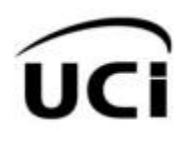

**Universidad de la Ciencias Informáticas**

**Facultad 4**

# Componente para la gestión e intercambio de ejercicios en el marco de trabajo Xalix

# **Trabajo de Diploma para optar por el título de Ingeniero en Ciencias Informáticas**

**Autores:**

Gloria de la Caridad Rodríguez Pérez

Dainier Velázquez Labrada

# **Tutores:**

M.Sc. Marcel Puentes Rojas

Ing. Magdalys Martínez Jiménez

La Habana, junio de 2014

"Año 56 de la Revolución"

# **Declaración de autoría**

Declaramos ser los únicos autores de este trabajo de diploma, y autorizamos a la Universidad de las Ciencias Informáticas a hacer uso del mismo, en su beneficio, con carácter exclusivo.

Para que así conste firmamos la presente a los días \_\_\_\_ del mes de\_\_\_\_\_\_\_ del año \_\_\_\_\_\_\_.

\_\_\_\_\_\_\_\_\_\_\_\_\_\_\_\_\_\_\_\_\_\_\_\_\_\_ \_\_\_\_\_\_\_\_\_\_\_\_\_\_\_\_\_\_\_\_\_\_\_\_\_\_\_\_

\_\_\_\_\_\_\_\_\_\_\_\_\_\_\_\_\_\_\_\_\_\_\_\_\_ \_\_\_\_\_\_\_\_\_\_\_\_\_\_\_\_\_\_\_\_\_\_\_\_\_

Autor **Autor** Autor **Autor** 

Gloria de la Caridad Rodríguez Pérez Dainier Velázquez Labrada

Tutor Tutor

M.Sc. Marcel Puentes Rojas **Ing. Magdalys Martínez Jiménez** 

*"El futuro tiene muchos nombres: para los débiles es lo inalcanzable; para los temerosos, lo desconocido; y para los valientes es la oportunidad".*

*Víctor Hugo*

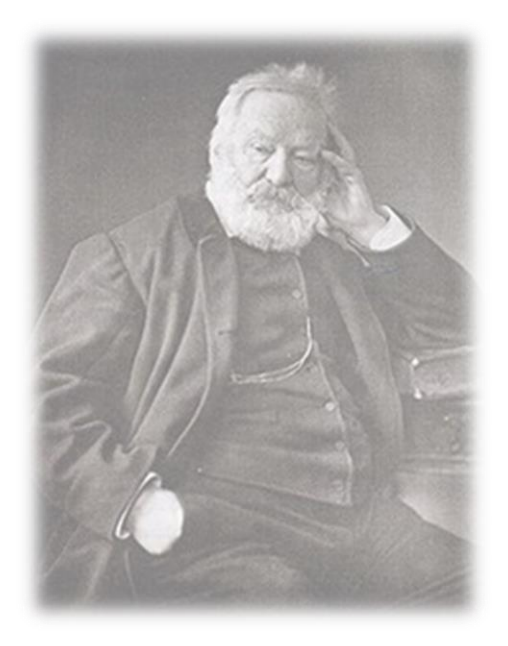

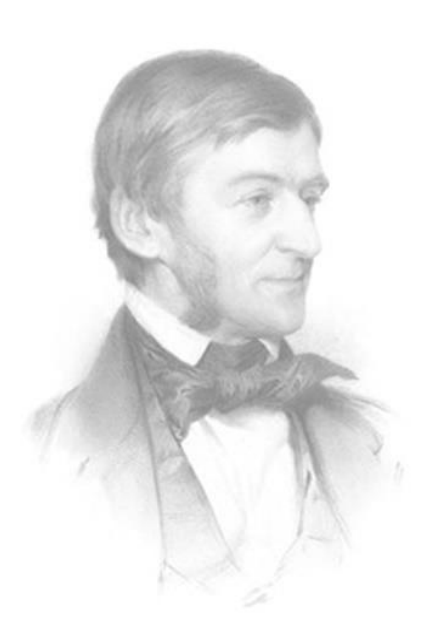

*"La confianza en sí mismo es el primer secreto del éxito".*

*Ralph Waldo Emerson*

**Dedicatoria**

# *De Gloria*

*A mi familia, en especial a mis padres por haberme guiado por el camino correcto, por darme su apoyo, amor y confianza de manera incondicional, por su dedicación y esfuerzo.*

*De Dainier* 

*A mis padres por haberme apoyado en la carrera, gracias, por su apoyo y comprensión.*

# **Agradecimientos**

*A nuestros tutores, Marcel Puentes Rojas y Magdalys Martínez Jiménez, por su entrega total y desinteresada, por haber estado en todo momento guiándonos para obtener estos resultados.*

*A los miembros del tribunal y la oponente por sus sugerencias y críticas oportunas. En general, a todos los profesores que de una forma u otra contribuyeron a nuestro desarrollo como profesionales y a la realización de este trabajo.*

# *De Gloria*

*A mi mamá por la educación que me inculcó desde pequeña, por estar siempre aconsejándome, apoyándome y alentándome en todo momento, por llevarme por esta senda. Este no es más que el fruto de todo su sacrificio. No hay palabras para expresar mi agradecimiento ni todo lo que siento por ti mamita, te amo. A quienes siempre están en mi pensamiento: mi papá Osmany, mi hermanito Anthony, mis abuelas y abuelos, a mi familia en general, por el amor que en mi vida me dieron, por sus consejos y su apoyo en todo momento. A mi novio Leonel por estar ahí en los momentos difíciles, por aguantar todos mis caprichos, por entenderme y ayudarme. Por su apoyo, cariño y amor incondicional. A mi otra familia: mi abuelita Amparo, mis suegros Pedro y Regla, Yamile, Migue, Adrián, a todos ustedes gracias por hacerme pasar momentos inolvidables en mi vida, por sus consejos, cariño, ayuda y apoyo.*

*A mis amistades Lisbeth, Rosalina, Yaneisis, Cosme, Liena, Iraini que están conmigo desde primer año hasta hoy, con las que he compartido maravillosas*  *experiencias y de las que me llevo los mejores recuerdos. A mis compañeros de grupo, por el tiempo que hemos compartido, las risas y los estudios. A mi compañero de tesis Dainier por su paciencia y arduo trabajo realizado. A los profesores Roberto López Dosagües, Adrián García Sánchez y Sandra Rodríguez Ramírez por su apoyo y dedicación. A todos los profesores que he tenido en estos cinco años, por instruirme más cada día.*

*A los que todos una vez me preguntaron ¿y la tesis cómo va? A todos ¡Muchas Gracias!*

# *De Dainier*

*A mis padres, que sin ellos hubiese sido imposible cumplir una de las principales metas de mi vida, ser ingeniero informático, que me brindaron su apoyo incondicional y confiaron en mí. Quienes me vieron crecer, me forjaron como hombre y persona, y a los cuales no me alcanzará la vida para agradecerles. A mi hermano Jorge Luis que me brindó su ayuda en cada momento, me confió sus sueños, sus consejos y me guío por los caminos correctos, a mi familia en general que me apoyaron aun en la distancia, a mis hermanos y hermanas, mis abuelos, mi padrastro, mis tíos y primos en los que siempre he encontrado ayuda. A mis colegas de andanzas que compartieron conmigo incontables momentos que hicieron de mi estancia en la universidad un recuerdo inolvidable, en las buenas y malas, el Chino, el Juanka, Yandel, Henry, el Lara los que han depositado su confianza en mí, y se han convertido en más que amigos en hermanos.*

*A mi novia Dayana que aunque nuestra relación ha concurrido en un corto tiempo me apoyó incondicionalmente en la preparación para mi predefensa y defensa de la tesis, me brindó su cariño y afecto en cada momento que compartimos y siempre ha estado ahí dispuesta a ayudarme.*

*A mis compañeros de aula los que han estado unidos a mí en el día a día, Cosme, Victorini, Lisbeth, Rosita, Amet, Iraini, Edwin, el Efra, Carlos, Odenys, todos en general.*

*A todos aquellos que de una forma u otra me han ayudado, los profes Adrián y Osvaldo a mis compañeros de la vocacional Eiler y Jose; a Roanny, Orlando y Ariel.* 

*A mi compañera Gloria por su incansable empeño y dedicación a la tesis. A la vida, que me dio la oportunidad de conocer y compartir con personas que han logrado conquistar mi afecto y respeto, gracias por estar ahí, sin ustedes no hubiese sido posible alcanzar los sueños trazados hace 5 años. ¡Mil veces gracias!*

## **Resumen**

En la actualidad la utilización de las tecnologías se ha convertido en un instrumento indispensable en los centros educativos. El avance considerable de los sistemas informáticos ha despertado el interés creativo y científico en los profesores y estudiantes, fortaleciendo en gran medida el proceso de enseñanza-aprendizaje. En el Centro de Tecnologías para la Formación (FORTES), de la Universidad de las Ciencias Informáticas (UCI), está en desarrollo un marco tecnológico llamado Xalix que carece de las herramientas necesarias para gestionar ejercicios que puedan ser intercambiados con otros sistemas. El presente trabajo tiene como propósito el desarrollo de un componente que permita a los docentes gestionar ejercicios en este marco tecnológico. Para su implementación se utilizaron diferentes herramientas y tecnologías como el framework de desarrollo Symfony, el servidor web Apache, el gestor de base de datos PostgreSQL, entre otras. Para guiar el proceso de desarrollo se usó la metodología RUP. Se realizaron los flujos Requerimientos, Análisis y Diseño, Implementación y Prueba; obteniendo un componente que incluye la gestión de siete tipos de ejercicios, la creación de baterías y su intercambio entre distintos sistemas de aprendizaje.

**Palabras clave:** aprendizaje, centros educativos, ejercicios

# Índice

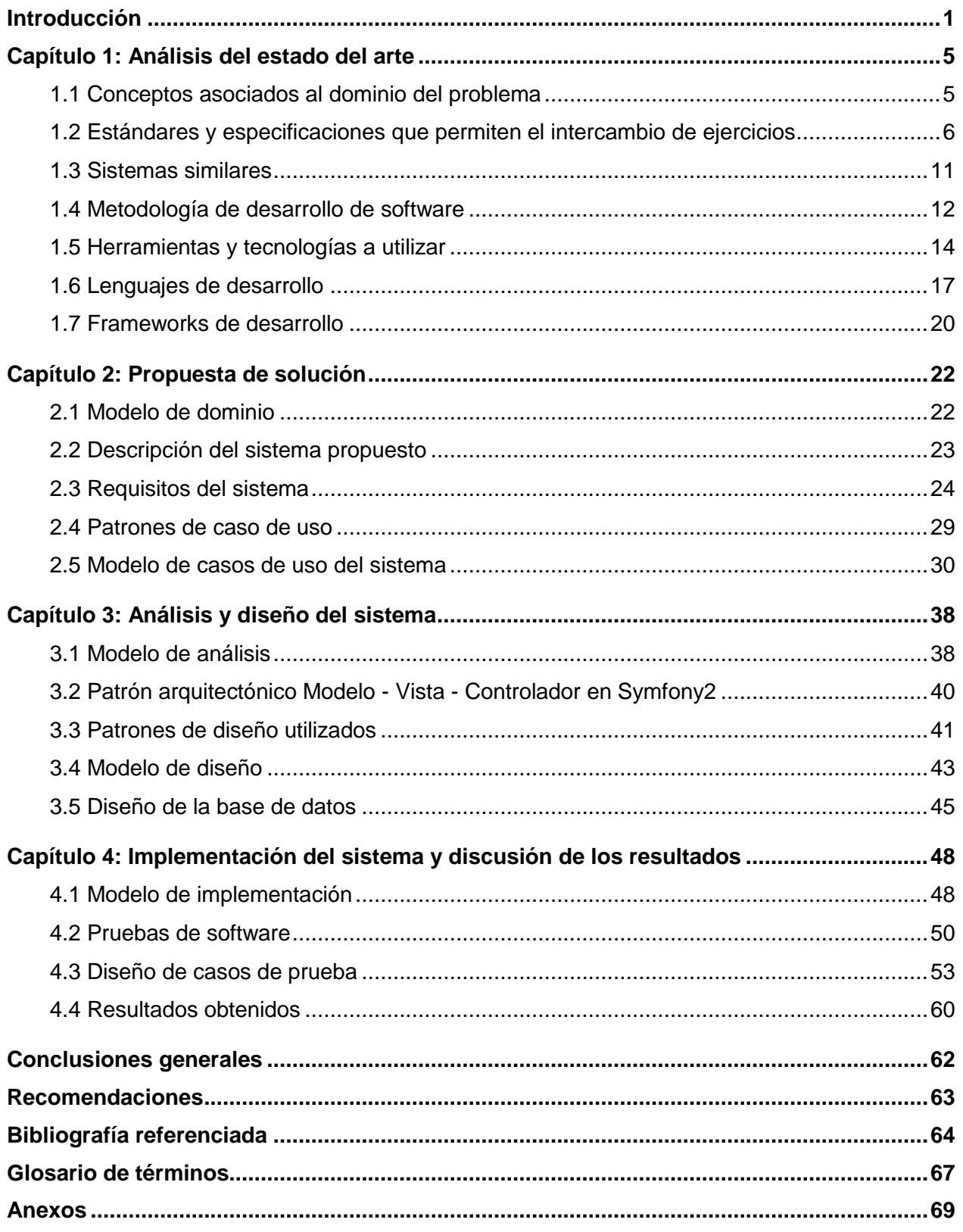

## <span id="page-9-0"></span>**Introducción**

En los últimos años las Tecnologías de la Información y las Comunicaciones (TIC), desempeñan un papel fundamental en el desarrollo de la sociedad. En la esfera educacional tienen gran impacto, trayendo consigo nuevos métodos educativos; que unidos al sistema tradicional existente, propician mayor dinámica al proceso de enseñanza – aprendizaje, mediante el uso de herramientas que contribuyen a mejorar la relación estudiante – profesor.

Entre las herramientas fundamentales que complementan el proceso de enseñanza – aprendizaje se encuentran los sistemas para la gestión de aprendizaje (del inglés Learning Management System (LMS)), los cuales incluyen el control de acceso, la elaboración de contenidos educativos, el control de las actividades de formación, los servicios de comunicación, la administración de grupos de estudiantes, entre otras funcionalidades.

Dentro de los LMS, la evaluación constituye un elemento fundamental. Gran parte de estos sistemas incluyen con menor o mayor funcionalidad una herramienta para la gestión y realización de exámenes o ejercicios. Estas les brindan mayor facilidad a los docentes para crear un conjunto de preguntas que el sistema informático puede utilizar para preparar exámenes y corregirlos automáticamente, también para evaluar el rendimiento y conocimiento de los estudiantes.

Para garantizar el intercambio de estos ejercicios, los sistemas han comenzado a estandarizar la manera de gestionar los mismos, haciendo uso de la especificación de interoperabilidad de preguntas y pruebas de IMS (del inglés IMS Question and Test Interoperability (IMS-QTI)). IMS-QTI describe la forma de representar preguntas individuales y gestionar evaluaciones o exámenes completos (1).

En el Centro de Tecnologías para la Formación (FORTES) de la Universidad de las Ciencias Informáticas (UCI), se aplica un modelo de producción basado en Líneas de Productos de Software (LPS) con el propósito de disminuir la diversidad tecnológica de las soluciones. El *Ambiente Integrado de Aprendizaje (AIA)*, constituye una de estas líneas que involucra los principales procesos o funcionalidades de los LMS; de los sistemas para la gestión de contenidos del aprendizaje (del inglés Learning Content Management Systems (LCMS)) y de los repositorios de recursos. Esta línea utiliza un marco tecnológico llamado Xalix constituido por un grupo de componentes reutilizables que pretenden ser una referencia de desarrollo para las aplicaciones que pertenezcan al dominio de AIA.

Bajo la línea AIA existen aplicaciones como la herramienta de autor web CRODA<sup>1</sup> y el sistema para la gestión del aprendizaje ZERA. Ambas poseen funcionalidades que permiten el diseño de ejercicios. La plataforma educativa ZERA contiene un módulo para la gestión de ejercicios que soporta la especificación IMS-QTI en su versión 2.0 utilizando once de veinte interacciones que propone la especificación. La herramienta CRODA no está estandarizada y solo abarca seis tipos de ejercicios.

Las funcionalidades que permiten el diseño de ejercicios que hoy se encuentran tanto en ZERA como en CRODA son eficientes, pero estas soluciones están realizadas de manera independiente propiciando problemas de compatibilidad entre ellas y con otros sistemas. En la actualidad Symfony 1.4 no tiene soporte técnico, lo que limita en cierto modo las opciones que provee este framework. Lo anterior, unido a las ventajas de las versiones actuales de dicho framework y al desarrollo del marco de trabajo Xalix proporciona un contexto adecuado para valorar el cambio a nuevas versiones de Symfony o a otras tecnologías.

Actualmente Xalix no cuenta con un mecanismo reutilizable que garantice el diseño e intercambio de ejercicios y que sea desarrollado en una tecnología con el soporte adecuado, por tanto, se hace necesario encontrar la manera de diseñar y gestionar esos ejercicios de forma estandarizada.

A raíz de la problemática antes expuesta, se identifica el **problema de investigación** en la siguiente afirmación**:** no existe un componente que permita la gestión y el intercambio de ejercicios en el marco de trabajo Xalix.

Se determina como **objeto de estudio** el proceso de gestión e intercambio de ejercicios.

Se establece como **campo de acción** el proceso de gestión e intercambio de ejercicios en el marco de trabajo Xalix.

Para solucionar el problema planteado se propone como **objetivo general,** desarrollar un componente para la gestión e intercambio de ejercicios basado en la especificación IMS-QTI en el marco de trabajo Xalix.

l

<sup>1</sup> Creación de objetos de aprendizajes

El objetivo general se deriva en los siguientes **objetivos específicos:**

- Caracterizar a partir del estudio del marco teórico las principales herramientas que soportan la especificación IMS-QTI.
- Realizar el análisis y diseño del componente propuesto.
- Desarrollar el componente que integre el soporte a la especificación IMS-QTI en el marco de trabajo Xalix.
- $\triangleright$  Aplicar pruebas al componente desarrollado.

Como **idea a defender** se plantea que con la implementación de un componente para la gestión de ejercicios en el marco de trabajo Xalix, se logrará una interoperabilidad de la información procesada para cada ejercicio, permitiendo el intercambio de los mismos.

Se espera como **posibles resultados** de esta investigación que el desarrollo del componente permita**:**

- $\triangleright$  Lograr el intercambio de ejercicios entre distintos sistemas.
- Permitir la gestión de ejercicios basado en la especificación IMS-QTI.

Los métodos científicos que se utilizan para el desarrollo de la investigación son:

### **Métodos teóricos:**

- **Analítico-Sintético:** Se aplica en el presente trabajo mientras se realiza el análisis de la documentación existente relacionada con el tema.
- **Histórico-Lógico:** Para el estudio del desarrollo y evolución de sistemas similares existentes que posibiliten la gestión de ejercicios.
- **Inductivo-Deductivo:** Permite el arribo a conclusiones a partir del estudio de los conceptos y características generales y/o particulares de temas relacionados con la investigación.
- **Modelación:** Para la generación de los artefactos que permitan lograr una mejor comprensión entre el equipo de desarrollo y las personas relacionadas.

El presente trabajo se encuentra dividido en cuatro capítulos con la siguiente organización:

**Capítulo 1:** Análisis del estado del arte.

Contiene la fundamentación teórica que soporta la investigación, enfatizando el estudio de la especificación IMS-QTI, así como el de las soluciones existentes semejantes al componente en desarrollo, para así tener una medida de las posibles automatizaciones y aportes a realizar. Además, el estudio de las metodologías de desarrollo, las tecnologías y lenguajes de programación que se utilizan en el desarrollo del componente que precisa el marco de trabajo Xalix.

**Capítulo 2:** Propuesta de solución.

En este capítulo se realiza una descripción de las características del sistema a desarrollar. Se describe además parte del proceso de desarrollo teniendo en cuenta la metodología proceso unificado de rational (del inglés Rational Unified Process (RUP)). Se expone el modelo de dominio correspondiente y los requisitos funcionales y no funcionales identificados. Se detallan los actores y casos de uso, así como la relación existente entre ellos, lo cual se muestra en el modelo de casos de uso del sistema.

**Capítulo 3:** Análisis y diseño del sistema.

En este capítulo se realiza el análisis y diseño del componente, mediante los diagramas de clases del análisis, los diagramas de colaboración, los diagramas de clases del diseño, diagramas de secuencia y el modelo de datos los cuales brindan una visión clara del producto.

**Capítulo 4:** Implementación del sistema y discusión de los resultados.

En este capítulo se describen los elementos necesarios para la implementación, partiendo del resultado obtenido del diseño. Se muestra la organización de los componentes y las relaciones lógicas entre ellos a través del diagrama de componentes y se describen las pruebas realizadas al componente una vez terminado, asegurándose la calidad del mismo.

# <span id="page-13-0"></span>**Capítulo 1: Análisis del estado del arte**

# **Introducción**

El uso de las TIC en la actualidad posibilita el perfeccionamiento del proceso de enseñanzaaprendizaje tanto en ámbitos presenciales como a distancia, convirtiéndose en un instrumento cada vez más indispensable en los centros educativos. Los sistemas e-learning<sup>2</sup> constituyen una modalidad que enriquece la educación a distancia. Existen muchas herramientas que facilitan el apoyo a estos medios, entre las que se destacan los LMS, los cuales proponen la estandarización de sus procesos, para lograr la integración con otros sistemas y mayor interoperabilidad de los contenidos generados por este.

# <span id="page-13-1"></span>**1.1 Conceptos asociados al dominio del problema**

# **E-learning**

La modalidad e-learning es una muestra de cómo ha evolucionado el proceso de enseñanzaaprendizaje en correspondencia con el avance de las nuevas tecnologías. Su impacto ha incitado a que profesionales y especialistas en el tema emitan diversos conceptos al respecto.

Según el Dr. Francisco José García Peñalvo, el e-learning es la *"capacitación no presencial que, a través de plataformas tecnológicas, posibilita y flexibiliza el acceso y el tiempo en el proceso de enseñanza-aprendizaje, adecuándolos a las habilidades, necesidades y disponibilidades de cada discente, además de garantizar ambientes de aprendizaje colaborativos mediante el uso de herramientas de comunicación síncrona y asíncrona, potenciando en suma el proceso de gestión basado en competencias"* (2)*.*

La Comisión Europea lo define como: *"la utilización de las nuevas tecnologías multimediales y de Internet, para mejorar la calidad del aprendizaje facilitando el acceso a recursos y servicios, así como los intercambios y la colaboración a distancia"* (3)*.*

Por su parte, expertos como J. M. Suárez Rodríguez y Jesús. M. Jornet Meliá concretan el elearning como: *"aquel sistema de impartición de Formación a Distancia, apoyado en las TIC (tecnologías, redes de telecomunicación, videoconferencias, TV digital, materiales* 

l

<sup>2</sup> Aprendizaje electrónico

*multimedia) que combina distintos elementos pedagógicos: instrucción clásica (presencial o autoestudio), las prácticas, los contactos en tiempo real (presenciales, videoconferencias o chats) y los contactos diferidos (tutores, foros de debate, correo electrónico)"* (4)*.*

Atendiendo a las definiciones anteriormente expuestas, para esta investigación se asumen los sistemas e-learning como una modalidad educativa, no solo de formación a distancia, sino también como apoyo a clases presenciales o incluso un modelo mixto de clases semipresenciales. Es considerado como un proceso de enseñanza-aprendizaje que facilita la reutilización de materiales docentes ya desarrollados dentro de las aplicaciones y entre ellas.

#### **Sistema de gestión de aprendizaje**

Los LMS son sistemas enfocados al área educativa que automatizan la administración no solo de acciones de formación y de los distintos usuarios que interactúan con este, sino también de los contenidos que proporciona. Los LMS tienen la capacidad de integrar personas, procesos y equipos en aulas virtuales para el aprendizaje en línea (5).

Los LMS facilitan la creación de entornos de enseñanza-aprendizaje integrando materiales didácticos, herramientas de comunicación, colaboración y gestión educativa (6).

A partir de los conceptos anteriores se establece para la presente investigación que los LMS son sistemas basados en la web que facilitan la interacción entre los docentes y los estudiantes. Los mismos cuentan con las herramientas educativas para una correcta asimilación de los conocimientos por parte de los estudiantes y permiten el seguimiento y la evaluación.

#### <span id="page-14-0"></span>**1.2 Estándares y especificaciones que permiten el intercambio de ejercicios**

Según el diccionario de la Real Academia de la Lengua Española un estándar es *"lo que sirve como tipo, modelo, norma, patrón o referencia"* (7)*.*

En el campo técnico, la estandarización es el proceso por el cual se establecen normas comúnmente aceptadas que permiten la cooperación de diferentes empresas o instituciones sin menoscabar su posibilidad de competir. Una especificación es un conjunto de declaraciones detalladas y exactas de los requisitos funcionales y particularidades de algo que quiere construirse, instalarse o manufacturarse (8).

Actualmente, el principal promotor y desarrollador de especificaciones abiertas orientadas a la enseñanza electrónica es IMS<sup>3</sup> Global Learning Consortium. Consorcio internacional que ha propuesto un conjunto de especificaciones sobre distintos aspectos que interviene en el modelado del aprendizaje en e-learning. Su principal objetivo es lograr la interoperabilidad de aplicaciones y servicios. Entre las especificaciones disponibles se encuentran IMS-QTI y el sistema de paquetes de contenidos de IMS (del inglés IMS Content Packaging (IMS-CP)). La primera ha sido uno de los intentos más reconocidos por lograr la interoperabilidad de ejercicios, entre sistemas gestores de aprendizaje y la segunda fue desarrollada para describir el modo en el que se debe empaquetar el contenido educativo para que pueda ser procesado por otro LMS (8).

### **IMS-QTI**

l

IMS-QTI describe un modelo para la representación de preguntas, exámenes y sus correspondientes resultados, posibilitando el intercambio de éstos entre distintas herramientas de aprendizaje.

Esta especificación permite:

- La construcción de almacenes o repositorios de preguntas que sean directamente utilizables en distintos sistemas LMS.
- Definir un conjunto de plantillas de corrección en la que se han tenido en cuenta los casos típicos.
- Presentar nueva información al alumno entre cada intento del ejercicio, haciendo uso del mecanismo de retroalimentación.
- Facilitar un conjunto de herramientas para crear métodos de evaluación.

Se basa en un modelo de datos descrito en el lenguaje unificado de modelado (del inglés Unified Modeling Language (UML)) y con una traslación directa al lenguaje de marcado extensible (del inglés Extensible Markup Language (XML)) para su intercambio (8).

<sup>&</sup>lt;sup>3</sup> Por sus siglas en inglés Instructional Managment System

# **Versiones de IMS-QTI**

La especificación IMS-QTI comenzó con sus primeros trabajos en marzo de 1999 con la versión 0.5. Seguidamente con las versiones IMS-QTI v 1.0, v 1.2, v 2.0 y v 2.1 las cuales han tenido gran repercusión. En esta investigación solo se hará alusión a las dos últimas versiones.

La **versión 2.0** surge en enero del 2005, producto al desarrollo de nuevas especificaciones como el IMS-CP, la secuenciación simple de IMS (del inglés IMS Simple Sequencing (IMS-SS)) y el diseño de aprendizaje de IMS (del inglés IMS Learning Design (IMS-LD)), para hacer compatible la especificación IMS-QTI a las nuevas iniciativas. Sin embargo, esta versión solo se concentró en las preguntas individuales para simplificar el proceso de adopción y permitir un trabajo razonable, pero no actualizó aquellas partes que tienen que ver con la composición de dichas preguntas, es decir, la creación de exámenes completos (8).

La **versión 2.1** aparece en enero del 2006, con el objetivo de seguir con el proceso de simplificación y evolución de la especificación, esta vez dando soporte a los exámenes completos y al intercambio de los resultados de los mismos. También se incluye información para clarificar la compatibilidad y el uso de IMS-QTI con algunas otras de las especificaciones (ejemplo: IMS-LD, IMS-SS e IMS-CP) ya existentes (8).

Luego de realizar un estudio de las versiones actuales de la especificación IMS-QTI se ha decidido utilizar la versión 2.1 puesto que, la versión 2.0 no permite la creación y el intercambio de exámenes completos.

# **Conceptos básicos de IMS-QTI versión 2.1**

La versión 2.1 de la especificación intenta simplificar su uso desde el punto de vista técnico como desde el punto de vista del usuario de dicha especificación. Para ello, se definen los siguientes conceptos:

# **Las preguntas en IMS-QTI**

Las preguntas individuales (*assessmentItem*) incluyen toda la información necesaria para su presentación al alumno y su corrección automática. Toda la información relativa a la presentación se agrupa en el cuerpo (*itemBody*) de las preguntas (8).

# **Las interacciones en IMS-QTI**

En el caso de IMS-QTI v2.1 no está contemplado el concepto de tipo de pregunta y existe en su lugar el concepto de interacción. Las interacciones permiten al profesor especificar las herramientas que tendrá el alumno disponible para poder construir la respuesta. A continuación se describirán los tipos de interacciones posibles que pueden utilizarse dentro de una pregunta (8).

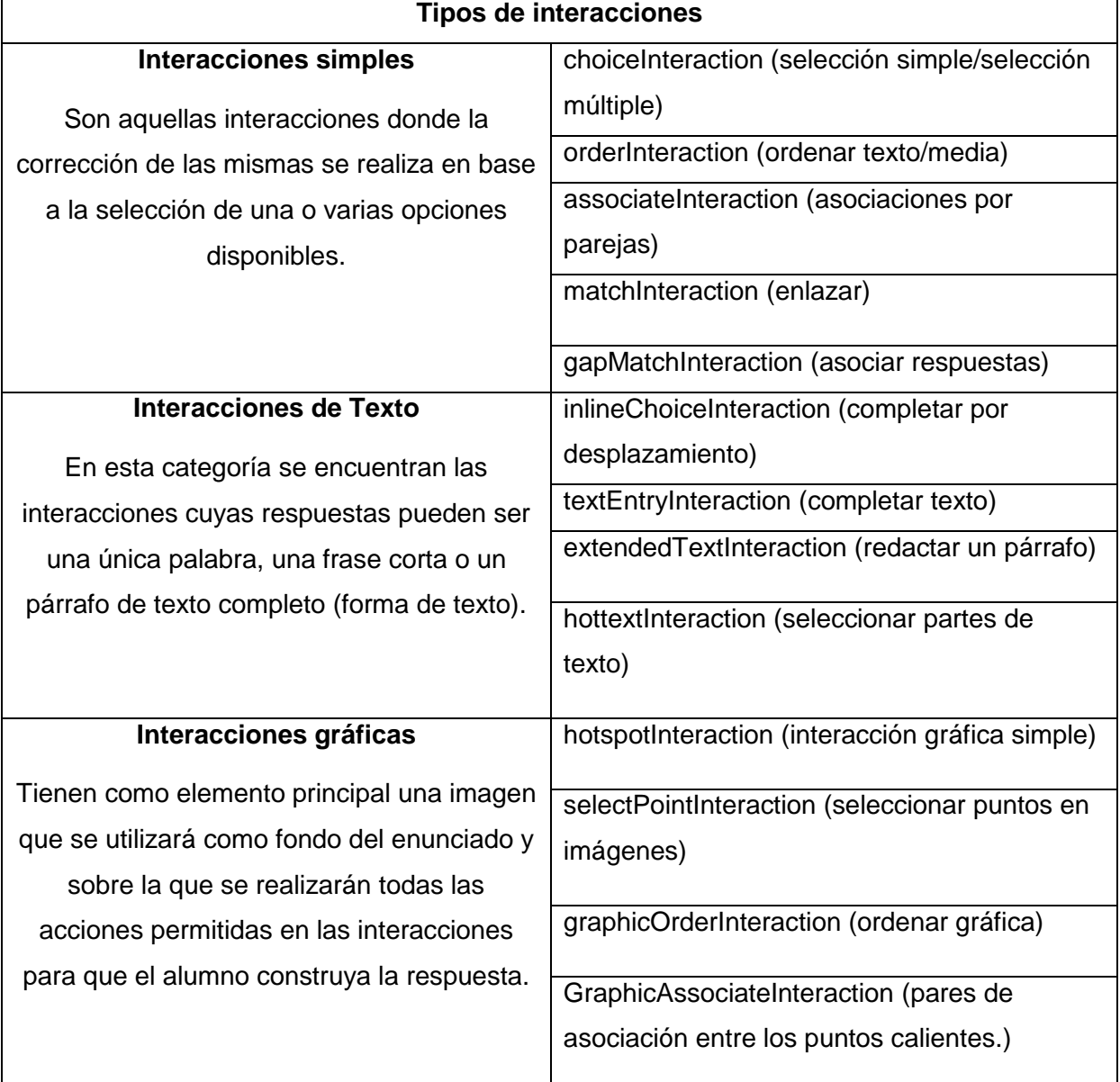

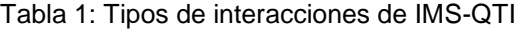

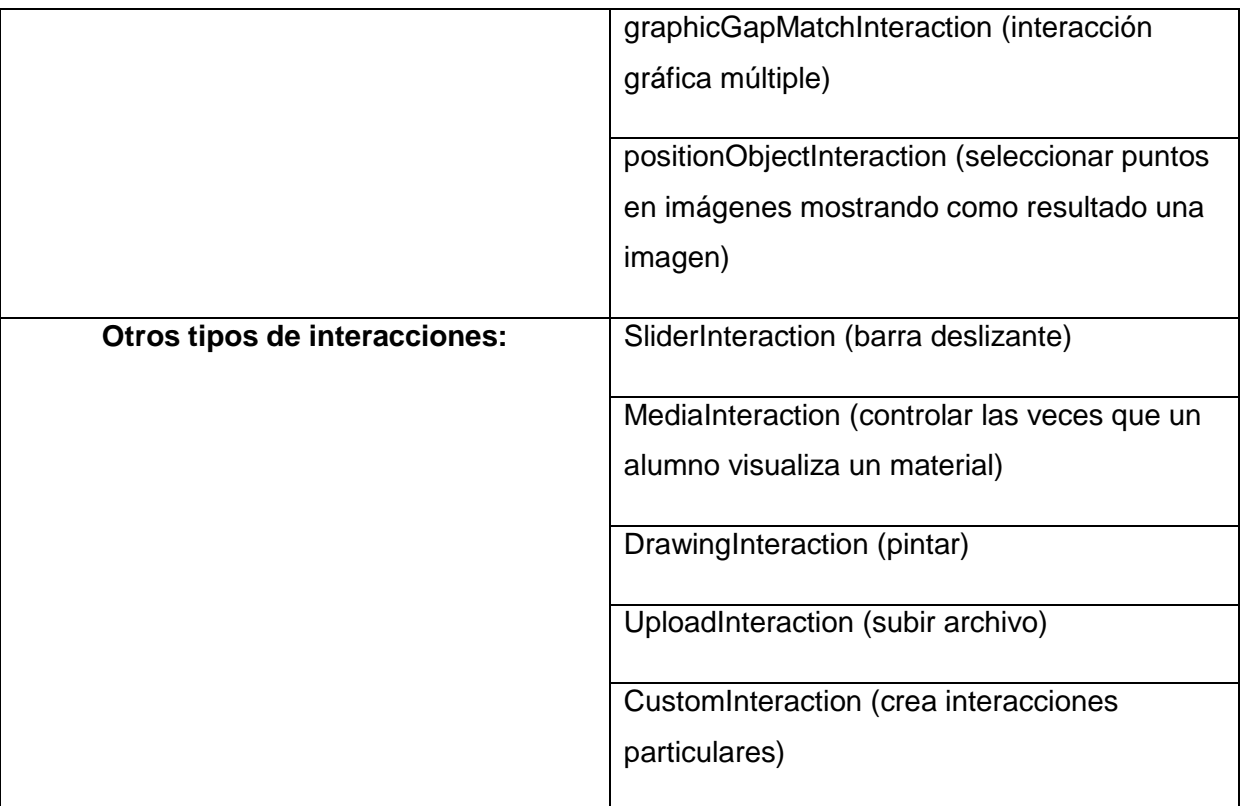

### **Los exámenes en IMS-QTI**

Un examen para IMS-QTI es simplemente un grupo de ejercicios. Durante el proceso de creación se estructura el examen en distintas partes (*testPart*) y estas se dividen en distintas secciones (*sections*) que se representan dentro de una parte del examen. Un objetivo adicional es la generación de una única evaluación, es decir, de una nota que agrupe todas las evaluaciones individuales de las preguntas, ponderándolas con algún factor si fuera necesario. Durante la creación del examen se define como ha de realizarse la agrupación de las evaluaciones individuales. Para intercambiar un examen entre varios sistemas se utiliza la especificación IMS-CP (8).

#### **IMS-CP**

IMS-CP v1.2 describe las estructuras de datos que pueden utilizarse para intercambiar recursos entre los sistemas que desean importar, exportar, agregar y desagregar los paquetes de contenido. Ofrece una forma de empaquetar (en un archivo comprimido tipo .zip) los contenidos educativos tales como cursos individuales, conjuntos de cursos, o cualquier tipo de recurso necesario en el proceso educativo (por ejemplo, evaluaciones o exámenes) (8).

La especificación IMS-CP se enfoca en el empaquetamiento y distribución de recursos, pero no determina la naturaleza de los mismos. Además permite a quienes lo empleen juntar, estructurar y agregar contenido en una variedad de formatos ilimitada. Un típico paquete de contenido consiste de páginas web y formatos comunes de fotos, tales como JPEG<sup>4</sup> (9).

En el presente acápite se mencionaron algunas de las características de las especificaciones que serán utilizadas para el desarrollo del componente. Se emplea IMS-QTI como especificación para lograr el intercambio pues describe el estándar para la representación de los ejercicios e IMS-CP para empaquetar estos ejercicios.

#### <span id="page-19-0"></span>**1.3 Sistemas similares**

l

A continuación se muestra una tabla comparativa donde se hace referencia a algunos sistemas que permiten la gestión del aprendizaje y utilizan para ello las especificaciones IMS-QTI e IMS-CP.

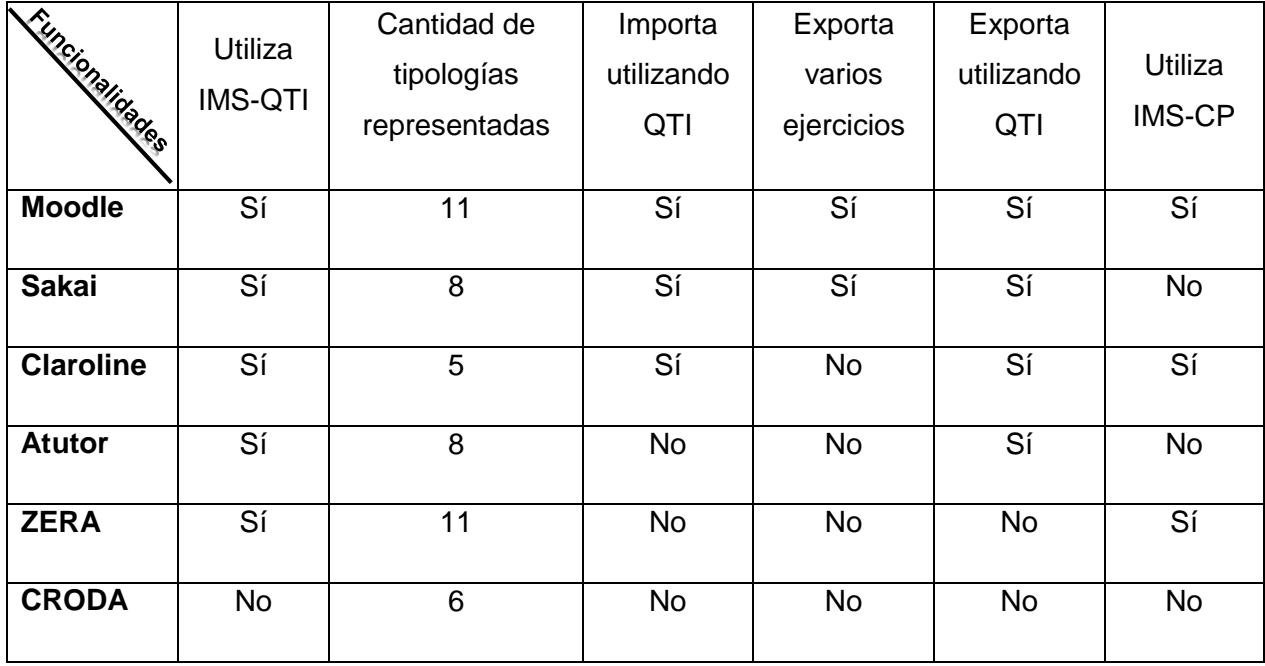

#### Tabla 2: Comparación de los sistemas similares

La gran mayoría de estas plataformas educativas son reconocidas mundialmente (10) y hacen uso de forma parcial de las especificaciones IMS-CP y de las diferentes interacciones de IMS-

<sup>4</sup> Por sus siglas en inglés Joint Picture Encoding Group (en español grupo conjunto de expertos en fotografía)

QTI. Los LMS estudiados poseen funcionalidades similares que serán utilizadas como referencia en el desarrollo de la investigación. La creación, visualización, importación y exportación de los tipos de ejercicios implementados son algunas de estas funcionalidades, haciendo mayor énfasis en los ejercicios de verdadero o falso, opción simple y múltiple, respuestas cortas y de asociación.

#### <span id="page-20-0"></span>**1.4 Metodología de desarrollo de software**

Un proceso de software detallado y completo suele denominarse "metodología" (11). La misma engloba un conjunto de técnicas, procedimientos y herramientas que se utilizan en la creación de un producto de software.

A grandes rasgos, si se toma como criterio su filosofía de desarrollo, aquellas metodologías con mayor énfasis en la planificación y control del proyecto, en especificación precisa de requisitos y modelado, se nombran metodologías tradicionales. Otras metodologías, denominadas metodologías ágiles, están más orientadas a la generación de código con ciclos muy cortos de desarrollo, se dirigen a equipos de desarrollo pequeños, hacen especial hincapié en aspectos humanos asociados al trabajo en equipo e involucran activamente al cliente en el proceso (11).

Entre las metodologías ágiles y tradicionales más utilizadas se encuentran, programación extrema (del inglés Extreme Programming, XP) y RUP respectivamente (12).

A continuación se realiza un estudio de estas metodologías.

#### **XP**

XP está concebida para dirigir las necesidades específicas del desarrollo de software conducido por equipos pequeños. Esta metodología es más adecuada para proyectos con requisitos imprecisos y muy cambiantes, y donde existe un alto riesgo técnico. Está centrada en potenciar la comunicación desarrollador-cliente desde el primer día. Es considerada ligera, flexible, predecible, de bajo riesgo, y no por ello menos científica. Entre otras ventajas pueden mencionarse los pocos requerimientos de documentación y planificación, así como la exigencia de tener siempre el cliente disponible para el desarrollo, implicando una mejor correspondencia entre el producto y la necesidad del negocio (13). Lo anterior facilita la comunicación entre el cliente y el equipo de desarrollo, sin embargo la simplicidad del trabajo con XP puede afectar la correcta gestión del proyecto.

#### **RUP**

RUP es uno de los procesos de desarrollo de software más generales, estructurado y adaptable a las características y necesidades de cualquier proyecto. Su objetivo es asegurar la producción de software de alta calidad que satisfaga los requerimientos de los usuarios finales (respetando el cronograma y el presupuesto). Presenta entre sus características principales: (14)

- $\triangleright$  Ser un proceso orientado a objetos.
- $\triangleright$  Hace uso de una arquitectura basada en componentes.
- Define quién (trabajadores) debe hacer qué (artefactos), cuándo (flujo de trabajo y fases) y cómo (actividades) debe hacerlo.
- $\triangleright$  Utiliza UML para preparar todos los esquemas de un sistema de software.
- $\triangleright$  Se divide en nueve flujos de trabajo: Modelado del negocio, Requerimientos, Análisis y diseño, Implementación, Pruebas, Despliegue, Gestión de cambio y configuraciones, Gestión del proyecto y Entorno, donde los seis primeros son de proceso los cuales tienen lugar en las cuatro fases (inicio, elaboración, construcción y transición) y los demás de soporte.

A continuación se presentan dichas fases en las que se divide el desarrollo del software y los objetivos que se trazan:

- $\triangleright$  Inicio: Se desarrolla una descripción del producto visual a partir de una buena idea y se presenta el análisis de negocio para el producto (determinar la visión del proyecto).
- Elaboración: Se especifican en detalle la mayoría de los casos de usos del producto y se diseña la arquitectura del sistema, mediante modelos de casos de uso, análisis, diseño, implementación y despliegue (determinar la arquitectura óptima).
- Construcción: Se crea el producto (obtener la capacidad inicial).
- > Transición: Se obtiene el producto acabado y definido.

## **Selección de la metodología a utilizar**

Por las características expuestas, se ha decidido que la metodología seleccionada sea RUP porque permite trabajar con precisión y calidad, perfeccionado el software en cada momento del desarrollo, logrando así, un sistema con la robustez necesaria, independientemente del tiempo disponible. Para la presente investigación es de mucha utilidad ya que basa su trabajo fundamentalmente en la documentación del software. Expone un conjunto de actividades que están orientadas a visualizar, especificar, construir, documentar y comunicar los artefactos necesarios para el desarrollo de un software con calidad. Constituye a lograr un mejor entendimiento del sistema por parte del equipo de desarrollo, y sirve de referencia para posteriores trabajos. RUP utiliza el lenguaje unificado de modelado, cuya utilización de diagramas y gráficos brindan una mejor perspectiva de lo que se quiere.

### <span id="page-22-0"></span>**1.5 Herramientas y tecnologías a utilizar**

Para el desarrollo del componente se utilizan las herramientas y tecnologías definidas por el marco de trabajo Xalix como: lenguajes de programación, framework de desarrollo y gestor de base de datos; y las otras definidas por las características que ofrecen, siendo en su mayoría tecnologías y herramientas libres. A continuación se describen algunas de las características de dichas herramientas.

### **Lenguaje unificado de modelado**

UML v2.1 es un lenguaje de modelado visual que se usa para entender, diseñar, hojear, configurar, mantener, y controlar la información sobre sistemas informáticos. Permite a los desarrolladores visualizar los resultados de su trabajo en esquemas o diagramas estandarizados  $(15)$ .

UML es necesario organizarlo según las fases del proceso unificado, puesto que los diagramas a utilizar en las diferentes etapas del desarrollo pueden cambiar en cuanto al tamaño y tipo de sistema.

Características principales:

 $\triangleright$  Se especifican todas las decisiones de análisis, diseño e implementación, construyéndose así modelos precisos y completos.

- Permite documentar todos los artefactos de un proceso de desarrollo (requisitos, arquitectura, pruebas, versiones, entre otros).
- $\triangleright$  Es un lenguaje muy expresivo que cubre todas las vistas necesarias para desarrollar y luego desplegar los sistemas.

Se utiliza UML para la modelación de la solución propuesta por las características que ofrece, pues permite plasmar completamente el software a realizar mediante los diagramas que provee, por ejemplo, el diagrama de clases, objetos, componentes, entre otros.

#### **Herramienta para el modelado**

#### **Visual Paradigm**

Visual Paradigm v8.0 es una herramienta UML que ha sido concebida para soportar el ciclo de vida completo del proceso de desarrollo del software, a través de la representación de todo tipo de diagramas. Dentro de sus características principales se encuentran: (16)

- Ofrece un diseño centrado en casos de uso y enfocado al negocio.
- Uso de un lenguaje estándar común a todo el equipo de desarrollo que facilita la comunicación.
- $\triangleright$  Soporte de UML v 2.1.
- Disponibilidad de múltiples versiones, para cada necesidad.
- Facilita la interoperabilidad con otras herramientas de modelado de UML.
- $\triangleright$  Permite la transición del análisis hacia el diseño.
- Brinda la posibilidad de generar código Hypertext Pre-processor (PHP), así como de integrarse con el entorno de desarrollo NetBeans para realizar ingeniería directa e inversa.

Esta herramienta constituye un elemento fundamental para la realización de esta investigación, ya que mediante esta se representan todos los diagramas que propone la metodología RUP. La documentación que propone contribuye a lograr un mejor entendimiento del sistema por parte del equipo de desarrollo.

# **Gestor de Base de Datos**

Un sistema gestor de base de datos (SGBD) es una agrupación de programas que sirven para definir, construir y manipular una base de datos, ya sea de forma interactiva o a través de un lenguaje de programación (17).

Un SGBD relacional es un modelo de datos que facilita a los usuarios describir la información que será almacenada en la base de datos junto con un grupo de operaciones para manejar la misma. Los SGBD relacionales son una herramienta efectiva que permite a varios usuarios acceder a los datos al mismo tiempo. Brindan facilidades eficientes y un grupo de funciones con el objetivo de garantizar la confidencialidad, la calidad, la seguridad y la integridad de los datos que contienen, así como un acceso fácil y eficiente a los mismos (18).

# **PostgreSQL**

PostgreSQL es un SGBD objeto-relacional de código abierto. Utiliza un modelo cliente/servidor y multiprocesos en vez de multihilos para garantizar la estabilidad del sistema, por lo que un fallo en uno de los procesos no afecta el resto. Durante su desarrollo, la estabilidad, potencia, robustez, facilidad de administración e implementación de estándares han sido las características más significativas. Funciona con grandes cantidades de datos y una alta concurrencia de usuarios accediendo a la vez al sistema. PostgreSQL en su versión 9.3 posee copias de seguridad en caliente, multi-version concurrency control (MVCC), múltiples métodos de autentificación, replicación asincrónica/sincrónica, entre otras (19).

### **Servidor web**

Un servidor web es un programa encargado de atender y responder diferentes tipos de peticiones realizadas por los navegadores web usando protocolos HTTP<sup>5</sup> o HTTPs. Su funcionamiento consiste en esperar peticiones de un cliente y posteriormente, devolver el recurso solicitado en caso que cumpla con las condiciones necesarias para acceder al mismo.

# **Apache**

l

Apache es un servidor de páginas web de código abierto multiplataforma y modular. En su versión 2.4.7 presenta entre otras características: mensajes de error altamente configurables, bases de

<sup>5</sup> Protocolo de Transferencia de Hipertexto usado en cada transacción de la web.

datos de autentificación y negociado de contenido. Su flexible sistema modular, permite cargar y descargar módulos sin necesidad de llegar el núcleo. Los módulos se cargan en memoria de forma dinámica cuando se necesita y se descargan automáticamente cuando dejan de utilizarse. Además permite desplegar aplicaciones de PHP y brinda soporte para bases de datos (20).

#### **Entorno de Desarrollo Integrado**

Un entorno de desarrollo integrado (en inglés Integrated Development Environment (IDE)) es un programa compuesto por una serie de herramientas que utilizan los programadores para desarrollar código. Existe gran diversidad de herramientas para el desarrollo de aplicaciones web, dentro de estas se propone como herramienta de desarrollo NetBeans.

#### **NetBeans IDE**

NetBeans es una herramienta modular para que programadores puedan escribir, compilar, depurar y ejecutar programas. Está escrito en el lenguaje de programación Java, pero permite implementar en otros lenguajes de programación, como PHP5. Es multiplataforma, libre, gratuito y sin restricciones de uso (21).

En su versión 7.4 incluye las siguientes características:

- $\triangleright$  Soporte al control de versiones y trabajo colaborativo.
- $\triangleright$  Permite el resaltado de sintaxis.
- Brinda soporte al lenguaje de marcado de hipertexto (del inglés HyperText Markup Language (HTML)) en su versión 5 y cuenta con un editor visual de las hojas de estilo en cascada (del inglés Cascading Style Sheets (CSS)).

Dispone de comandos para el uso de Symfony2, que pueden ejecutarse desde el mismo IDE sin necesidad de instalar extensiones adicionales.

#### <span id="page-25-0"></span>**1.6 Lenguajes de desarrollo**

Un lenguaje de desarrollo (programación) es una serie de comandos que permiten codificar instrucciones de manera que sean entendidas y ejecutadas por una computadora. Con el auge de Internet y las nuevas tecnologías, surgen nuevos lenguajes de programación, los cuales mejoran la forma de interacción del usuario con las plataformas web (22).

# **Lenguajes de desarrollo del lado del cliente**

El marco de trabajo Xalix utiliza como tecnología del lado del cliente HTML5, CSS3 y JavaScript, las cuales permiten la eficacia y dinamismo de la aplicación en los navegadores, permitiendo de esta forma una rapidez y optimización de los mismos.

# **Hojas de estilo en cascada**

CSS es una tecnología simple, que permite definir el estilo que va a tomar determinado documento HTML o XML, teniendo en cuenta el aspecto de todos los contenidos del mismo (color, tamaño, tipo de letra, entre otros). CSS en su versión 3.0 tiene como objetivo separar el contenido de la presentación y mantener un mayor control sobre la apariencia de una o varias páginas web. CSS3 permite crear aplicaciones o páginas web más dinámicas y mejor elaboradas, además de propiciar mayor separación entre estilos y contenidos. Este lenguaje es presentado en módulos que proveen una especificación estándar para cada aspecto involucrado en la presentación visual de un documento, entre ellos esquinas redondeadas, sombras, transformaciones y cada posible efecto aplicado con el uso de Javascript (23).

### **Lenguaje de Marcado de Hipertexto**

El lenguaje de marcado permite la creación de documentos hipertexto. Su versión 5 pretende remplazar a la actual XHTML (por sus siglas en inglés eXtensible HyperText Markup Language), corrigiendo problemas existentes en versiones anteriores. Permite el perfeccionamiento de la estructura de una página web, ya que el uso excesivo de elementos div $6$  suele ser muy tedioso y confuso, propiciando así un mayor entendimiento y coherencia de la estructuración por bloques de una determinada aplicación. Permite al desarrollador rediseñar el código y así adaptarlo a sus necesidades. Esta versión reduce la necesidad de plugins externos y mejora el manejo de errores (24).

# **Javascript**

JavaScript es un lenguaje de programación que desde su surgimiento ha ganado gran popularidad en la sociedad, convirtiéndose en uno de los más utilizados en la actualidad. Cuenta

l <sup>6</sup> La etiqueta <div> se emplea para definir un bloque de contenido o sección de la página, para poder aplicarle diferentes estilos e incluso para realizar operaciones sobre ese bloque específico.

con una navegación simple y agradable para el usuario. Posibilita varias funcionalidades entre las que se encuentran:

- $\triangleright$  Interfaces amigables a la vista del usuario.
- $\triangleright$  Páginas web más dinámicas.
- Validaciones de datos del lado del cliente.
- $\triangleright$  Actualizaciones de información en tiempo real.

JavaScript brinda un conjunto de librerías que son de gran ayuda en el desarrollo de una aplicación web, entre las más conocidas se encuentra jQuery, librería de fácil manejo en el tratamiento de los objetos DOM<sup>7</sup> (25).

#### **Lenguajes de desarrollo del lado del servidor**

Las tecnologías del lado del servidor permiten desarrollar todo tipo de aplicaciones web. Las mismas son útiles en trabajos donde es necesario acceder a información centralizada.

#### **Hypertext Pre-processor**

l

PHP es unos de los lenguajes más utilizados en la actualidad para el desarrollo de aplicaciones web. Se encuentra registrado bajo una licencia que se considera como libre, por lo que puede utilizarse sin ningún costo. Entre las principales ventajas que brinda esta herramienta se encuentra la conexión a diferentes tipos de servidores de bases de datos entre ellos Postgres, MySQL, Oracle, Microsoft SQL Server, SQLite, DB2 y otros. PHP en su versión 5.4.13, permite la comprobación de los datos que el usuario introduce al autenticarse, validando los mismos en la base de datos, así como el seguimiento de las acciones que realiza el mismo una vez dentro de la aplicación web (26).

<sup>7</sup> Por sus siglas en inglés Document Object Model (en español 'Modelo de Objetos del Documento') es una API (Interfaz de Programación de Aplicaciones) para acceder, añadir y cambiar dinámicamente contenido estructurado en documentos.

## <span id="page-28-0"></span>**1.7 Frameworks de desarrollo**

## **jQuery**

jQuery es una biblioteca de JavaScript rápida y concisa que simplifica los documentos HTML mediante el manejo de eventos, animaciones y la interacción con la técnica AJAX<sup>8</sup>. Además, facilita la compatibilidad de la aplicación para los navegadores (Mozilla Firefox, Internet Explorer, Safari, Opera y Google Chrome). Presenta una estructura que le da organización al proyecto y evita la implementación de funcionalidades comunes. Posibilita agregar efectos a las páginas haciéndola más interactiva. Mediante las funciones propias que presenta esta biblioteca en su versión 1.10.2, se obtienen resultados en menos tiempo y espacio, además que el uso de DOM y las peticiones AJAX permiten cambiar el contenido de una página web sin necesidad de actualizarla (27)*.*

# **Bootstrap**

Bootstrap es un framework para el desarrollo de aplicaciones de usuario (front-end) rápido y de fácil uso para la confección de sitios web. Utiliza CSS, HTML y varios recursos (estilos tipográficos, elementos de formulario, botones, tablas, barras de navegación, entre otros). Se considera una librería de LESS<sup>9</sup> unida a otra de JavaScript. Soporta las versiones más recientes de los navegadores (Firefox, Internet Explorer, Opera, entre otros) (28).

En su versión 3.0 bootstrap modifica e incluye etiquetas como <container> y <row> que permiten darle una mejor estructura al código del sistema a implementar. También en esta versión se realizaron cambios a los Modal, lo que permitió un mejor estilo y comportamiento de los componentes.

# **Symfony**

l

Symfony es un framework de desarrollo que proporciona una plataforma completa, con herramientas que permiten construir aplicaciones web más robustas y con mayor rapidez.

<sup>8</sup> Significa Asynchronous JavaScript and XML, que se puede traducir como "JavaScript asíncrono y XML". Ajax no es una tecnología por sí sola, está constituida por XHTML, CSS, DOM, XML, XSLT, JSON, XMLHttpRequest y JavaScript.

<sup>&</sup>lt;sup>9</sup> Lenguaje que se construye sobre CSS.

Contiene más de veinte librerías independientes que se pueden utilizar dentro de cualquier proyecto PHP*.* Symfony v2.3.7 se creó con la idea de explotar todas las nuevas características de PHP 5.3 y por ende es uno de los frameworks PHP con mejor rendimiento. Según Javier Eguiluz ésta versión mejora todos los aspectos de la versión original, al tiempo que mantiene una alta retro compatibilidad, salvo en el caso de los formularios (29)*.*

Symfony hace uso del patrón Modelo Vista Controlador, el cual permite separar la lógica del negocio, del servidor y la presentación de la aplicación web. Además, incluye las tareas más comunes, permitiendo al desarrollador dedicarse por completo a los aspectos específicos de la aplicación.

#### **Conclusiones del capítulo**

El estudio realizado apoyado en los métodos científicos, permitió desarrollar la teoría que fortalece esta investigación. Fueron definidos los conceptos asociados al dominio del problema con el objetivo de lograr un mayor entendimiento del mismo. Las características esenciales de IMS-QTI y algunas de las interacciones que brinda para representar los ejercicios se tendrán en cuenta para el desarrollo de la propuesta de solución, la cual se desarrollará utilizando la metodología RUP. Para el modelado de la solución se utilizará el lenguaje UML v2.1, mediante la herramienta Visual Paradigm en su versión 8.0. Para la implementación del sistema se hará uso de las tecnologías definidas por el marco Xalix, utilizando el servidor web Apache v2.4.7, el SGBD PostgreSQL v9.3 y la herramienta de desarrollo NetBeans v7.4.

# <span id="page-30-0"></span>**Capítulo 2: Propuesta de solución**

# **Introducción**

La metodología RUP plantea que el propósito fundamental del flujo de trabajo Requerimientos es guiar el desarrollo hacia el sistema correcto, mediante la identificación y descripción de los requisitos del sistema. Durante este flujo se evidencian artefactos de gran importancia para la comprensión del sistema a realizar, entre ellos se encuentran: el modelo de dominio y el modelo de casos de uso (CU) del sistema.

# <span id="page-30-1"></span>**2.1 Modelo de dominio**

Un modelo del dominio es una representación de las clases conceptuales del mundo real, no de componentes de software. Constituye el artefacto más importante que se crea durante el análisis orientado a objetos. Mediante la notación UML, se representa un conjunto de diagramas de clases en los que no se define ninguna operación. En el mismo se muestran los objetos del dominio y las asociaciones entre las clases conceptuales (30).

En la presente investigación se hace necesaria la confección de un modelo de dominio, puesto que ayuda a comprender los conceptos relacionados a los procesos que se desean desarrollar. Una vez analizado el problema e identificados dichos conceptos, se confecciona el modelo de dominio, donde se presenta en un marco conceptual la relación existente entre las definiciones.

# **Análisis de los conceptos del dominio**

Para lograr una mayor comprensión del diagrama del modelo de dominio que se presentará a continuación, es necesario realizar previamente la definición de los conceptos que involucra dicho modelo:

**Usuario**: Persona que realiza las tareas de administración, gestión e intercambio de los ejercicios en el sistema.

**Ejercicio**: Actividad que permite comprobar el nivel de asimilación por parte de un estudiante en determinado contenido.

**Batería**: Conjunto de ejercicios que pueden ser de diferentes tipos.

**Tipología**: Tipo de interacción que se utiliza dentro de un ejercicio.

**Imagen**: Representación gráfica que sirve de apoyo al ejercicio.

**Retroalimentación**: Mensajes que se le muestran a los estudiantes, indicando si la respuesta de un ejercicio está correcta o incorrecta.

**Complejidad:** Nivel de dificultad de un ejercicio, puede ser baja, media o alta.

# **Diagrama del modelo de dominio**

El siguiente diagrama muestra las relaciones existentes entre los conceptos establecidos anteriormente. A través del mismo se establece que un usuario puede elaborar ejercicios que podrán estar asociados o no a una batería. Los ejercicios tendrán una complejidad y un conjunto de tipologías que definirán la estructura del mismo. Además, pueden contener imágenes de apoyo y retroalimentación con el objetivo de facilitar la autoevaluación del estudiante.

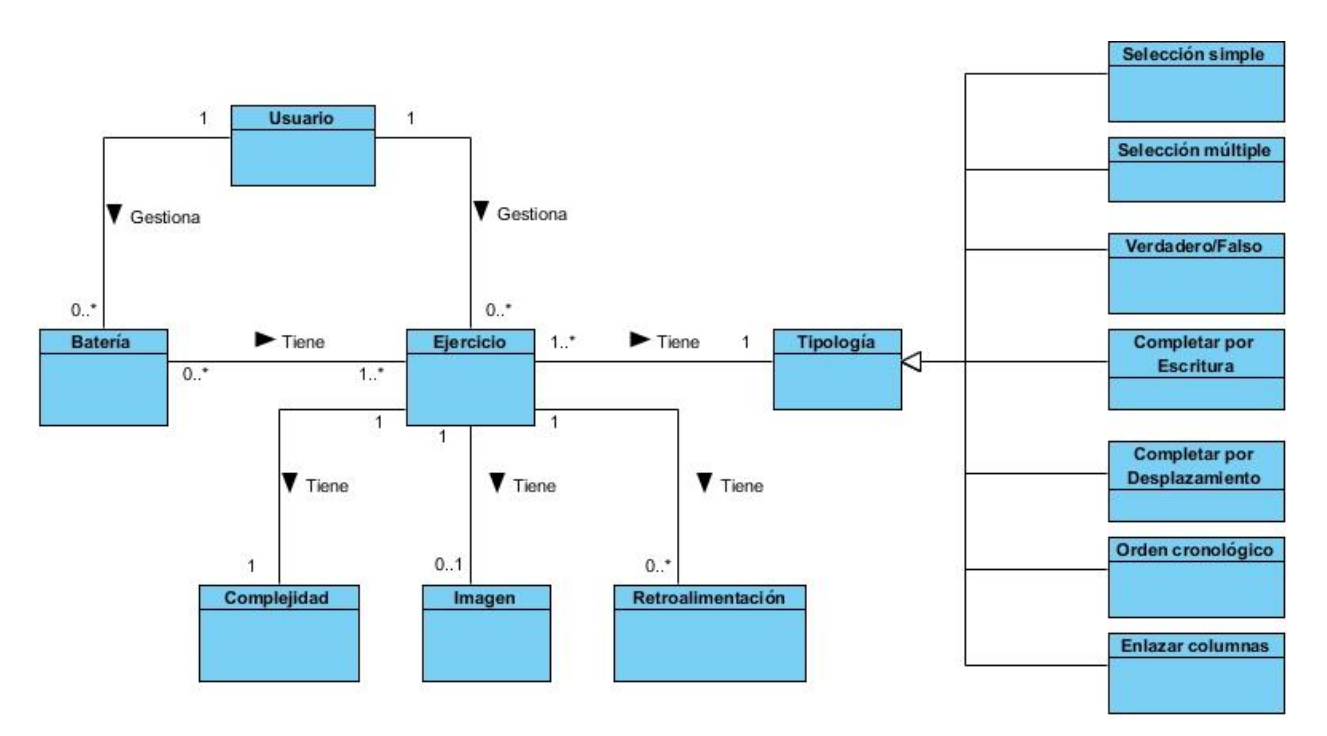

Figura 1: Representación del modelo de dominio

### <span id="page-31-0"></span>**2.2 Descripción del sistema propuesto**

El componente propuesto tiene como principal objetivo la gestión de los ejercicios, para permitir a los docentes realizar evaluaciones digitales. Dichos ejercicios se podrán crear utilizando algunas de las interacciones definidas por IMS-QTI, dentro de las que se encuentran: selección simple, selección múltiple, verdadero/falso, enlazar columnas, orden cronológico, completar por escritura y completar por desplazamiento, así como tener asociadas imágenes de apoyo y retroalimentación. Una vez gestionados los ejercicios se podrán incluir en las baterías, lo cual permite a los docentes integrarlos en una misma evaluación. También permitirá intercambiar ejercicios o conjuntos de estos con otros sistemas, siguiendo el formato IMS-QTI e IMS-CP.

A continuación se muestran las descripciones de cada interacción a implementar en el componente:

- $\triangleright$  Selección simple (SS): seleccionar una opción entre varias posibilidades.
- Selección múltiple (SM): seleccionar varias opciones correctas entre múltiples posibilidades.
- Verdadero/falso (V/F): seleccionar una opción verdadera o falsa en cada una de las preguntas.
- $\triangleright$  Enlazar columnas (EC): asociar un conjunto de preguntas con un conjunto de respuestas.
- Orden cronológico (OC): reordenar el conjunto de soluciones proporcionada.
- $\triangleright$  Completar por escritura (CE): rellenar con una palabra o frase corta espacios en blanco dentro de un texto dado.
- $\triangleright$  Completar por desplazamiento (CD): escoger entre un conjunto de opciones una palabra o frase corta para completar espacios en blanco dentro de un texto dado.

# <span id="page-32-0"></span>**2.3 Requisitos del sistema**

Luego de analizar el dominio del problema es necesario definir qué debe hacer el sistema; para ello deben ser analizadas todas las ideas que los clientes, usuarios y miembros del equipo de proyecto tengan como candidatas a requisitos (14). Los requisitos se clasifican en funcionales (RF) y no funcionales (RNF).

A continuación se definen los requisitos identificados para el componente que se propone.

# **Requisitos funcionales**

Los RF siguientes definen las capacidades o condiciones que el sistema debe cumplir.

#### **Proceso gestionar ejercicio de selección simple**

- **RF1**: crear ejercicios de selección simple
- **RF2**: ver los datos de un ejercicio de selección simple
- **RF3**: modificar los datos de un ejercicio de selección simple
- **RF4**: eliminar ejercicio de selección simple

### **Proceso visualizar ejercicio de selección simple**

**RF5**: visualizar el ejercicio de selección simple en la forma que será presentado al estudiante

#### **Proceso gestionar ejercicio de selección múltiple**

**RF6**: crear ejercicios de selección múltiple

- **RF7**: ver los datos de un ejercicio de selección múltiple
- **RF8**: modificar los datos de un ejercicio de selección múltiple
- **RF9**: eliminar ejercicio de selección múltiple

### **Proceso visualizar ejercicio de selección múltiple**

**RF10**: visualizar el ejercicio de selección múltiple en la forma que será presentado al estudiante

### **Proceso gestionar ejercicio de verdadero/falso**

- **RF11**: crear ejercicios de verdadero/falso
- **RF12**: ver los datos de un ejercicio de verdadero/falso
- **RF13**: modificar los datos de un ejercicio de verdadero/falso
- **RF14**: eliminar ejercicio de verdadero/falso

#### **Proceso visualizar ejercicio de verdadero/falso**

**RF15**: visualizar el ejercicio de verdadero/falso en la forma que será presentado al estudiante

#### **Proceso gestionar ejercicio de enlazar columnas**

**RF16**: crear ejercicios de enlazar columnas

- **RF17**: ver los datos de un ejercicio de enlazar columnas
- **RF18**: modificar los datos de un ejercicio de enlazar columnas
- **RF19**: eliminar ejercicio de enlazar columnas

#### **Proceso visualizar ejercicio de enlazar columnas**

**RF20**: visualizar el ejercicio de enlazar columnas en la forma que será presentado al estudiante

#### **Proceso gestionar ejercicio de orden cronológico**

**RF21**: crear ejercicios de orden cronológico

- **RF22**: ver los datos de un ejercicio de orden cronológico
- **RF23**: modificar los datos de un ejercicio de orden cronológico
- **RF24**: eliminar ejercicio de orden cronológico

#### **Proceso visualizar ejercicio de orden cronológico**

**RF25**: visualizar el ejercicio de orden cronológico en la forma que será presentado al estudiante

#### **Proceso gestionar ejercicio de completar por escritura**

- **RF26**: crear ejercicios de completar por escritura
- **RF27**: ver los datos de un ejercicio de completar por escritura
- **RF28**: modificar los datos de un ejercicio de completar por escritura
- **RF29**: eliminar ejercicio de completar por escritura

## **Proceso visualizar ejercicio de completar por escritura**

**RF30**: visualizar el ejercicio de completar por escritura en la forma que será presentado al estudiante

#### **Proceso gestionar ejercicios de completar por desplazamiento**

**RF31**: crear ejercicios de completar por desplazamiento

**RF32**: ver los datos de un ejercicio de completar por desplazamiento

**RF33**: modificar los datos de un ejercicio de completar por desplazamiento

**RF34**: eliminar ejercicio de completar por desplazamiento

#### **Proceso visualizar ejercicio de completar por desplazamiento**

**RF35**: visualizar el ejercicio de completar por desplazamiento en la forma que será presentado al estudiante

#### **Proceso listar ejercicio**

**RF36**: mostrar listado de ejercicios

#### **Proceso gestionar batería**

**RF37**: crear una batería

**RF38**: ver los datos de una batería

**RF39**: modificar batería

**RF40**: eliminar batería

#### **Proceso visualizar batería**

**RF41**: visualizar la batería en la forma que será presentada al estudiante

#### **Proceso listar batería**
**RF42**: mostrar listado de batería

**Proceso exportar ejercicio**

**RF43**: exportar ejercicios

**Proceso importar ejercicio**

**RF44**: importar ejercicios

**Proceso exportar batería**

**RF45**: exportar batería

# **Requisitos no funcionales**

Los RNF siguientes definen las propiedades o cualidades que el sistema debe tener.

#### **Apariencia o interfaz externa**

**RNF1**: Debe contener un diseño sencillo, permitiendo que no sea necesario tener conocimientos informáticos para utilizar el sistema.

**RNF2**: Su funcionamiento deberá ser intuitivo y mostrar información con claridad y buena organización, que permita la interpretación correcta e inequívoca de ésta.

#### **Software**

**RNF3:** El componente debe poder visualizarse en los siguientes navegadores: Mozilla Firefox 3, Internet Explorer 7, Chrome 8, Opera 10 o superior.

#### **Hardware**

**RNF4**: Se necesita como mínimo un procesador Pentium 4 con memoria RAM de 512 megabytes y capacidad de almacenamiento de 160 gigabyte.

#### **Restricciones en el diseño y la implementación**

**RNF5:** Lenguaje de programación: PHP 5.4.13.

**RNF6:** Framework de desarrollo: Symfony v2.3.7.

**RNF7:** Lenguaje para el cliente: HTML5 (debe hacer uso de las nuevas etiquetas).

**RNF8:** Librería de CSS: Bootstrap v3.0.0.

**RNF9**: Librería de JavaScript: jQuery v1.10.2.

**RNF10:** SGBD: PostgreSQL v9.3.

#### **Usabilidad**

**RNF11**: El sistema podrá utilizarse por cualquier persona que posea conocimientos básicos en el manejo de la computadora y de un ambiente web en sentido general.

#### **Portabilidad**

**RNF12**: El usuario debe acceder a la aplicación desde cualquier sistema operativo.

#### **Rendimiento**

l

**RNF13**: Los tiempos de respuestas no pueden tardarse por encima de los 6 segundos.

# **2.4 Patrones de caso de uso**

Utilizar patrones de casos de uso permite reflejar con más claridad los requisitos reales, facilitando el trabajo con los sistemas y haciendo mucho más simple su mantenimiento. A continuación se presentan algunos patrones utilizados en el diagrama de casos de uso del sistema:

 $\triangleright$  Patrón CRUD<sup>10</sup>: Se basa en la fusión de casos de uso para formar una unidad conceptual. Este patrón completo consiste en un caso de uso para administrar la información y modelar las diferentes operaciones para administrar una entidad de información. Suele ser utilizado cuando todos los flujos contribuyen al mismo valor del negocio, y estos a su vez son cortos y simples. Se puede observar el uso de este patrón en el caso de uso

<sup>10</sup> Por sus siglas en inglés Creating, Reading, Updating, Deleting (en español Crear, Ver, Modificar, Eliminar)

"Gestionar ejercicio de selección simple" el cual está compuesto por los casos de uso simples Crear, Ver, Modificar y Eliminar ejercicios de selección simple.

 $\triangleright$  Concordancia: Extrae una subsecuencia de acciones que aparecen en diferentes lugares del flujo de casos de uso y es expresado por separado. Estos también se conocen como casos de usos extendidos o incluidos, un ejemplo lo constituye el caso de uso extendido Exportar ejercicio.

# **2.5 Modelo de casos de uso del sistema**

El modelo de CU ayuda al cliente, a los usuarios y a los desarrolladores a llegar a un acuerdo sobre cómo utilizar el sistema. Este modelo está formado por los CU del sistema y sus actores  $(14)$ .

#### **Descripción de los actores del sistema**

Los actores representan aquellas personas, grupo de personas o sistema automatizado que van a interactuar con el sistema. A continuación se menciona el actor del sistema, así como una breve descripción del mismo.

| <b>Actor</b>   | <b>Descripción</b>                                                                                                    |
|----------------|----------------------------------------------------------------------------------------------------|
| <b>Usuario</b> | Se encarga de la administración global del<br>componente, de gestionar los ejercicios y las<br>baterías, así como importarlos y exportarlos. |

Tabla 3: Descripción de los actores del sistema

#### **Diagrama de casos de uso del sistema**

El diagrama de casos de uso del sistema especifica las funcionalidades y el comportamiento del sistema a través de la interacción con los actores, representados gráficamente. Permite que los clientes y usuarios validen que el sistema se convierta en lo que esperaban y los desarrolladores del sistema construyan lo que se espera (14). A continuación se muestra la relación existente entre los actores y los casos de uso:

# *Capítulo 2: Propuesta de solución*

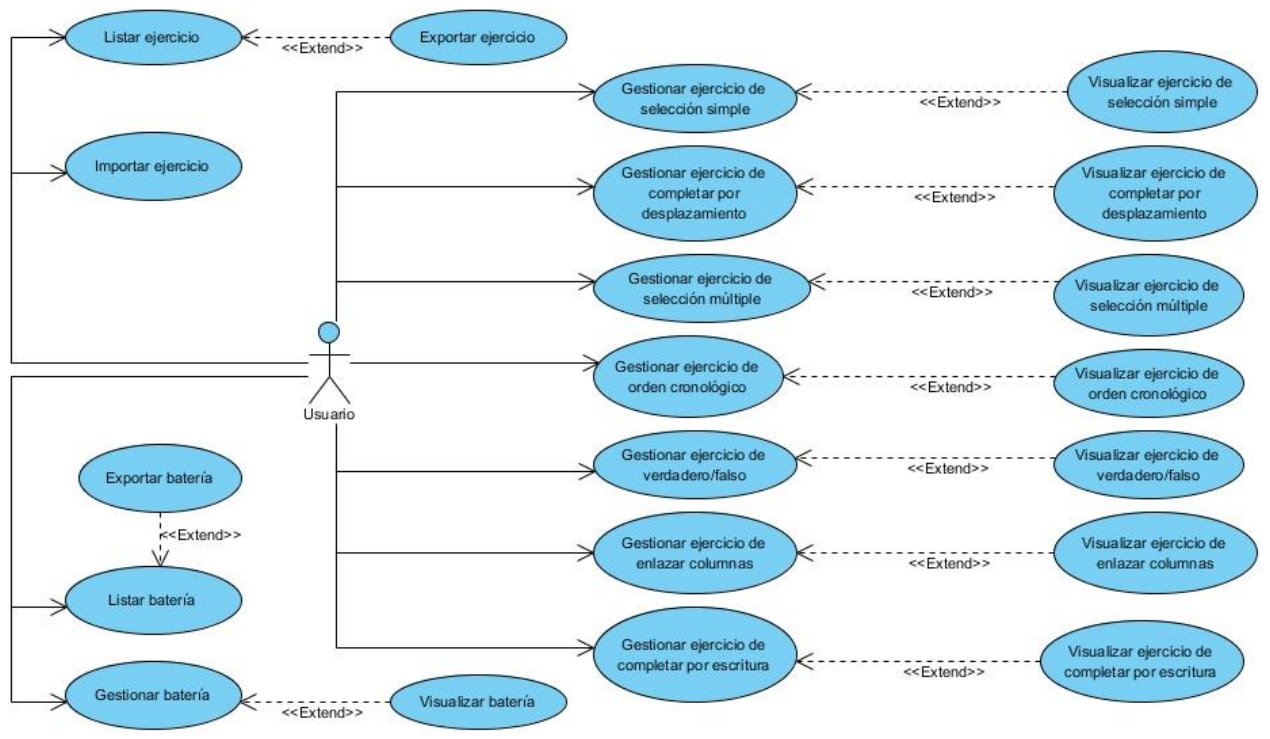

Figura 2: Diagrama de casos de uso del sistema

# **Descripción de los casos de uso del sistema**

La descripción de los casos de uso describe el flujo de actividades que realiza un actor al hacer uso del sistema y las respuestas que emite el mismo. Contiene las precondiciones y postcondiciones del caso de uso, la referencia a los requisitos funcionales que satisface, así como la descripción detallada del flujo de eventos a ejecutar. A continuación, se presenta la descripción del CU Gestionar ejercicio de selección simple, ver tabla 4. Las descripciones correspondientes al resto de los CU se muestran en el Anexo 1: Descripciones de casos de uso.

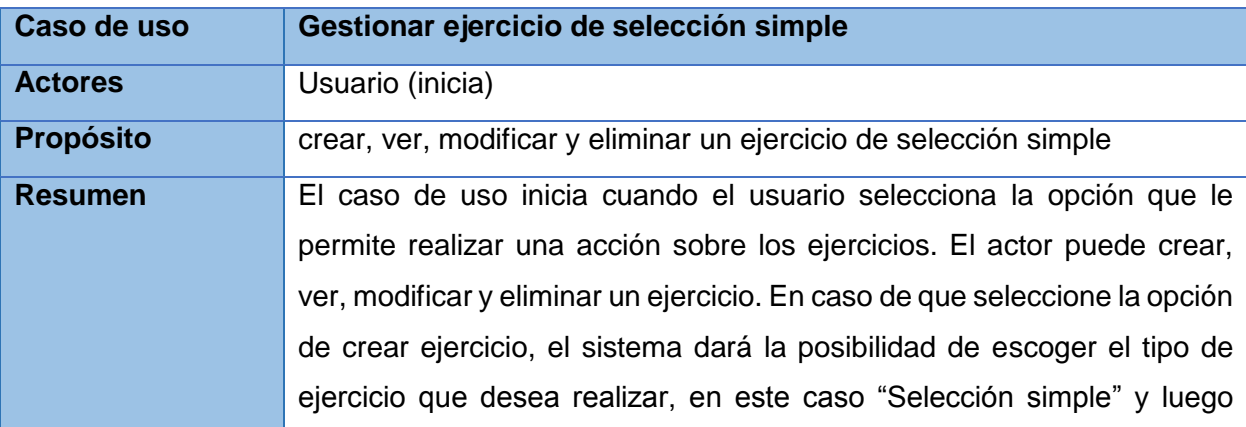

Tabla 4: Descripción del CU Gestionar ejercicio de selección simple

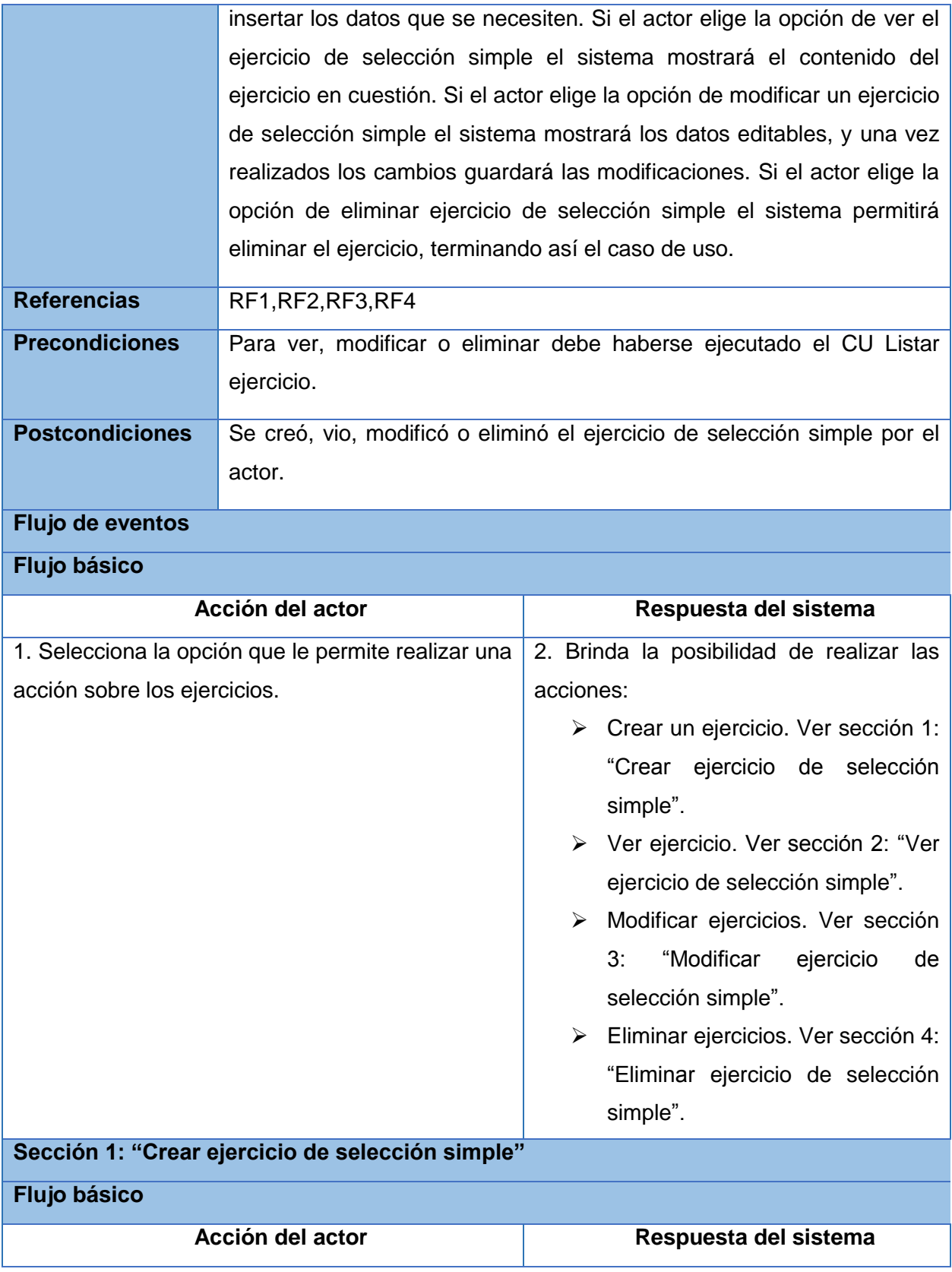

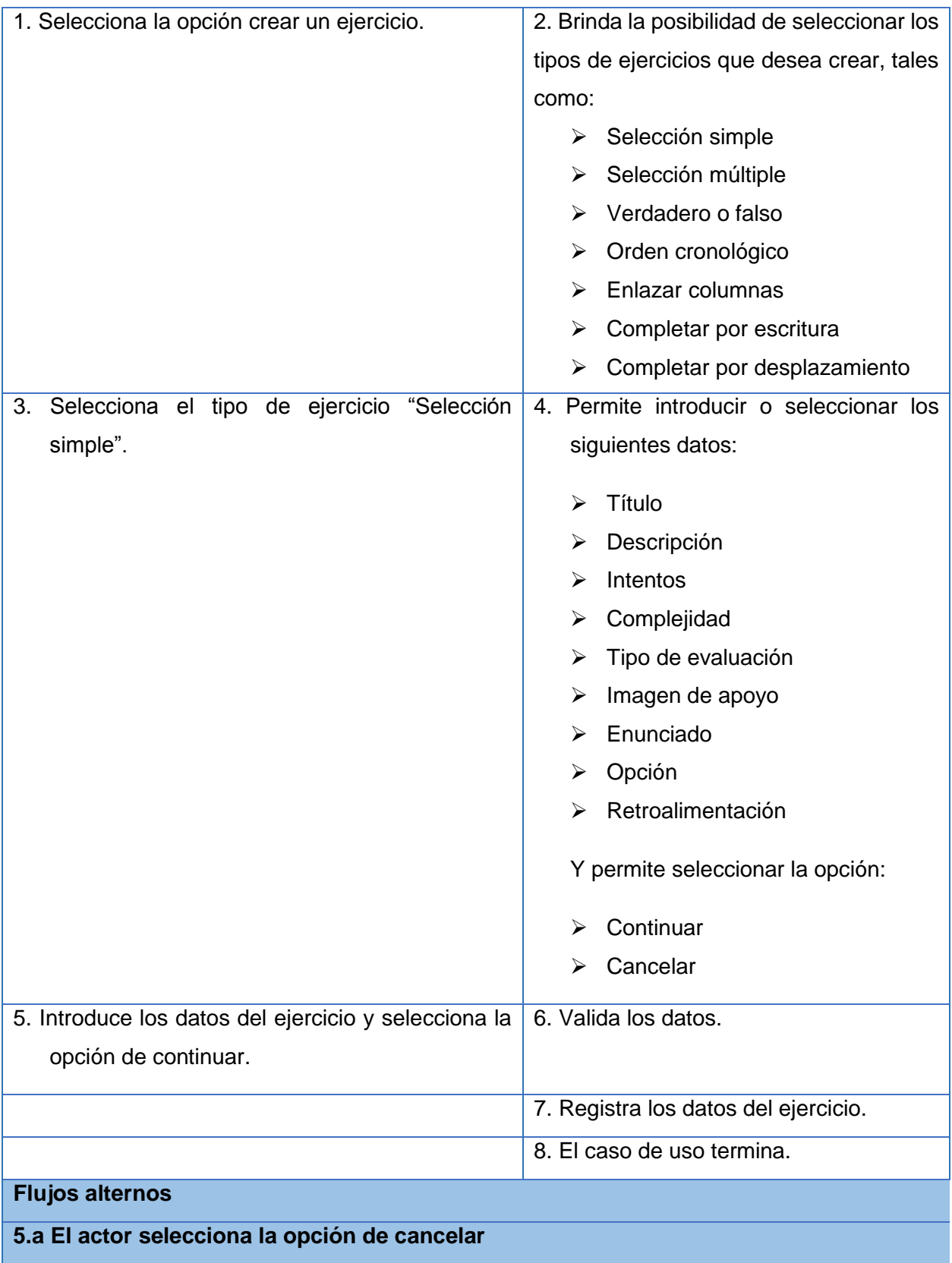

# *Capítulo 2: Propuesta de solución*

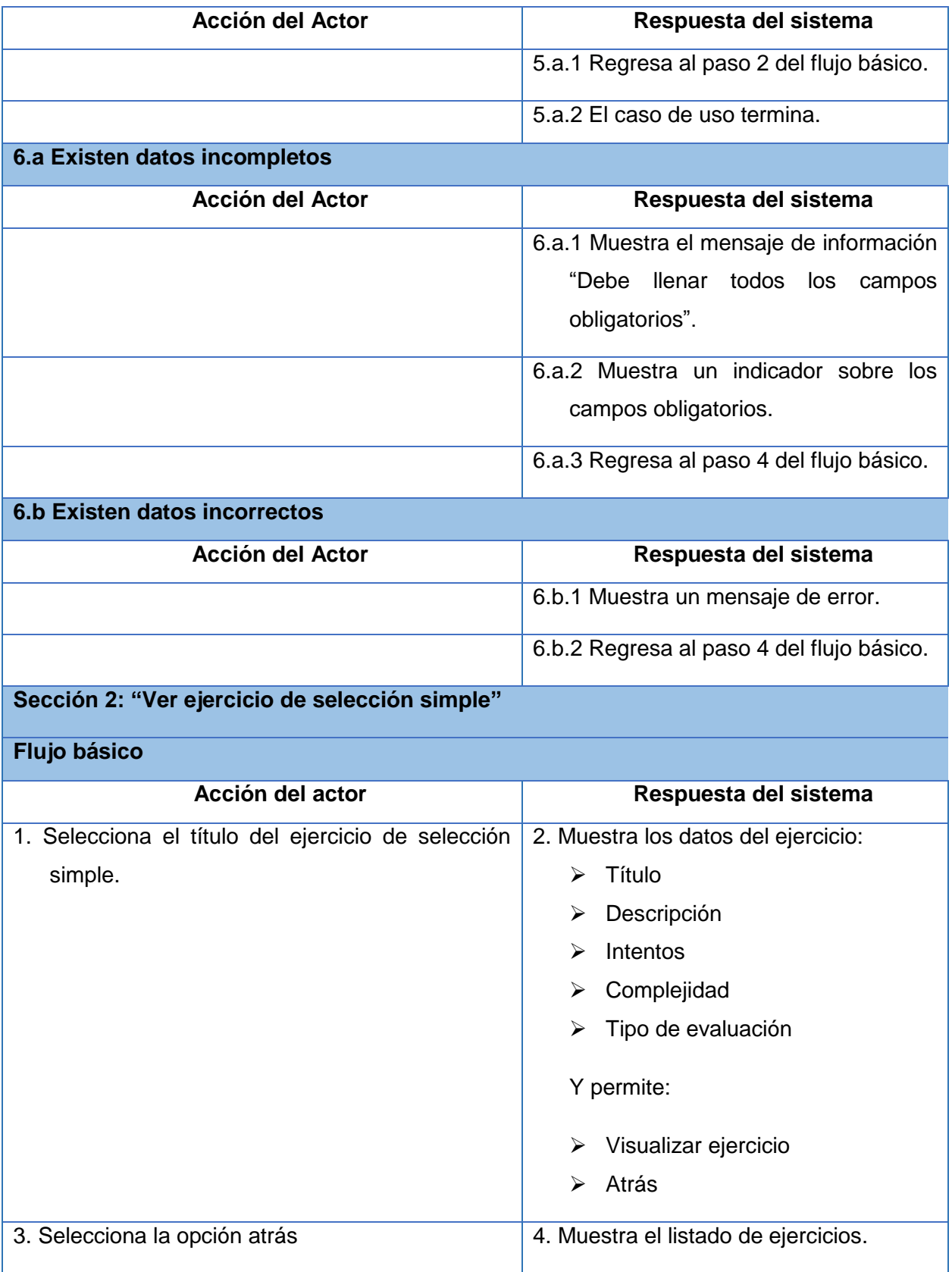

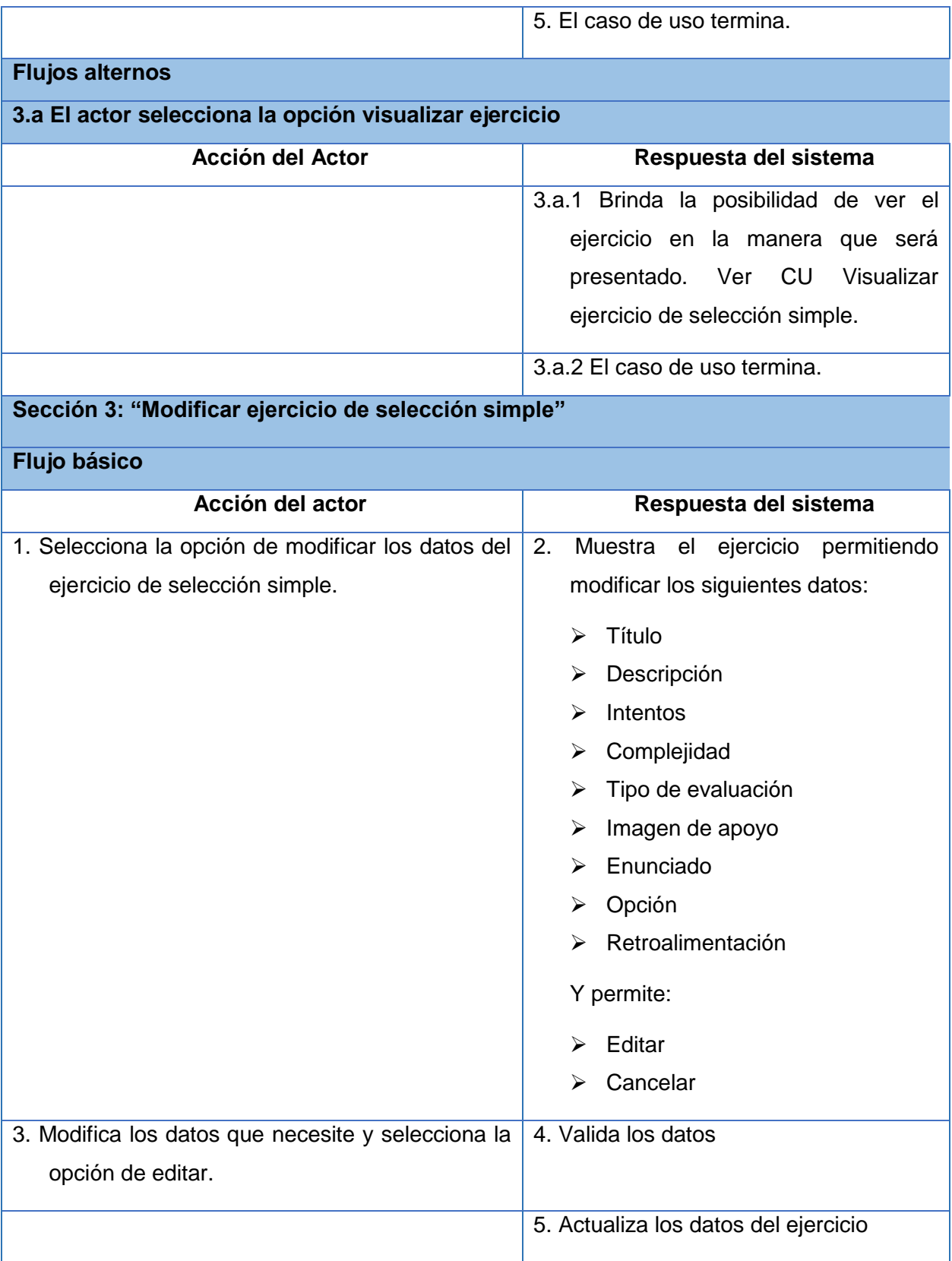

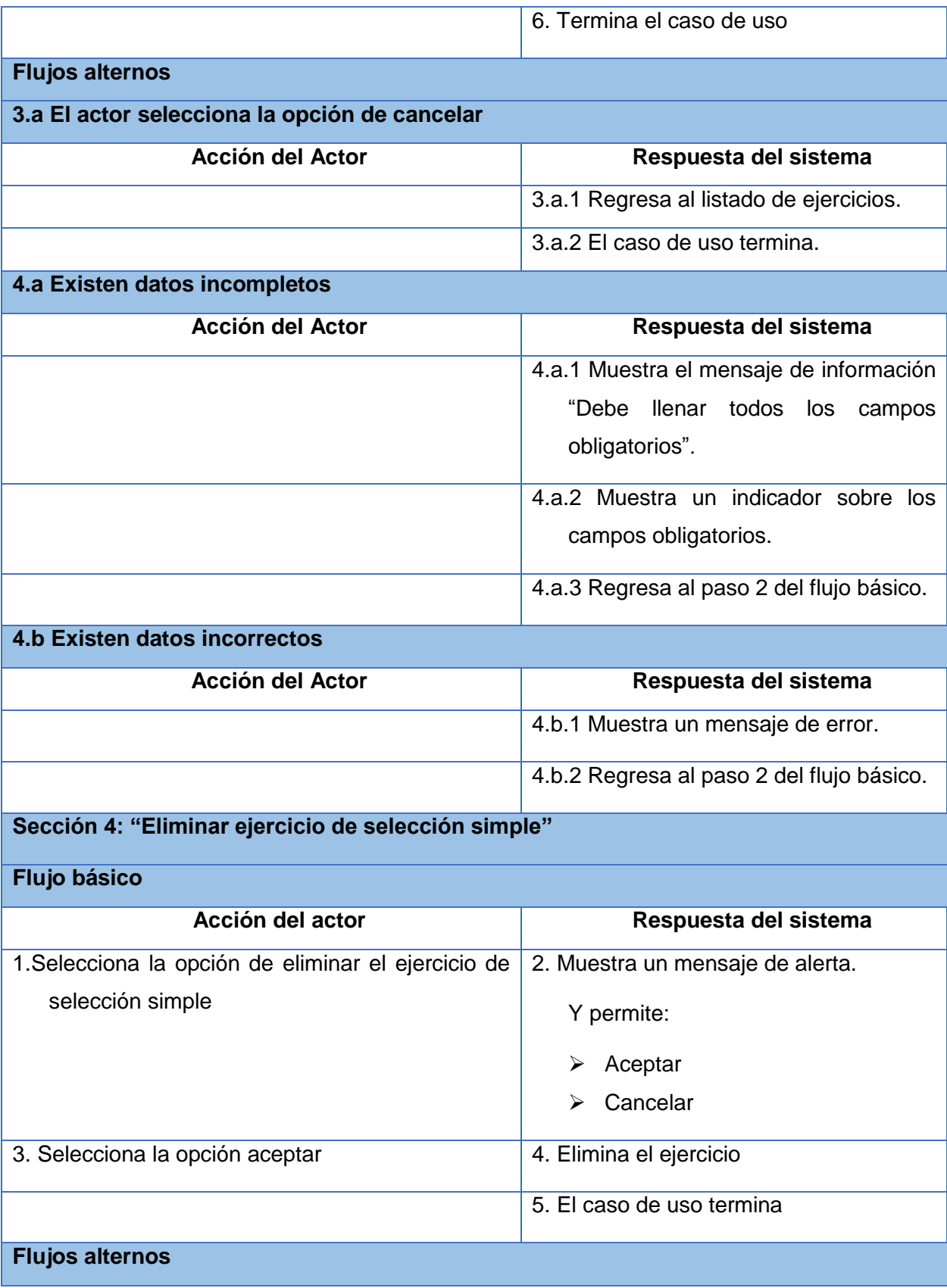

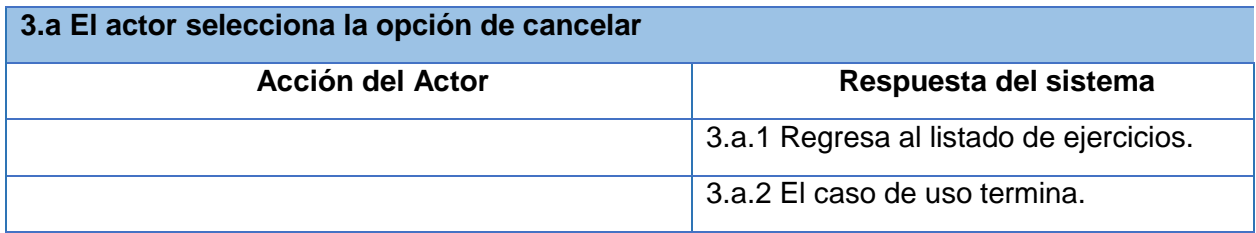

# **Conclusiones del capítulo**

El modelo de dominio elaborado a partir de los principales conceptos involucrados en el entorno del problema, constituyó la base para identificar los requisitos funcionales y no funcionales con los cuales debe cumplir el sistema. Estos elementos permitieron la concepción de los casos de uso representados en el modelo de casos de uso del sistema, así como las descripciones de cada uno. Todos estos artefactos generados: el modelo de dominio, el diagrama de CU y la descripción de los mismos servirán de punto de partida para el posterior análisis y diseño.

# **Capítulo 3: Análisis y diseño del sistema**

### **Introducción**

Análisis y Diseño constituye el tercer flujo de trabajo que presenta la metodología de desarrollo RUP. El mismo propone comprender detalladamente los requisitos y transformarlos a un diseño que indique cómo implementar el sistema. Durante este flujo se generan varios artefactos, entre los que se encuentran: los diagramas de clases, los diagramas de interacción y el modelo de datos, necesarios para iniciar la implementación del componente.

# **3.1 Modelo de análisis**

El modelo de análisis proporciona la estructura a la vista interna del sistema y es descrito por el lenguaje del desarrollador. Es utilizado fundamentalmente por los desarrolladores para comprender cómo debería ser diseñado e implementado el sistema. Sirve como una primera aproximación del diseño y su objetivo es comprender perfectamente los requisitos del software y no precisar cómo se implementará la solución (14).

### **Diagramas de clases del análisis**

Los diagramas de clases del análisis se utilizan para mostrar clases y sus relaciones, así como subsistemas e interfaces. Las clases de análisis representan abstracciones de clases, se centran en el tratamiento de los RF y son evidentes en el contexto del dominio del problema debido a que representan conceptos y relaciones del dominio (14).

La propuesta de RUP para clasificar las clases que representan este diagrama son (14):

- La clase **Interfaz**, para modelar la interacción entre el sistema y los actores.
- La clase **Controladora**, para manejar y coordinar las acciones y los flujos de controles principales, delegando trabajo a otros objetos (objetos de interfaz y de entidad), esta clase representa coordinación, secuencia, transacciones y control de otros objetos y es usada para encapsular el control de un CU en concreto.
- La clase **Entidad**, para modelar información que posee larga vida y es a menudo persistente, esta clase muestra una estructura de datos lógica y contribuye a comprender de que información depende el sistema.

A continuación se presenta el diagrama de clases del análisis (DCA) del CU Gestionar ejercicio de selección simple, ver figura 3. El resto de los DCA pueden consultarse en el Anexo 2: Diagramas de clases del análisis.

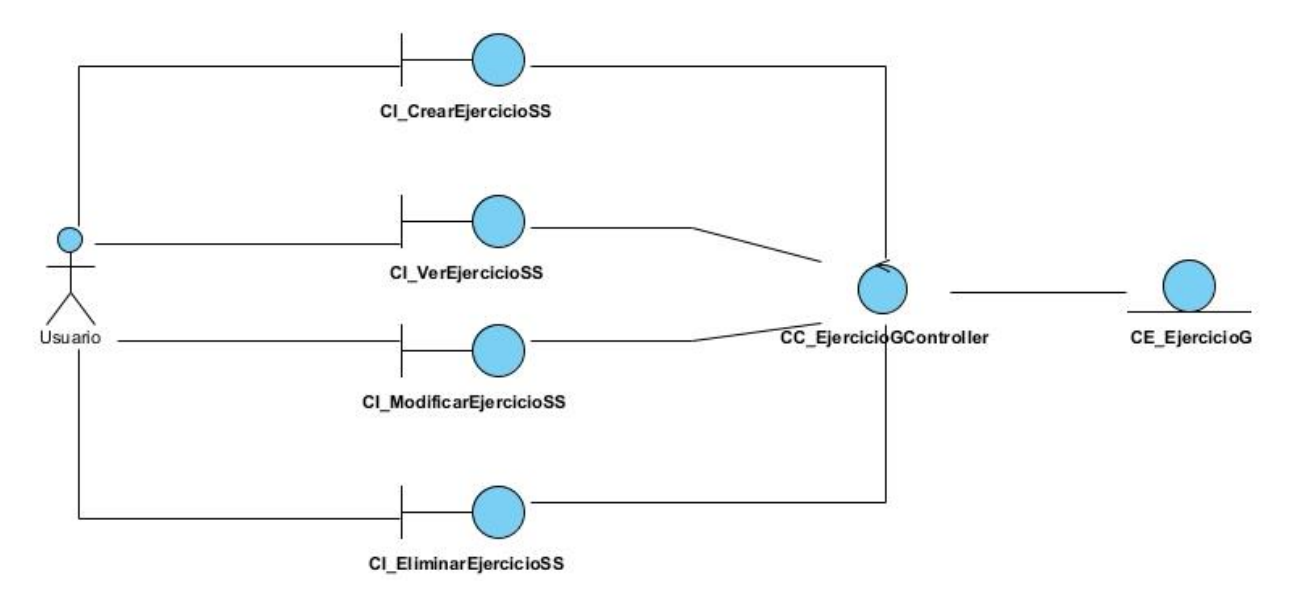

Figura 3: DCA del CU Gestionar ejercicio de selección simple

# **Diagramas de colaboración del análisis**

Un diagrama de colaboración es similar a un diagrama de clases del análisis, pero contiene instancias y enlaces en lugar de clases y asociaciones. Muestra cómo interactúan los objetos, numerando los mensajes que se envían unos a otros.

Las figuras de la 4 a la 7 muestran los diagramas de colaboración (DC) del CU Gestionar ejercicio de selección simple; el resto de los DC pueden consultarse en el Anexo 3: Diagramas de colaboración.

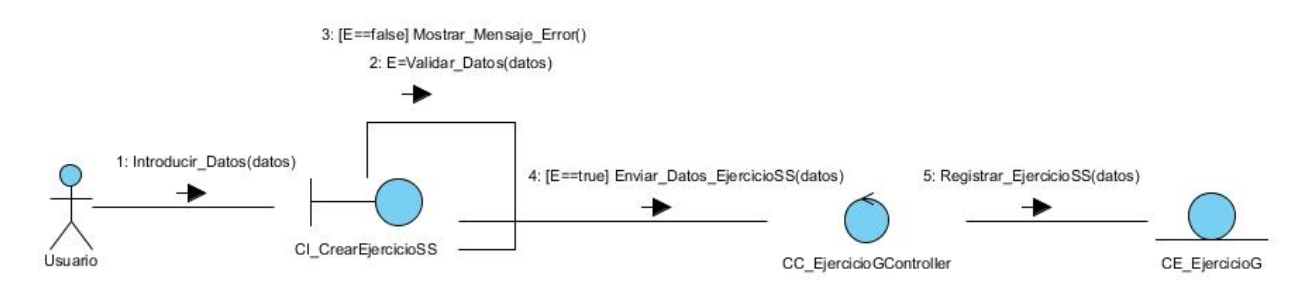

Figura 4: DC del CU Gestionar ejercicio de selección simple. Sección "Crear ejercicio de selección simple"

#### *Capítulo 3: Análisis y diseño del sistema* 1: Seleccionar\_EjercicioSS(id) 2: Obtener\_EjercicioSS(id) 3: Buscar\_EjercicioSS(id) ∙ CC\_EjercicioGControlle CI VerEjercicioSS ◀ CE EjercicioG

4: Mostar Datos EjercicioSS(datos)

Figura 5: DC del CU Gestionar ejercicio de selección simple. Sección "Ver ejercicio de selección simple"

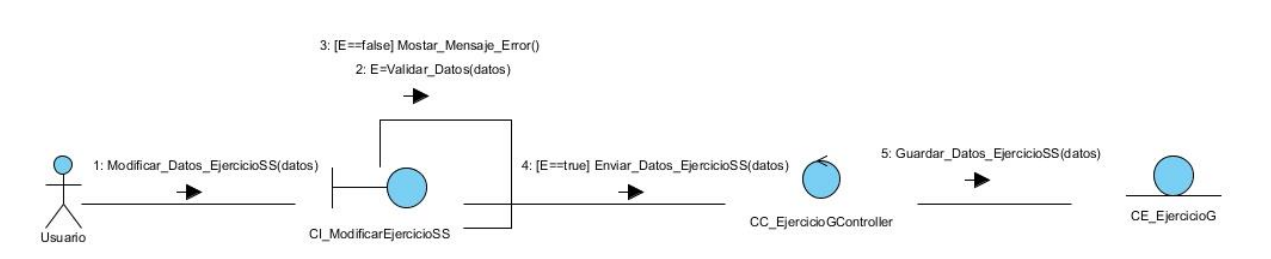

Figura 6: DC del CU Gestionar ejercicio de selección simple. Sección "Modificar ejercicio de selección simple"

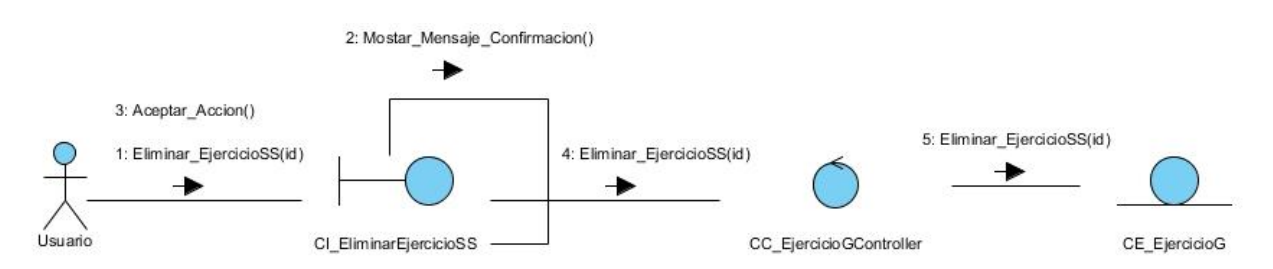

Figura 7: DC del CU Gestionar ejercicio de selección simple. Sección "Eliminar ejercicio de selección simple"

# **3.2 Patrón arquitectónico Modelo - Vista - Controlador en Symfony2**

Symfony emplea el tradicional patrón de diseño modelo-vista-controlador (MVC) para separar las distintas partes que forman una aplicación web. El **modelo** define la lógica del negocio y se encarga de acceder a los datos. La **vista** es lo que utilizan los usuarios para interactuar con la aplicación. El **controlador** es el encargado de coordinar todos los demás elementos y transformar las peticiones del usuario en operaciones sobre el modelo y la vista (31).

A continuación se ilustra la arquitectura de este patrón (29):

*Capítulo 3: Análisis y diseño del sistema*

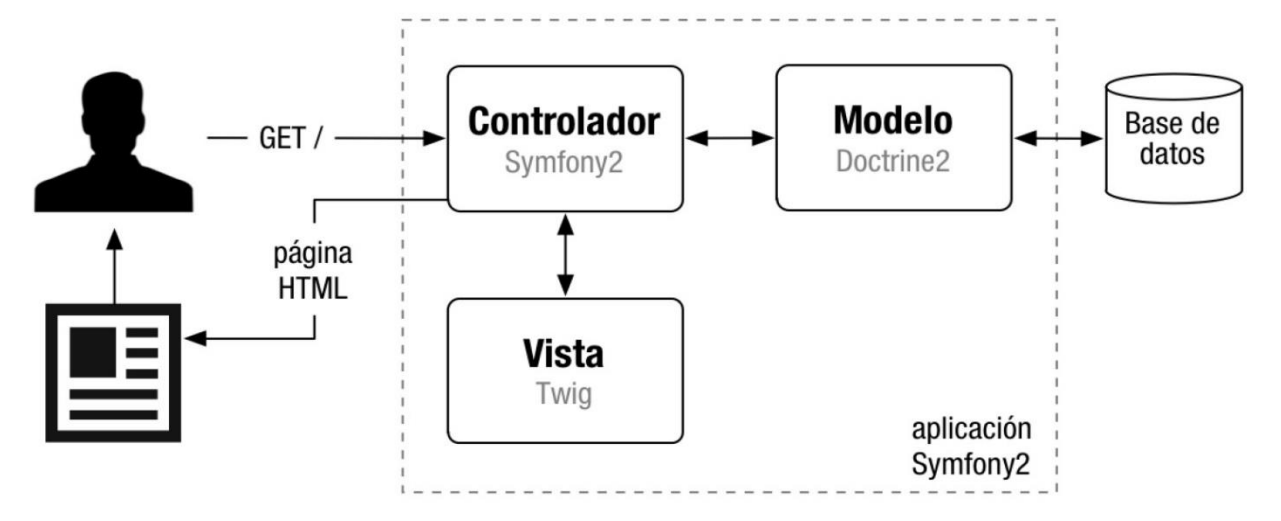

Figura 8: Arquitectura del patrón MVC

El controlador solicita al modelo aquello que el usuario requiere, y con los datos devueltos por el modelo, el controlador solicita a la vista que cree una página mediante una plantilla y que inserte los datos del modelo, entregándole al usuario la página creada.

En el componente propuesto, un ejemplo de este patrón se observa en el bundle Ejercicios donde se encuentra la clase controladora EjercicioGController.php; en el directorio Entity se sitúa la clase entidad que representa el modelo EjercicioG.php y en el directorio Resources están contenidas las plantillas .twig, los archivos javascript, css y las imágenes.

#### **3.3 Patrones de diseño utilizados**

El framework Symfony incluye por defecto en su arquitectura una serie de patrones de diseño, los cuales clasifican y describen formas de solucionar problemas frecuentes en el desarrollo, entre ellos los patrones: Patrones Generales de Software para Asignar Responsabilidades (del inglés General Responsibility Assignment Software Patterns (GRASP)) y Grupo de 4 (del inglés Gang of Four (GoF)).

Los patrones **GRASP** describen los principios fundamentales de la asignación de responsabilidades a objetos, expresados en forma de patrones (32).

**Experto**: Según Craig Larman este patrón se encarga de asignar una responsabilidad al experto en información, es decir a la clase que cuenta con la información necesaria para cumplir la

responsabilidad. Para el caso del componente a implementar la clase entidad EjercicioG sería la experta pues la misma posee toda la información de un ejercicio.

**Creador**: Este patrón asigna la responsabilidad de crear instancias a una determinada clase. En la clase controladora EjercicioGController se encuentran las acciones definidas para el sistema con el uso de los métodos Actions. En cada una de estas acciones se crean objetos de la clase entidad EjercicioG, lo que evidencia que la clase controladora es "creadora" de los objetos de la clase entidad.

**Controlador**: Se encarga de asignar la responsabilidad del manejo de un mensaje de los eventos de un sistema a una clase que represente (32). En el caso del componente a realizar la clase controladora es EjercicioGController.

**Alta cohesión**: Symfony permite la organización del trabajo en cuanto a la estructura del proyecto y la asignación de responsabilidades con una alta cohesión. Un ejemplo de ello se observa en la clase controladora EjercicioGController, donde están contenidas las operaciones relacionadas a la entidad EjercicioG.

**Bajo acoplamiento**: Este patrón se evidencia cuando existen pocas dependencias entre las clases. Un ejemplo de este patrón se refleja en la separación que existe entre entidad, controlador y vista de modo que cada una contiene solo la información necesaria lo cual implica que un cambio en una no afecta o afecta lo menos posible a las restantes (33).

#### **Patrones GoF**

**Decorador**: Este patrón pertenece a la clase view, padre de todas las vistas, que contienen un decorador para permitir agregar funcionalidades dinámicamente. El archivo nombrado layout.php.twig es el que contiene el layout de la página. Este archivo, conocido también como plantilla global, guarda el código HTML que es usual en todas las páginas del sistema, para no tener que repetirlo en cada página. El contenido de la plantilla se integra en el layout, o si se mira desde el otro punto de vista, el layout decora la plantilla. Este procedimiento es una implementación del patrón Decorador.

**Singleton**: Permite la creación de objetos pertenecientes a una clase, facilitando de esa forma la realización de instancias únicas.

# **3.4 Modelo de diseño**

El modelo de diseño es un modelo de objetos que describe la realización física de los CU centrándose en cómo los requisitos funcionales y no funcionales, junto con otras restricciones relacionadas con el entorno de implementación, tienen impacto en el sistema a considerar. También sirve como abstracción de la implementación del sistema y es de ese modo utilizado como entrada fundamental de las actividades del mismo (14).

# **Diagrama de clases del diseño**

El diagrama de clases del diseño muestra la estructura interna del componente. Modela las clases, interfaces, paquetes del diseño y sus relaciones (32).

A continuación se presenta el diagrama de clases del diseño (DCD) del CU Gestionar ejercicio de selección simple, ver figura 8. Los DCD correspondientes al resto de los CU se muestran en el Anexo 4: Diagramas de clases del diseño.

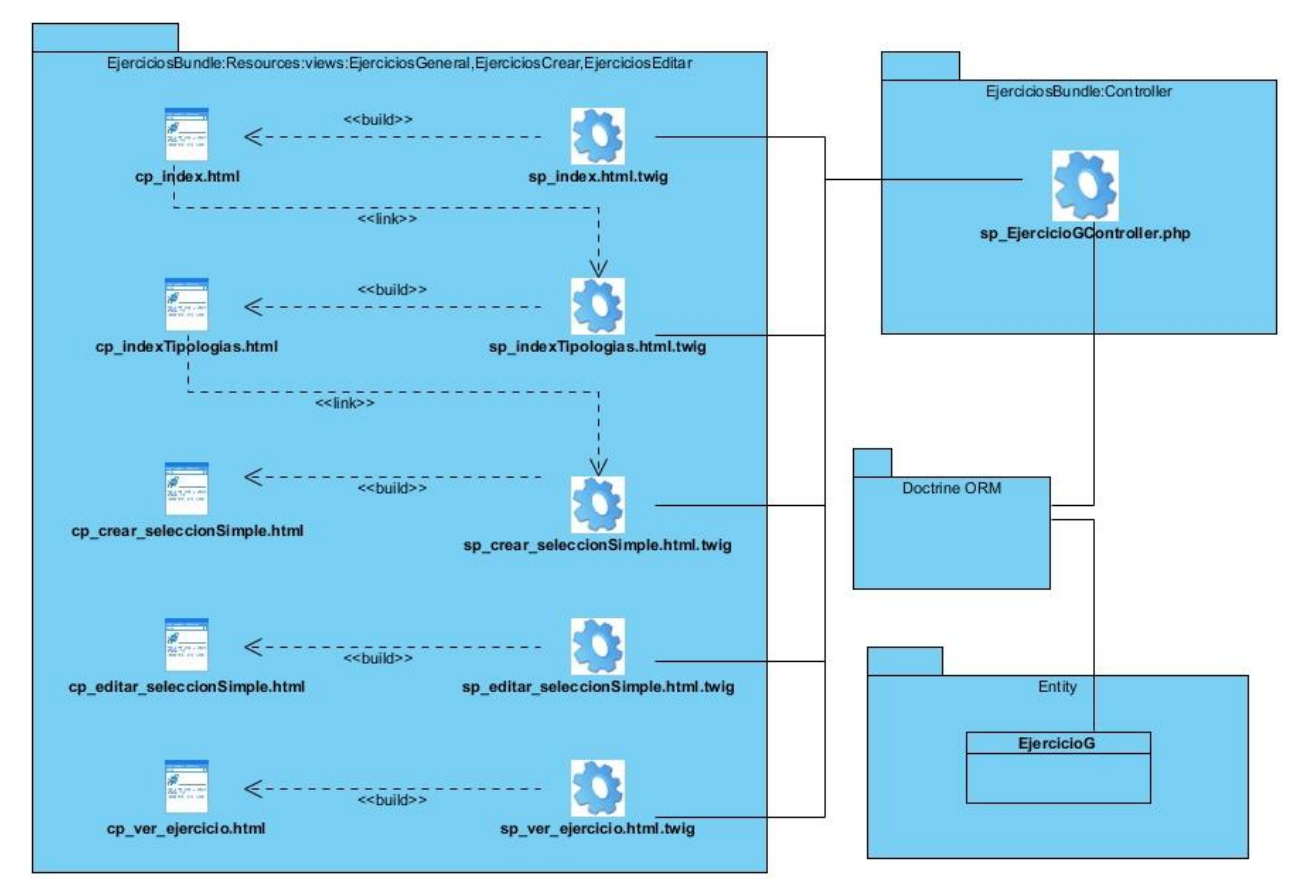

Figura 9: DCD del CU Gestionar ejercicio de selección simple

#### **Diagrama de secuencia del diseño**

Los diagramas de secuencia muestran gráficamente las interacciones del actor y de las operaciones a que dan origen. También muestra un determinado escenario de un caso de uso, los eventos generados por actores externos, su orden y los eventos internos del sistema (34).

A continuación se muestran los diagramas de secuencia del diseño (DS) del CU Gestionar ejercicio de selección simple, ver figuras desde la 10 hasta la 13; donde se observan las interacciones entre los objetos mediante transferencias de mensajes. Los DS correspondientes al resto de los CU se muestran en el Anexo 5: Diagramas de secuencia del diseño.

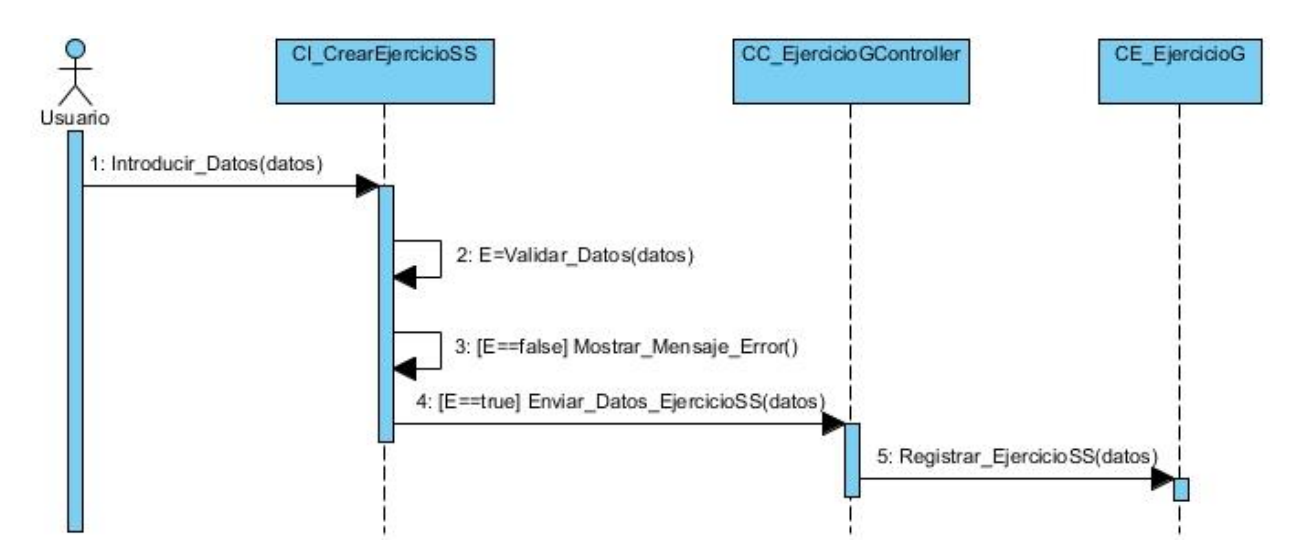

Figura 10: DS del CU Gestionar ejercicio de selección simple. Sección "Crear ejercicio de selección simple"

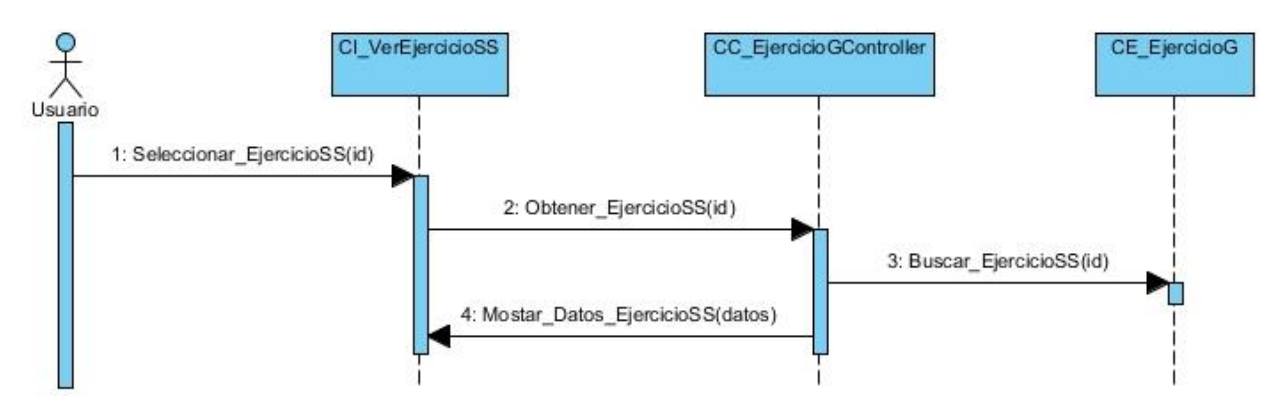

Figura 11: DS del CU Gestionar ejercicio de selección simple. Sección "Ver ejercicio de selección simple"

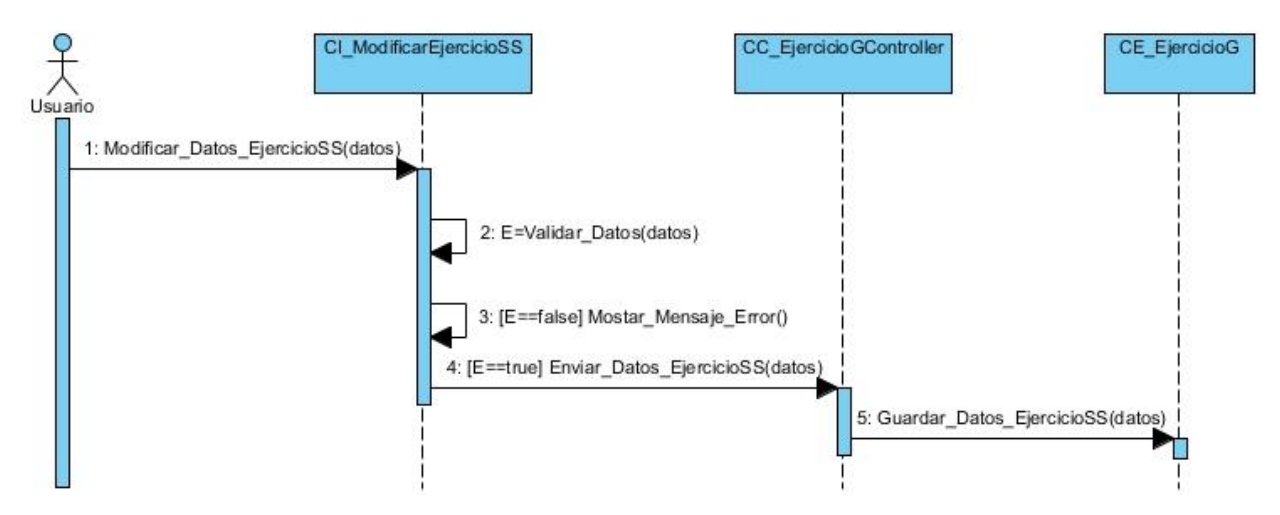

Figura 12: DS del CU Gestionar ejercicio de selección simple. Sección "Modificar ejercicio de selección simple"

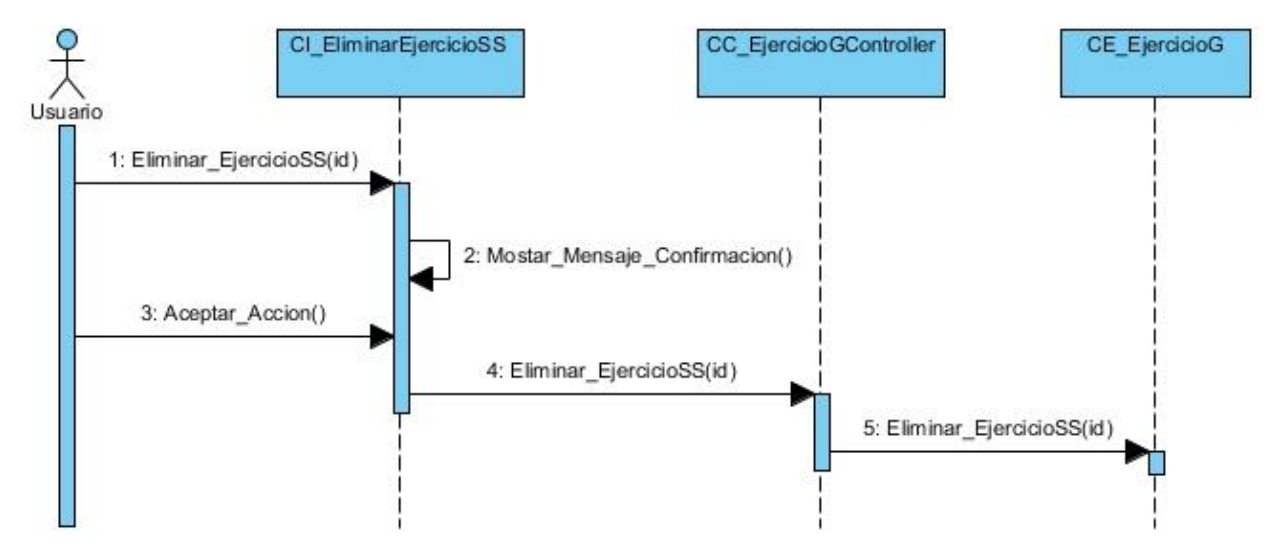

Figura 13: DS del CU Gestionar ejercicio de selección simple. Sección "Eliminar ejercicio de selección simple"

#### **3.5 Diseño de la base de datos**

El modelo de datos se utiliza para describir la representación lógica y física de la información manejada por el sistema. A continuación se muestra el diseño de la tabla necesaria para el desarrollo de las funcionalidades, que se integrará en el modelo de base de datos del marco de trabajo Xalix.

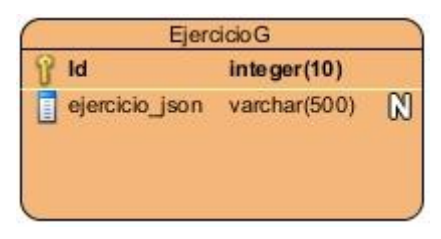

Figura 14: Modelo de datos

# **Descripción de la tabla**

A continuación se describe la tabla que almacena toda la información referente al ejercicio.

| <b>EjercicioG</b> |             |                                                                                                    |  |  |  |  |  |  |
|-------------------|-------------|----------------------------------------------------------------------------------------------------|--|--|--|--|--|--|
| <b>Atributo</b>   | <b>Tipo</b> | <b>Descripción</b>                                                                                                    |  |  |  |  |  |  |
| id                | integer     | Etiqueta única que identifica al objeto (EjercicioG) en la<br>tabla.                                                                                                    |  |  |  |  |  |  |
| ejercicio_json    | varchar     | Representación en JSON del ejercicio. Este atributo<br>representa los campos donde están todas las tipologías<br>con sus correspondientes atributos:<br>> Selección Simple: titulo, descripcion, intentos,<br>complejidad,<br>tipo_evaluacion,<br>tipologia,<br>retroalimentacion,<br>enunciado,<br>preguntas,<br>radioMarcado.<br>> Selección Múltiple: titulo, descripcion, intentos,<br>tipo_evaluacion,<br>complejidad,<br>tipologia,<br>enunciado,<br>retroalimentacion,<br>preguntas,<br>checkboxMarcados.<br>> Verdadero/Falso: titulo, descripcion, intentos,<br>complejidad,<br>tipo_evaluacion,<br>tipologia,<br>enunciado,<br>retroalimentacion,<br>preguntas,<br>verdaderosFalsos. |  |  |  |  |  |  |

Tabla 5: Descripción de la tabla EjercicioG

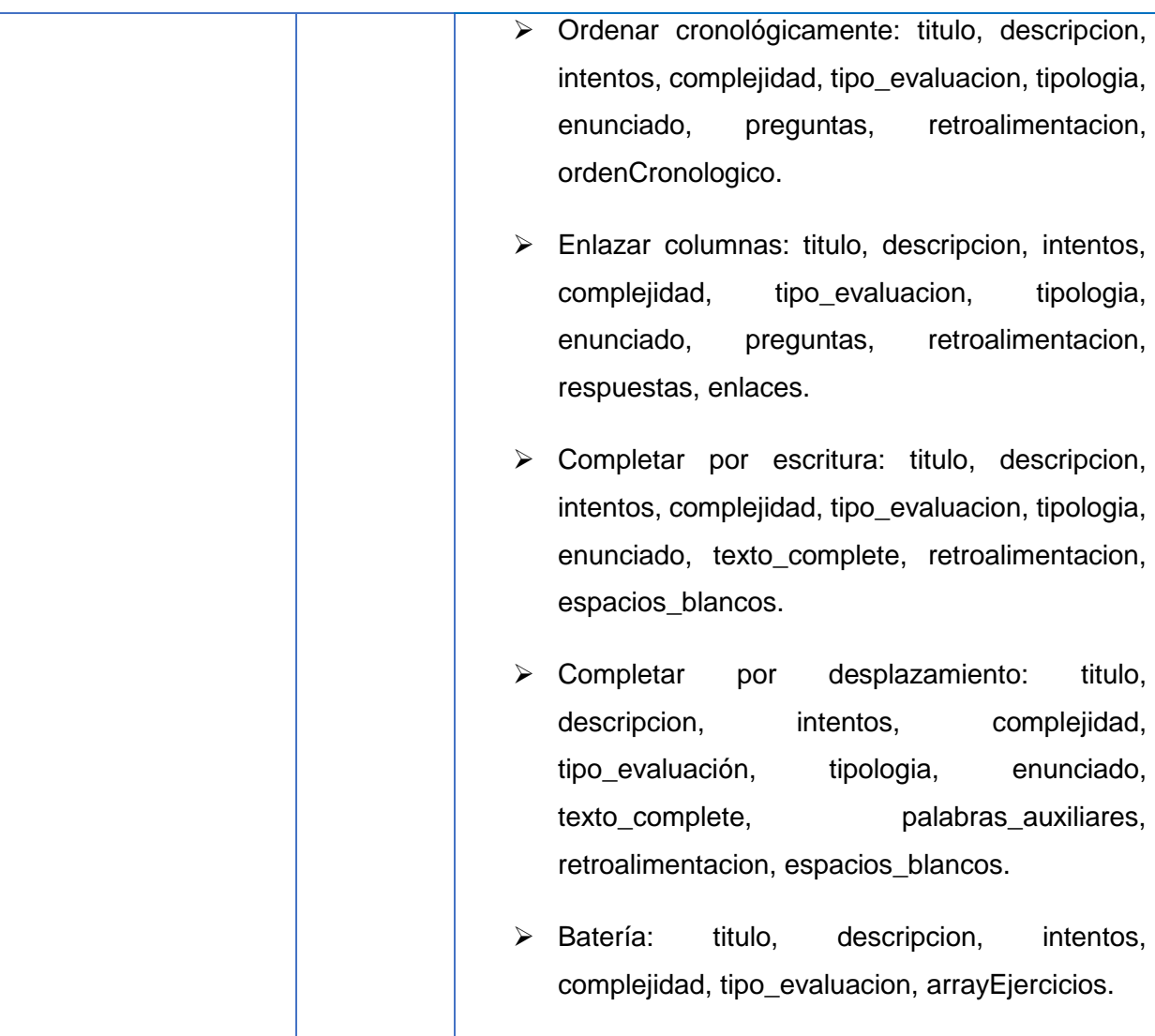

# **Conclusiones del capítulo**

El modelo de análisis con sus respectivos diagramas de clases del análisis y diagramas de colaboración por cada caso de uso constituyó la base para la confección del modelo de diseño. Los diagramas de clases y los diagramas de secuencia modelados en el diseño lograron que se obtuvieran de forma concreta y detallada las relaciones existentes entre las clases. Los patrones utilizados permitieron un mejor desarrollo de la solución en cuanto diseño, arquitectura y entendimiento del sistema. La realización del modelo de datos permitió que quedara modelada la clase persistente necesaria para el progreso de la investigación. Todos estos artefactos son considerados la entrada principal para las siguientes actividades de implementación y prueba.

# **Capítulo 4: Implementación del sistema y discusión de los resultados**

### **Introducción**

El flujo de implementación comienza con el resultado expuesto a través del análisis y el diseño. El mismo se encarga de desarrollar la arquitectura y el sistema como un todo, mediante la descripción de los elementos del diseño, implementados en términos de componentes. Después de concluido este flujo se realiza el de Pruebas donde se hacen las pruebas pertinentes para verificar que el sistema proporciona las funcionalidades descritas en los casos de uso y que satisface los requisitos funcionales definidos.

# **4.1 Modelo de implementación**

El modelo de implementación describe cómo los elementos del modelo de diseño se implementan en términos de componentes y cómo se organizan los componentes de acuerdo con los mecanismos de estructuración y modulación disponibles en el entorno de implementación y en el lenguaje o lenguajes de programación utilizados (14).

#### **Diagrama de componentes**

El diagrama de componentes muestra cómo el sistema está dividido en componentes y las dependencias entre ellos. Provee una vista arquitectónica de alto nivel del sistema y ayuda a los desarrolladores a visualizar el camino de la implementación. Los componentes son implementados por una o varias clases u objetos del sistema y son considerados una unidad autónoma que provee una o más interfaces, las cuales representan un contrato de servicios que el componente ofrece. Los componentes pueden ser archivos, códigos fuentes, librerías, ejecutables y paquetes (35).

En la figura 15 se muestra el diagrama de componentes y seguidamente se describen los elementos que forman parte de dicho diagrama.

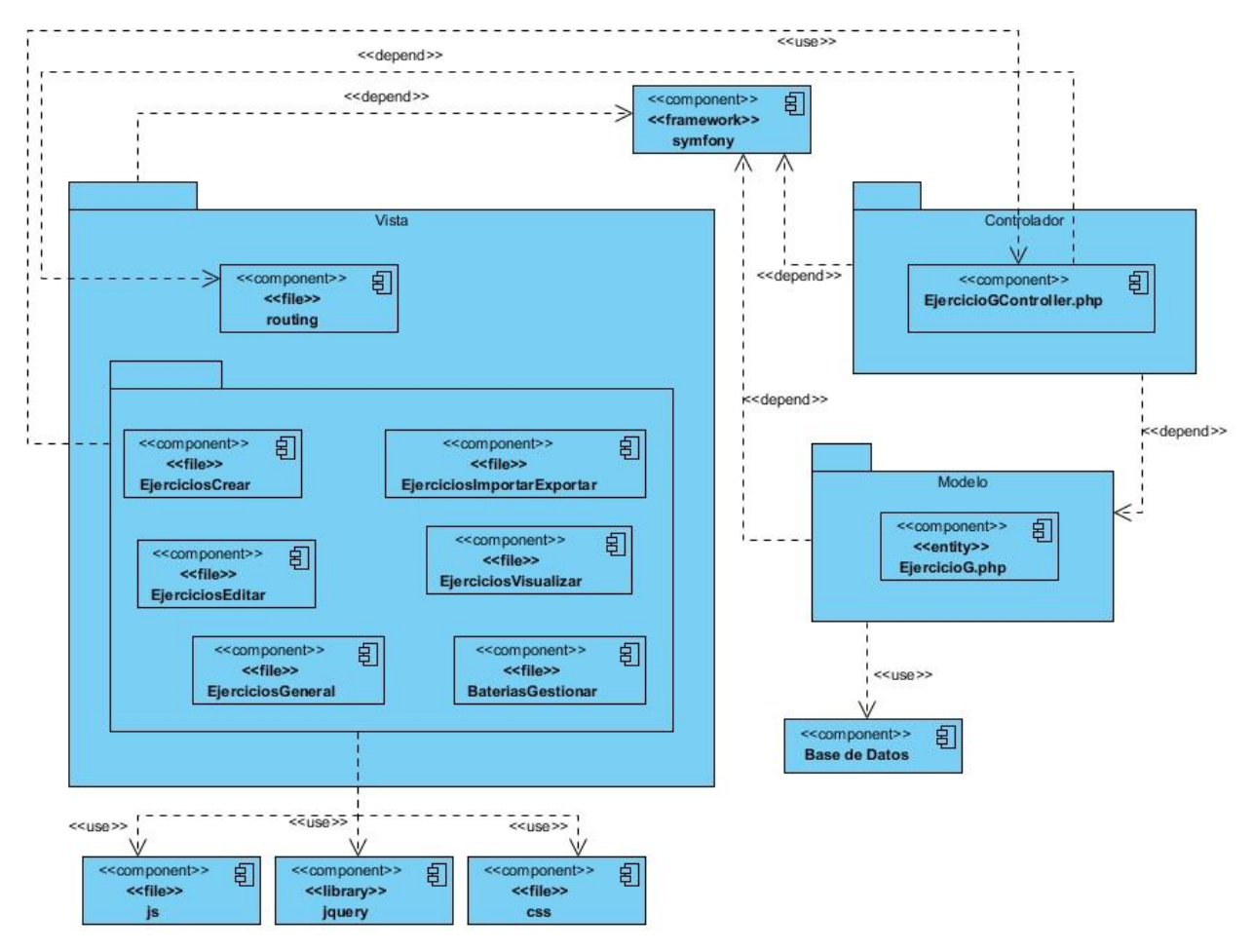

Figura 15: Diagrama de componentes

**Paquete Modelo**: Agrupa la clase entidad.

**Paquete Vista**: Agrupa los componentes relacionados con las vistas, tales como: las plantillas, las direcciones y los formularios.

**Paquete Controlador**: Agrupa la clase controladora encargada de gestionar todas las acciones para las plantillas.

**Componente Symfony**: Contiene todos los elementos del framework que intervienen en la realización de los casos de uso.

**Componente EjercicioG.php**: Es la clase entidad donde se encuentran los datos referentes a los ejercicios y baterías.

**Componente Base de Datos**: Almacena todos los datos del sistema.

# *Capítulo 4: Implementación del sistema y discusión de los resultados*

**Componente routing**: Contiene todos los archivos yml utilizados para definir las rutas de acceso.

**Componente EjerciciosCrear**: Contiene las plantillas con extensión html.twig que crean los ejercicios según la tipología. Ejemplo: crear\_seleccionSimple.html.twig, crear\_verdaderoFalso.html.twig, entre otras.

**Componente EjerciciosEditar**: Contiene las plantillas con extensión html.twig encargadas de mostrar la información referente a la edición de los distintos tipos de ejercicios. Ejemplo: editar\_seleccionSimple.html.twig, editar\_verdaderoFalso.html.twig, entre otras.

**Componente EjerciciosGeneral**: Contiene las plantillas index.html.twig, indexTipologias.html.twig, listar\_ejercicios.html.twig y ver\_ejercicios.html.twig.

**Componente EjerciciosImportarExportar**: Contiene las plantillas importar\_ejercicio.html.twig y exportar\_ejercicio.html.twig, encargadas de permitir el intercambio de los ejercicios.

**Componente EjerciciosVisualizar**: Contiene las plantillas con extensión html.twig encargadas de visualizar el ejercicio según la tipología. Ej: visualizar\_seleccionSimple.html.twig, visualizar\_seleccionMultiple.html.twig, entre otras.

**Componente BateriasGestionar**: Contiene todas las plantillas con extensión html.twig que son las encargadas de gestionar la información referente a las baterías. Ej: crearBateria.html.twig, listarBateria.html.twig, entre otras.

**Componente EjercicioGController.php**: Es el que contiene todos los métodos action los cuales son llamados en las plantillas.

**Componente css**: Contiene los archivos que le brindan estilos a las plantillas.

**Componente js**: Almacena los archivos con código javascript.

**Componente jquery**: Biblioteca de javascript que posibilita agregar efectos a las páginas haciéndolas más interactivas.

## **4.2 Pruebas de software**

Las pruebas se realizan para verificar que las funcionalidades se ajustan con los requisitos y si cumplen o no con las expectativas del cliente.

50

Las pruebas de software son un elemento crítico para la garantía de la calidad del mismo y representan una revisión final de las especificaciones del diseño y de la codificación (36). Estas tienen como objetivos (37):

- $\triangleright$  Encontrar y documentar los defectos que pueden afectar la calidad del sistema.
- Validar que el sistema trabaje como fue diseñado.
- $\triangleright$  Validar y probar los requisitos que debe cumplir el sistema.
- $\triangleright$  Validar que los requisitos fueron implementados correctamente.

Como parte de las pruebas de software y para darle cumplimiento a los objetivos mencionados anteriormente, las pruebas son agrupadas por varios niveles los cuales son aplicados para diferentes tipos de objetivos, en diferentes escenarios o niveles de trabajo.

# **Niveles de prueba**

A continuación se muestran los niveles de pruebas a utilizar:

- Pruebas de unidad: son las pruebas que se realizan a los elementos más pequeños del componente. Son aplicables a los componentes representados en el modelo de implementación para verificar que los flujos de control y de datos están cubiertos, y que ellos funcionen como se espera. Estas pruebas siempre están orientadas a caja blanca (37). Constituyen la primera fase de las pruebas que se aplican a un sistema y su objetivo es verificar que estos componentes estén correctamente codificado.
- $\triangleright$  Pruebas de integración: son las pruebas que se realizan para asegurarse de que los componentes en el modelo de implementación funcionen correctamente cuando se combinan para ejecutar un caso de uso. Estas pruebas descubren errores en las especificaciones de las interfaces de los paquetes. Verifican que las interfaces entre las entidades externas (usuarios) y las aplicaciones funcionan correctamente y que las especificaciones de diseño sean alcanzadas (38). Es el proceso de combinar y probar múltiples componentes juntos.
- $\triangleright$  Pruebas de sistema: son las pruebas que se realizan cuando el software está funcionando como un todo. Es la actividad de prueba dirigida a verificar el programa final, después que

todos los componentes de software y hardware han sido integrados. En un ciclo iterativo estas pruebas ocurren más temprano, tan pronto como subconjuntos bien formados de comportamiento de caso de uso son implementados (37). Este tipo de pruebas se basan en técnicas de caja negra y el objetivo de la misma es asegurar la apropiada navegación dentro del componente, ingreso de datos, procesamiento y recuperación.

#### **Tipos de prueba**

En el nivel de pruebas de sistema se determinan qué tipos de pruebas asegurarán que la aplicación alcance sus objetivos.

En la presente investigación el tipo de prueba de sistema usada para probar el componente fue la prueba de Funcionalidad con el propósito de verificar el cumplimiento de los requisitos funcionales, incluyendo la navegación, entrada de datos, procesamiento y obtención de resultados.

Para realizar estas pruebas es necesario tener los requerimientos a chequear y los casos de prueba asociados a cada uno de ellos.

# **Métodos de prueba**

RUP propone dos métodos fundamentales: caja blanca y caja negra. A continuación se describen ambos métodos:

**Caja blanca**: la prueba de caja blanca, en ocasiones llamada prueba de caja de cristal, es un método de diseño que usa la estructura de control descrita como parte del diseño al nivel de componentes para derivar los casos de prueba (36). Estas comprueban los caminos lógicos del software, proponiendo casos de prueba que ejerciten conjuntos específicos de condiciones y/o bucles. Requieren del conocimiento de la estructura interna del sistema y son derivadas a partir de las especificaciones internas de diseño o el código.

**Caja negra**: las pruebas de caja negra, también denominadas pruebas de comportamiento, se concentran en los requisitos funcionales del software. Estas pruebas permiten obtener un conjunto de condiciones de entrada que ejerciten completamente todos los requisitos funcionales de un programa. Permiten encontrar funciones incorrectas o ausentes, errores de interfaz, rendimiento, inicialización y terminación, así como errores en estructuras de datos o en accesos a las base de datos externas (36). La prueba de caja negra se refiere a las pruebas que se llevan a cabo sobre la interfaz del software y son realizadas sin tener conocimiento interno del sistema.

Con el objetivo de diseñar pruebas que demuestren que cada función es plenamente operacional se hace uso del método de caja negra.

Dentro del método de caja negra se hace uso de la técnica Partición Equivalente por ser una de las más efectivas para examinar los valores válidos e inválidos de las entradas existentes en el sistema. La Partición Equivalente divide el dominio de entrada de un programa en clases de datos a partir de las cuales se derivan casos de prueba (36).

# **4.3 Diseño de casos de prueba**

Un caso de prueba especifica una forma de probar el sistema, incluyendo la entrada o resultado con la que se ha de probar y las condiciones bajo las que ha de probarse (14).

Los casos de prueba de caja negra pretenden demostrar que las funciones del software son operativas, que la entrada se acepta de forma adecuada y que se produce una salida correcta, así como que la integridad de la información externa se mantiene (37).

A continuación se presenta el caso de prueba (CP) del CU Gestionar ejercicio de selección simple. Los CP correspondientes al resto de los CU se encuentran en el Anexo 6: Diseño de casos de prueba.

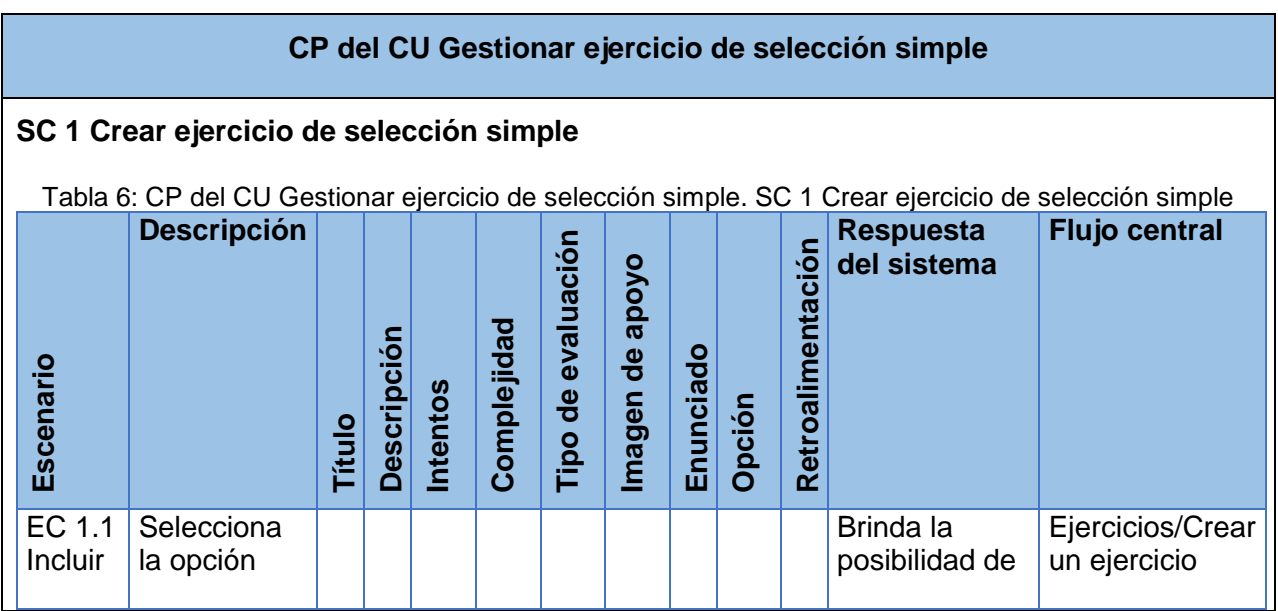

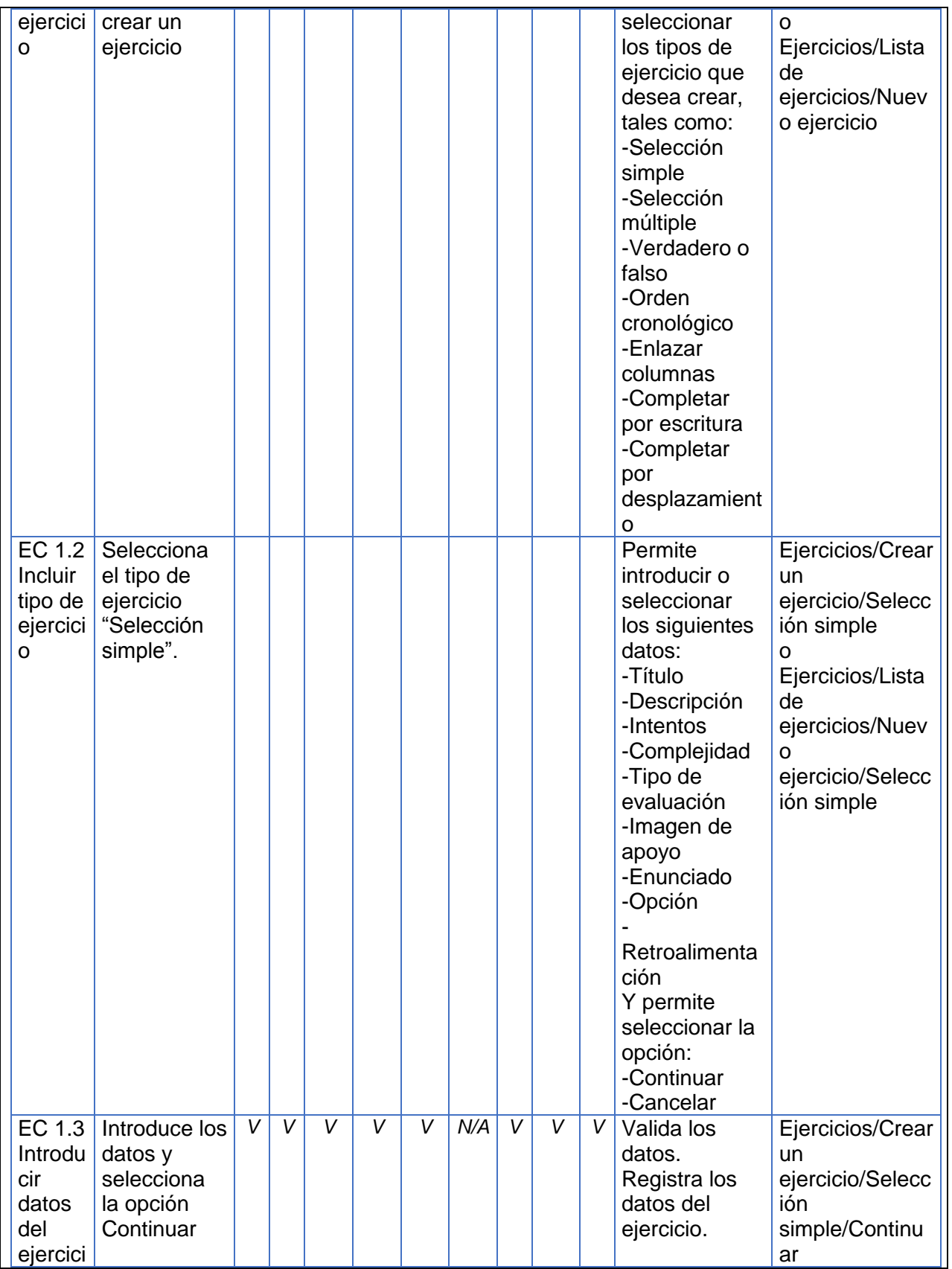

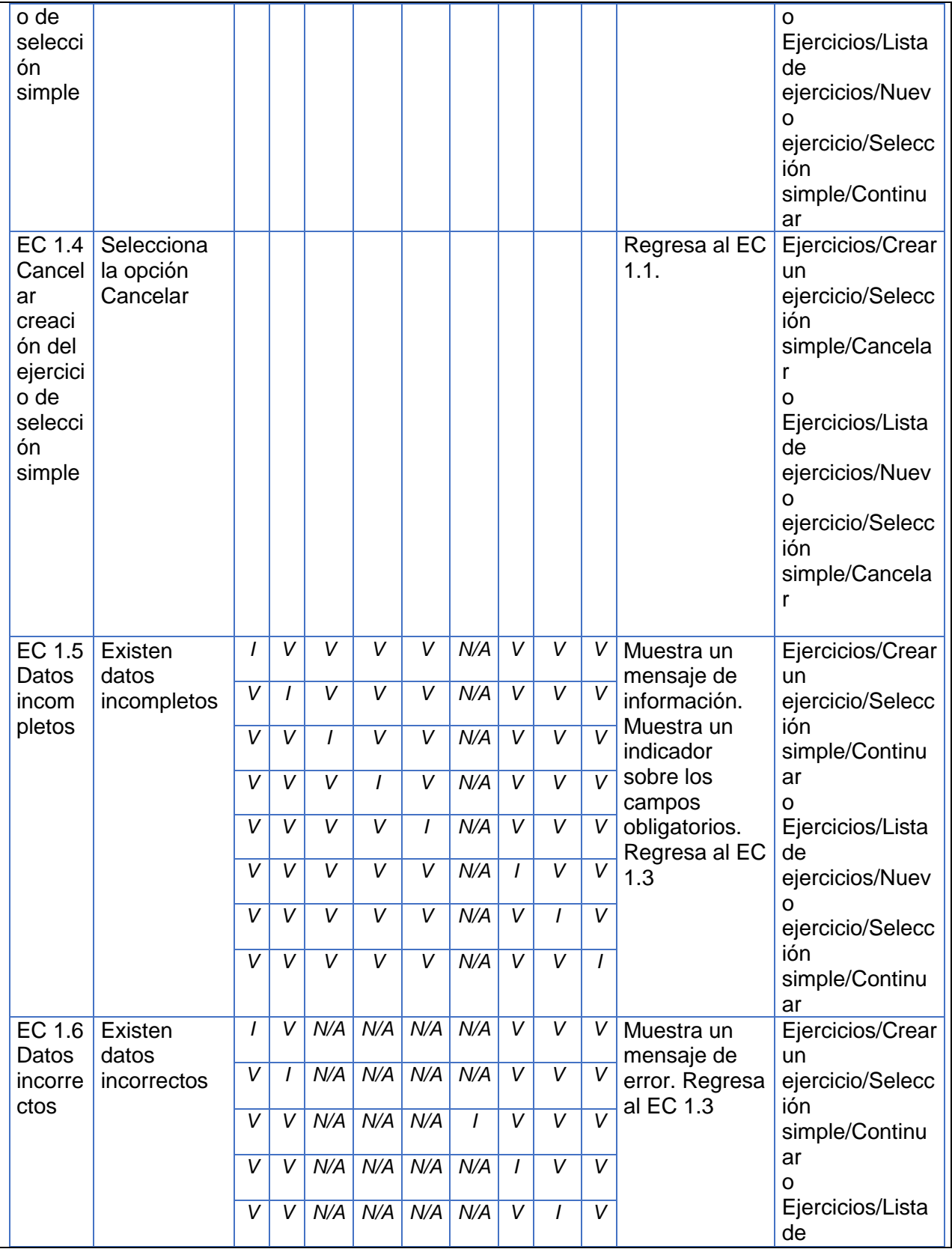

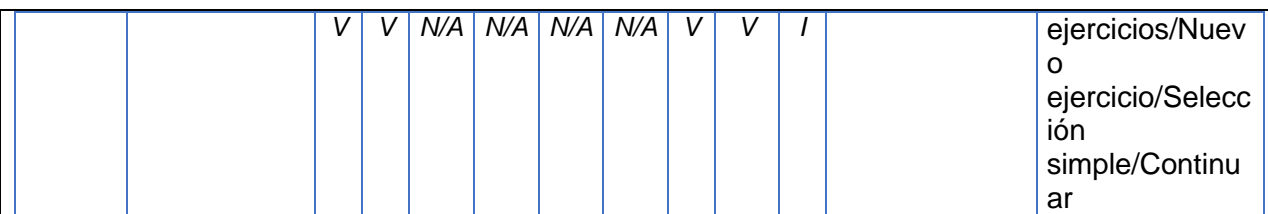

# **SC 2 Ver ejercicio de selección simple**

Tabla 7: CP del CU Gestionar ejercicio de selección simple. SC 2 Ver ejercicio de selección simple

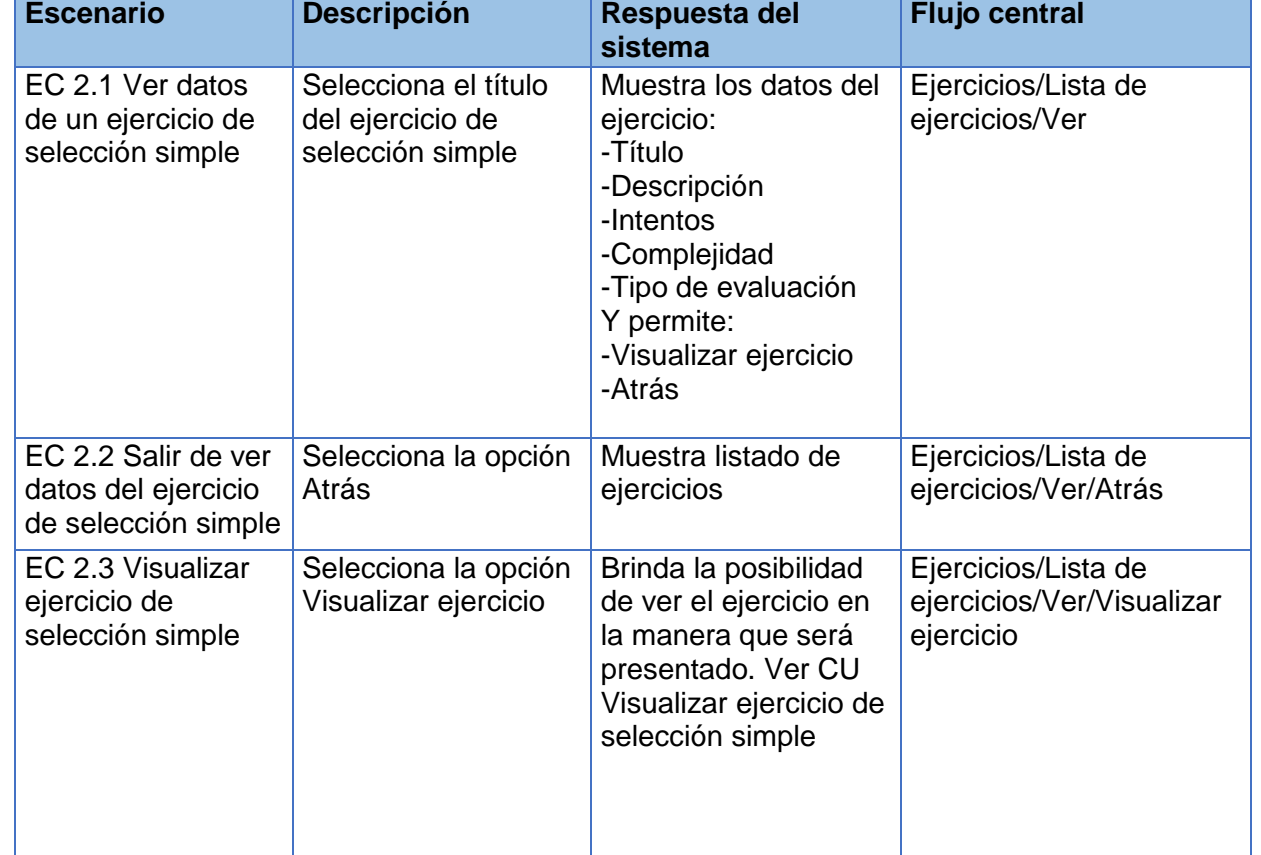

# **SC 3 Modificar ejercicio de selección simple**

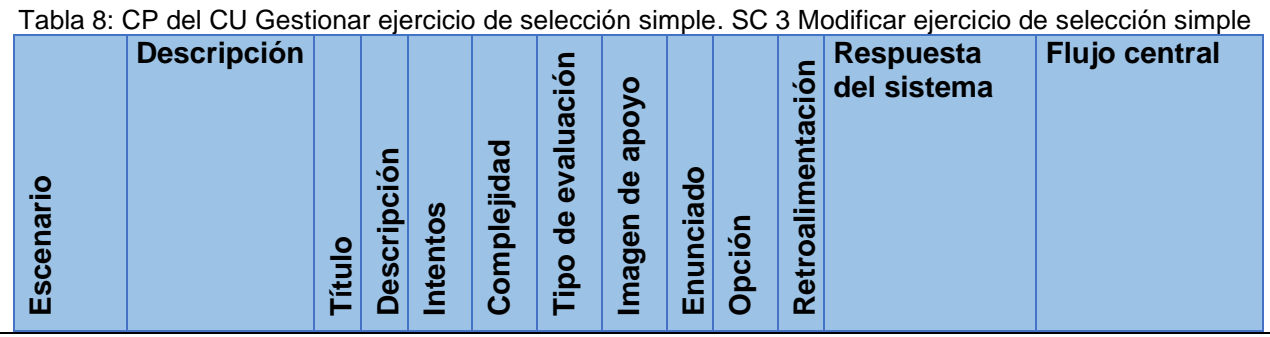

# *Capítulo 4: Implementación del sistema y discusión de los resultados*

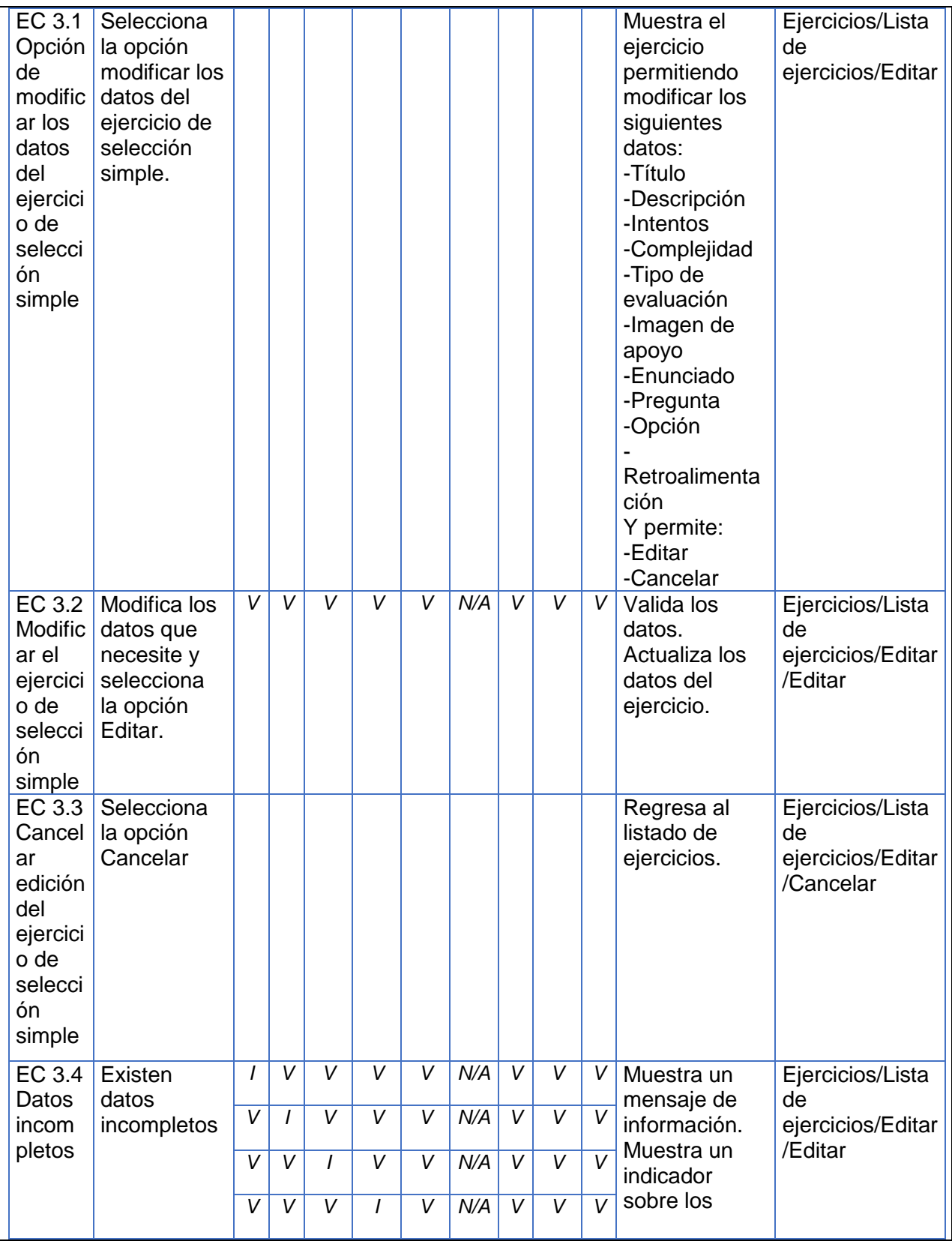

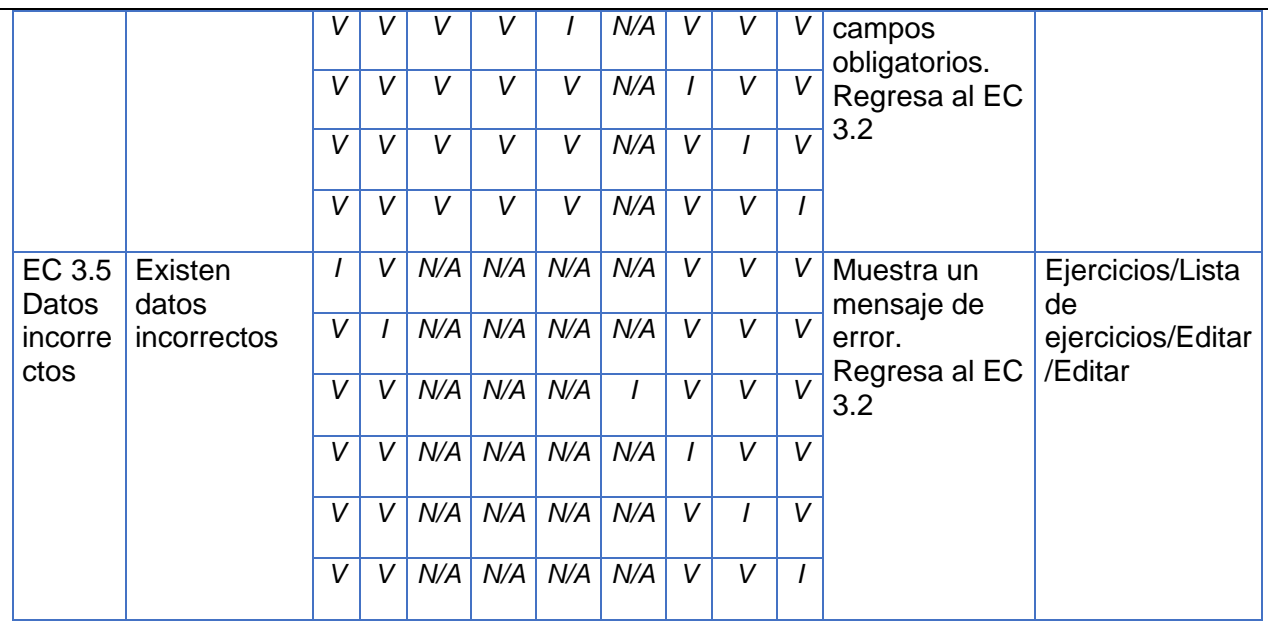

# **SC 4 Eliminar ejercicio de selección simple**

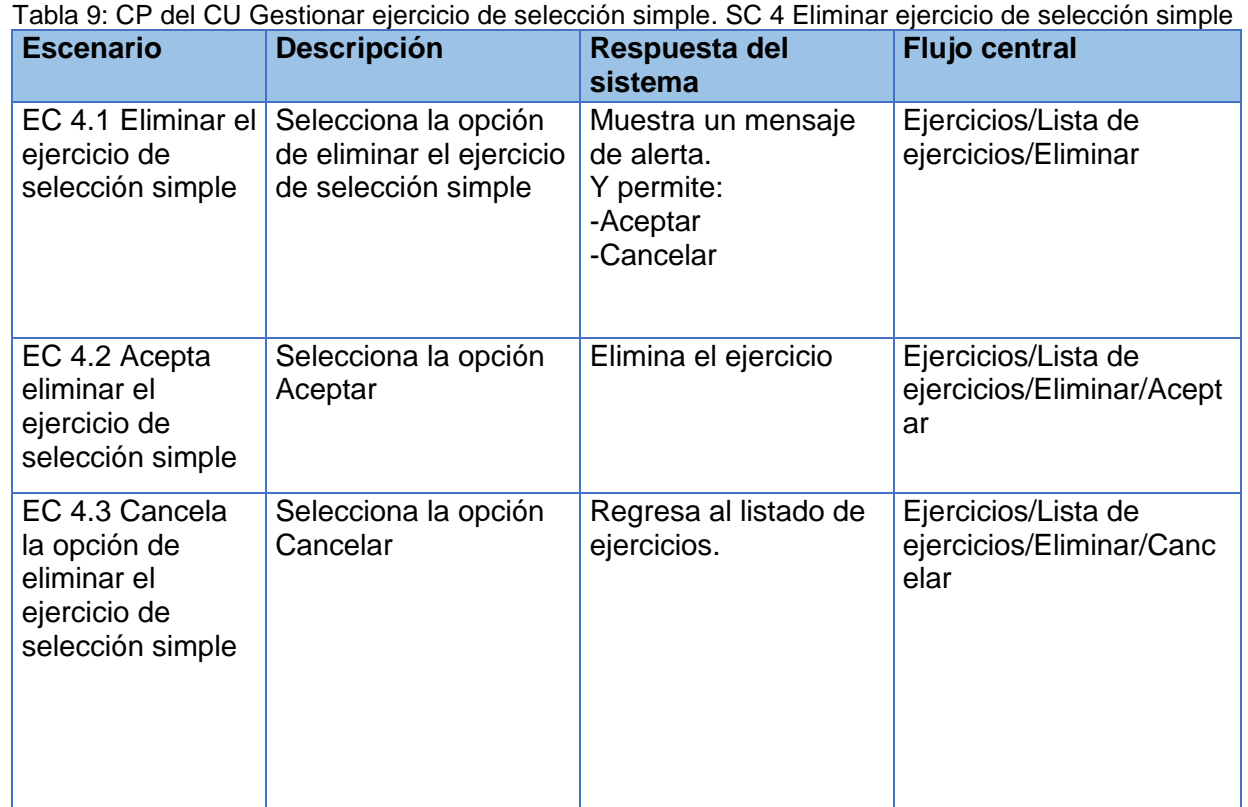

# **Descripción de las variables**

Tabla 10: CP del CU Gestionar ejercicio de selección simple. Descripción de las variables

# *Capítulo 4: Implementación del sistema y discusión de los resultados*

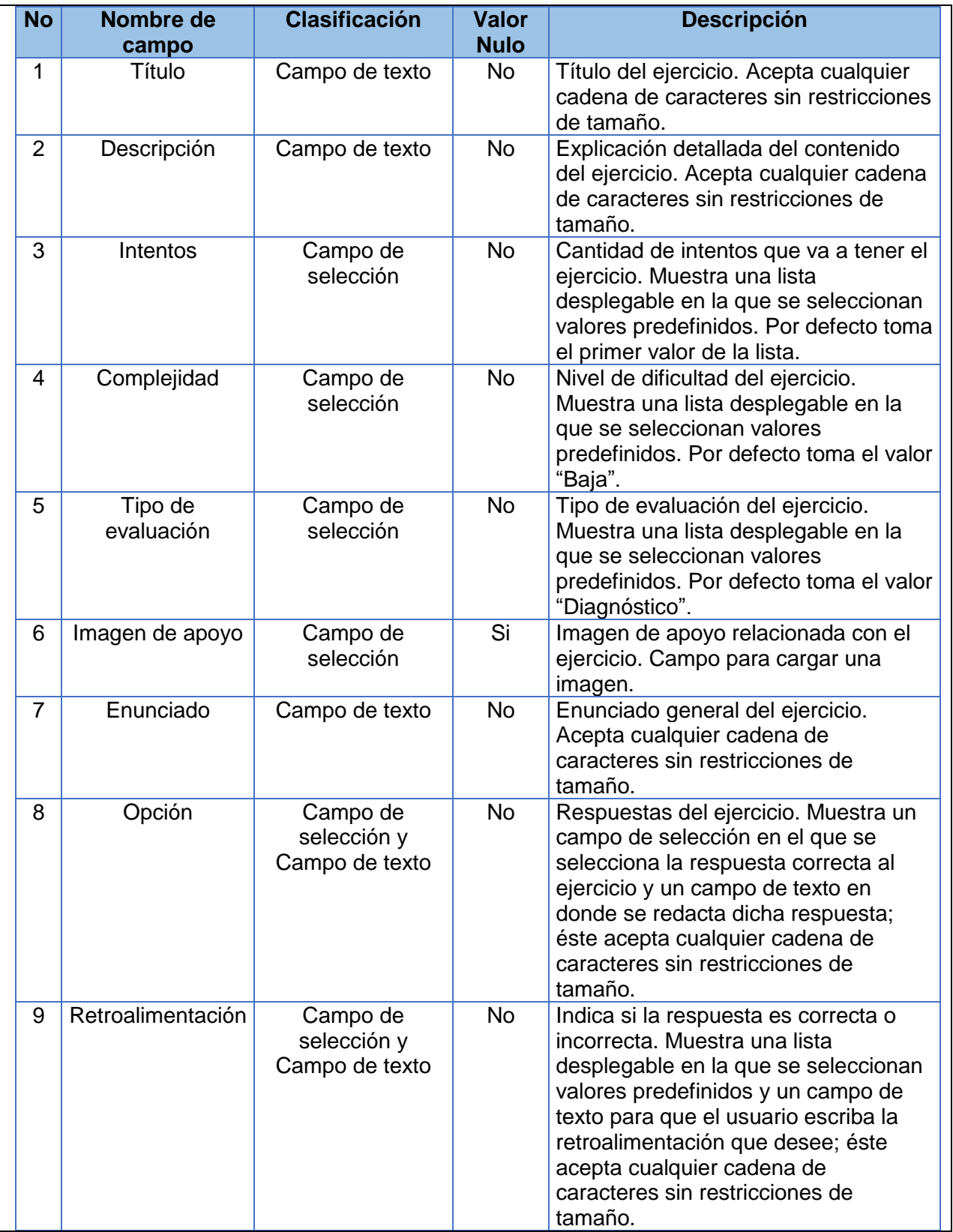

# **4.4 Resultados obtenidos**

Durante el desarrollo del componente se llevaron a cabo pruebas de unidad para ir comprobando el funcionamiento del avance de la solución. Estas pruebas fueron realizadas por los desarrolladores durante la implementación, las cuales no se planificaron ni se registraron sus resultados, puesto que fueron haciéndose a medida que la solución se desarrollaba.

Para evaluar la solución desarrollada se concibieron varias iteraciones donde se probó el componente íntegramente. Se realizaron los niveles de prueba, tipos de prueba y métodos expuestos anteriormente en cada una de las iteraciones.

Para un mejor entendimiento de los resultados obtenidos en las pruebas, a continuación se define qué se considera como No Conformidad y los niveles en que éstas se clasifican:

Una No Conformidad es el incumplimiento de algunos de los requisitos (39).

Las No Conformidades se clasifican de acuerdo al nivel de importancia en (40):

- $\triangleright$  Significativas (Alta): Son aquellas que afectan la calidad del producto o servicio de manera visible, impidiendo o no el cumplimiento de algún requisito.
- $\triangleright$  No Significativas (Media): Son aquellas que resultan menos visibles, que no atentan el cumplimiento de algún requisito.
- Recomendaciones (Baja): Son aquellas que quedan en función de la apreciación del probador para oportunidades de mejoras del producto o servicio.

A continuación se muestran los resultados obtenidos durante las pruebas aplicadas al componente.

| <b>Iteraciones</b> | <b>Cantidad de</b><br>casos de<br>prueba | No conformidades detectadas |              |             |              |  |
|--------------------|------------------------------------------|-----------------------------|--------------|-------------|--------------|--|
|                    |                                          | <b>Alta</b>                 | <b>Media</b> | <b>Baja</b> | <b>Total</b> |  |
| <b>Primera</b>     | 21                                       | 12                          | 8            | 20          | 40           |  |
| Segunda            | 21                                       | 8                           | 3            | 8           | 19           |  |
| Tercera            | 21                                       |                             |              |             | 2            |  |

Tabla 11: Resultados obtenidos en las pruebas

Las no conformidades encontradas en las iteraciones estuvieron estrechamente relacionadas con las funcionalidades de importar y exportar ejercicios, problemas en el diseño de las interfaces, validaciones de los campos incompletos e incorrectos y en el visualizar baterías. Debido al impacto que tenían en la calidad del sistema, los autores de la investigación se enfocaron en solucionar dichas no conformidades, logrando en cada iteración de prueba disminuir el número de defectos en el componente.

# **Conclusiones del capítulo**

El diagrama de componentes realizado permitió que quedara modelada la representación lógica de los elementos del diseño, comportándose como componentes de un modelo que llevan implícito las relaciones de dependencias existentes entre ellos. La realización de las pruebas de unidad minimizó los errores en el código desarrollado, lo que permitió un correcto funcionamiento del sistema. Las descripciones de los casos de prueba realizados para cada caso de uso, dieron paso al desarrollo de las pruebas realizadas al componente, lo que permitió brindarle una mejor solución a las no conformidades identificadas en las diferentes iteraciones.

# **Conclusiones generales**

Con el desarrollo del presente trabajo se arribaron a las siguientes conclusiones:

- El estudio realizado permitió definir las características fundamentales de la especificación IMS-QTI para su correcta aplicación en el componente desarrollado.
- Se cumplieron los objetivos trazados obteniéndose como resultado el desarrollo de un componente capaz de gestionar ejercicios o conjuntos de éstos, así como de posibilitar el intercambio estandarizado de los mismos con otros sistemas.
- Las pruebas realizadas permitieron evaluar la calidad y cumplimiento de los requisitos funcionales definidos.

# **Recomendaciones**

A partir del presente trabajo se proponen las siguientes recomendaciones:

- Implementar las restantes interacciones propuestas por la especificación IMS-QTI para incrementar el intercambio de ejercicios con otros sistemas.
- Permitir la exportación de los ejercicios y las baterías en formato .pdf.
#### **Bibliografía referenciada**

- 1. **Manjón, Baltasar Fernández.** Uso de estándares aplicados a Tic en educación. *Educación.* [En línea] 2006. [Citado el: 03 de 12 de 2013.] http://ares.cnice.mec.es/informes/16/contenido/31.htm#up..
- 2. **Peñalvo, Francisco José García.** Estado actual de los sistemas e-learning. *Teoría de la Educación: Educación y Cultura en la Sociedad de la Información.* [En línea] [Citado el: 21 de 02 de 2014.] http://campus.usal.es/~teoriaeducacion/rev\_numero\_06\_2/n6\_02\_art\_garcia\_penalvo.ht m.
- 3. **Europea, Comisión.** Plan de acción eLearning Concebir la educación del futuro . [En línea] 2001. [Citado el: 21 de 02 de 2014.] http://eurlex.europa.eu/LexUriServ/site/es/com/2001/com2001\_0172es01.pdf.
- 4. **Pablo César Muñoz Carril, Máster oficial de educación y TIC (e-learning).** ACTIVIDAD 1: HACIA UNA CONCEPTUALIZACIÓN DE EDUCACIÓN A DISTANCIAY E-LEARNING. [En línea] febrero - junio de 2008-2009. [Citado el: 21 de 02 de 2014.] http://es.scribd.com/doc/37302097/Definicion-Elearning-1.
- 5. **Biscay, Carlos Emilio.** Los estándares de e-learning. [En línea] sitio oficial de la Universidad de Palermo, 2009. [Citado el: 21 de 02 de 2014.] http://www.palermo.edu/ingenieria/downloads/CyT5/CYT506.pdf.
- 6. **Mayor, Alicia Cañellas.** LMS y LCMS Funcionalidades y beneficios. [En línea] [Citado el: 27 de 01 de 2014.] http://www.centrocp.com/lms-y-lcms-funcionalidades-y-beneficios/.
- 7. **Española, Real Academia.** Estándar. [En línea] [Citado el: 27 de 01 de 2014.] http://lema.rae.es/drae/srv/search?key=est%C3%A1ndar.
- 8. **Baltasar Fernández Manjón, Pablo Moreno Ger, José Luis Sierra Rodríguez, Iván Martínez Ortíz.** *Uso de estándares aplicados a Tic.* Facultad de Informática de la Universidad Complutense de Madrid : s.n., 2006.
- 9. **IMS Global Learning Consortium, C.Smythe, B.Nielsen.** IMS Content Packaging Specification Primer. [En línea] 2007. [Citado el: 30 de 01 de 2014.] www.imsglobal.org/content/packaging/cpv1p2pd2/imscp\_primerv1p2pd2.html.
- 10. **Díaz, Pilar Moreno.** *Modelos de formación y herramientas. Las TIC en la formación.* 2008.
- 11. **Wilfredo Anca Cisneros, Walter Borda Navedos.** Procesos de Software. [En línea] 2013. [Citado el: 02 de 02 de 2014.] http://procesosdesoftware.wikispaces.com/METODOLOGIAS+PARA+DESARROLLO+D E+SOFTWARE.
- 12. **Unhicch, Ruslan.** Metodologías de desarrollo de software. [En línea] 8 de 4 de 2011. [Citado el: 22 de 02 de 2014.] http://www.ecured.cu/index.php/Metodolog%C3%ADas\_de\_desarrollo\_de\_software.
- 13. **José H. Canós, Patricio Letelier y M. Carmen Penadés.** *Métodologías Ágiles en el Desarrollo de Software.* Valencia : s.n.
- 14. **Ivar Jacobson, Grady Booch,James Rumbaygh.** *El proceso unificado de desarrollo de software.* Madrid : s.n., 2000.
- 15. **James Rumbaugh, Ivar Jacobson, Grady Booch, Addison Wesley.** *La referencia definitiva de UML escrita por sus creadores.*
- 16. **G, Susana.** Visual Paradigm. [En línea] 18 de 9 de 2012. [Citado el: 12 de 02 de 2014.] http://www.ecured.cu/index.php/Visual\_Paradigm.
- 17. **ALEGSA, Corp.** Diccionario de Informática. *Definición de SGBD.* [En línea] [Citado el: 15 de 02 de 2014.] http://www.alegsa.com.ar/Dic/sgbd.php.
- 18. **Unhicch, Ruslan.** Sistema Gestor de Base de Datos. [En línea] 27 de 03 de 2011. [Citado el: 15 de 02 de 2014.] http://www.ecured.cu/index.php/Sistema\_Gestor\_de\_Base\_de\_Datos#PostgreSQL.
- 19. **Martínez, Rafael.** Sobre PostgreSQL. [En línea] 02 de 10 de 2010. [Citado el: 15 de 02 de 2014.] http://www.postgresql.org.es/.
- 20. **Foundation, The Apache Software.** Servidor Apache. [En línea] 25 de 11 de 2013. [Citado el: 15 de 02 de 2014.] http://www.abcdatos.com/webmasters/programa/servidorapache.html.
- 21. **Corporation, Oracle.** NetBeans. [En línea] 2013. [Citado el: 15 de 02 de 2014.] http://netbeans.org/community/releases/73/.
- 22. **Torrealday, Gustavo F.** Torrealday Informática. [En línea] [Citado el: 12 de 02 de 2014.] http://www.torrealday.com.ar/articulos/articulo006.htm..
- 23. **Gauchat, Juan Diego.** *El gran libro de HTML5, CSS3 y JavaScript.* Barcelona : s.n., 2012.
- 24. **Cantón, Alejandro Castillo.** *Manual de HTML5 en español.*
- 25. **David Bruant, Vinícius Albuquerque, Nickolay.** Mozilla Developer Network. [En línea] 16 de 11 de 2013. [Citado el: 15 de 02 de 2014.] https://developer.mozilla.org/en-US/docs/Web/JavaScript/Reference/About#JavaScript\_history.
- 26. **Eguiluz, Javier.** Symfony. [En línea] 02 de 03 de 2012. [Citado el: 08 de 02 de 2014.] http://symfony.es/noticias/2012/03/02/publicada-la-version-estable-de-php-5-4.
- 27. **Corporate IBM, Mozilla, Karl Swedberg, Jonathan Chaffer.** jQuery. [En línea] [Citado el: 15 de 02 de 2014.] http://jquery.com/.
- 28. **Mark Otto, Jacob Thornton,Traductor: Javier Eguiluz.** Bootstrap 3, el manual oficial. [En línea] [Citado el: 15 de 02 de 2014.] http://librosweb.es/bootstrap\_3/index.html.
- 29. **Eguiluz, Javier.** *Desarrollo web ágil con Symfony2.* 2013.
- 30. **Craig Larman, Prentice Hall.** Extraído de UML y Patrones. 2da Edición. [En línea] 2003. http://is.ls.fi.upm.es/docencia/is2/documentacion/ModeloDominio.pdf.
- 31. **Eguiluz, Javier.** Maestros dela web. *El framework Symfony, una introducción práctica (I parte).* [En línea] 06 de 09 de 2007. [Citado el: 28 de 02 de 2014.] http://www.maestrosdelweb.com/editorial/el-framework-symfony-una-introduccionpractica-i-parte/.
- 32. **Larman, Craig.** *UML y Patrones 2da edición. Una introducción al análisis y diseño orientado a objetos y al proceso unificado.*
- 33. **Jiménez, Magdalys Martínez.** *Sistema de gestión de información sobre las tortugas marinas en el proyecto Archipiélagos del Sur.* Habana : s.n., 2013.
- 34. **Aramúndiz, Silvia.** *Diagrama de secuencia. Comportamiento de los sistemas.*
- 35. **Alva, Eduardo Rivera.** Arquitectura de software 2. *Diagramas de Componentes y Despliegue.* [En línea] [Citado el: 21 de 04 de 2014.] http://es.scribd.com/doc/7884665/Arquitectura-de-Software-II-Diagrama-de-Componentes-y-Despliegue.
- 36. **Pressman, Roger S.** *"Ingeniería del Software. Un enfoque práctico", sexta edición.*  España : McGraw-Hill/Interamericana de España, 2008.
- 37. **Conferencia.** *Pruebas de calidad del software, Ingeniería de Software II.* Habana, UCI : s.n., 2012-2013.
- 38. **García, Ing. Marisol Lara.** *Tipos de pruebas de software. Unidad 3 Pruebas de Software. Ingeniería de software II.* Habana : s.n., 2012-2013.
- 39. **Coello, Claudio.** No Conformidad. [En línea] 2013. [Citado el: 8 de 05 de 2014.] http://www.aec.es/web/guest/centro-conocimiento/no-conformidad.
- 40. **Mares, Saúl Amézquita.** Gestión de No Conformidades. [En línea] 2007. [Citado el: 9 de 05 de de 2014.] http://www.mex.opsoms.org/contenido/tuberculosis/cdtaller/presentaciones/M%C3%B3dulo%208%20.

#### **Glosario de términos**

**LMS**: Es una aplicación de software instalado en un servidor, que se emplea para administrar, distribuir y controlar las actividades de formación no presencial o e-learning (Educación a distancia) de una institución u organización.

**E-learning**: Abarca al conjunto de las metodologías y estrategias de aprendizaje que emplean tecnología digital o informática para producir, transmitir, distribuir, y organizar conocimiento entre individuos, comunidades y organizaciones.

**Intercambio**: Se refiere a la importación y exportación de distintos tipos de ejercicios.

**IMS**: Compañía global, sin fines de lucro, que se esfuerza por lograr un crecimiento y mayor impacto de las tecnologías de aprendizaje en la educación y los sectores empresariales de aprendizaje en todo el mundo. Su principal actividad es el desarrollo de estándares de interoperabilidad y las normas de adopción de prácticas para el aprendizaje distribuido, algunos de los cuales como IMS-QTI y Content Packaging son los más utilizados.

**IMS-QTI**: Especificación la cual proporciona un lenguaje XML para representar preguntas y exámenes de forma que permita la interoperabilidad del contenido con los sistemas gestores de aprendizaje.

**Interacción**: Tipo de pregunta o ejercicio.

**Framework**: Un framework o marco de trabajo es una base tecnológica para el desarrollo de aplicaciones.

**HTTP**: Protocolo de comunicaciones que permite la transferencia de documentos de lenguaje de marcas de hipertexto (HTML) desde servidores web a navegadores web.

**HTTPs**: Es un protocolo de red basado en el protocolo HTTP, destinado a la transferencia segura de datos de hipertexto.

**HTML**: Lenguaje de marcado de hipertexto utilizado para describir la estructura y el contenido de una página web.

**XHTML**: Es el lenguaje pensado para sustituir a HTML como estándar para las páginas web.

**XML**: Es diseñado especialmente para los documentos de la web. Permite que los diseñadores creen sus propias etiquetas, permitiendo la definición, transmisión, validación e interpretación de datos entre aplicaciones y entre organizaciones.

**Java**: Lenguaje de programación, tiene como característica que es orientado a objetos.

**AJAX**: Es una técnica de desarrollo para crear aplicaciones web, mediante la cual un grupo de acciones se ejecutan en navegador de los usuarios y mantiene comunicación asíncrona con el servidor en segundo plano.

**CSS**: Contienen un conjunto de etiquetas que definen el formato que se aplicará al contenido de las páginas web. Se llama cascada porque una hoja puede heredar los formatos definidos en otra hoja de forma de que no hace falta que vuelva a definirlos. Estas hojas permiten la separación entre el contenido y la presentación de un sitio web.

**JavaScript**: Lenguaje de programación interpretado, utilizado principalmente en páginas web, con una sintaxis semejante a la del lenguaje Java. Se utiliza principalmente en su forma del lado del cliente, implementado como parte de un navegador web permitiendo mejoras en la interfaz de usuario y páginas web dinámicas.

**PHP**: Es un lenguaje multiplataforma, script (no se compila para conseguir códigos máquina sino que existe un intérprete que lee el código y se encarga de ejecutar las instrucciones que contiene éste código) para el desarrollo de páginas web dinámicas del lado del servidor, cuyos fragmentos de código se intercalan fácilmente en páginas HTML, debido a esto y a que es de código.

**Componente**: Paquete de software reutilizable que ofrece un conjunto de servicios, o funcionalidades, a través de interfaces definidas, y que junto a otros componentes puede formar un sistema.

**Integración**: Acción y efecto de integrar, en este caso componentes.

**Interoperabilidad**: Capacidad de las plataformas para comunicarse e integrarse de una forma efectiva aun siendo diferentes.

### **Anexos**

## **Anexo 1. Descripciones de casos de uso**

## **Descripción del CU Gestionar ejercicio de selección múltiple**

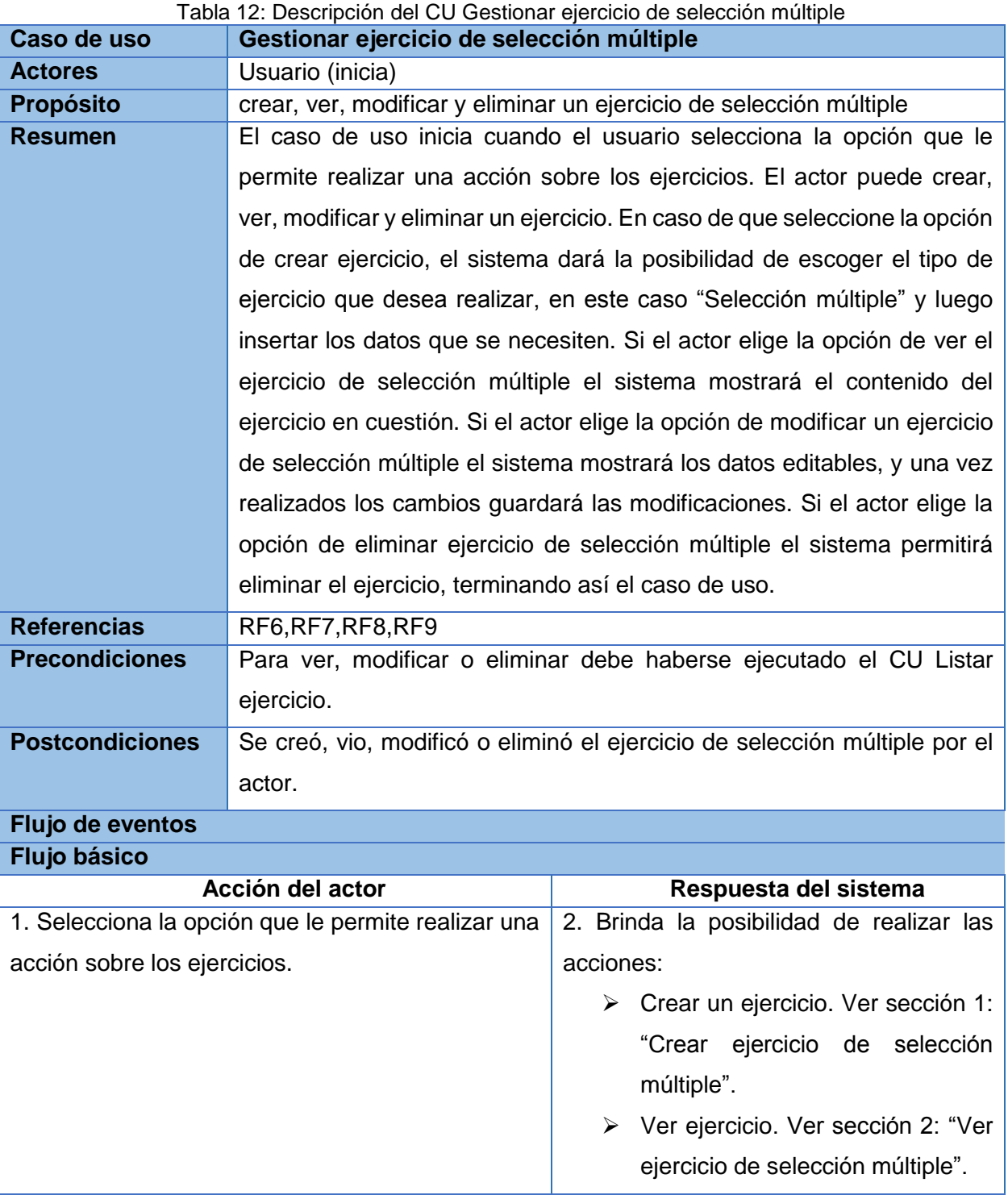

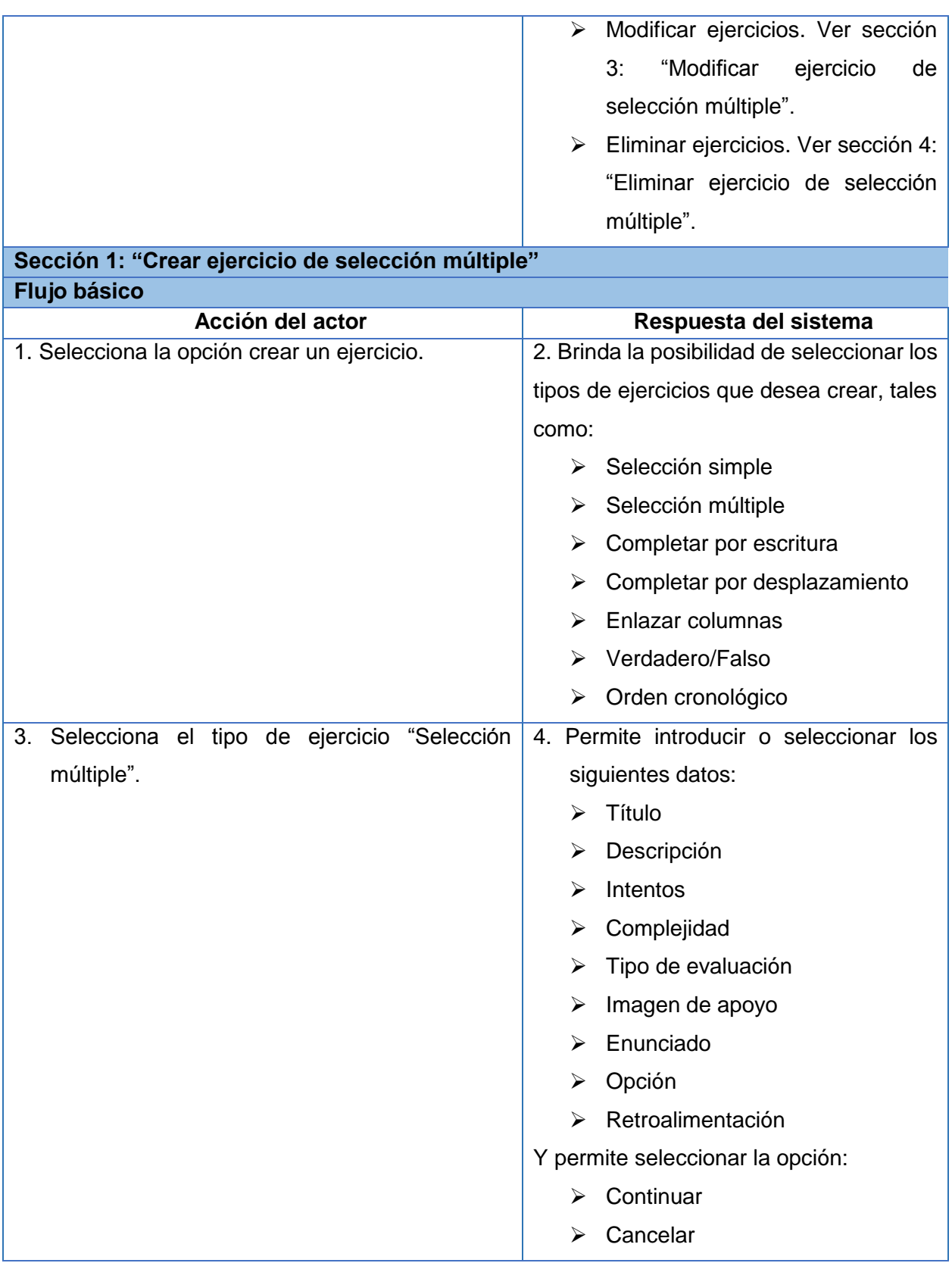

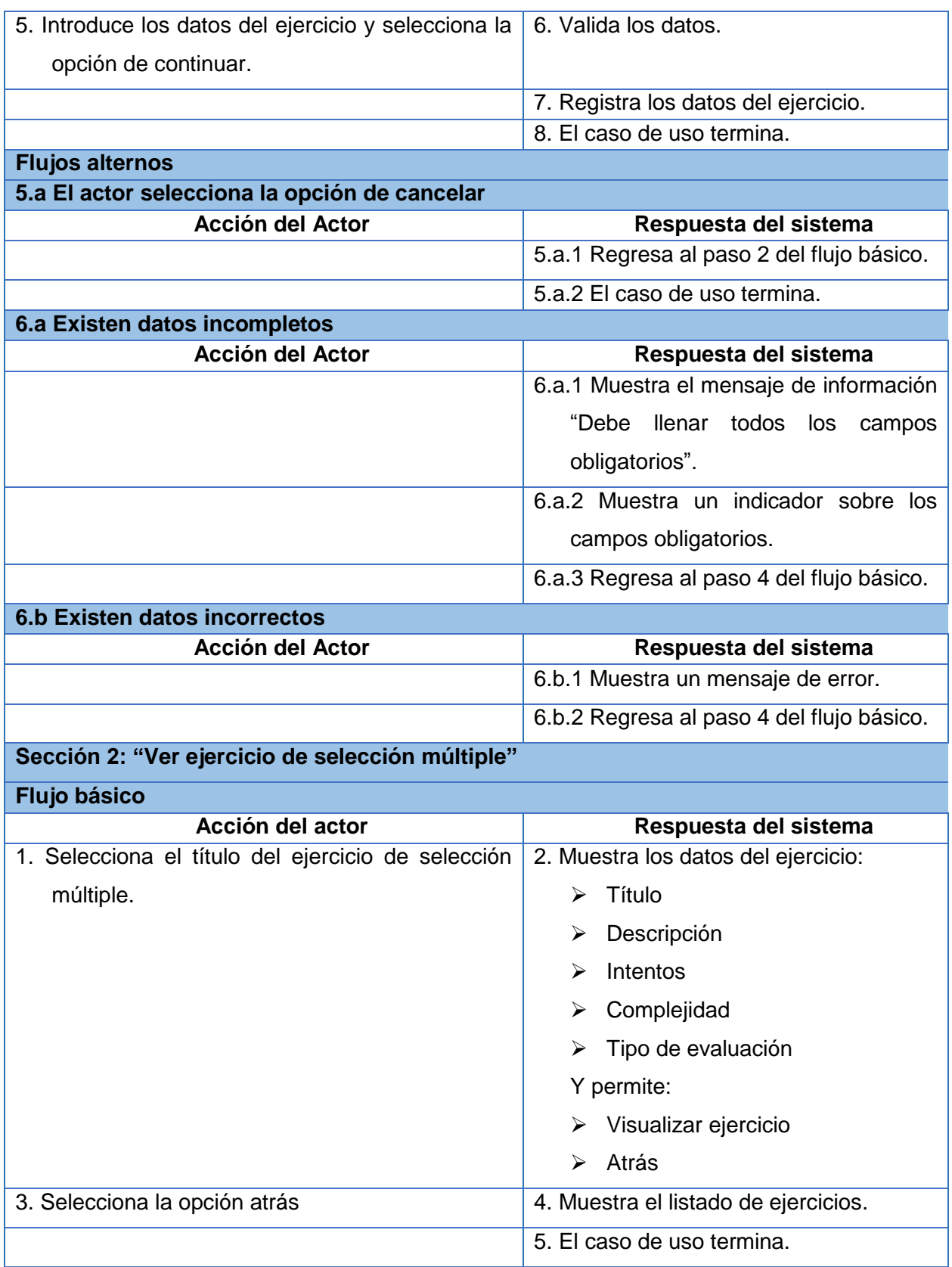

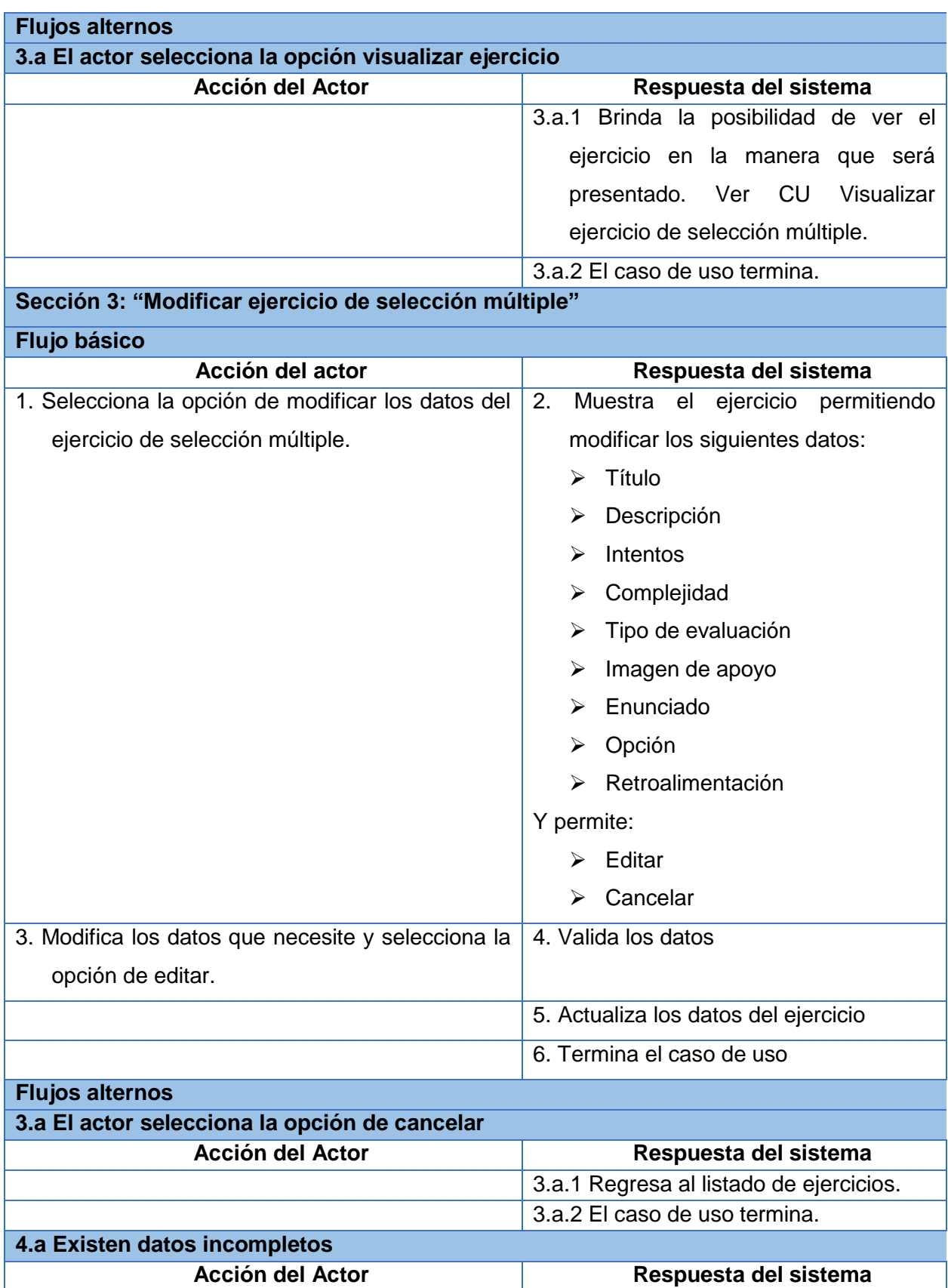

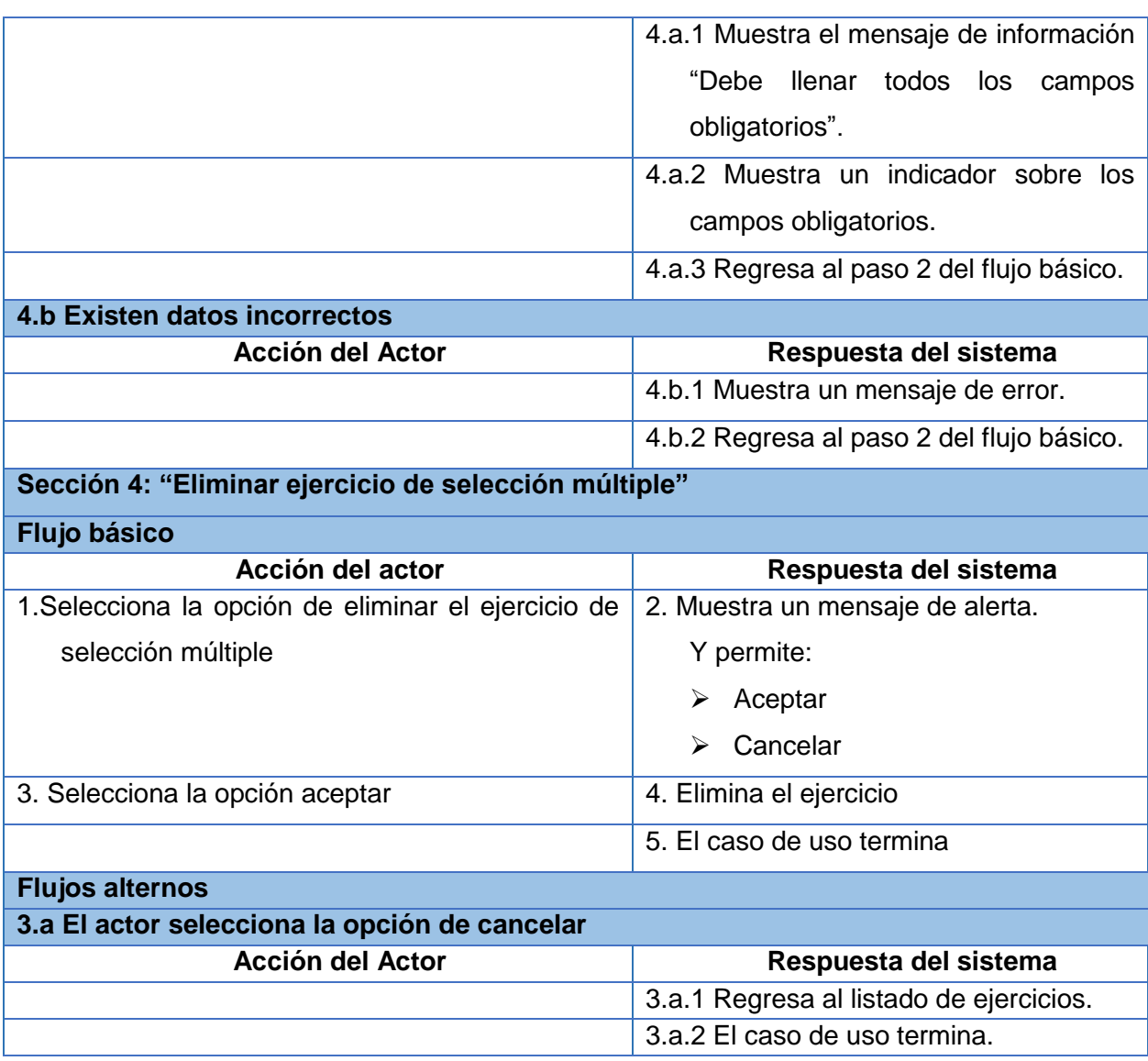

### **Descripción del CU Gestionar ejercicio de verdadero/falso**

Tabla 13: Descripción del CU Gestionar ejercicio de verdadero/falso

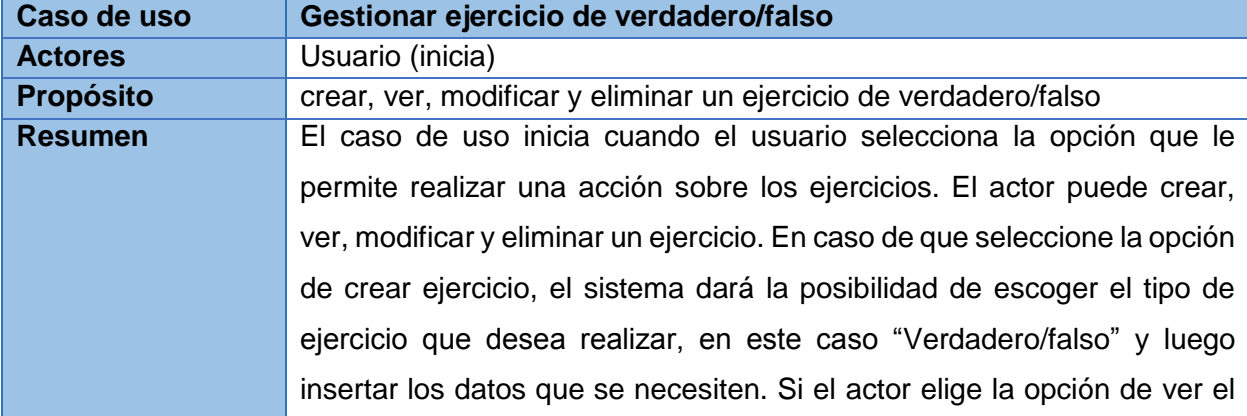

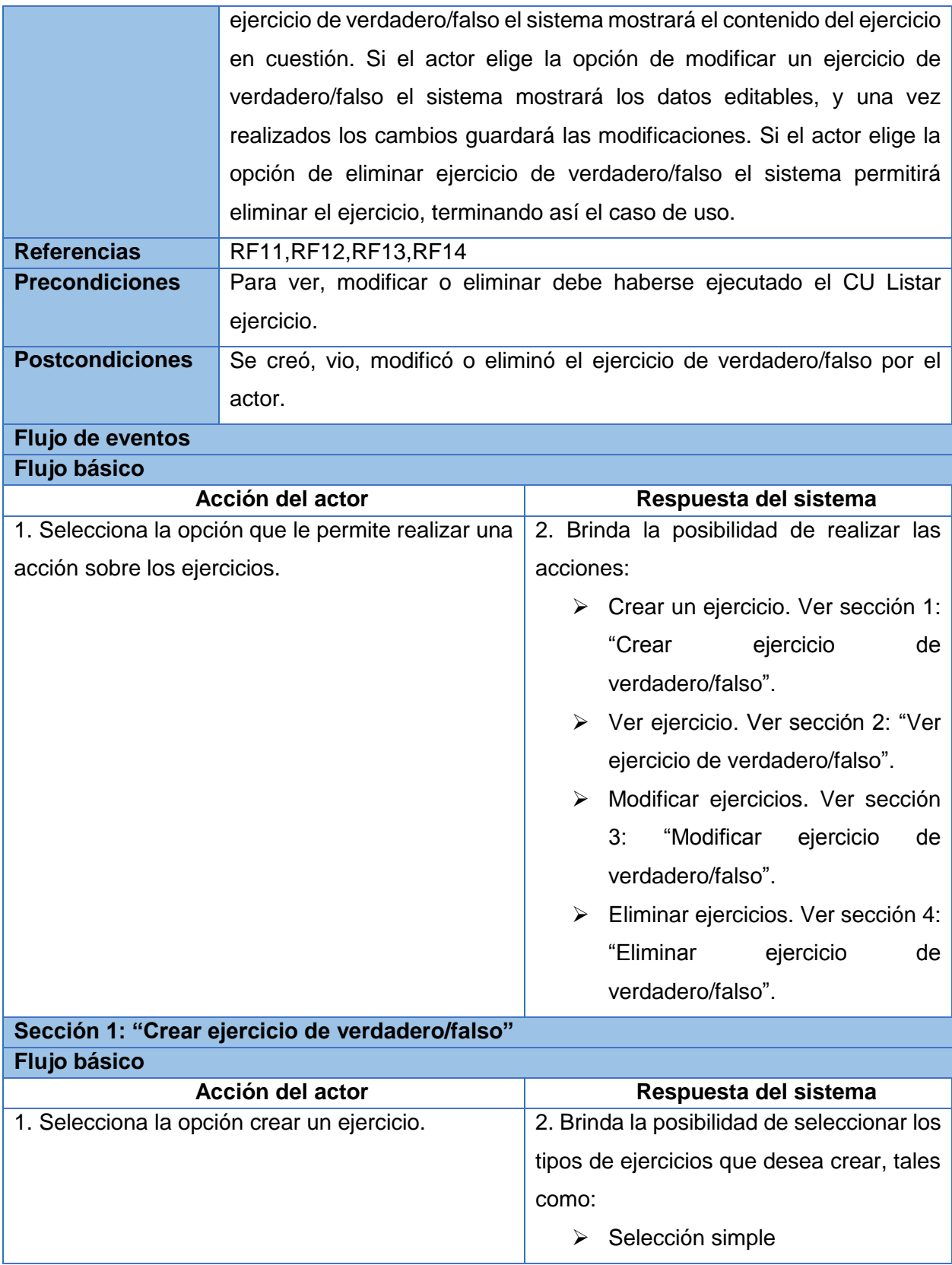

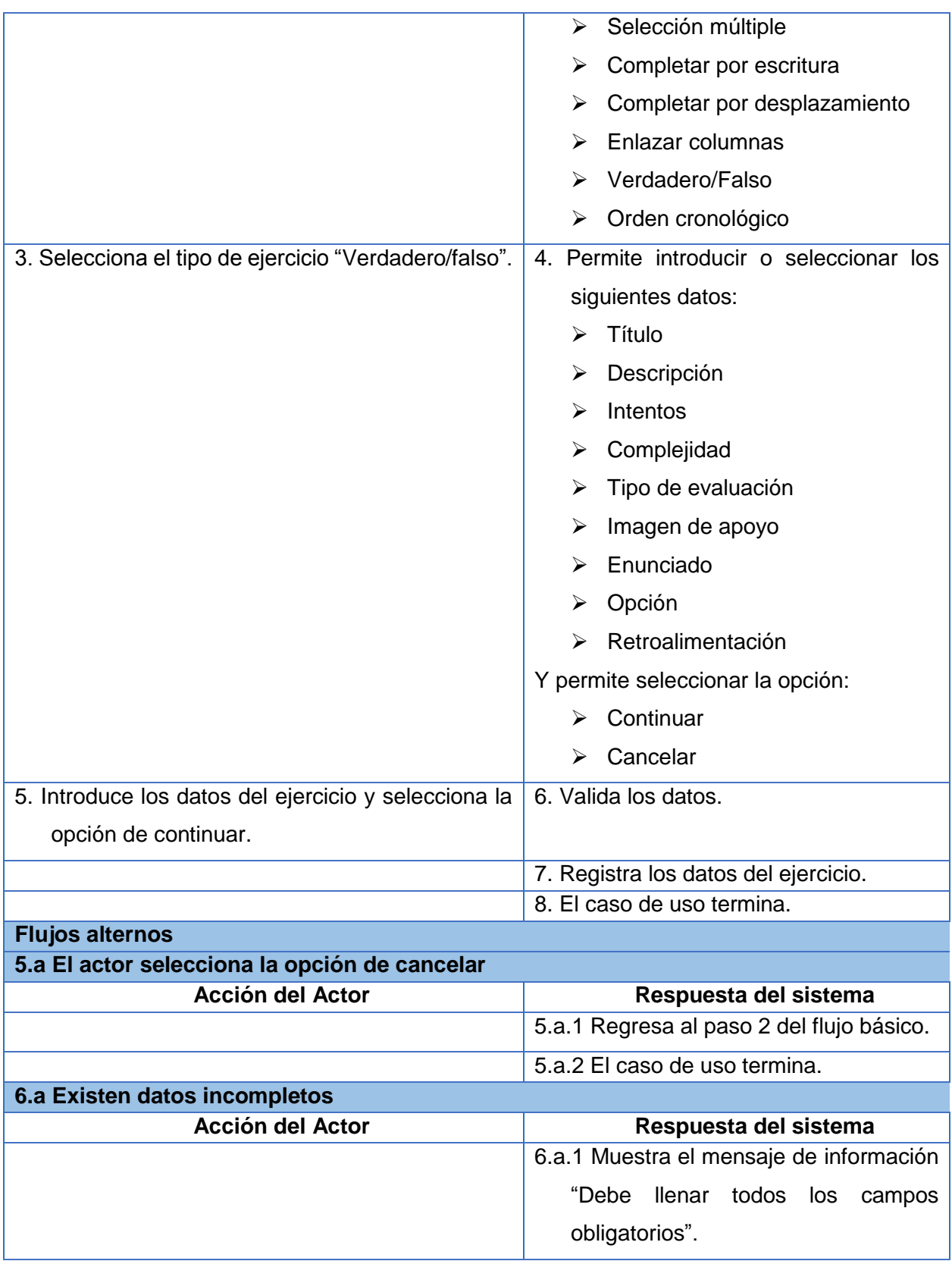

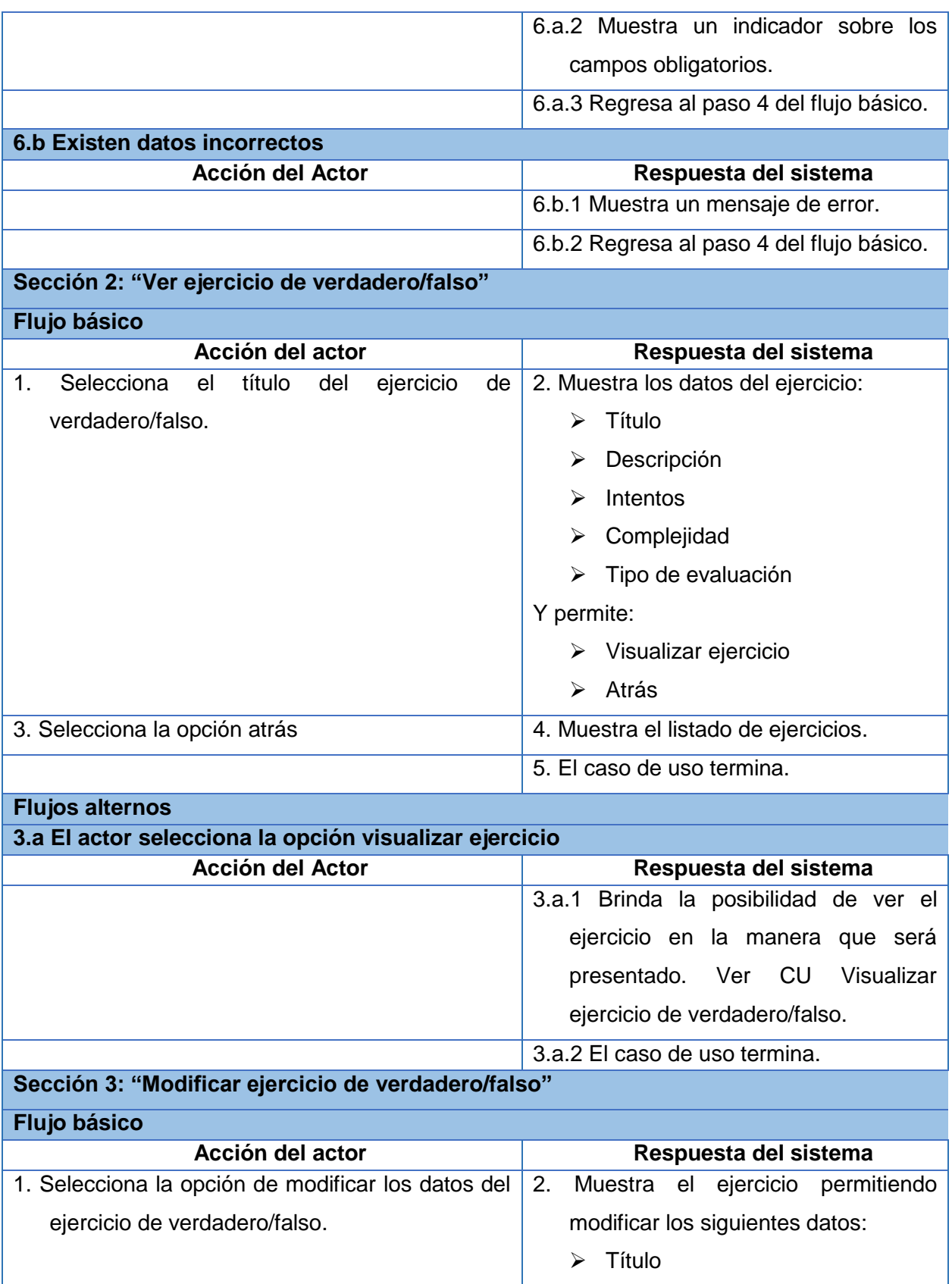

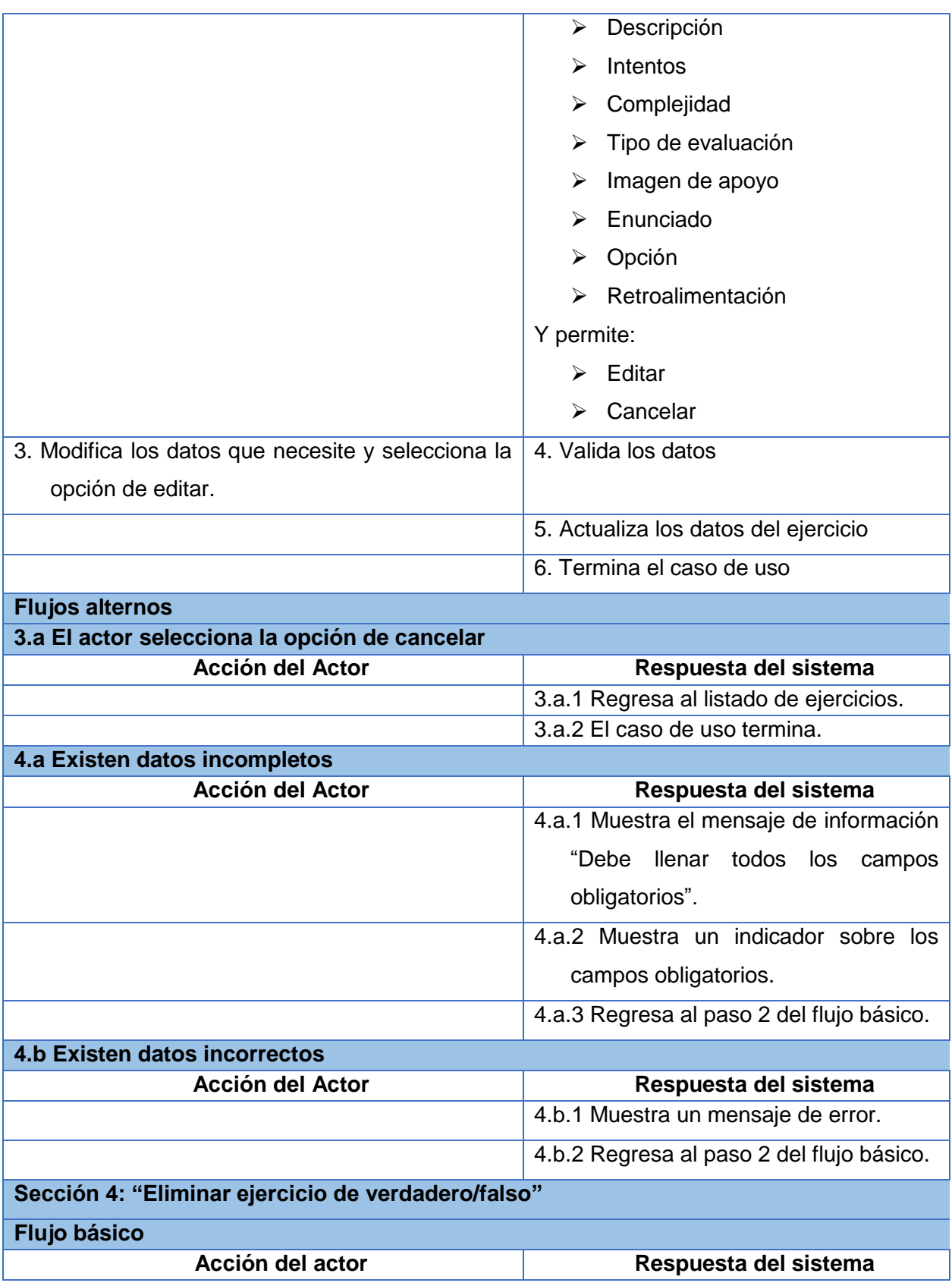

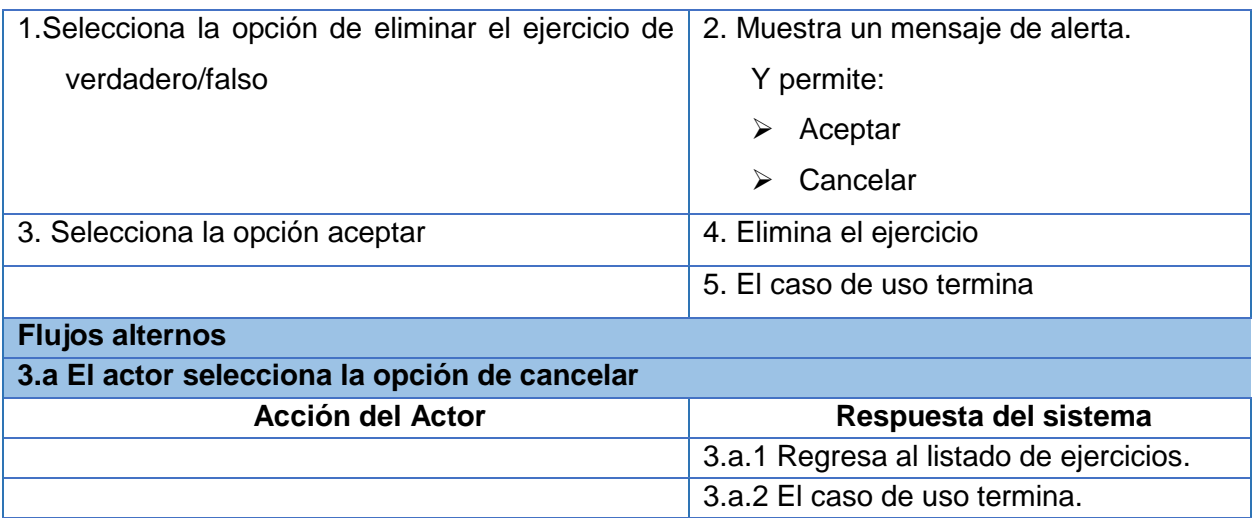

# **Descripción del CU Gestionar ejercicio de orden cronológico**

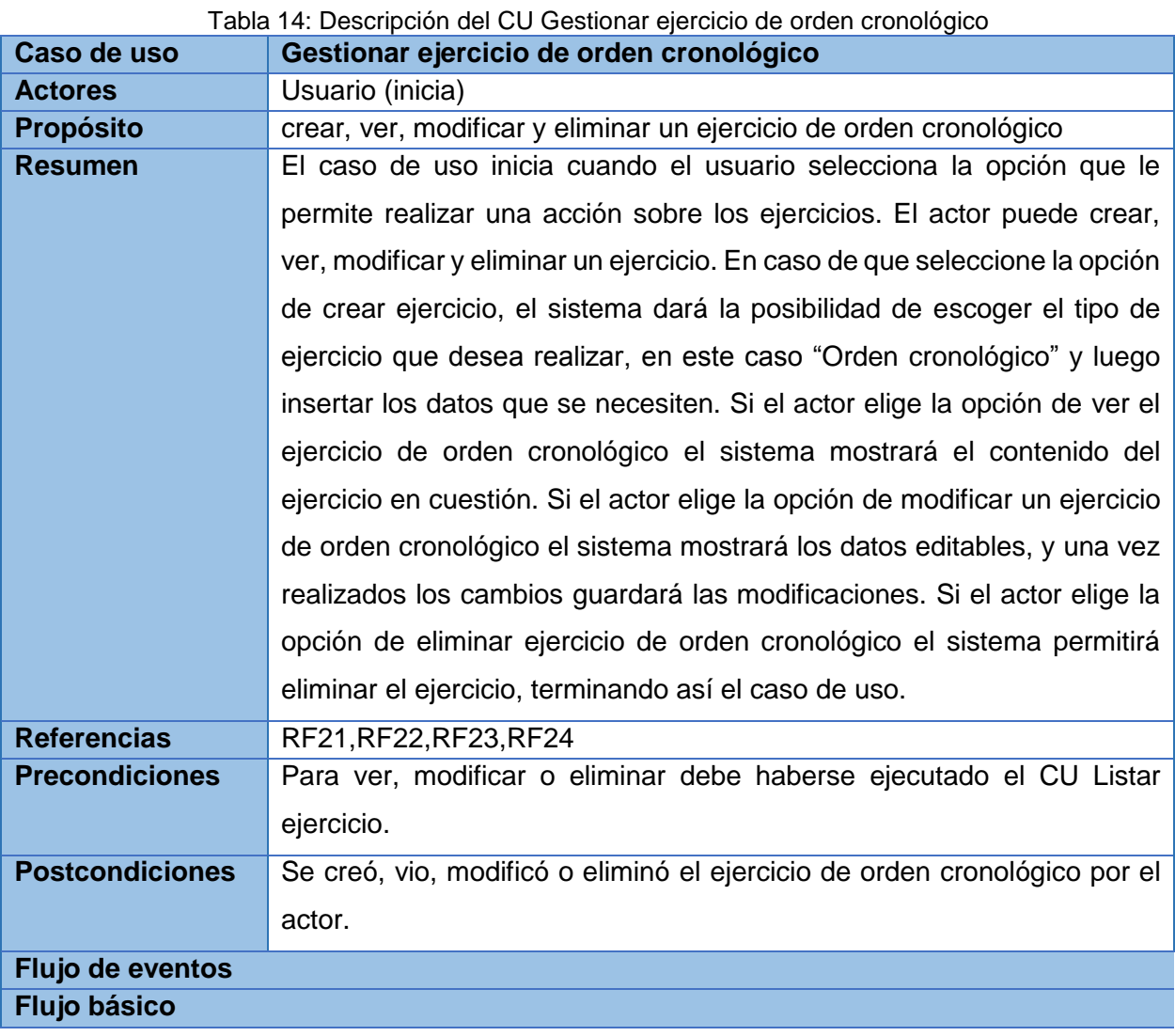

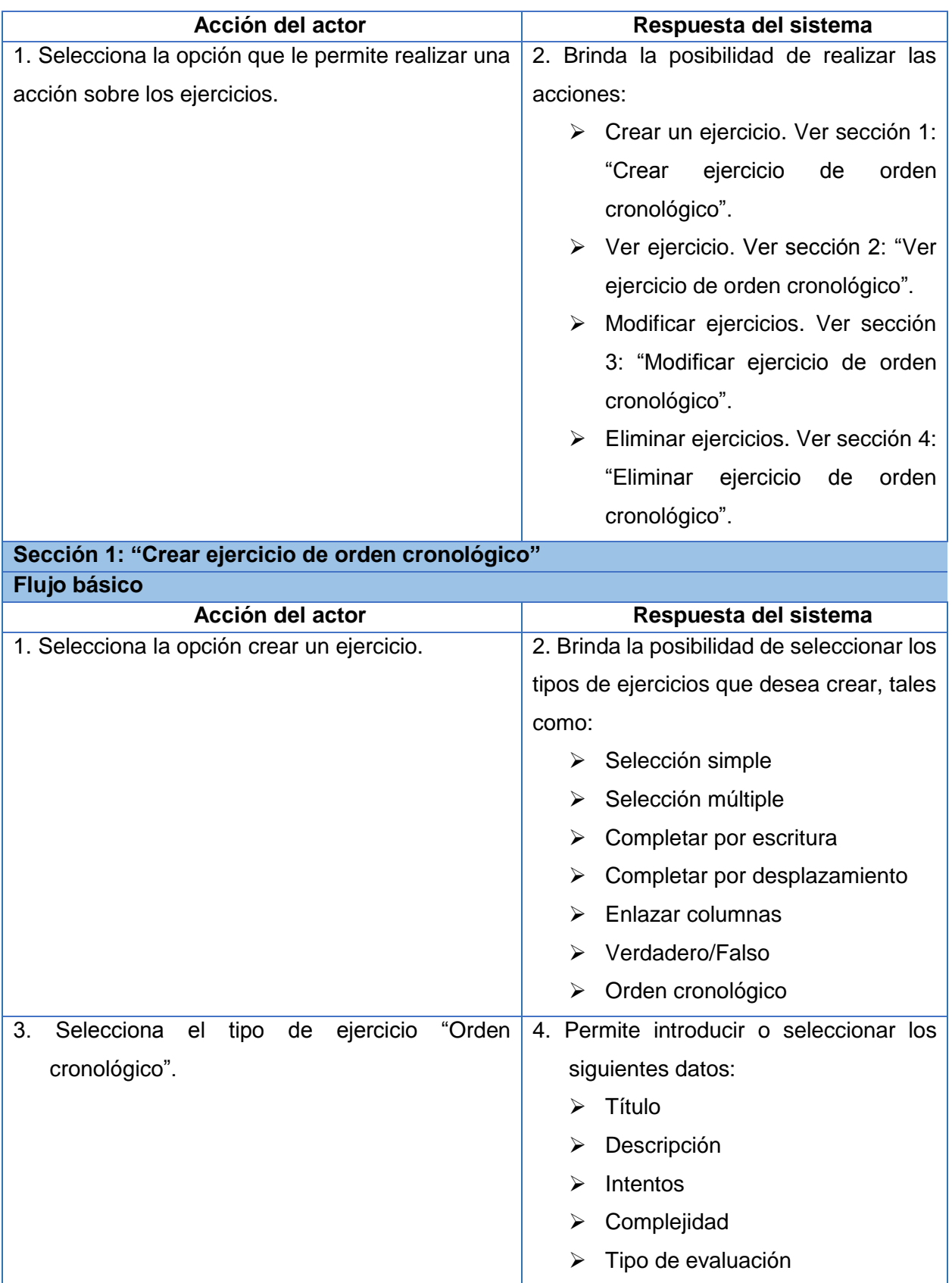

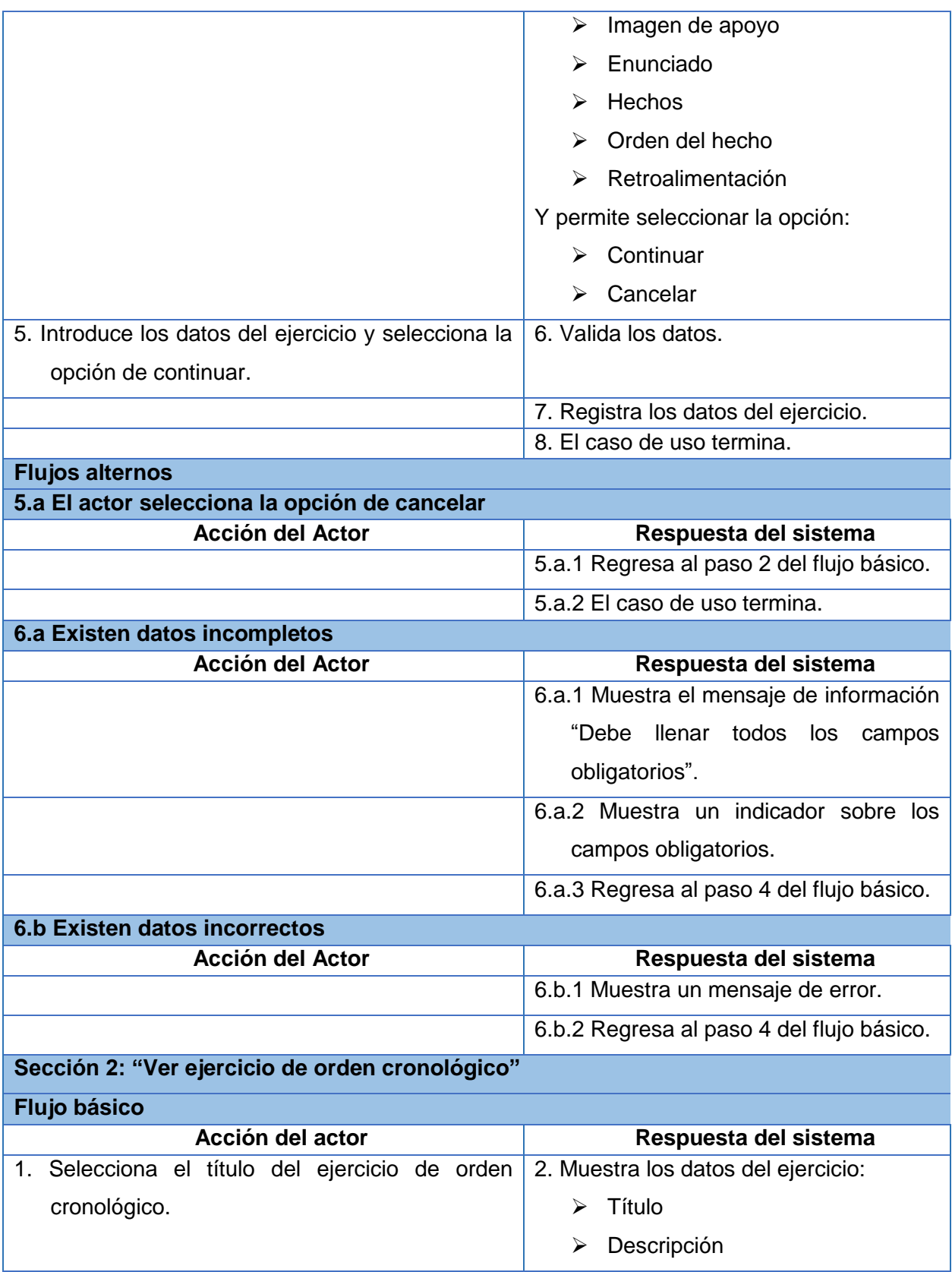

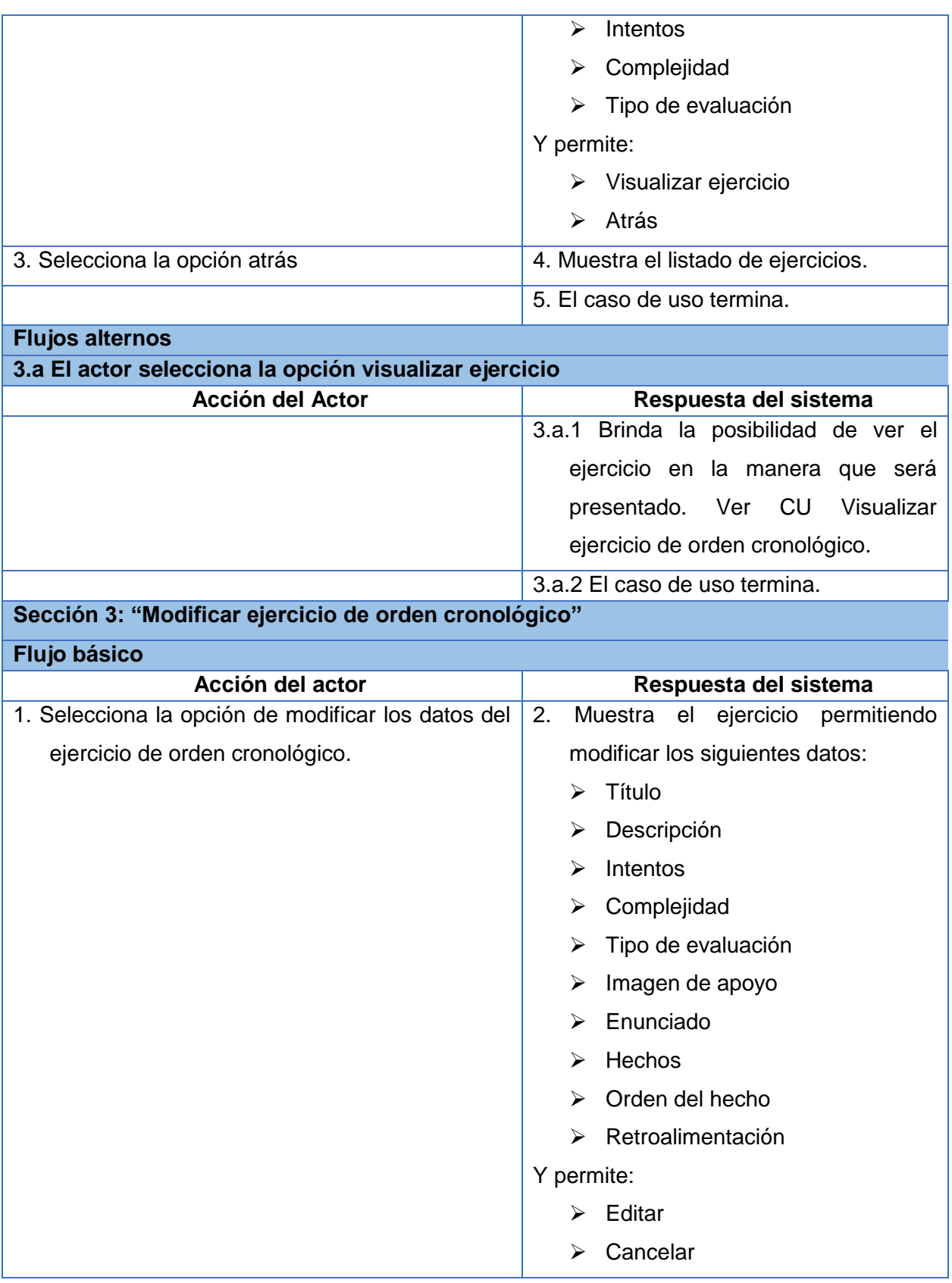

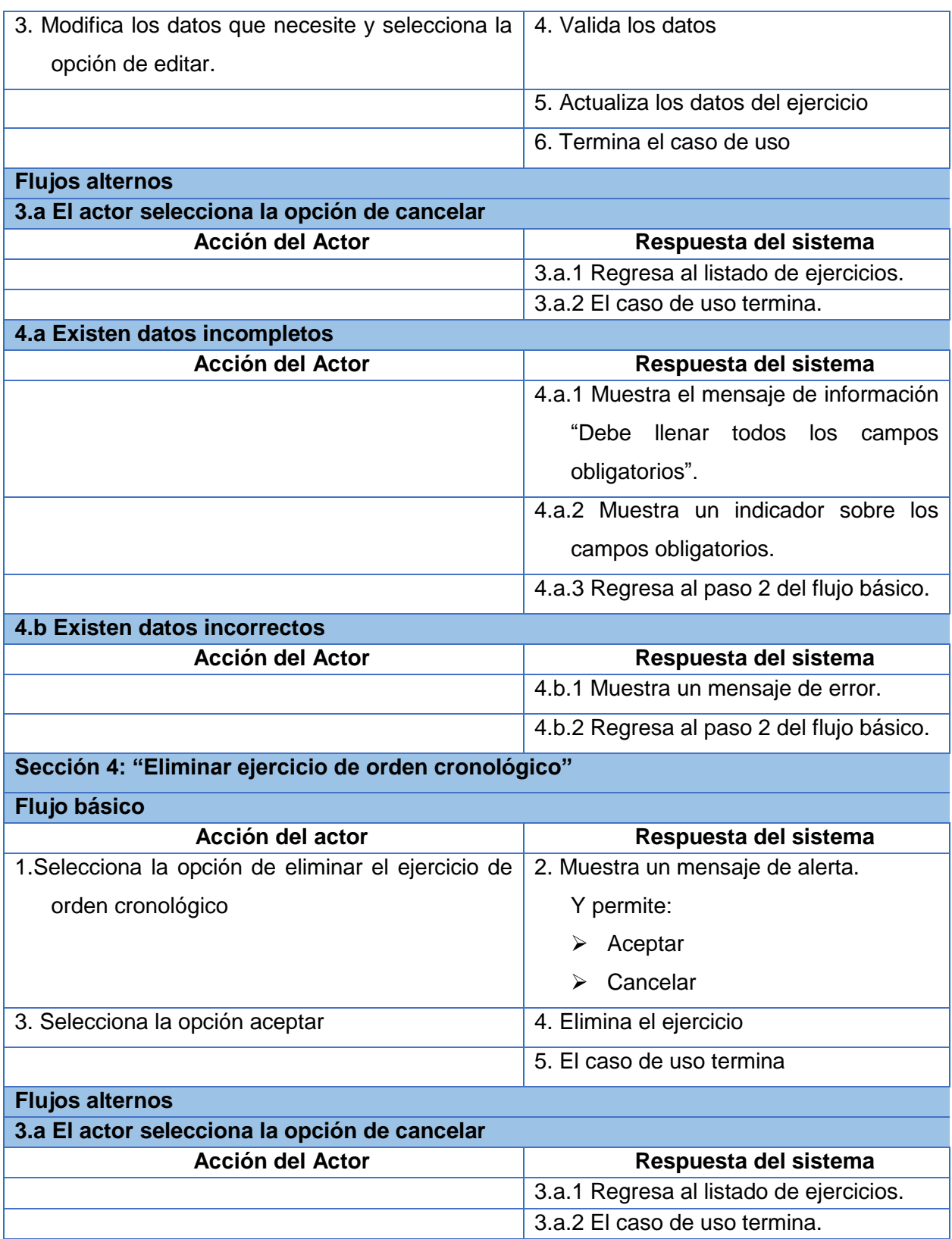

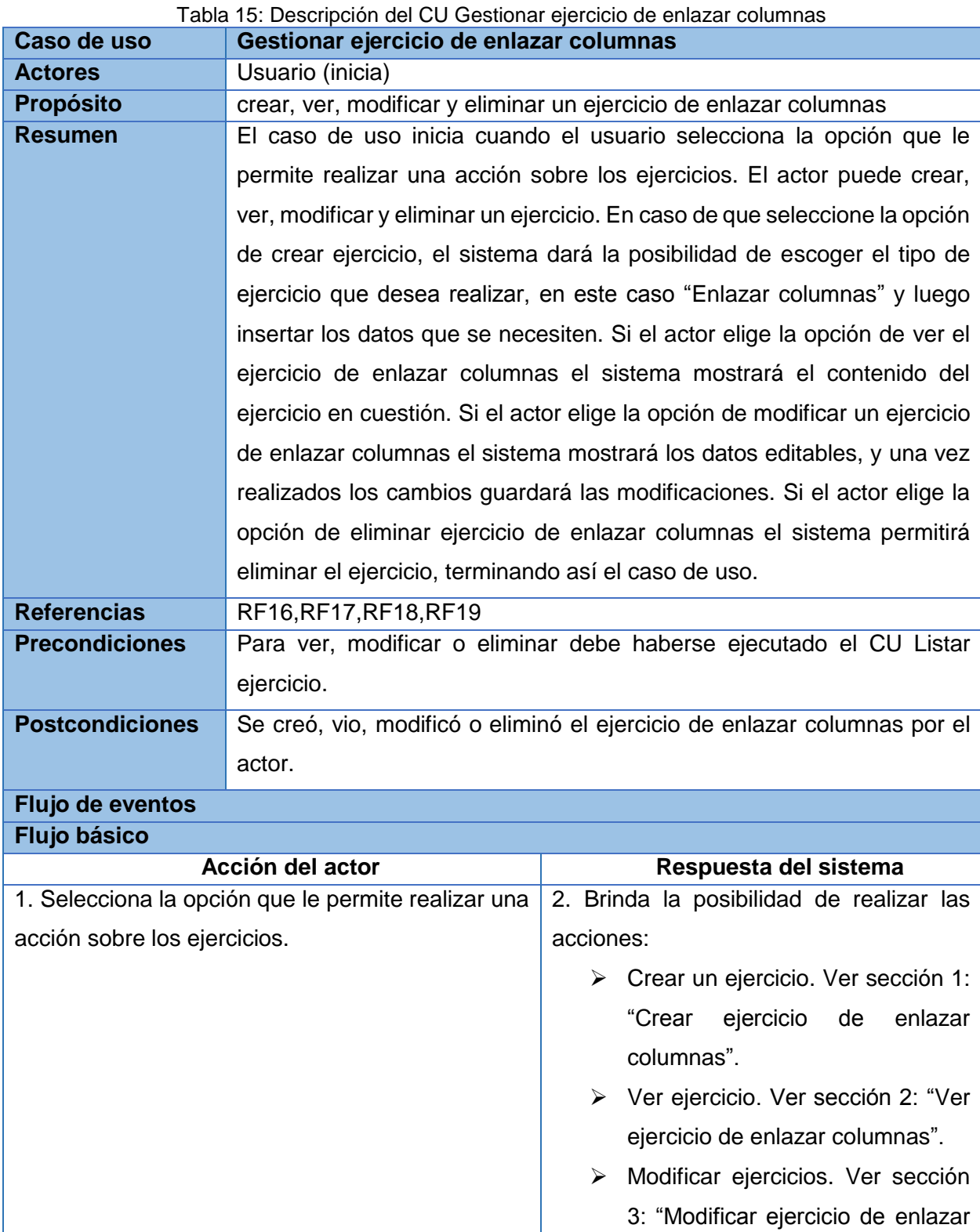

## **Descripción del CU Gestionar ejercicio de enlazar columnas**

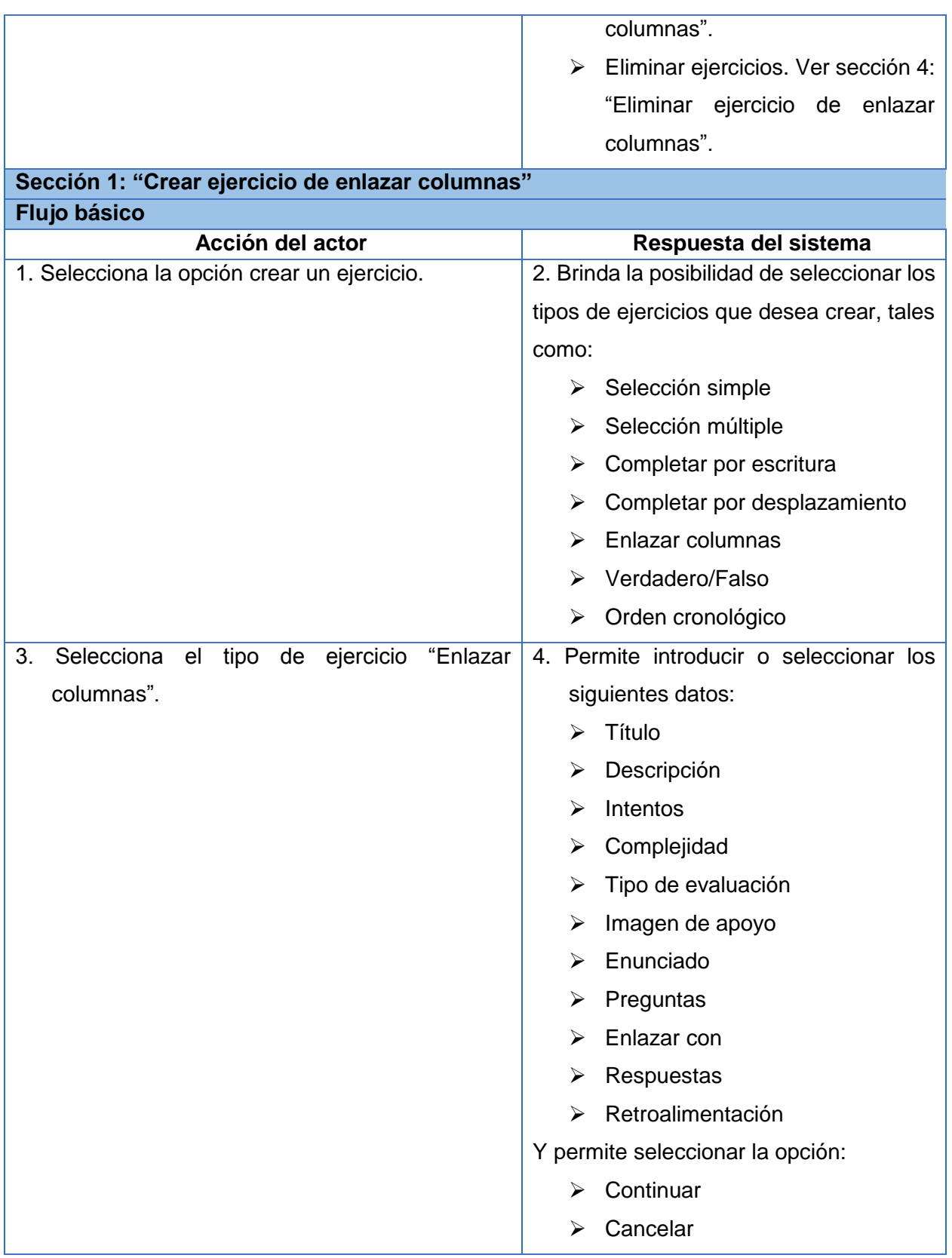

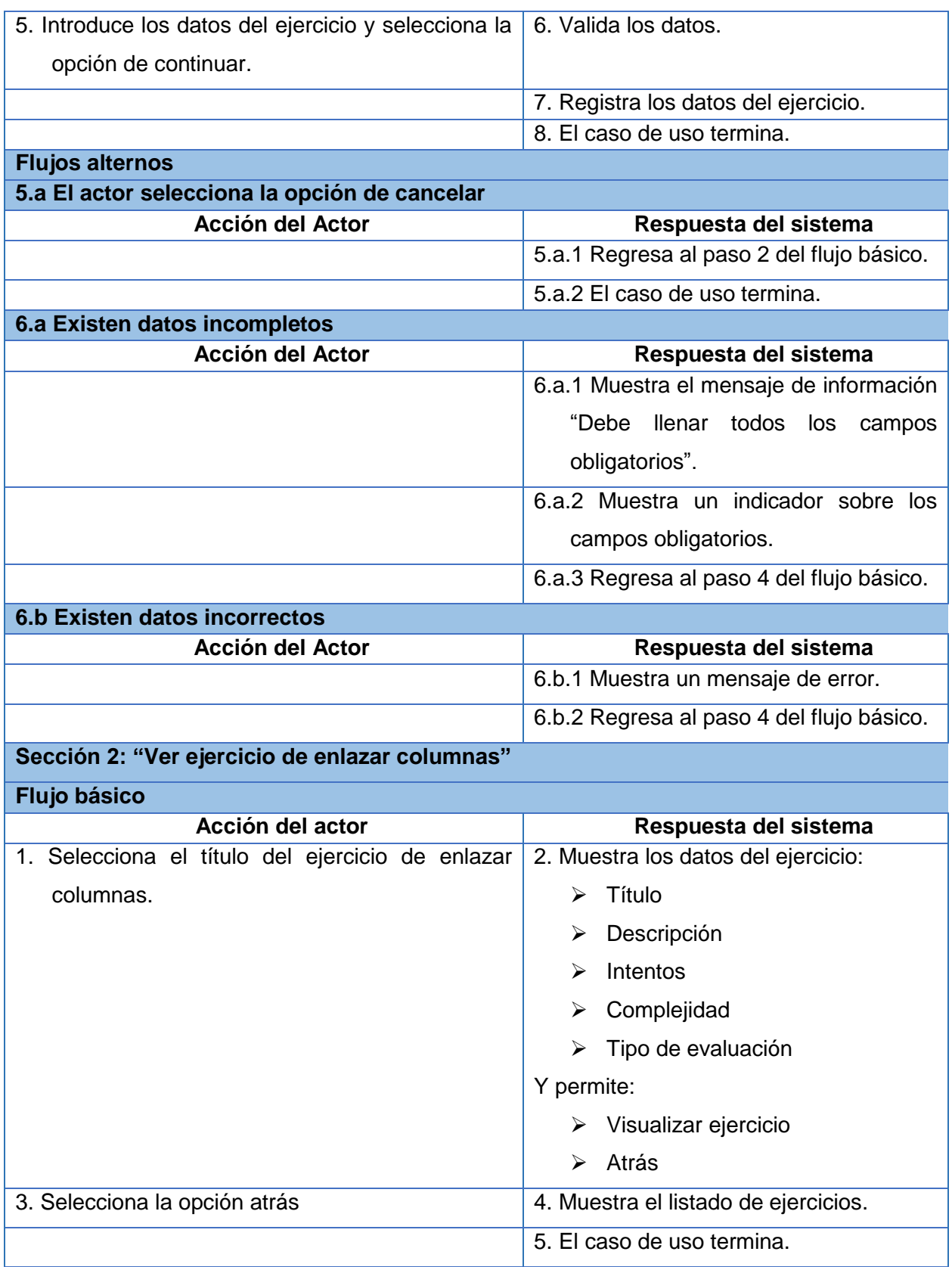

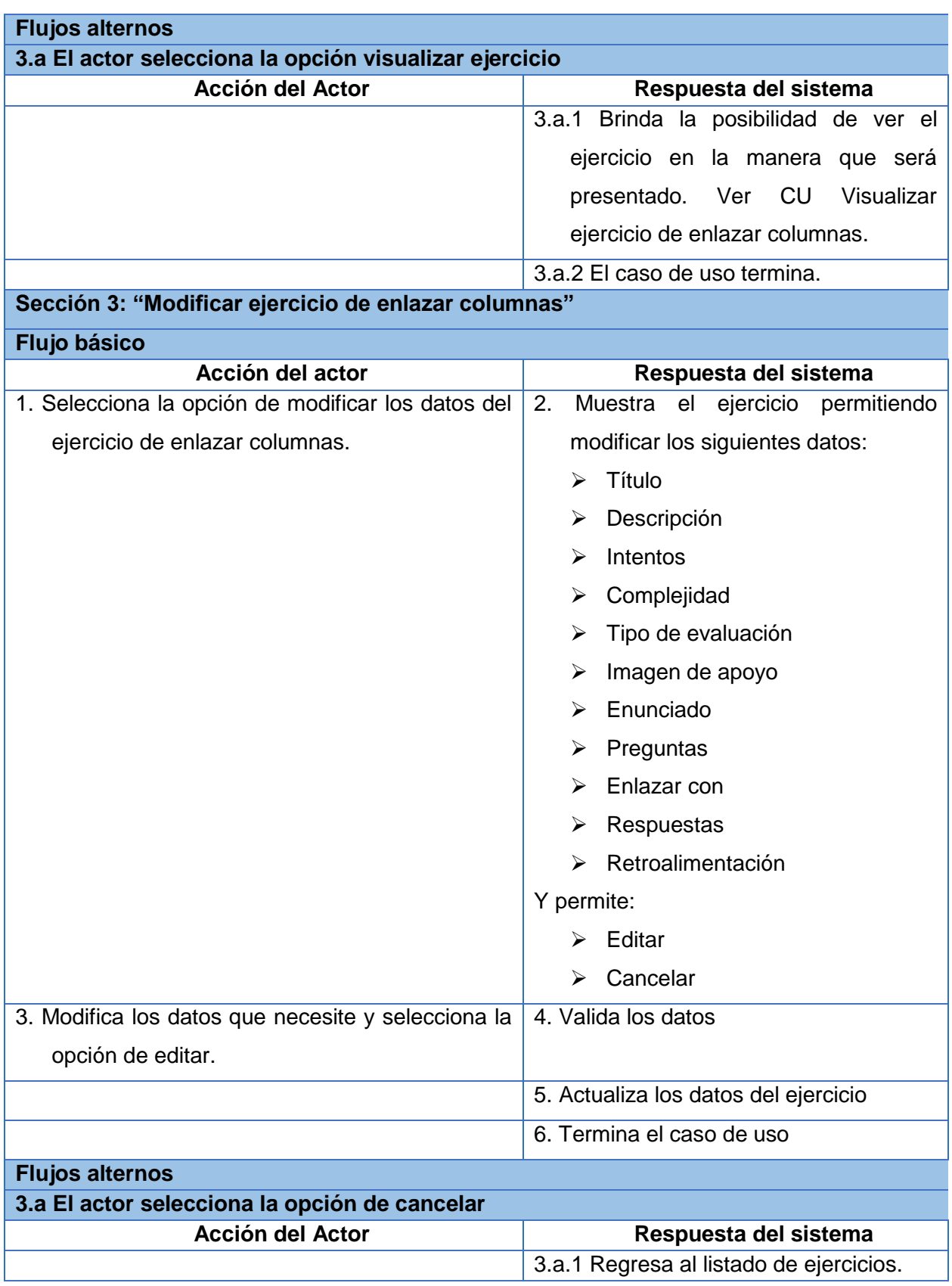

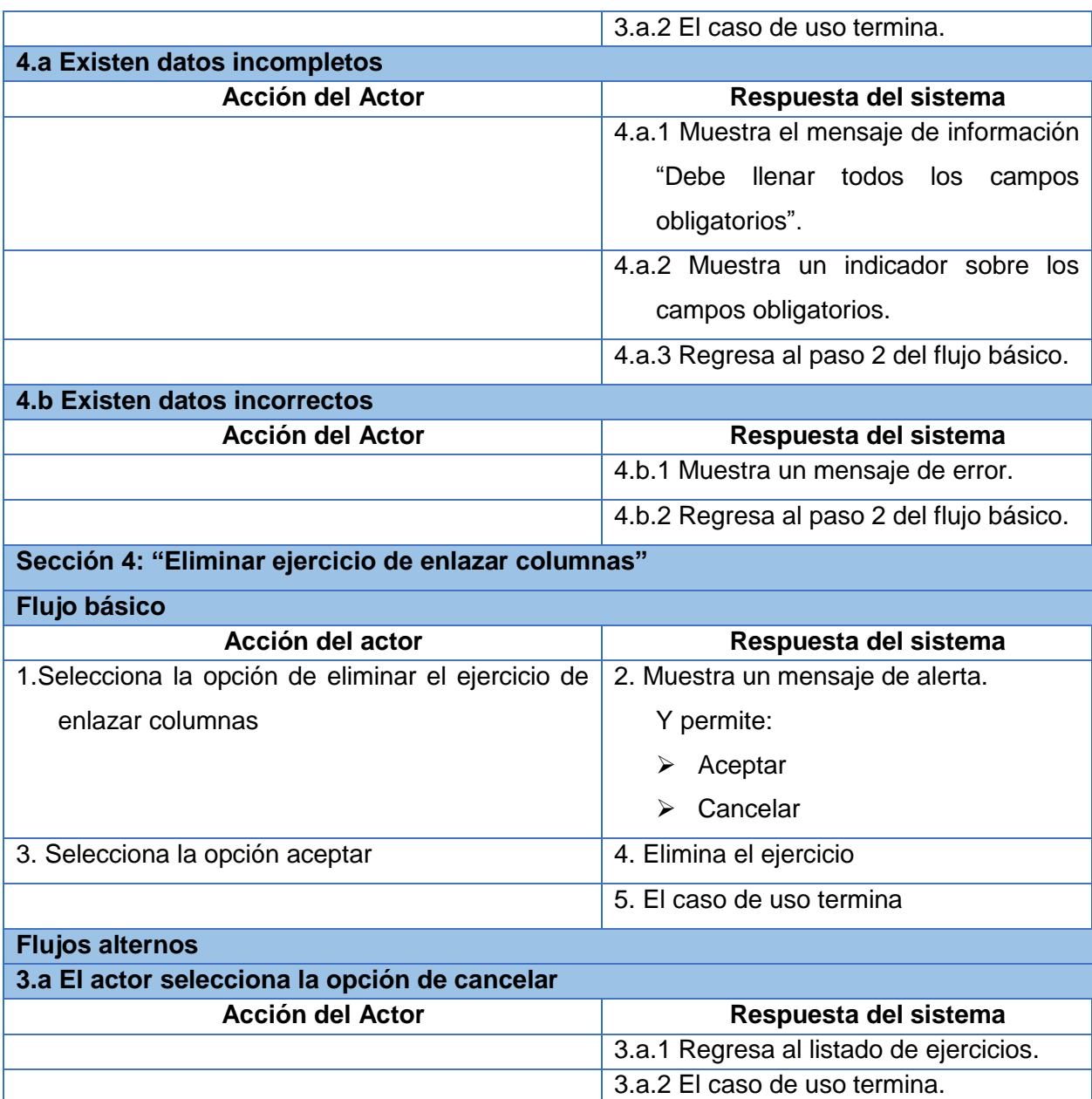

### **Descripción del CU Gestionar ejercicio de completar por escritura**

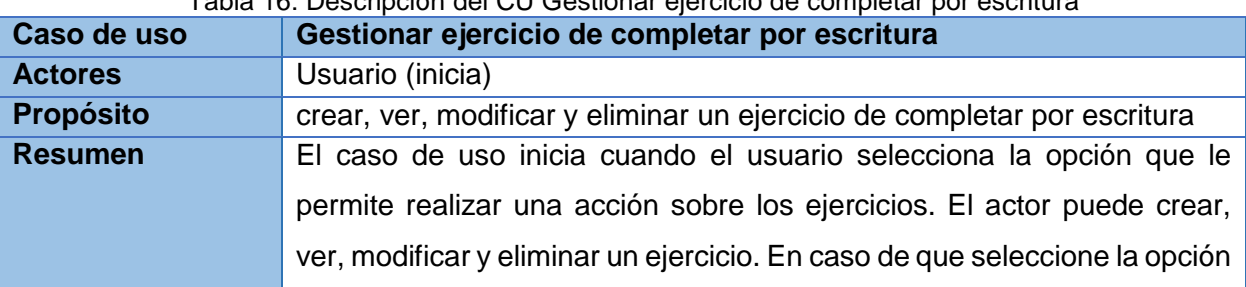

#### Tabla 16: Descripción del CU Gestionar ejercicio de completar por escritura

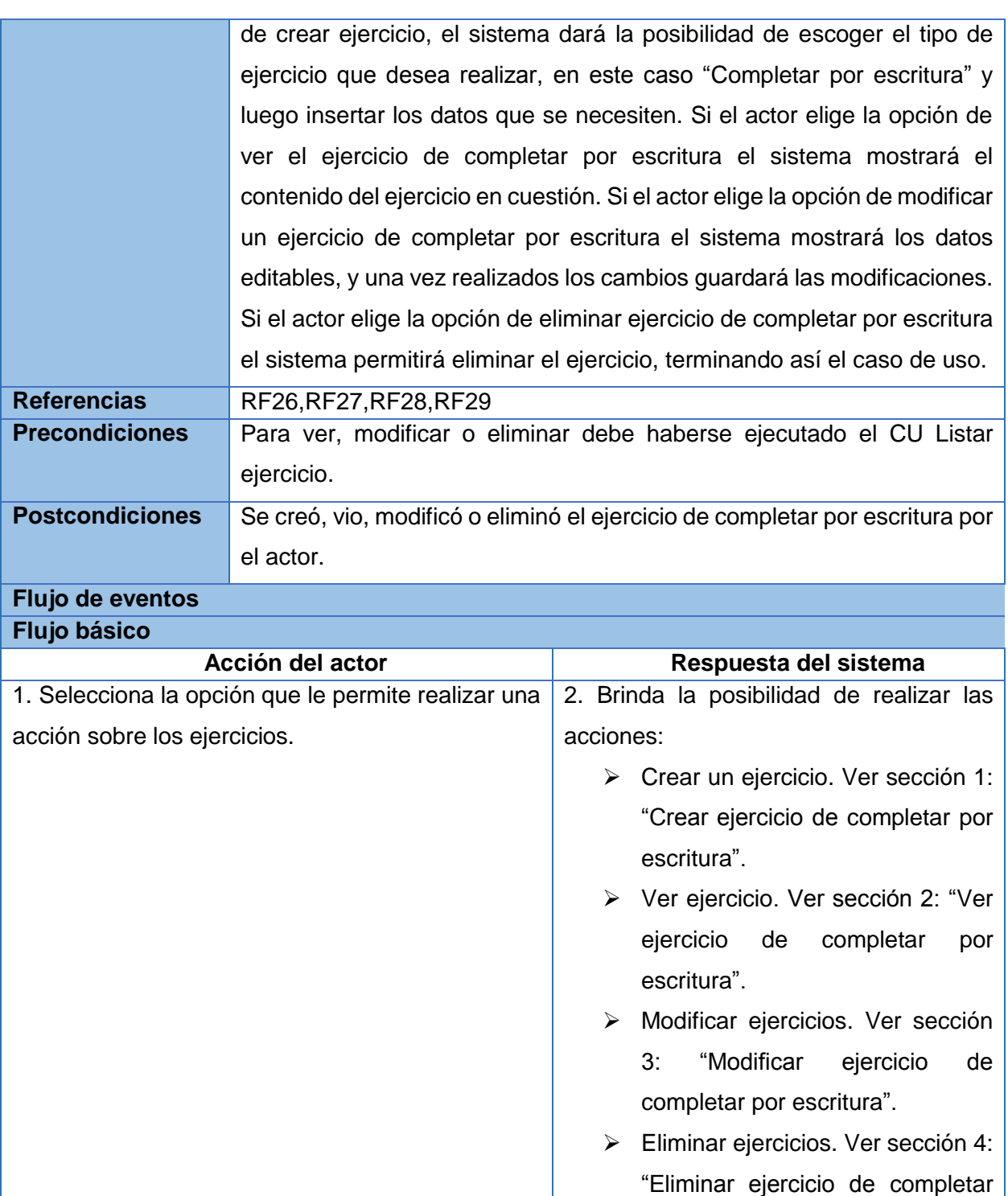

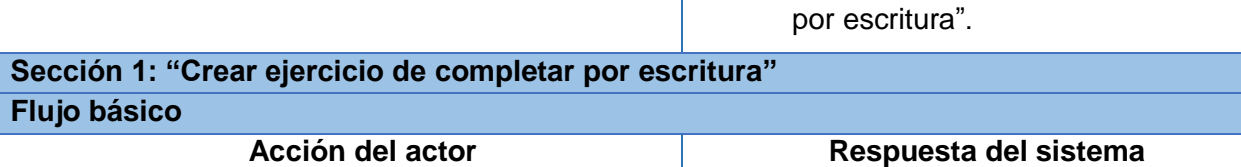

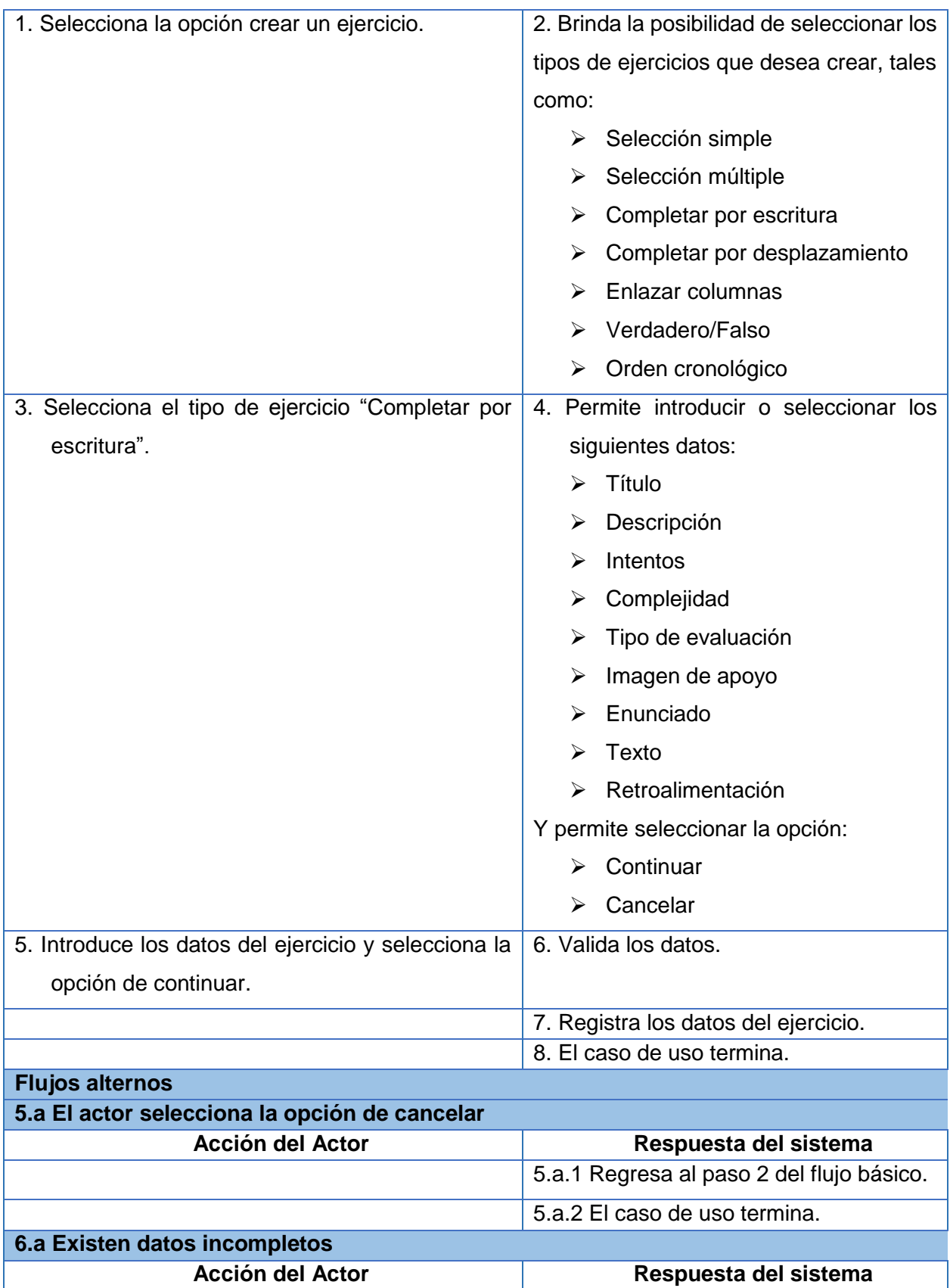

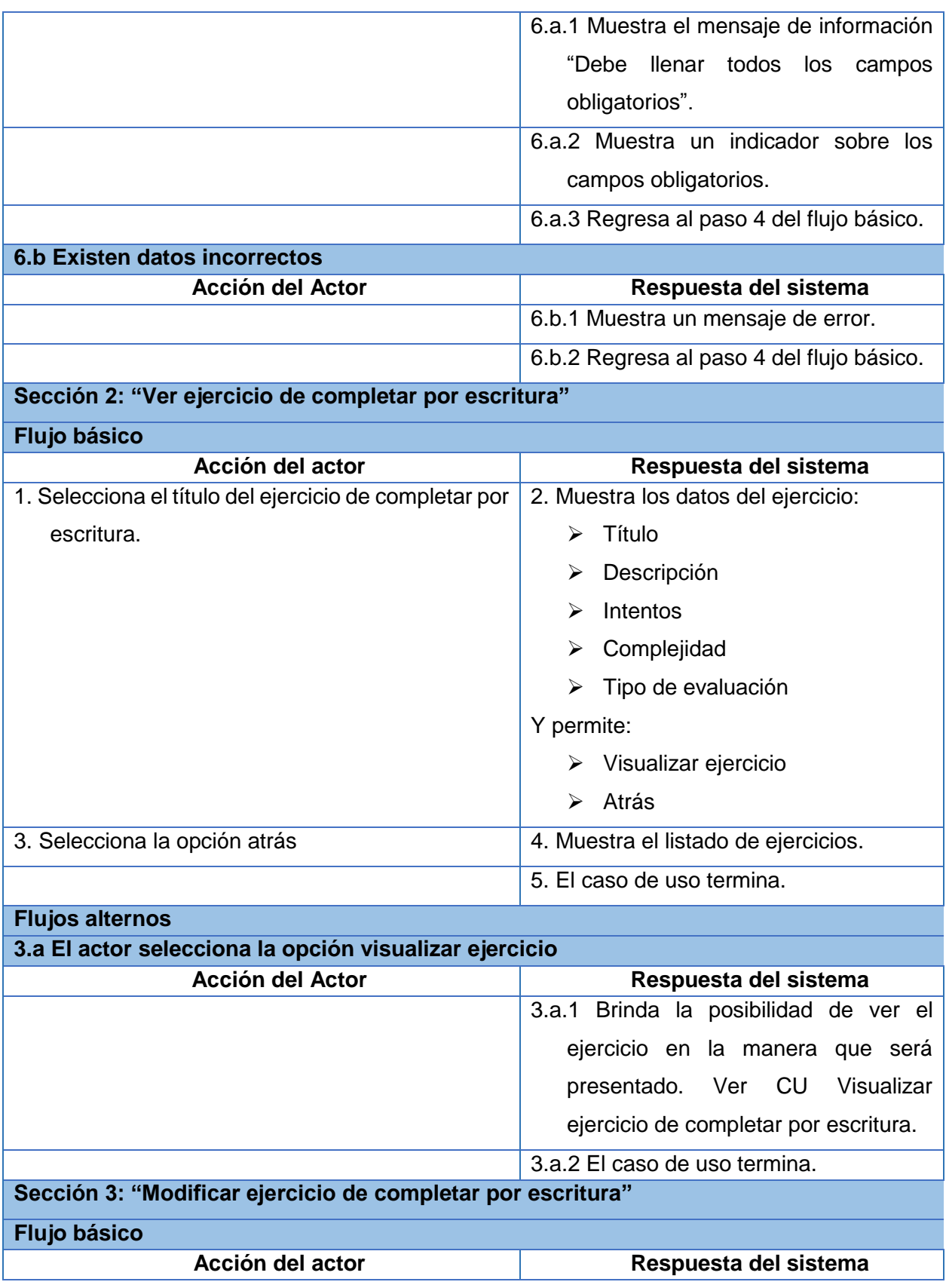

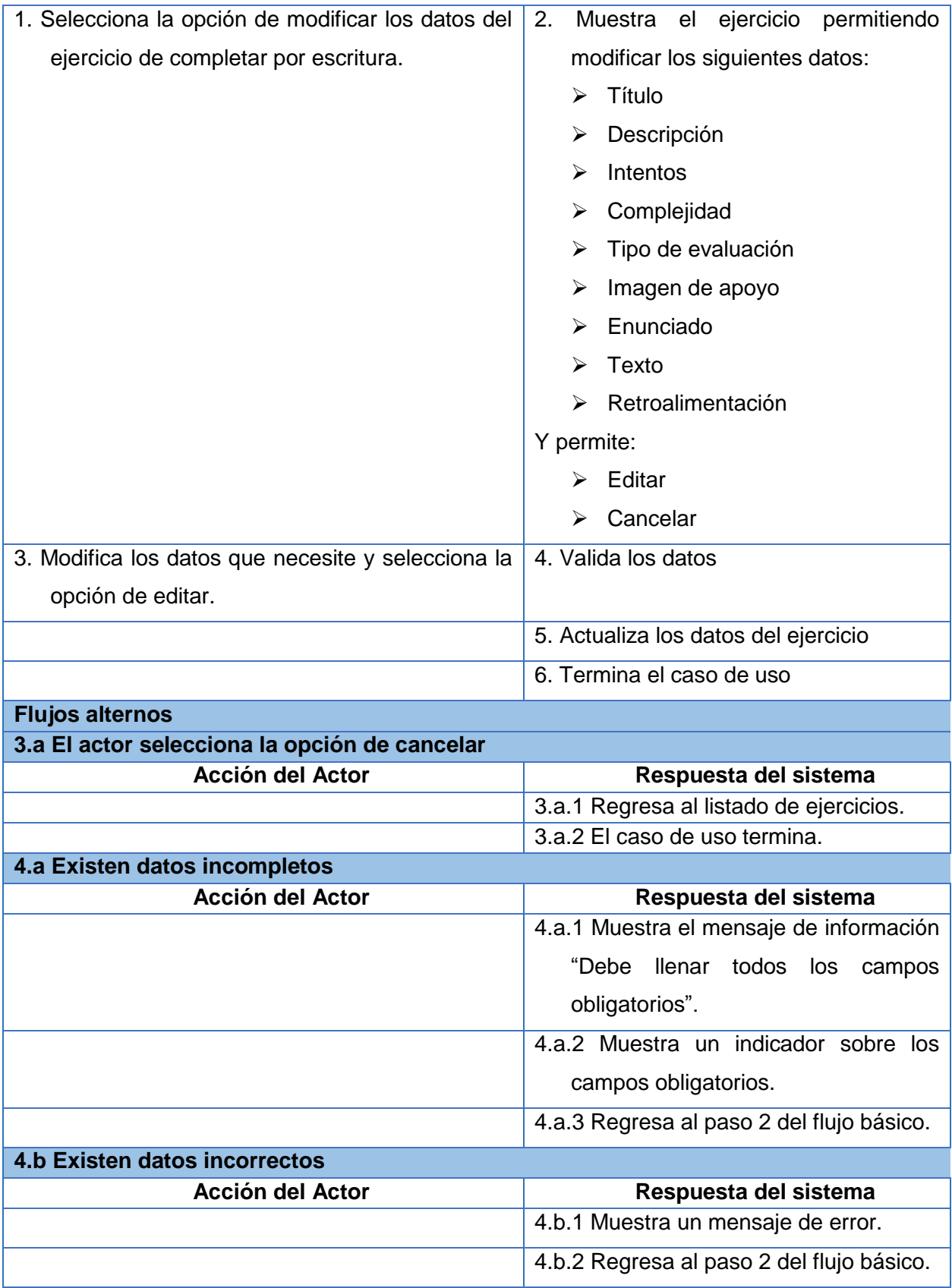

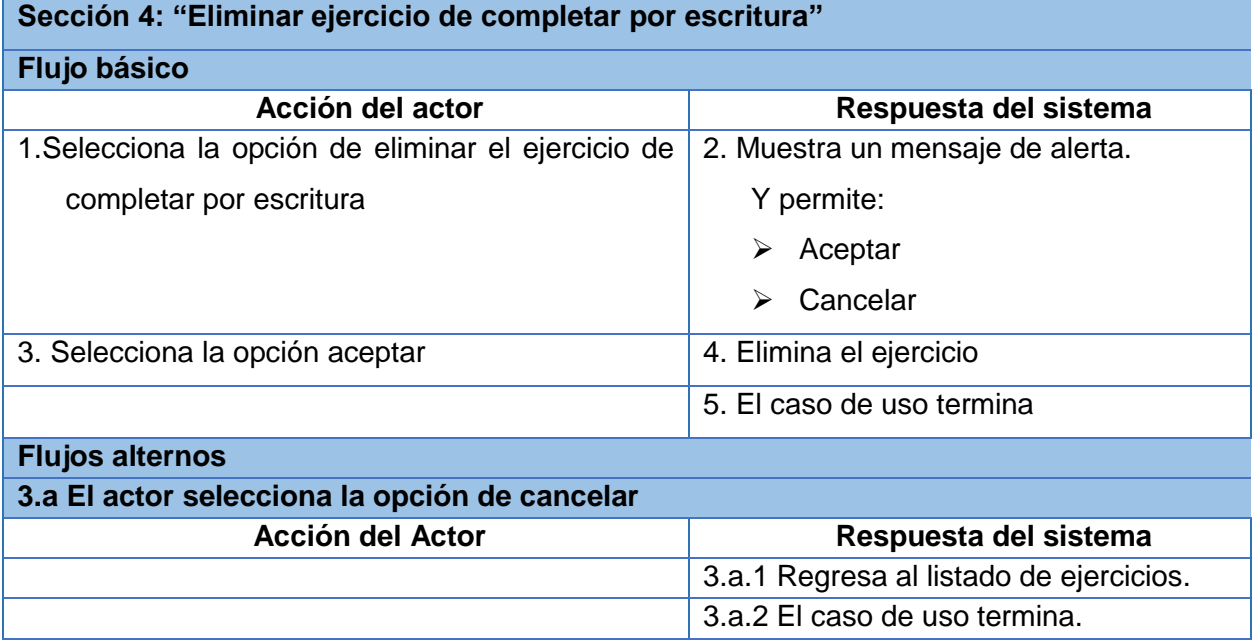

### **Descripción del CU Gestionar ejercicio de completar por desplazamiento**

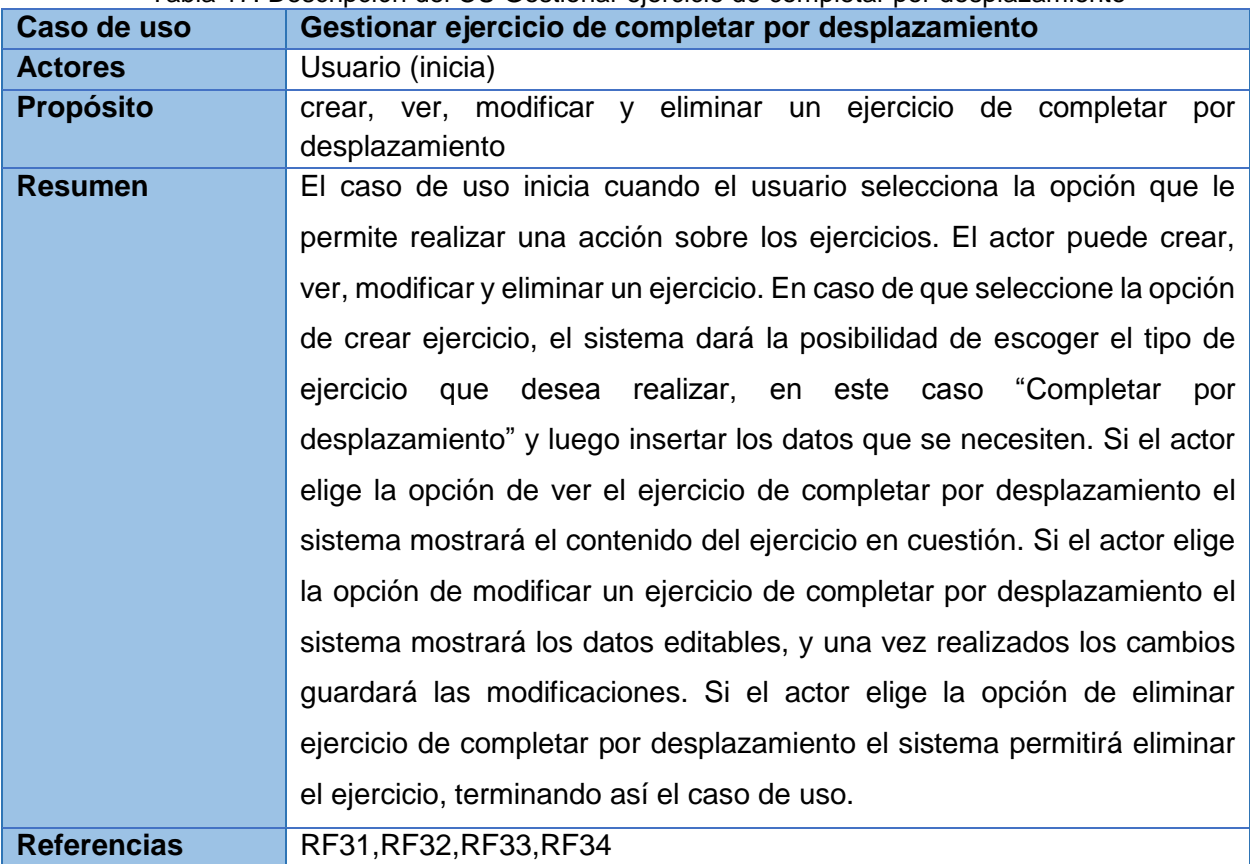

Tabla 17: Descripción del CU Gestionar ejercicio de completar por desplazamiento

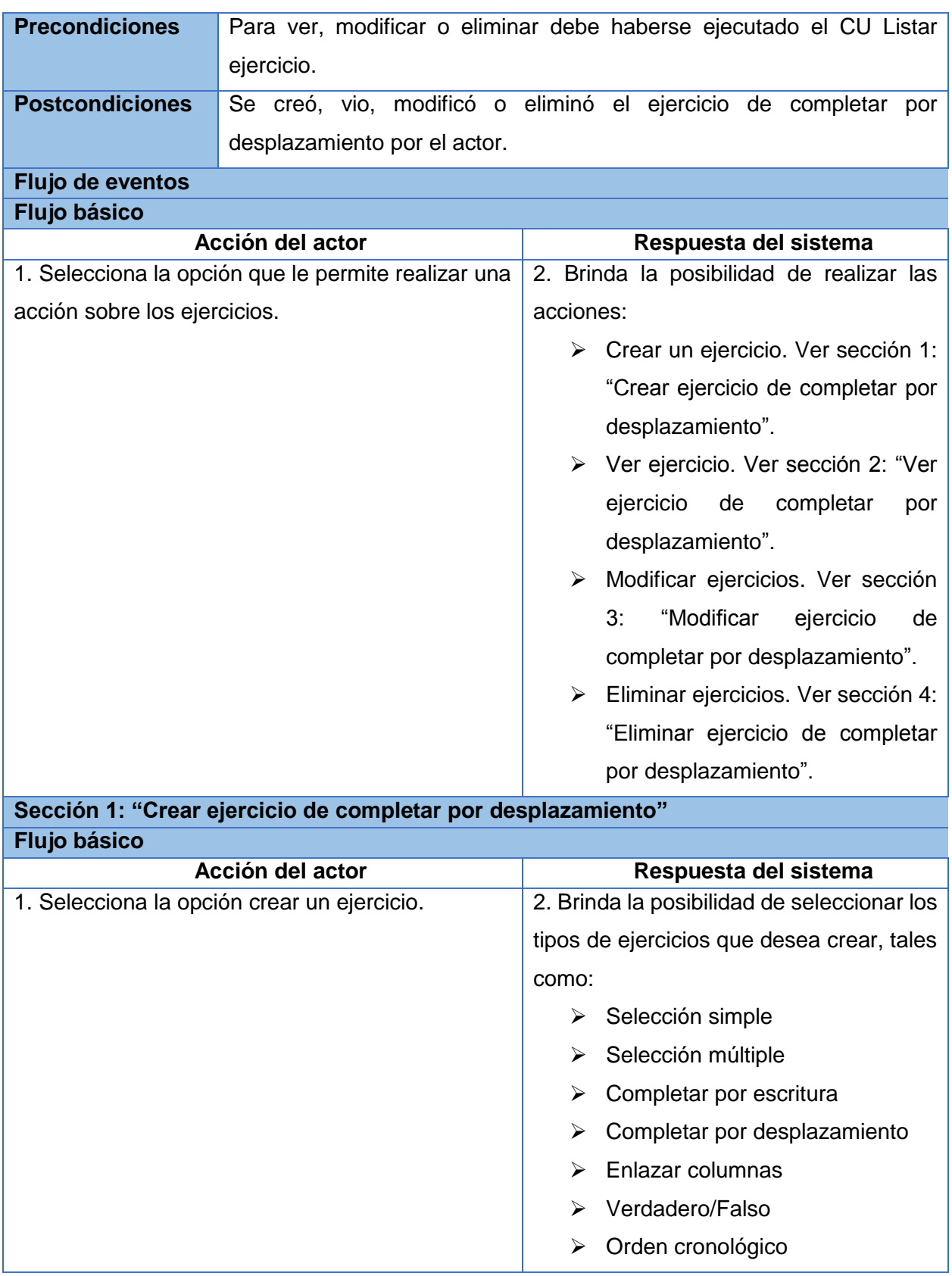

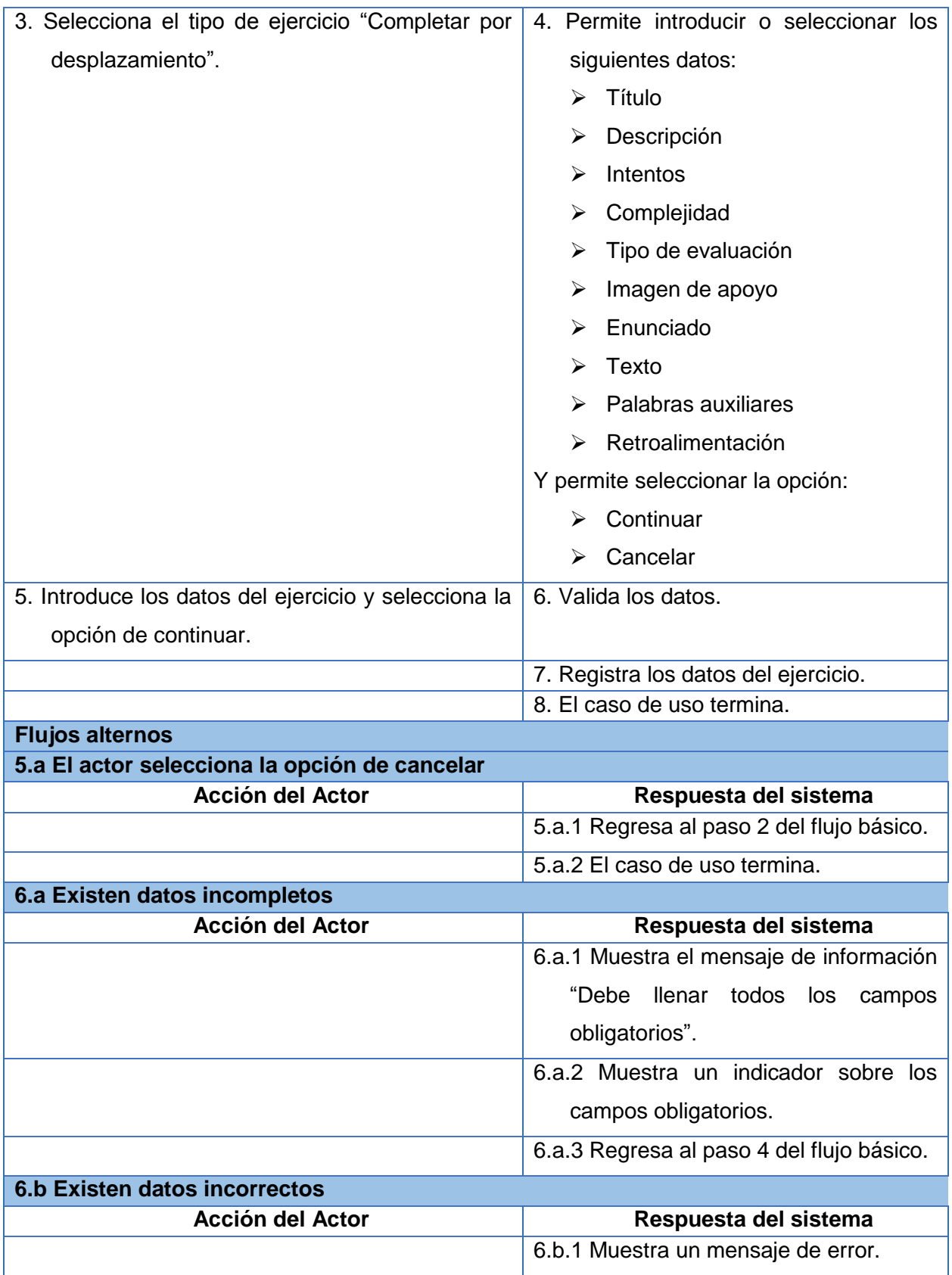

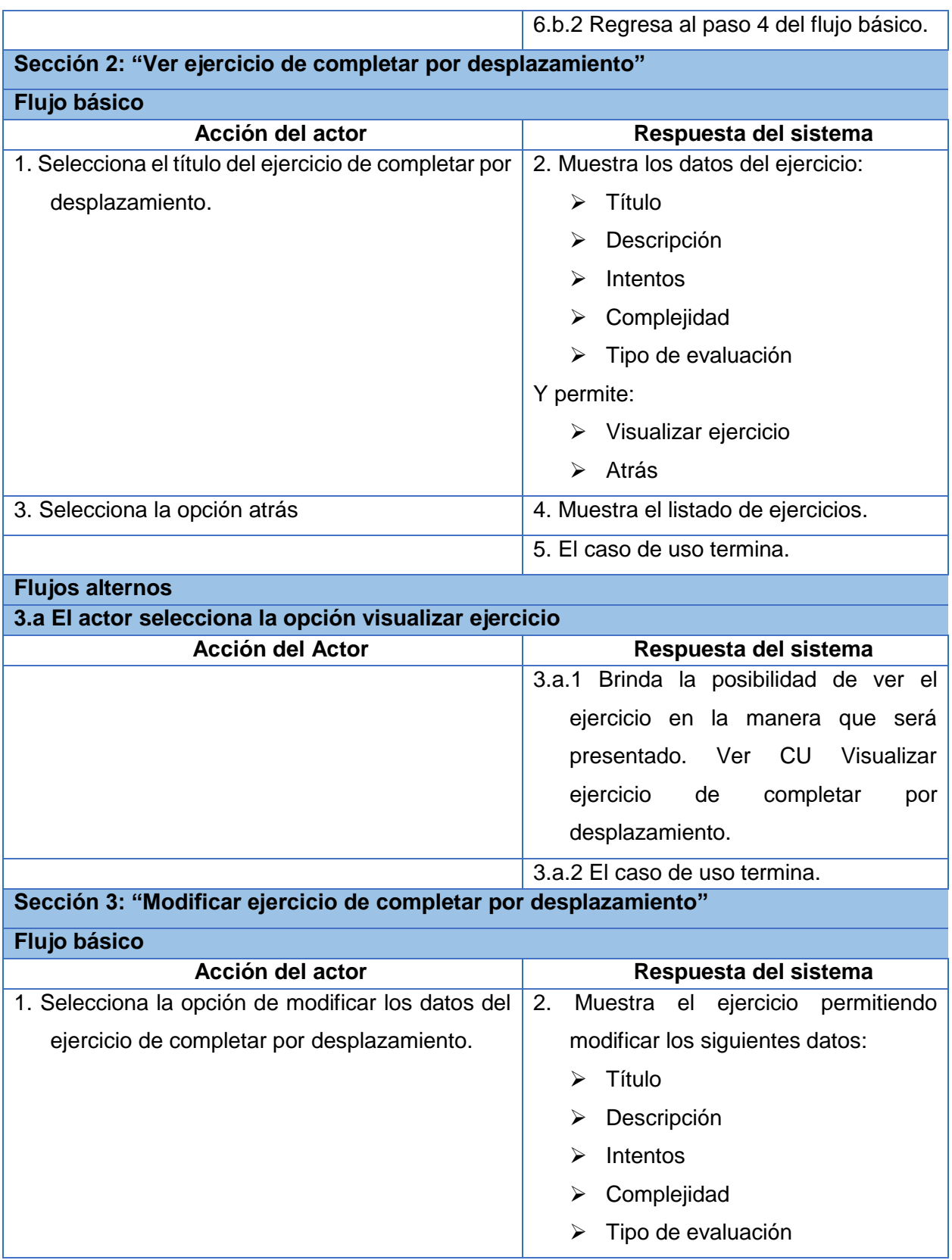

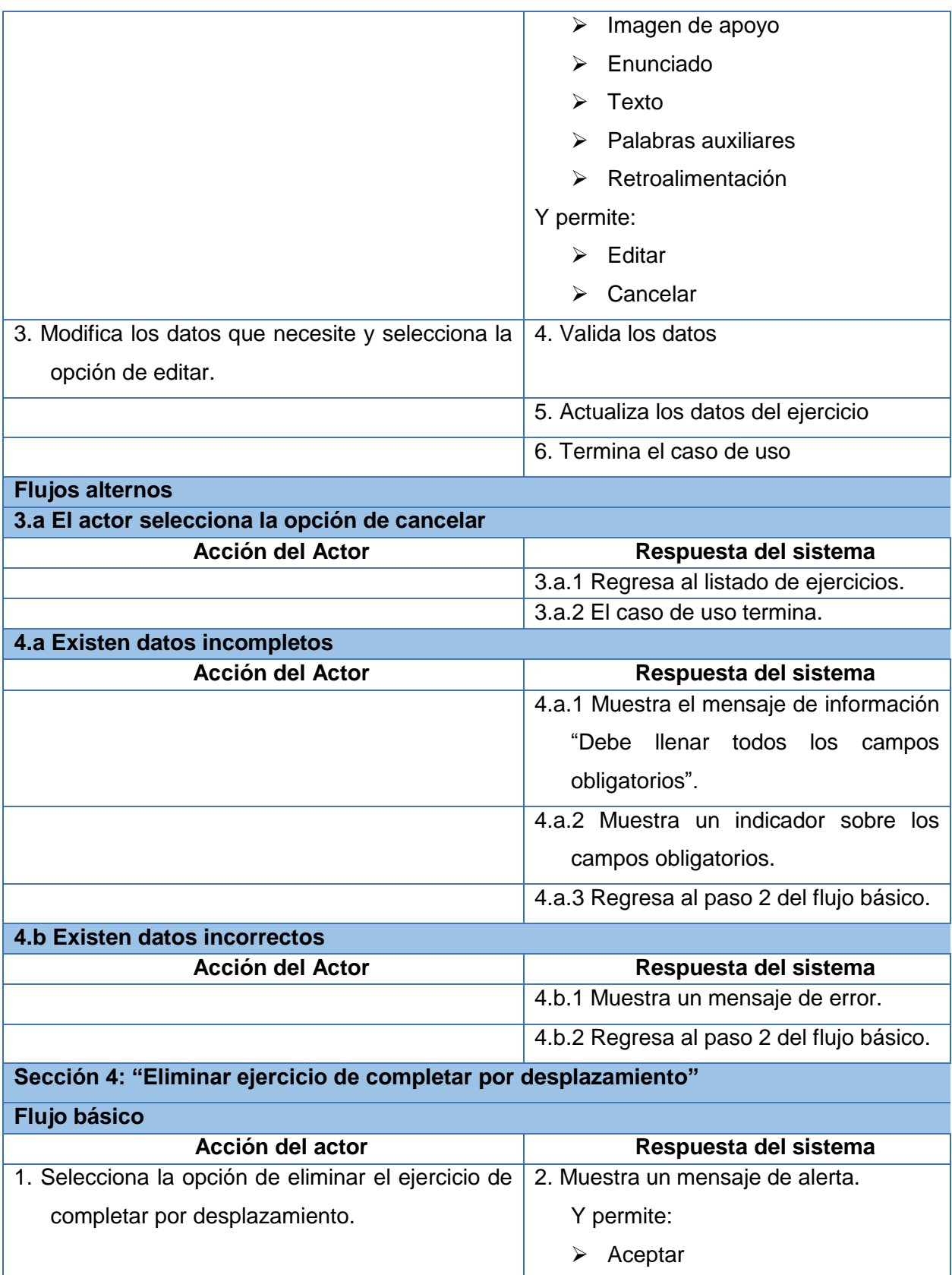

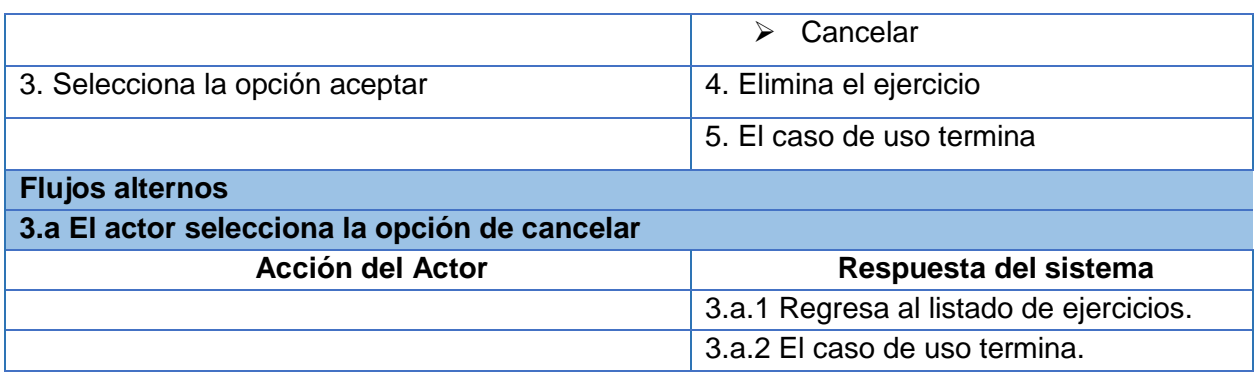

### **Descripción del CU Listar ejercicio**

**Flujo básico**

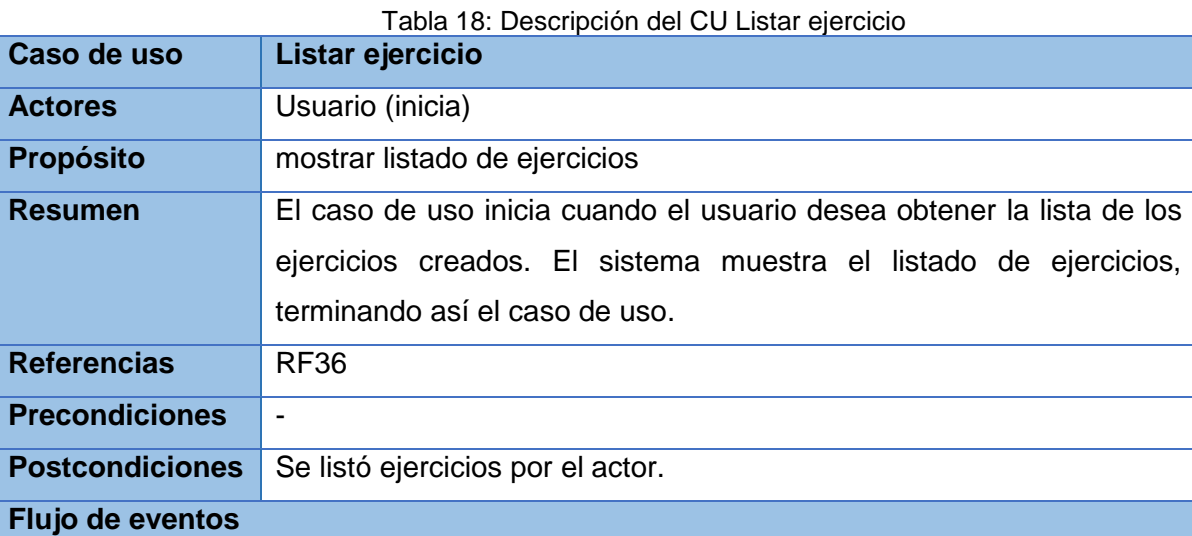

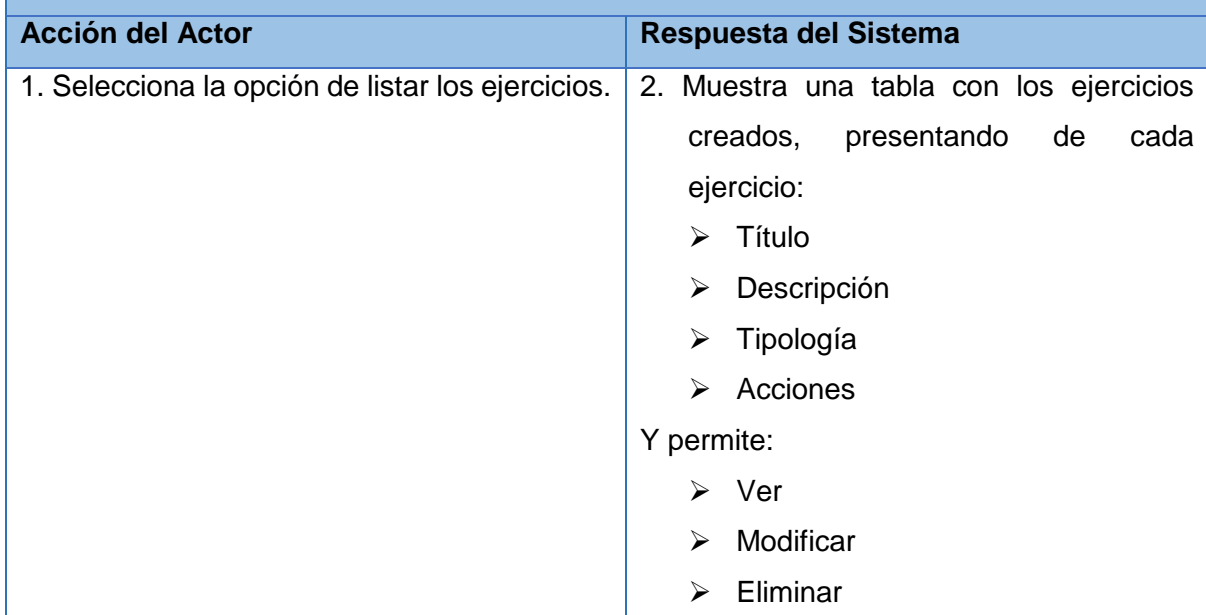

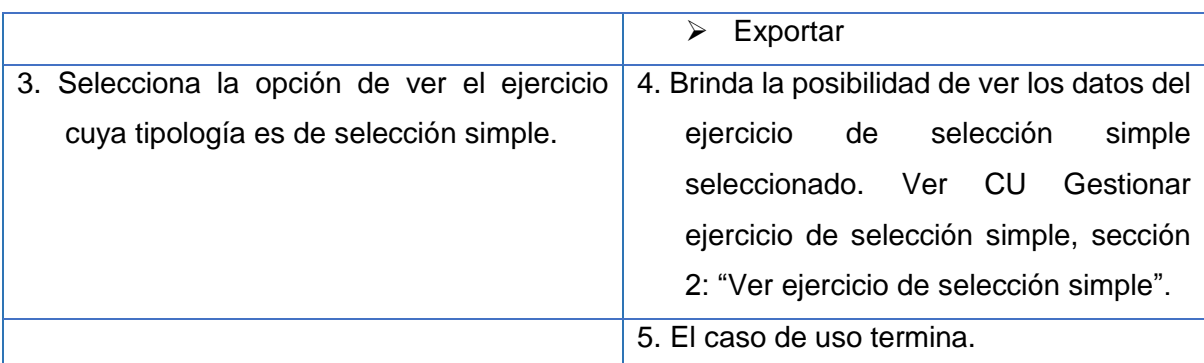

#### **Flujos alternos**

**3.a El actor selecciona la opción de ver el ejercicio cuya tipología es de selección múltiple.**

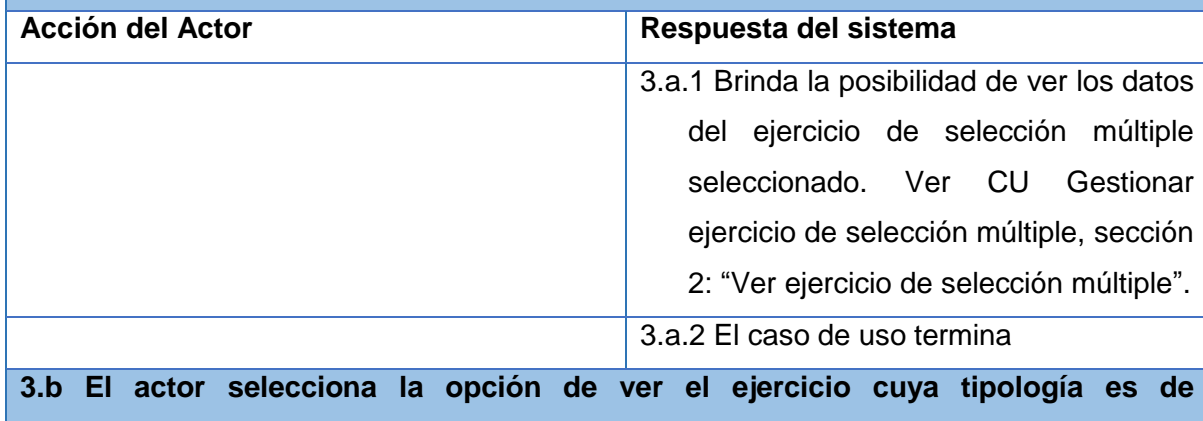

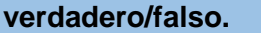

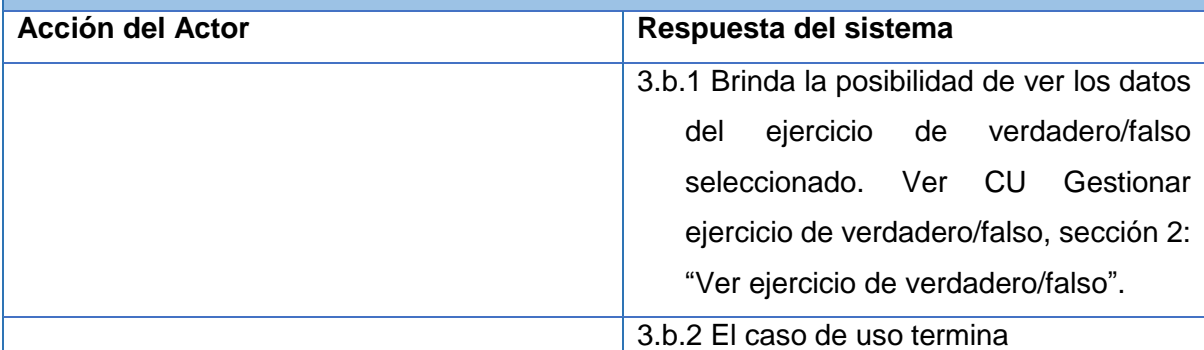

## **3.c El actor selecciona la opción de ver el ejercicio cuya tipología es de enlazar columnas.**

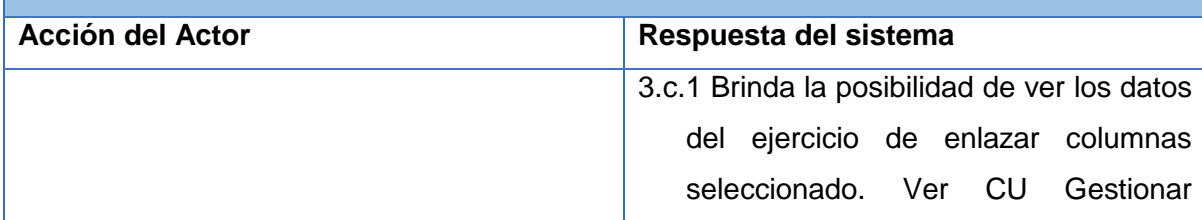

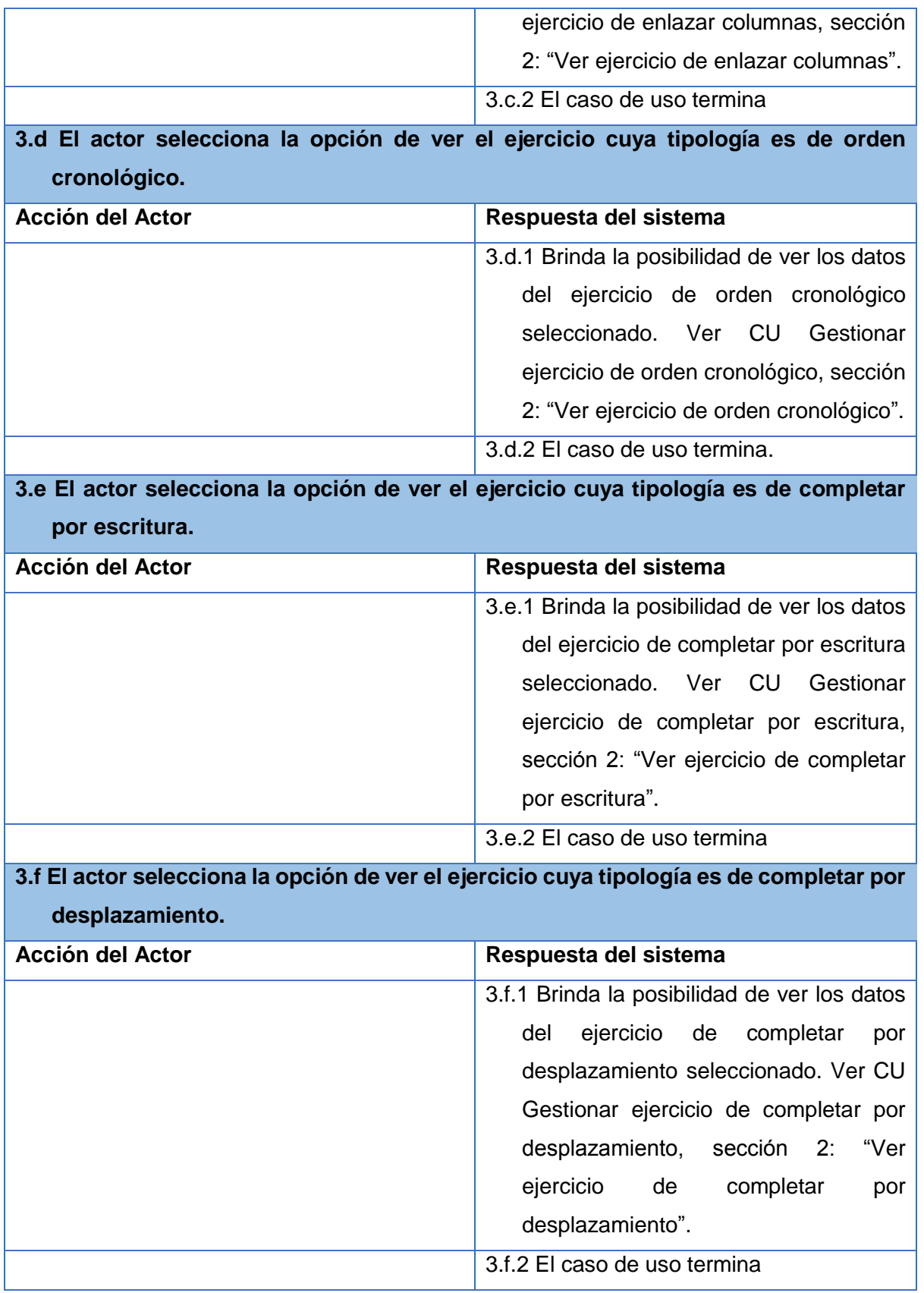
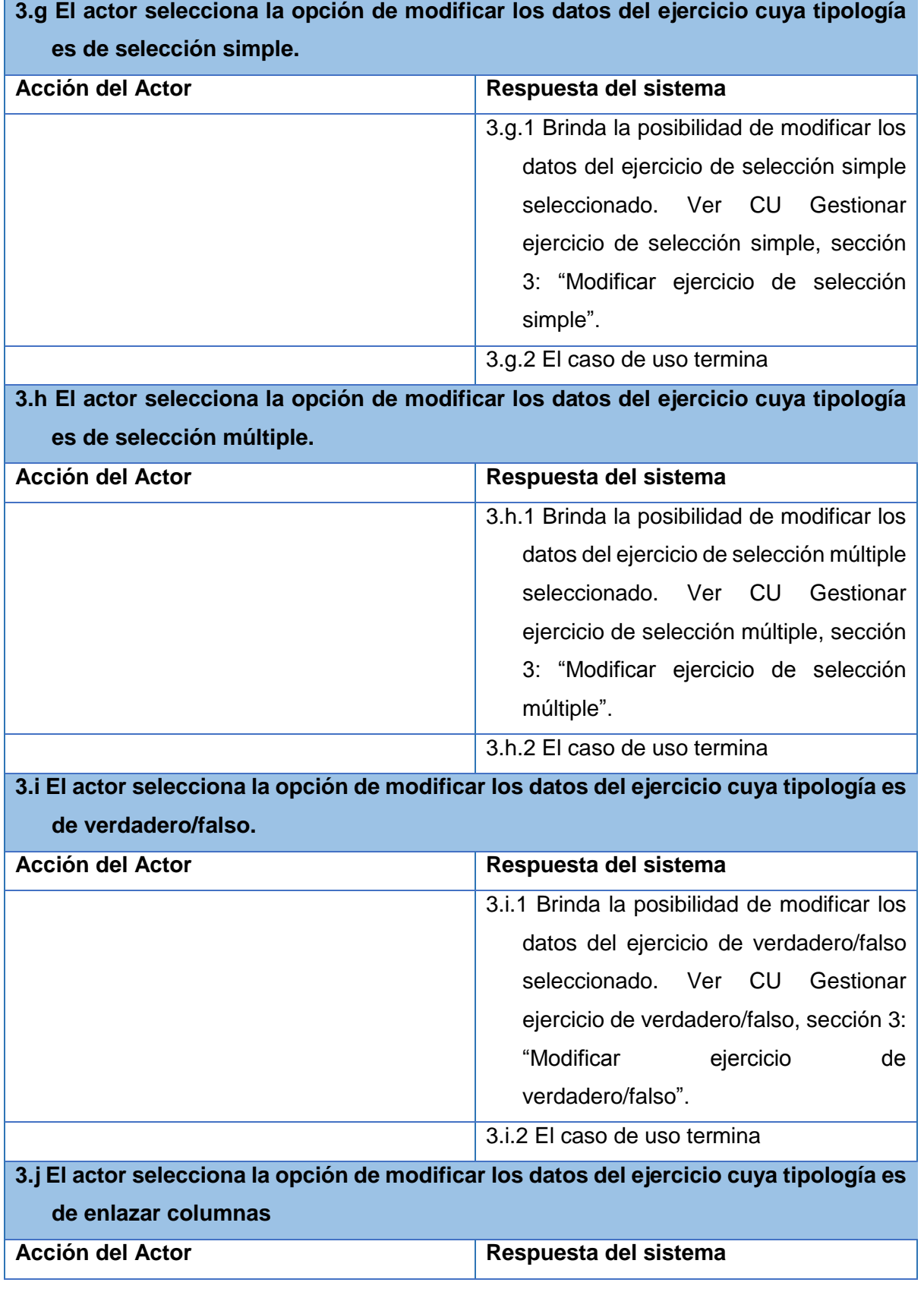

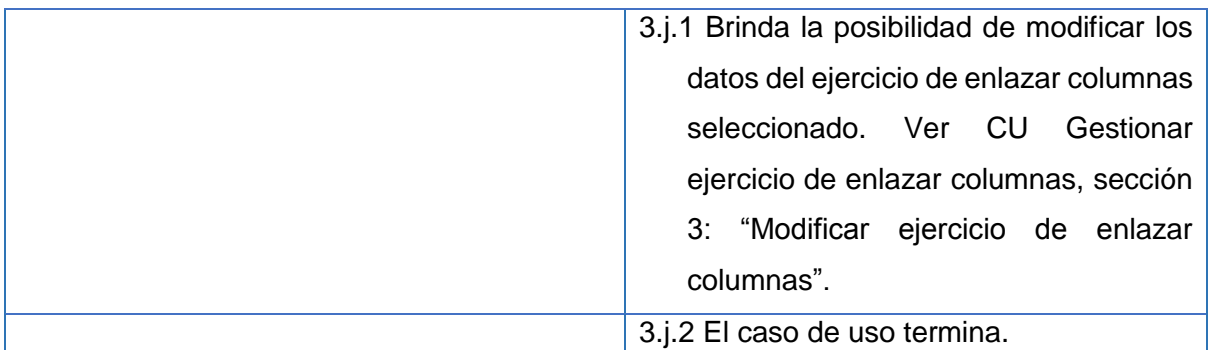

**3.k El actor selecciona la opción de modificar los datos del ejercicio cuya tipología es de orden cronológico.**

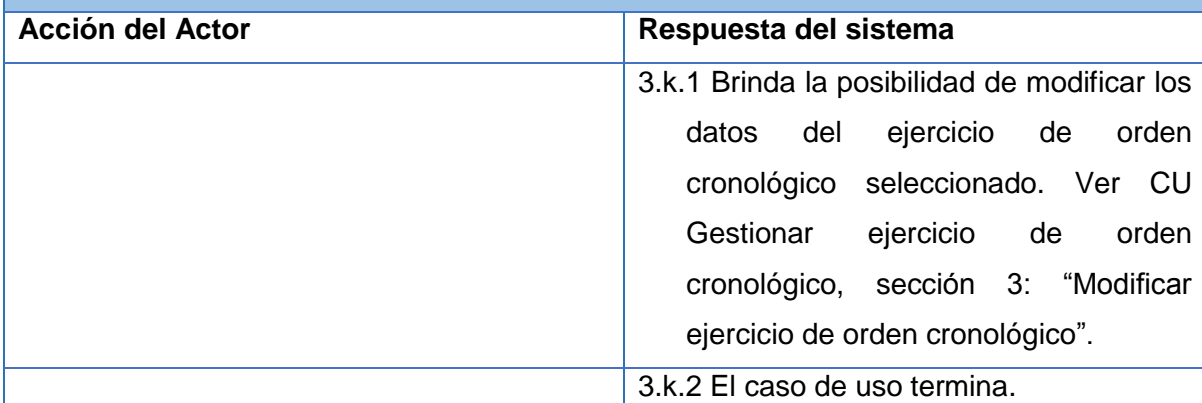

**3.l El actor selecciona la opción de modificar los datos del ejercicio cuya tipología es de completar por escritura.**

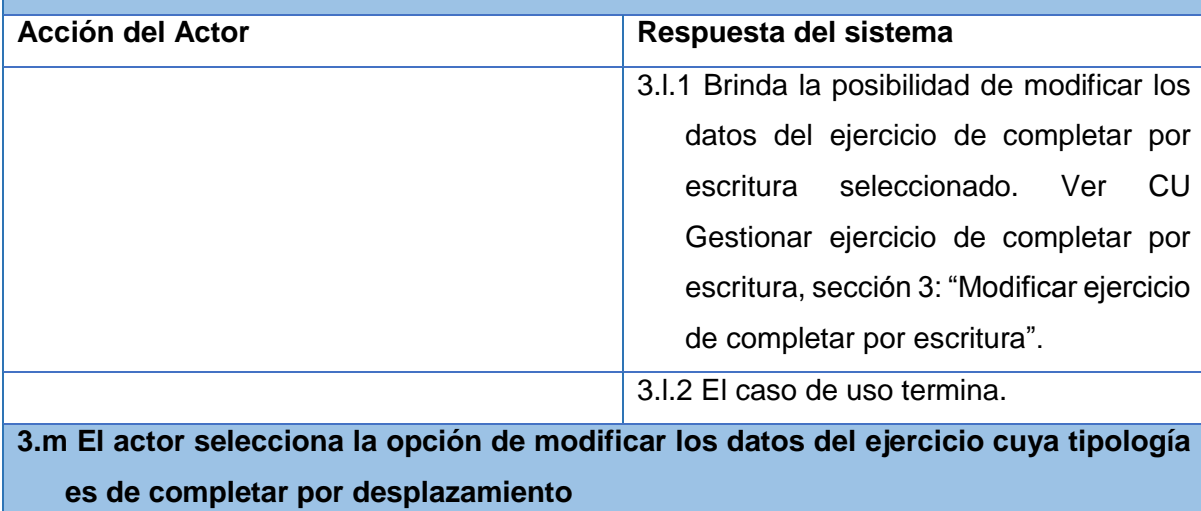

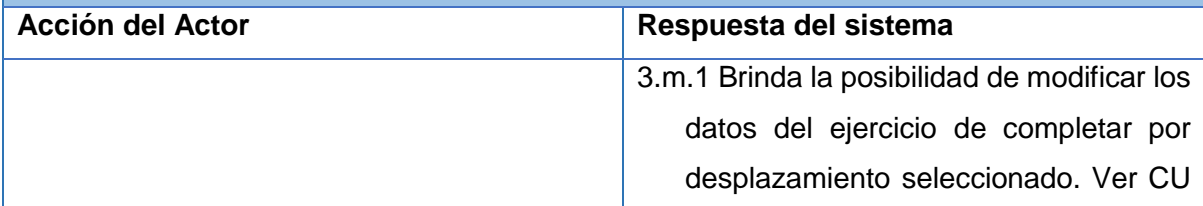

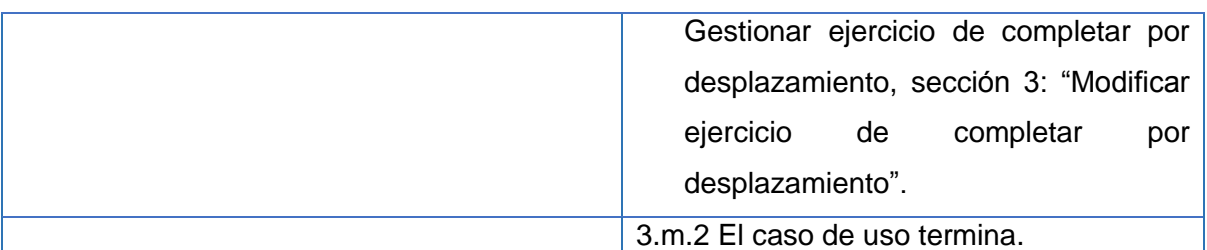

# **3.n El actor selecciona la opción de eliminar el ejercicio cuya tipología es de selección simple**

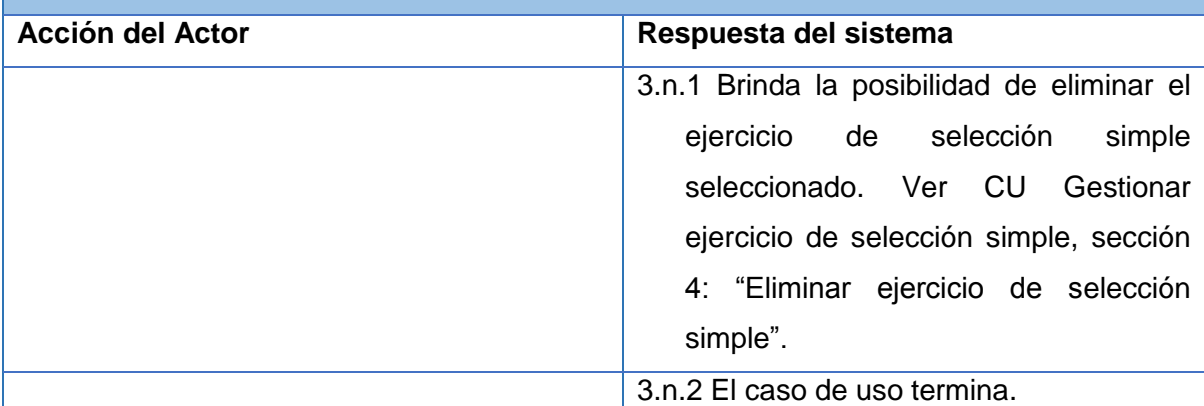

## **3.o El actor selecciona la opción de eliminar el ejercicio cuya tipología es de selección múltiple**

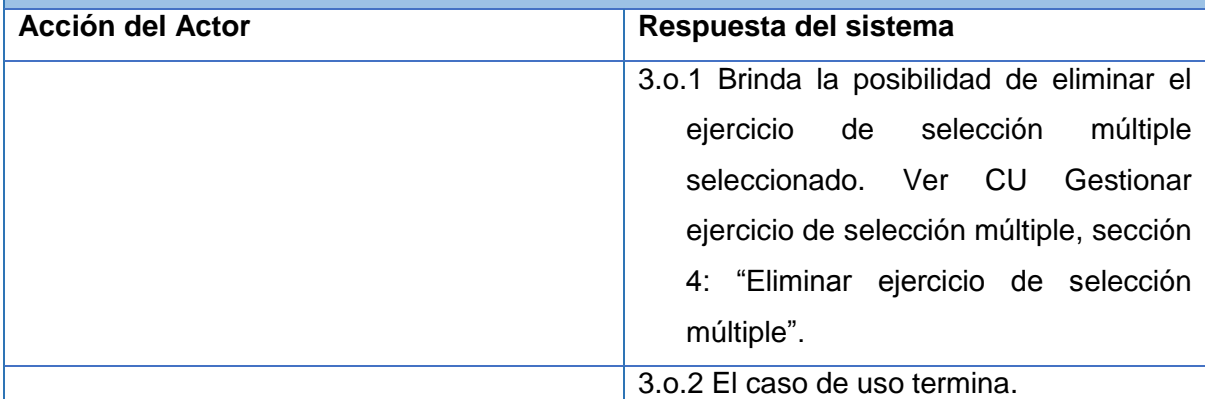

## **3.p El actor selecciona la opción de eliminar el ejercicio cuya tipología es de verdadero/falso**

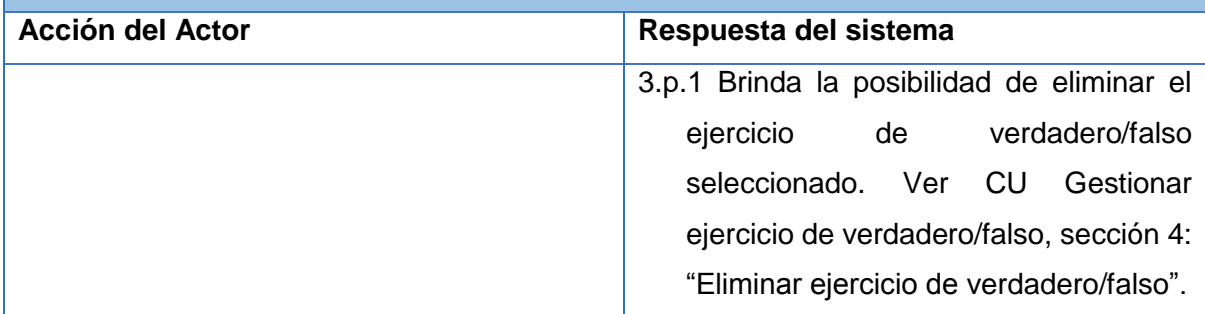

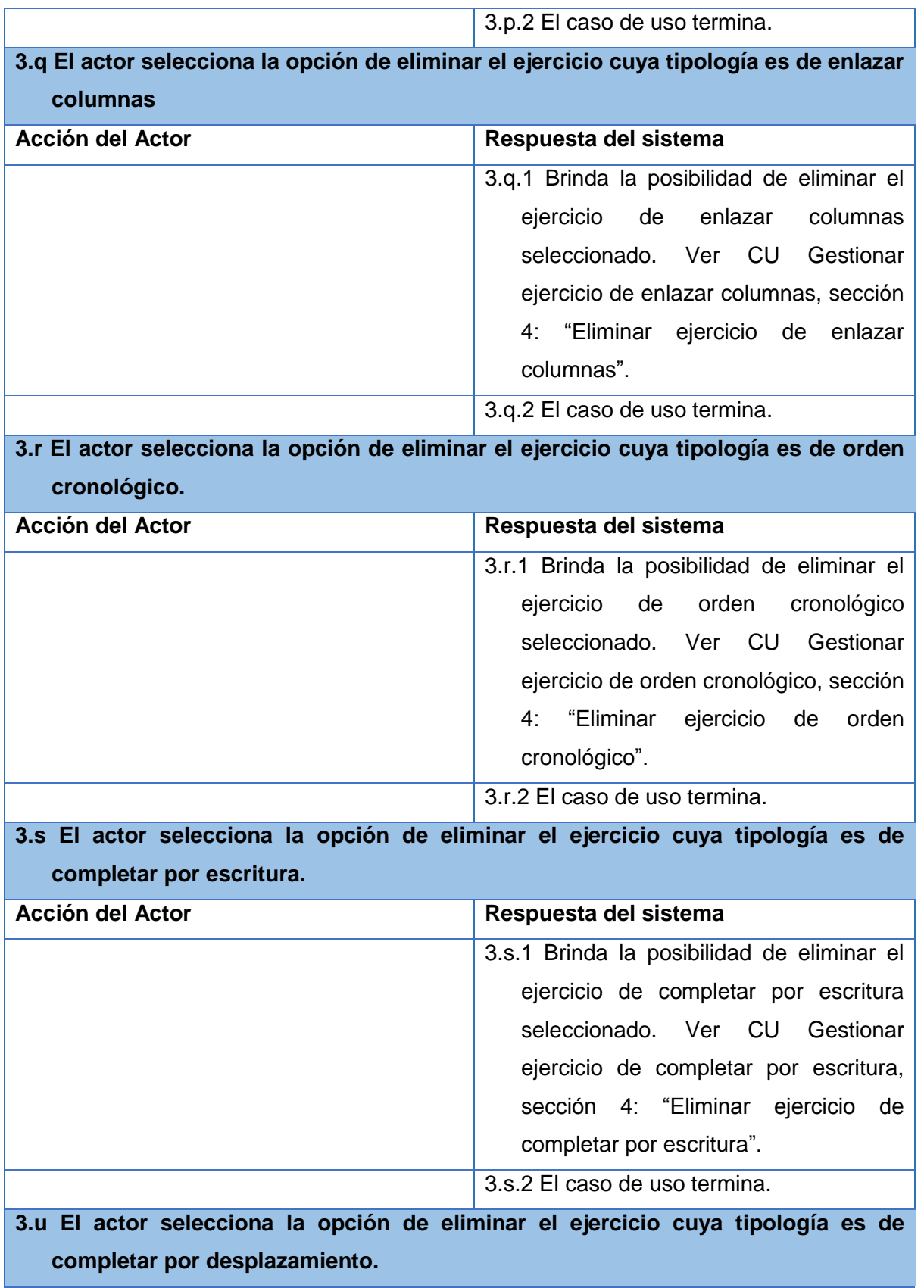

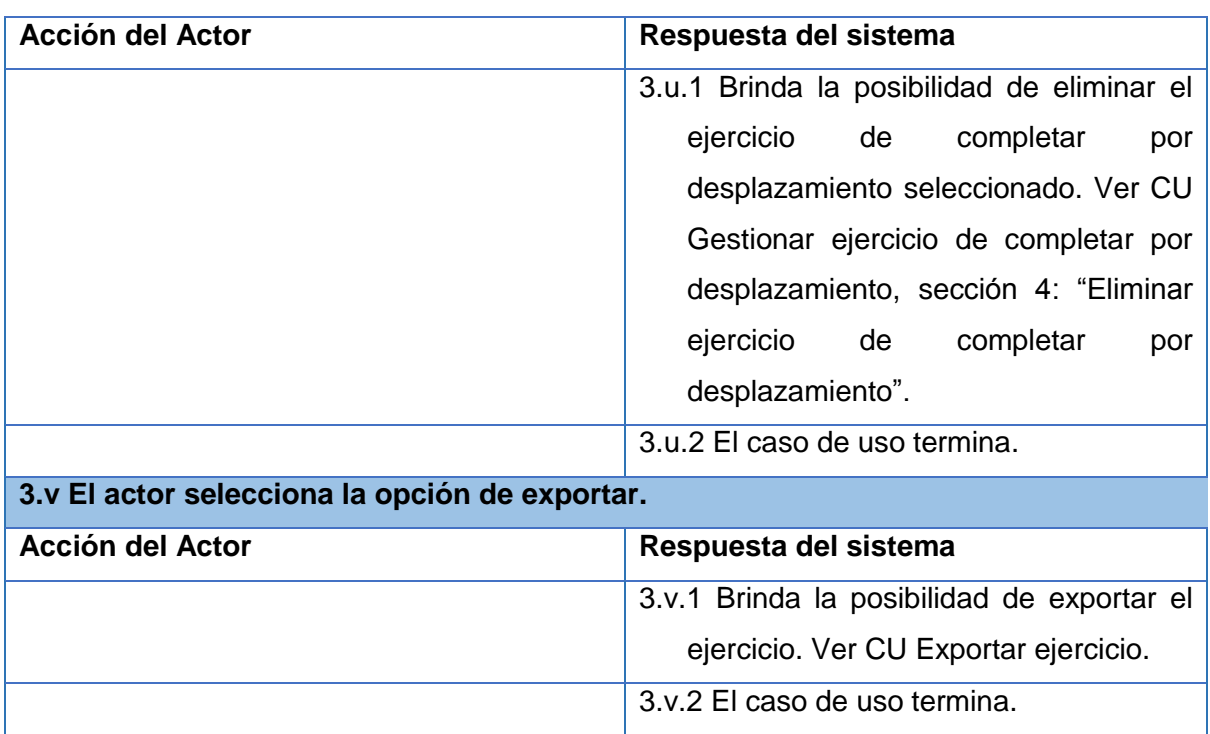

## **Descripción del CU Visualizar ejercicio de selección simple**

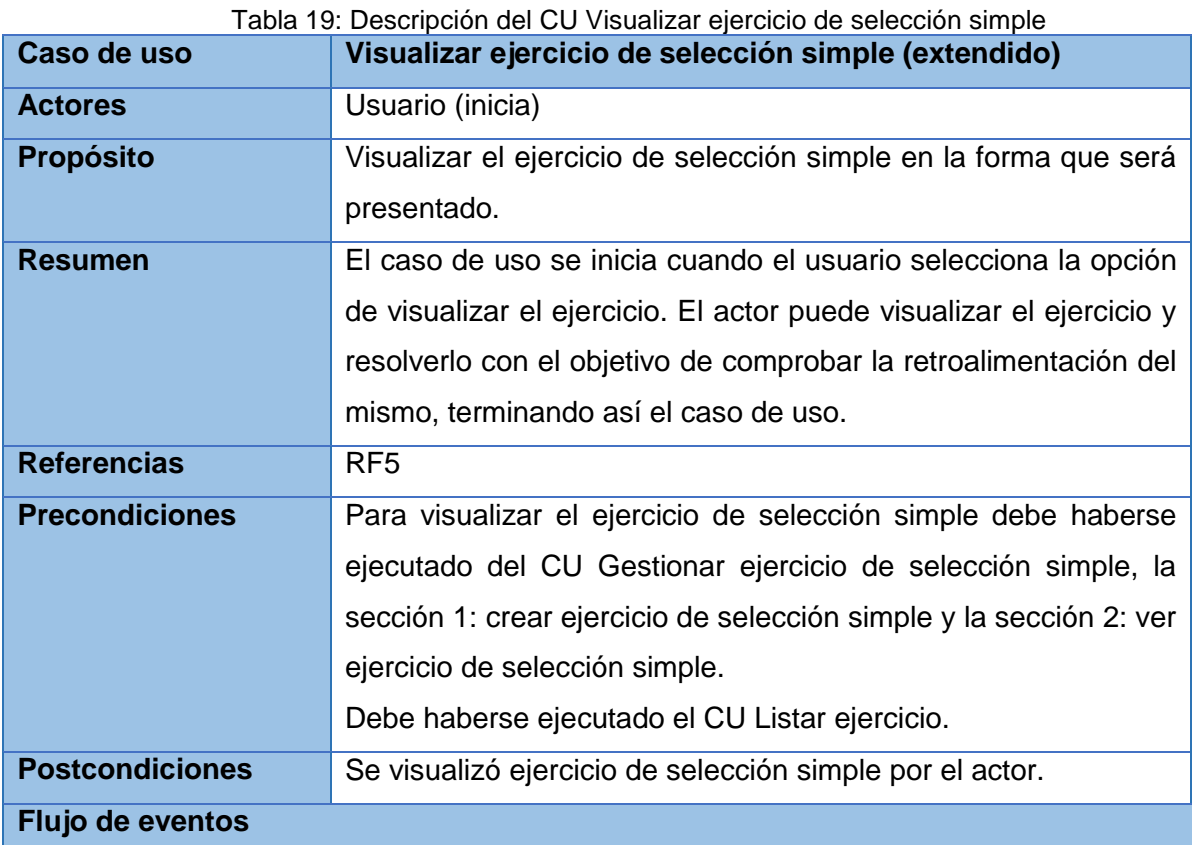

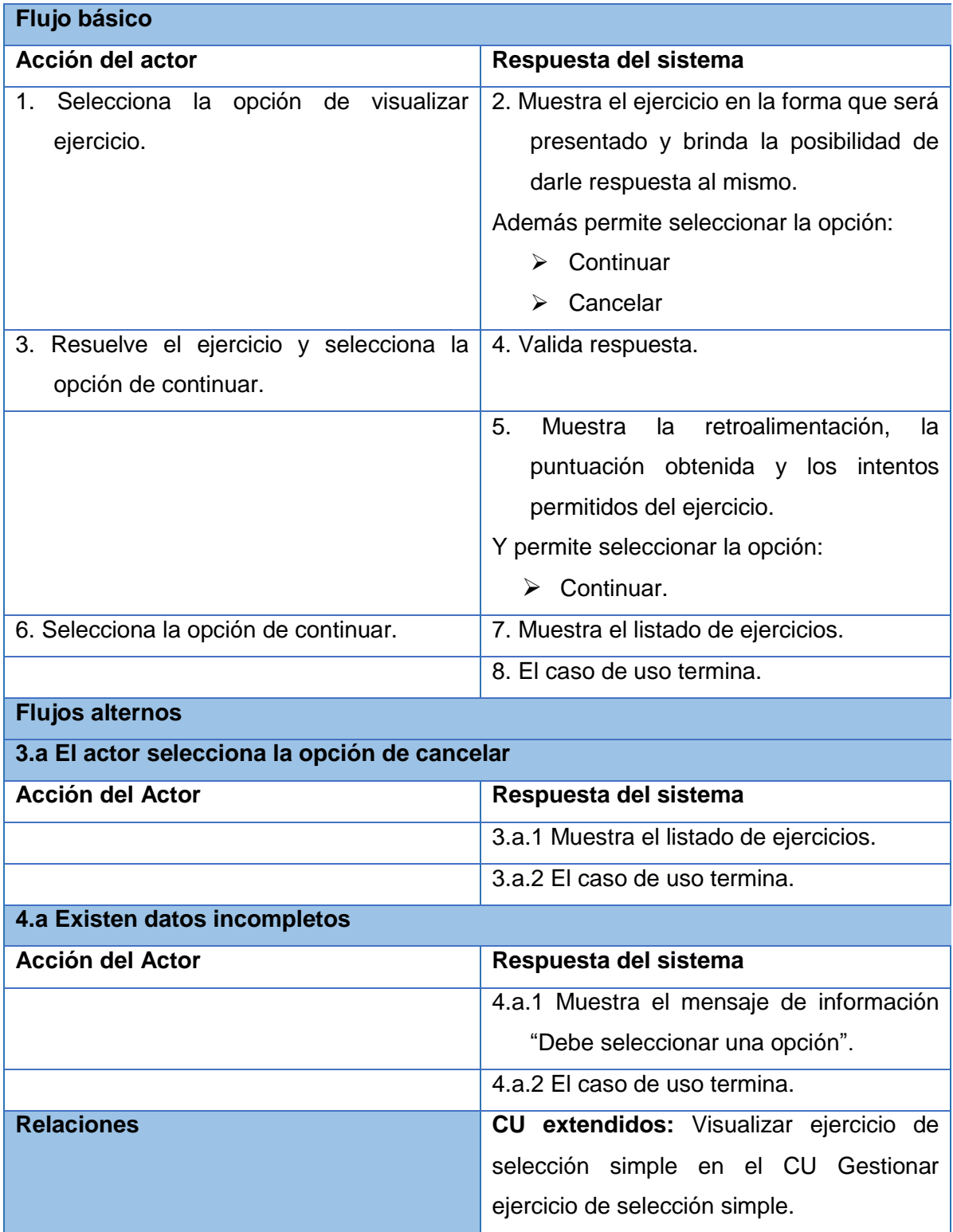

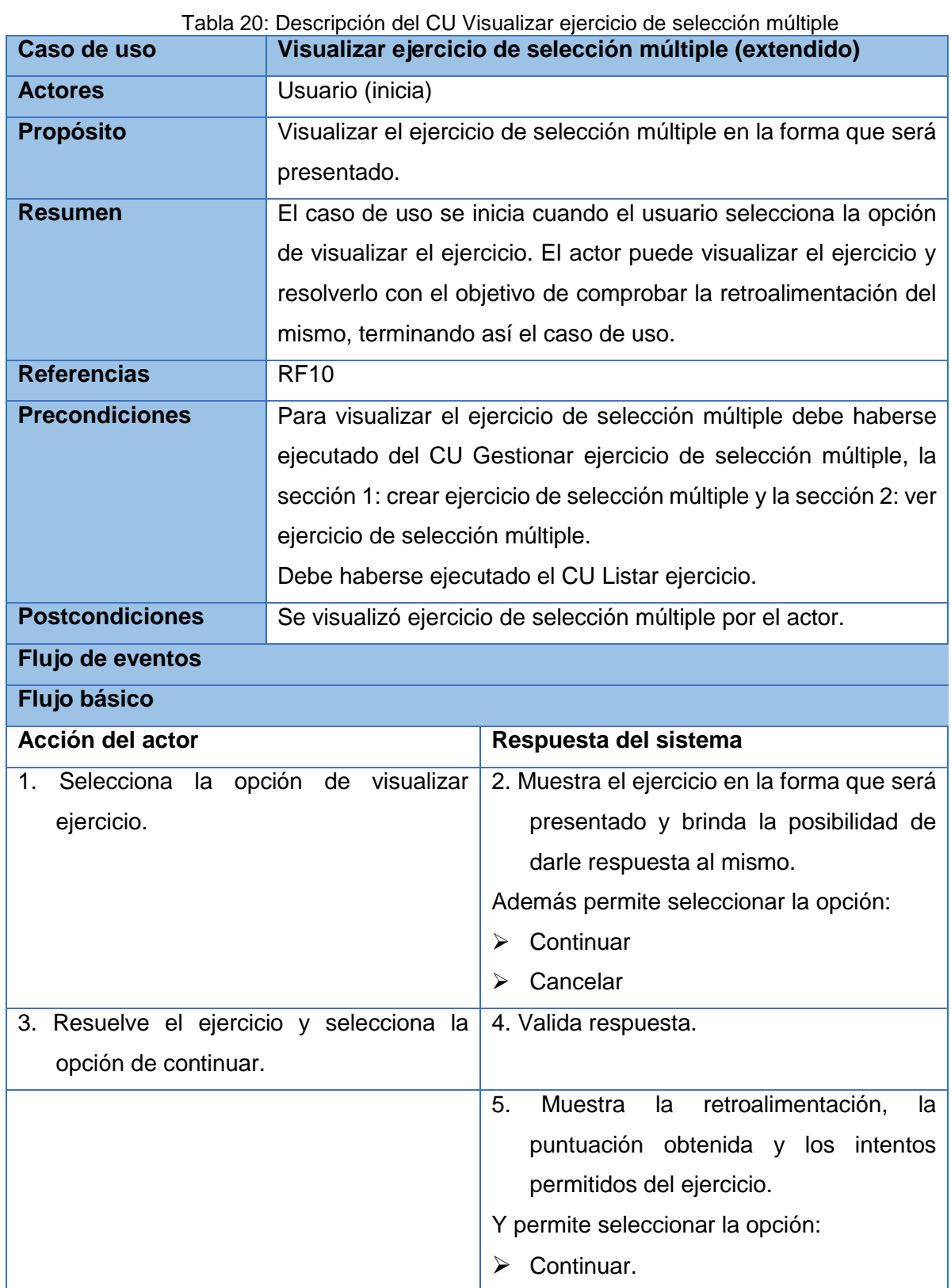

## **Descripción del CU Visualizar ejercicio de selección múltiple**

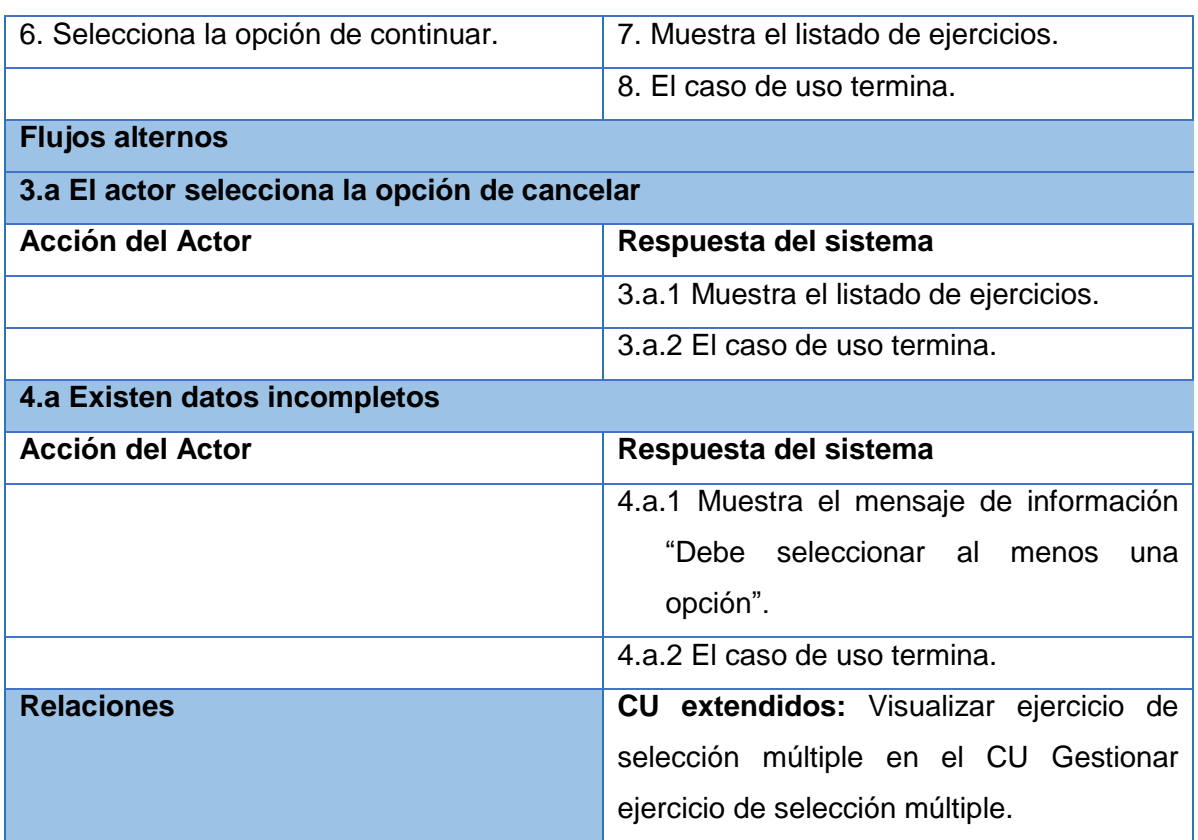

## **Descripción del CU Visualizar ejercicio de verdadero/falso**

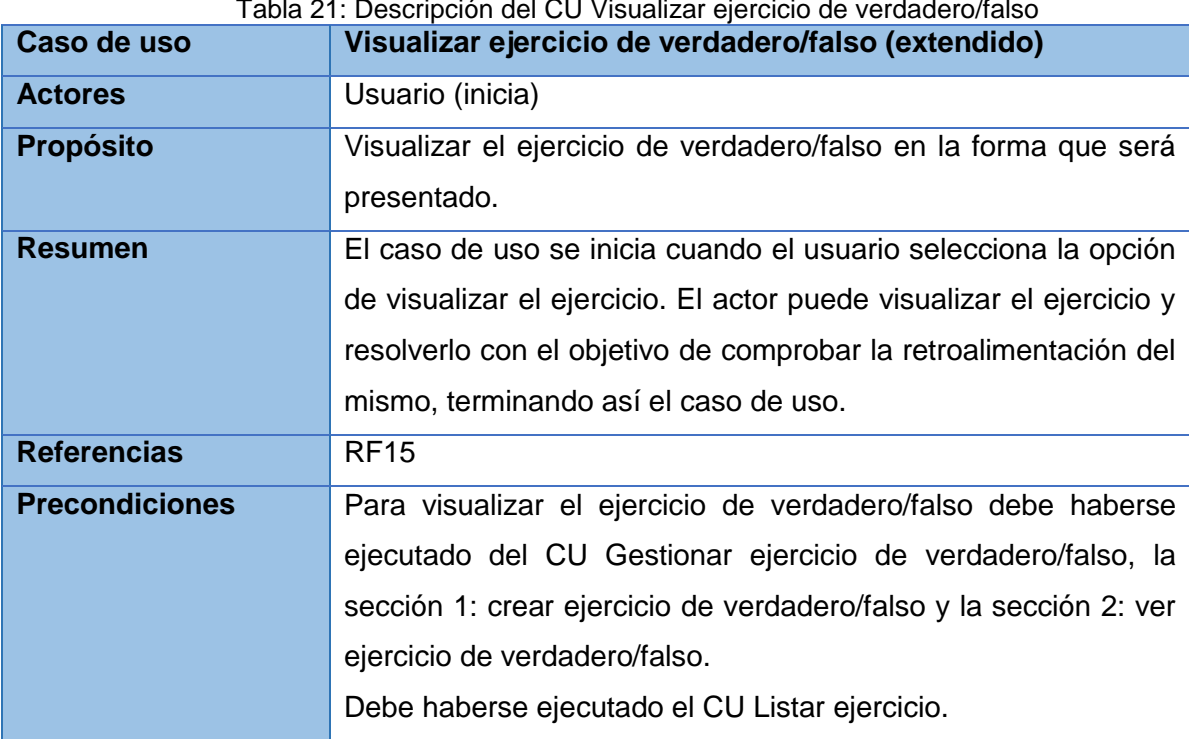

#### Tabla 21: Descripción del CU Visualizar ejercicio de verdadero/falso

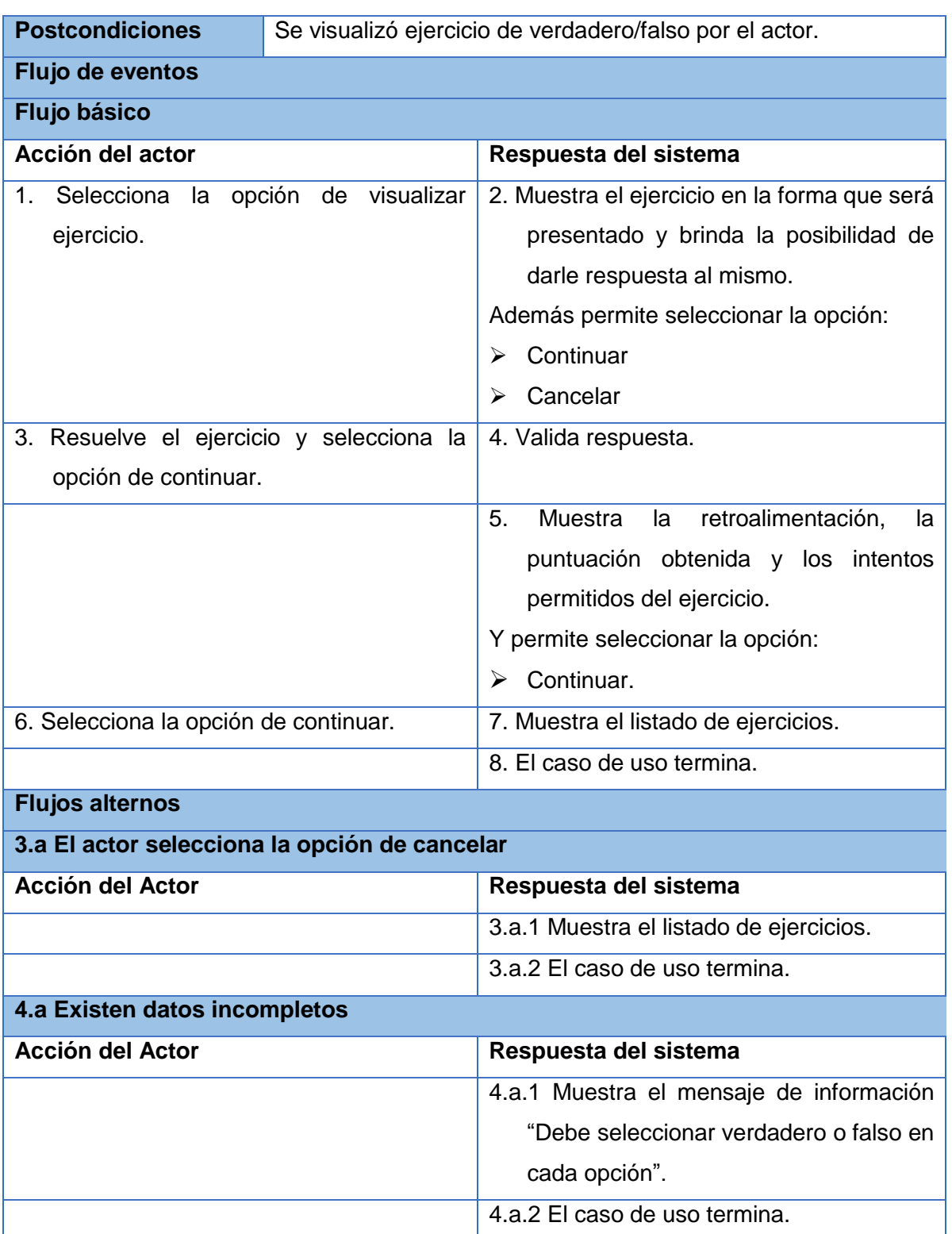

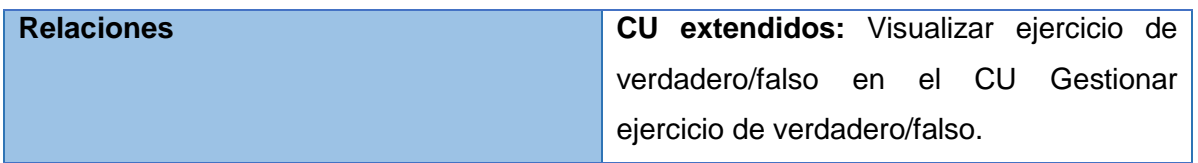

#### **Descripción del CU Visualizar ejercicio de enlazar columnas**

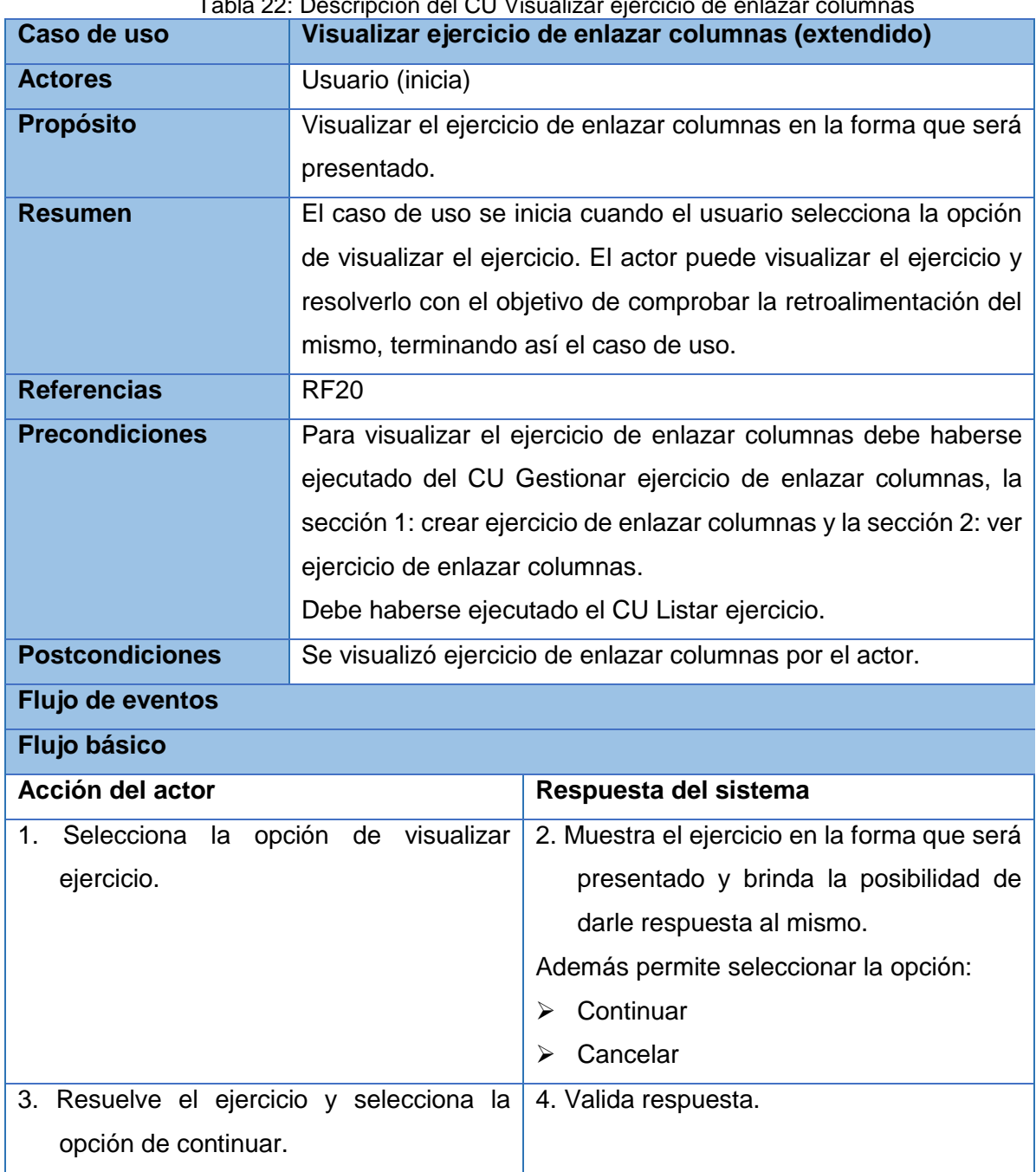

Tabla 22: Descripción del CU Visualizar ejercicio de enlazar columnas

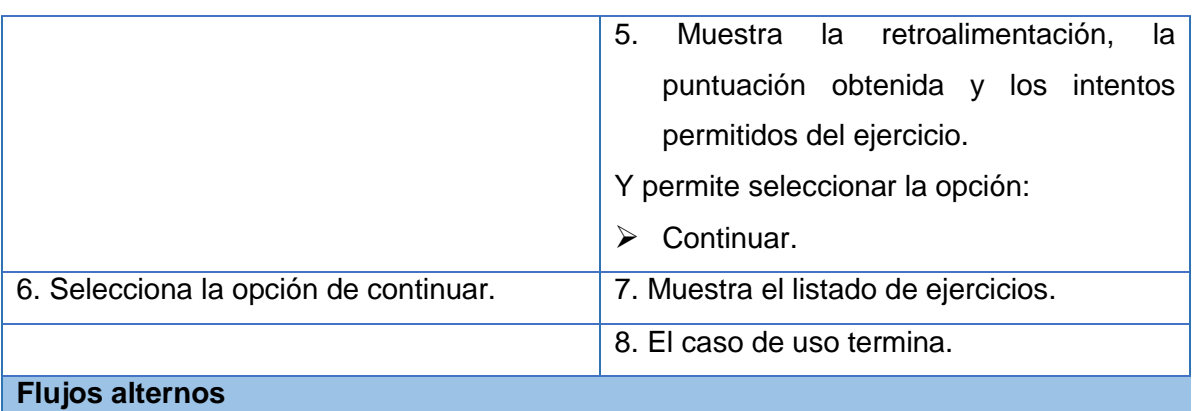

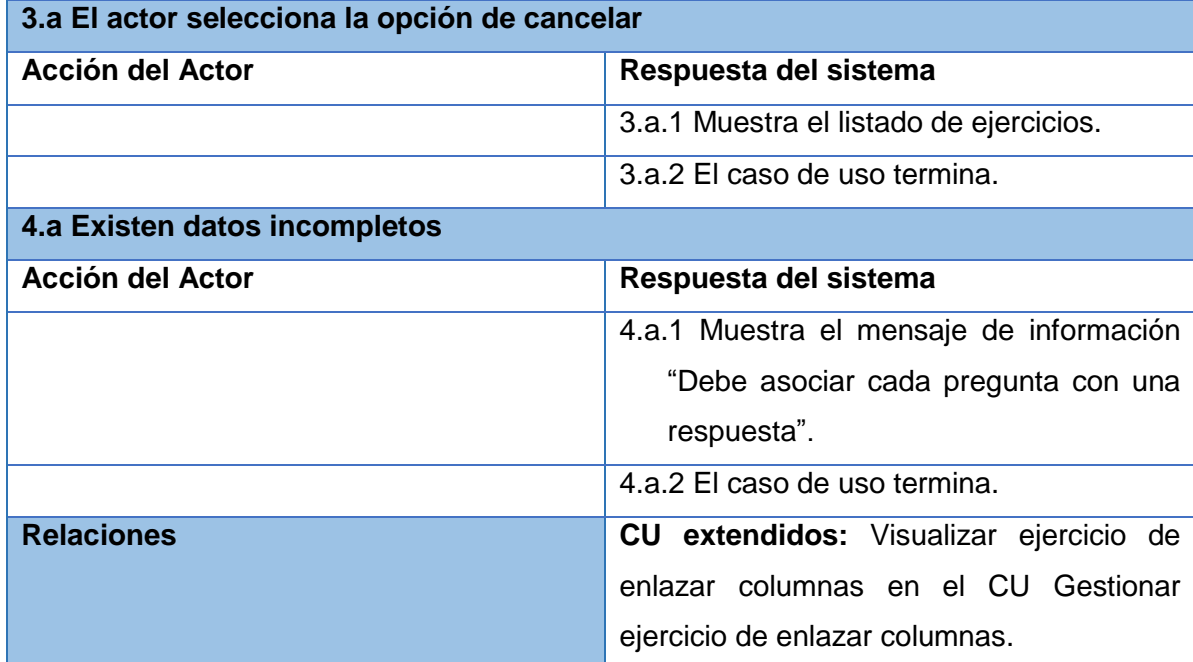

## **Descripción del CU Visualizar ejercicio de orden cronológico**

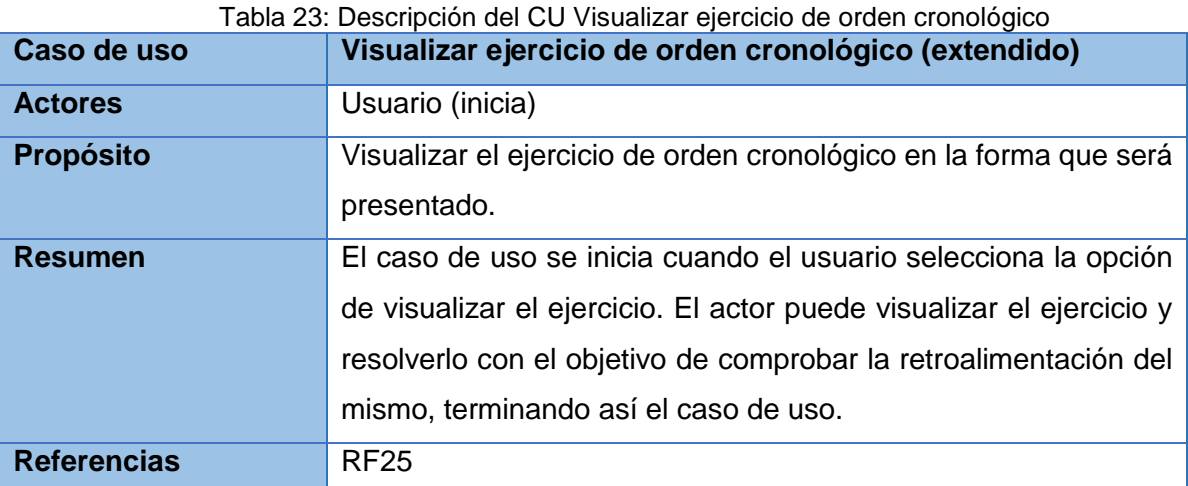

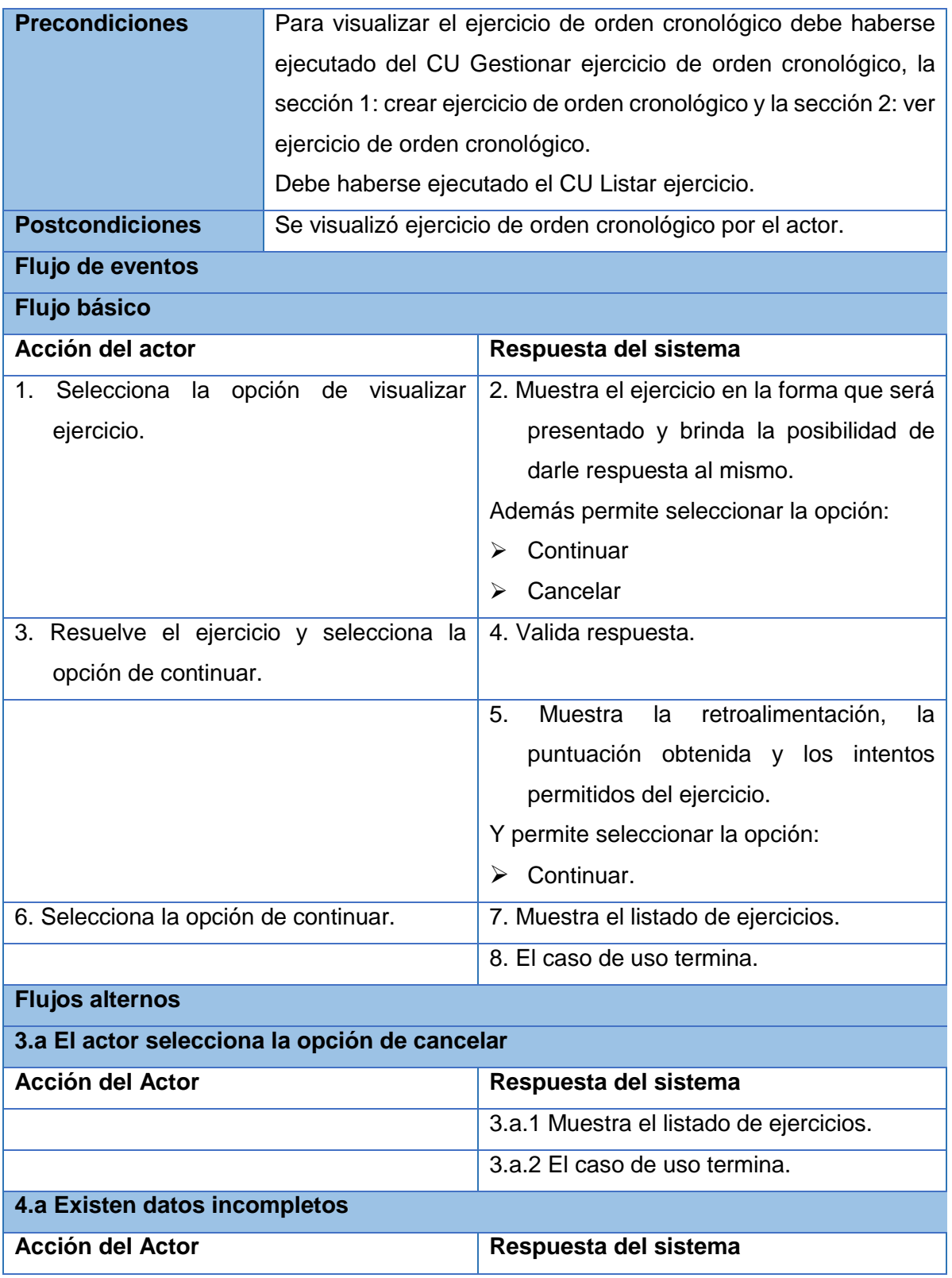

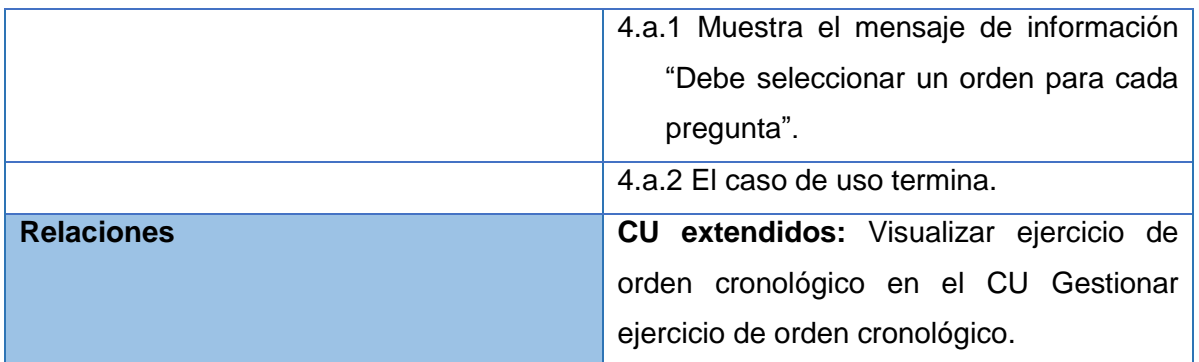

#### **Descripción del CU Visualizar ejercicio de completar por escritura**

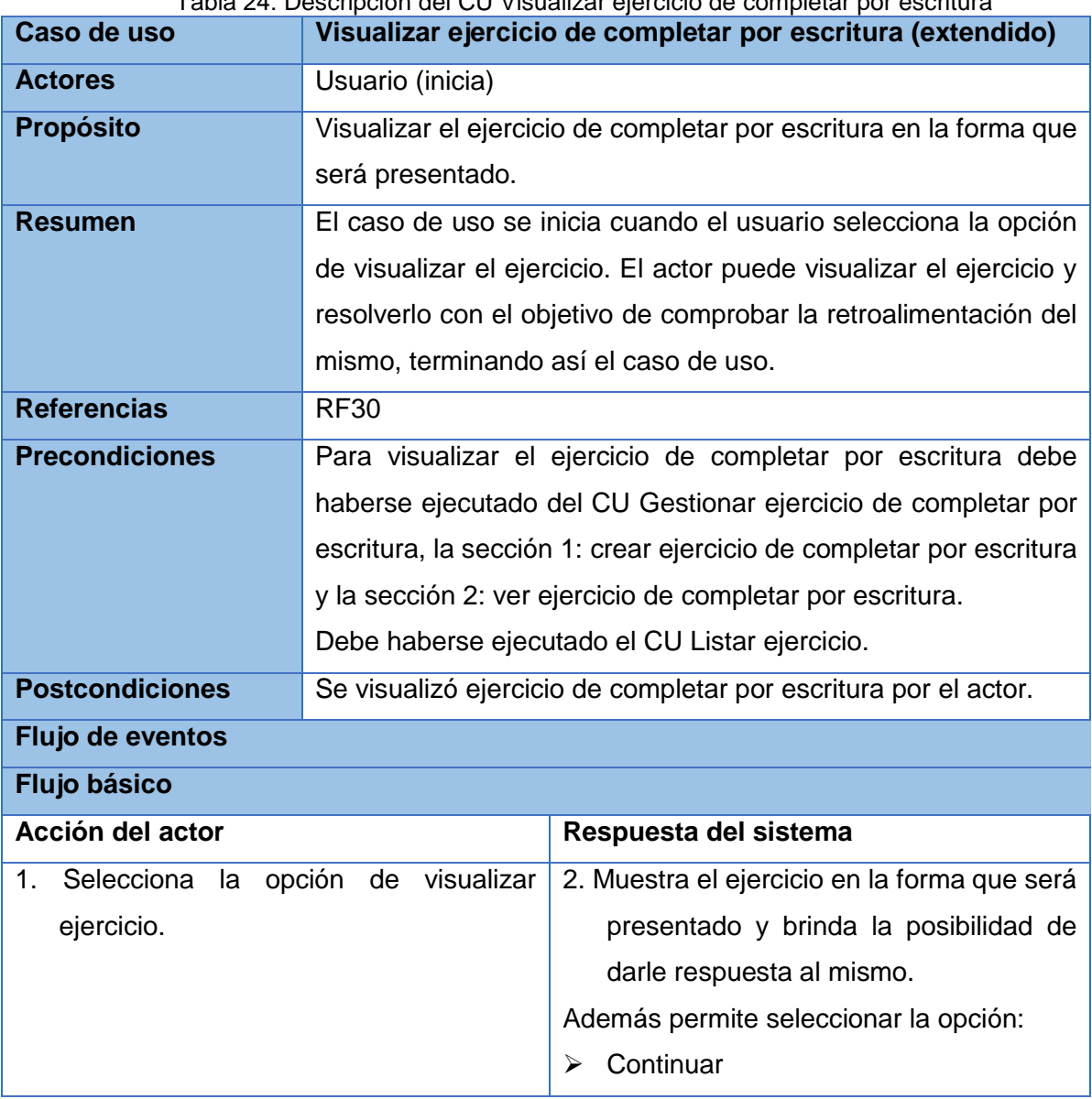

Tabla 24: Descripción del CU Visualizar ejercicio de completar por escritura

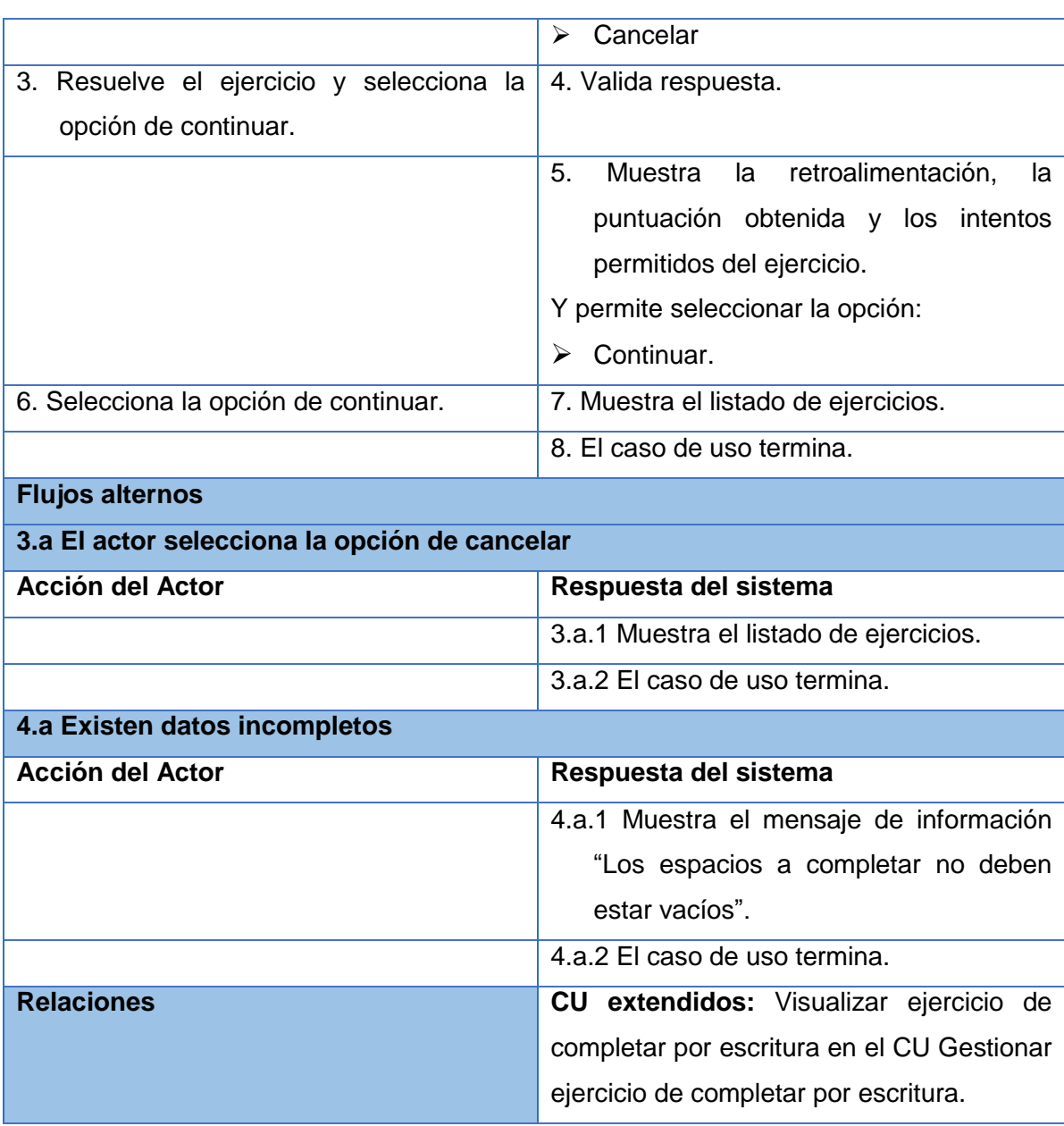

## **Descripción del CU Visualizar ejercicio de completar por desplazamiento**

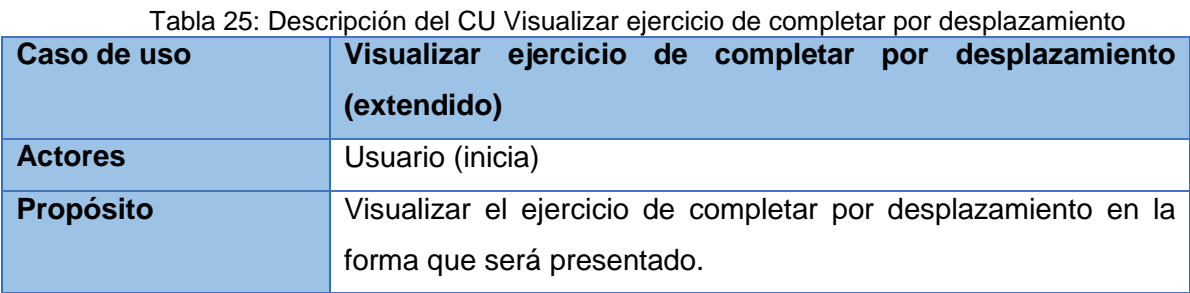

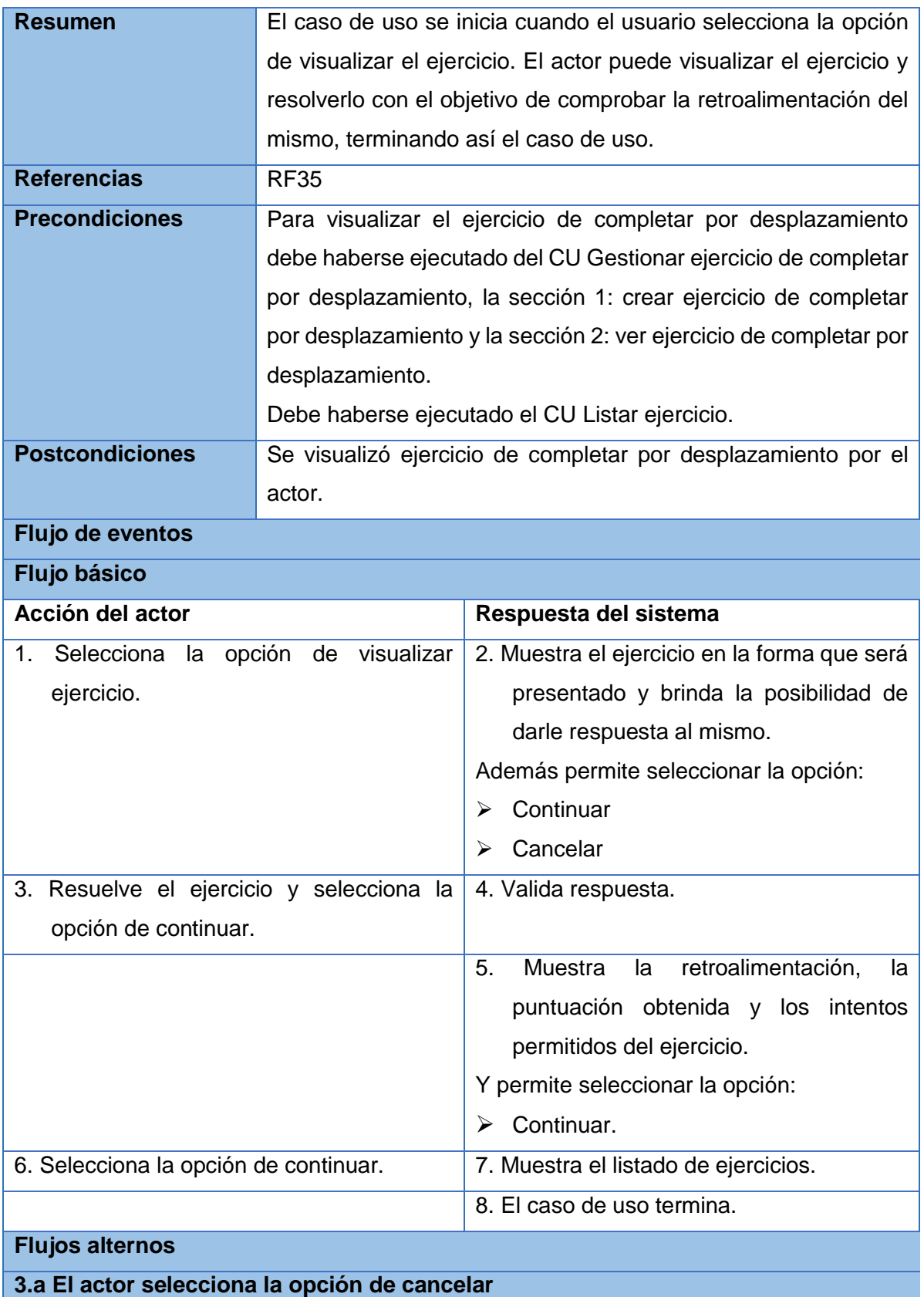

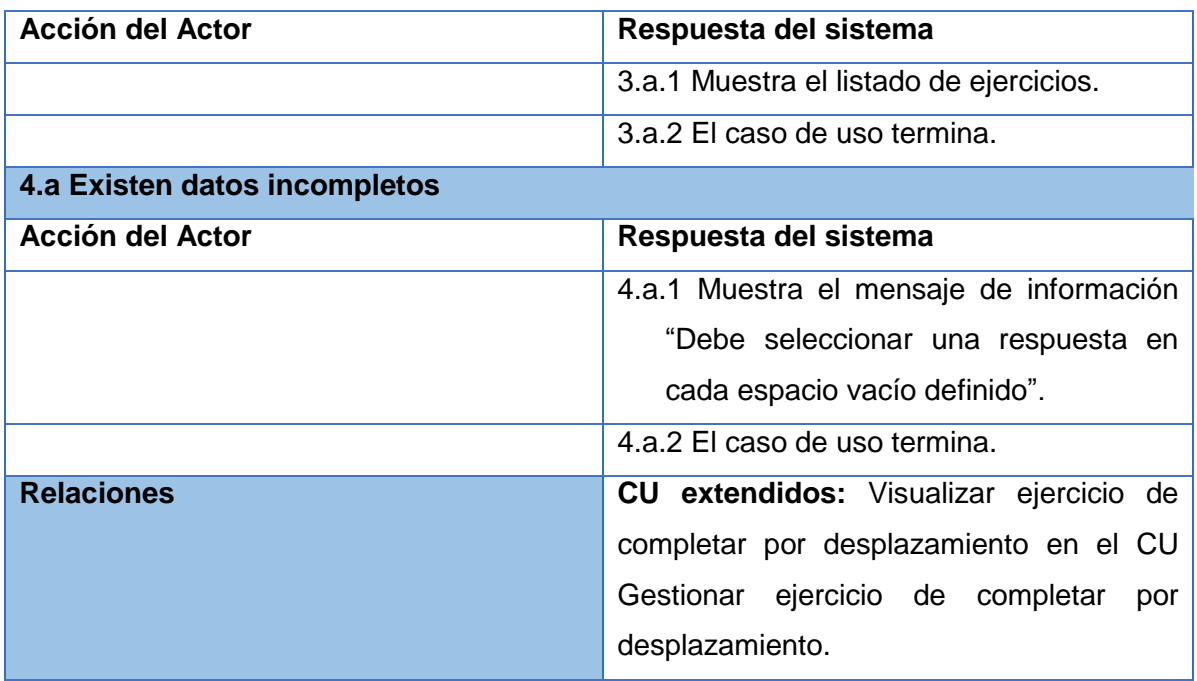

## **Descripción del CU Gestionar batería**

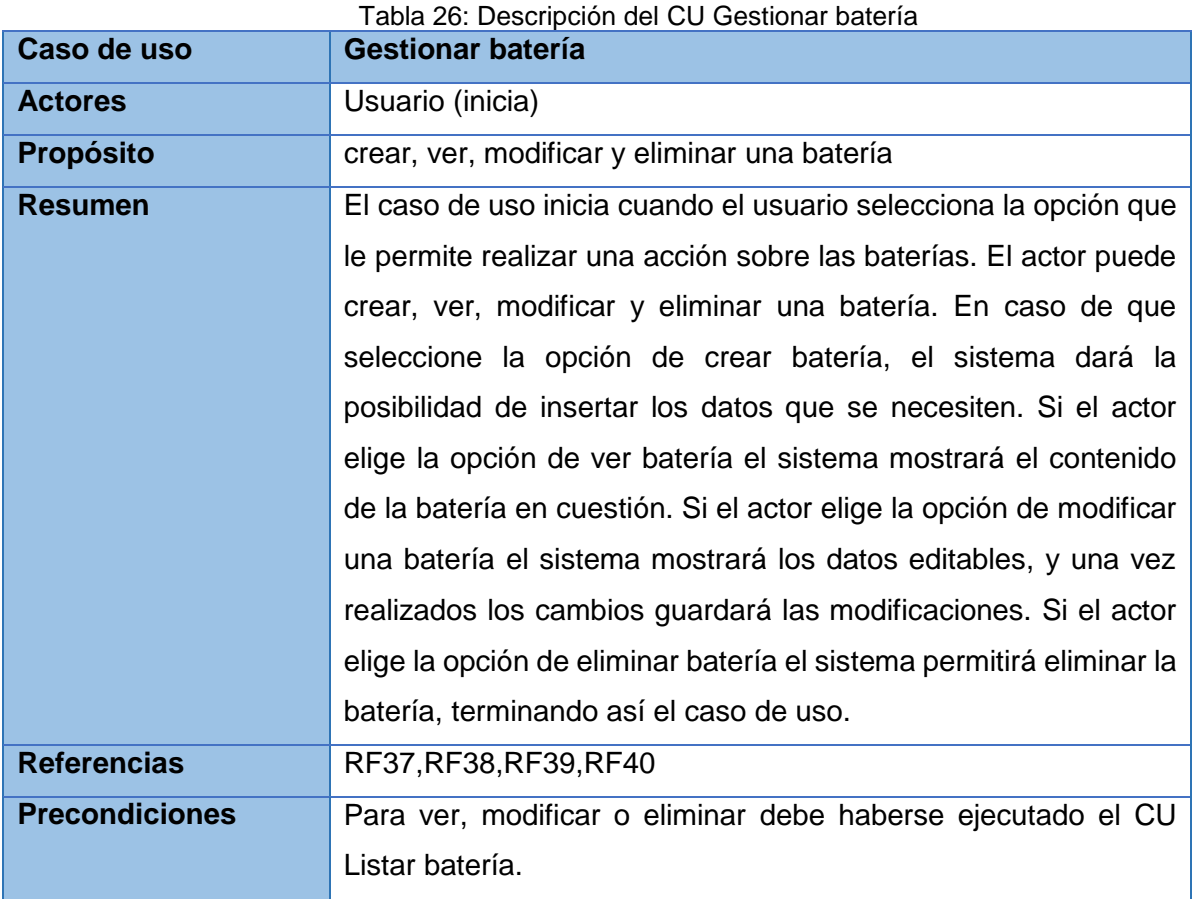

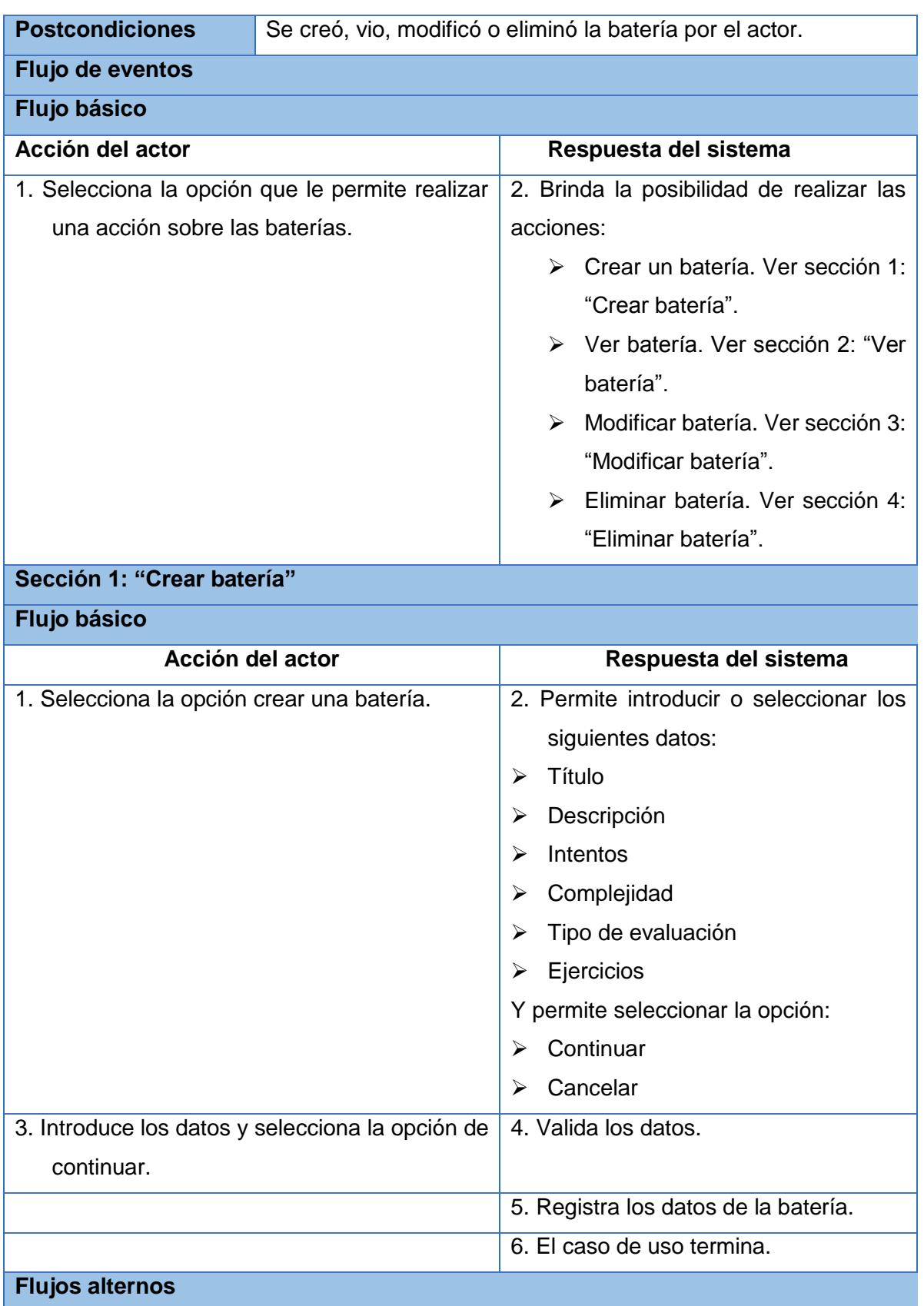

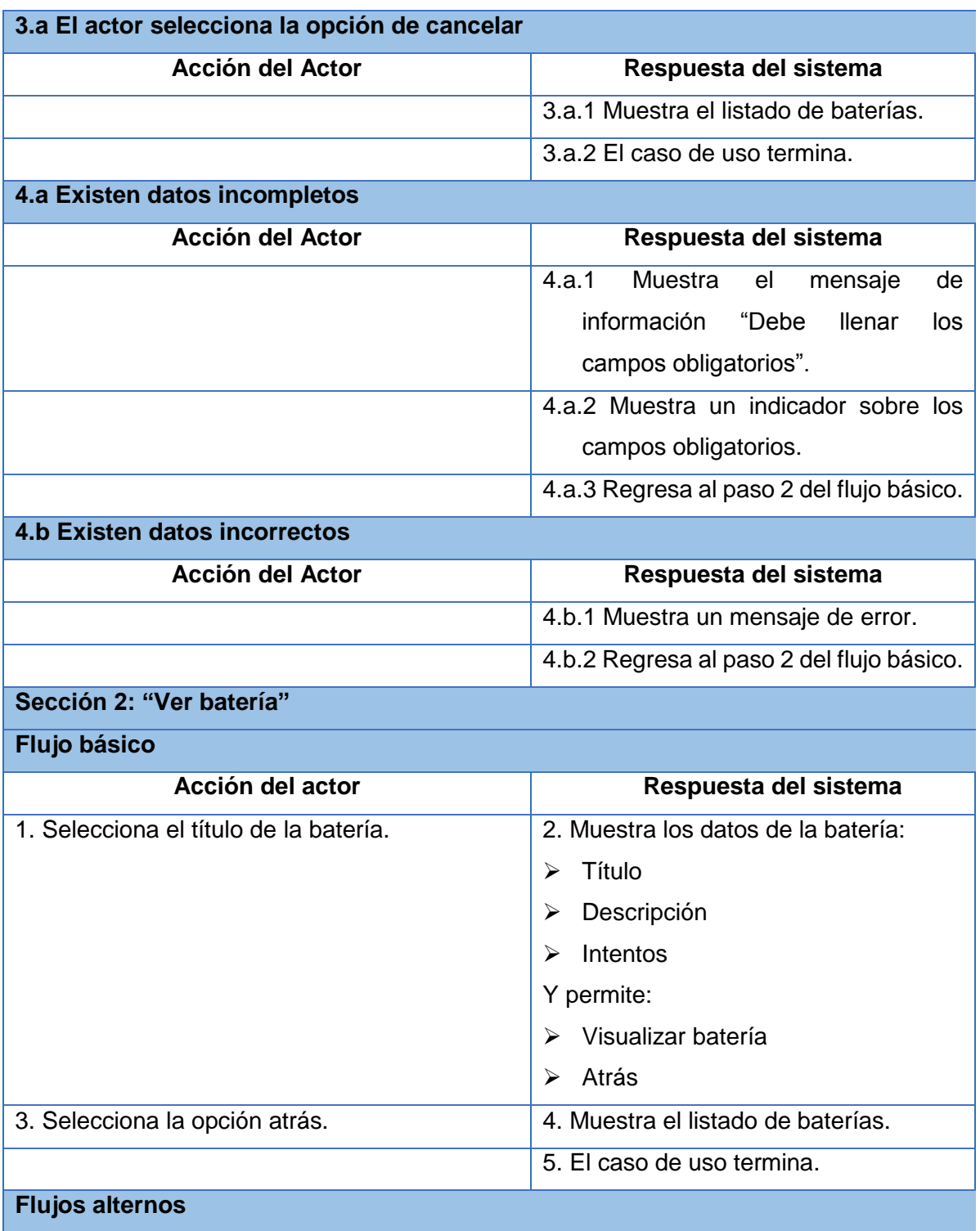

## **3.a El actor selecciona la opción visualizar batería**

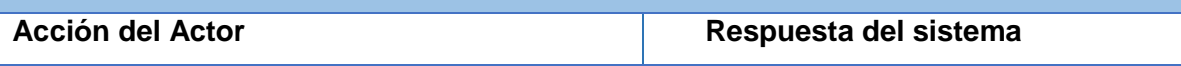

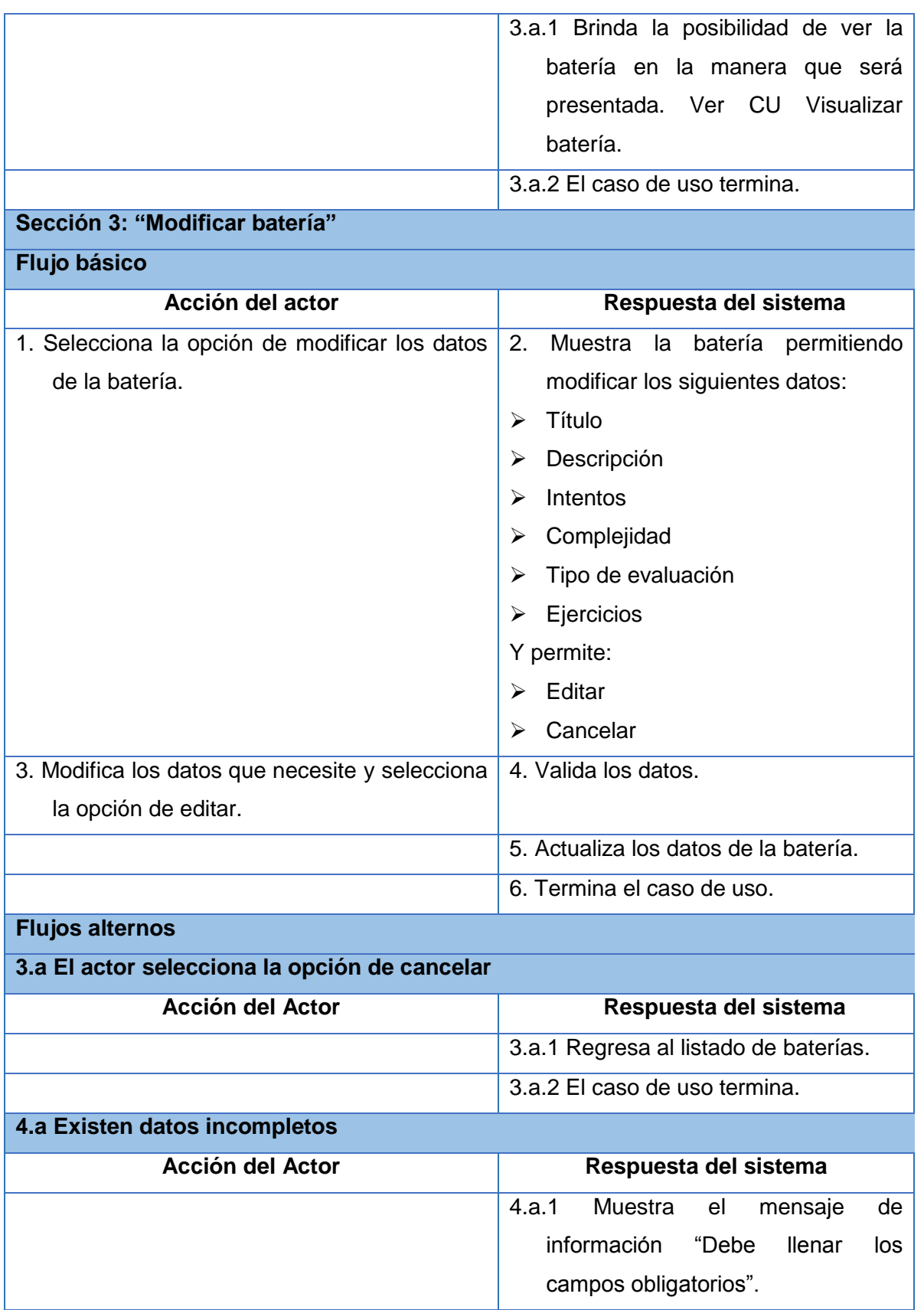

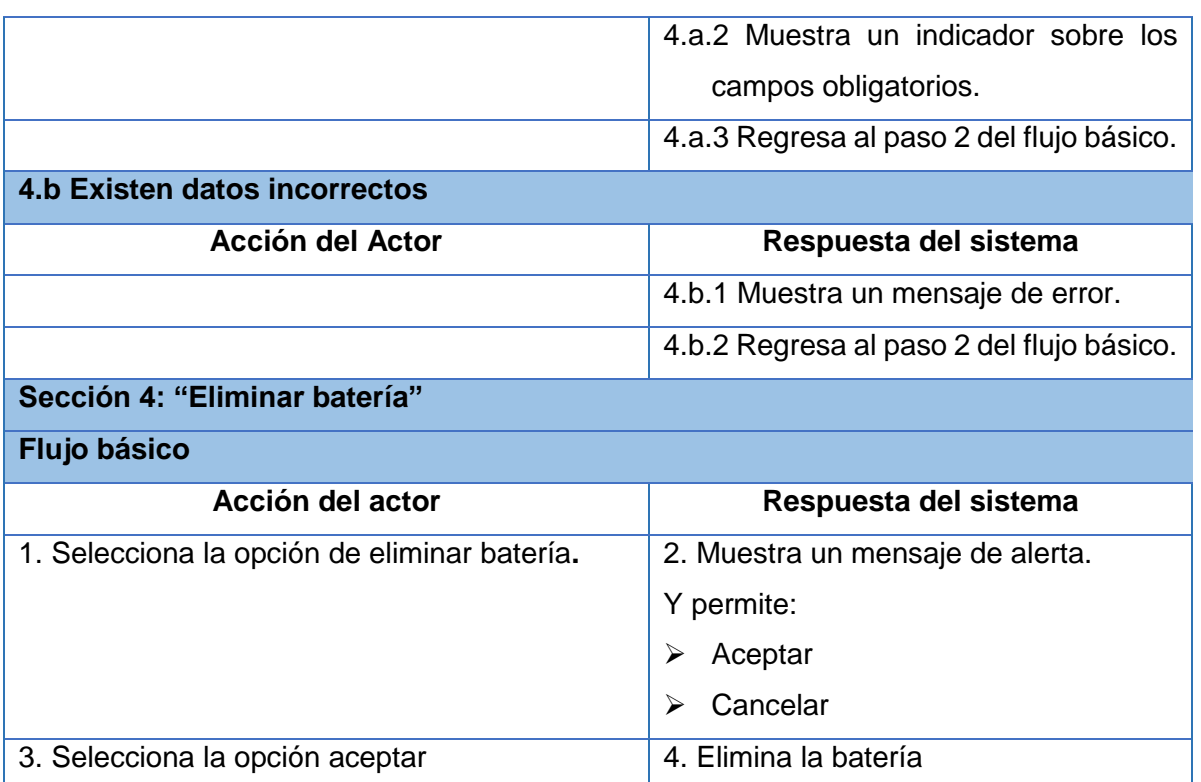

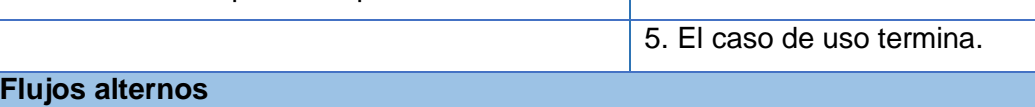

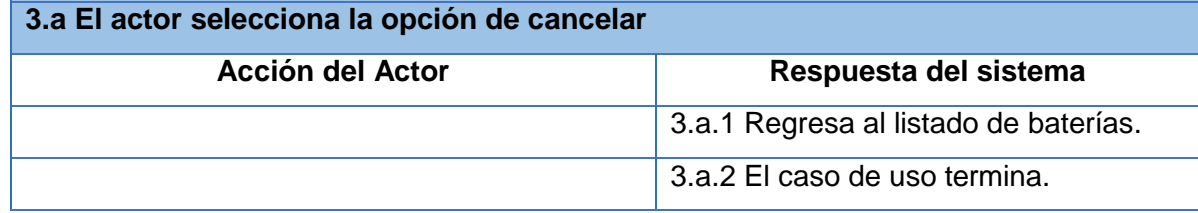

## **Descripción del CU Listar batería**

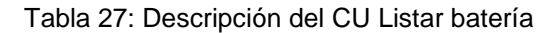

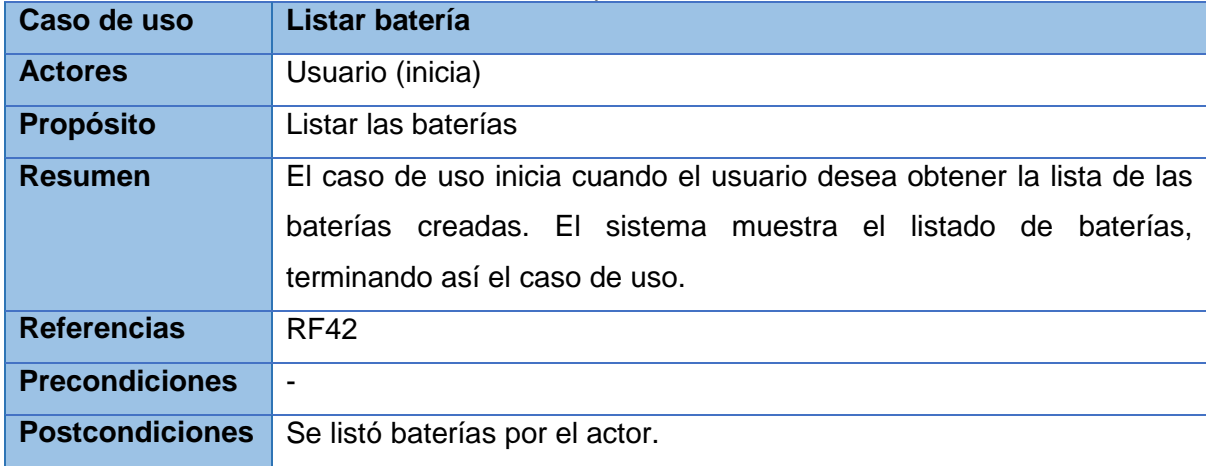

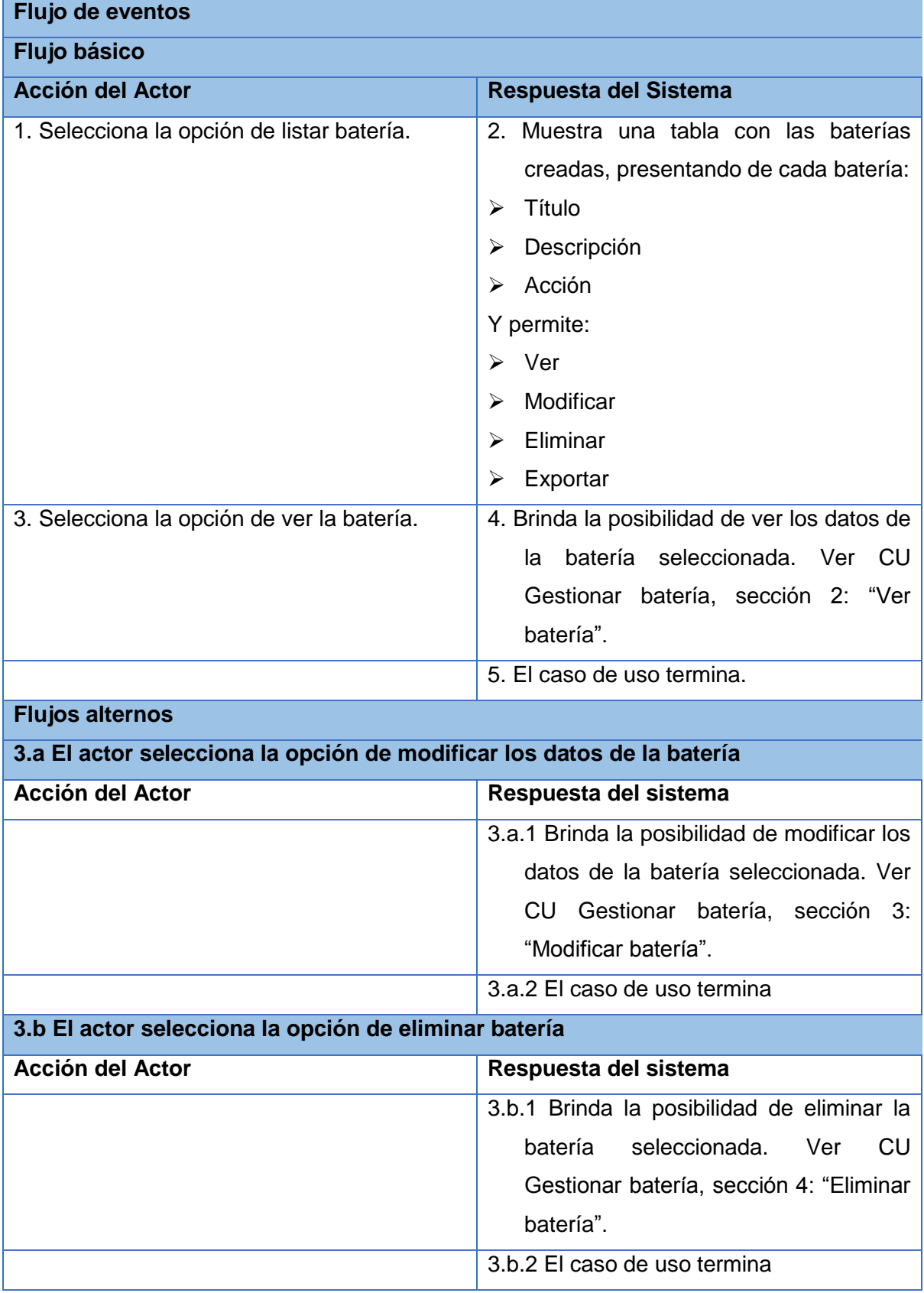

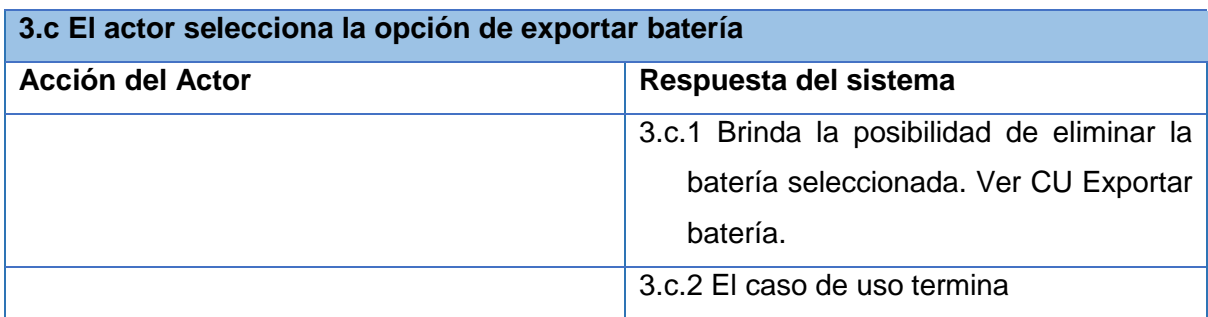

#### **Descripción del CU Visualizar batería**

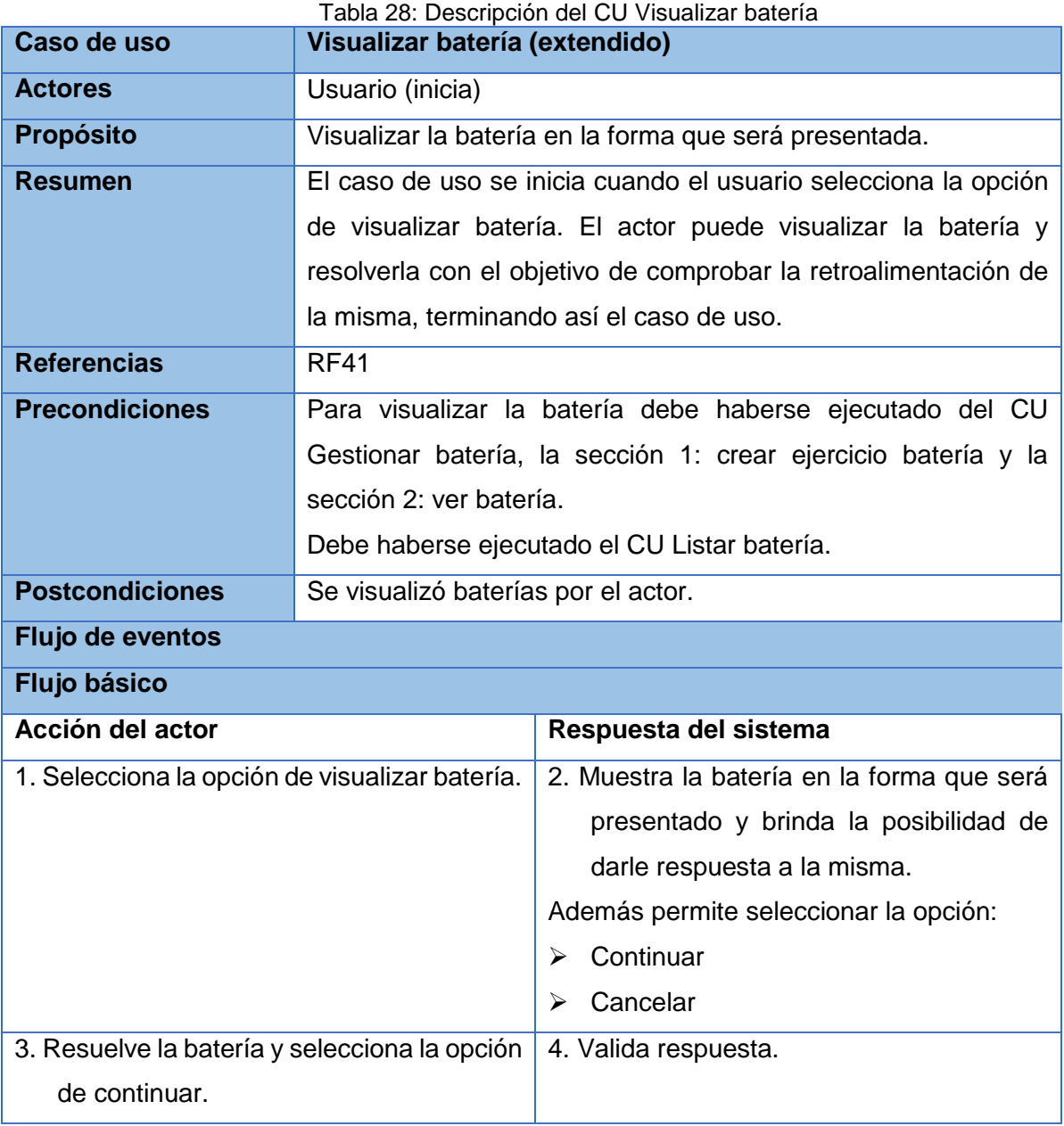

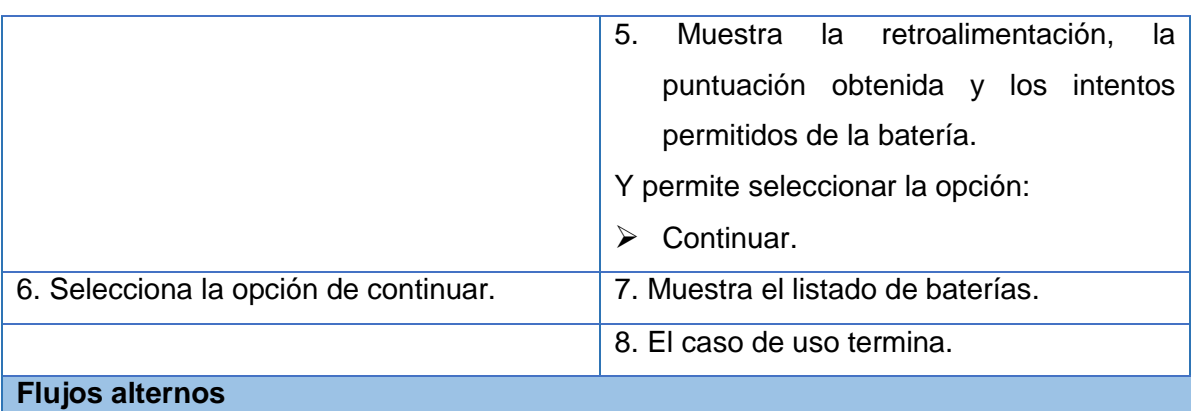

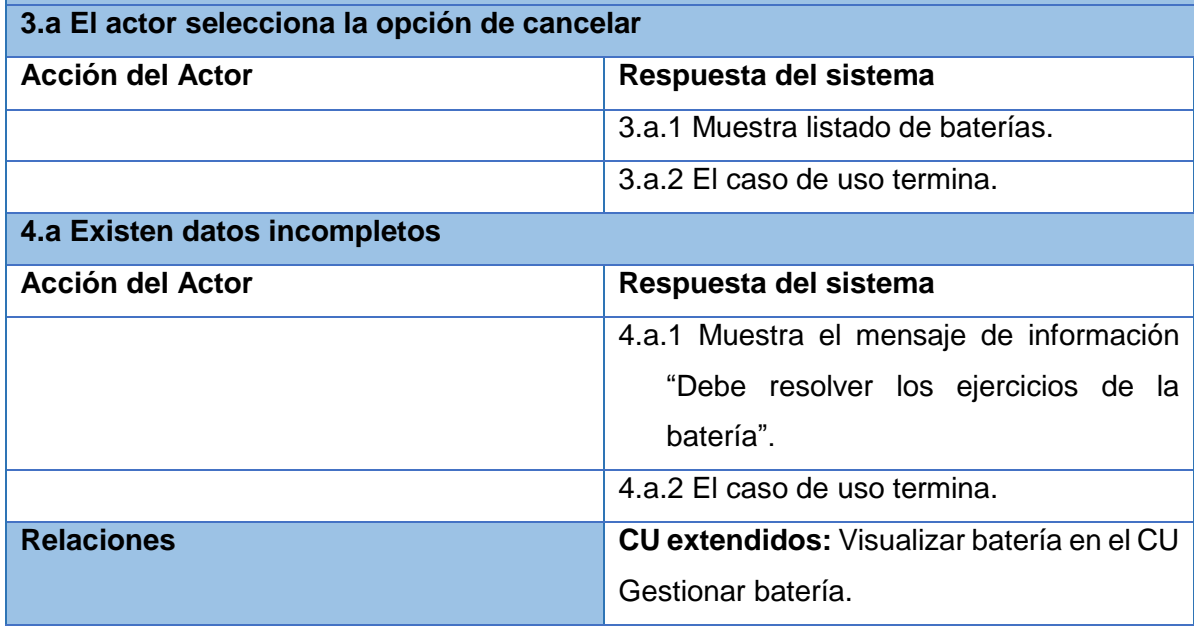

#### **Descripción del CU Exportar ejercicio**

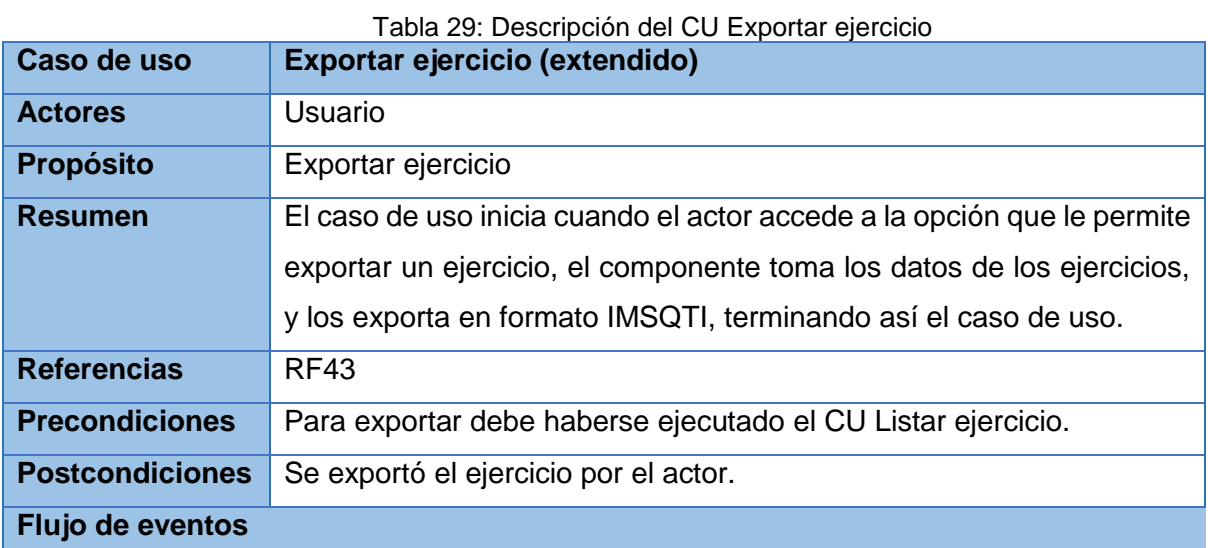

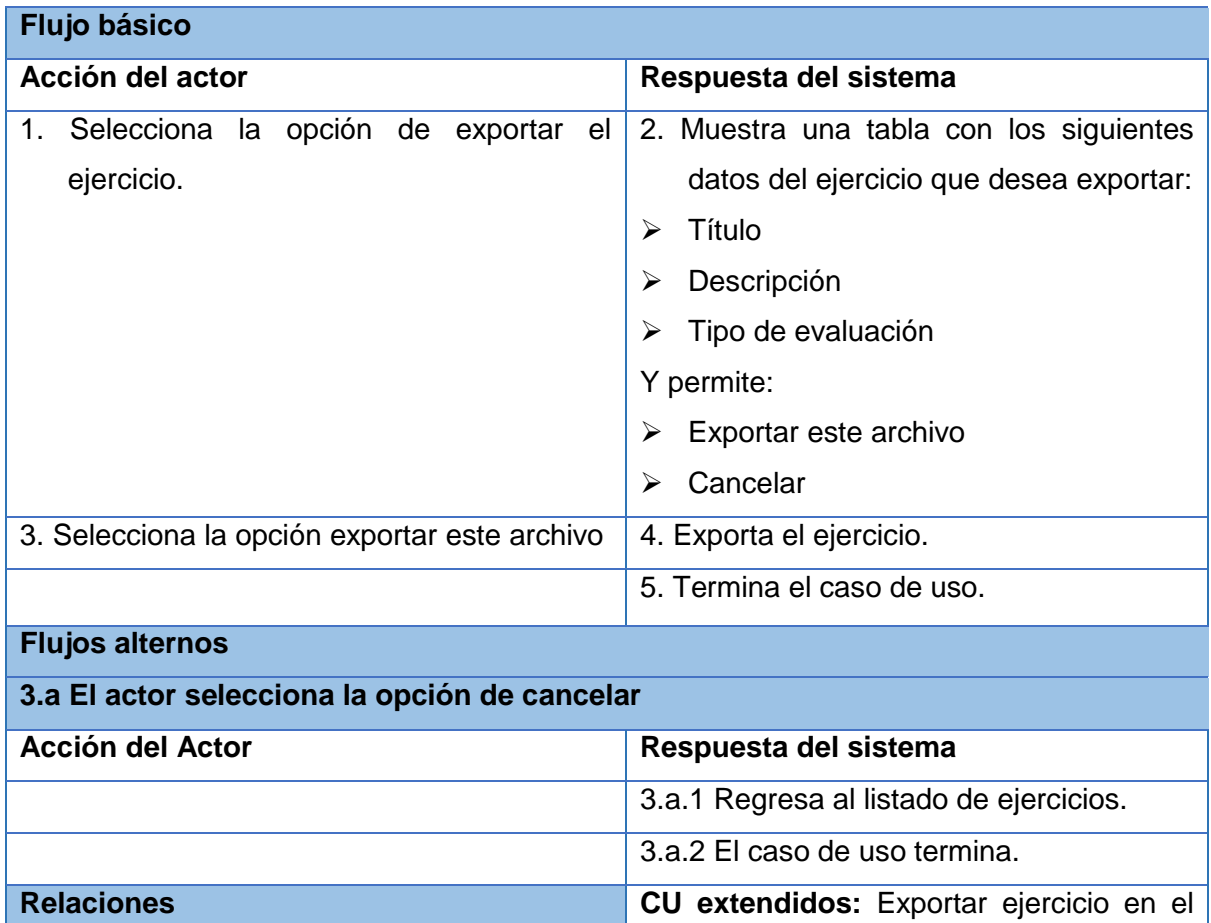

## **Descripción del CU Importar ejercicio**

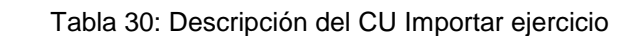

CU Listar ejercicio.

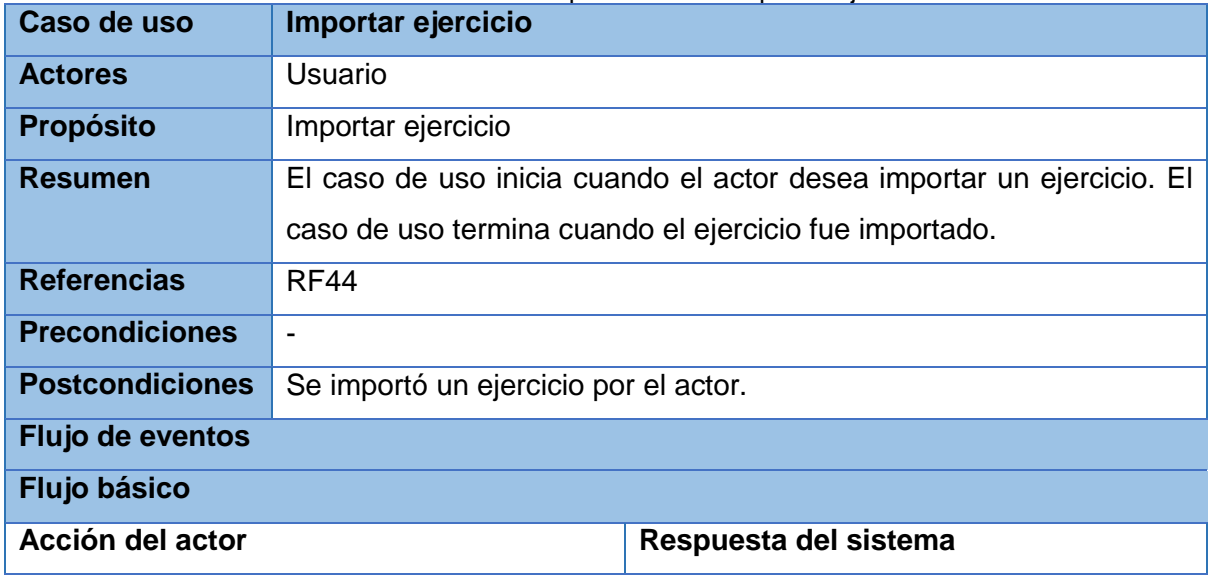

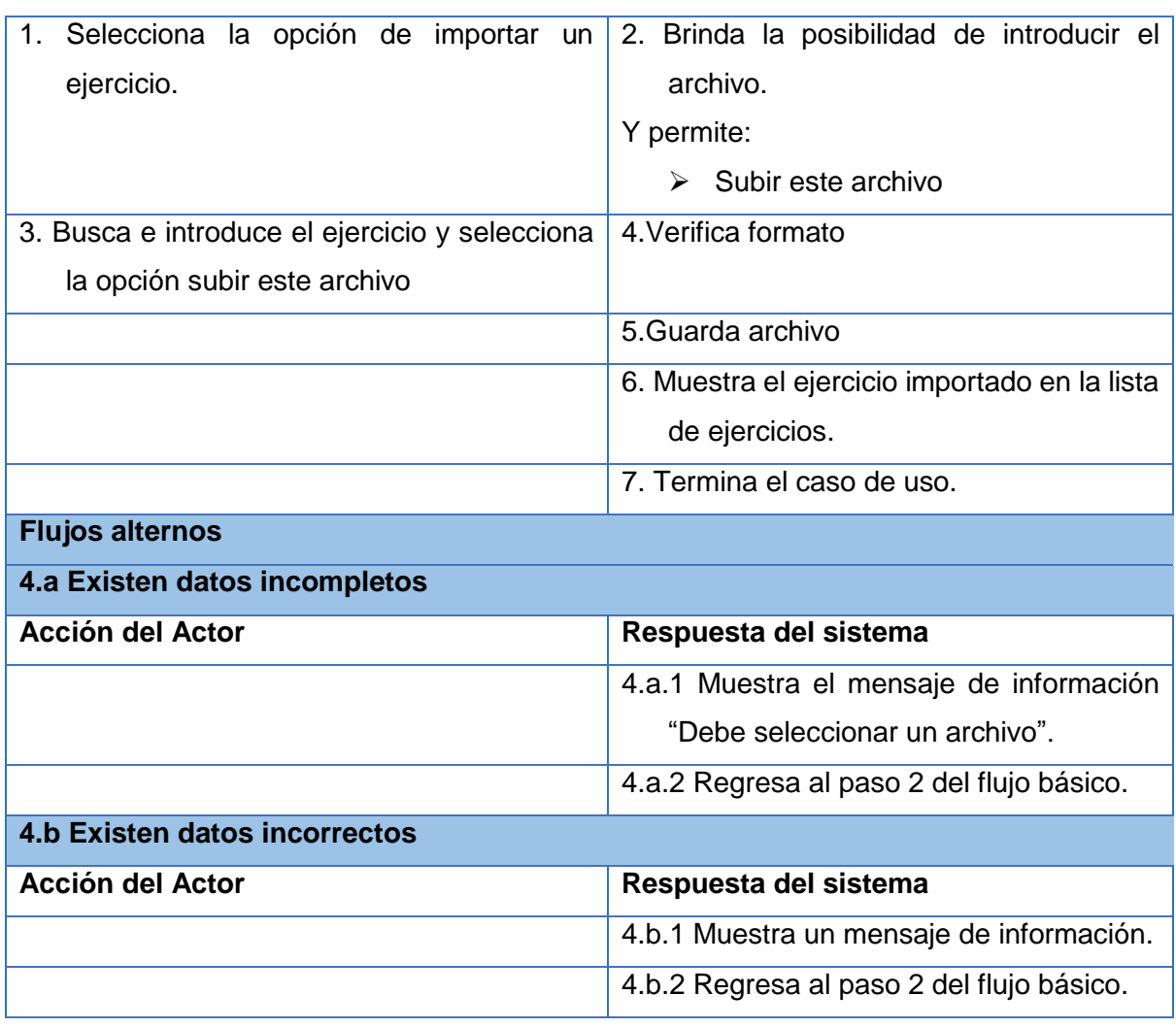

#### **Descripción del CU Exportar batería**

#### Tabla 31: Descripción del CU Exportar batería

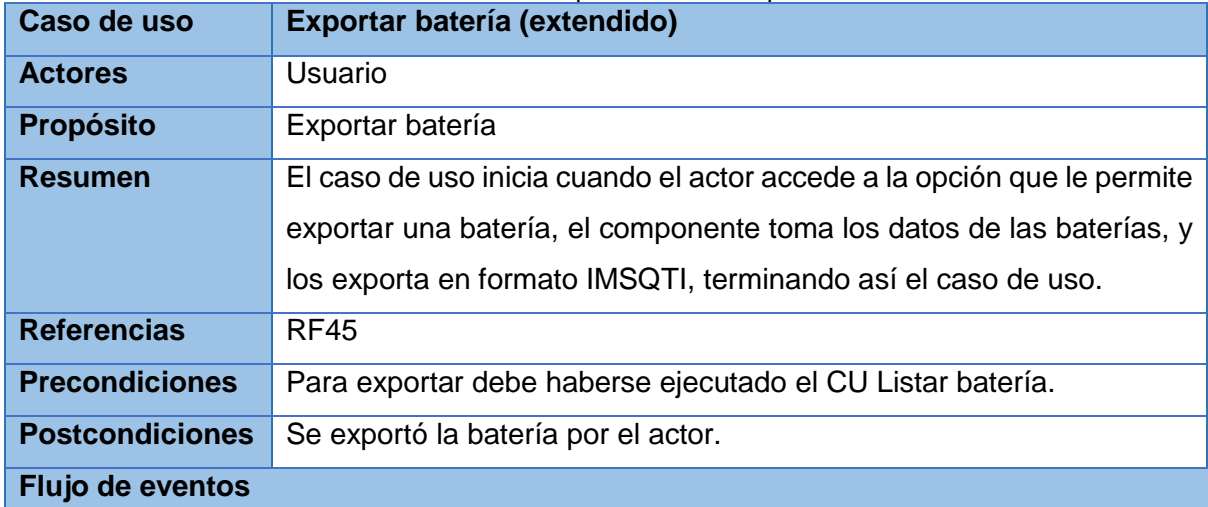

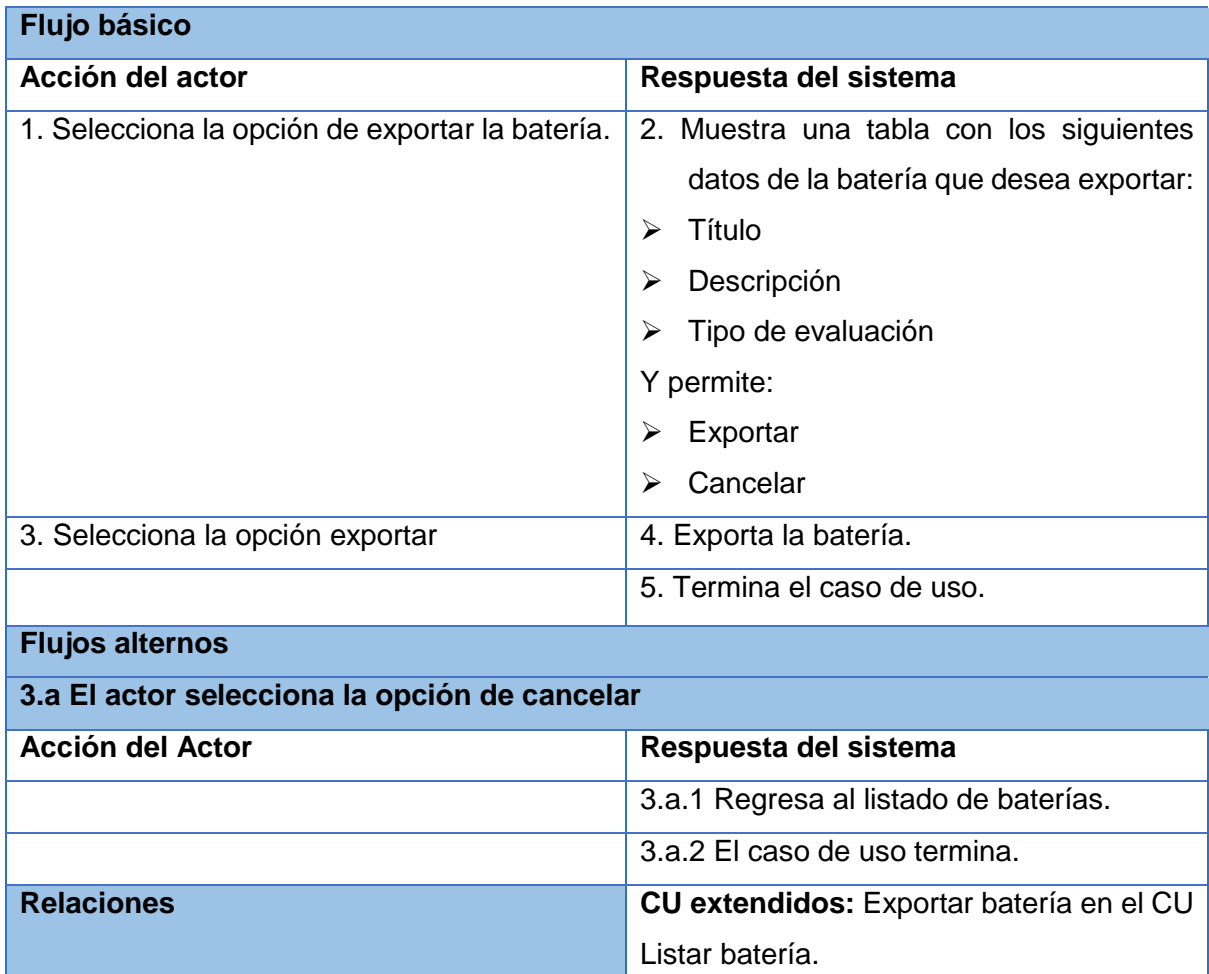

## **Anexo 2. Diagramas de clases del análisis**

**Diagrama de clase del análisis del CU Gestionar ejercicio de selección múltiple**

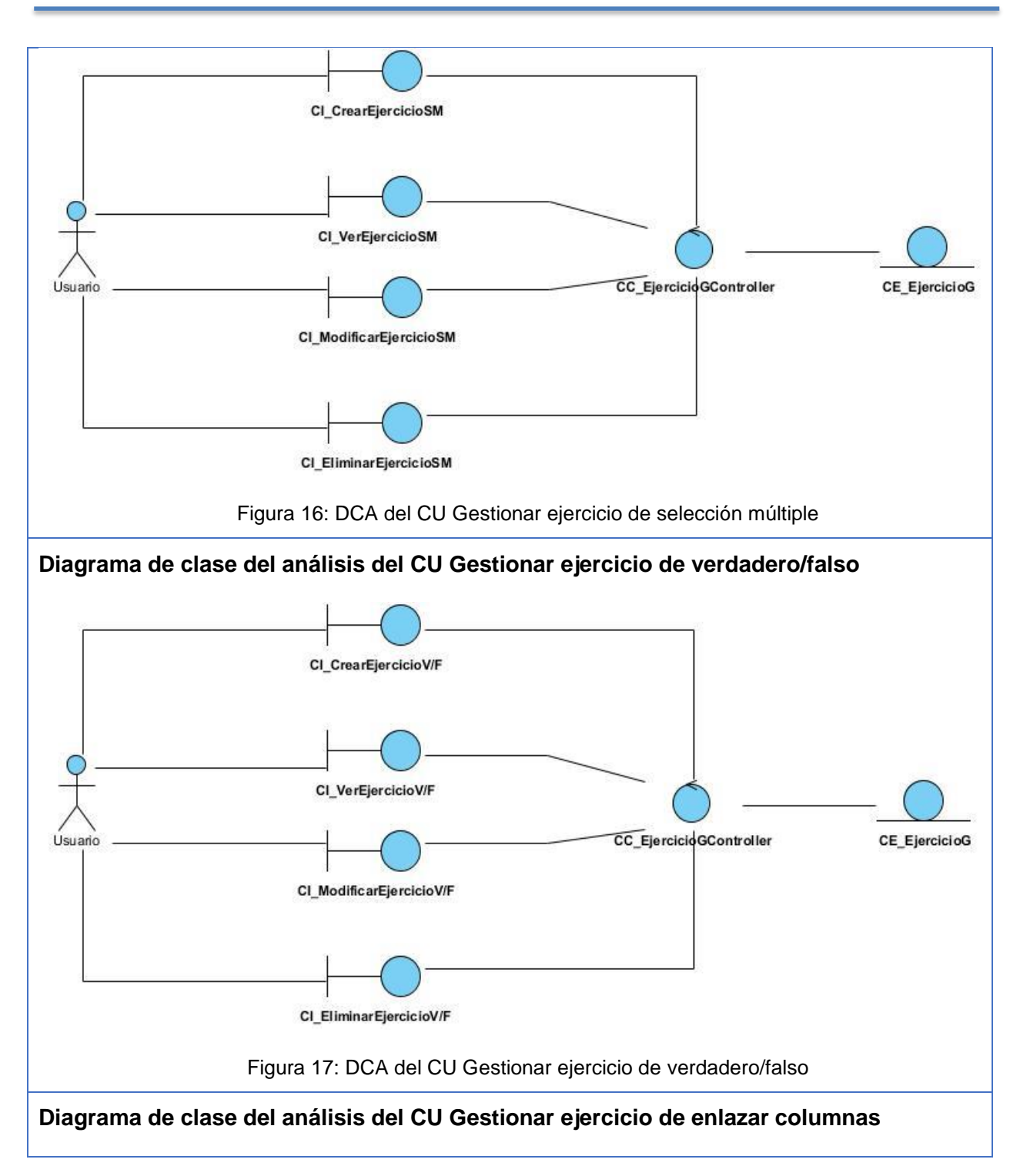

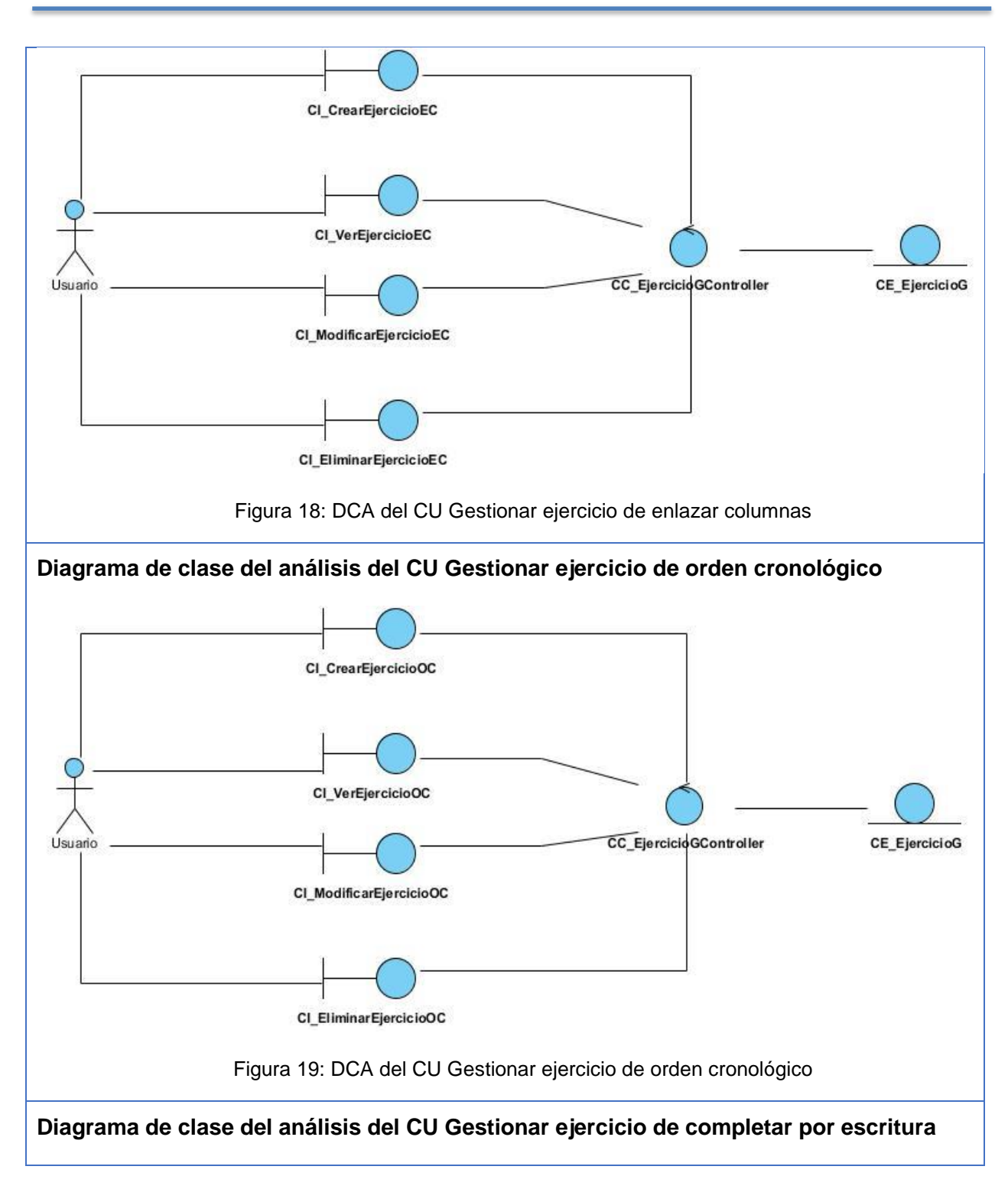

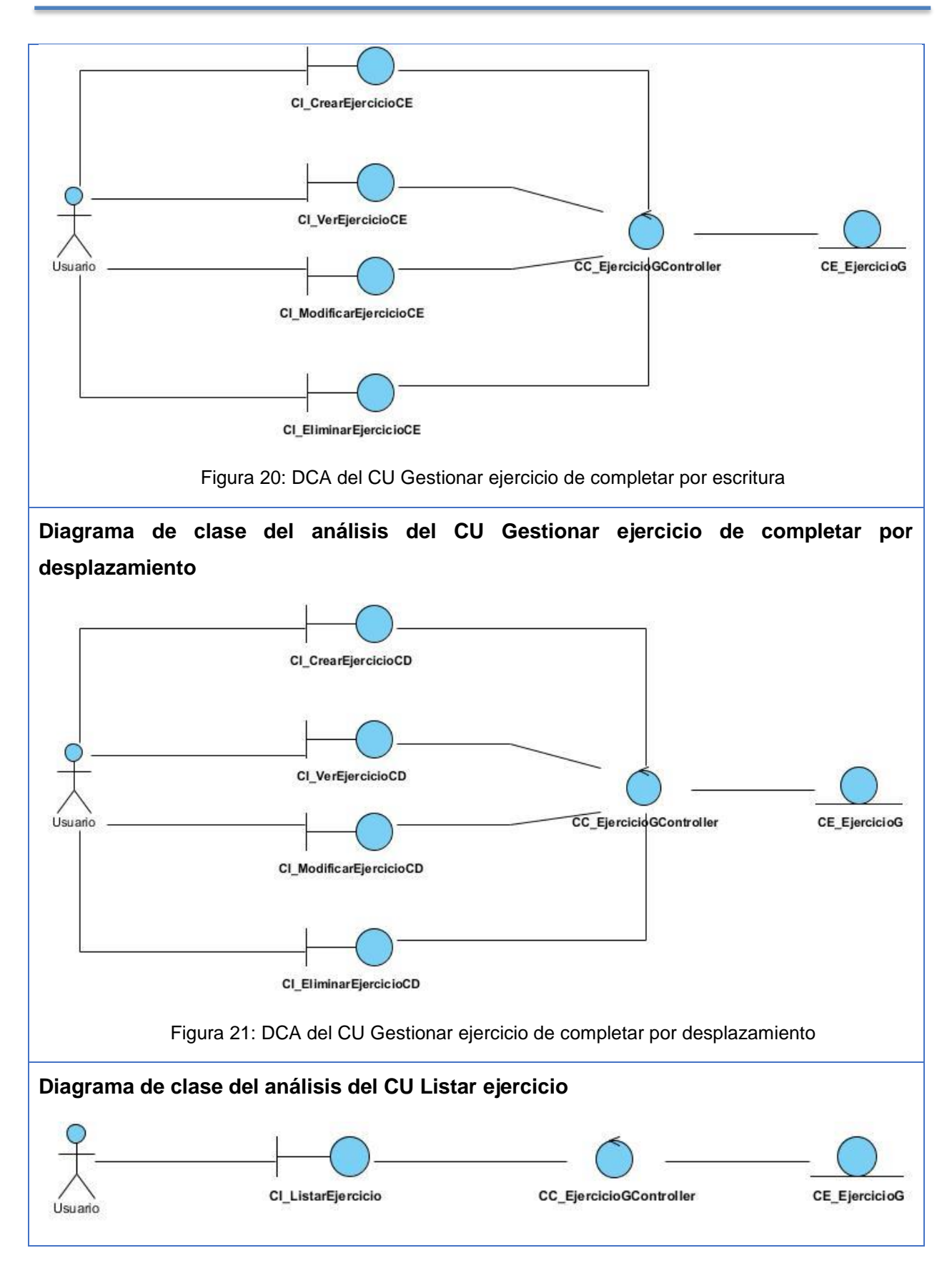

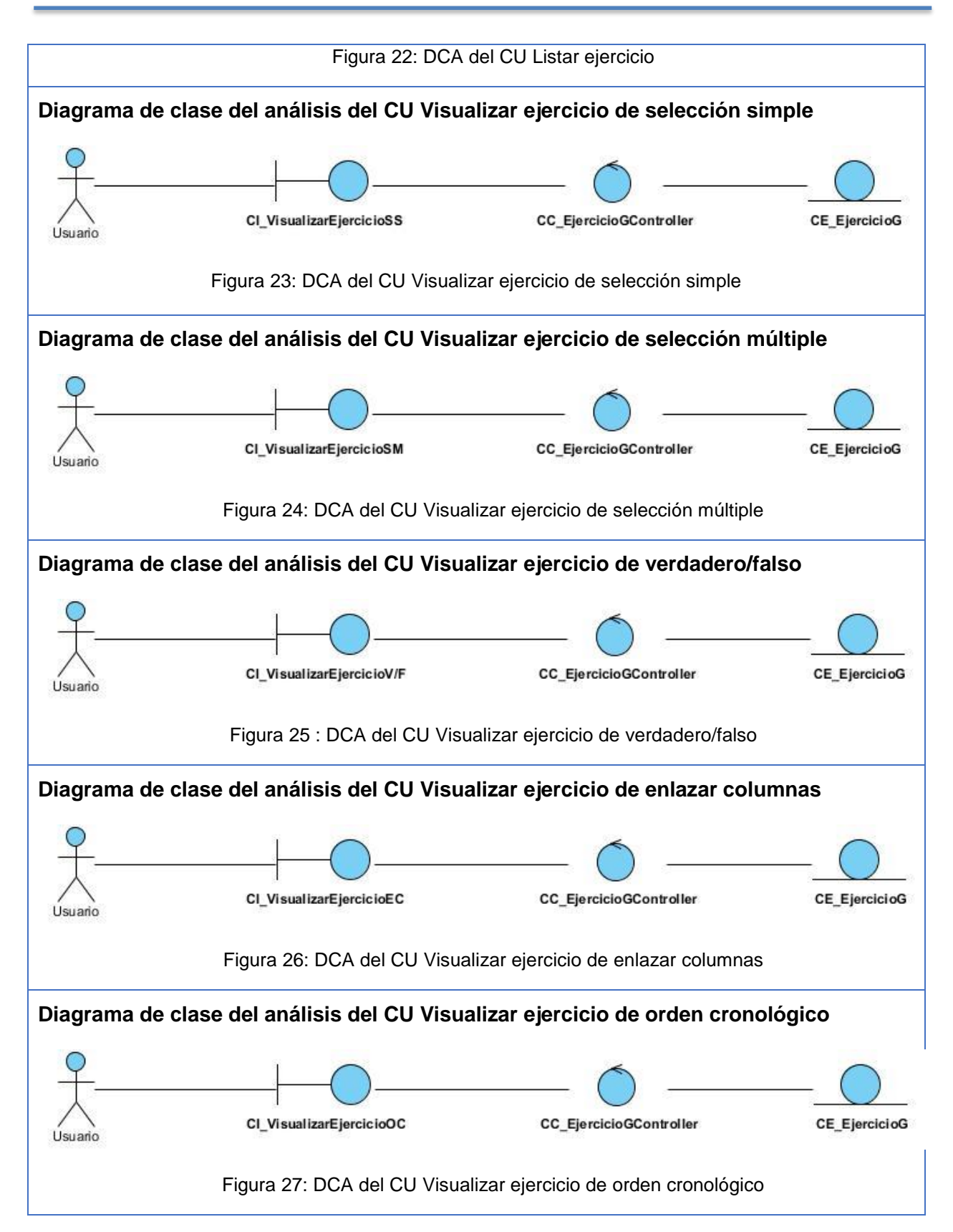

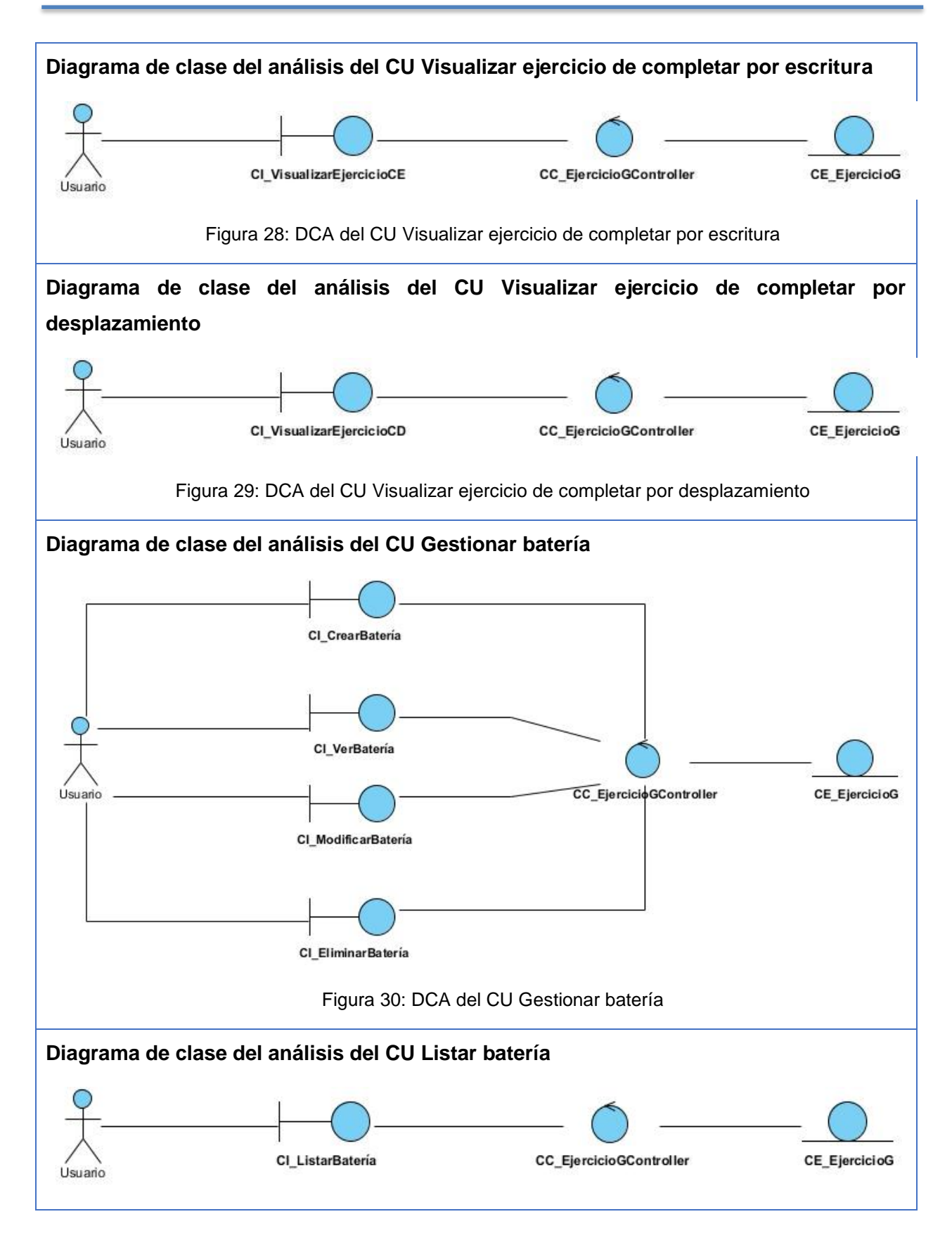

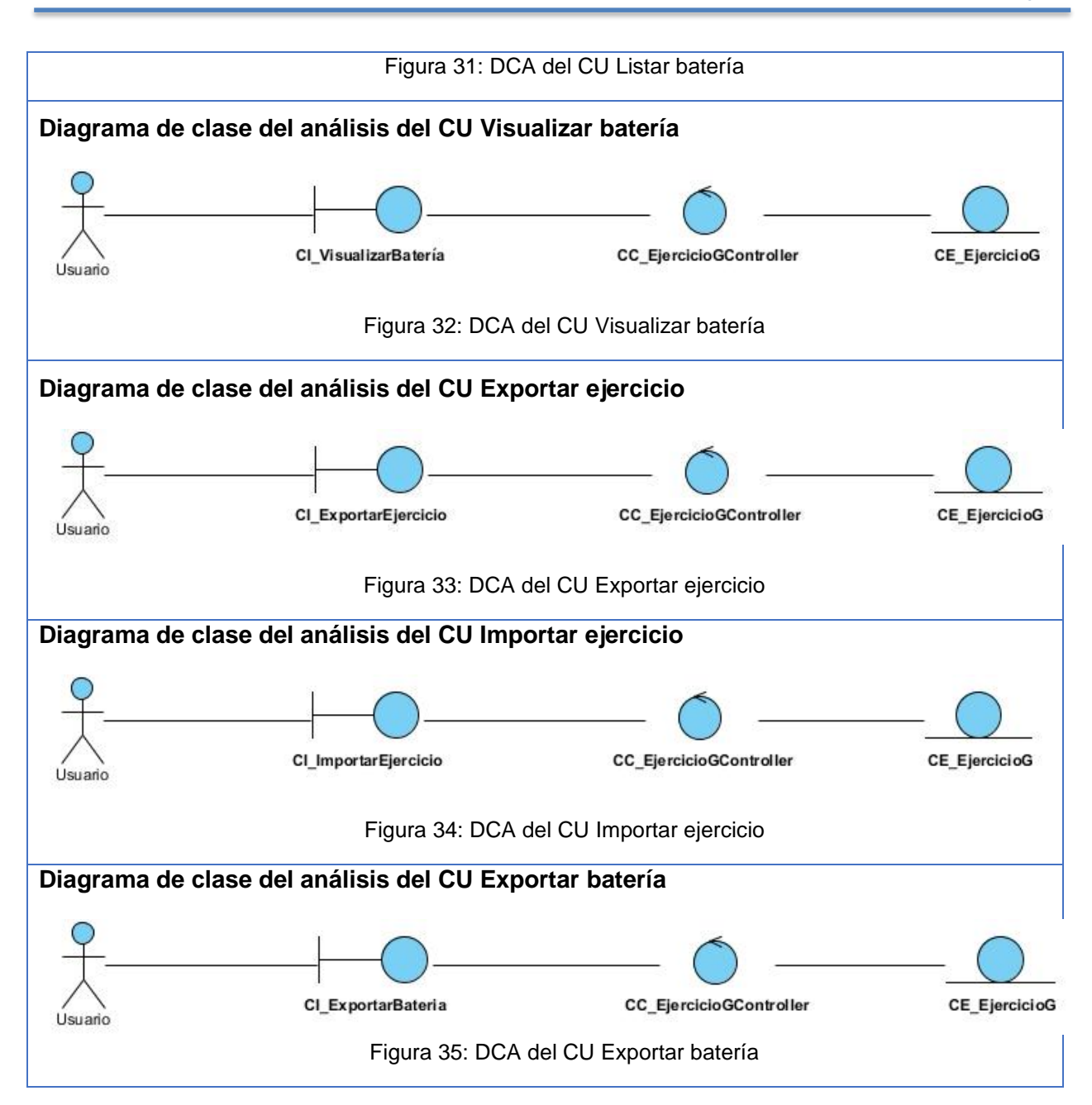

#### **Anexo 3. Diagramas de colaboración del análisis**

**Diagramas de colaboración del análisis del CU Gestionar ejercicio de selección múltiple**

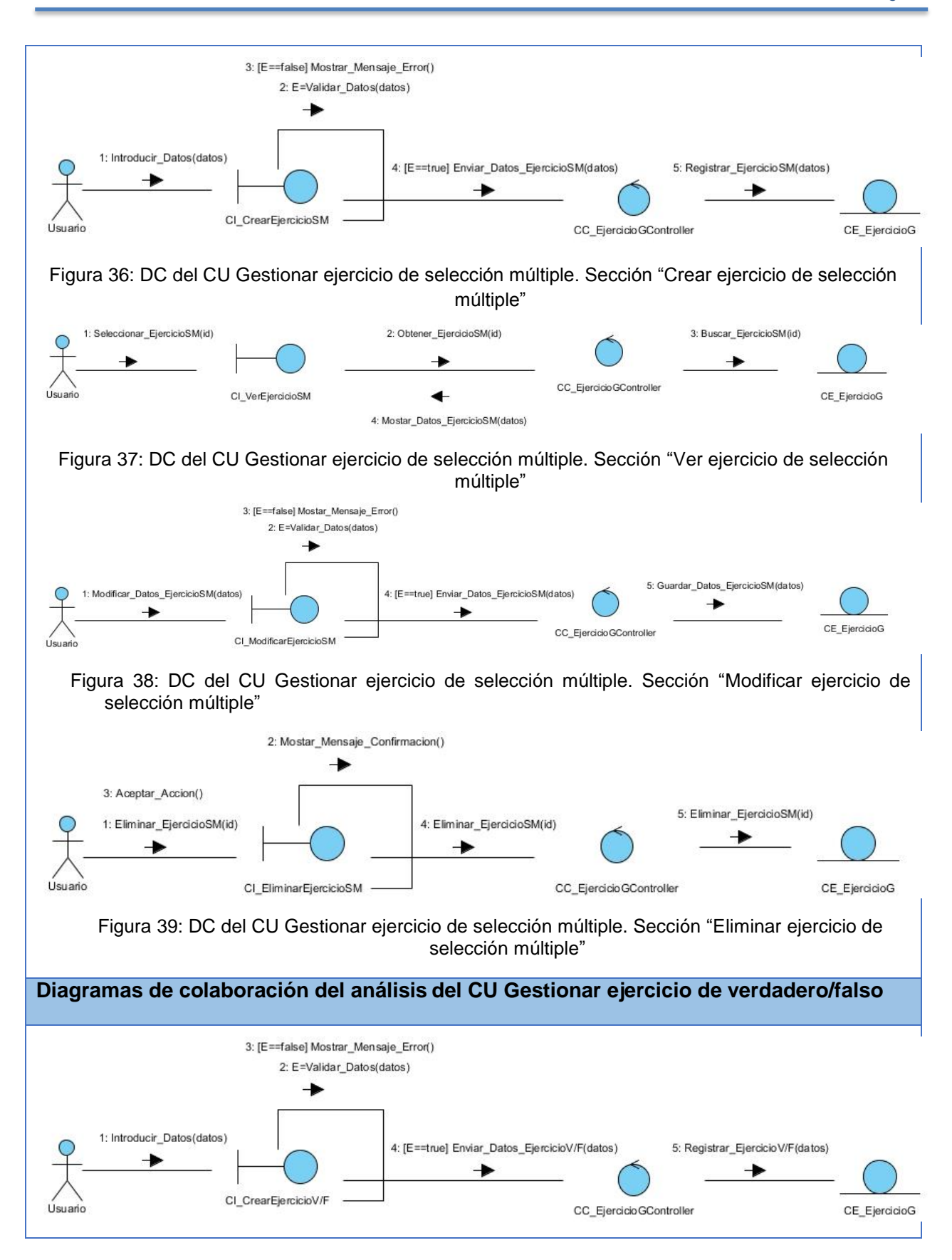

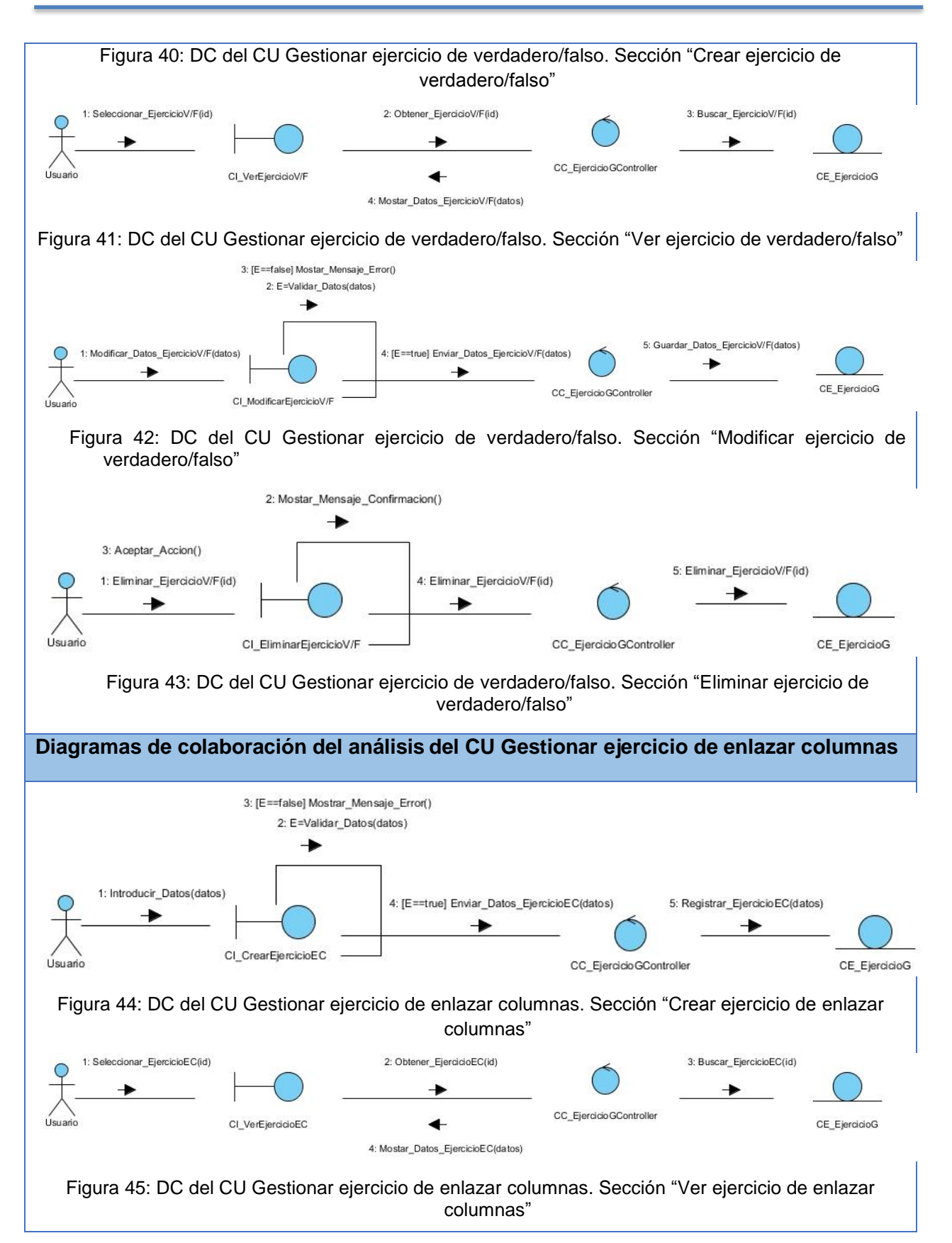

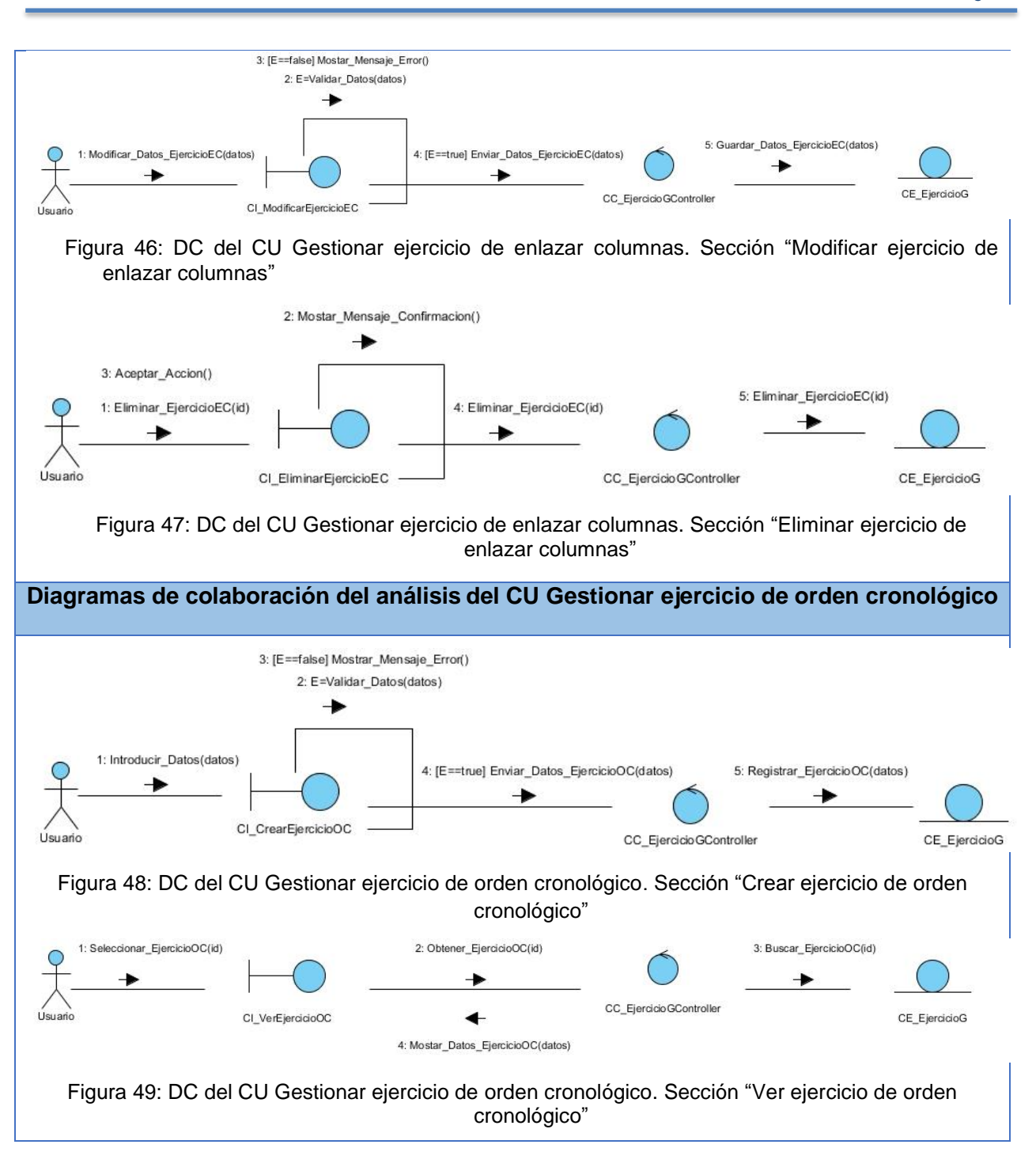

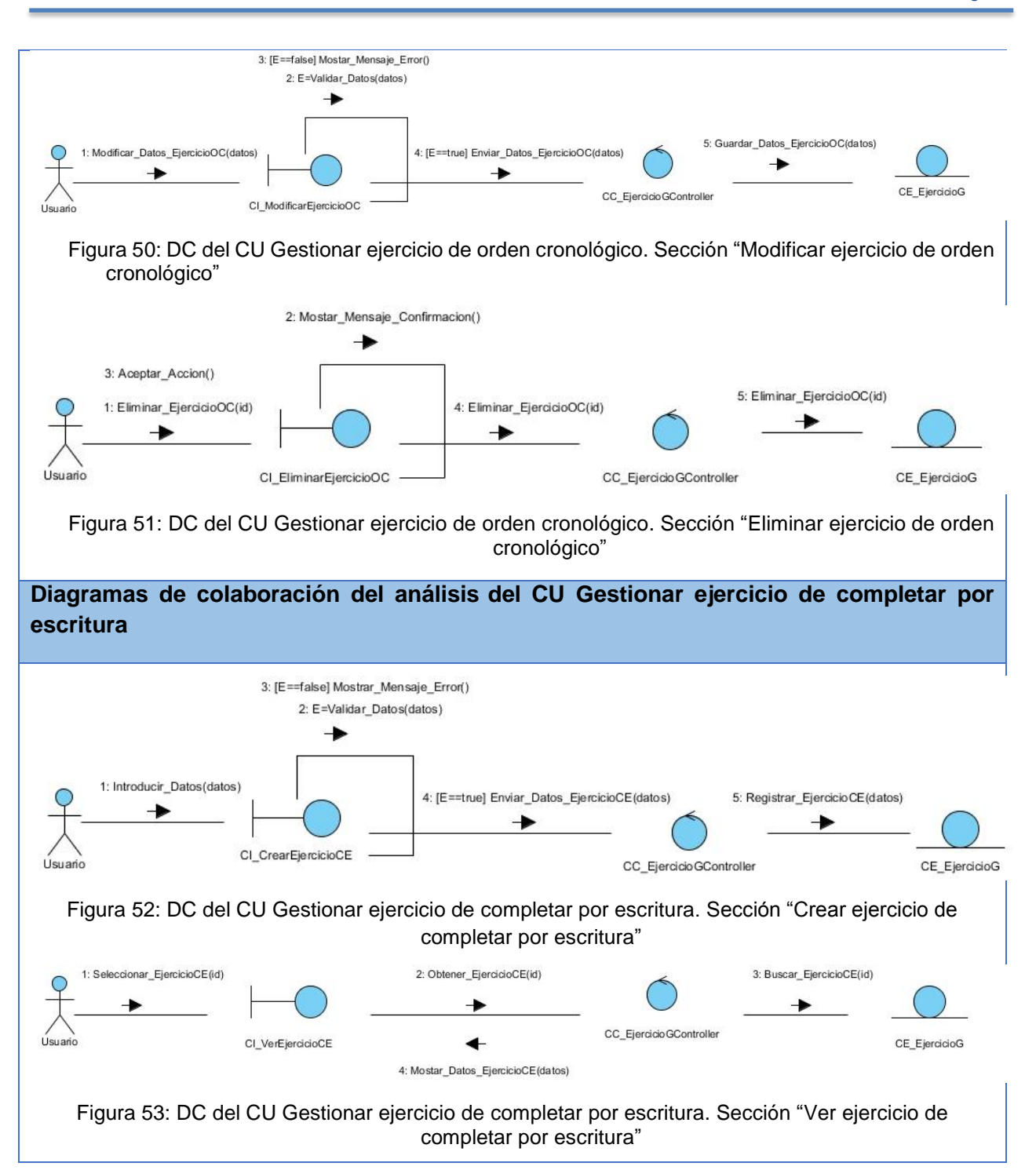
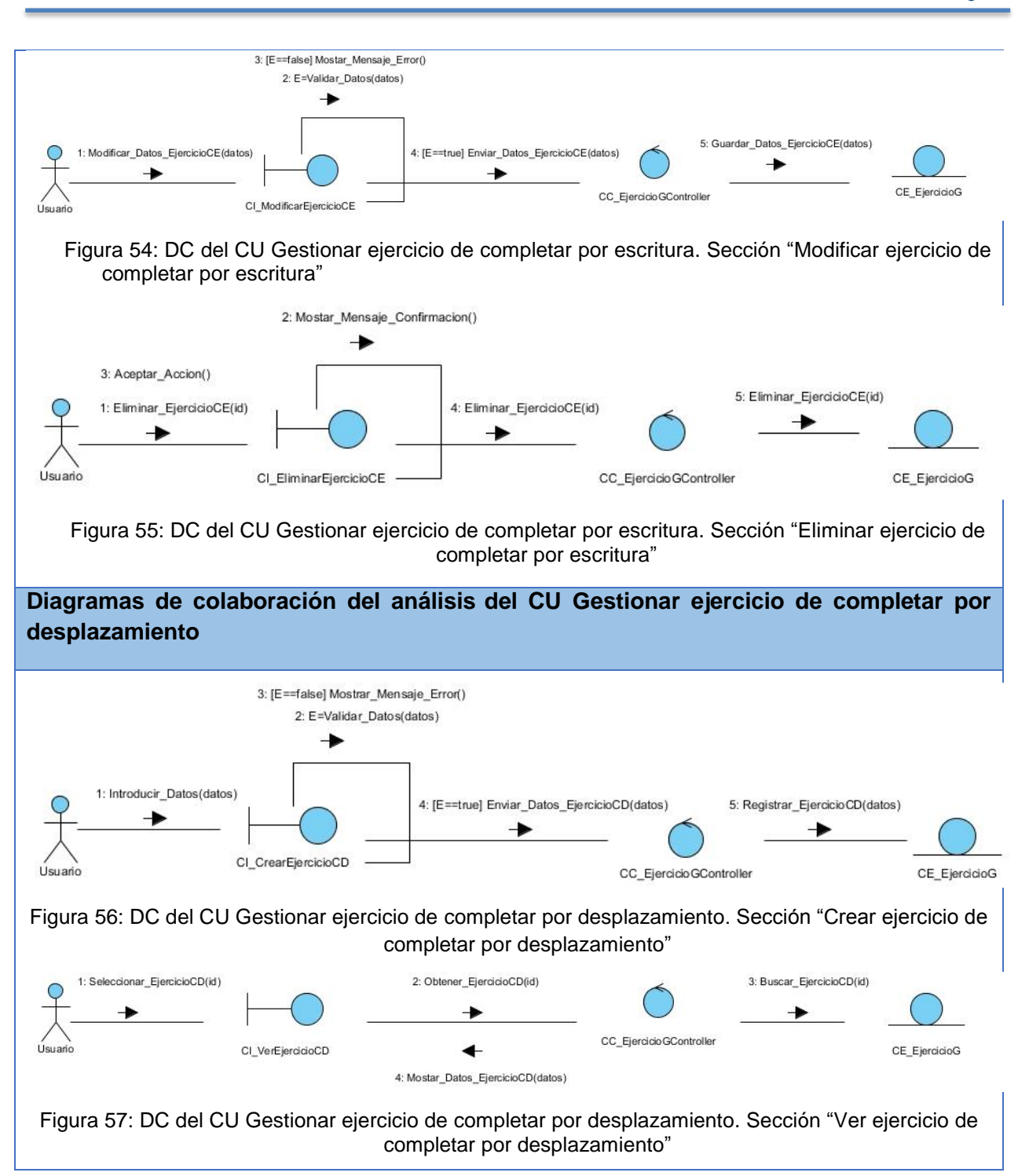

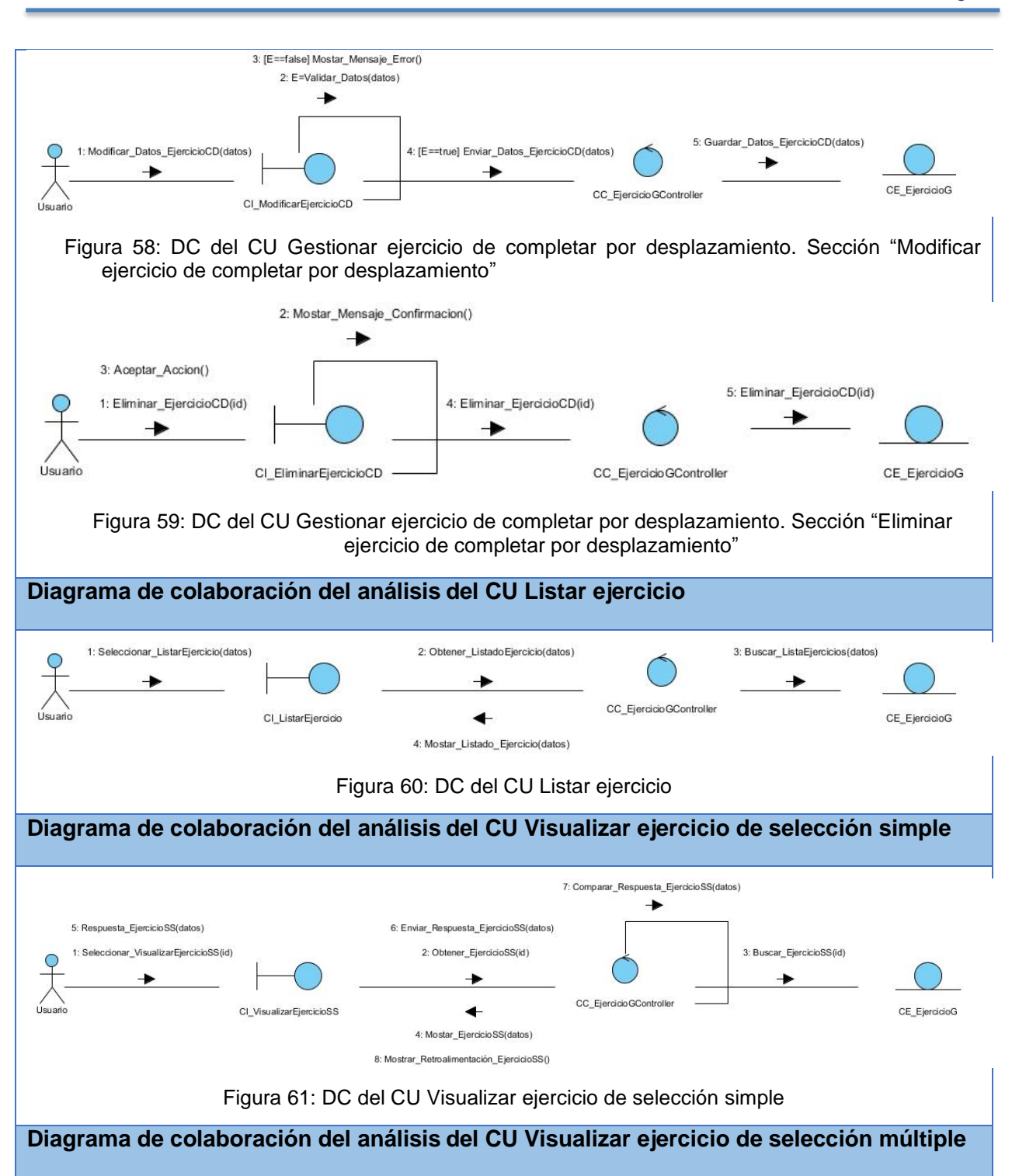

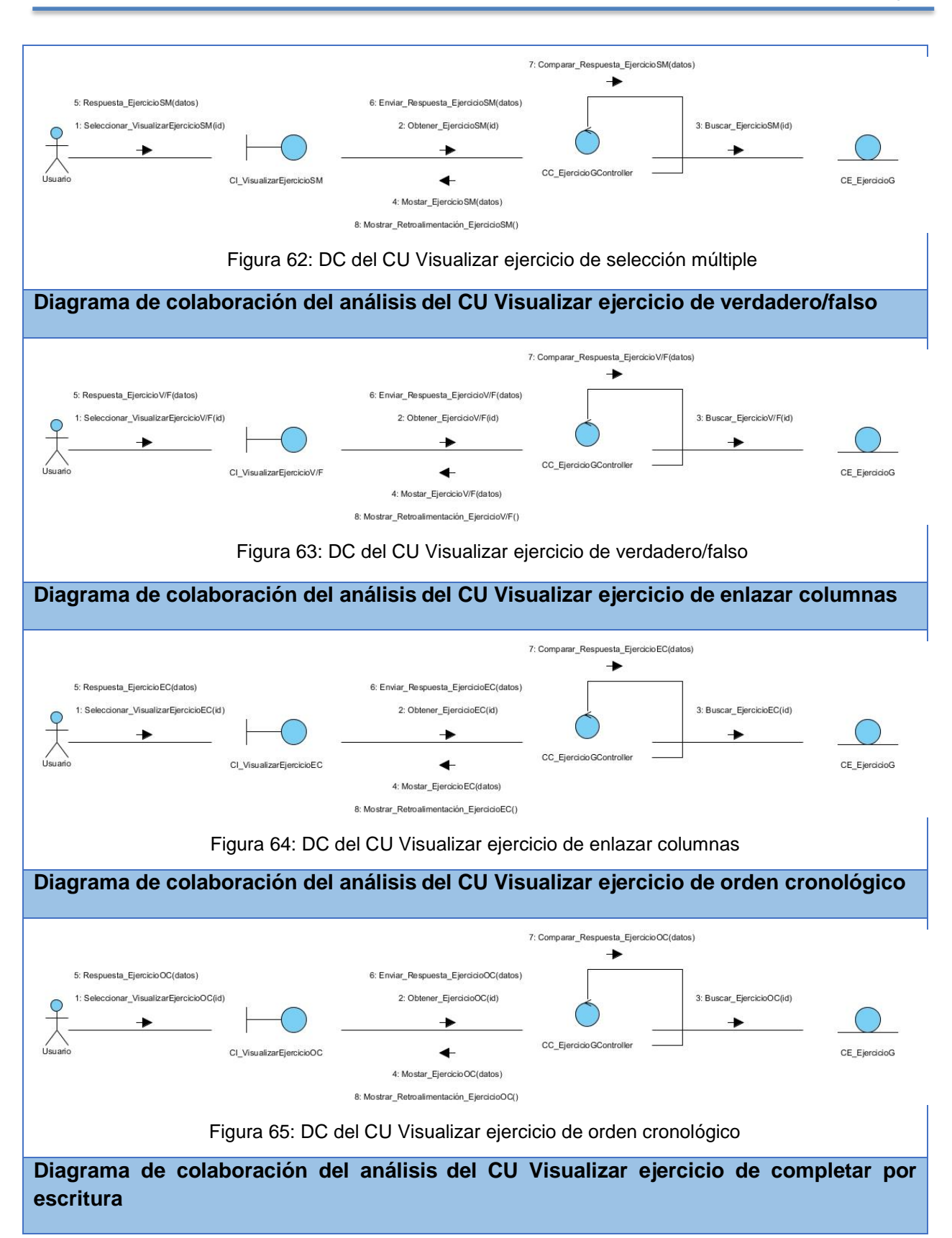

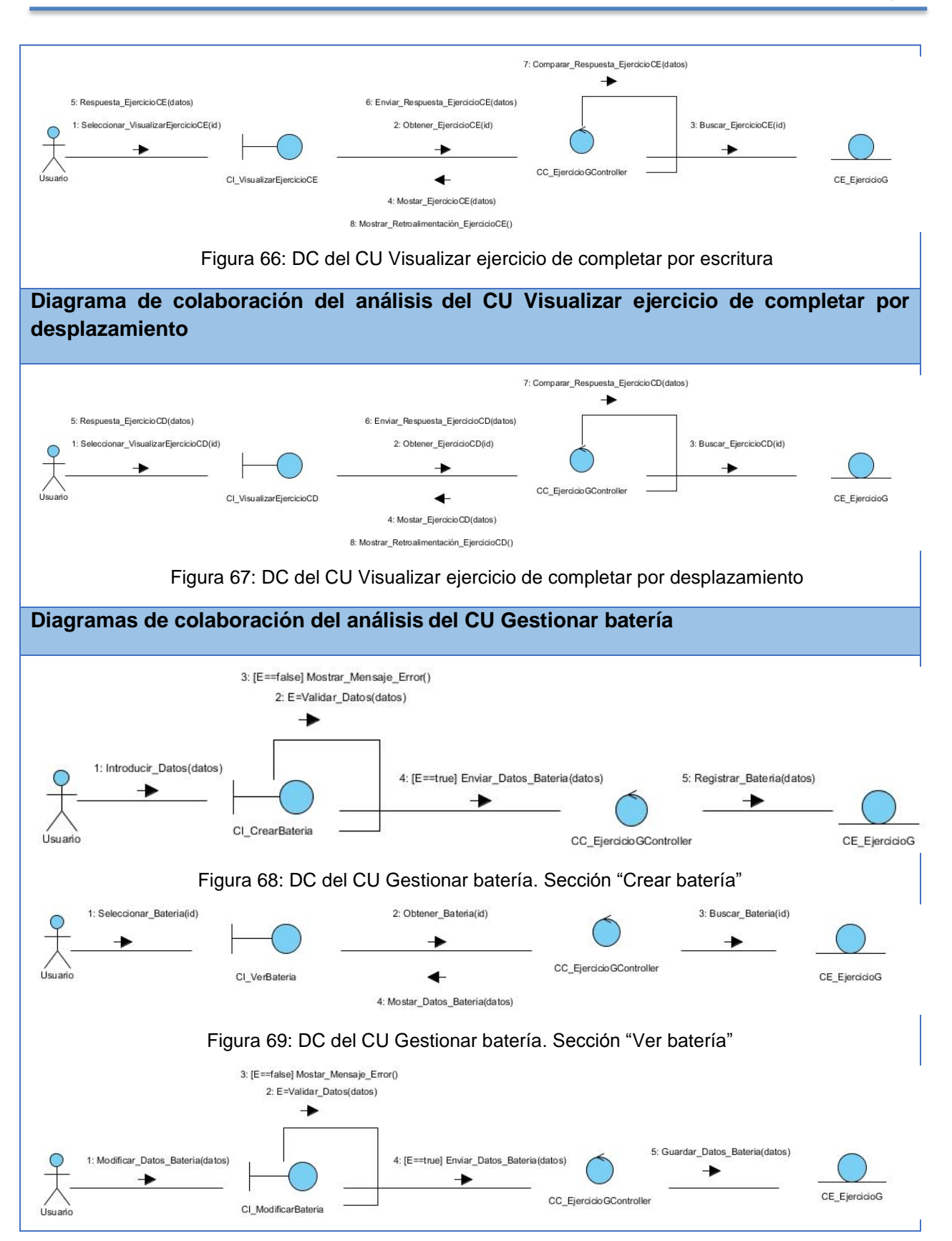

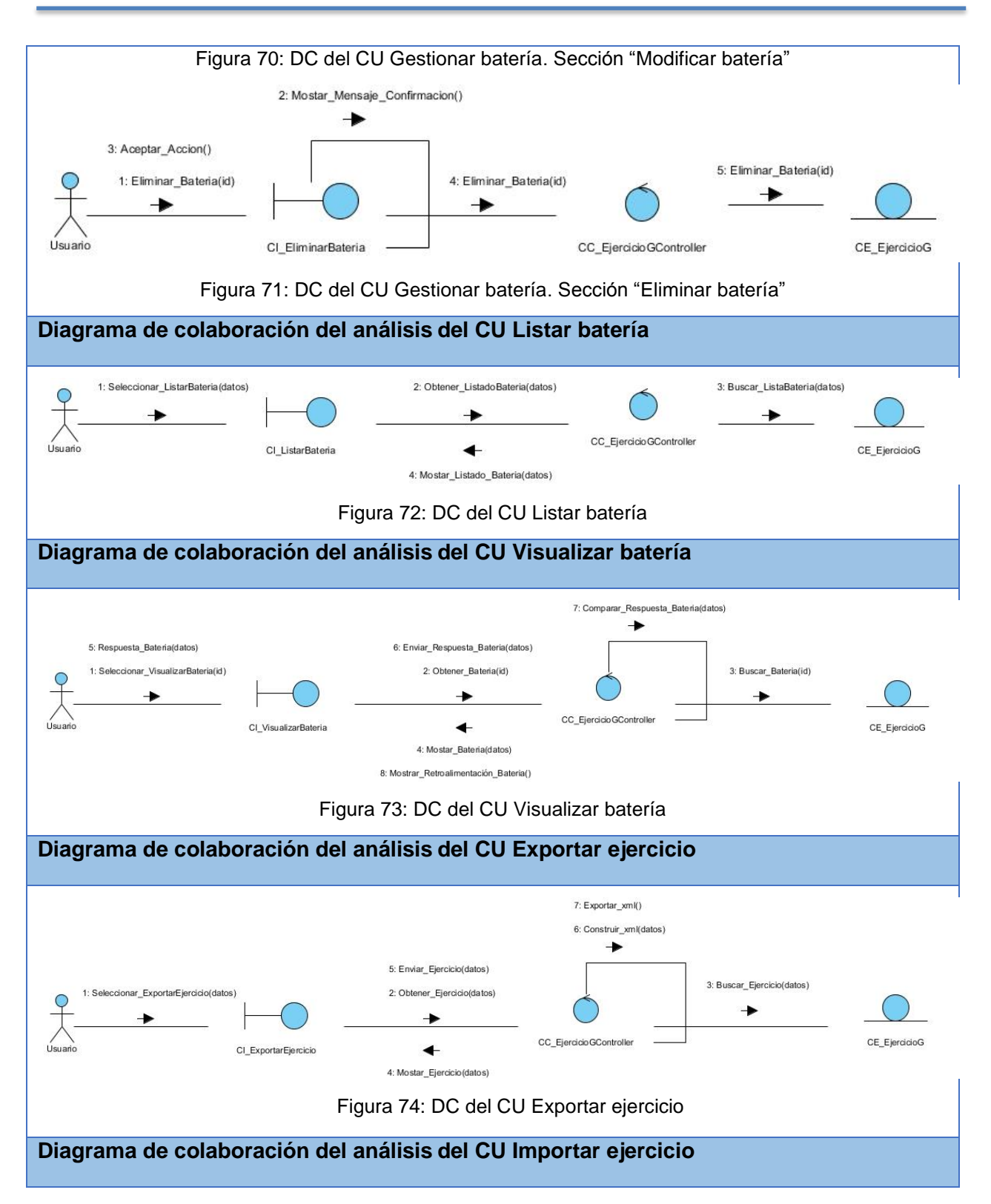

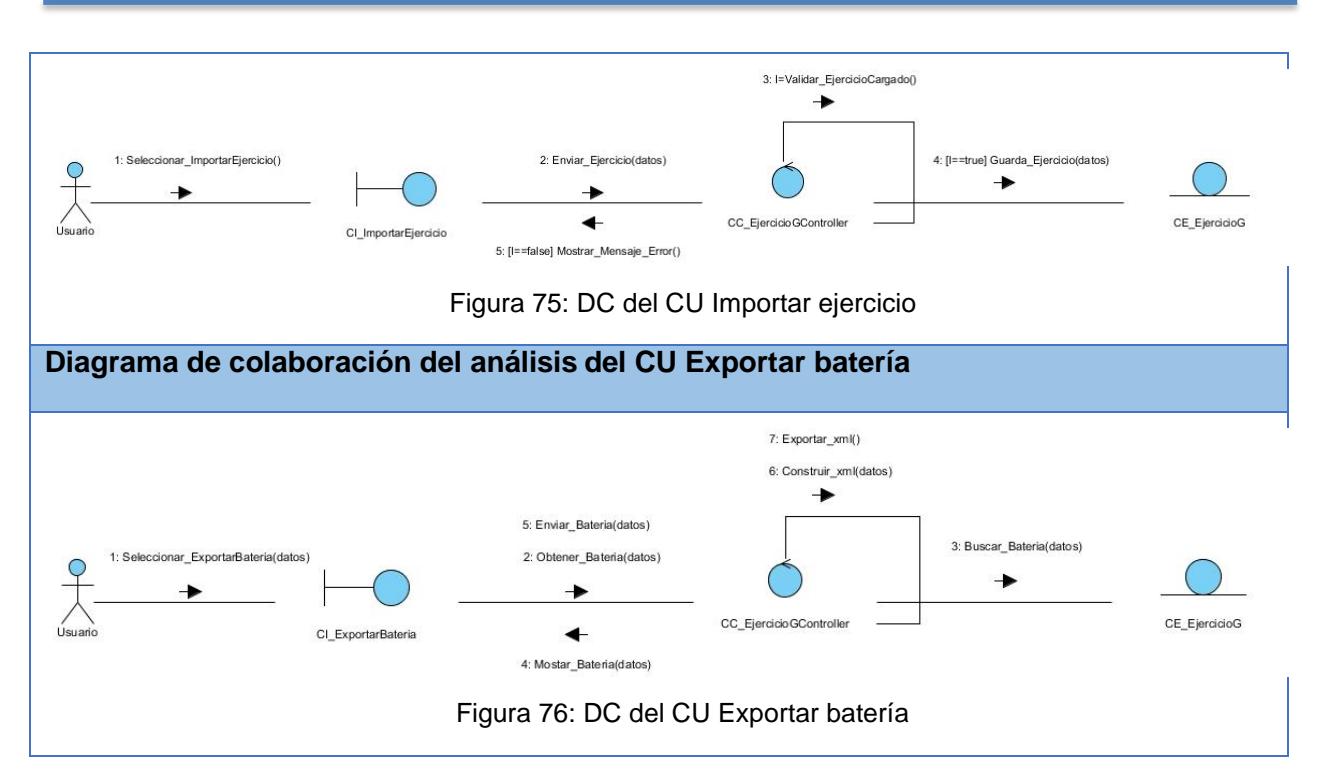

#### **Anexo 4. Diagramas de clases del diseño**

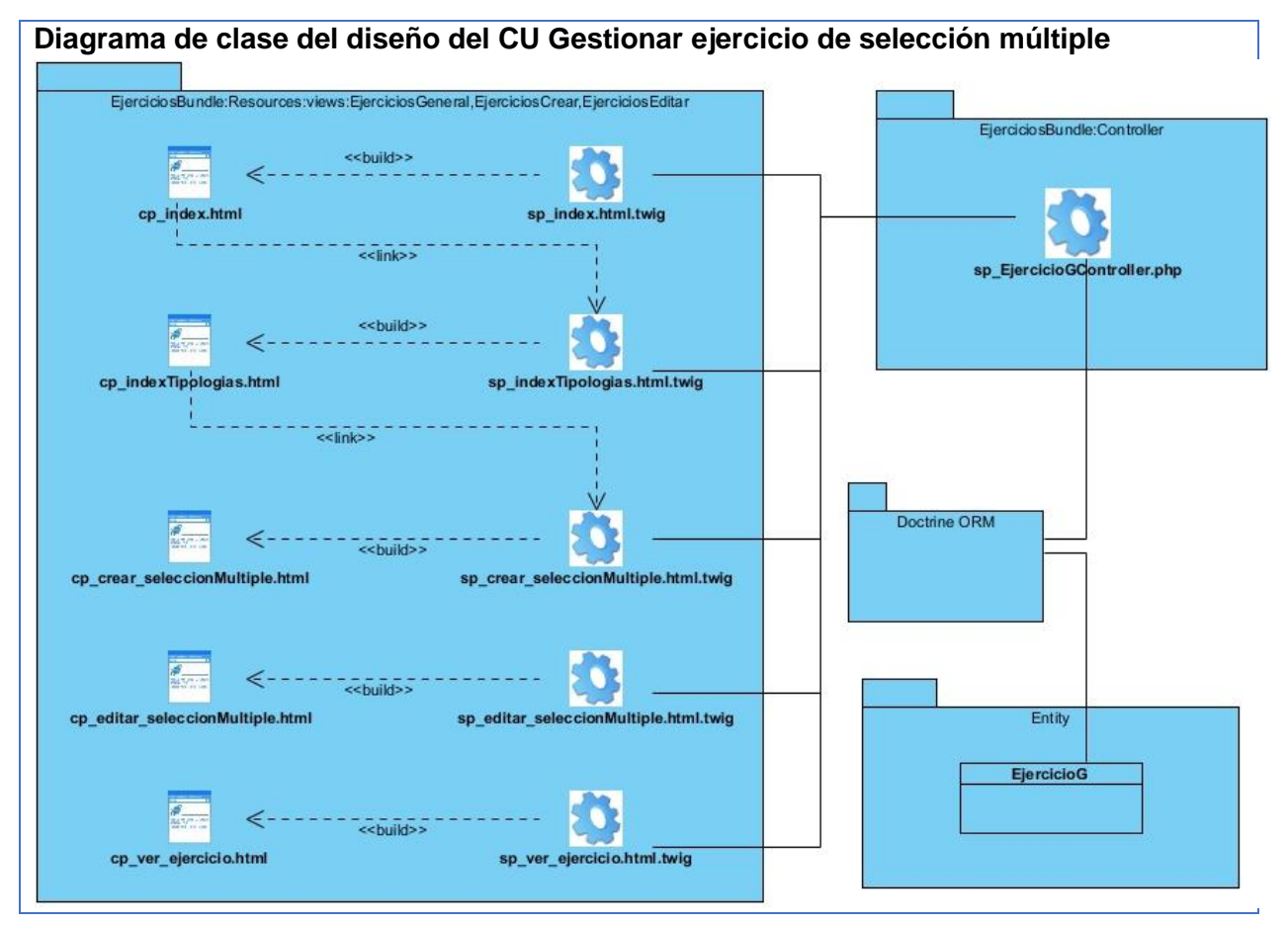

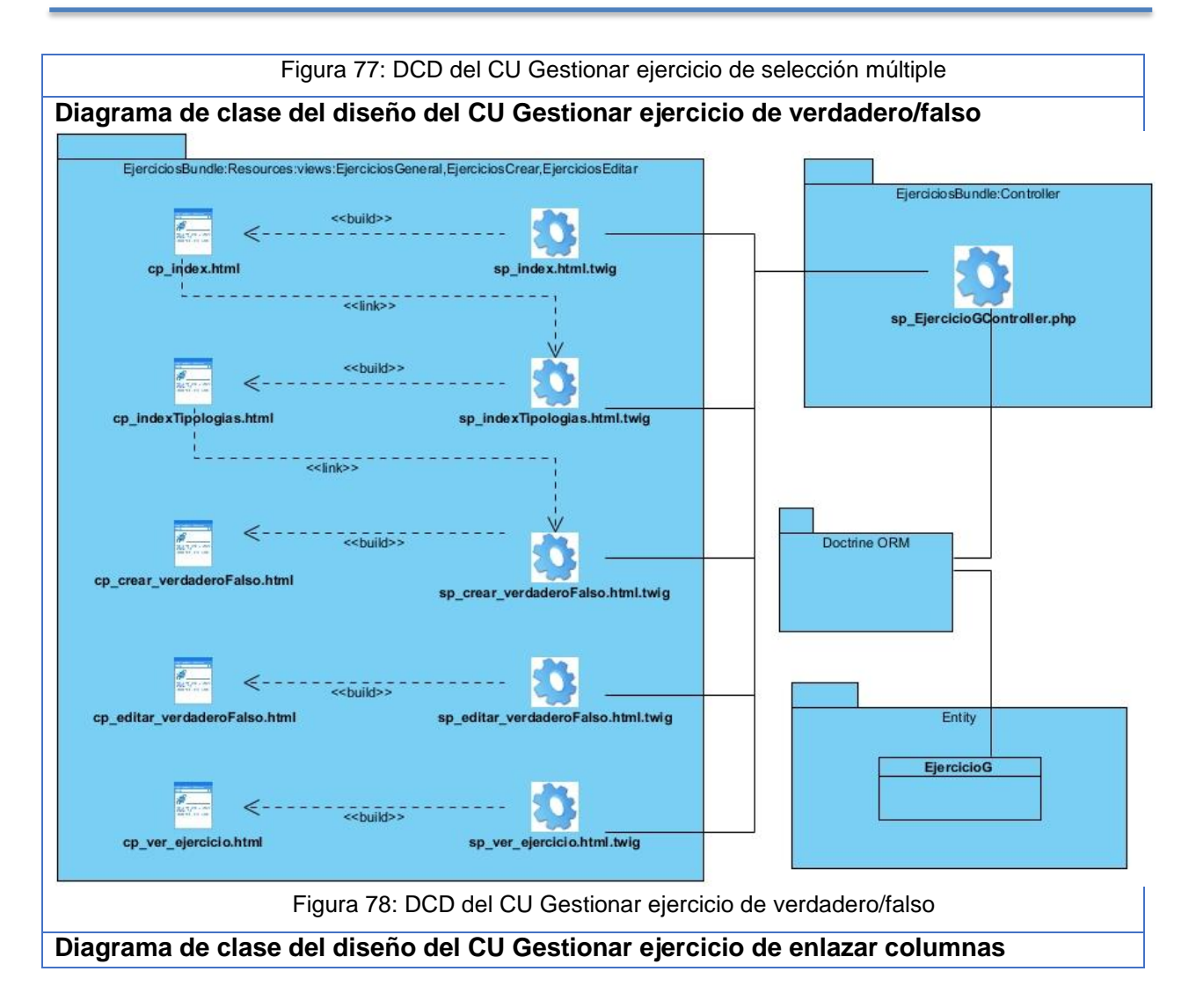

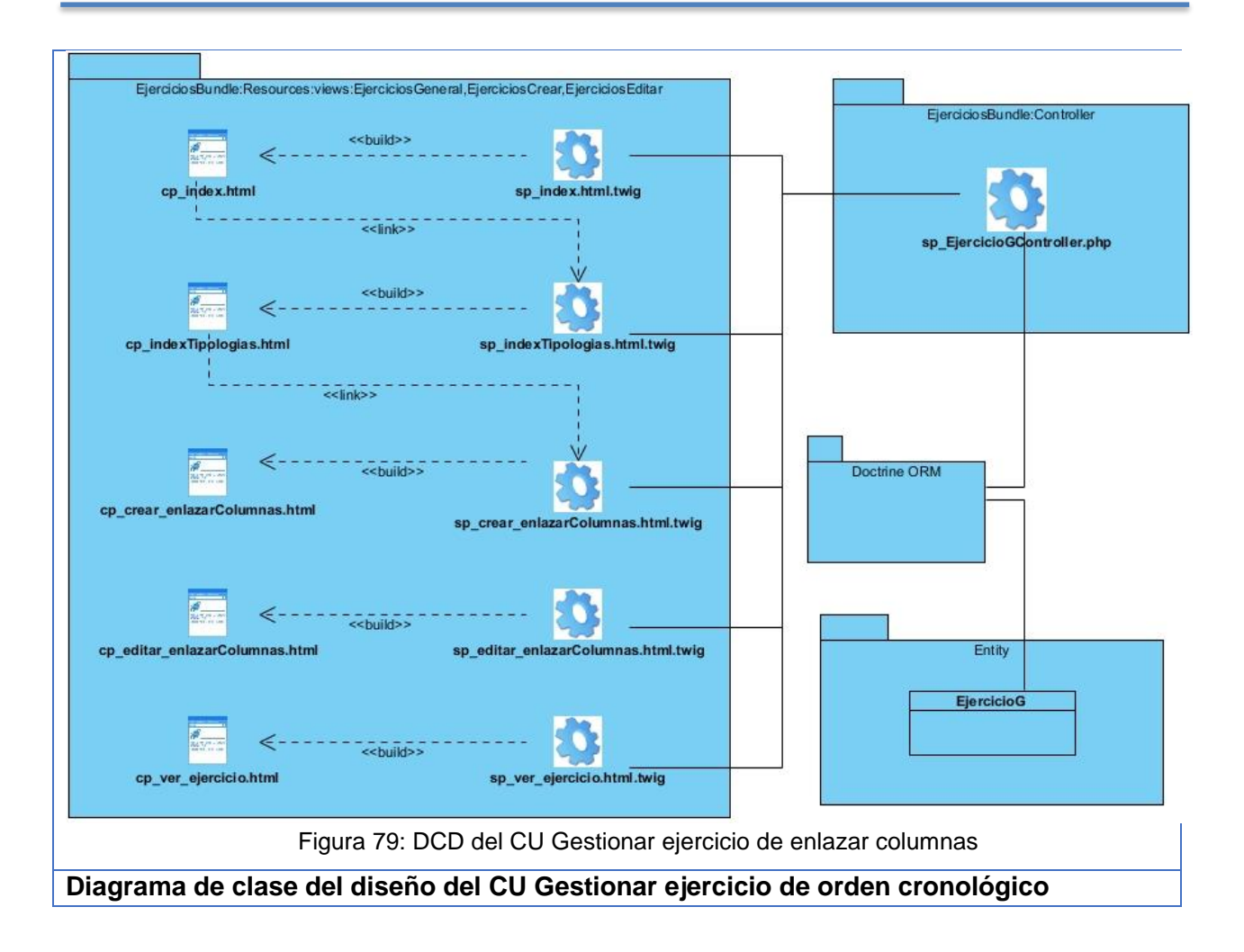

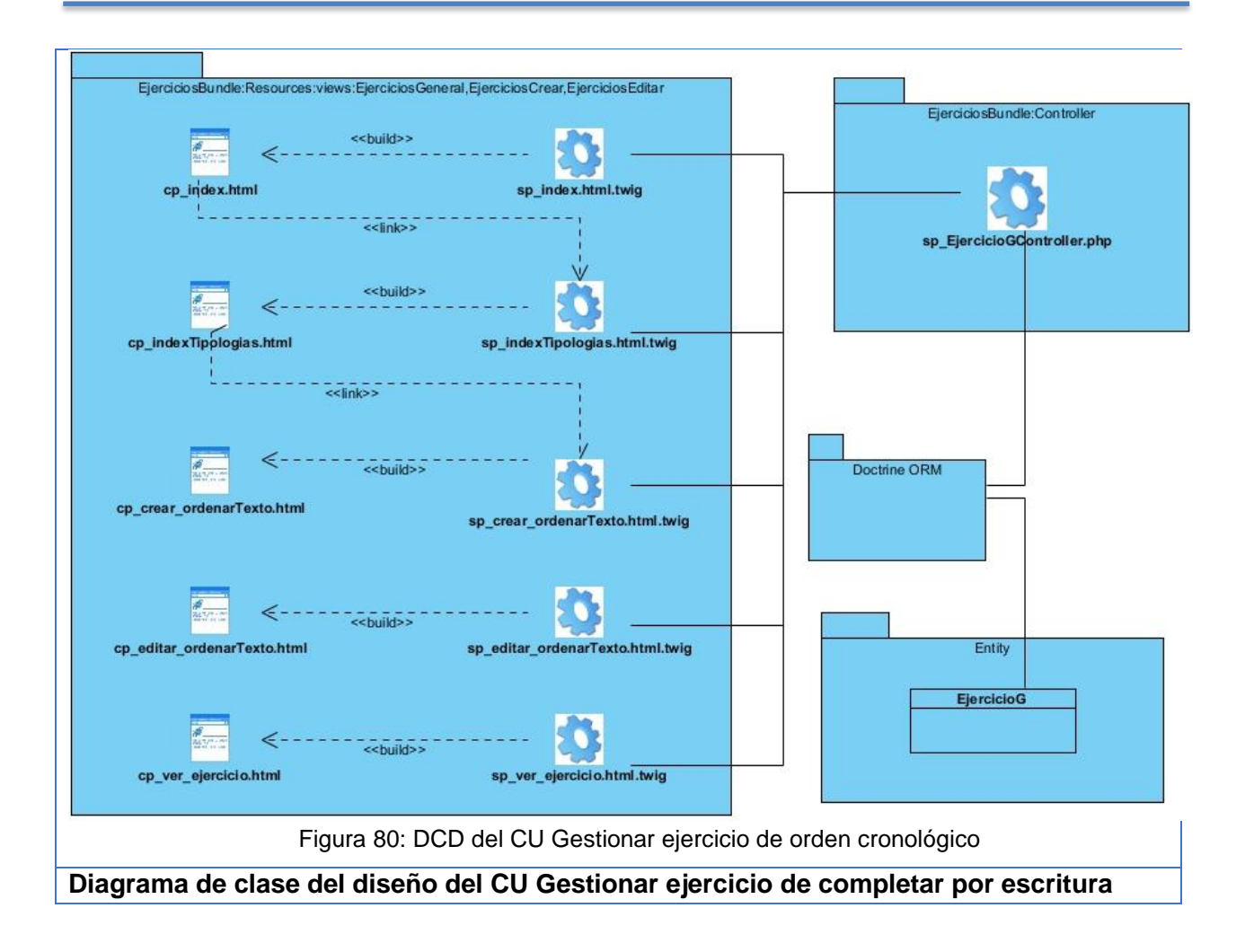

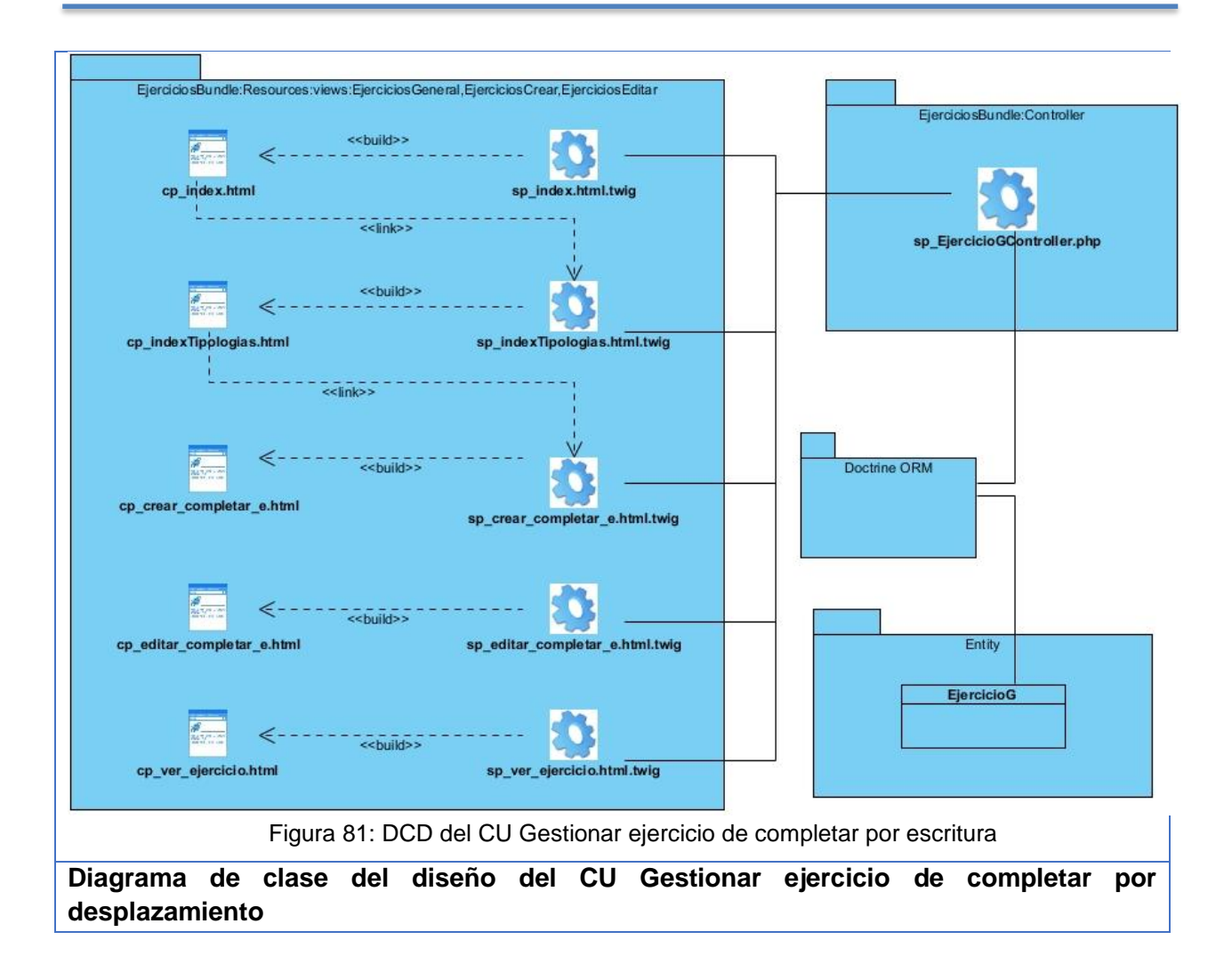

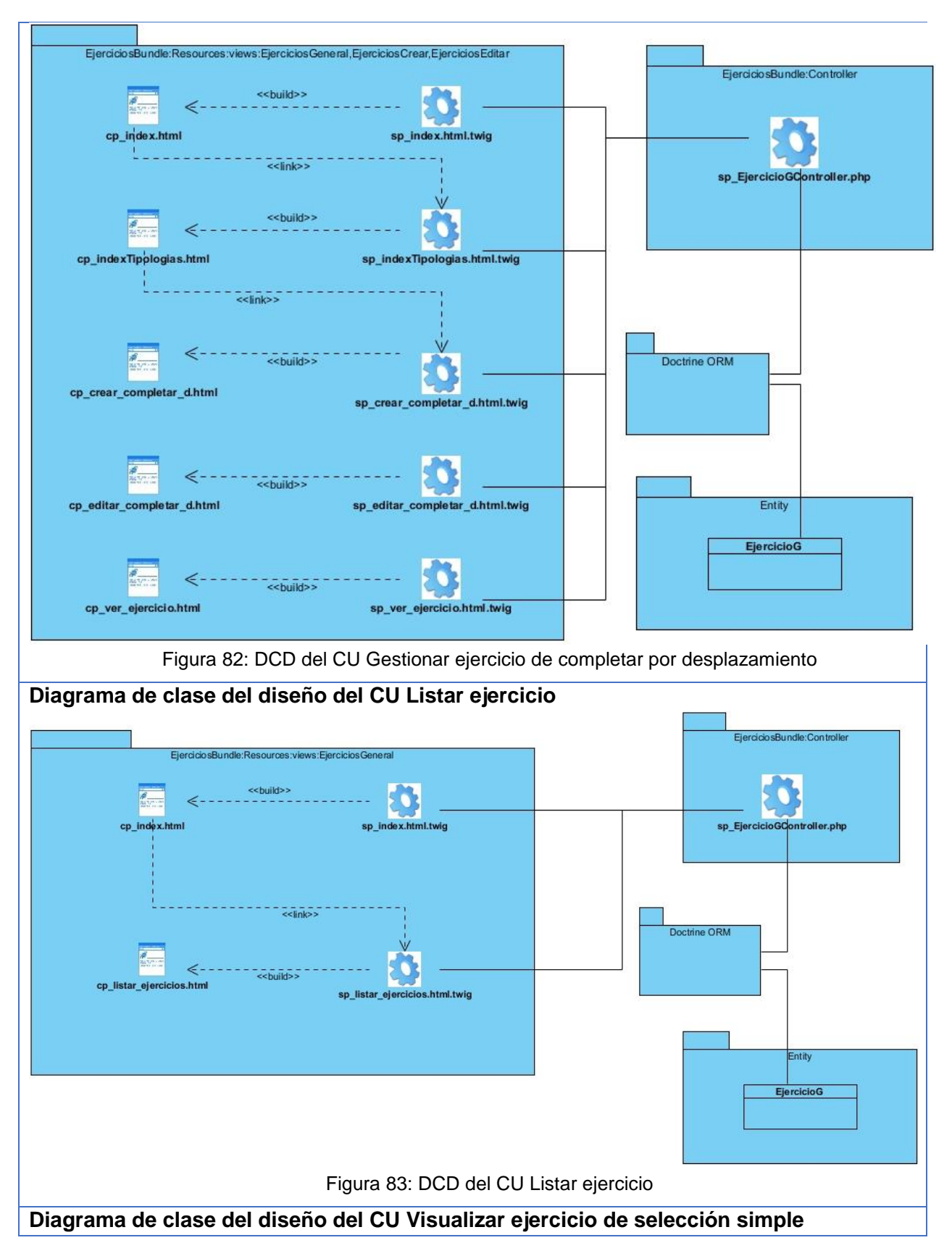

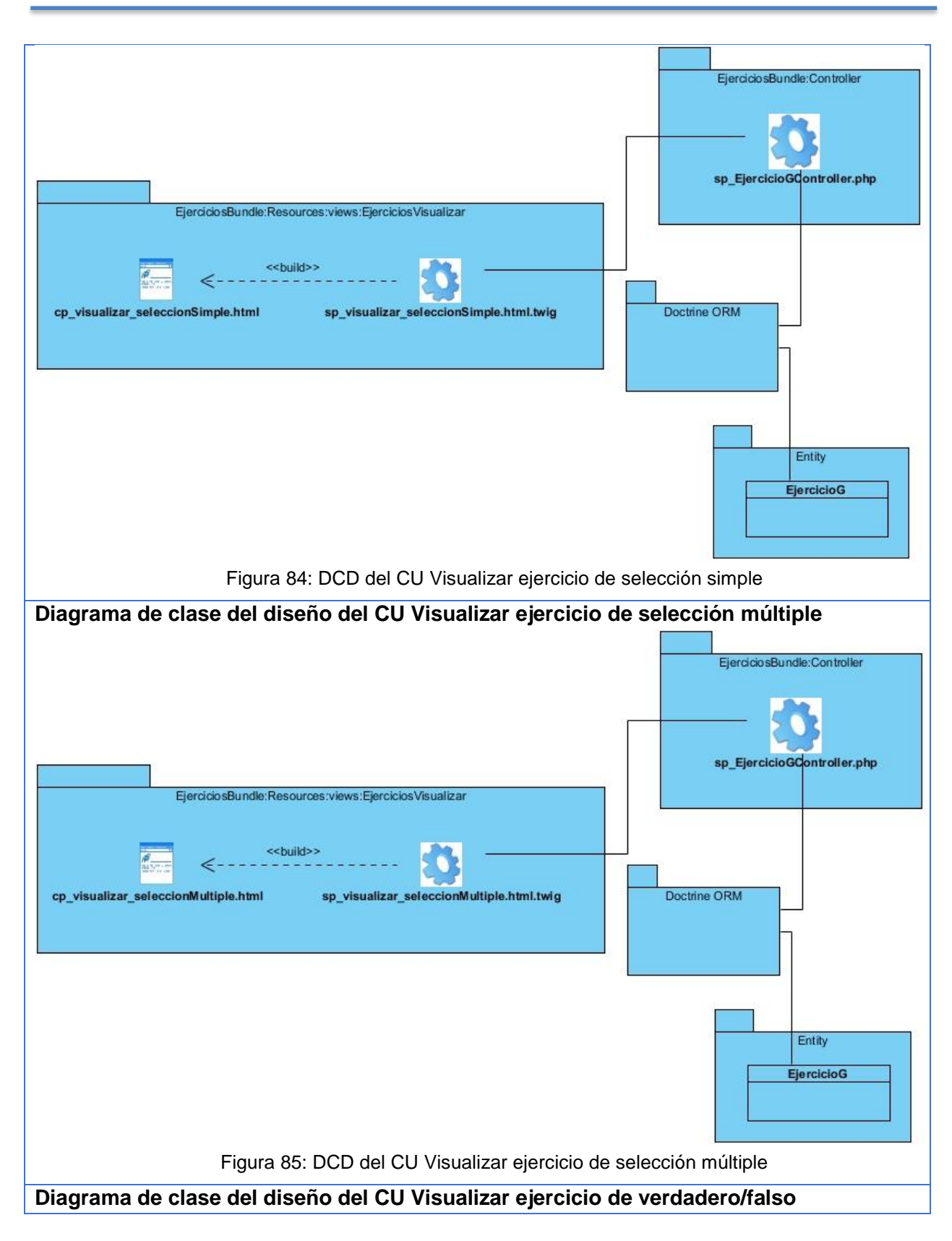

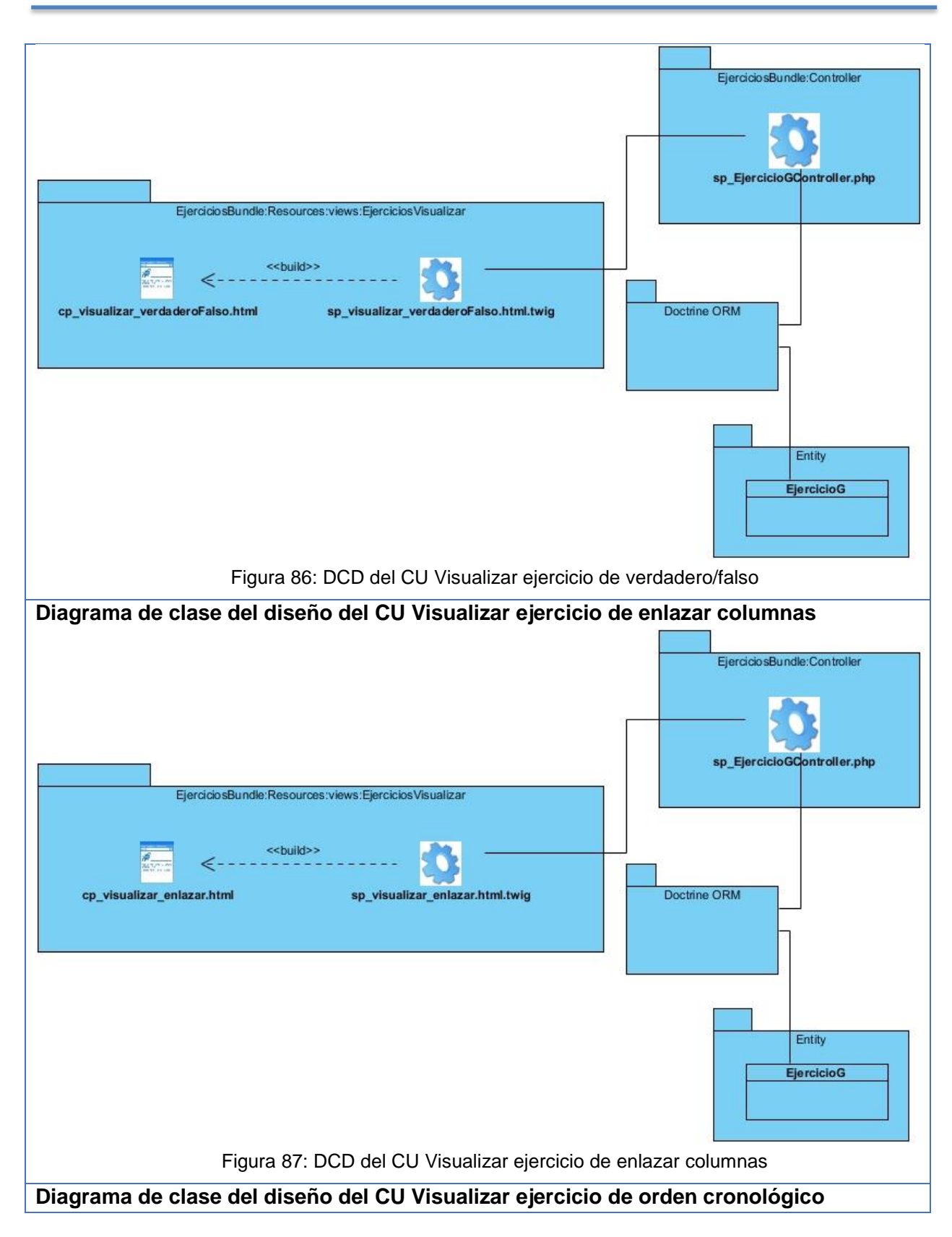

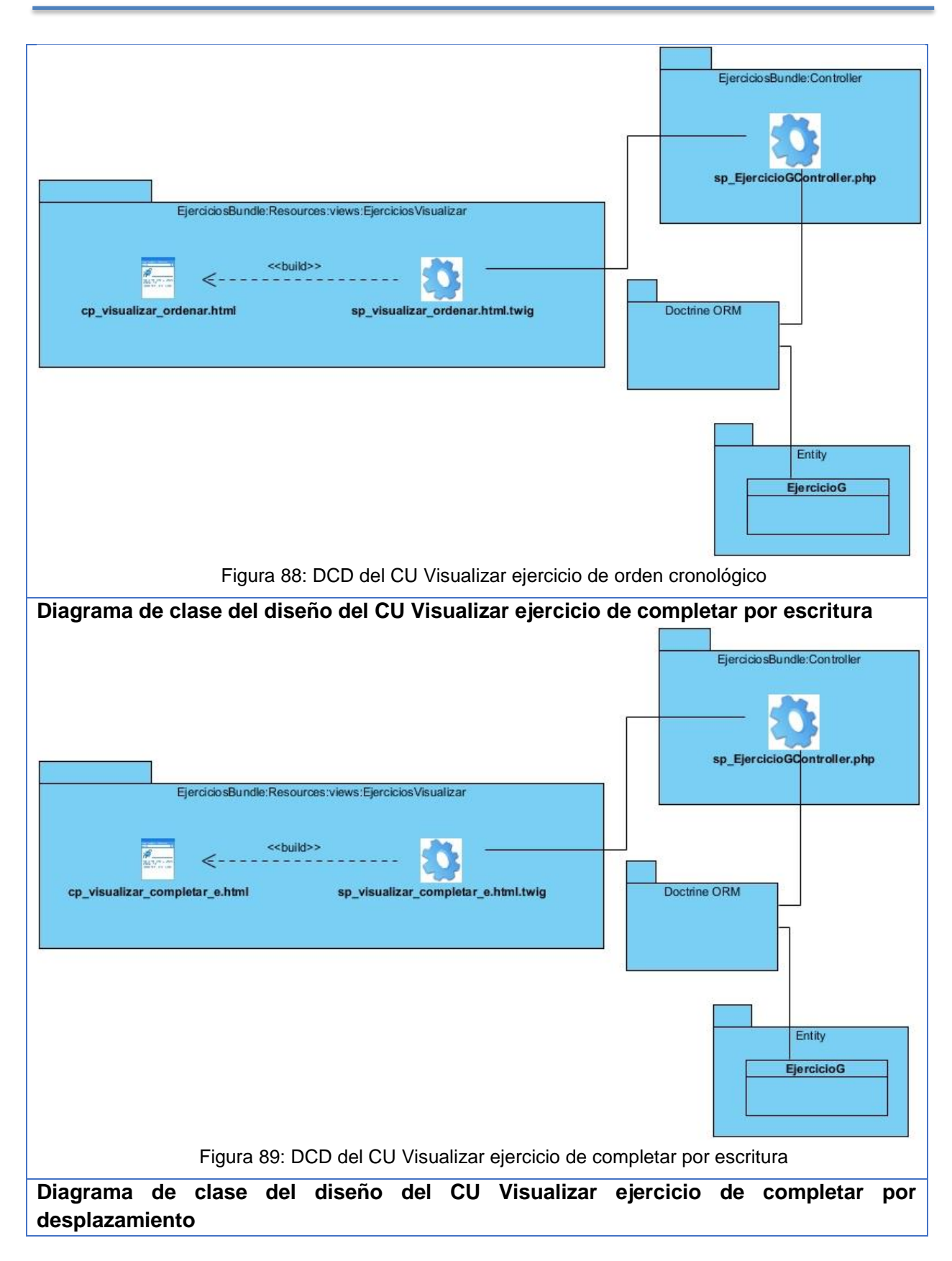

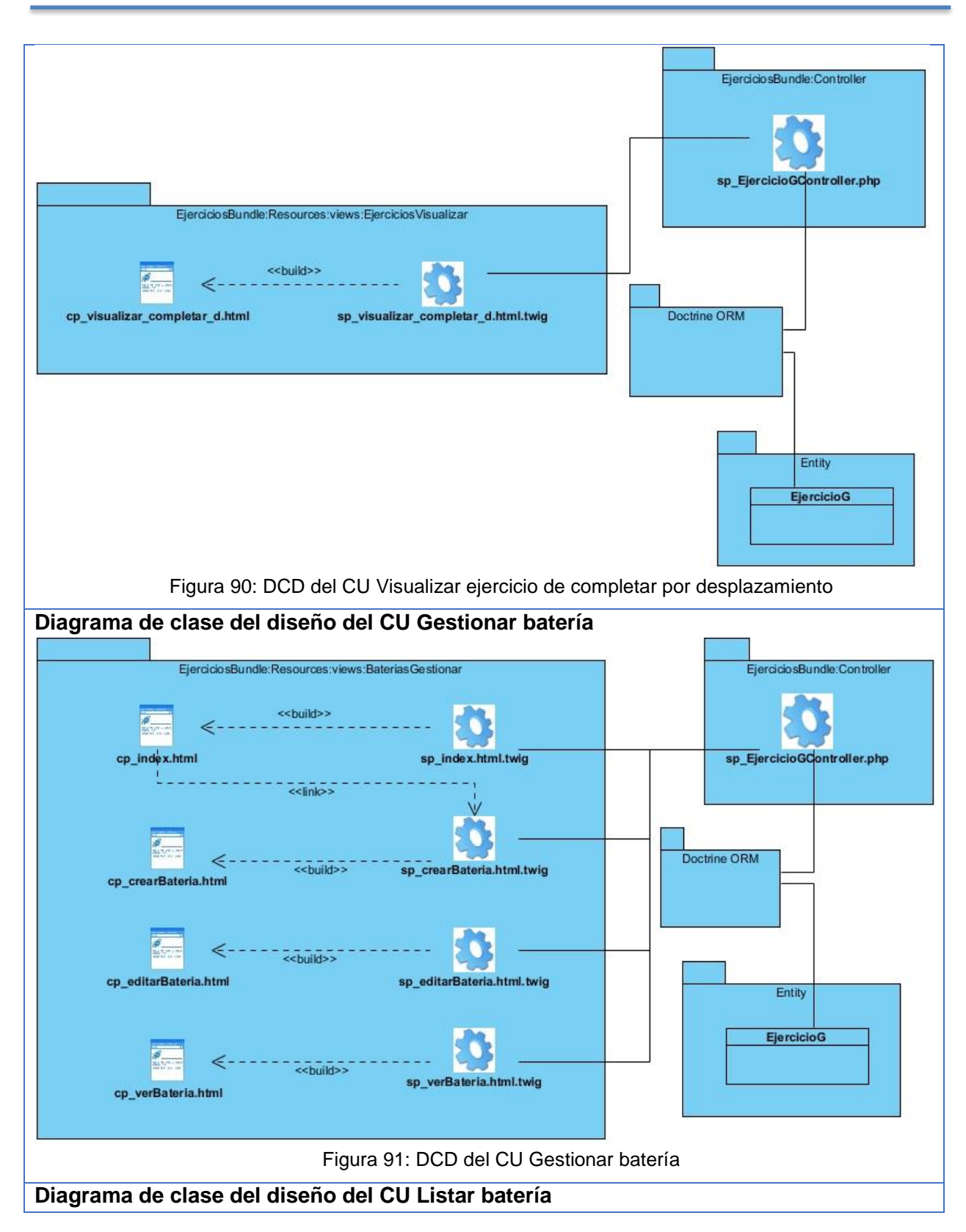

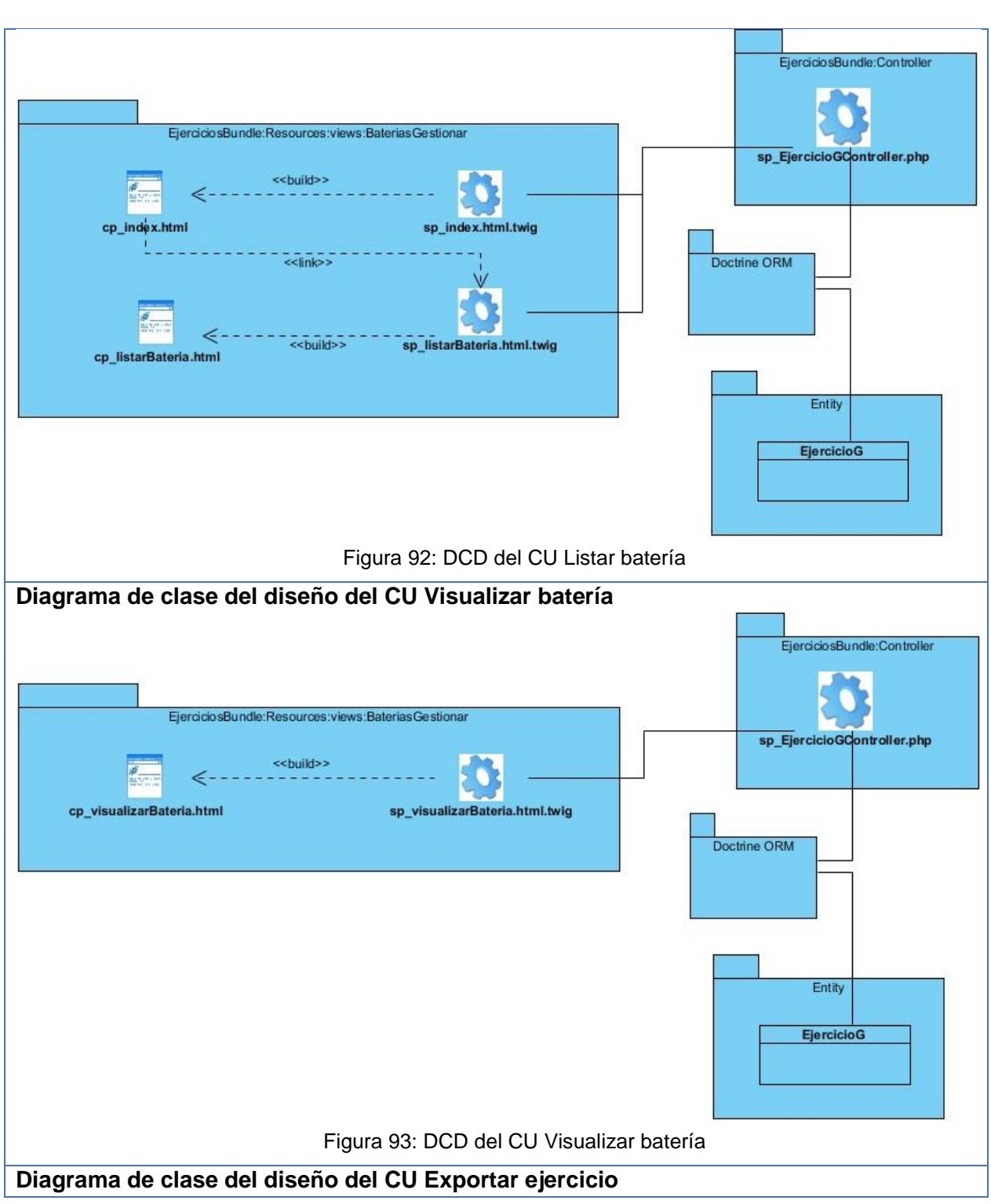

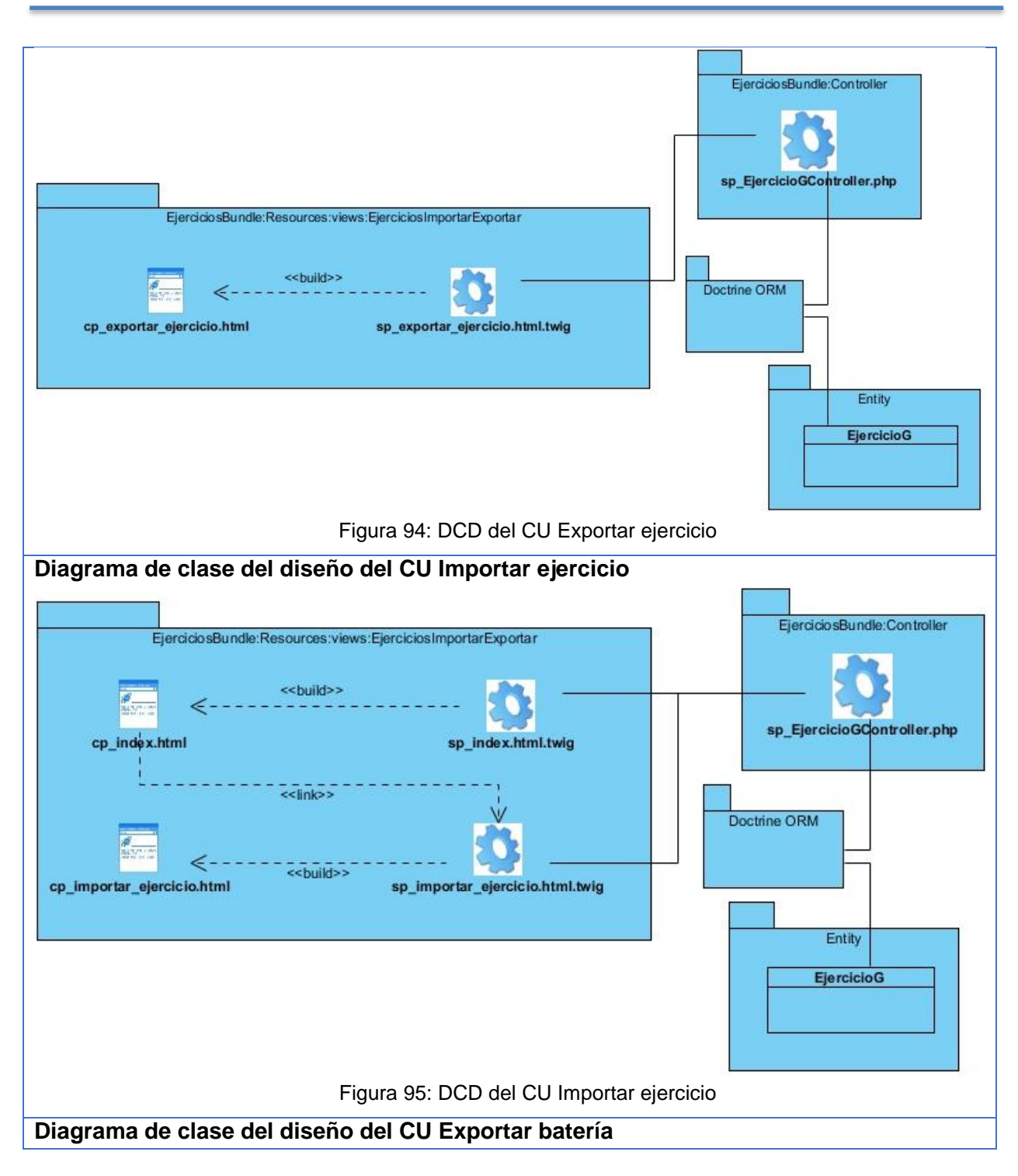

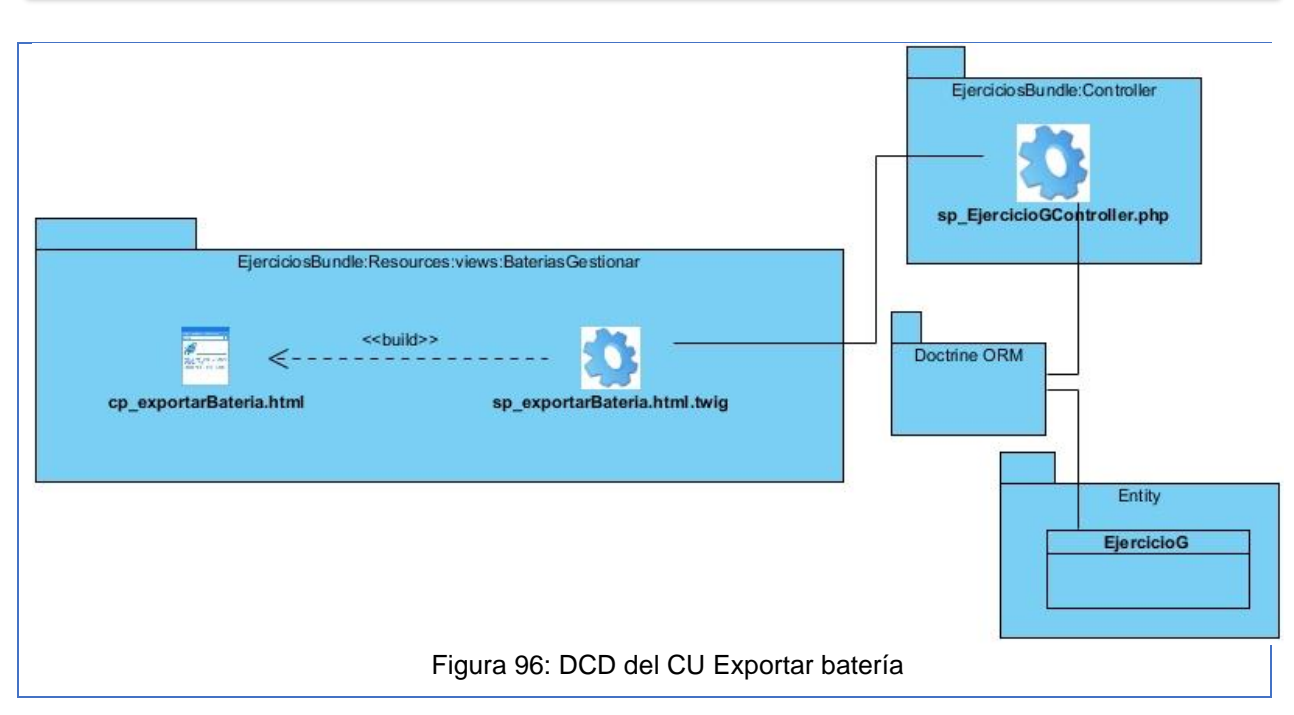

**Anexo 5. Diagramas de secuencia del diseño**

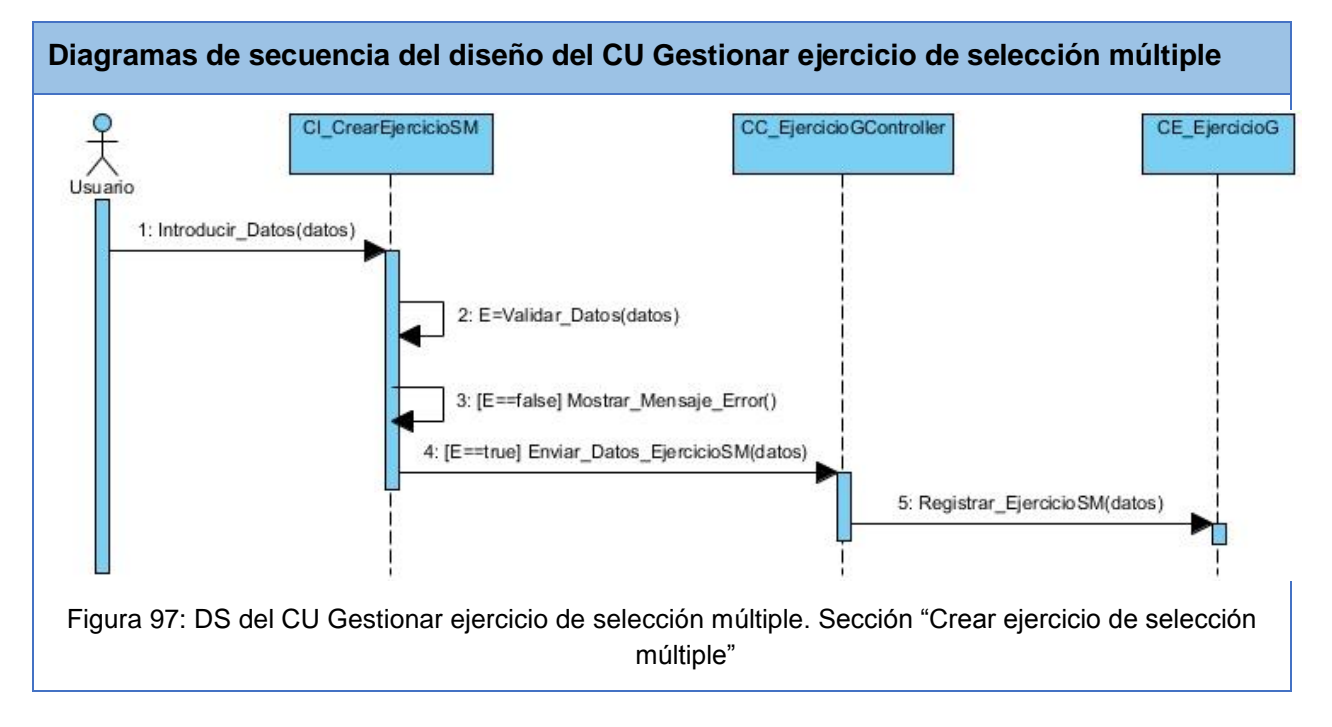

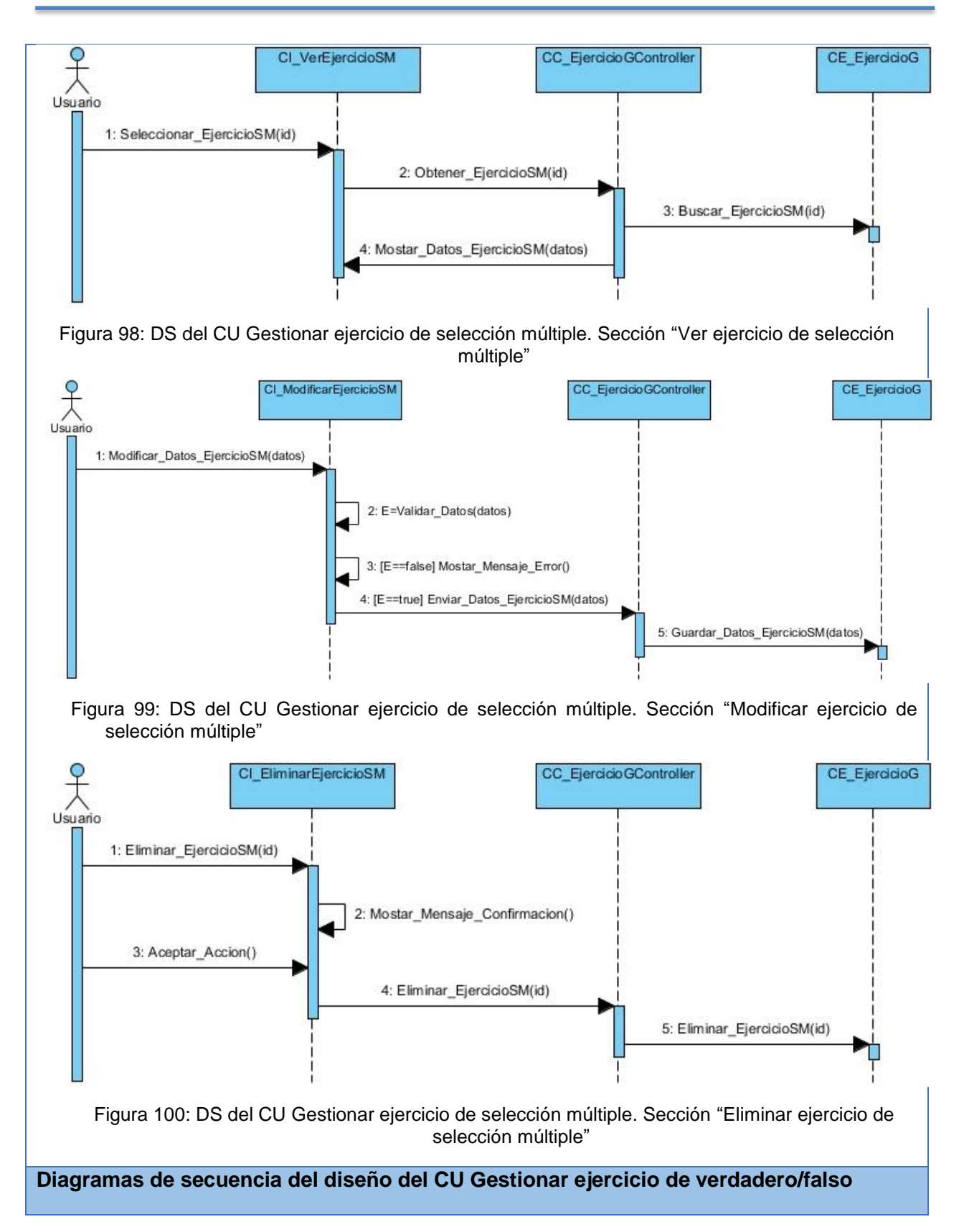

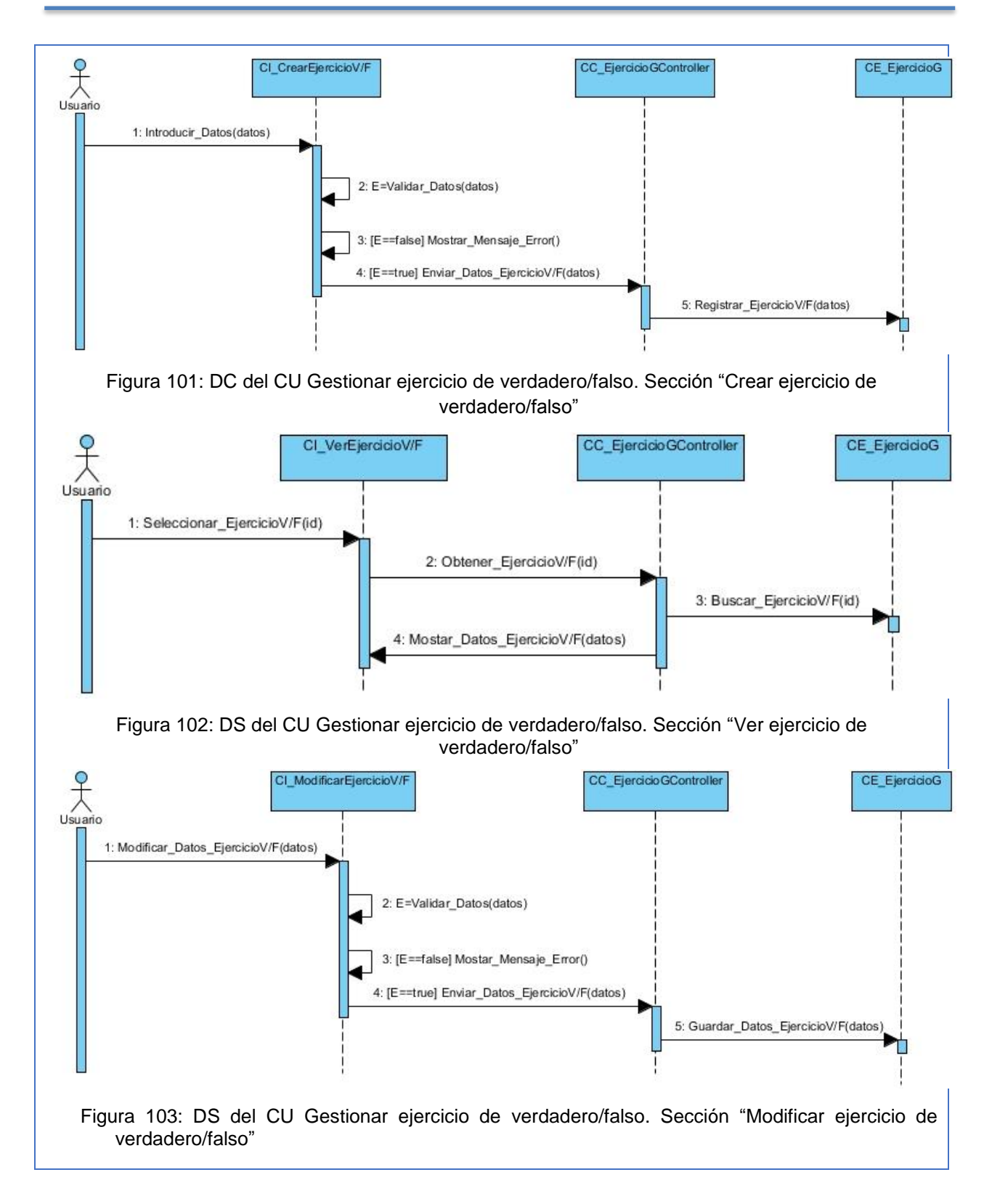

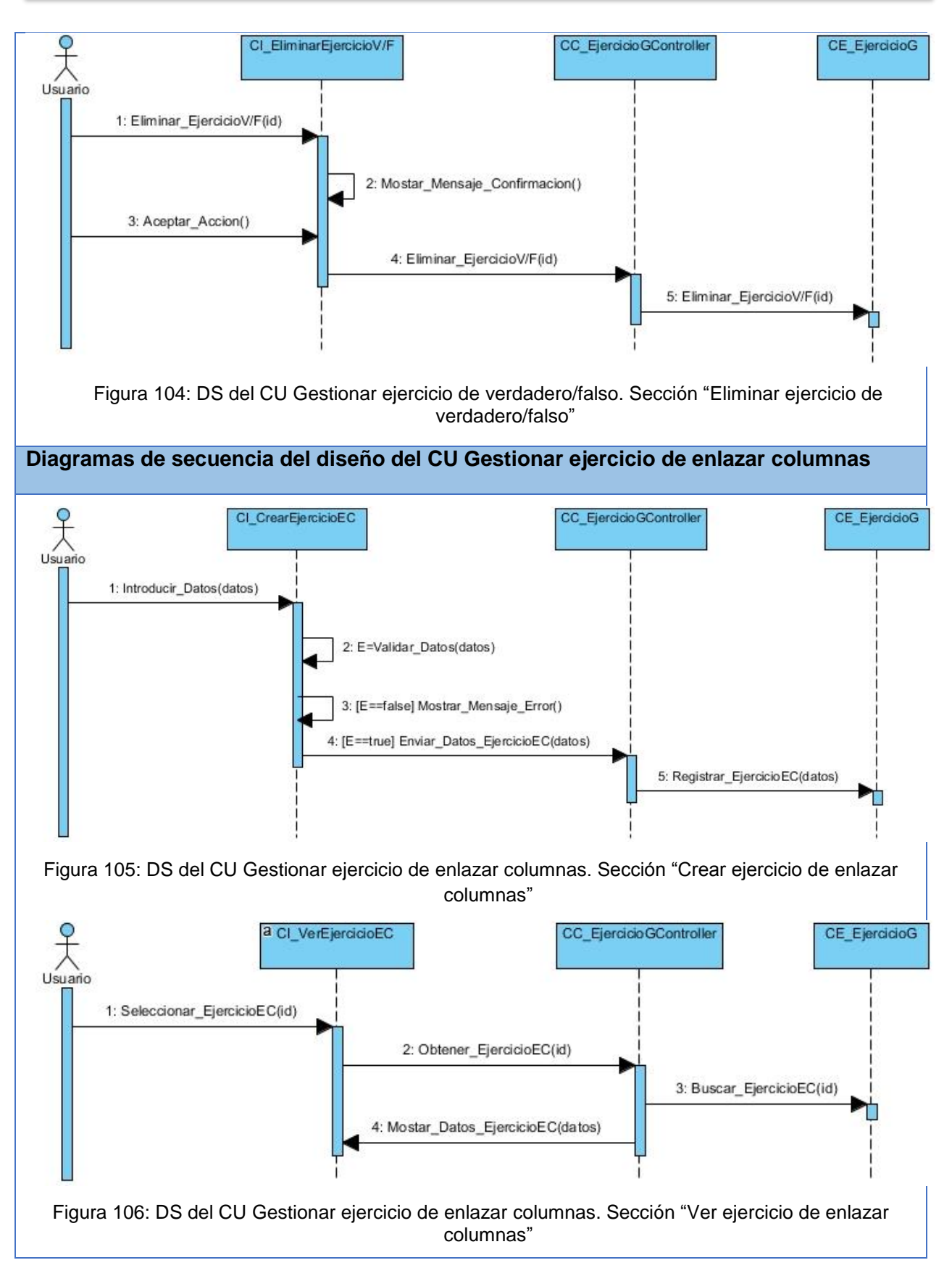

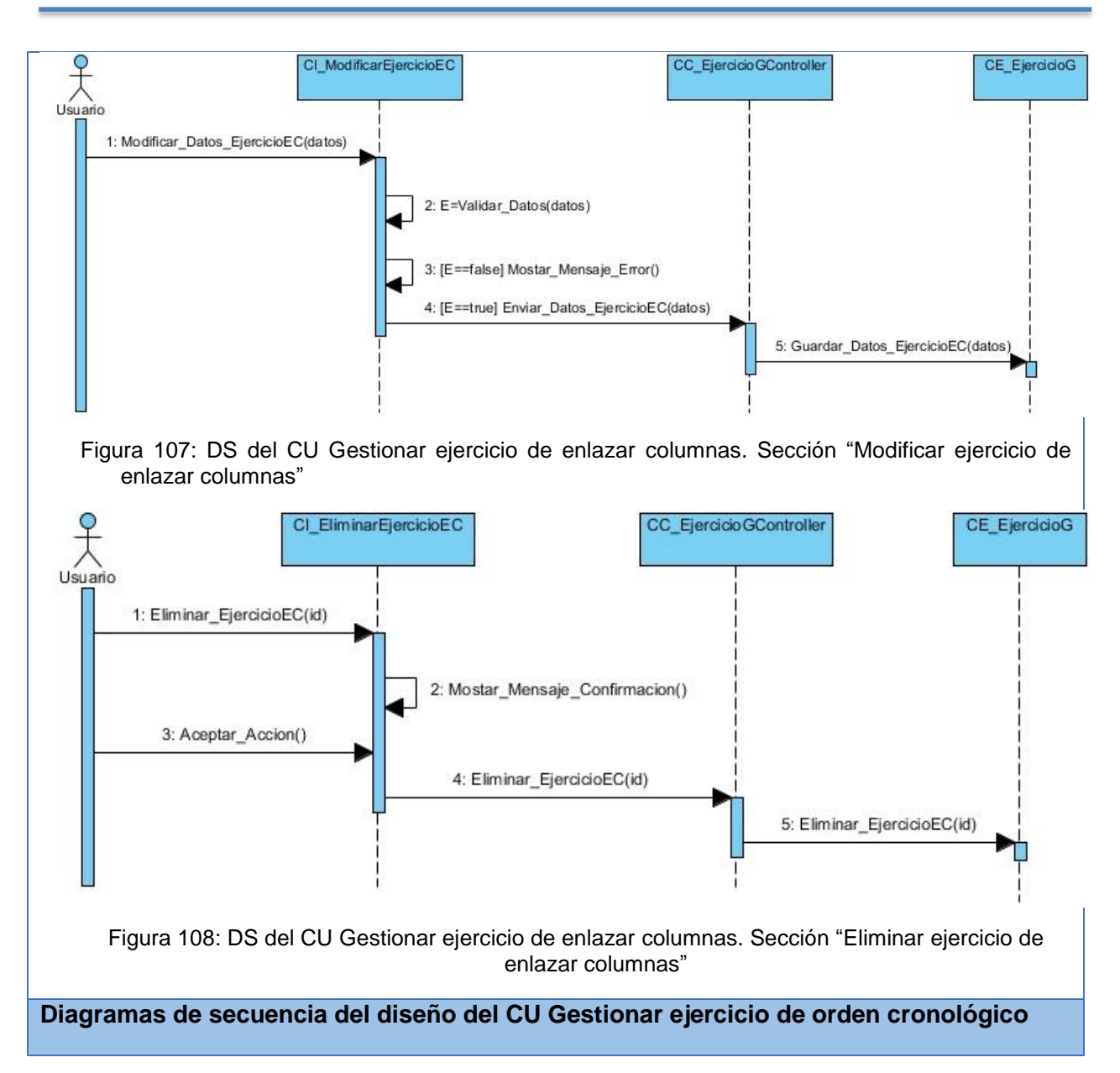

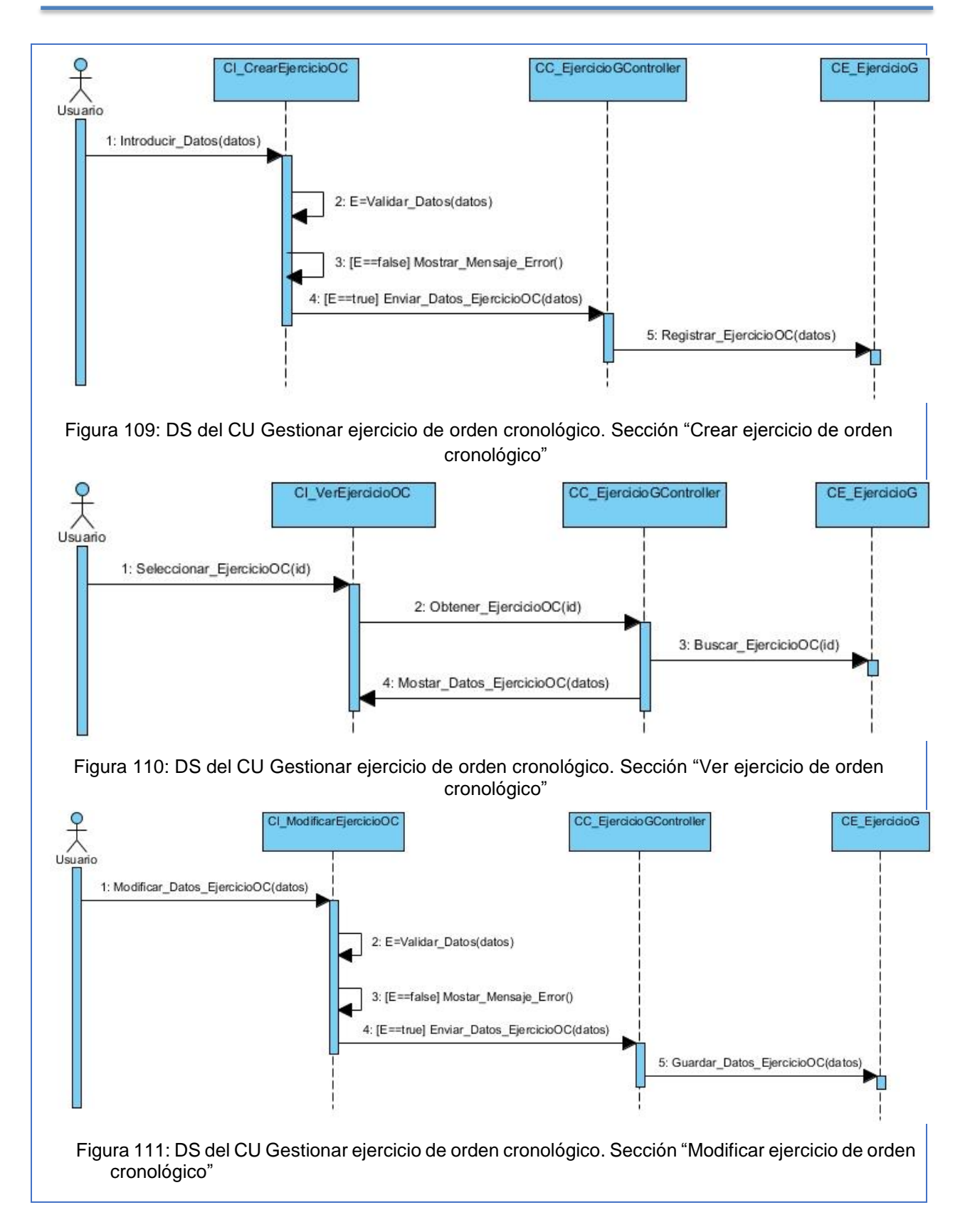

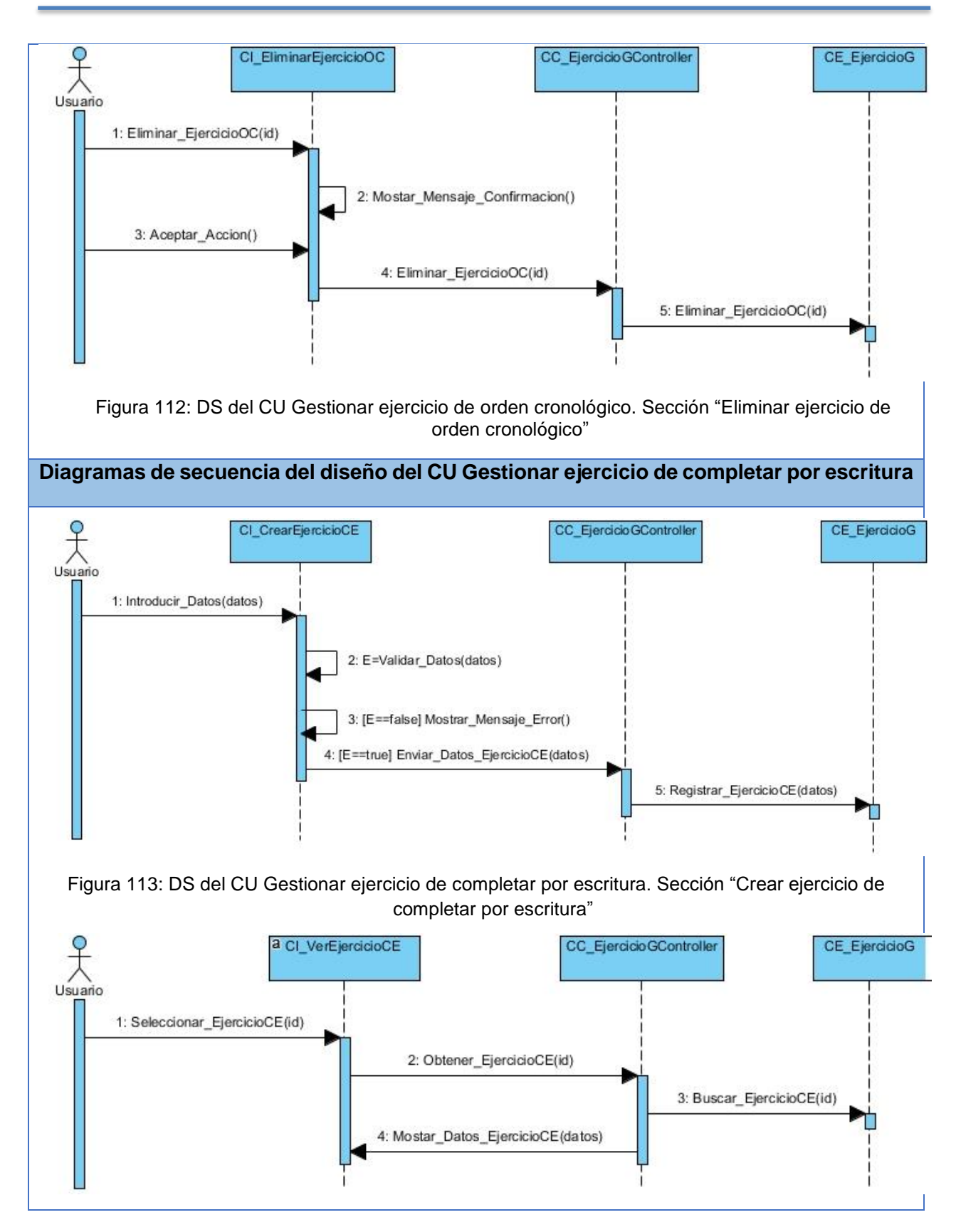

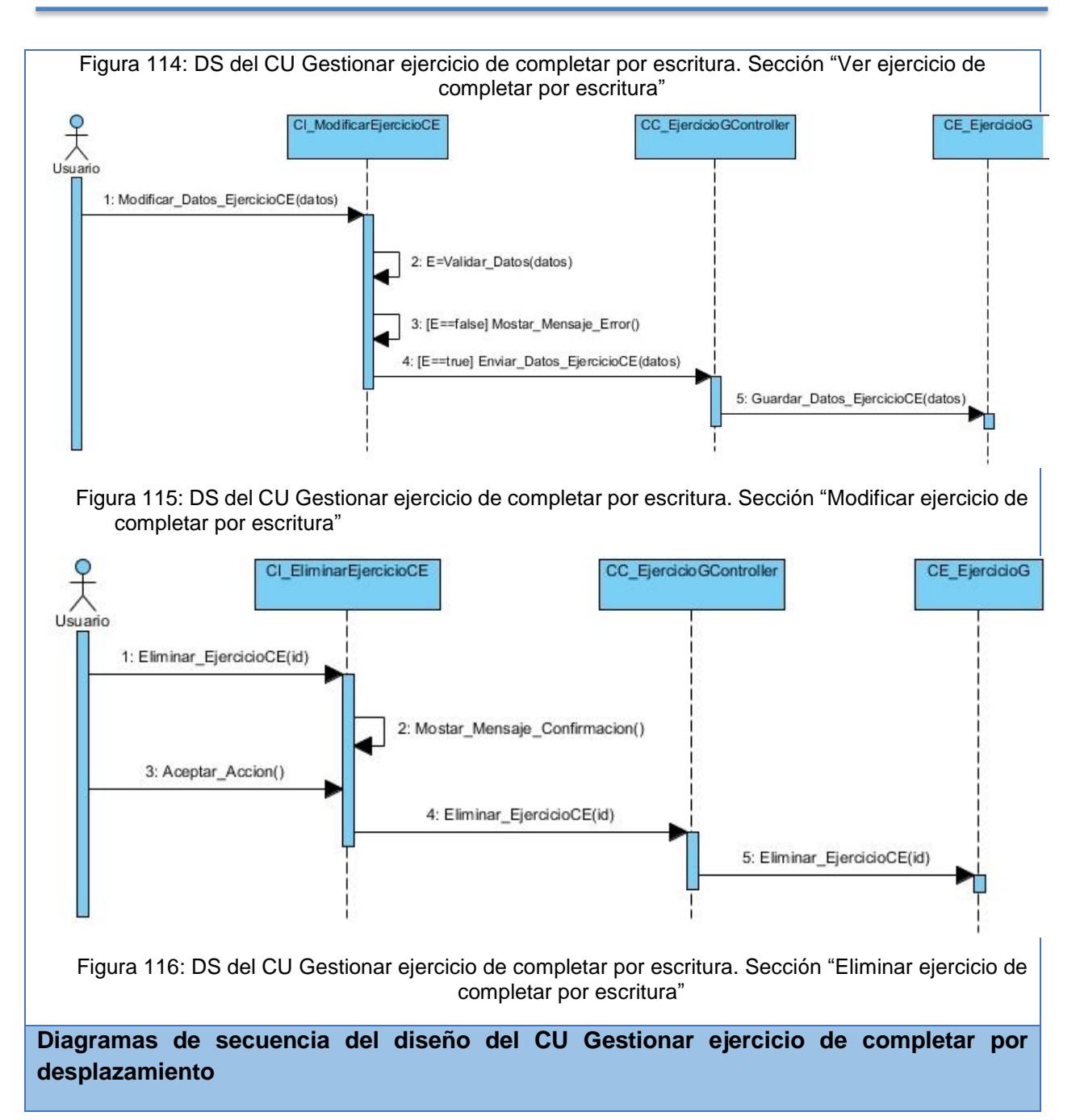

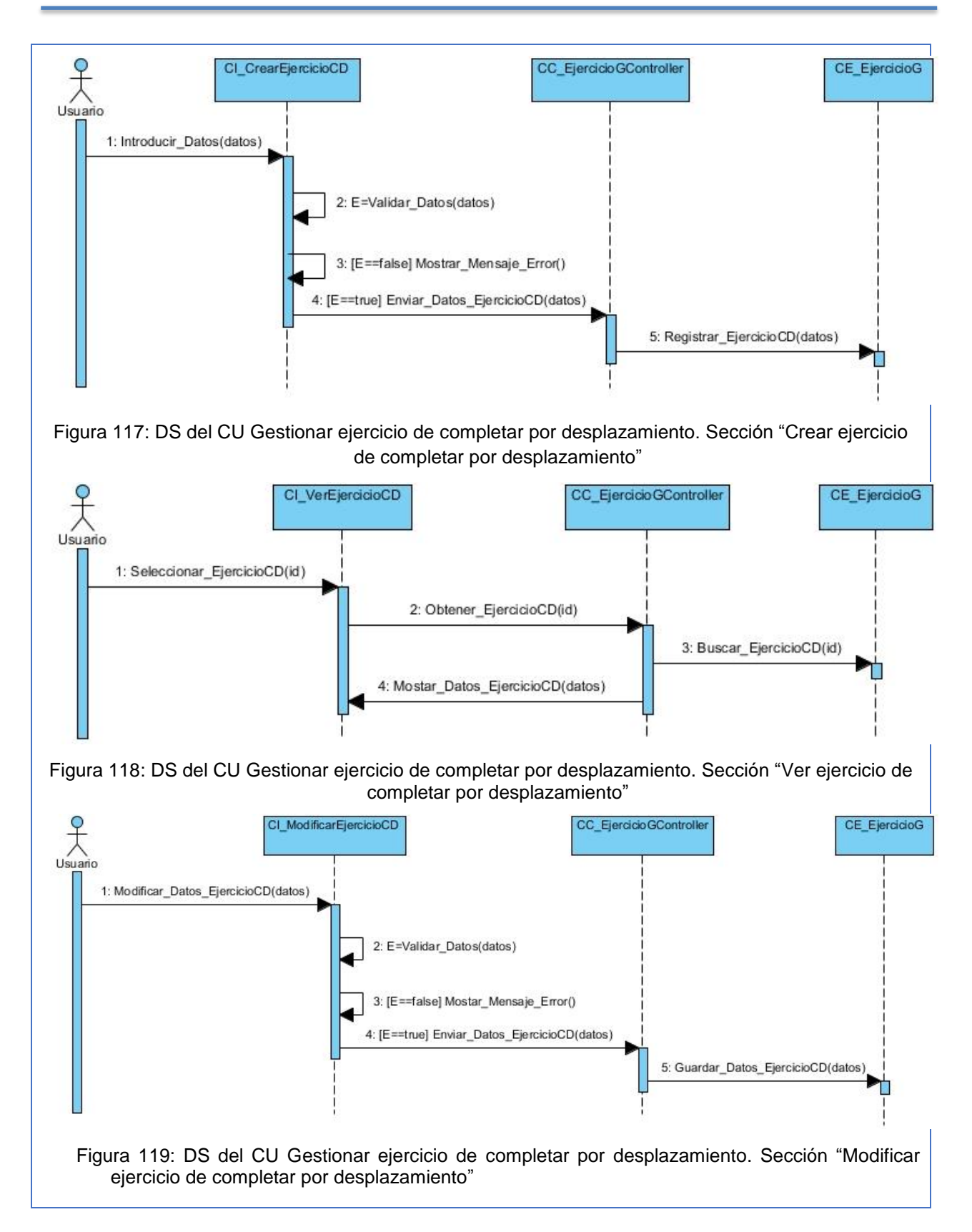

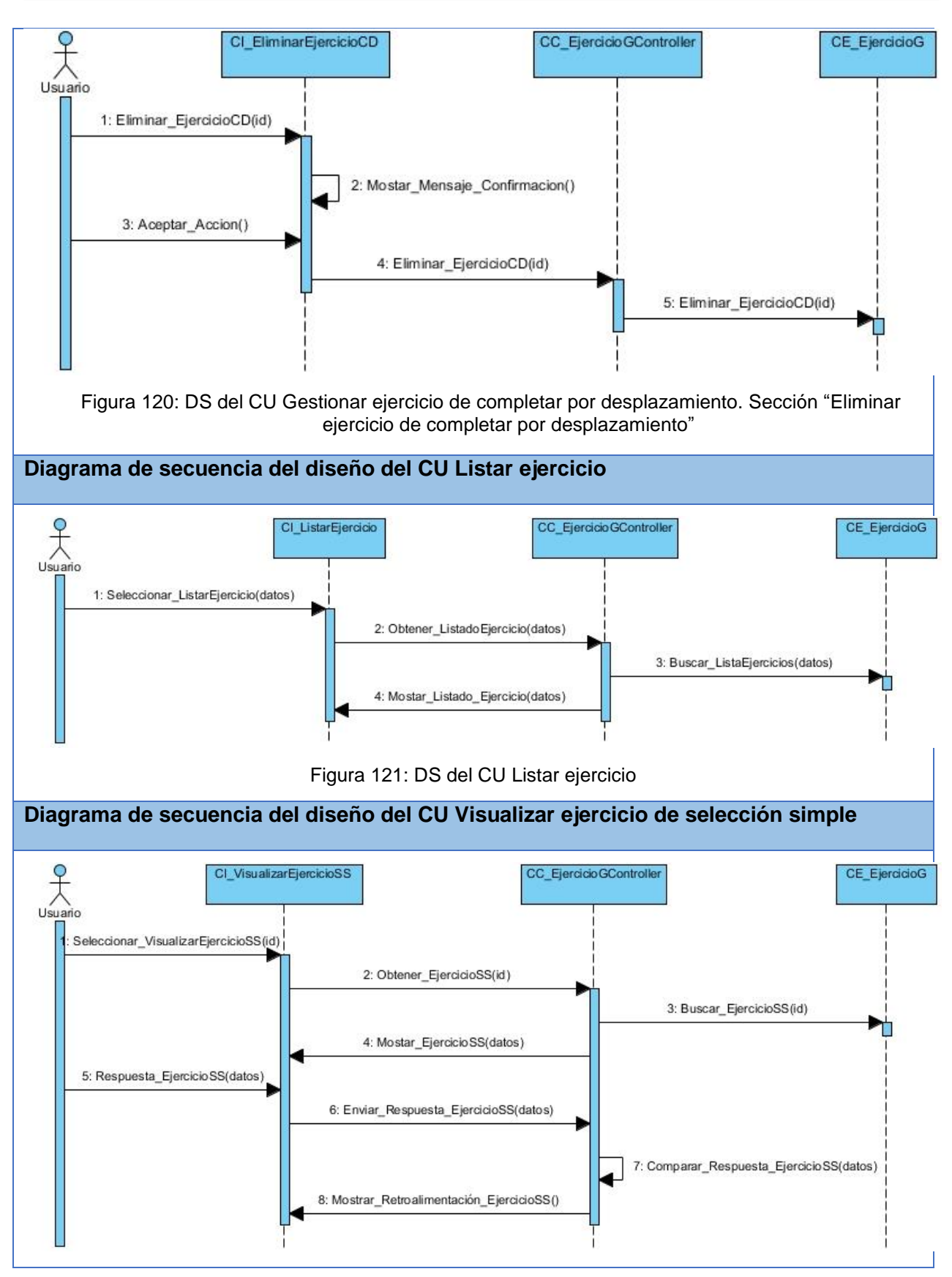

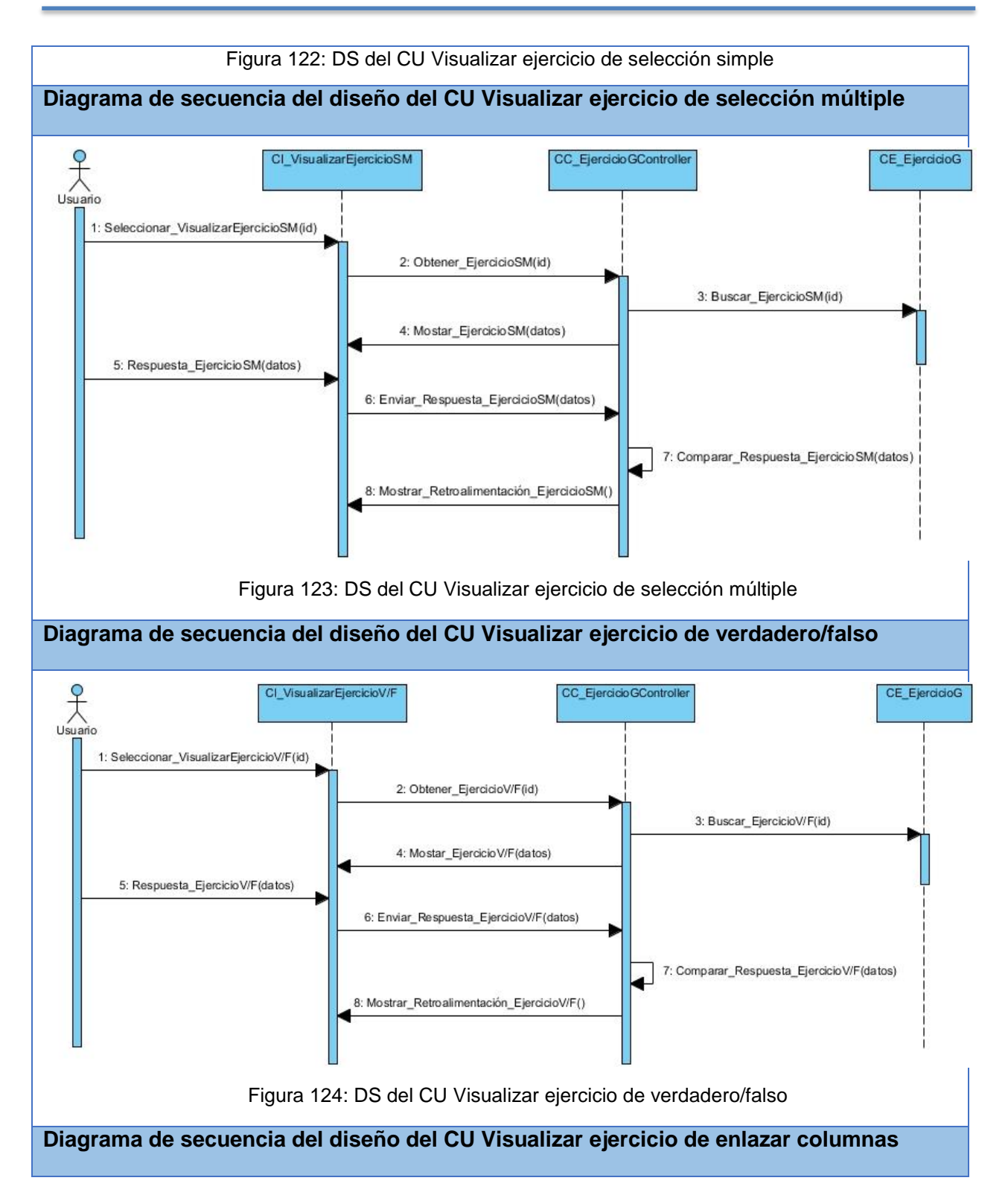

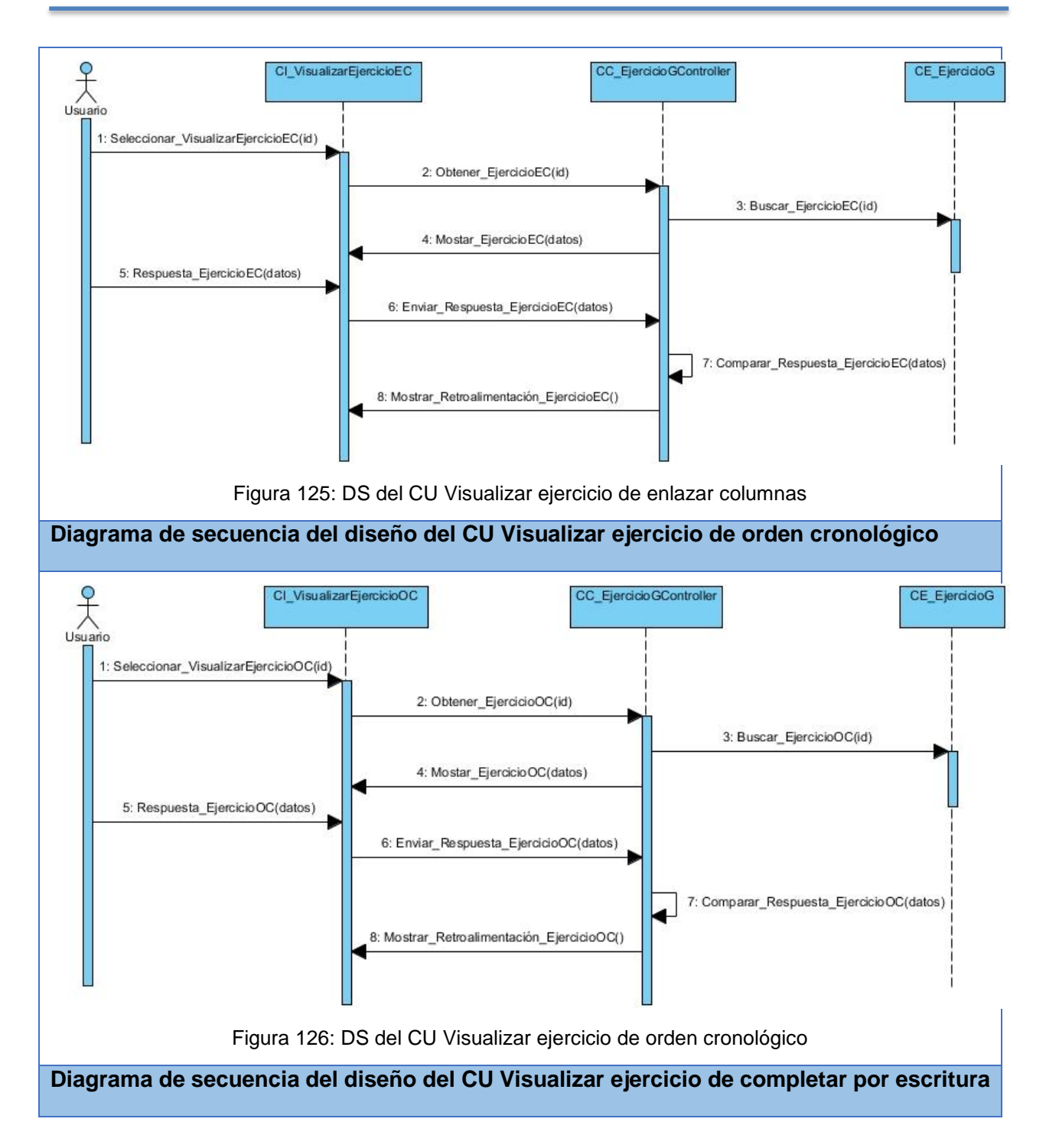

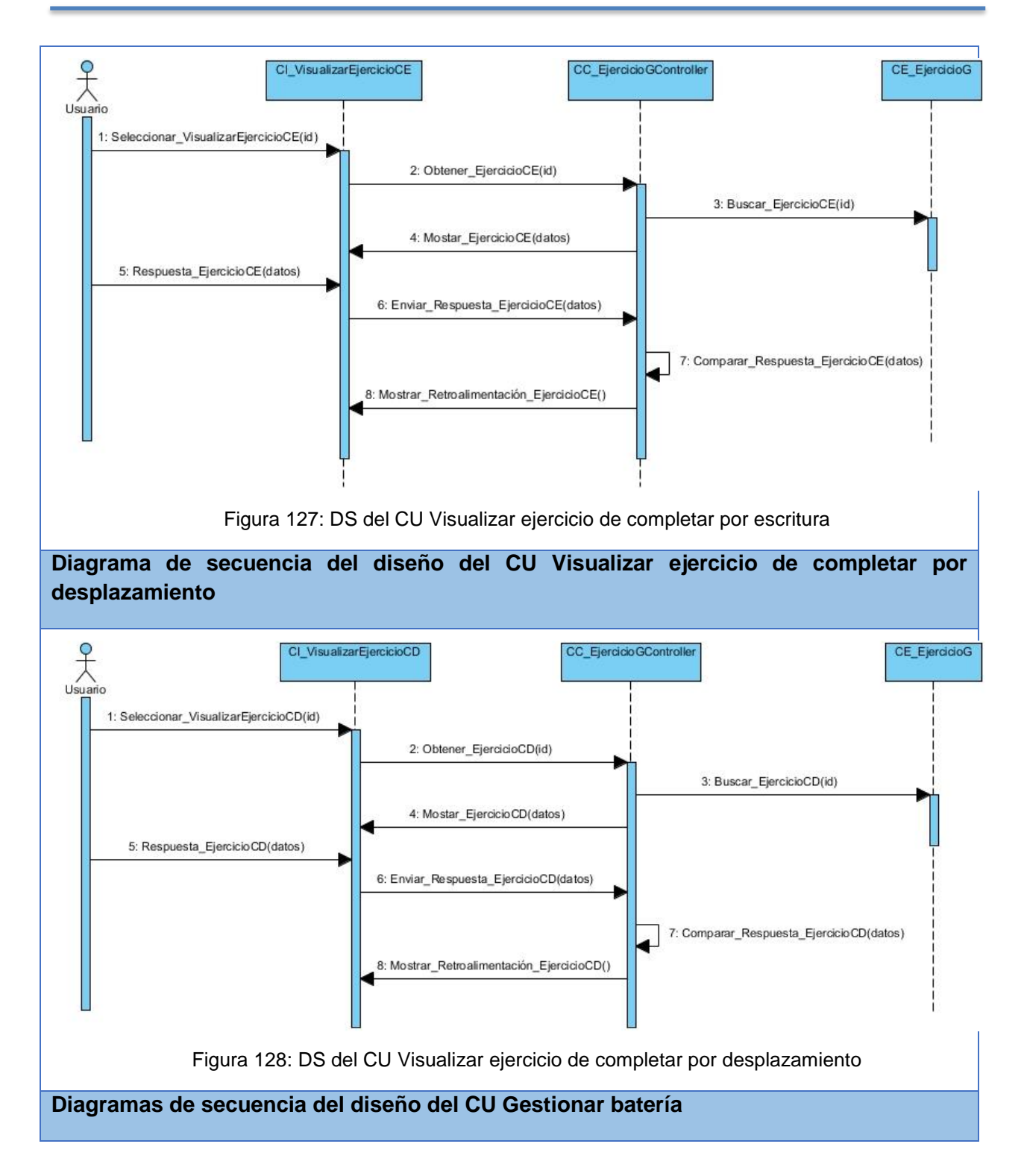

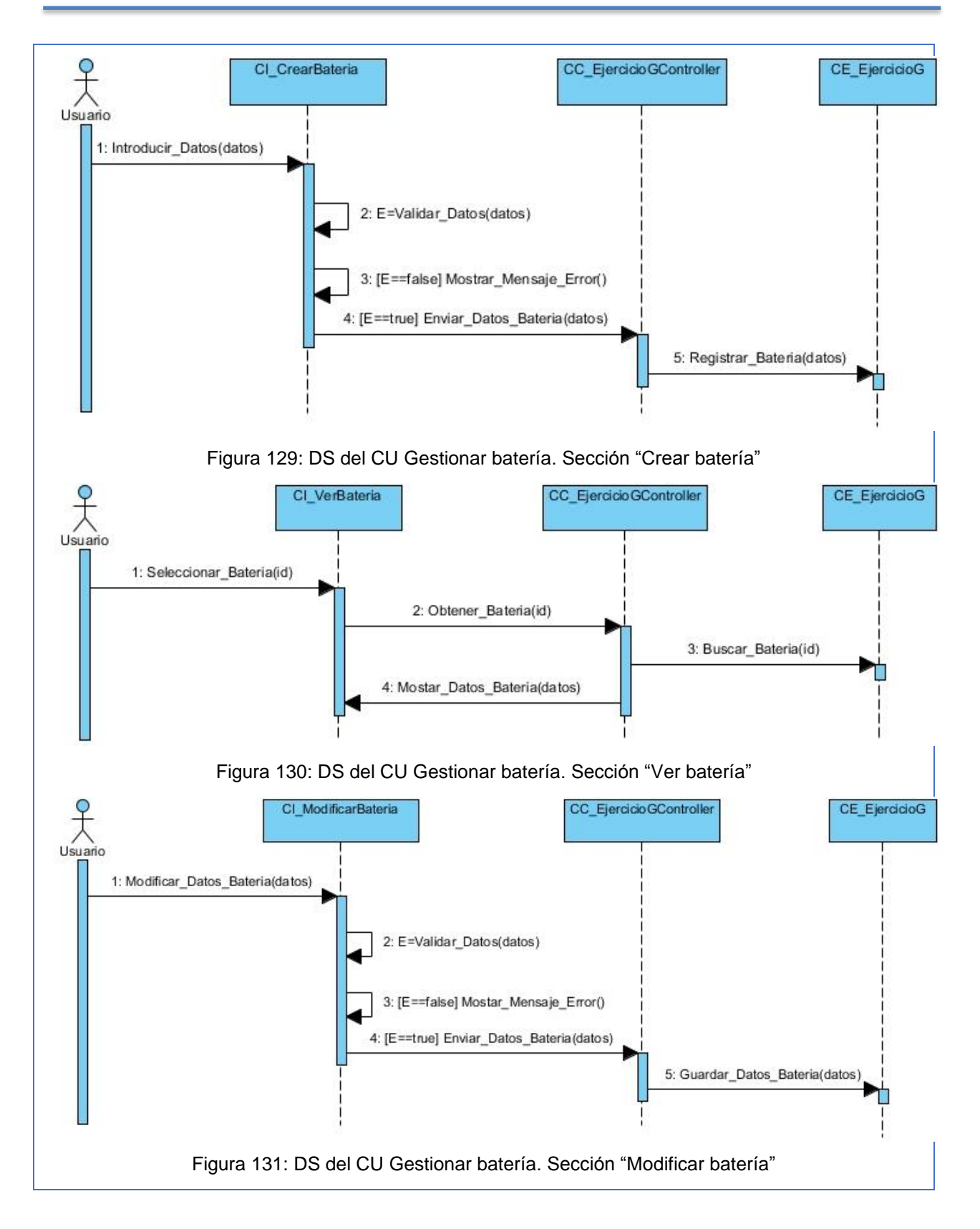

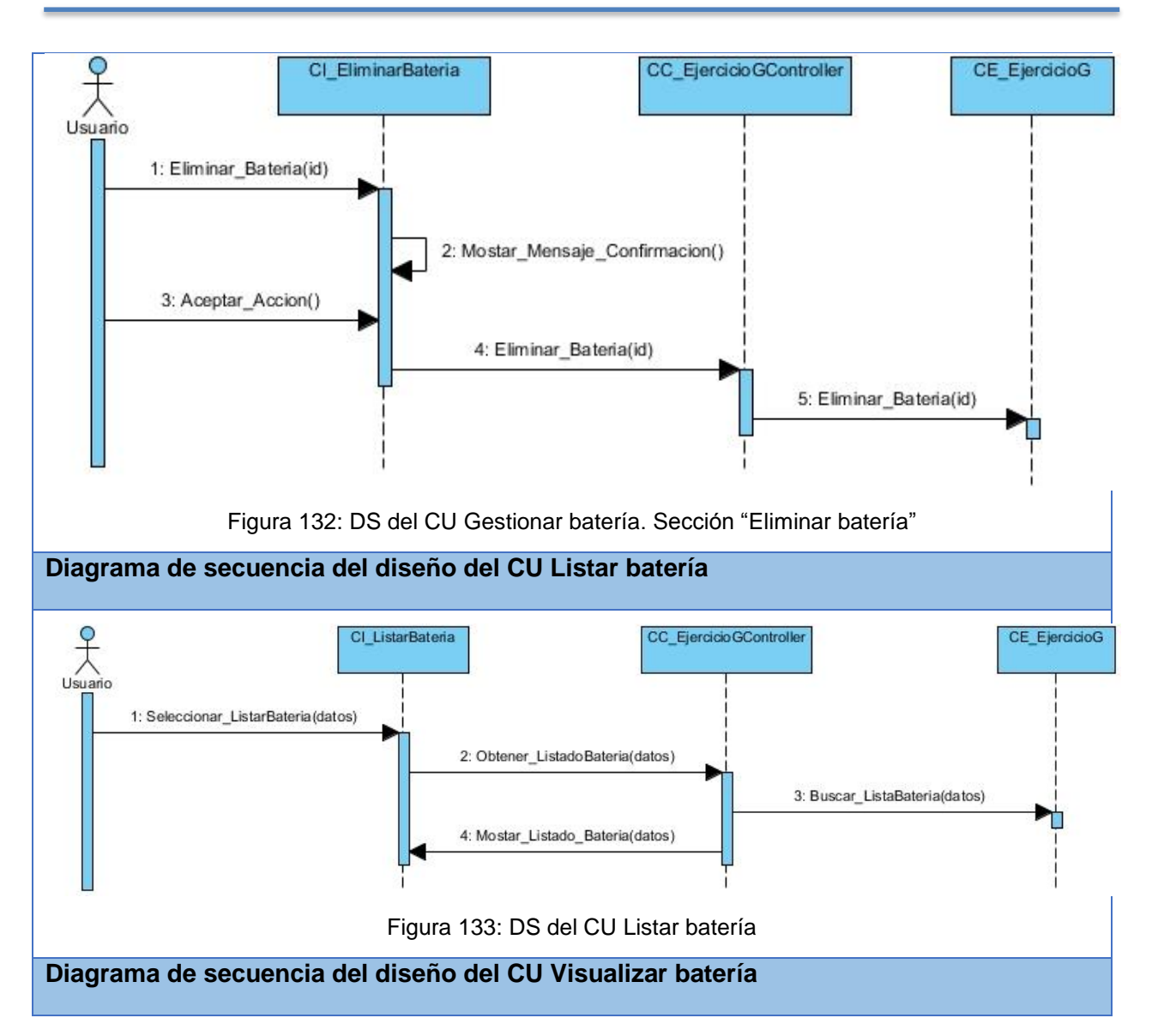

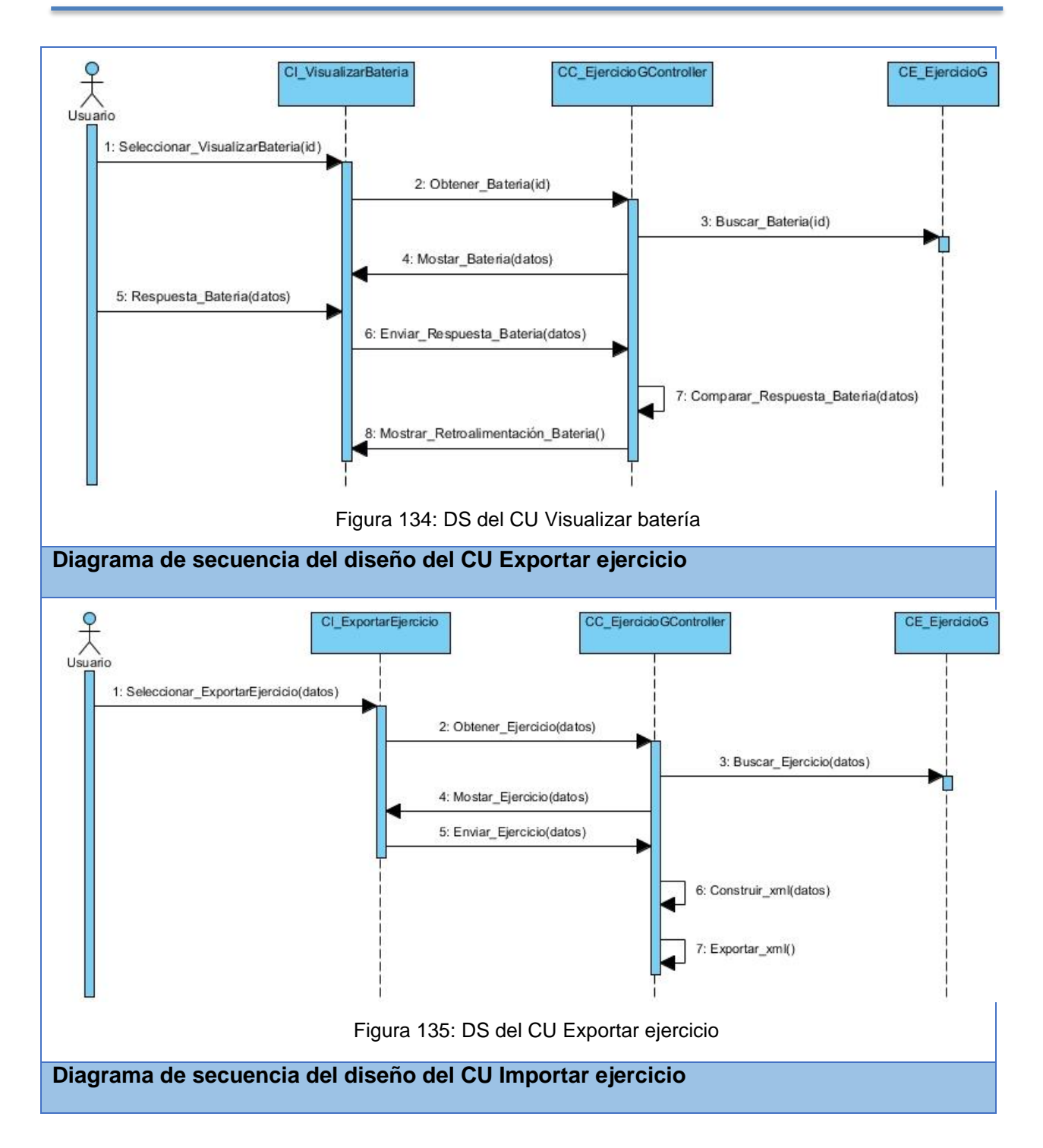

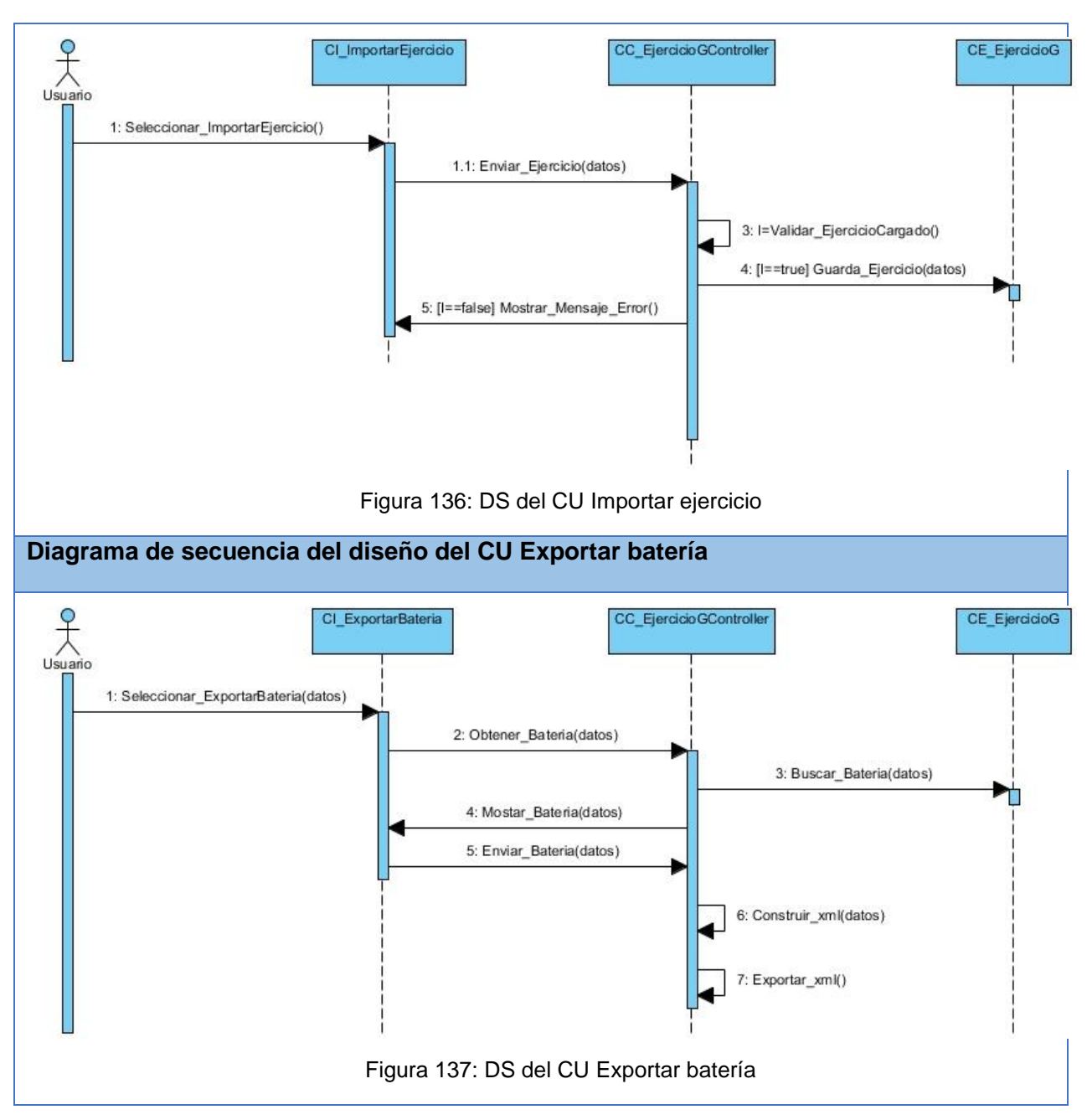

#### **Anexo 6. Diseño de casos de pruebas**

A continuación se muestra una tabla con las descripciones de las variables comunes de los CU: Gestionar ejercicios de selección múltiple, Gestionar ejercicios de verdadero/falso, Gestionar ejercicios de orden cronológico, Gestionar ejercicios de enlazar columnas, Gestionar ejercicios de completar por escritura y Gestionar ejercicios de completar por desplazamiento.

#### **Descripción de las variables comunes**

Tabla 32: Descripción de las variables comunes en los CU

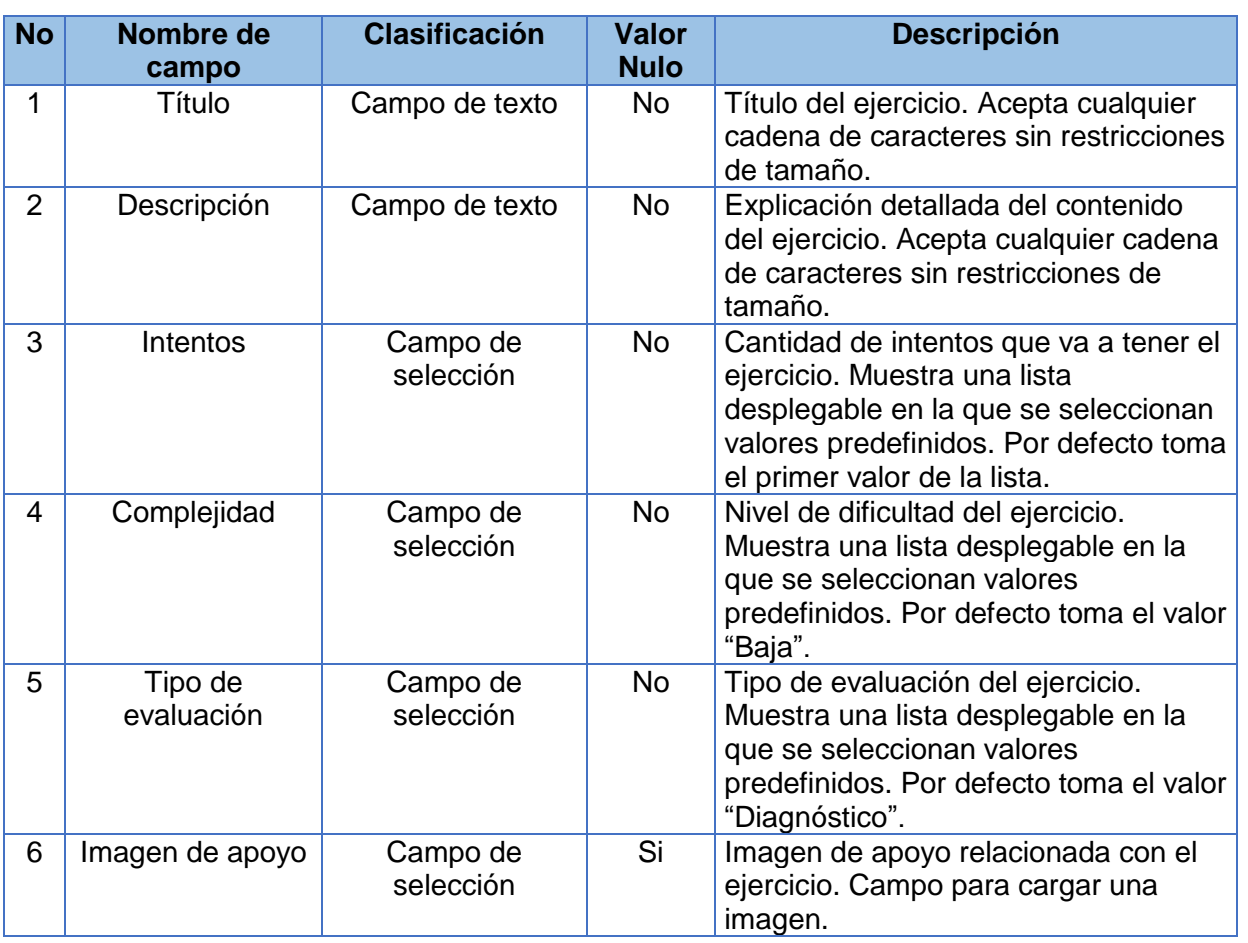

#### **CP del CU Gestionar ejercicio de selección múltiple**

#### **SC 1 Crear ejercicio de selección múltiple**

Tabla 33: CP del CU Gestionar ejercicio de selección múltiple. SC 1 Crear ejercicio de selección múltiple

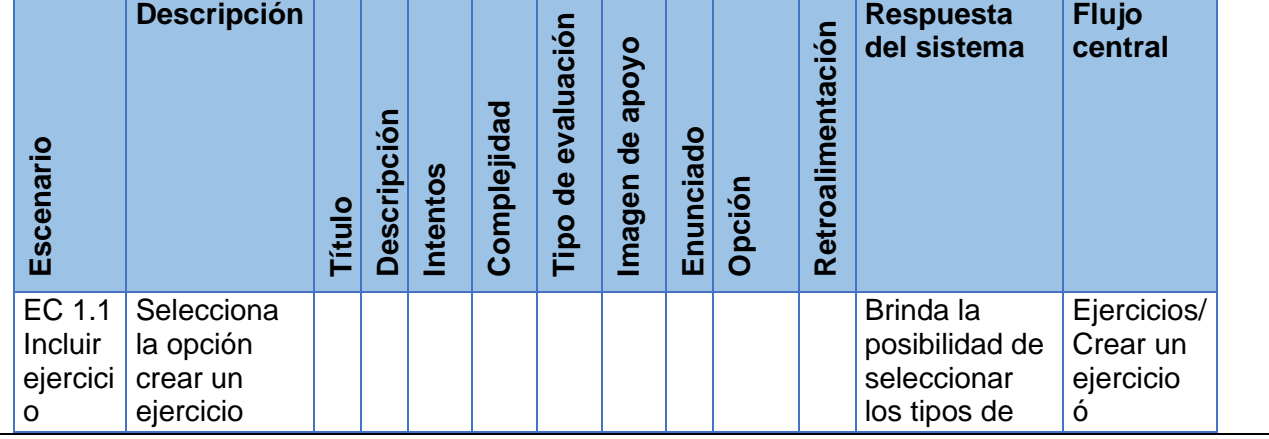

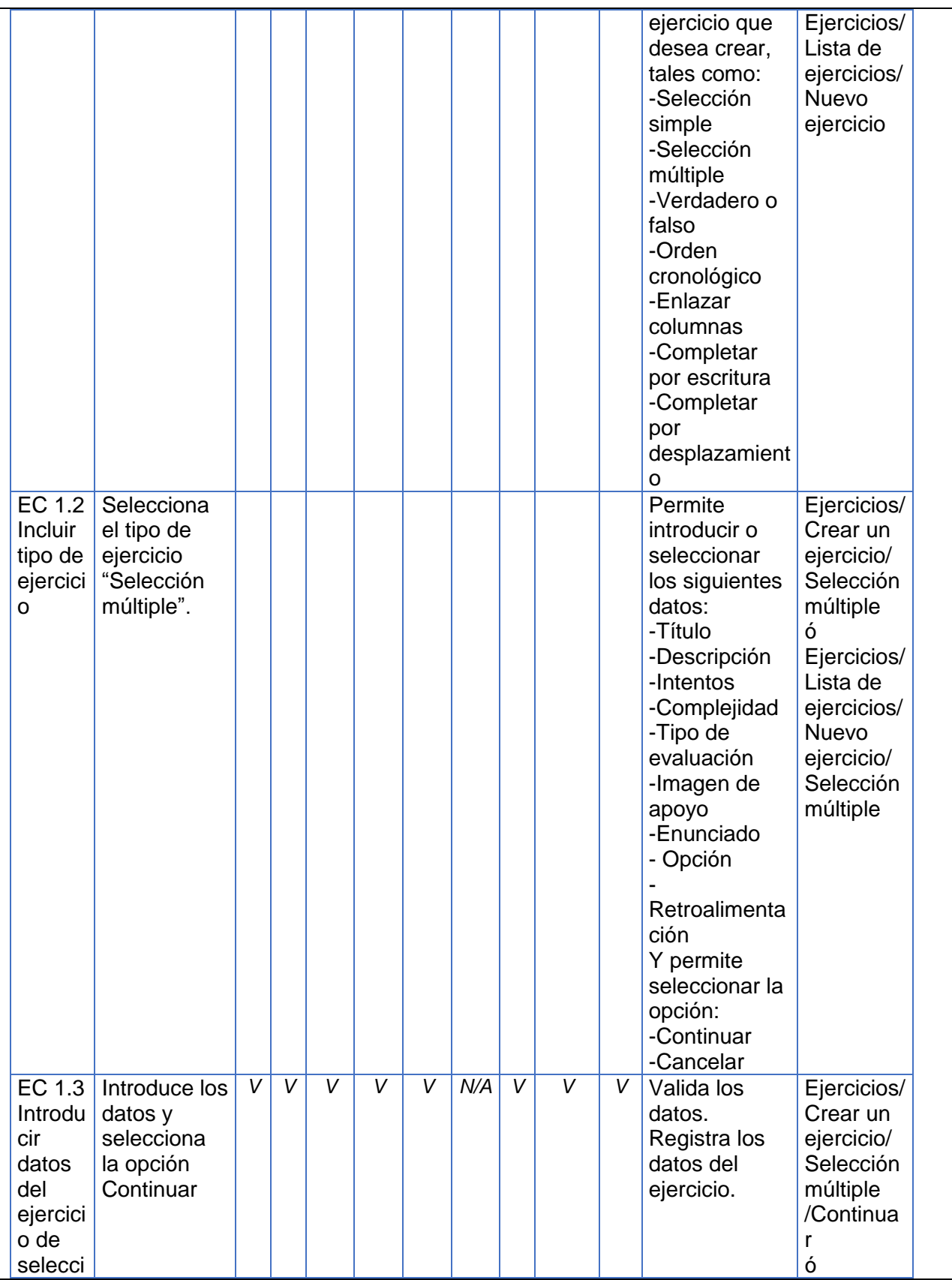
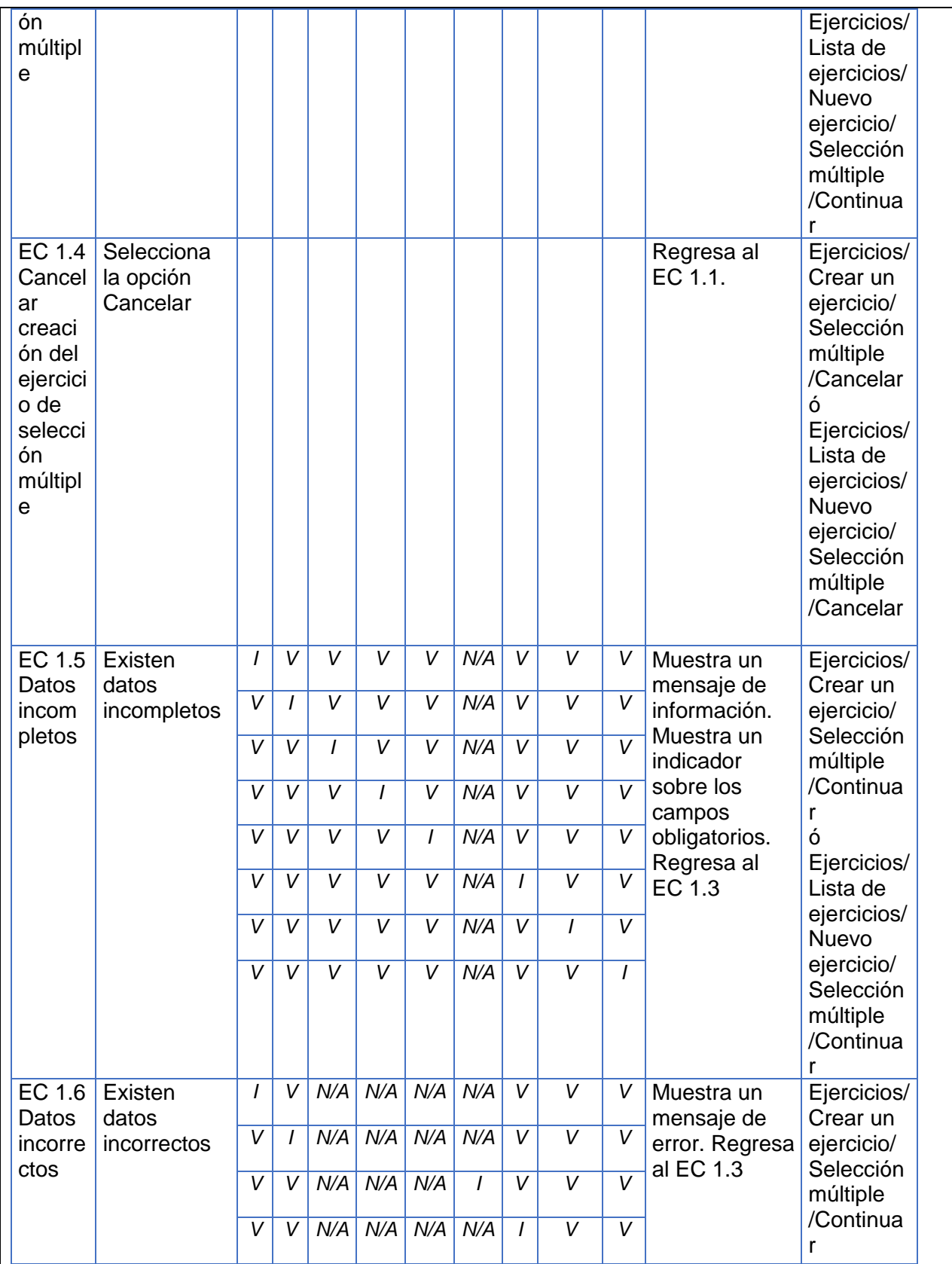

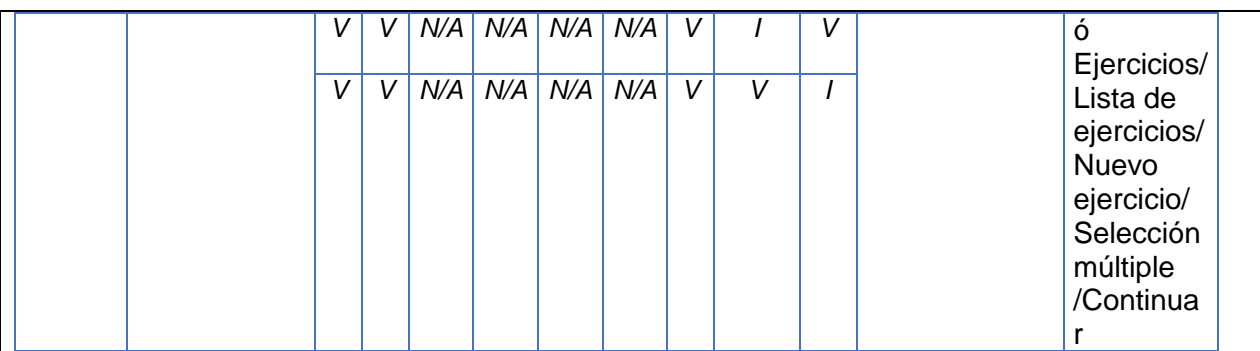

#### **SC 2 Ver ejercicio de selección múltiple**

Tabla 34: CP del CU Gestionar ejercicio de selección múltiple. SC 2 Ver ejercicio de selección múltiple

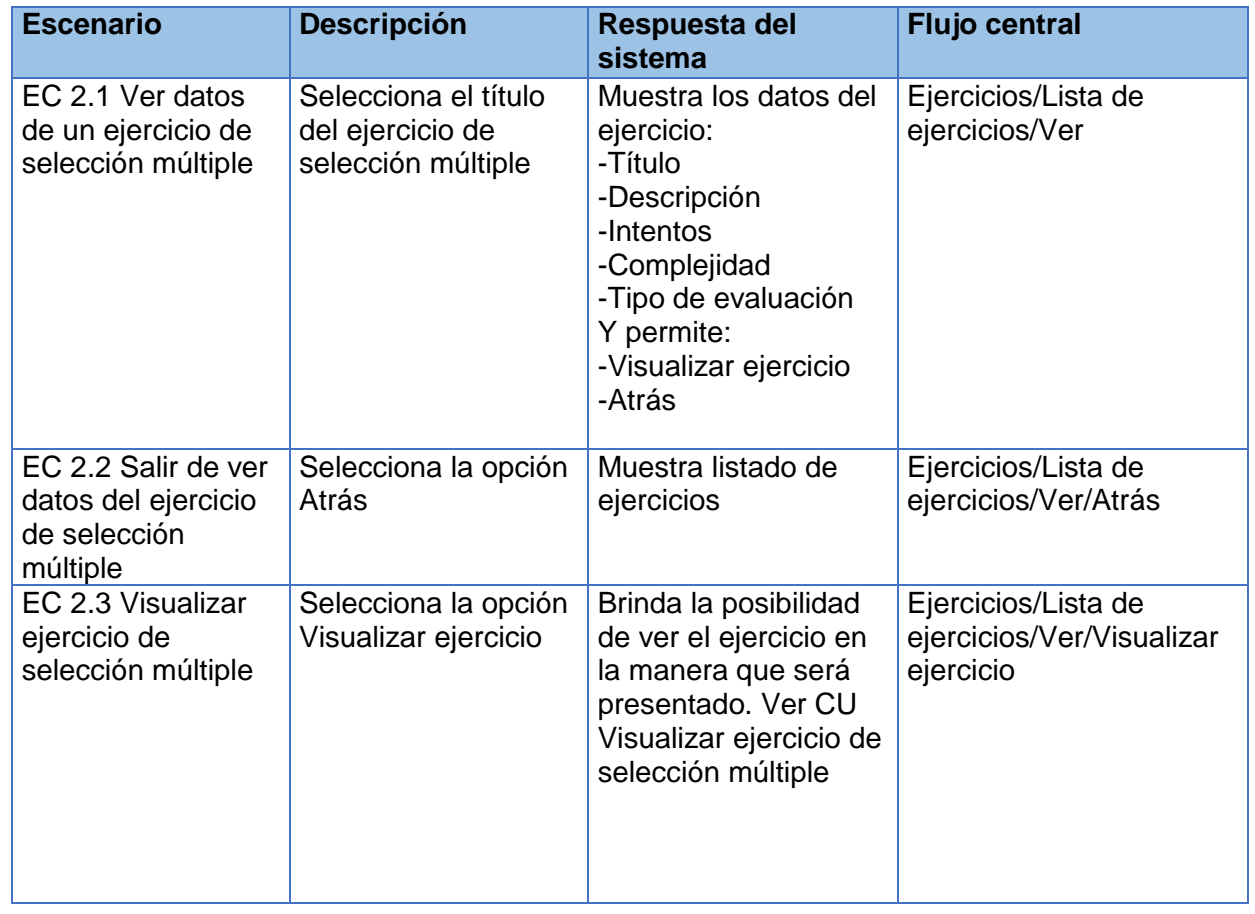

# **SC 3 Modificar ejercicio de selección múltiple**

Tabla 35: CP del CU Gestionar ejercicio de selección múltiple. SC 3 Modificar ejercicio de selección múltiple

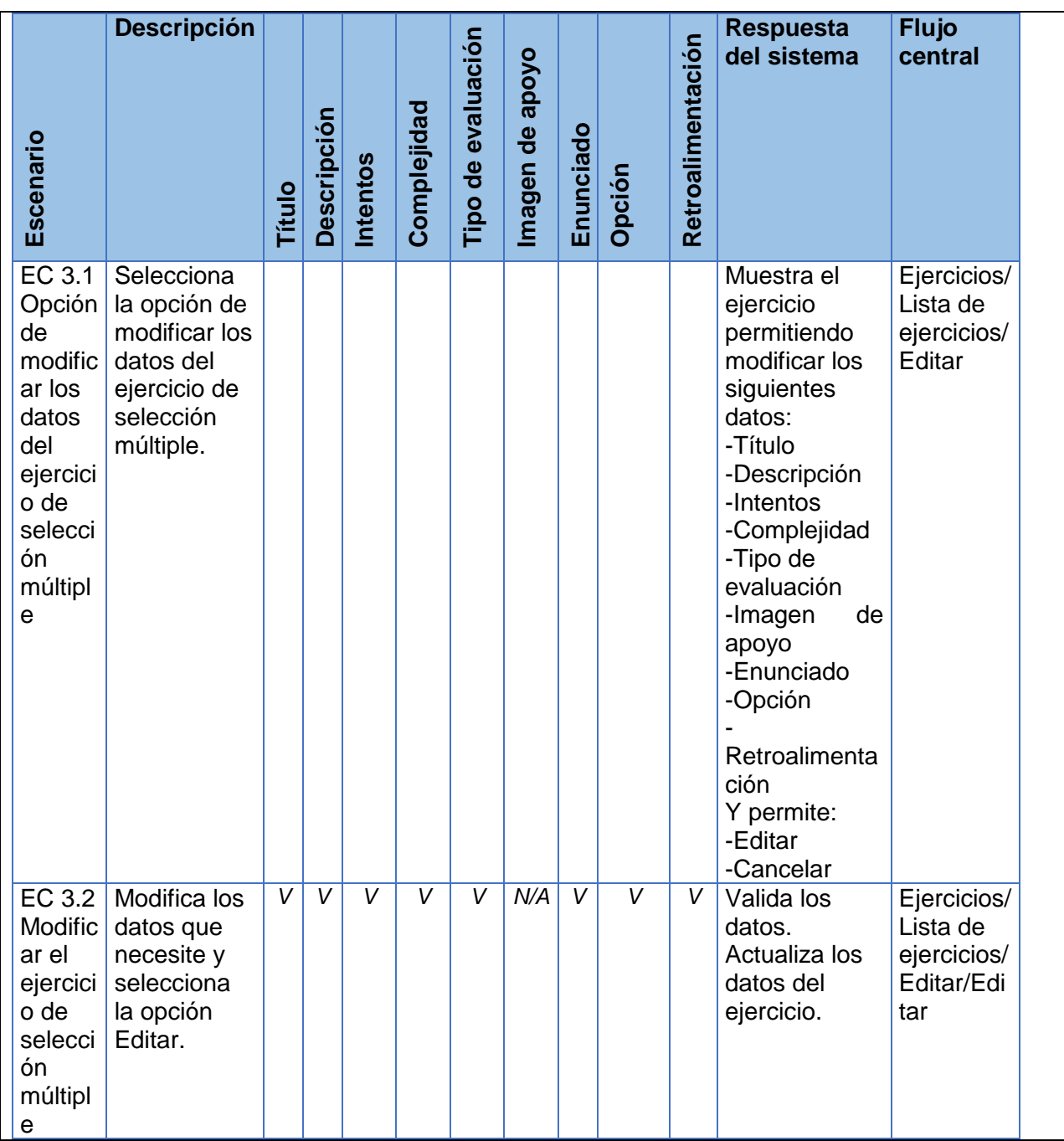

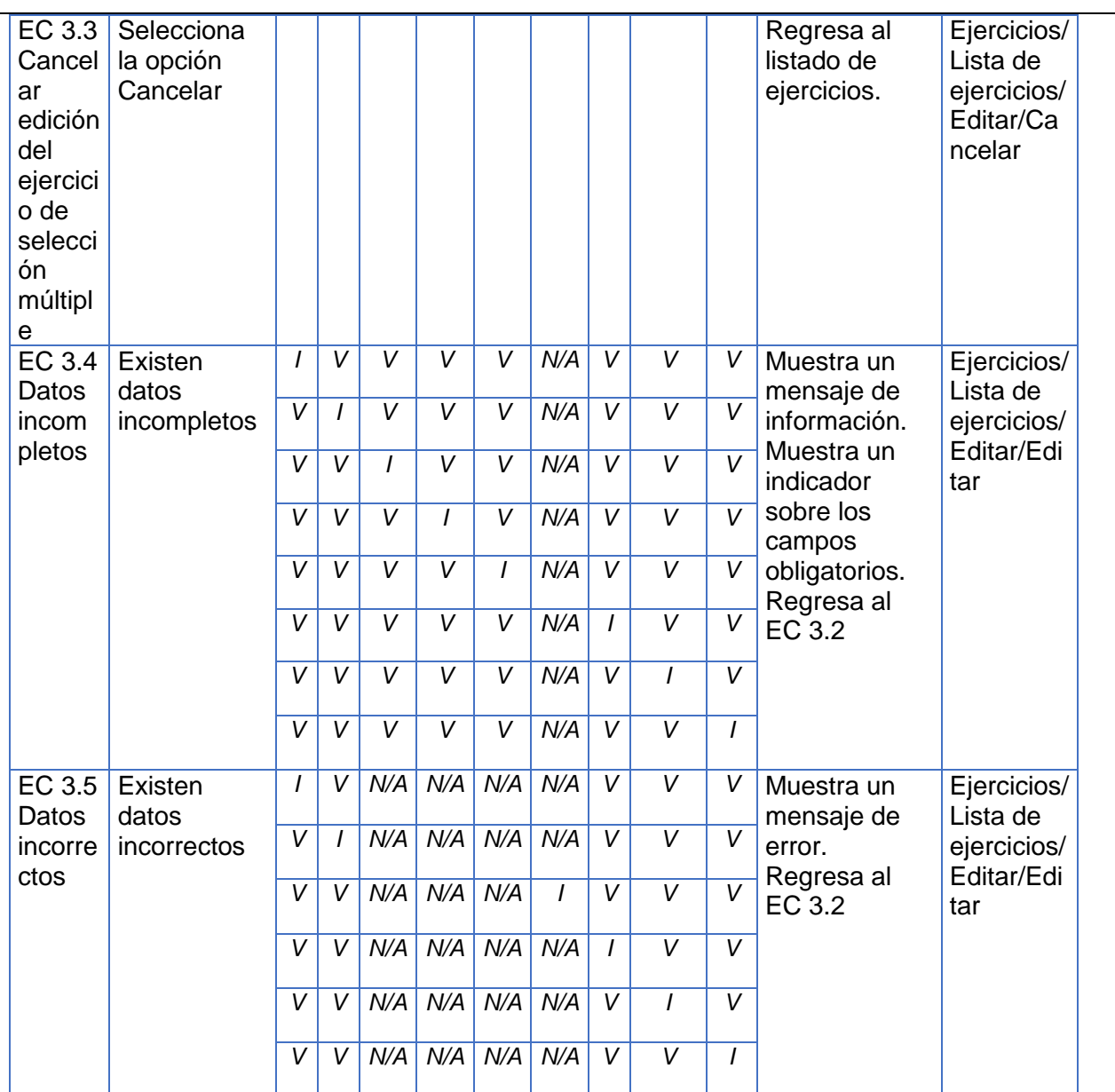

# **SC 4 Eliminar ejercicio de selección múltiple**

Tabla 36: CP del CU Gestionar ejercicio de selección múltiple. SC 4 Eliminar ejercicio de selección

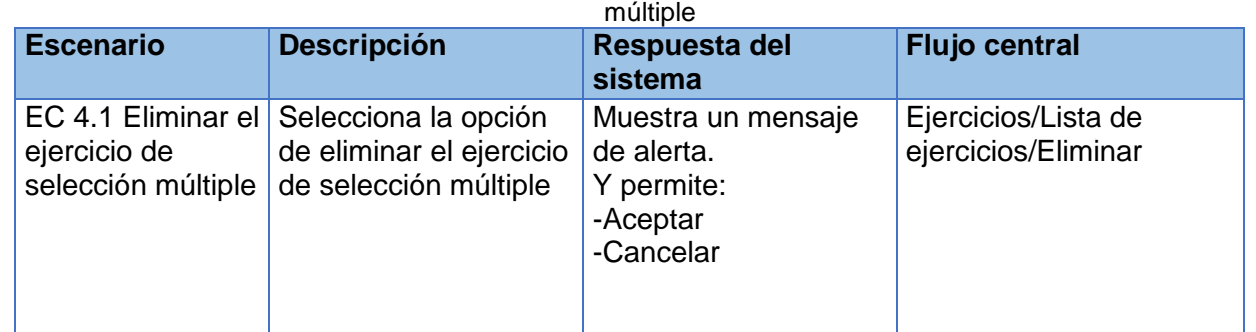

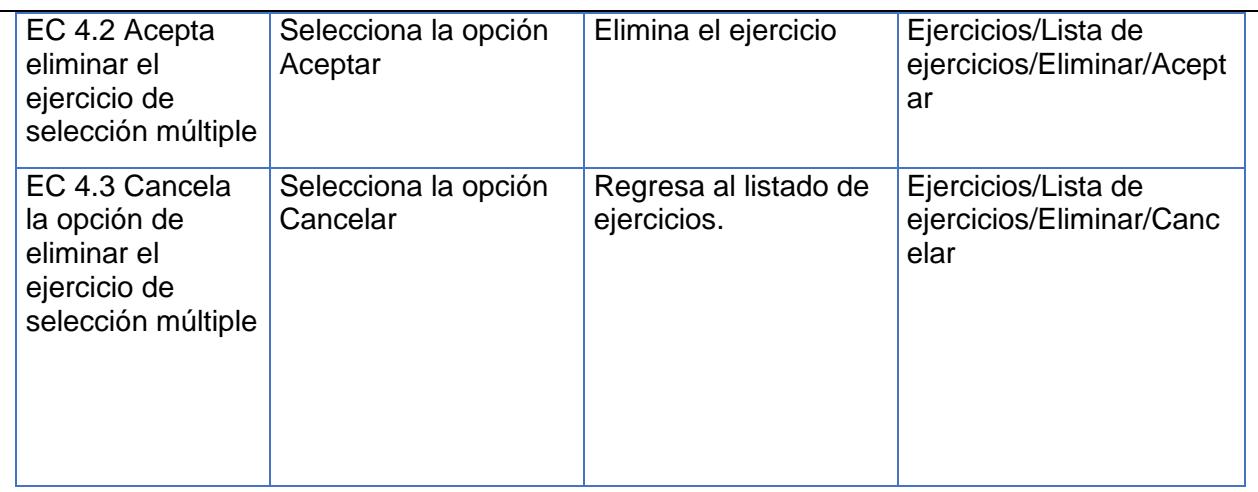

Tabla 37: CP del CU Gestionar ejercicio de selección múltiple. Descripción de variables específicas

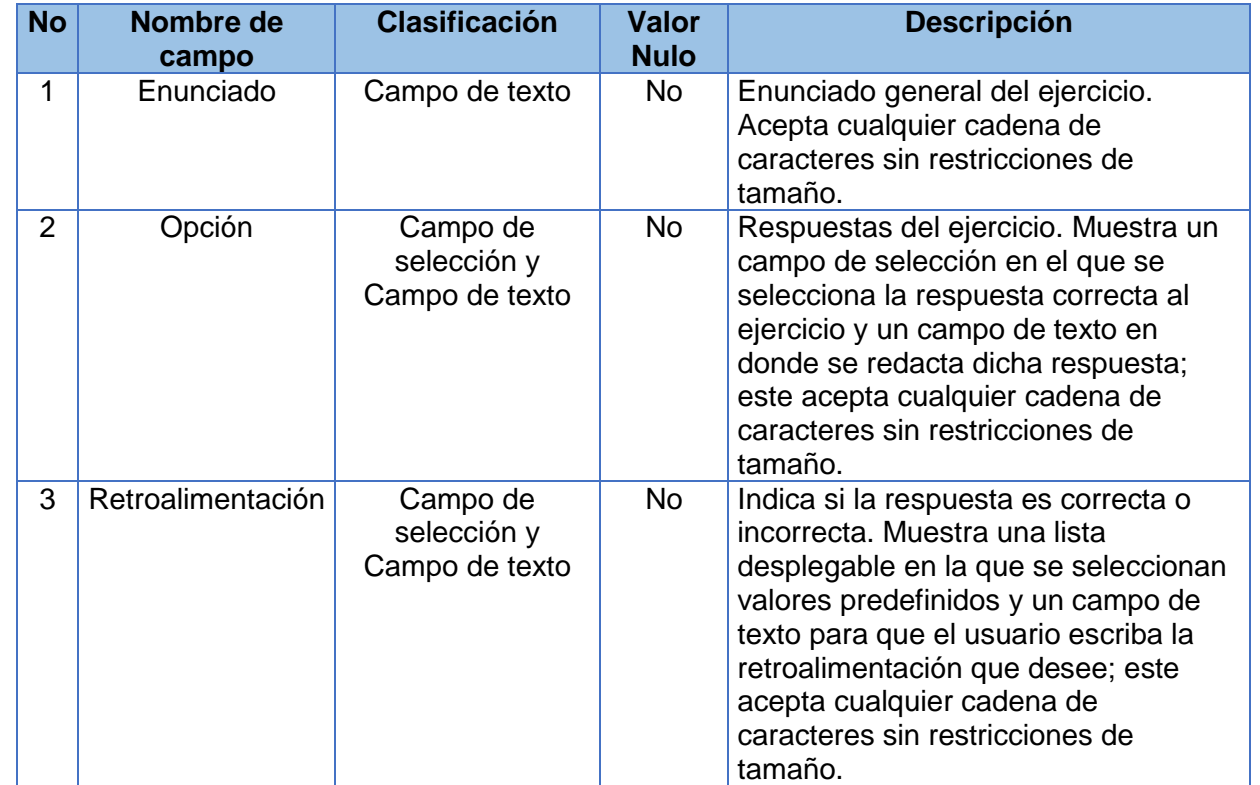

#### **CP del CU Gestionar ejercicio de verdadero/falso**

#### **SC 1 Crear ejercicio de verdadero/falso**

Tabla 38: CP del CU Gestionar ejercicio de verdadero/falso. SC 1 Crear ejercicio de verdadero/falso

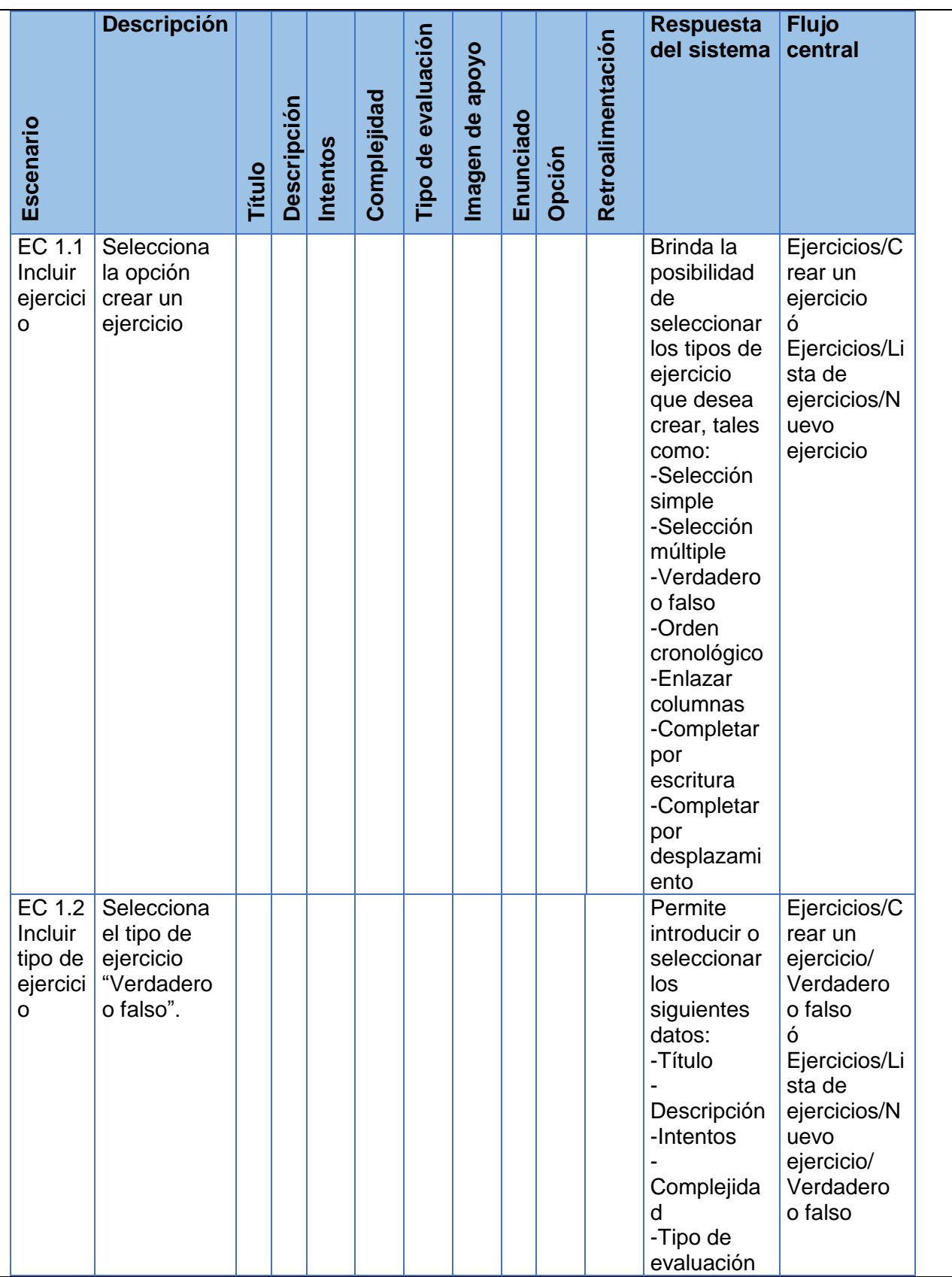

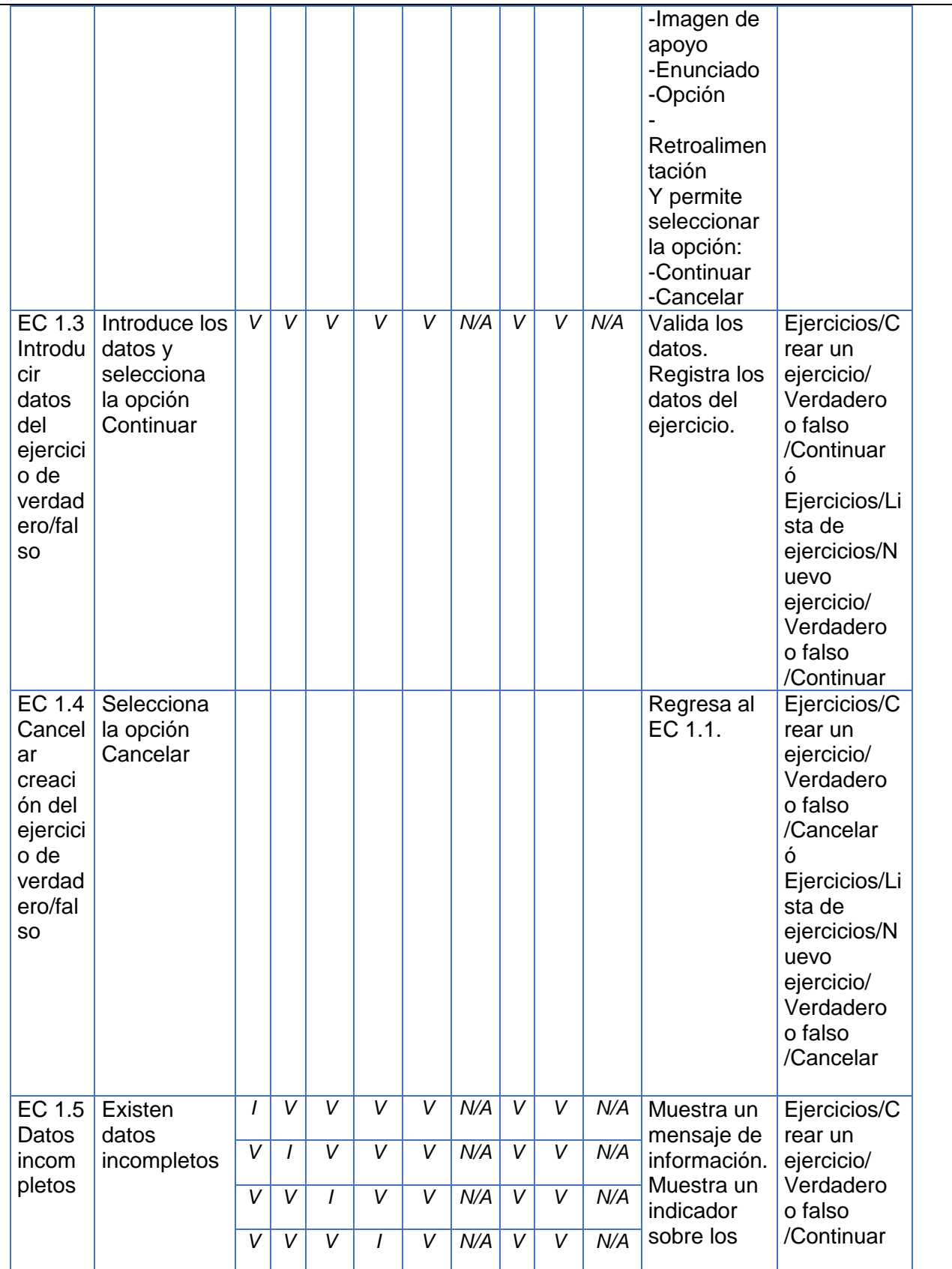

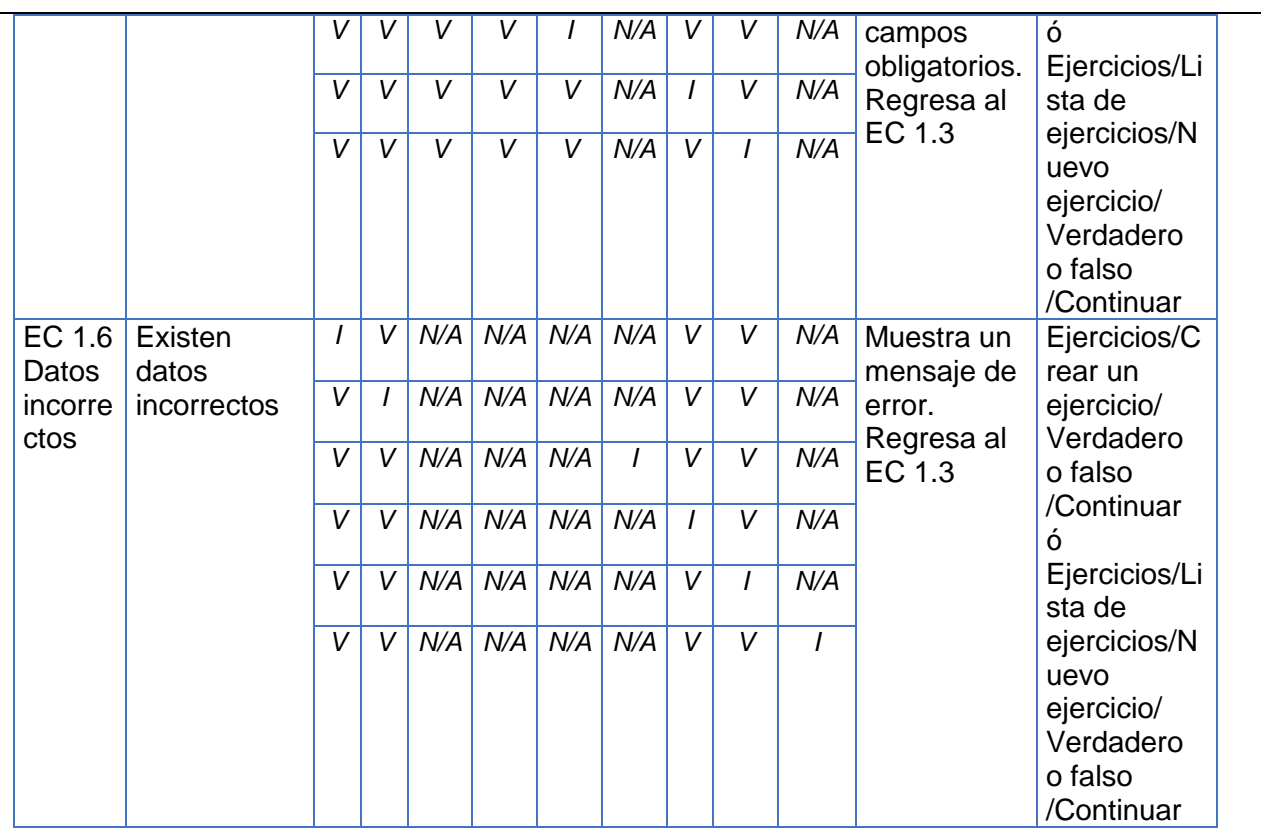

# **SC 2 Ver ejercicio de verdadero/falso**

Tabla 39: CP del CU Gestionar ejercicio de verdadero/falso. SC 2 Ver ejercicio de verdadero/falso

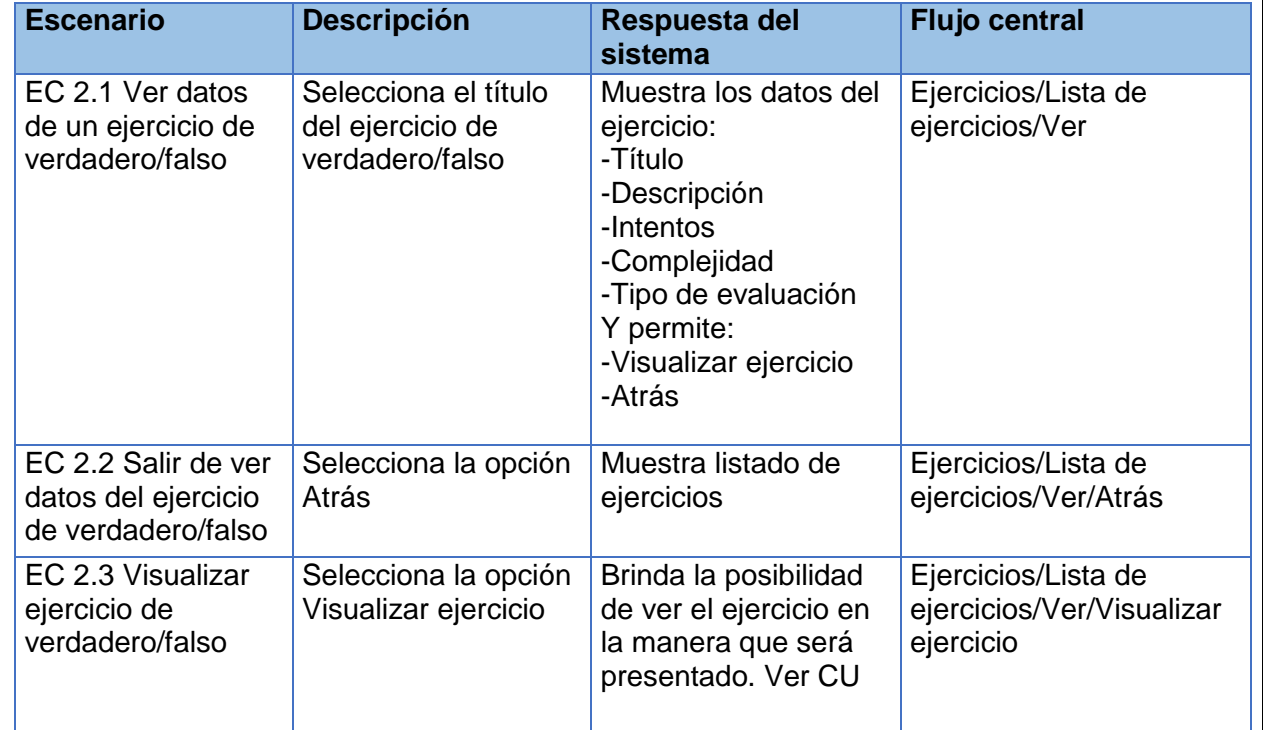

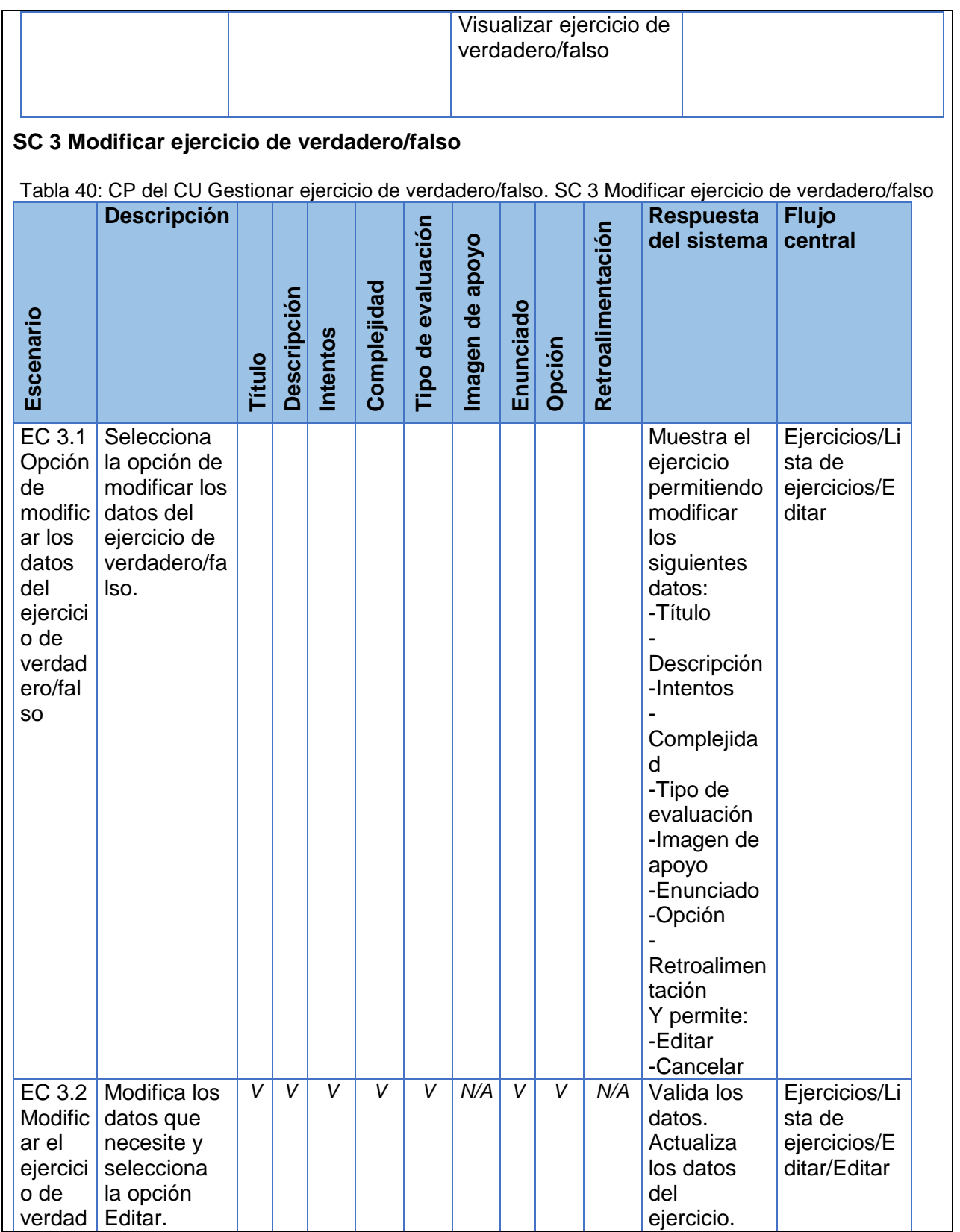

#### ero/fal so EC 3.3 Cancel ar edición del ejercici o de verdad ero/fal so Selecciona la opción **Cancelar** Regresa al listado de ejercicios. Ejercicios/Li sta de ejercicios/E ditar/Cancel ar EC 3.4 Datos incom pletos Existen datos incompletos *I V V V V N/A V V N/A* Muestra un mensaje de información. Muestra un indicador sobre los campos obligatorios. Regresa al EC 3.2 Ejercicios/Li sta de ejercicios/E ditar/Editar *V I V V V N/A V V N/A V V I V V N/A V V N/A V V V I V N/A V V N/A V V V V I N/A V V N/A V V V V V N/A I V N/A V V V V V N/A V I N/A* EC 3.5 **Datos** incorre ctos **Existen** datos incorrectos *I V N/A N/A N/A N/A V V N/A* Muestra un mensaje de error. Regresa al EC 3.2 Ejercicios/Li sta de ejercicios/E ditar/Editar *V I N/A N/A N/A N/A V V N/A V V N/A N/A N/A I V V N/A V V N/A N/A N/A N/A I V N/A V V N/A N/A N/A N/A V I N/A V V N/A N/A N/A N/A V V I*

#### **SC 4 Eliminar ejercicio de verdadero/falso**

Tabla 41: CP del CU Gestionar ejercicio de verdadero/falso. SC 4 Eliminar ejercicio de verdadero/falso **Escenario Descripción Respuesta del sistema Flujo central** EC 4.1 Eliminar el ejercicio de verdadero/falso Selecciona la opción de eliminar el ejercicio de verdadero/falso Muestra un mensaje de alerta. Y permite: -Aceptar Ejercicios/Lista de ejercicios/Eliminar

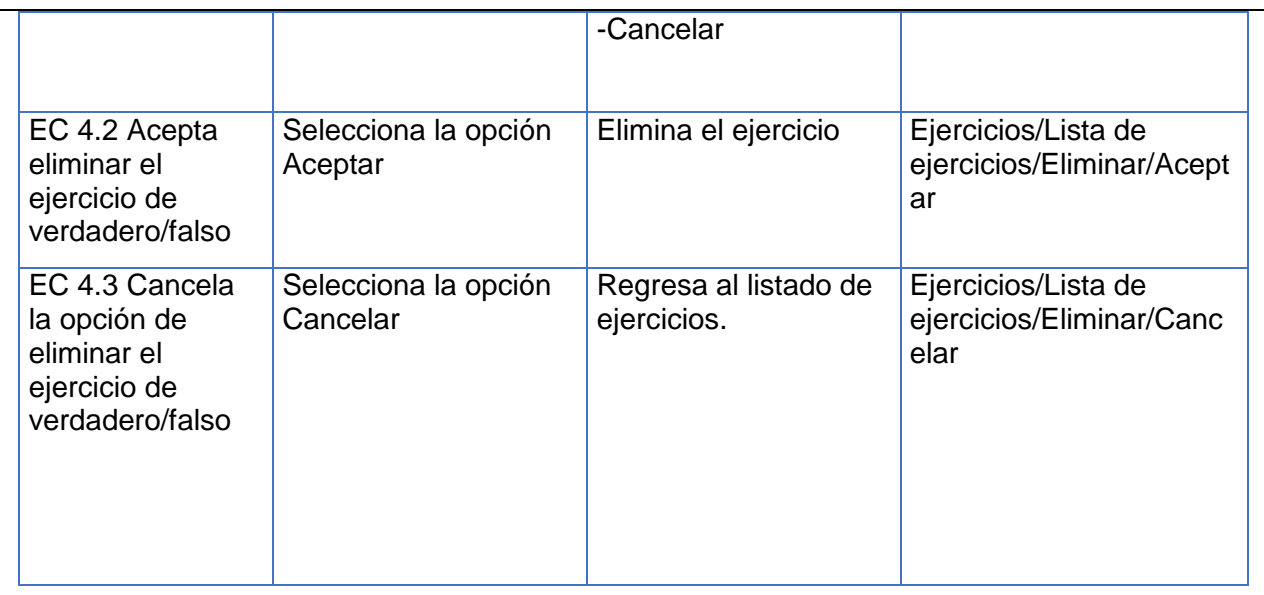

Tabla 42: CU Gestionar ejercicio de verdadero/falso. Descripción de las variables específicas

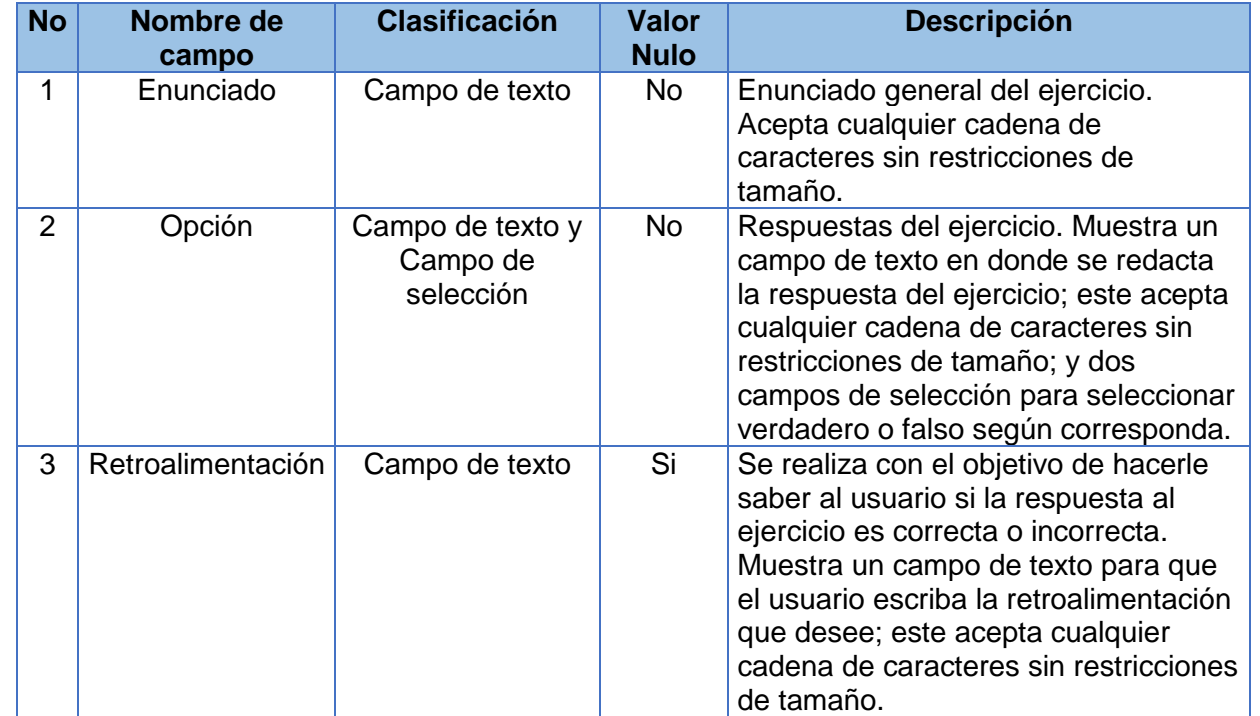

# **CP del CU Gestionar ejercicio de enlazar columnas**

**SC 1 Crear ejercicio de enlazar columnas**

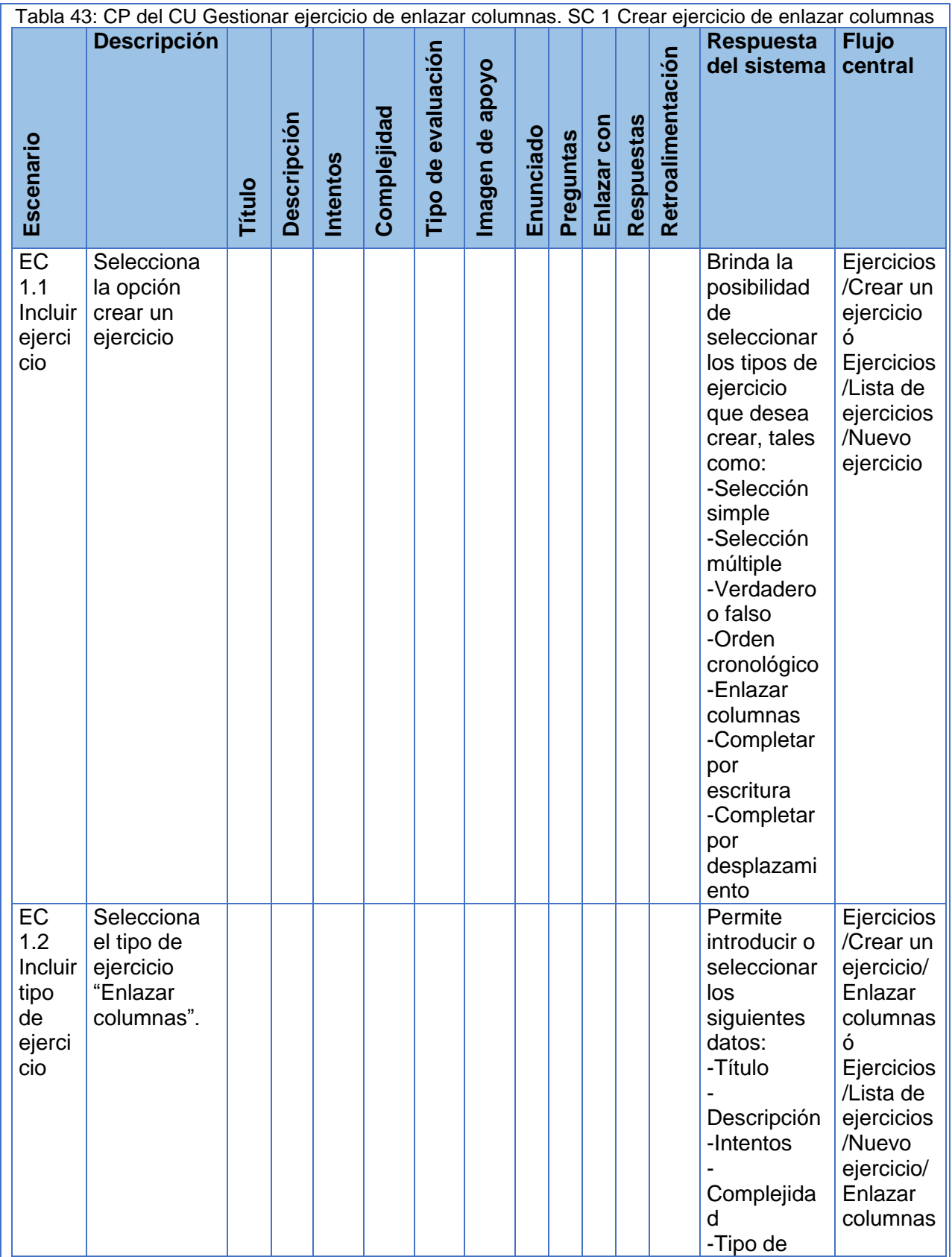

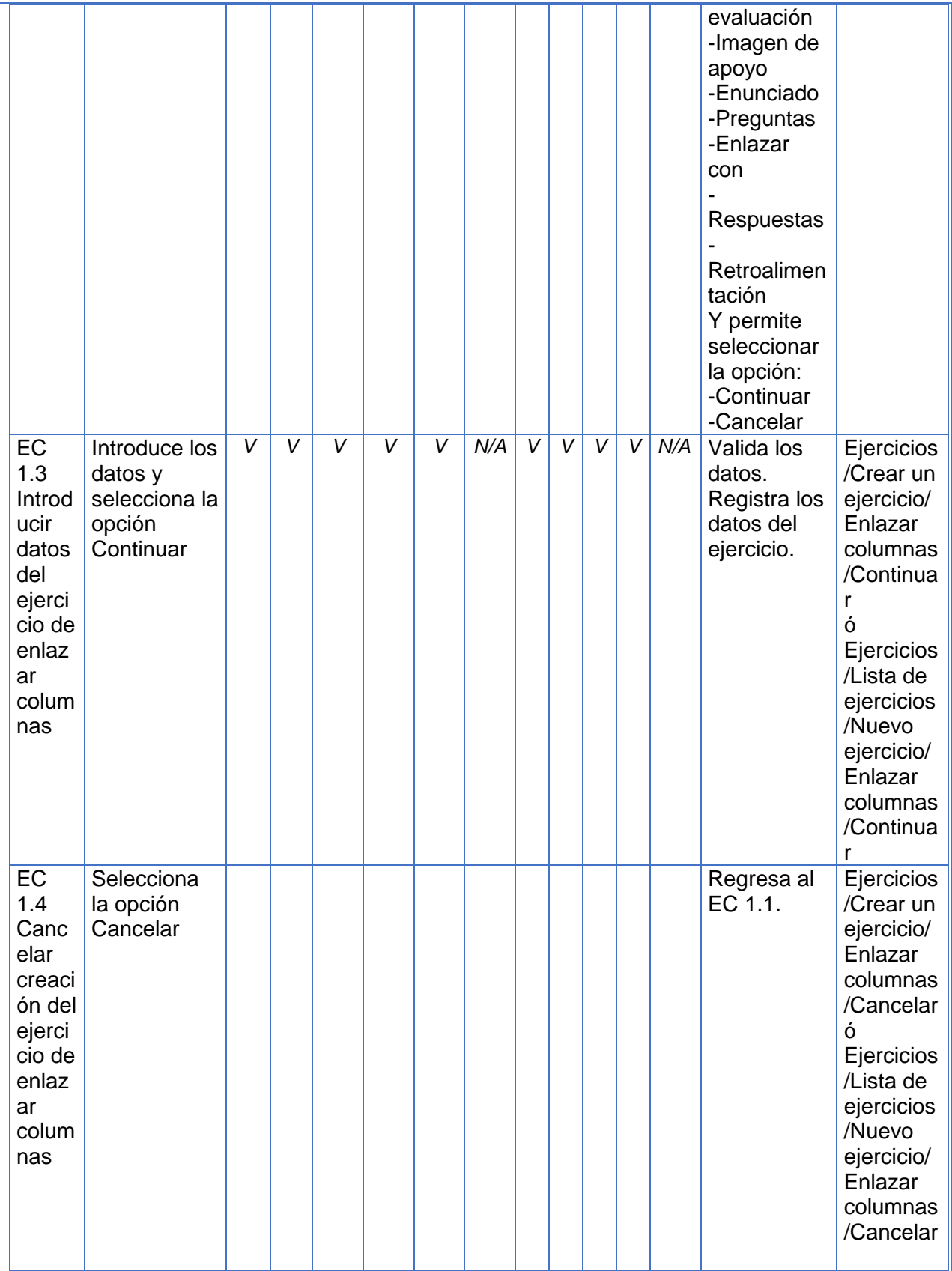

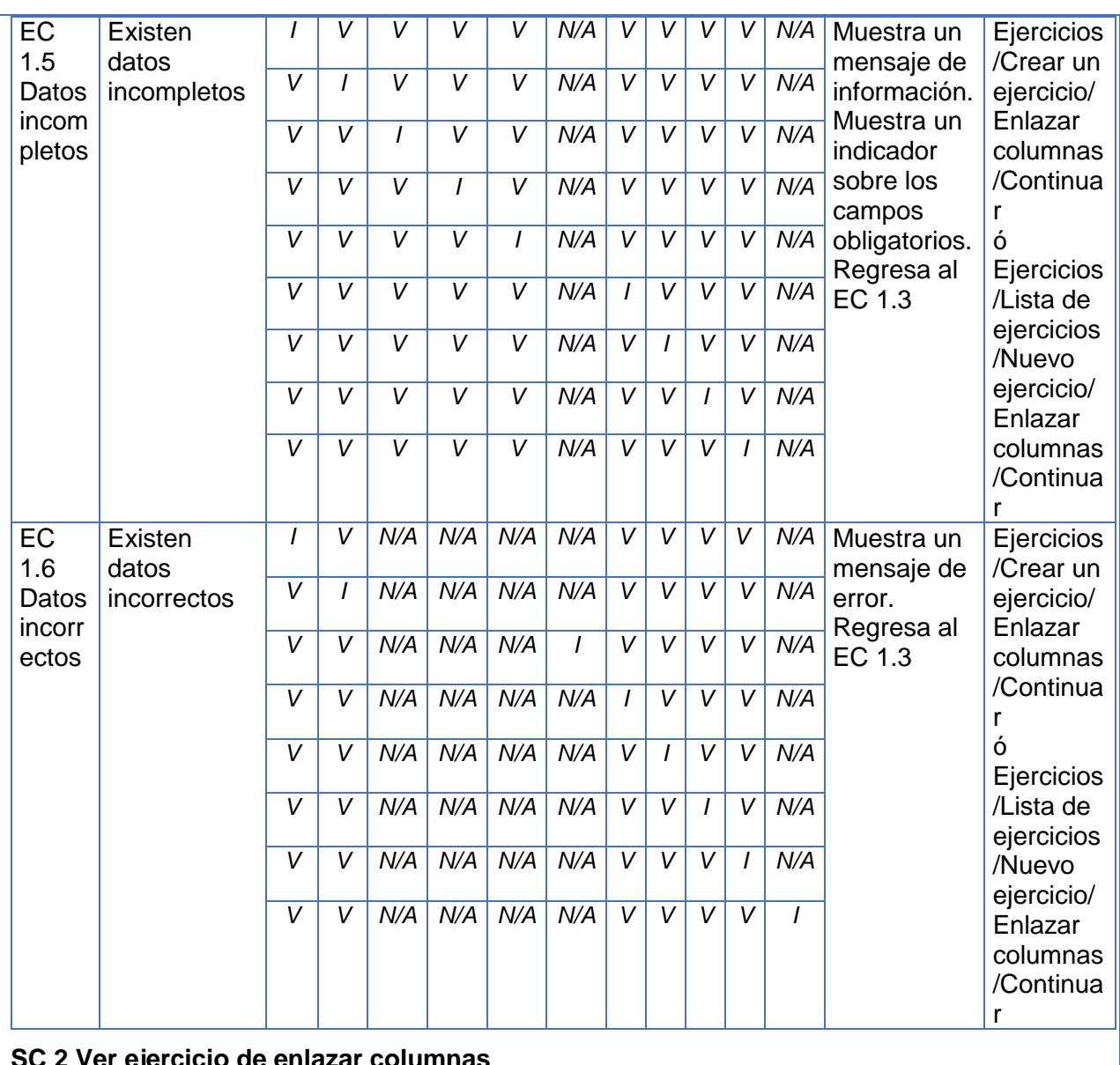

#### **SC 2 Ver ejercicio de enlazar columnas**

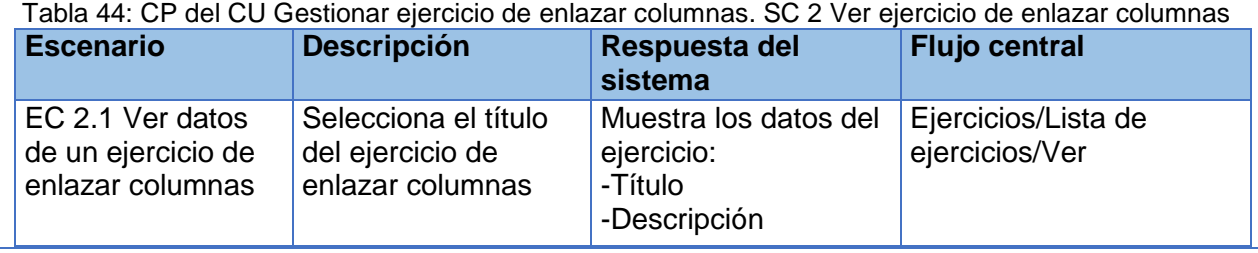

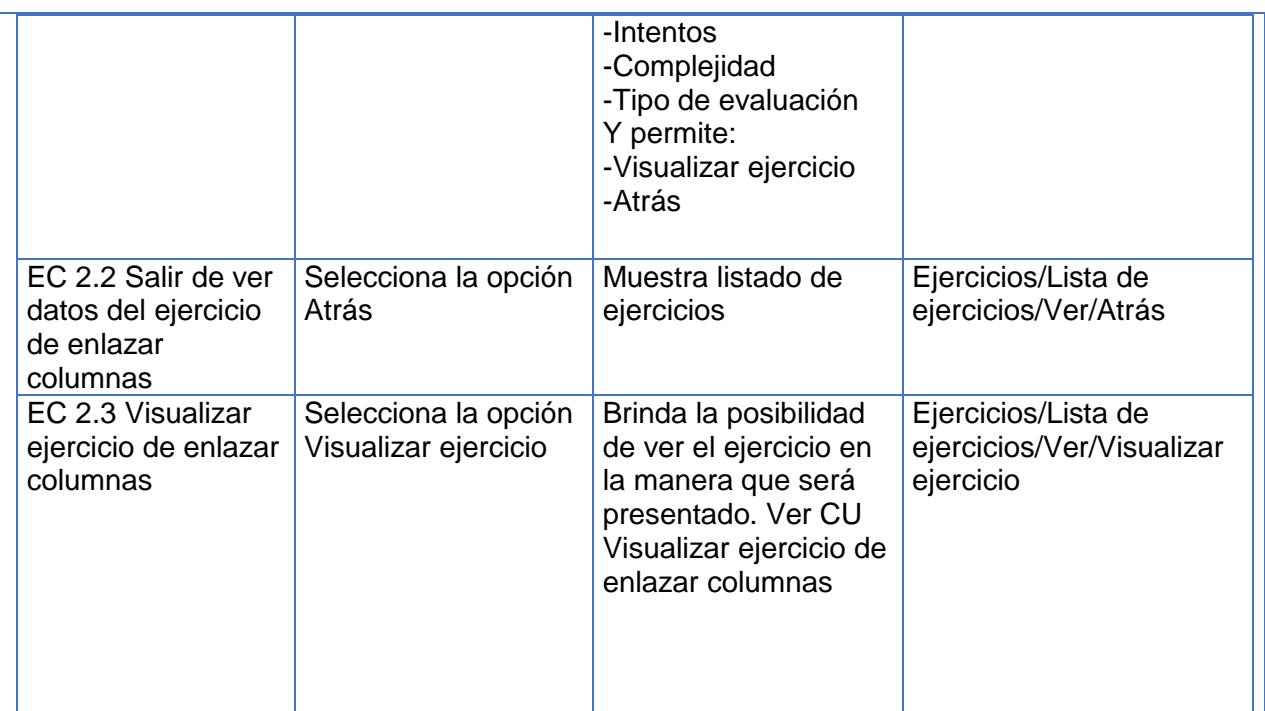

# **SC 3 Modificar ejercicio de enlazar columnas**

Tabla 45: CP del CU Gestionar ejercicio de enlazar columnas. SC 3 Modificar ejercicio de enlazar

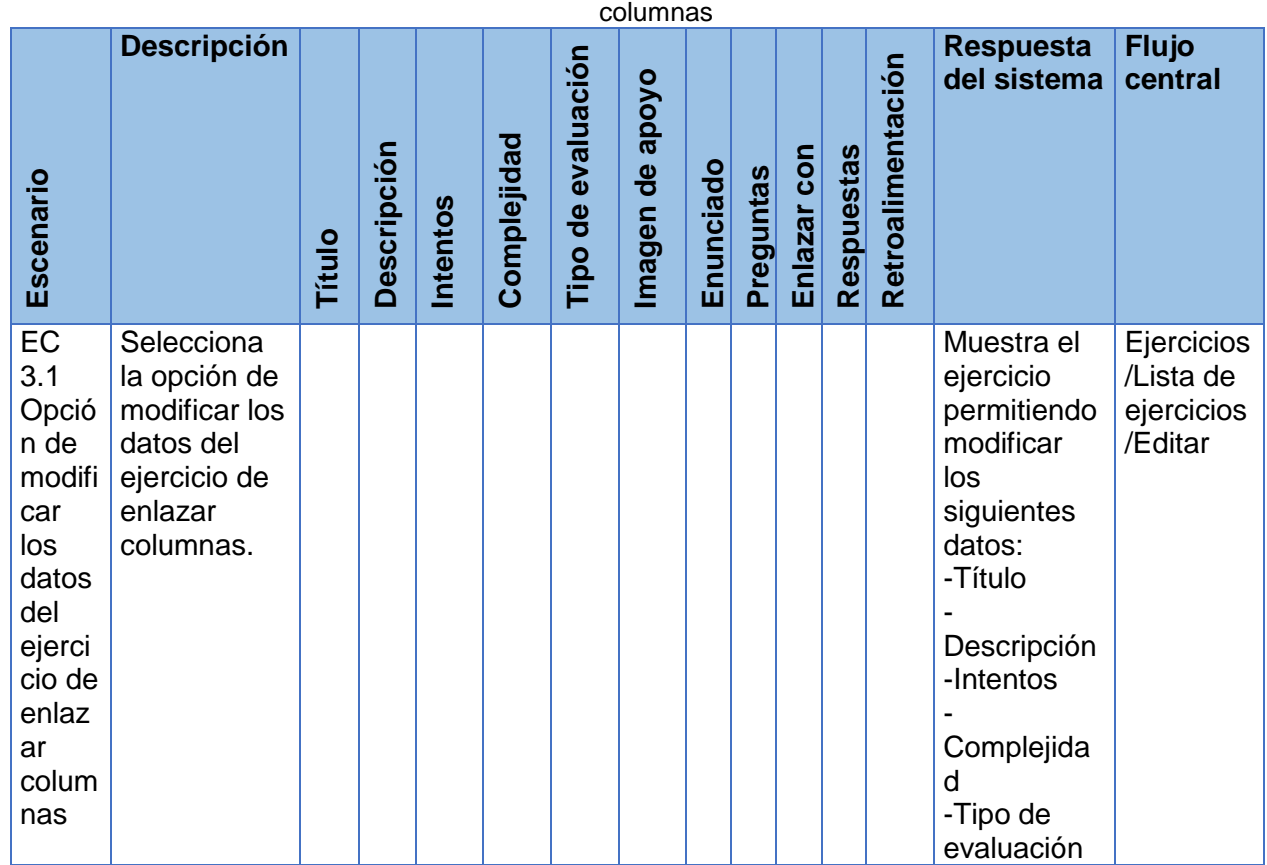

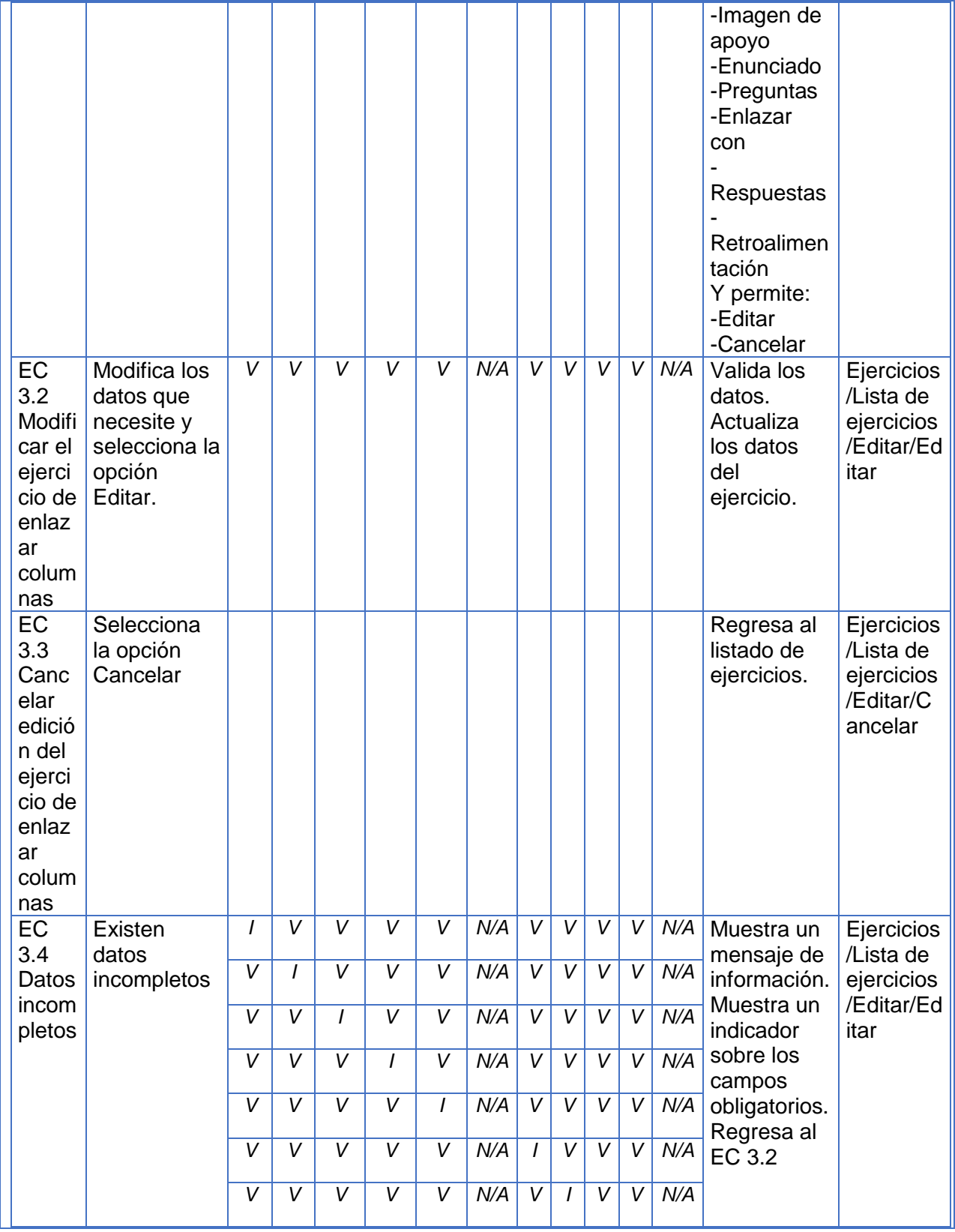

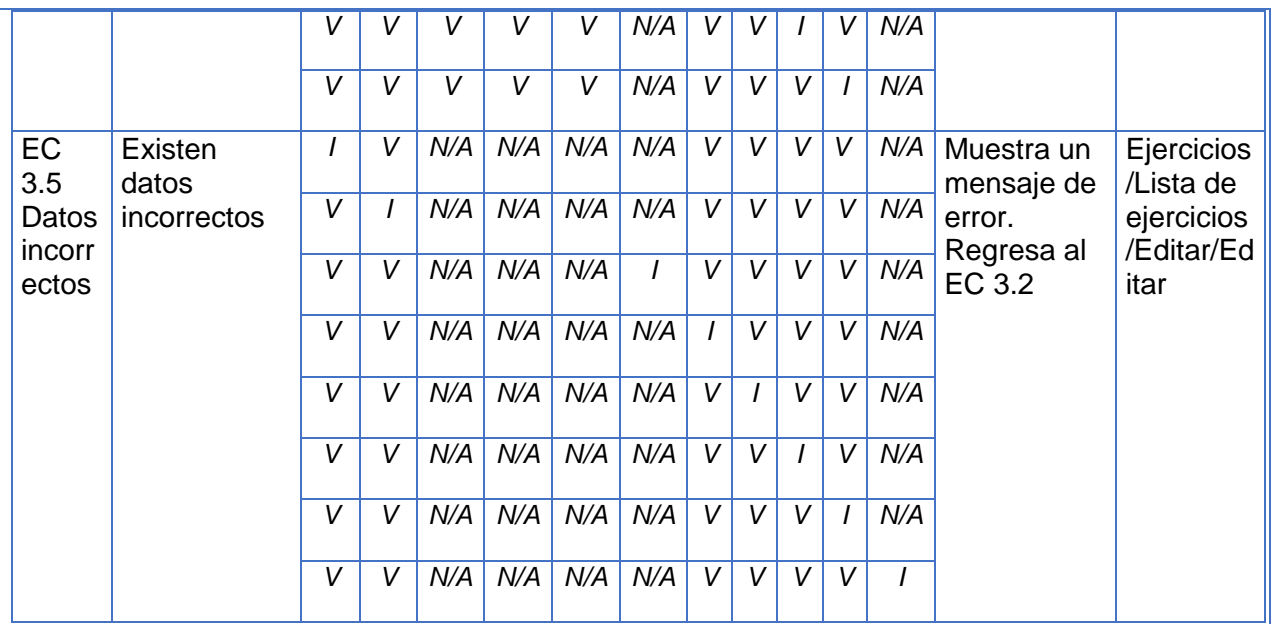

### **SC 4 Eliminar ejercicio de enlazar columnas**

Tabla 46: CP del CU Gestionar ejercicio de enlazar columnas. SC 4 Eliminar ejercicio de enlazar columnas

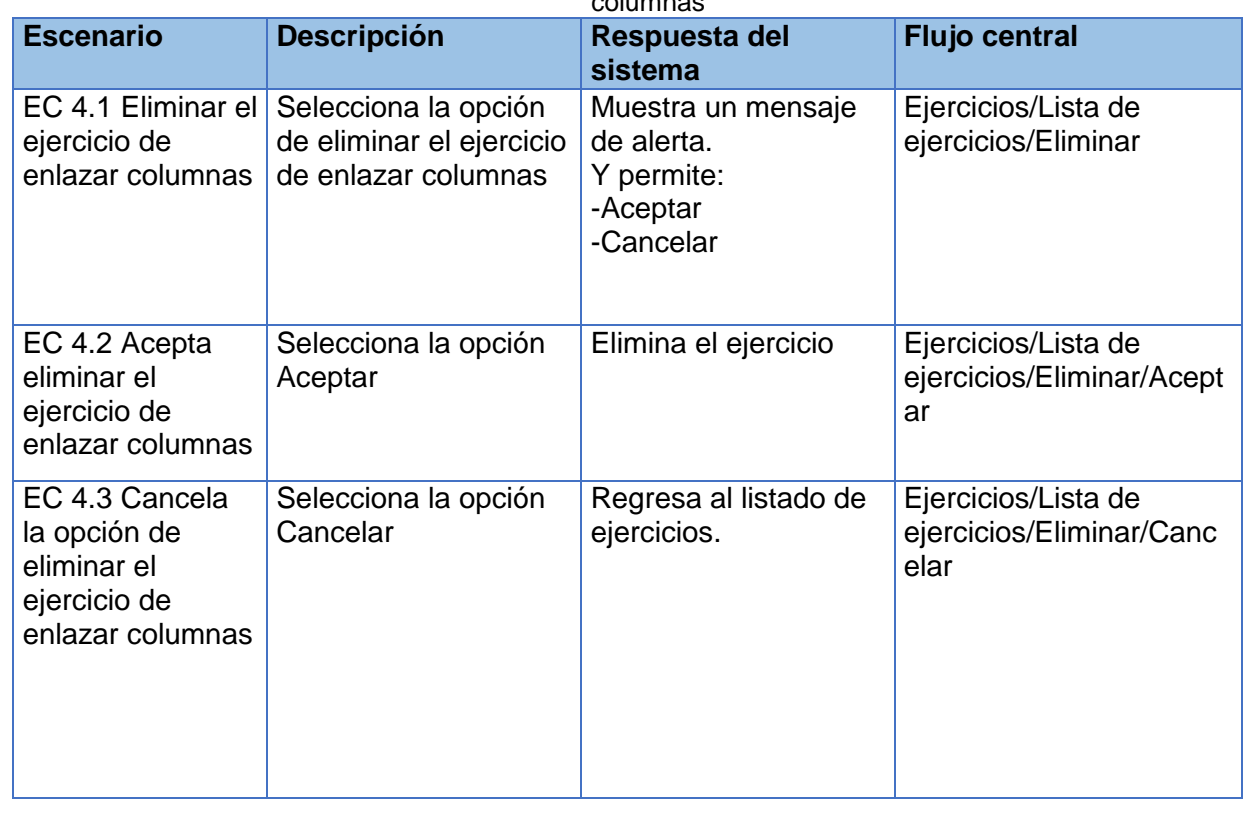

#### **Descripción de las variables específicas del CU**

Tabla 47: CP del CU Gestionar ejercicio de enlazar columnas. Descripción de las variables específicas

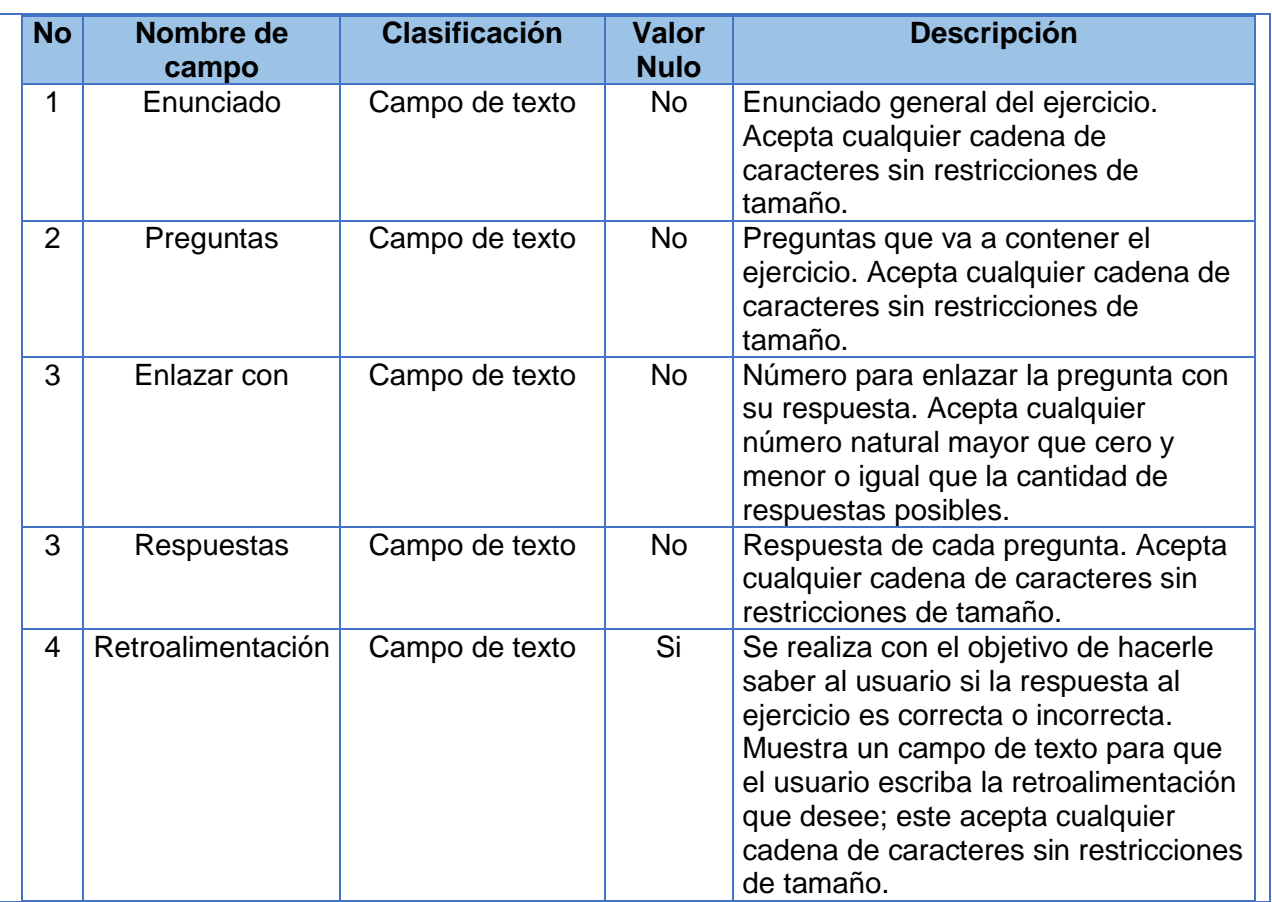

# **CP del CU Gestionar ejercicio de orden cronológico**

#### **SC 1 Crear ejercicio de orden cronológico**

Tabla 48: CP del CU Gestionar ejercicio de orden cronológico. SC 1 Crear ejercicio de orden cronológico

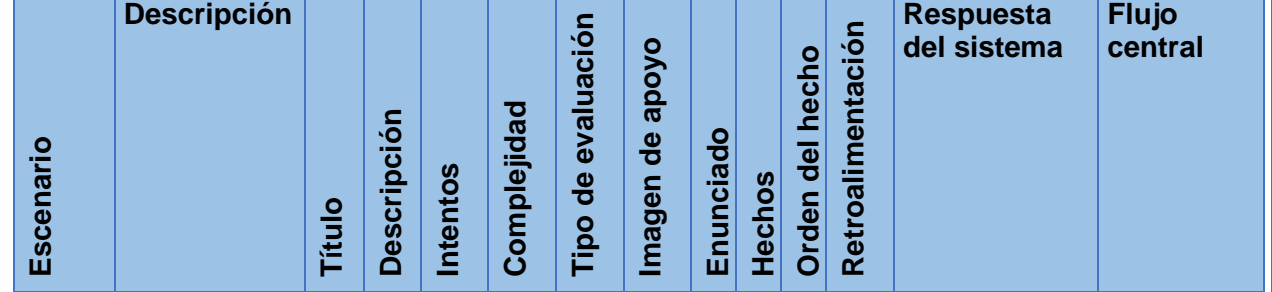

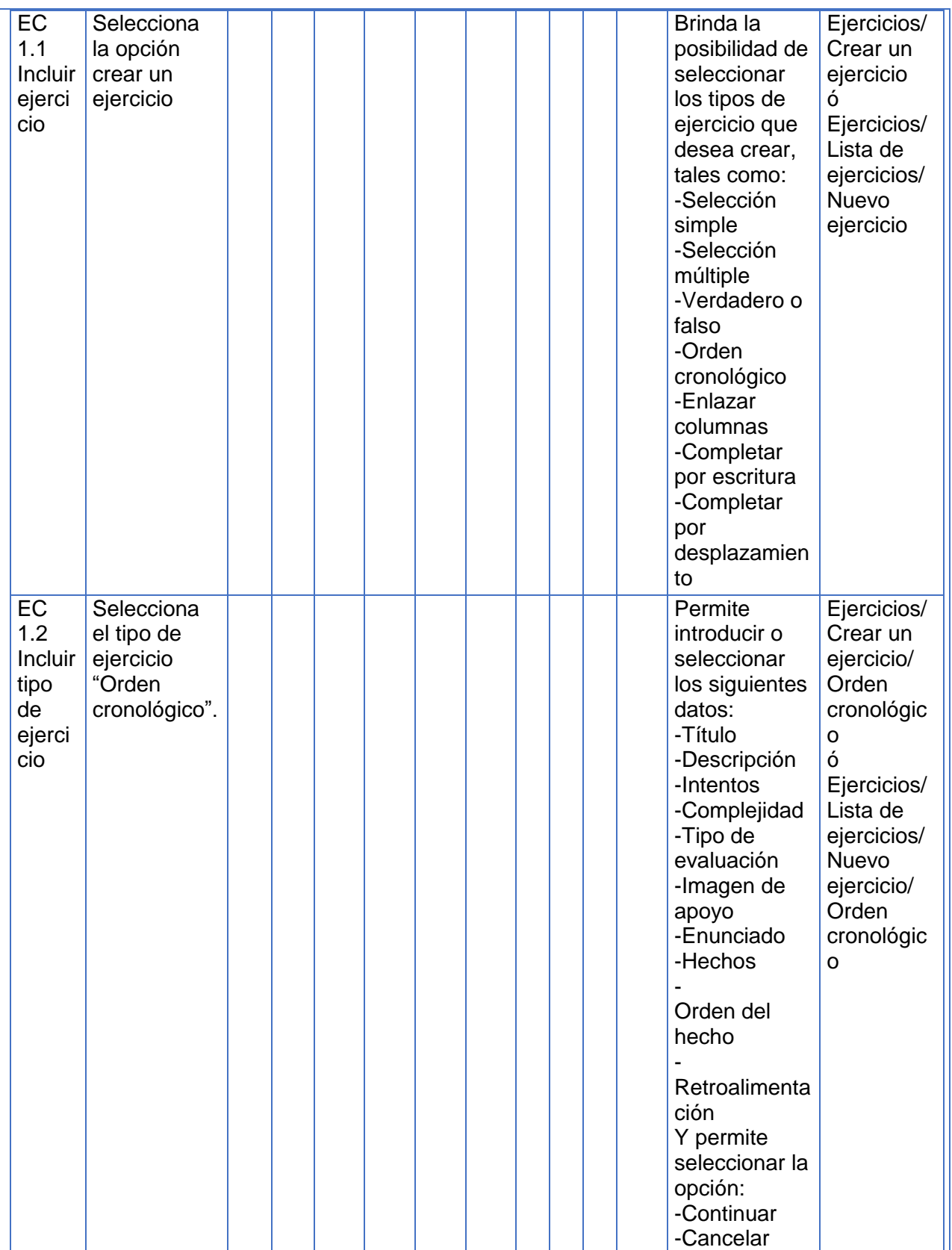

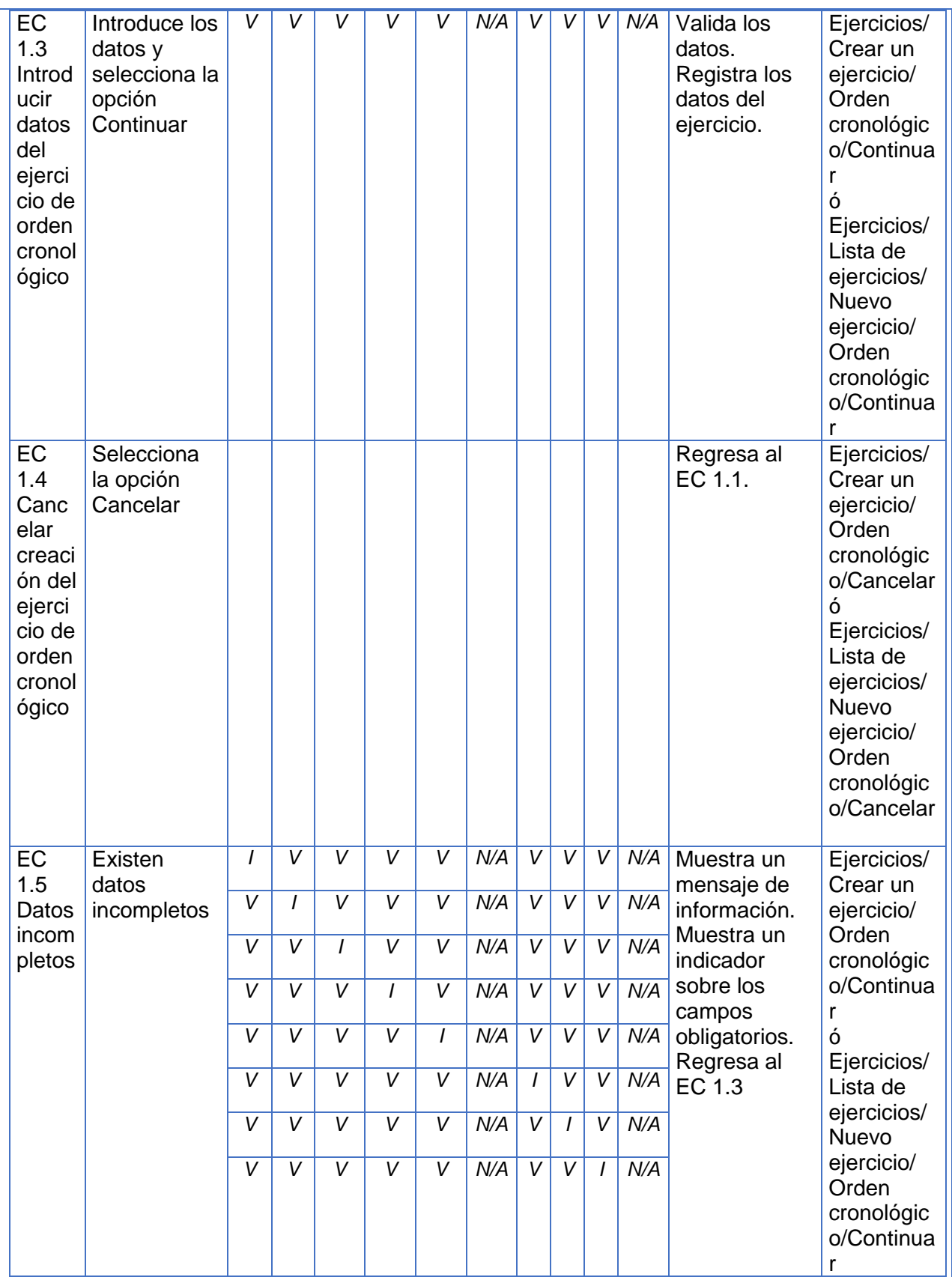

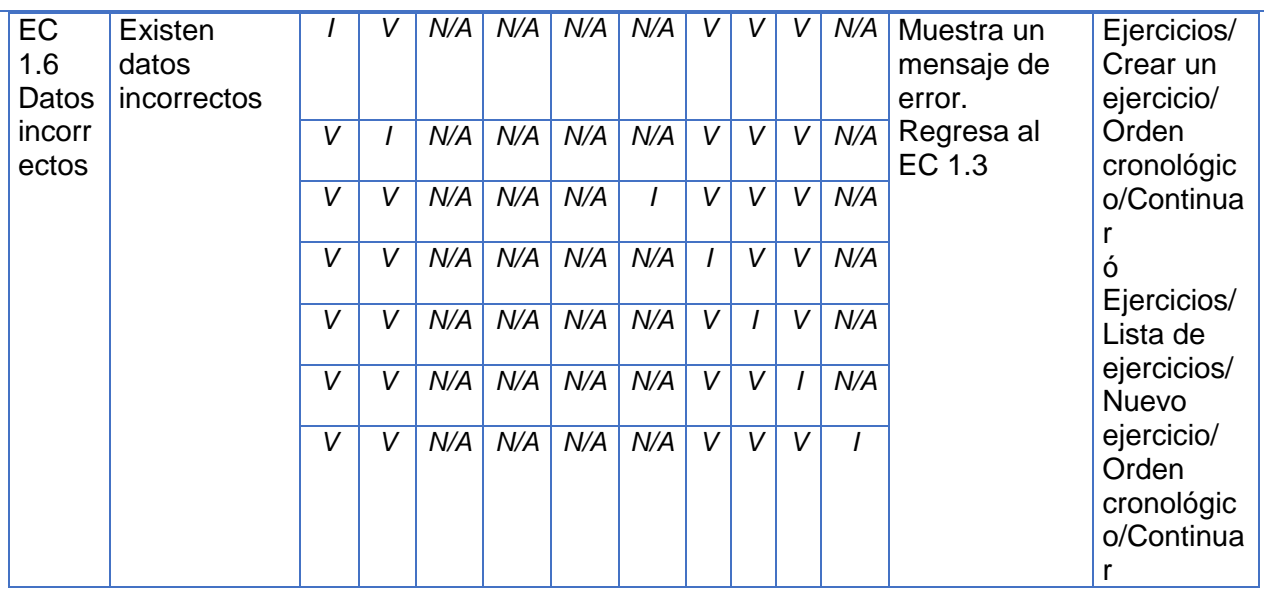

# **SC 2 Ver ejercicio de orden cronológico**

Tabla 49: CP del CU Gestionar ejercicio de orden cronológico. SC 2 Ver ejercicio de orden cronológico

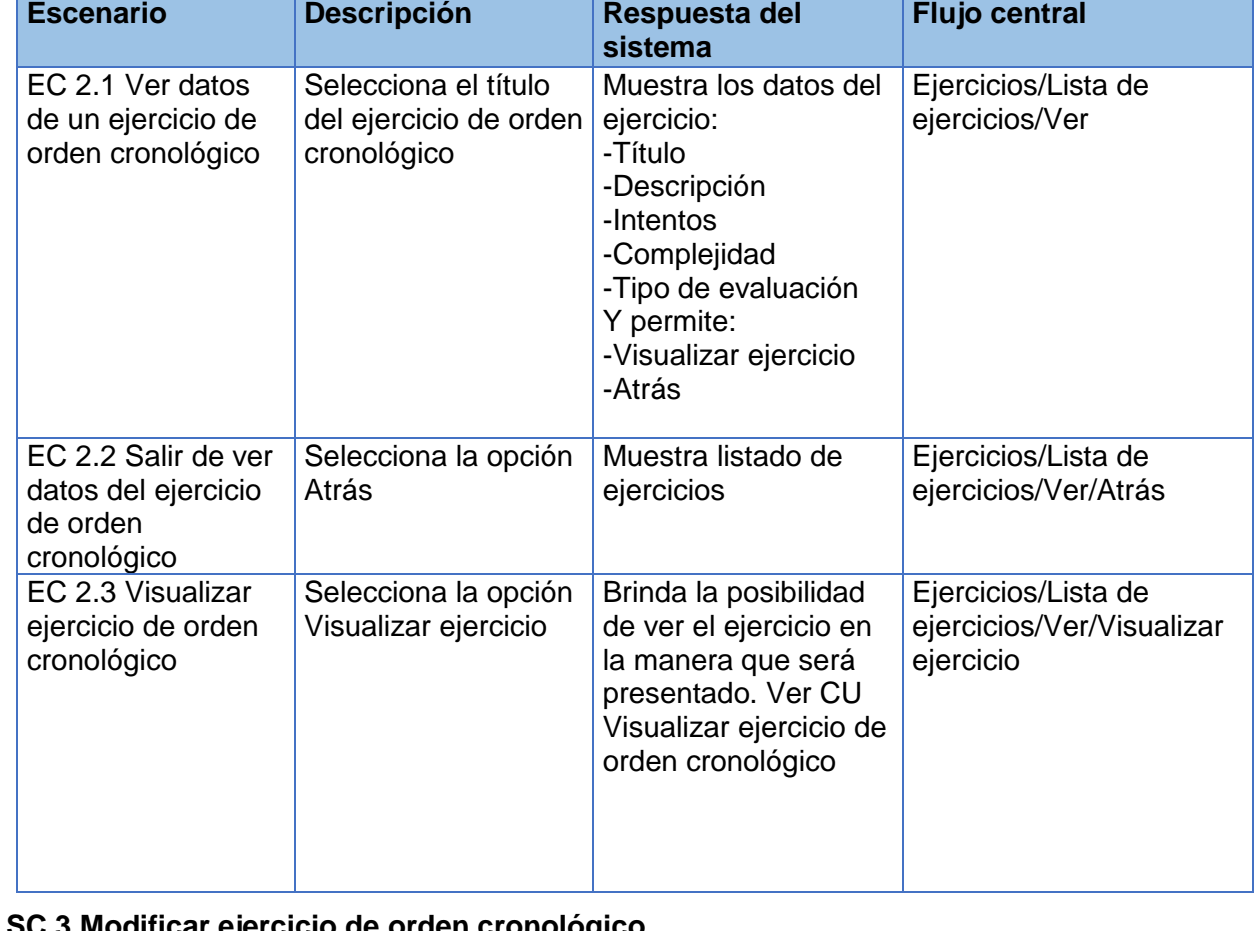

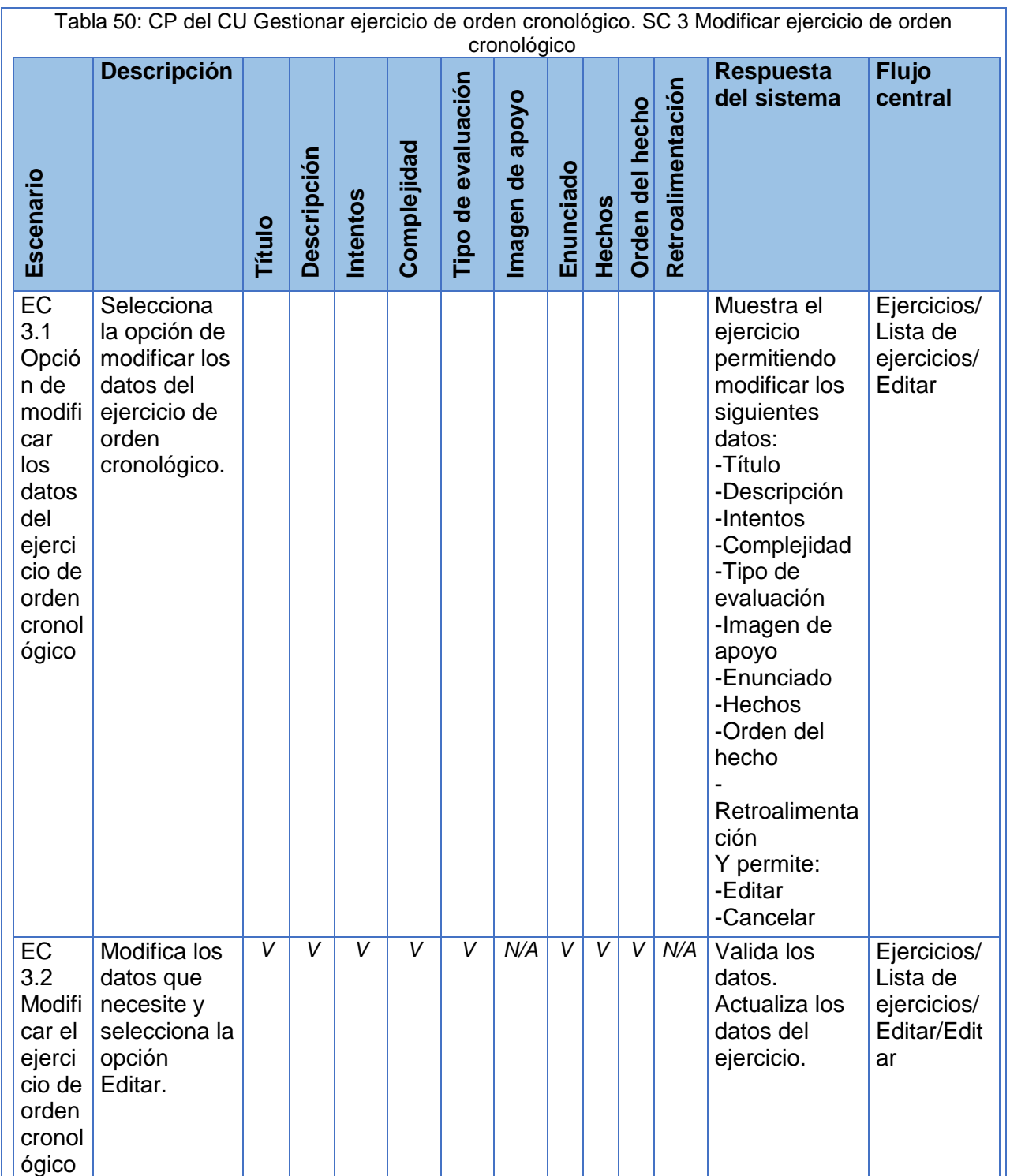

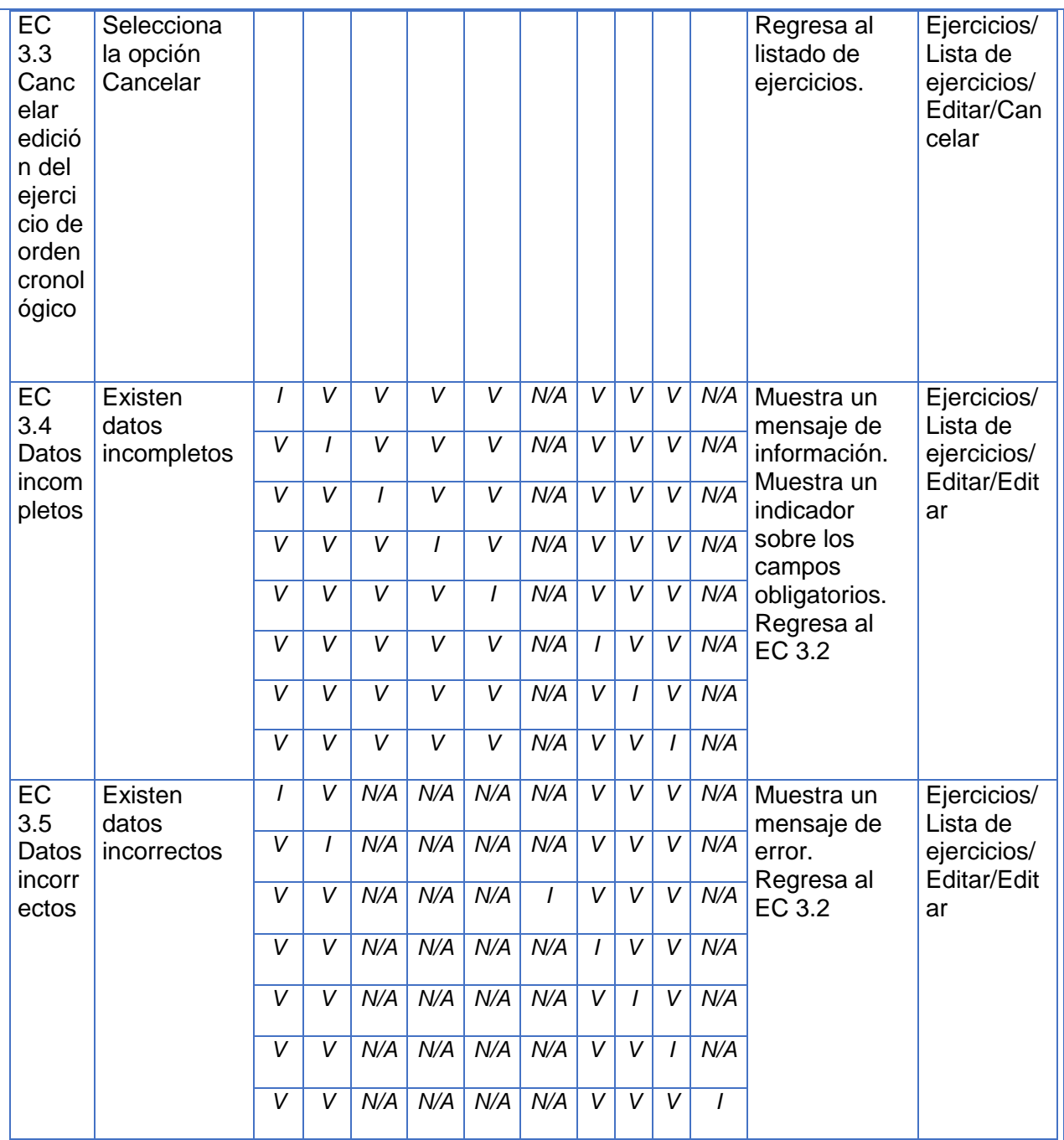

# **SC 4 Eliminar ejercicio de orden cronológico**

Tabla 51: CP del CU Gestionar ejercicio de orden cronológico. SC 4 Eliminar ejercicio de orden

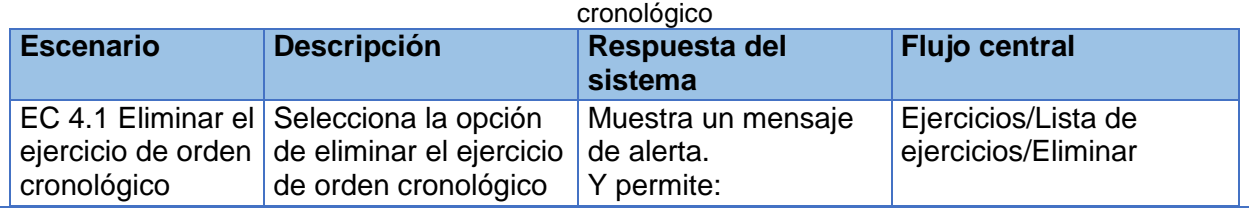

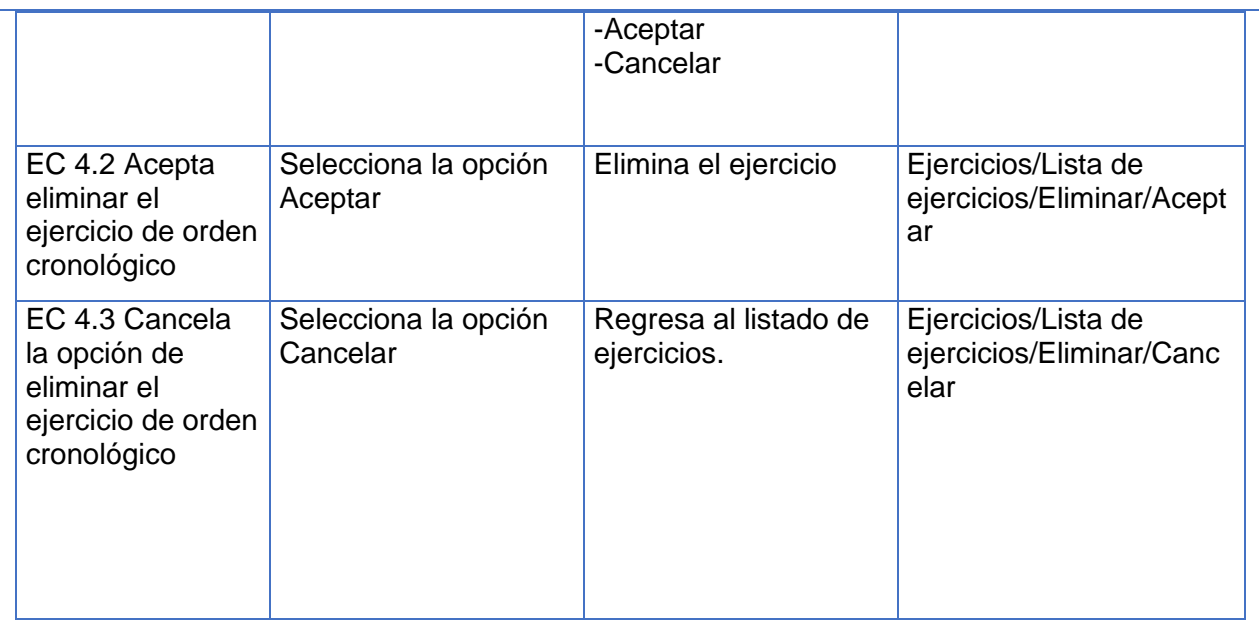

Tabla 52: CP del CU Gestionar ejercicio de orden cronológico. Descripción de las variables específicas

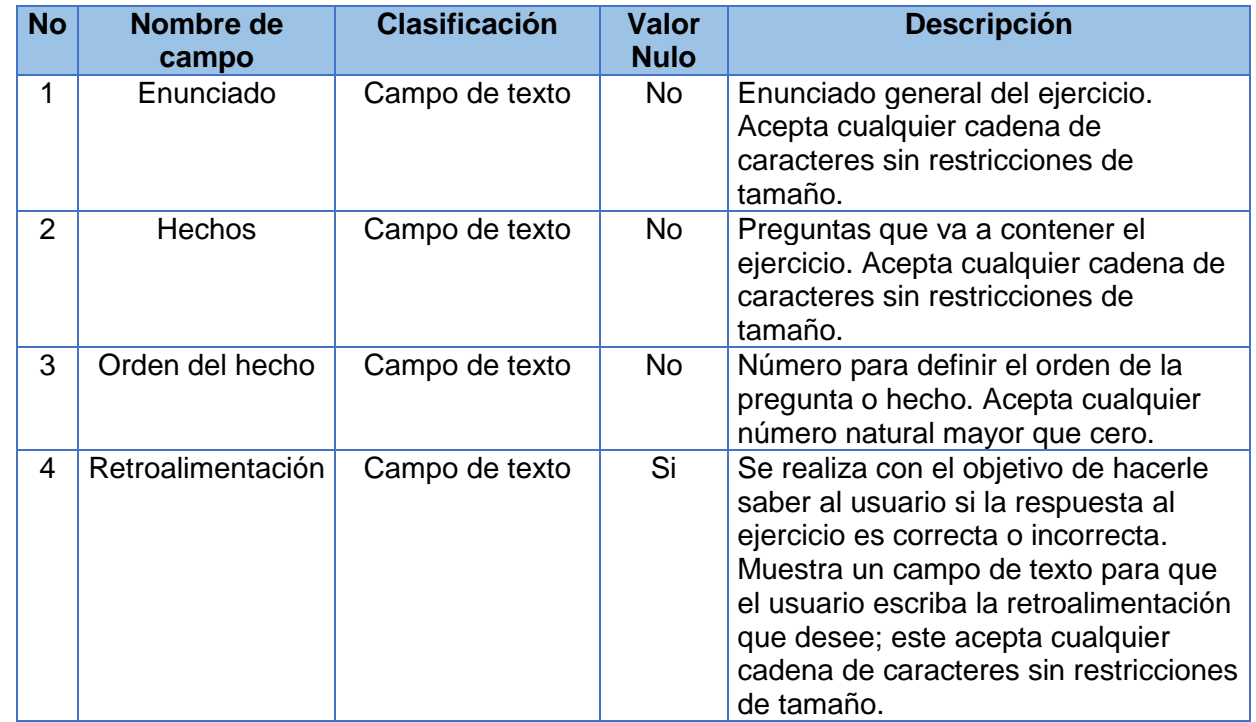

### **CP del CU Gestionar ejercicio de completar por escritura**

#### **SC 1 Crear ejercicio de completar por escritura** Tabla 53: CP del CU Gestionar ejercicio de completar por escritura. SC 1 Crear ejercicio de completar por escritura **Descripción Respuesta del Flujo**  Tipo de evaluación **Tipo de evaluación Texto Retroalimentación sistema central** Imagen de apoyo **Imagen de apoyo Complejidad Descripción Enunciado Escenario Intentos Título** EC Brinda la **Selecciona** Ejercicios/C 1.1 la opción posibilidad de rear un seleccionar los ejercicio Incluir crear un ejerci ejercicio tipos de ó cio ejercicio que Ejercicios/Li desea crear, sta de tales como: ejercicios/N -Selección uevo simple ejercicio -Selección múltiple -Verdadero o falso -Orden cronológico -Enlazar columnas -Completar por escritura -Completar por desplazamiento EC Ejercicios/C **Selecciona Permite** introducir o 1.2 el tipo de rear un ejercicio Incluir seleccionar los ejercicio/ tipo "Completar siguientes **Completar** de por datos: por escritura". ejerci -Título escritura cio -Descripción ó -Intentos Ejercicios/Li -Complejidad sta de -Tipo de ejercicios/N evaluación uevo -Imagen de ejercicio/ apoyo **Completar** -Enunciado por -Texto escritura

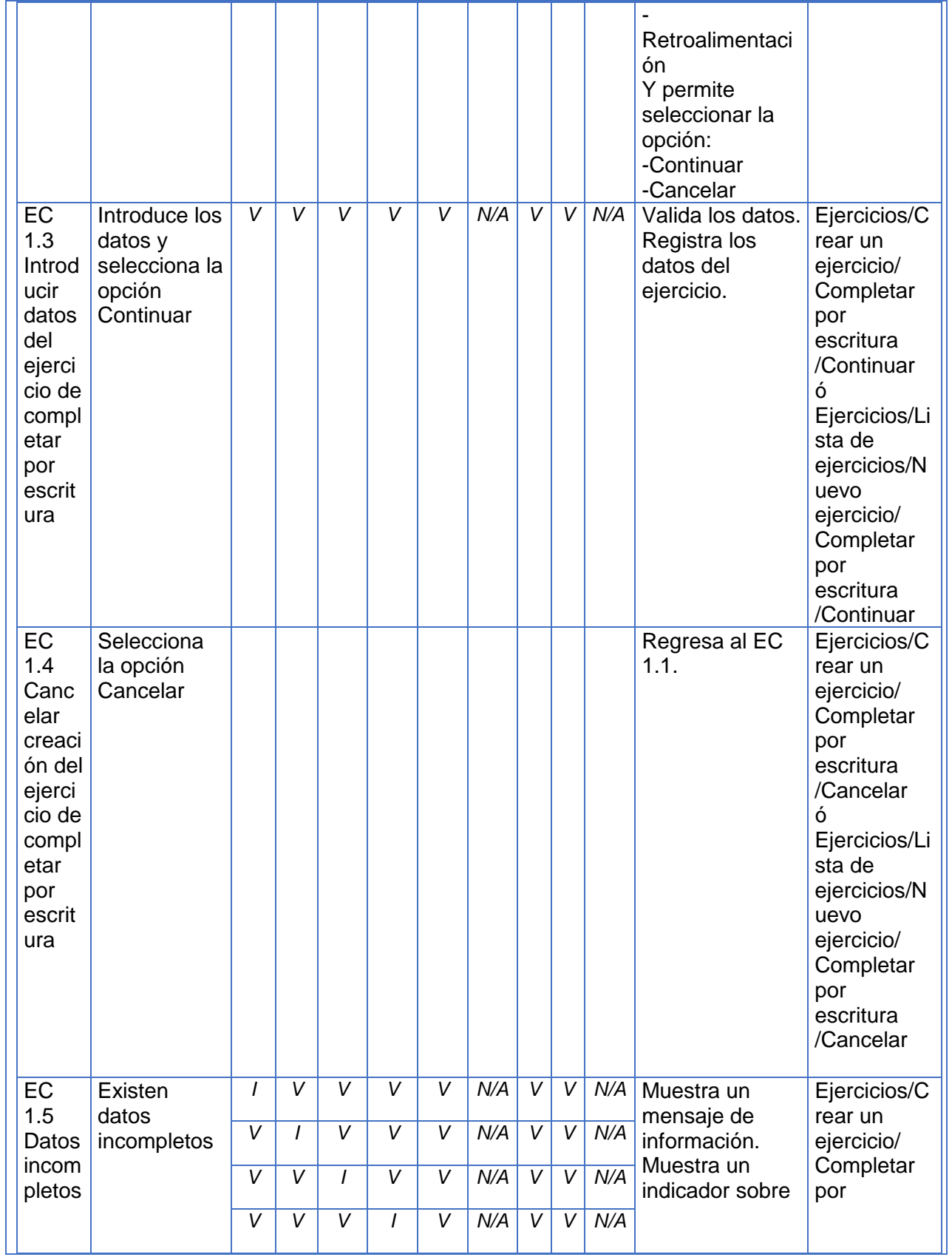

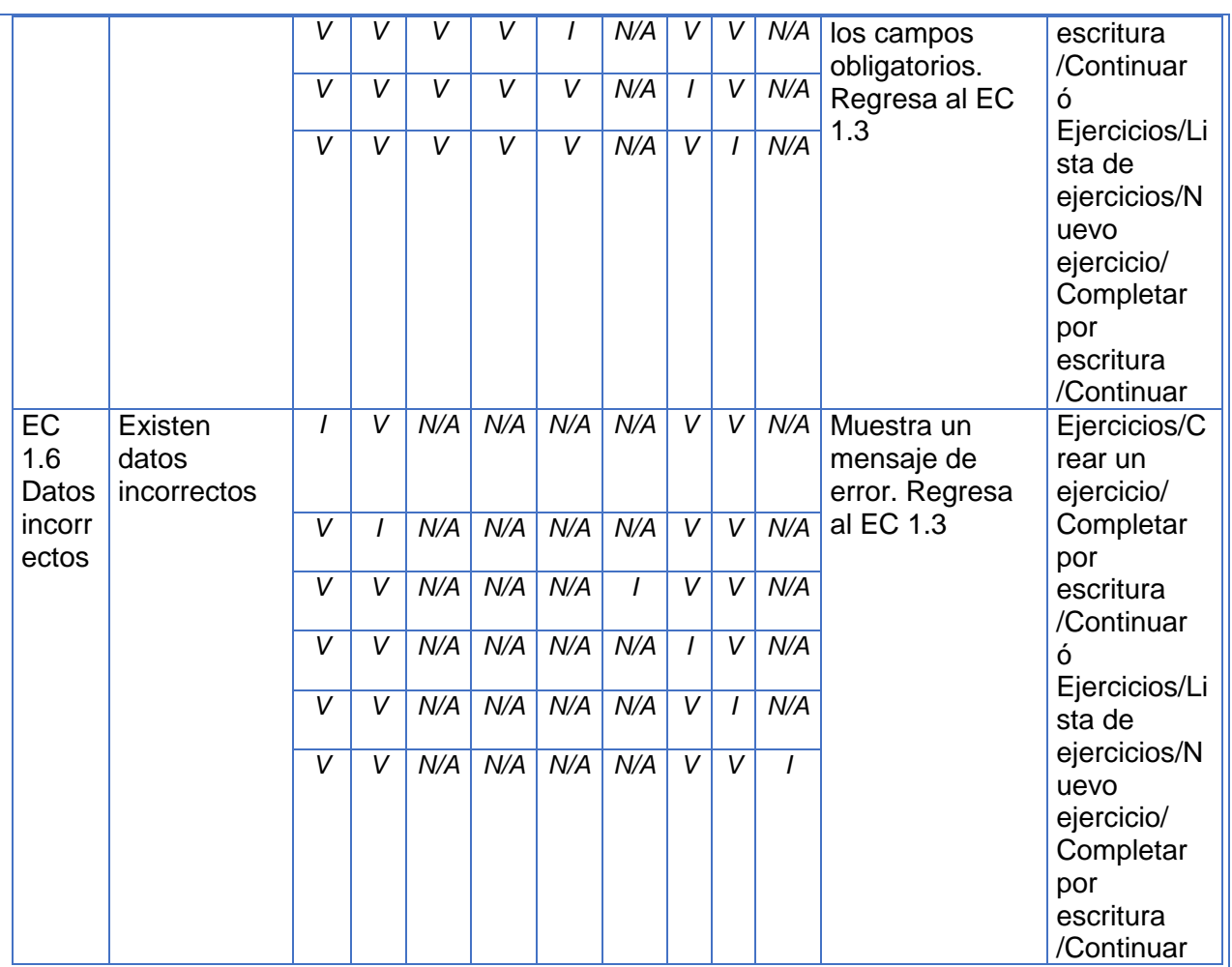

### **SC 2 Ver ejercicio de completar por escritura**

Tabla 54: CP del CU Gestionar ejercicio de completar por escritura. SC 2 Ver ejercicio de completar por

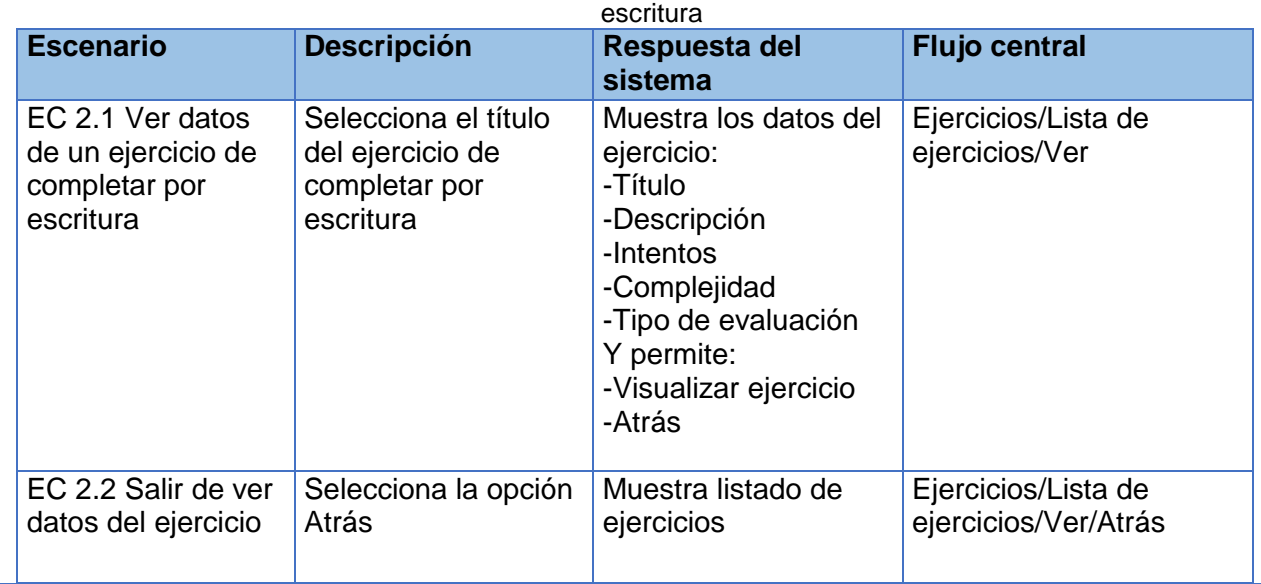

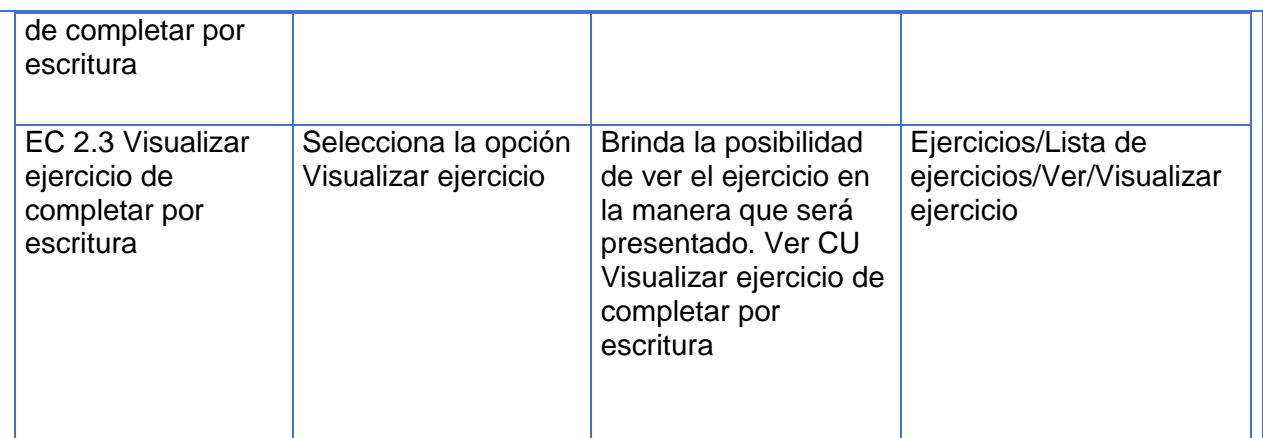

## **SC 3 Modificar ejercicio de completar por escritura**

Tabla 55: CP del CU Gestionar ejercicio de completar por escritura. SC 3 Modificar ejercicio de completar por escritura

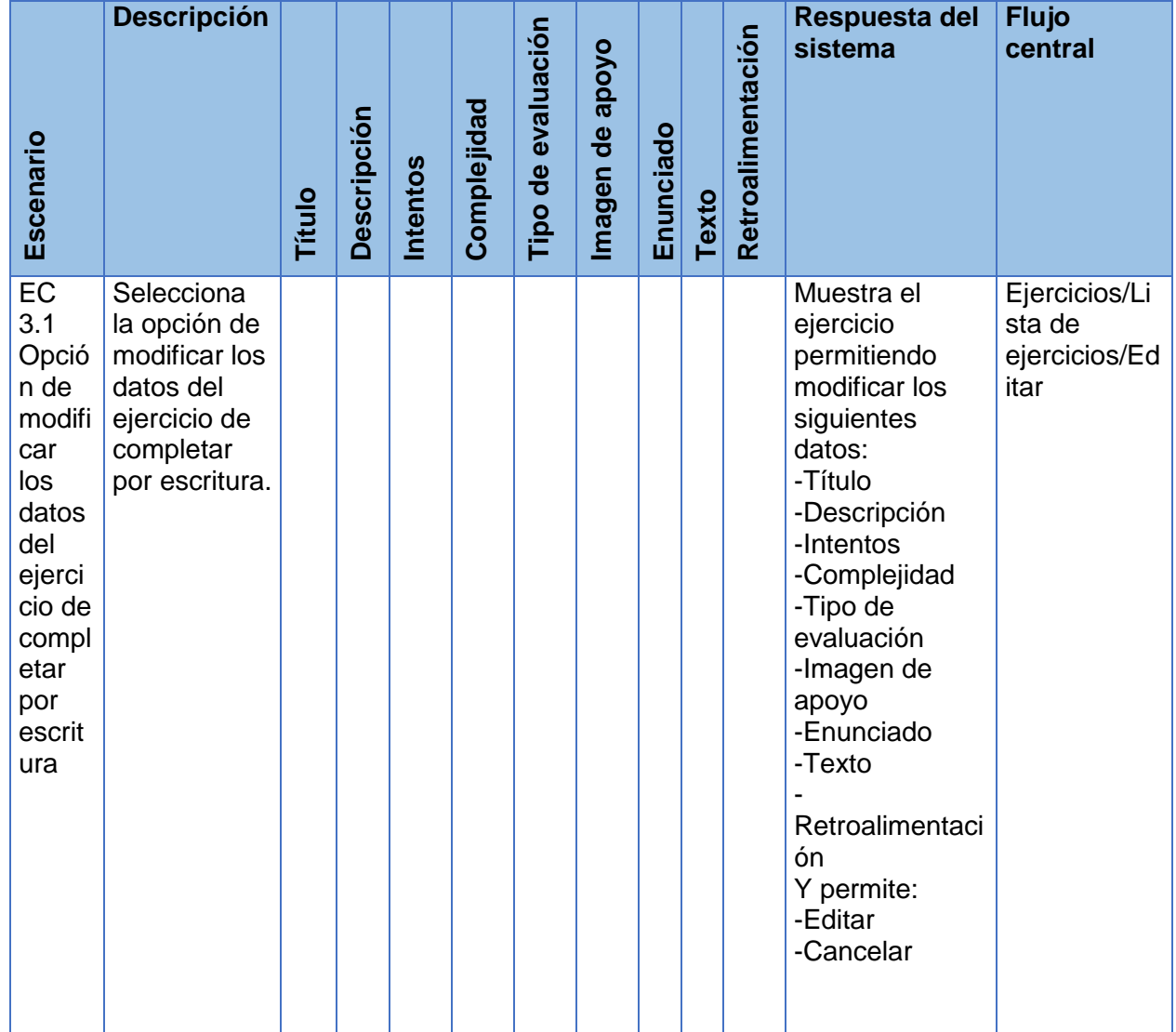

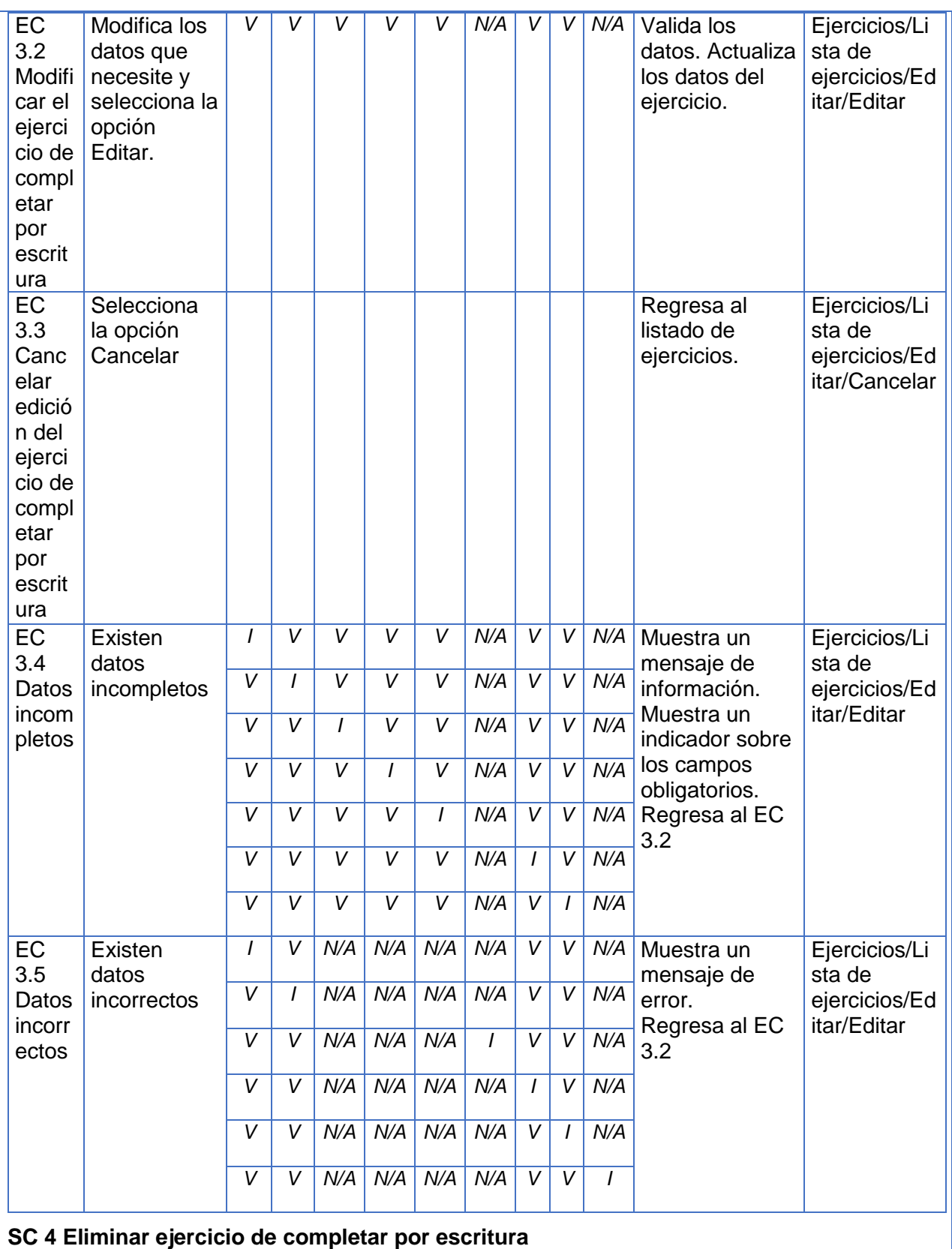

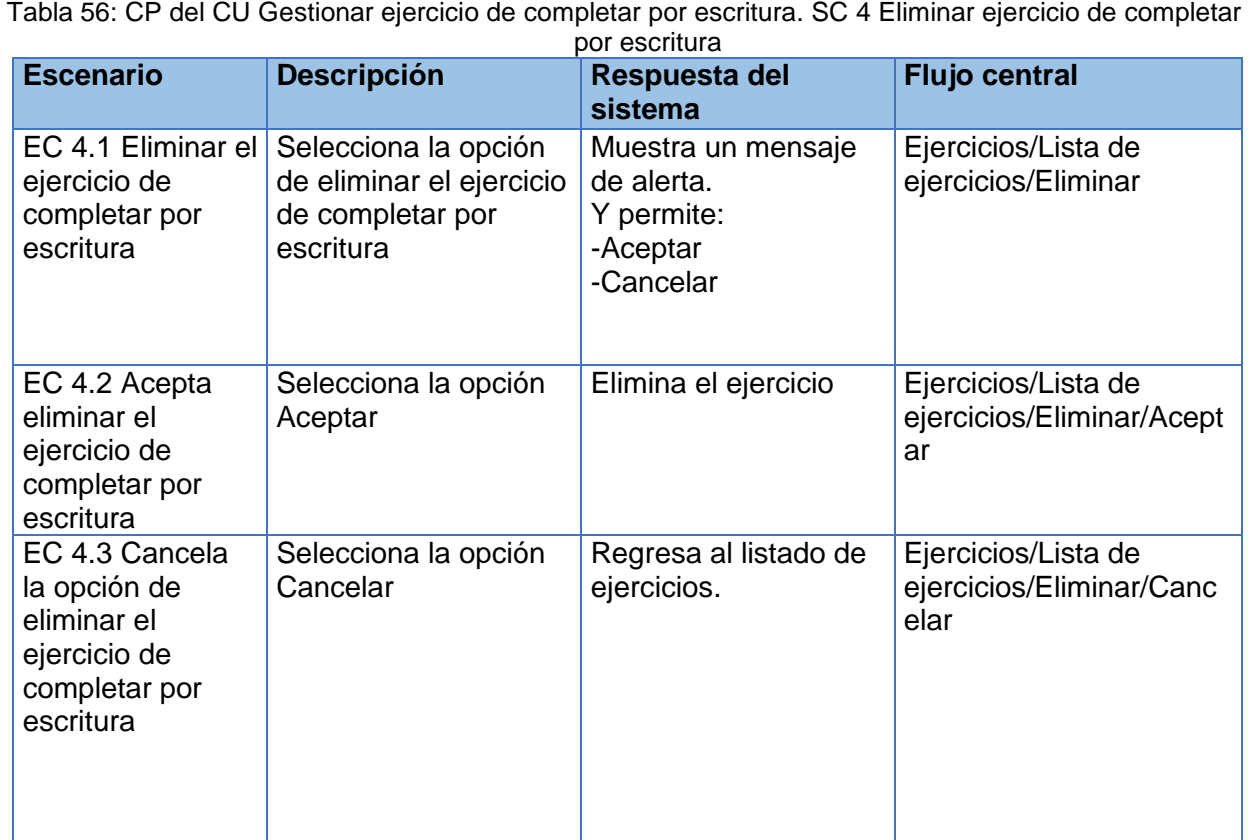

Tabla 57: CP del CU Gestionar ejercicio de completar por escritura. Descripción de las variables

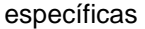

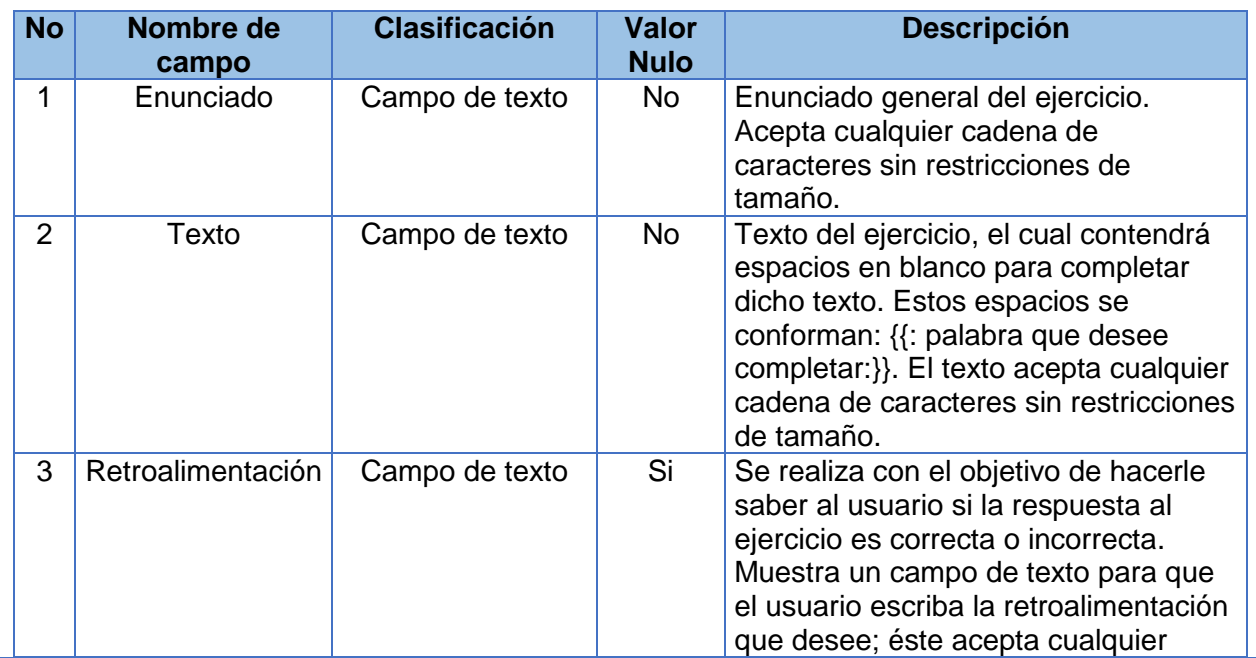

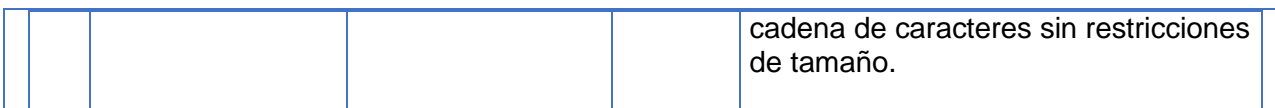

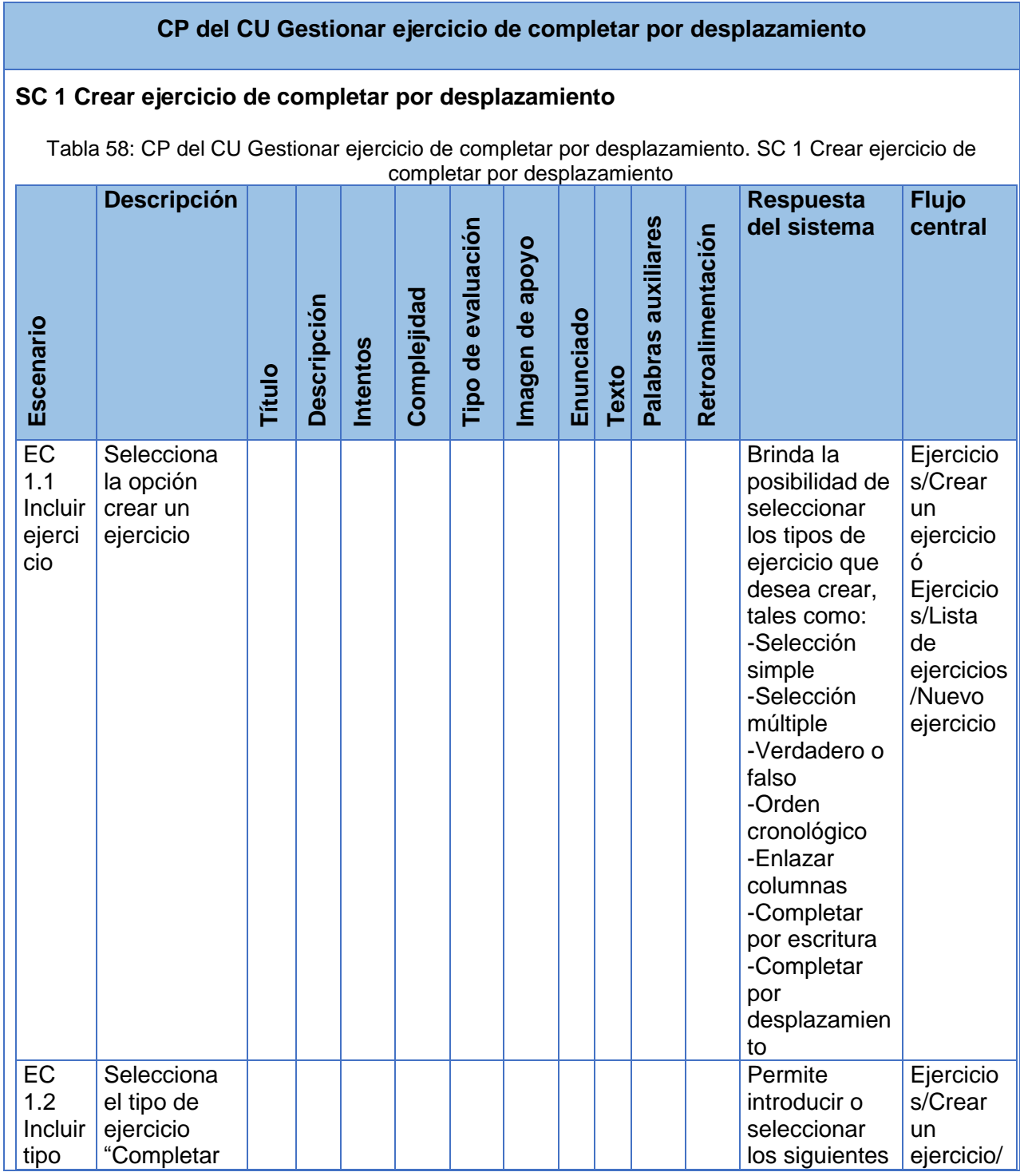

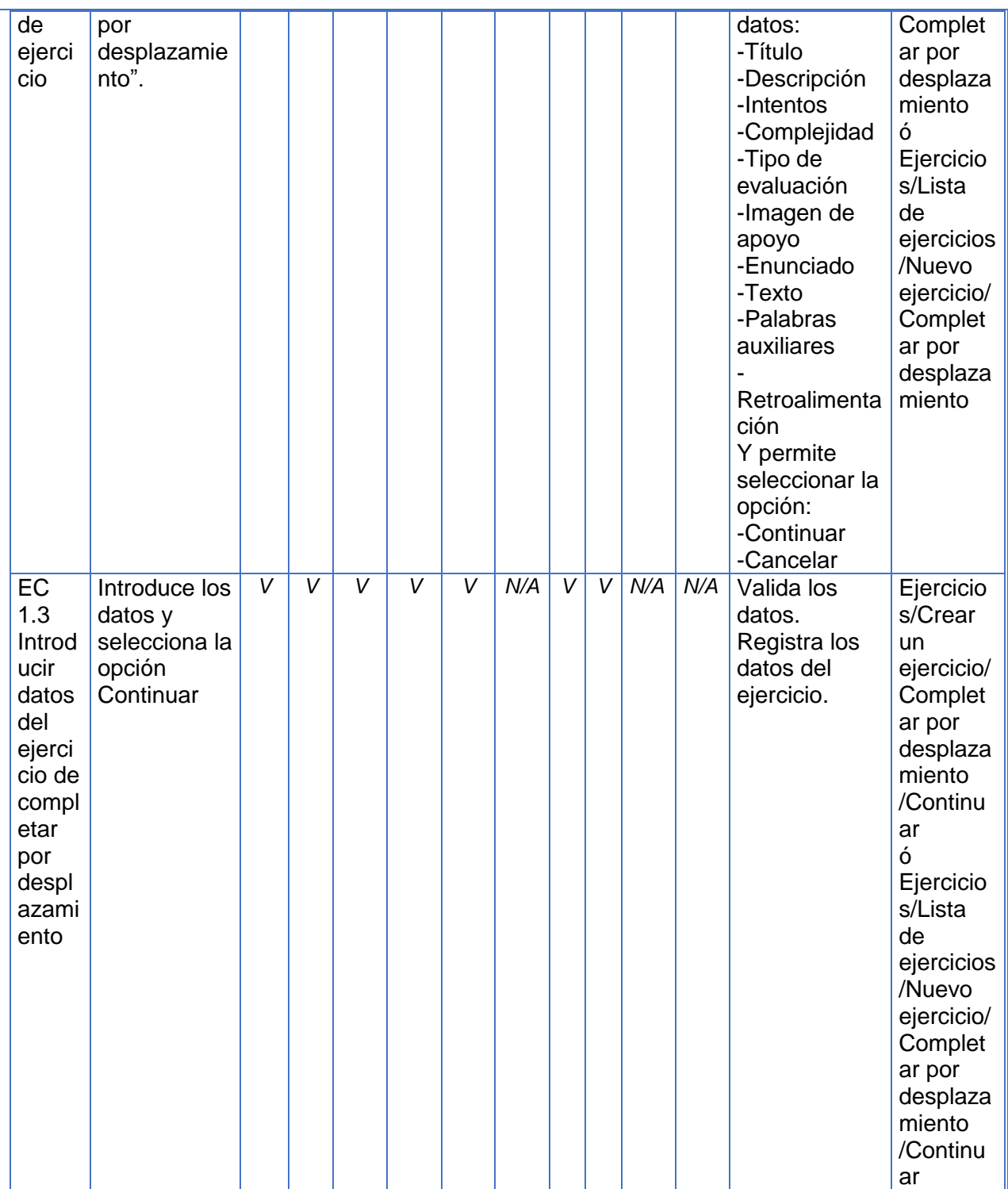

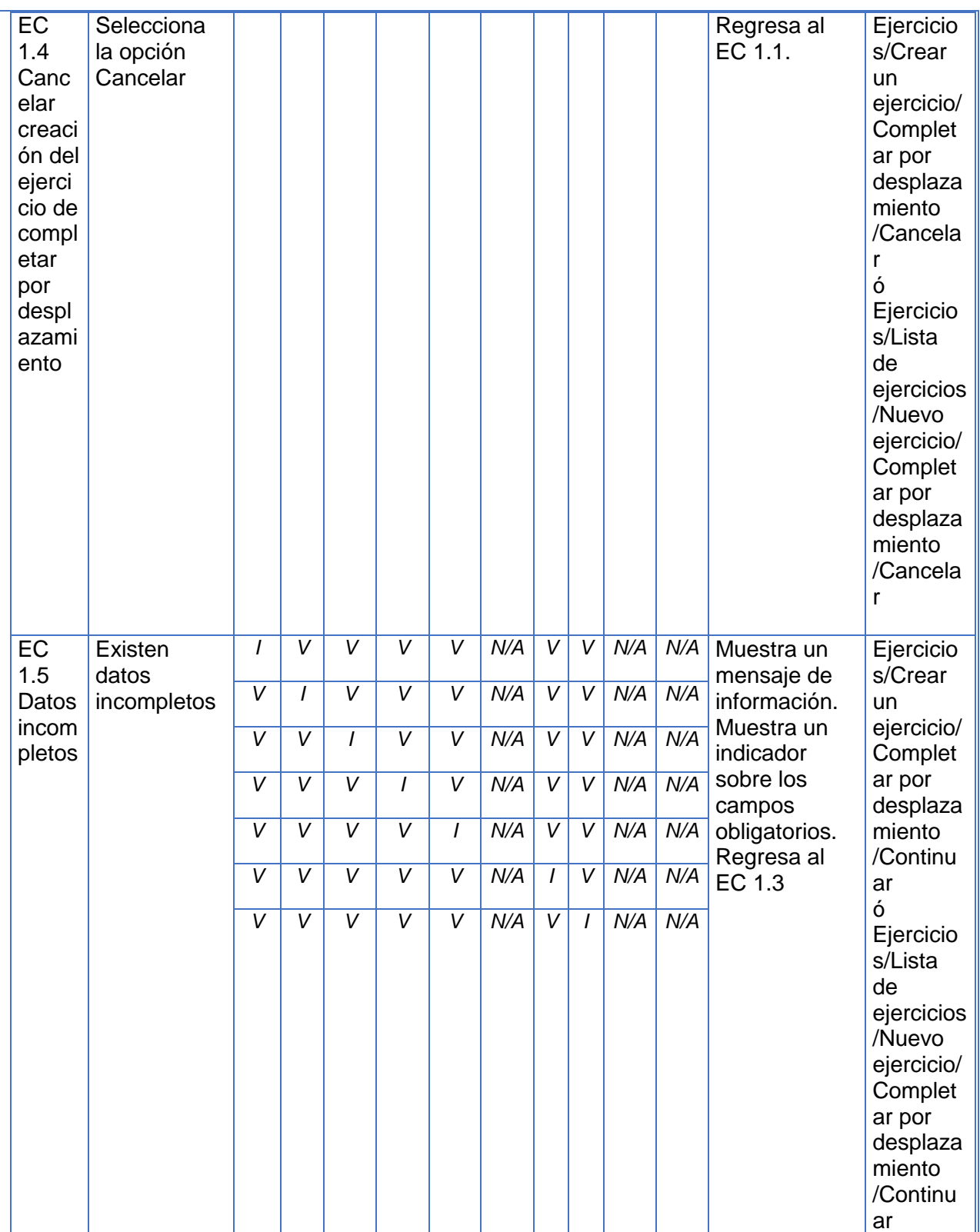

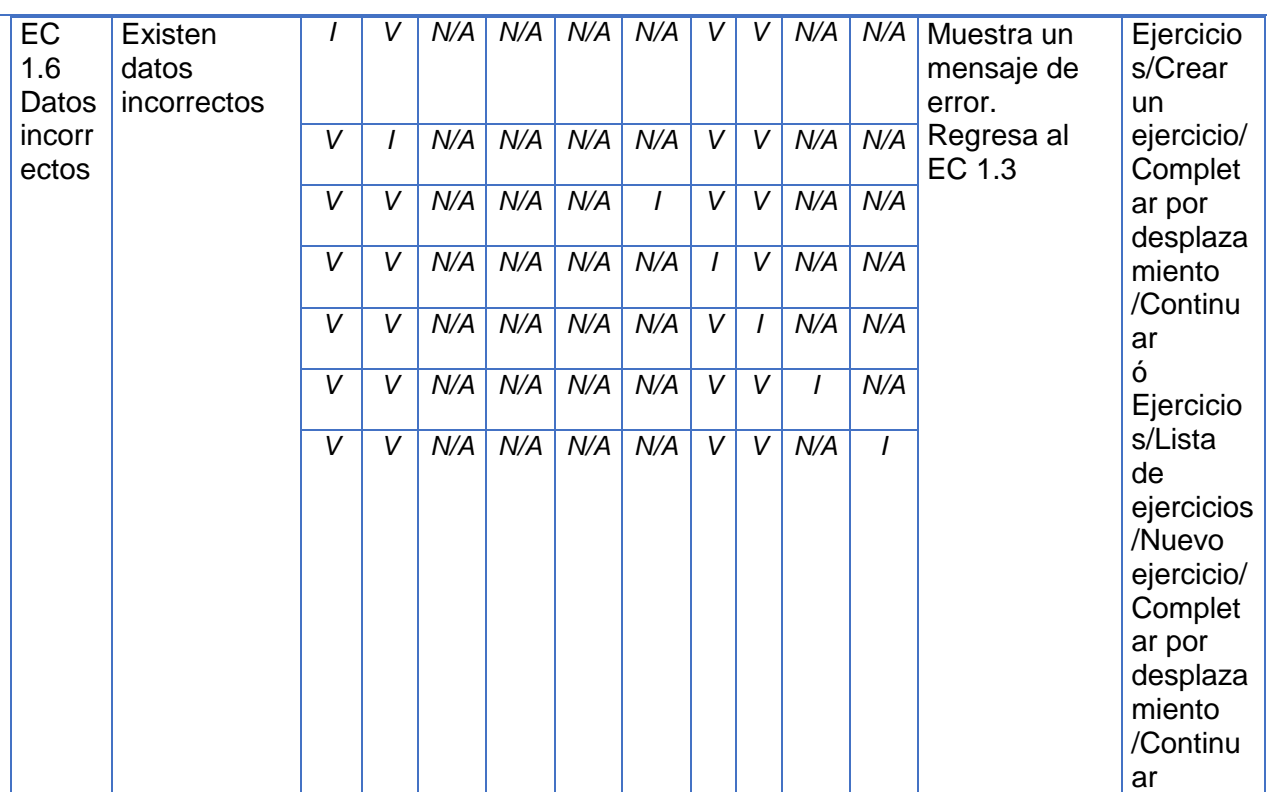

#### **SC 2 Ver ejercicio de completar por desplazamiento**

Tabla 59: CP del CU Gestionar ejercicio de completar por desplazamiento. SC 2 Ver ejercicio de completar por desplazamiento

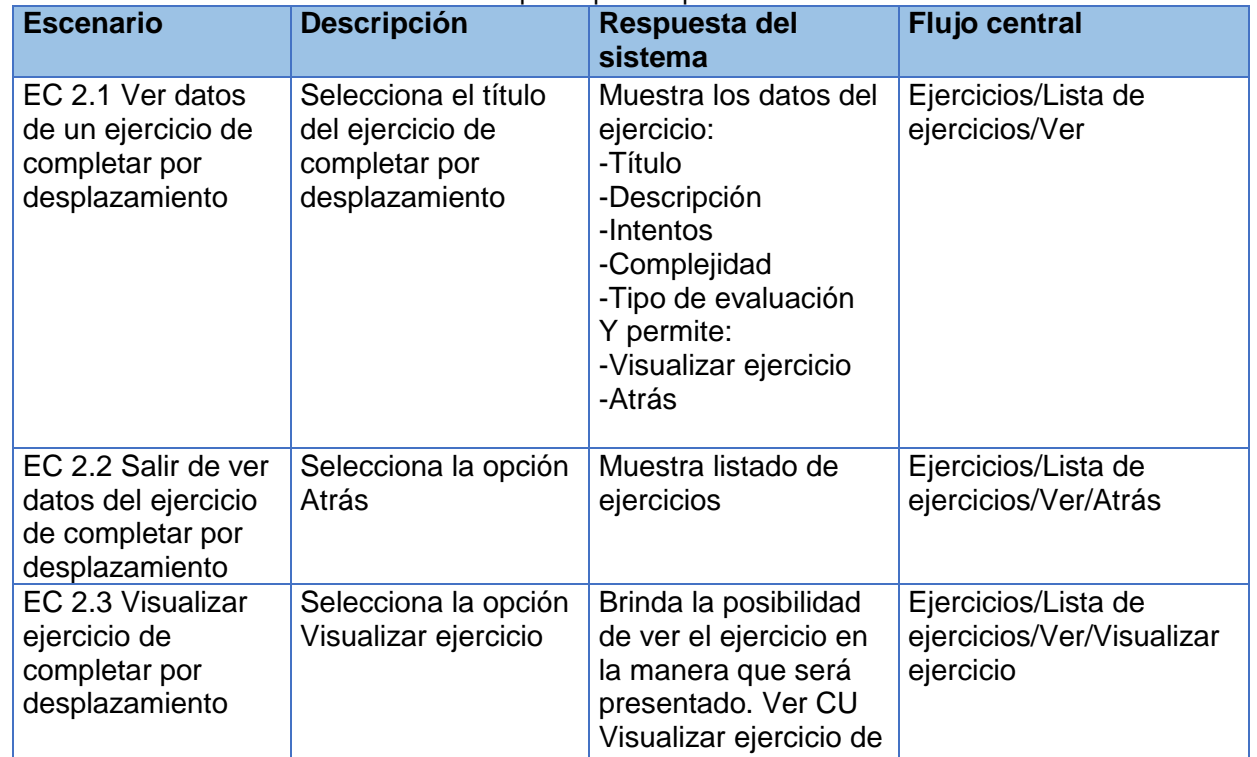

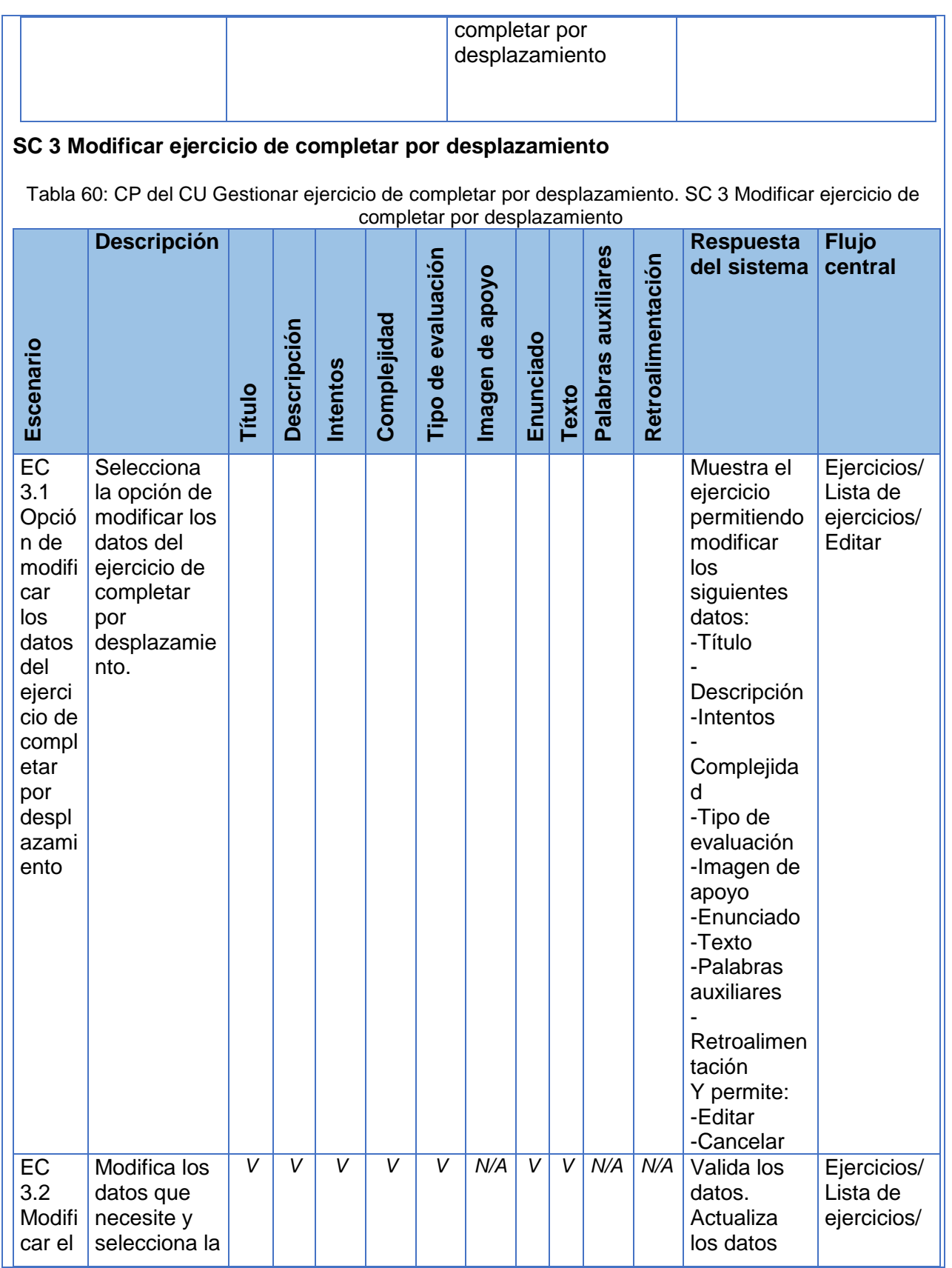

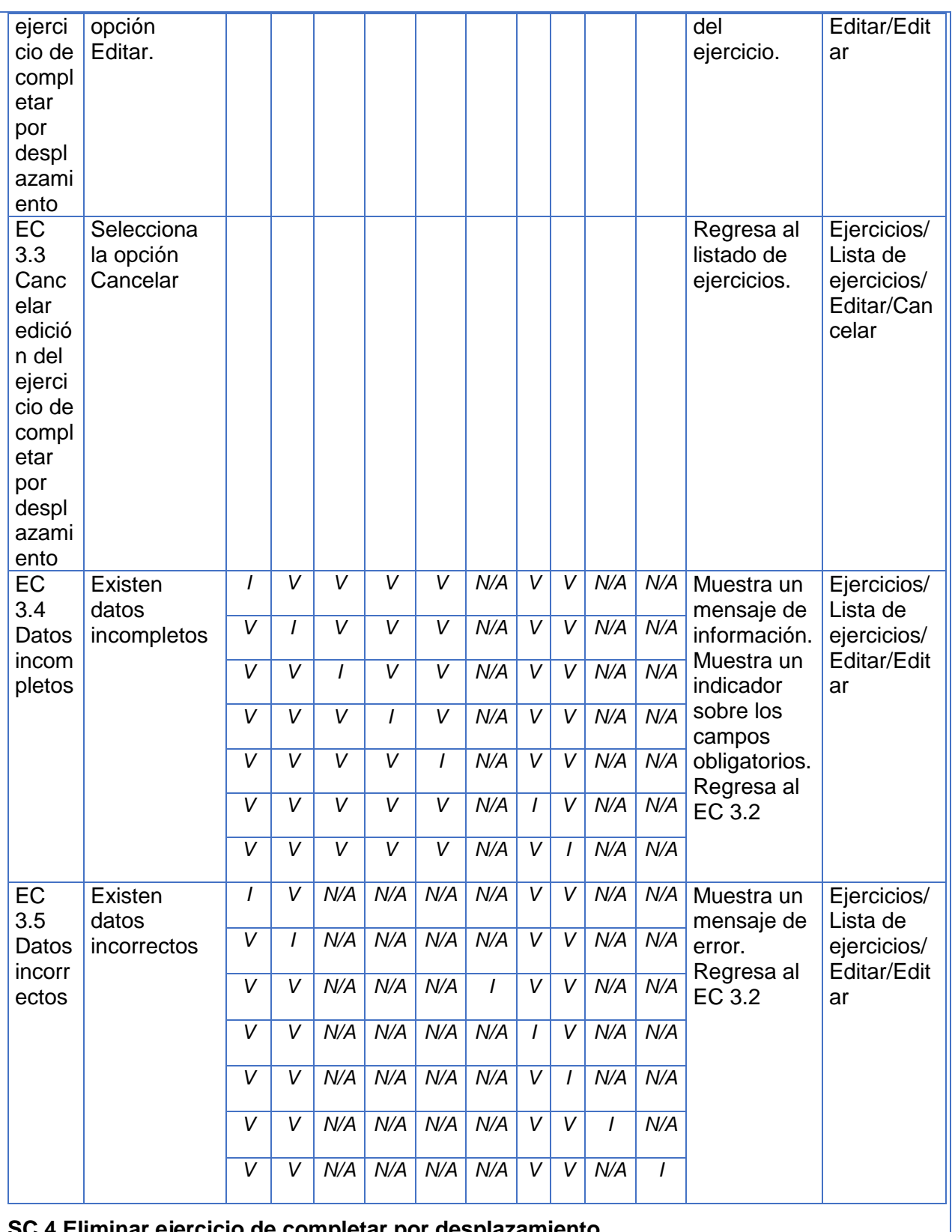

etar por desplazamiento
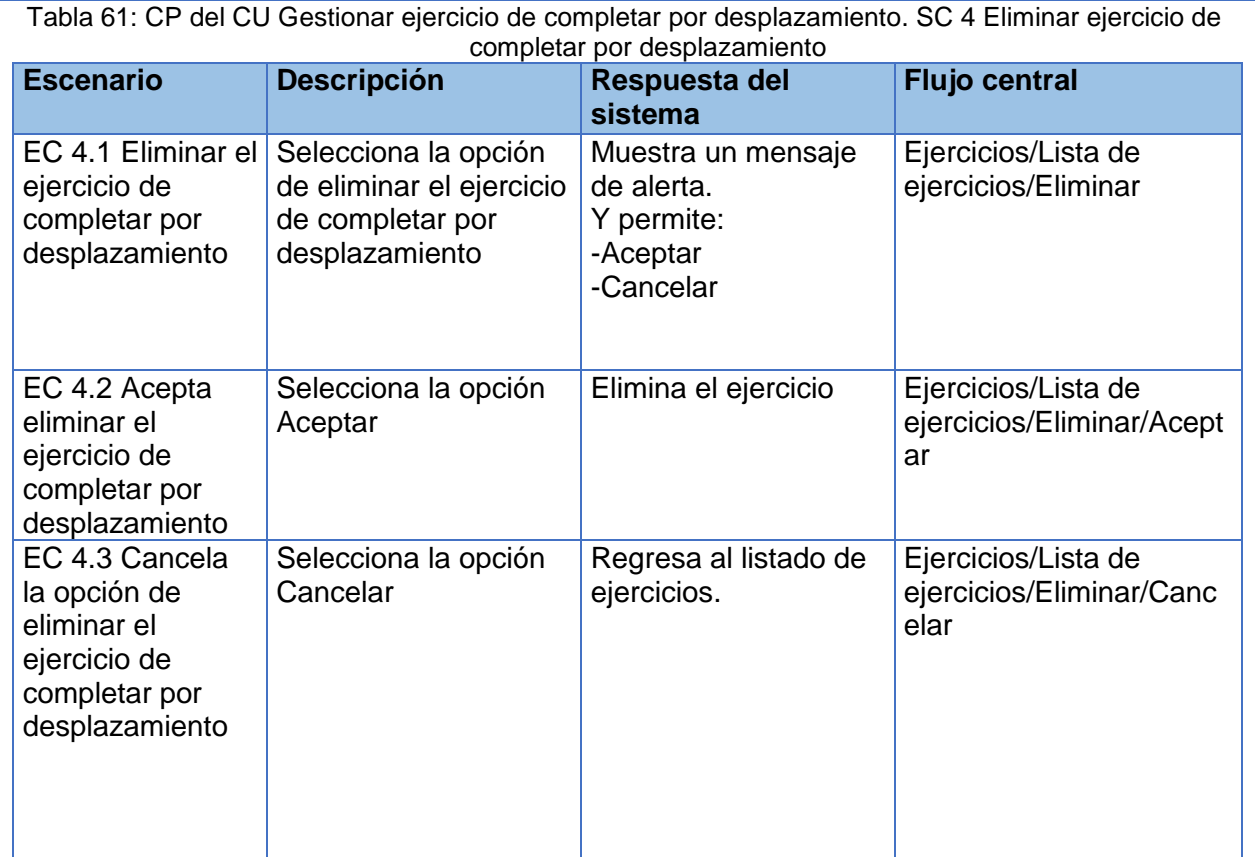

## **Descripción de las variables específicas del CU**

Tabla 62: CP del CU Gestionar ejercicio de completar por desplazamiento. Descripción de las variables

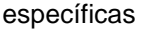

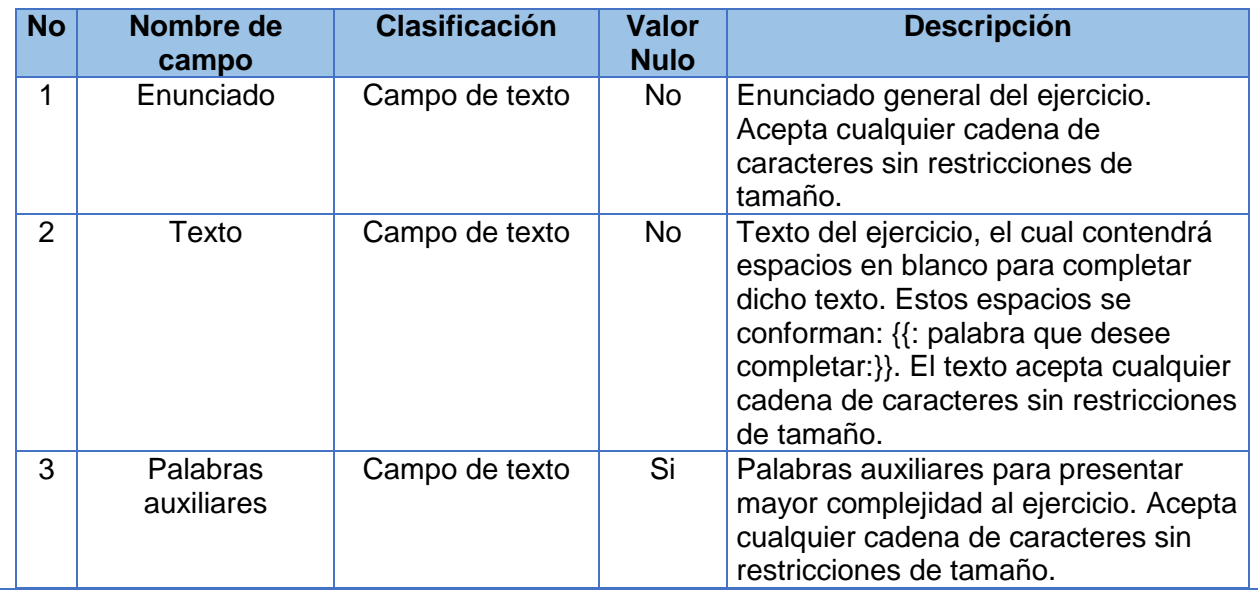

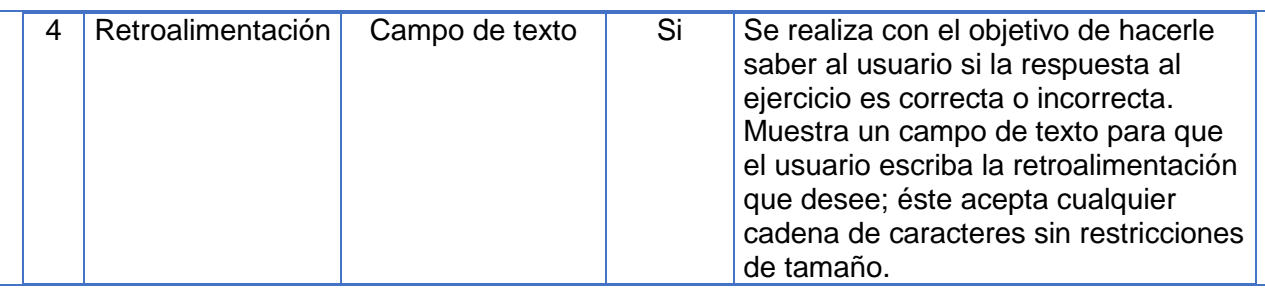

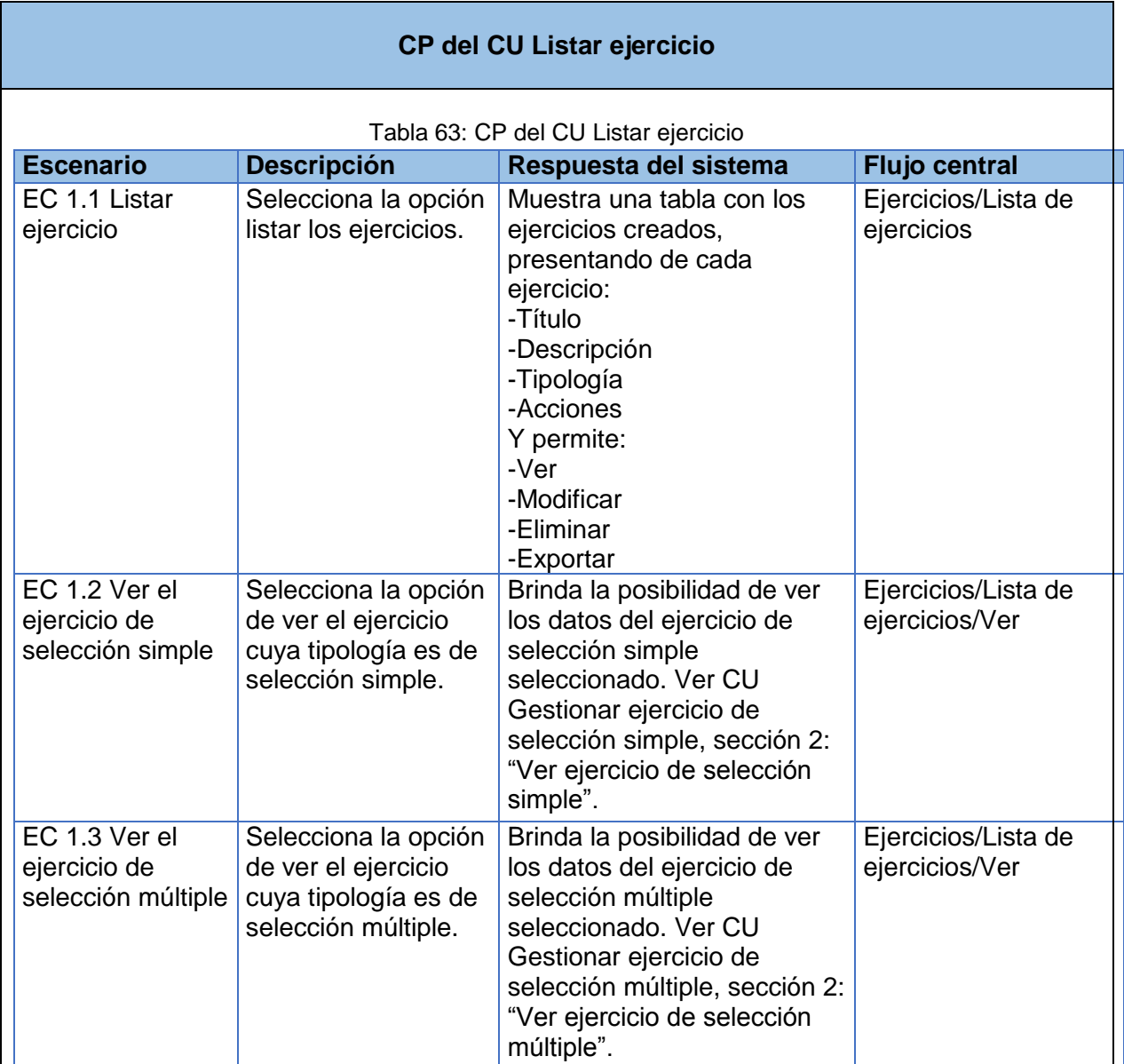

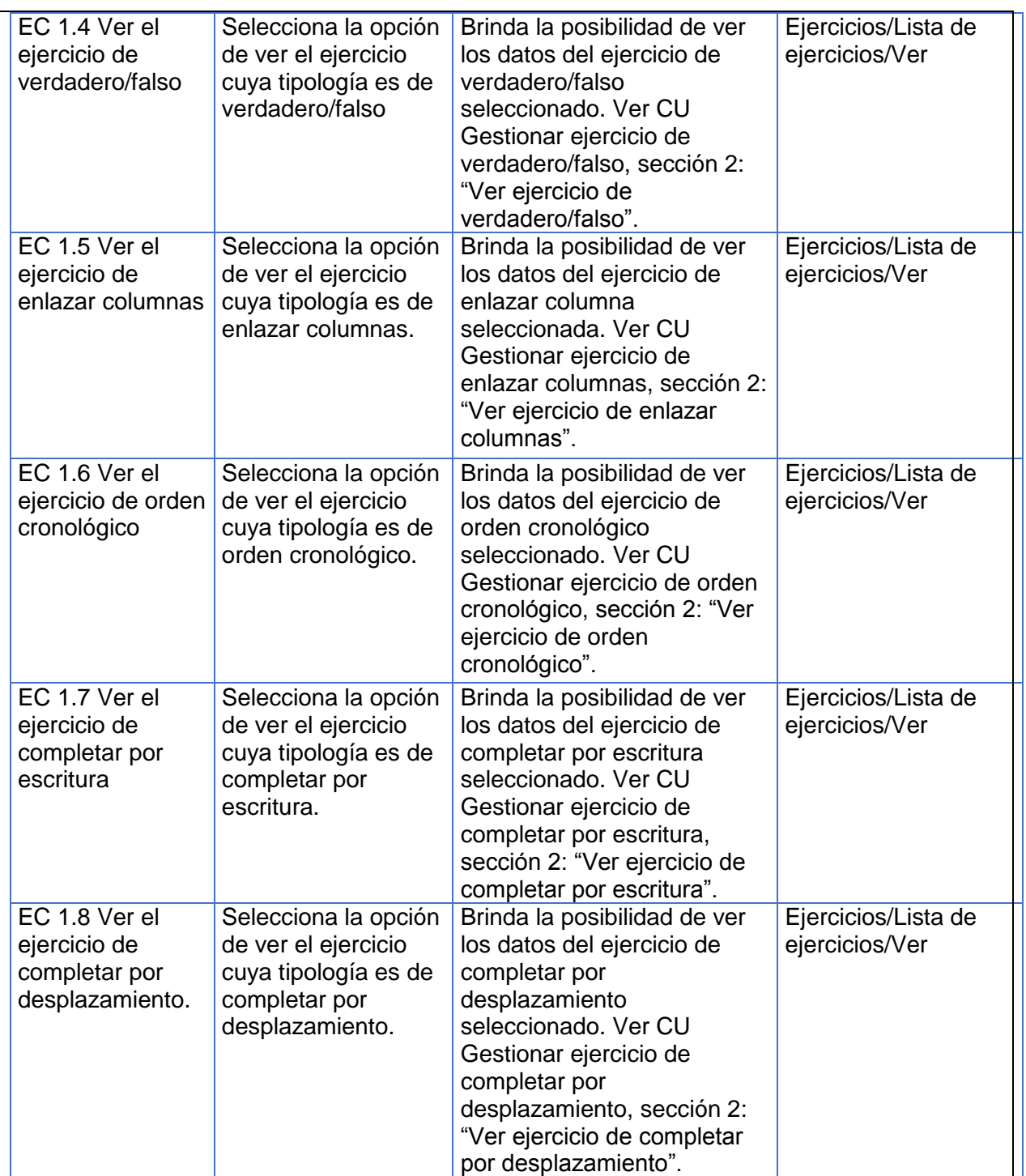

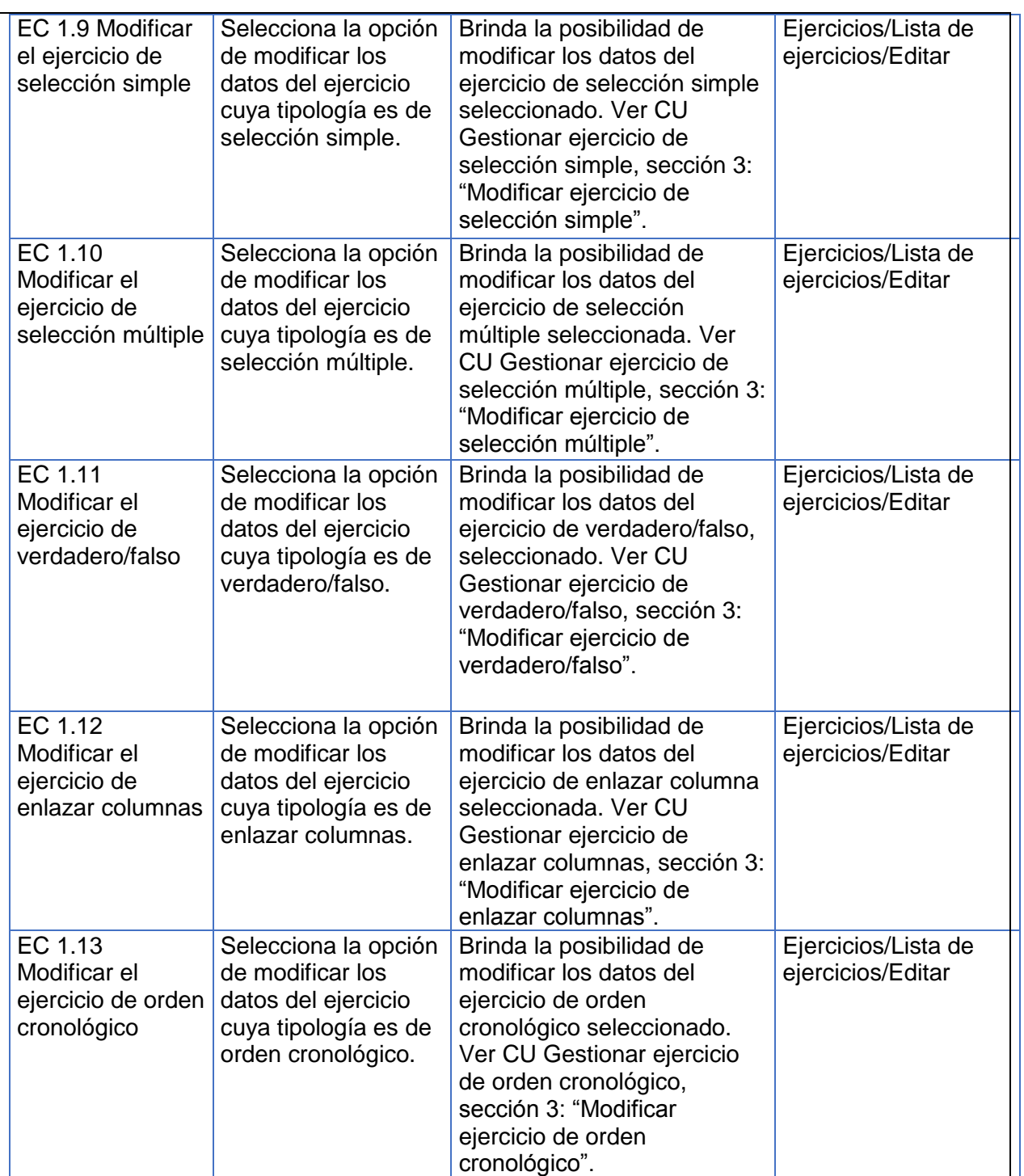

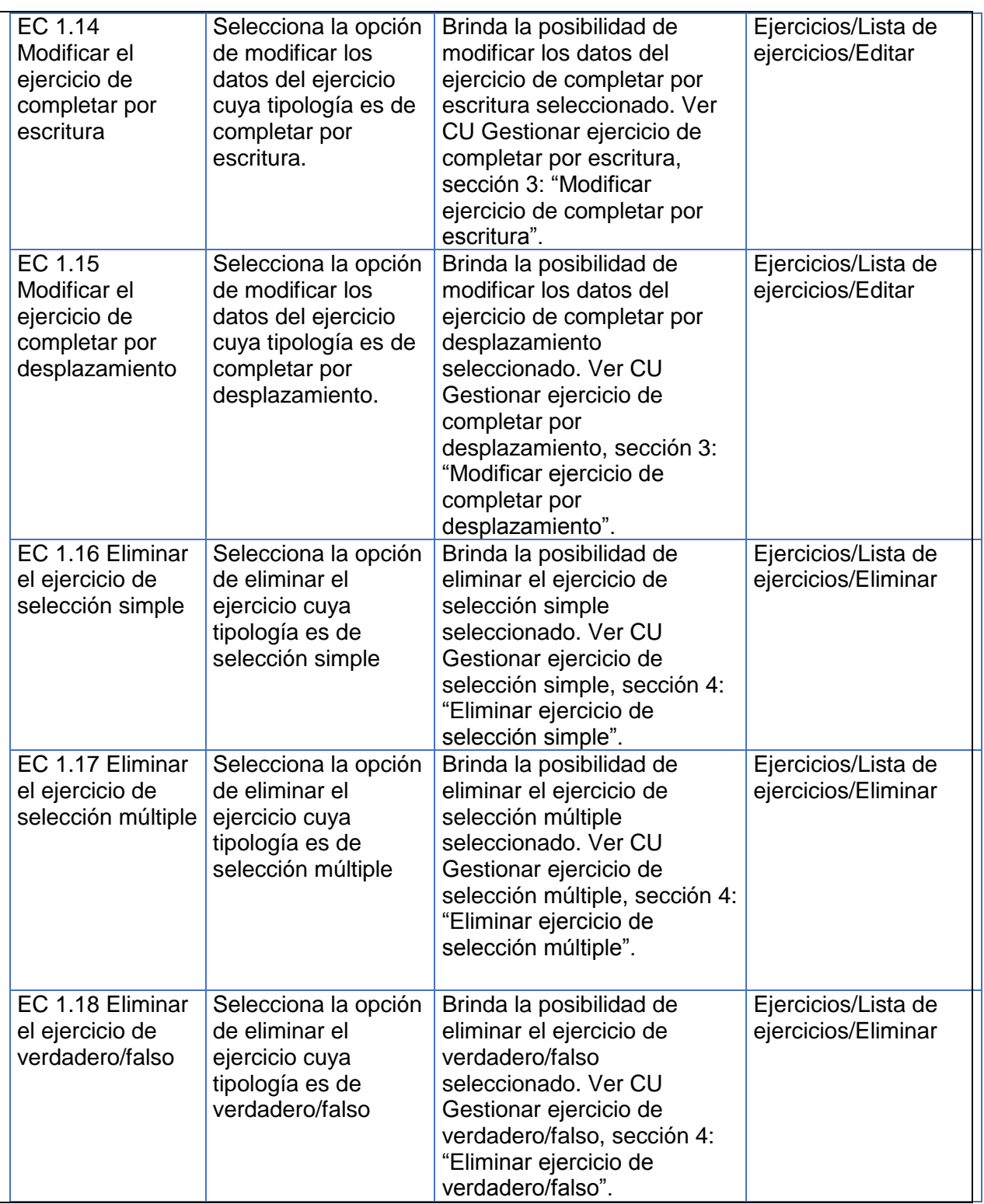

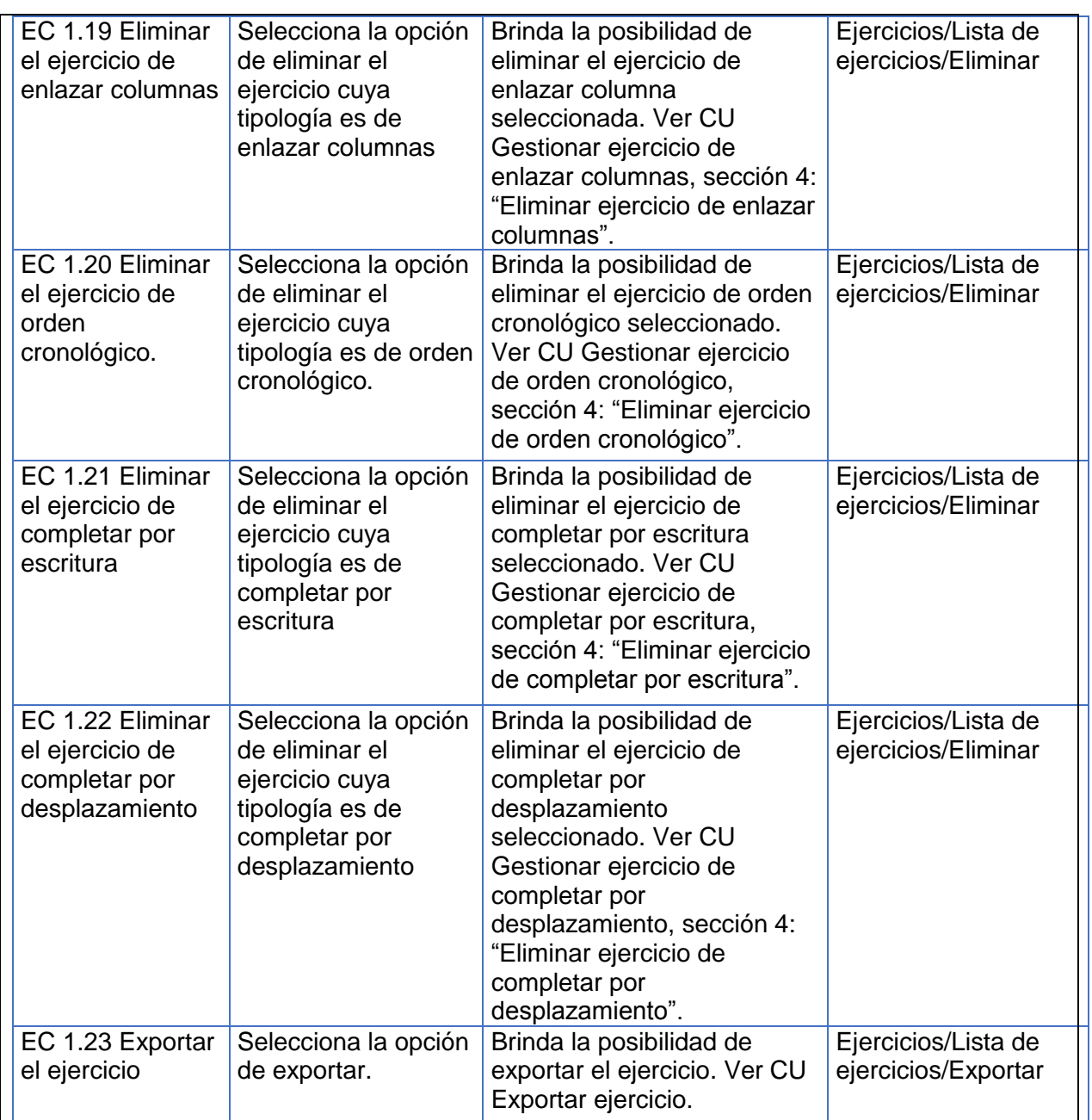

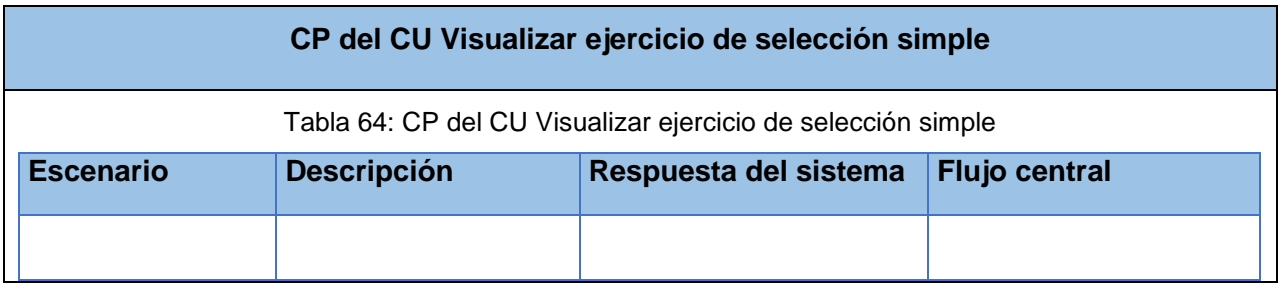

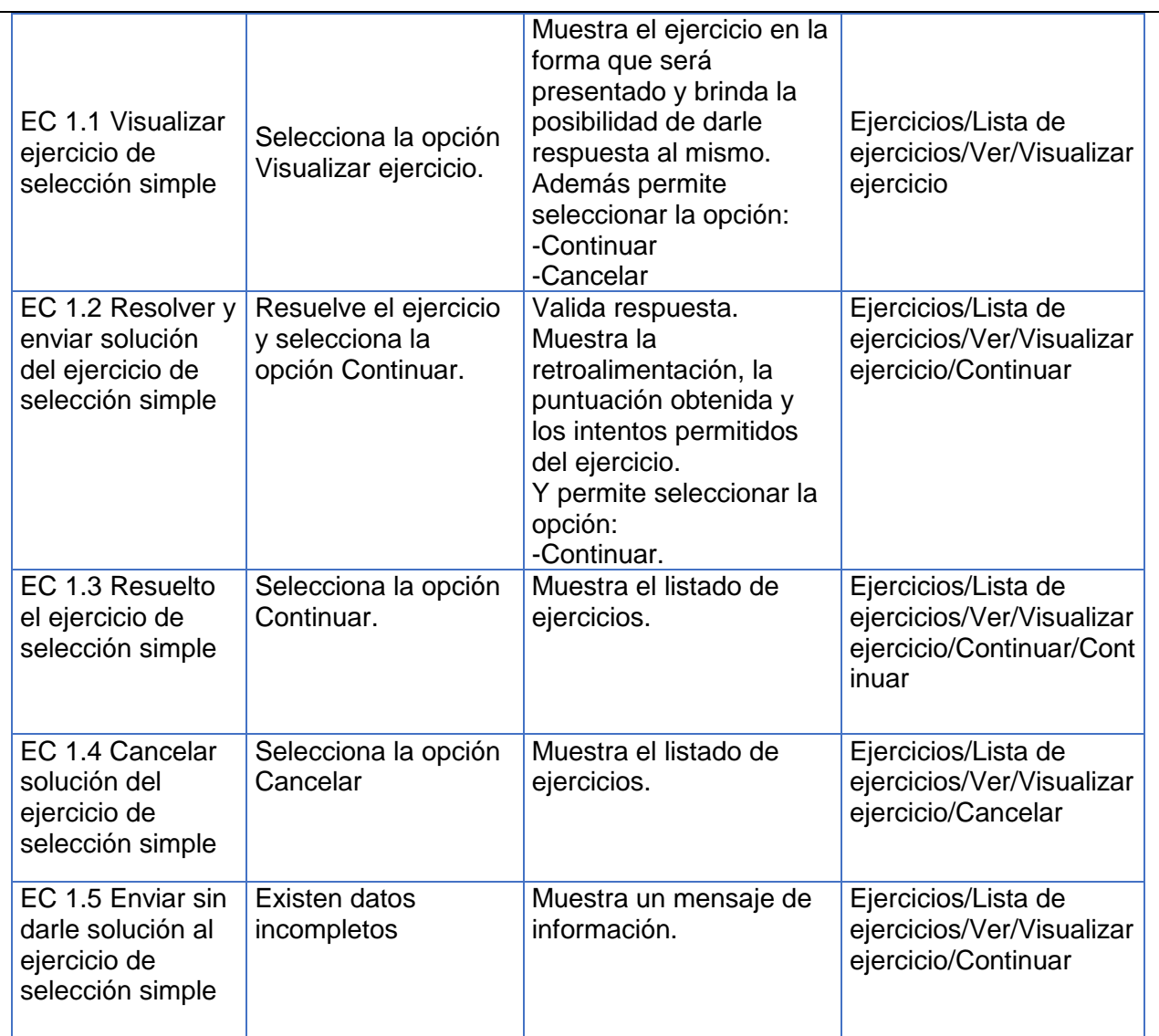

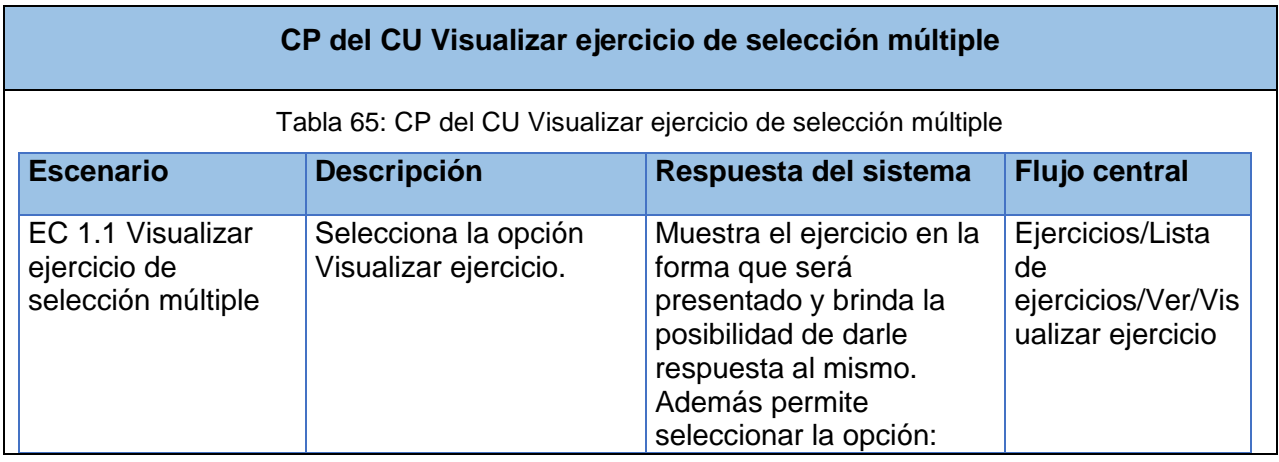

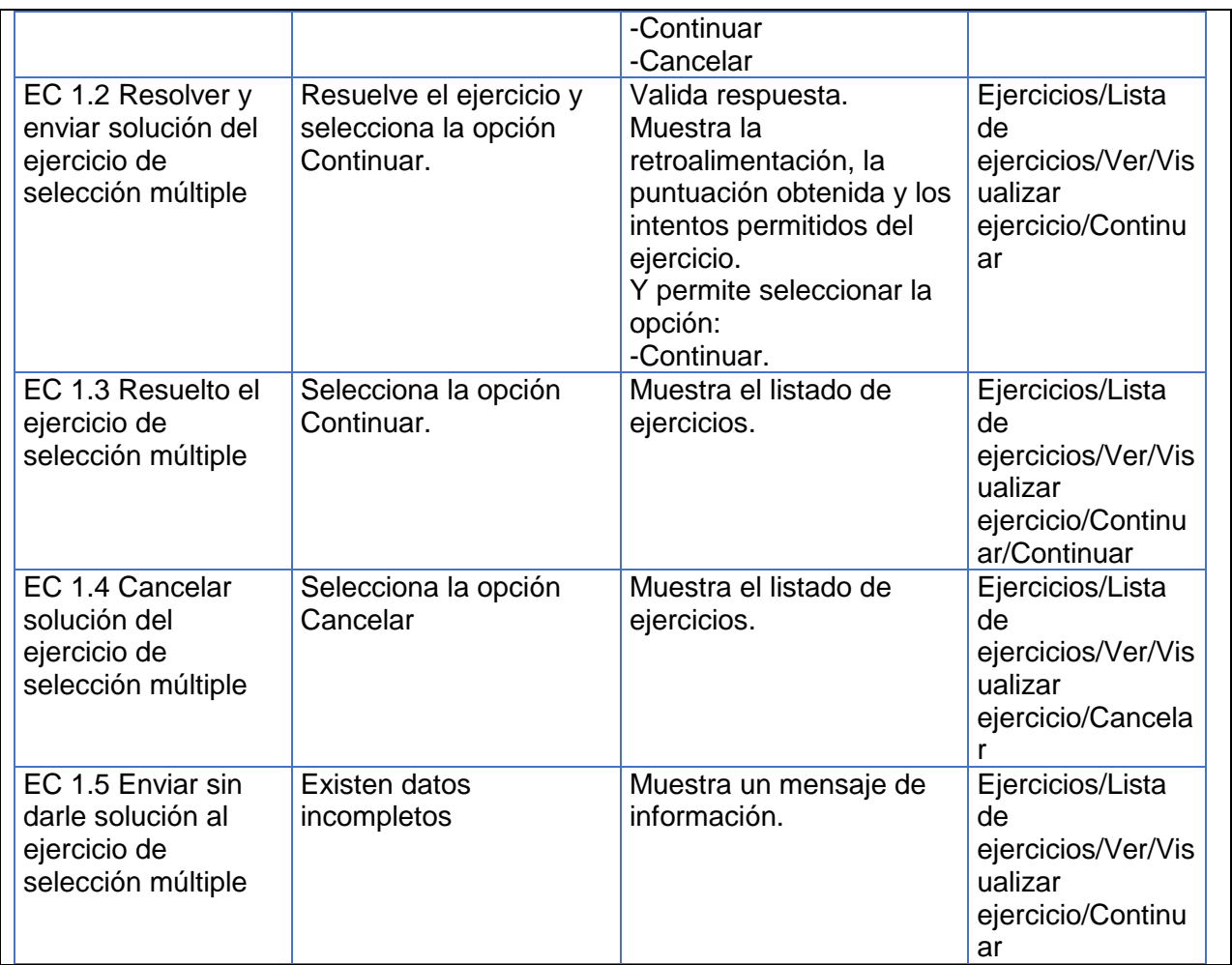

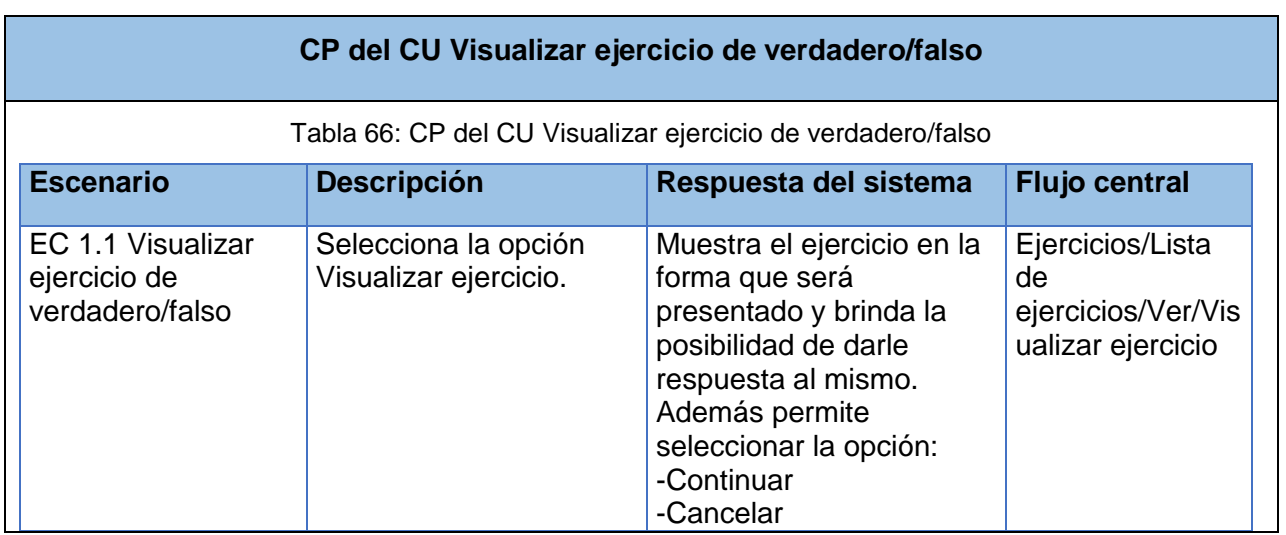

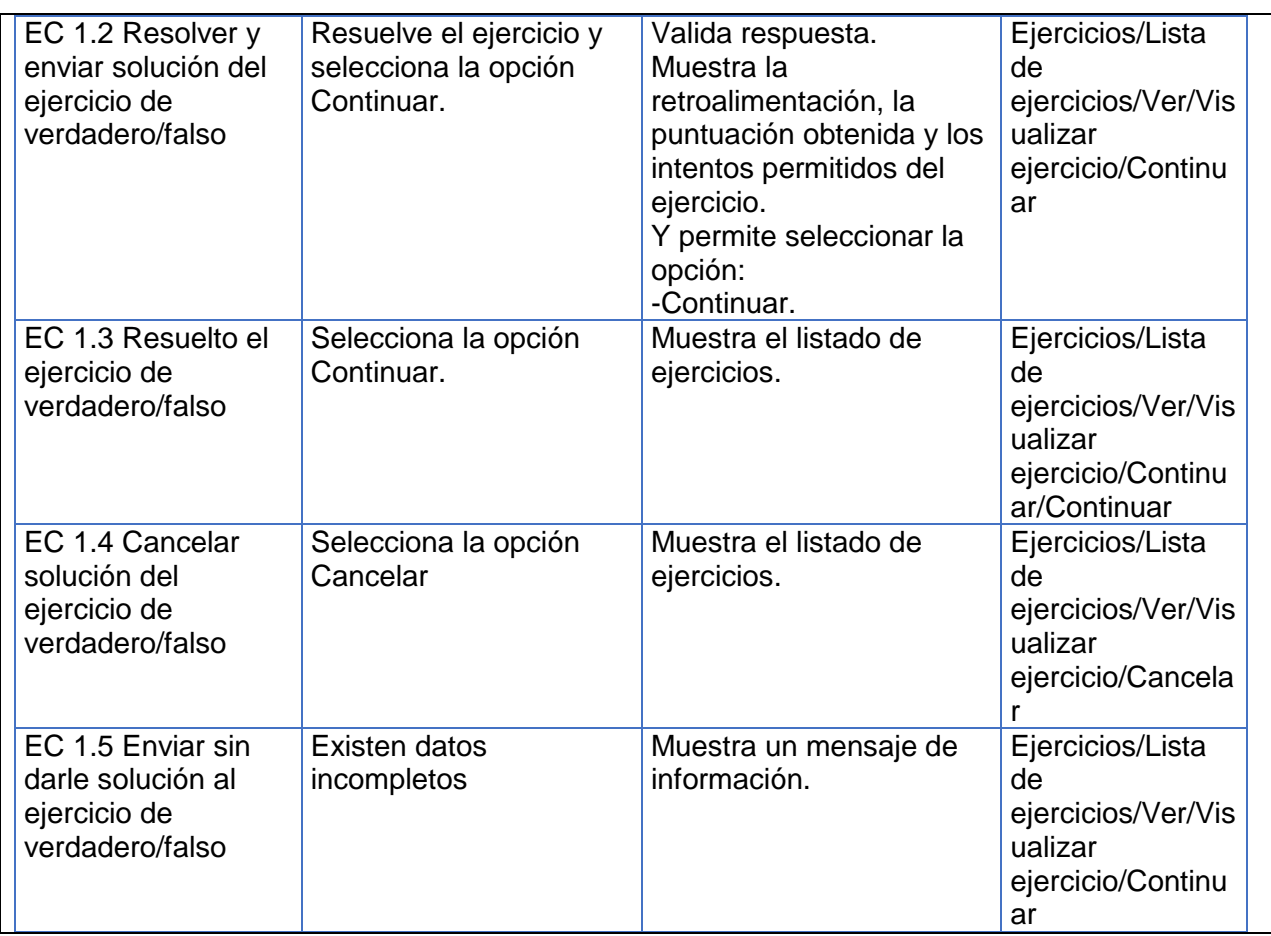

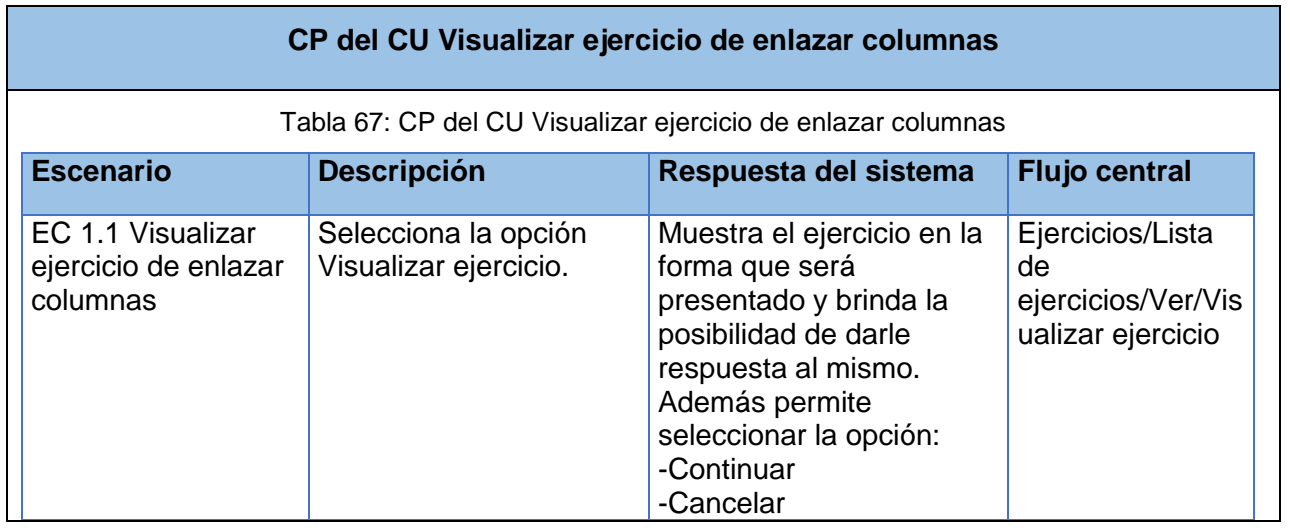

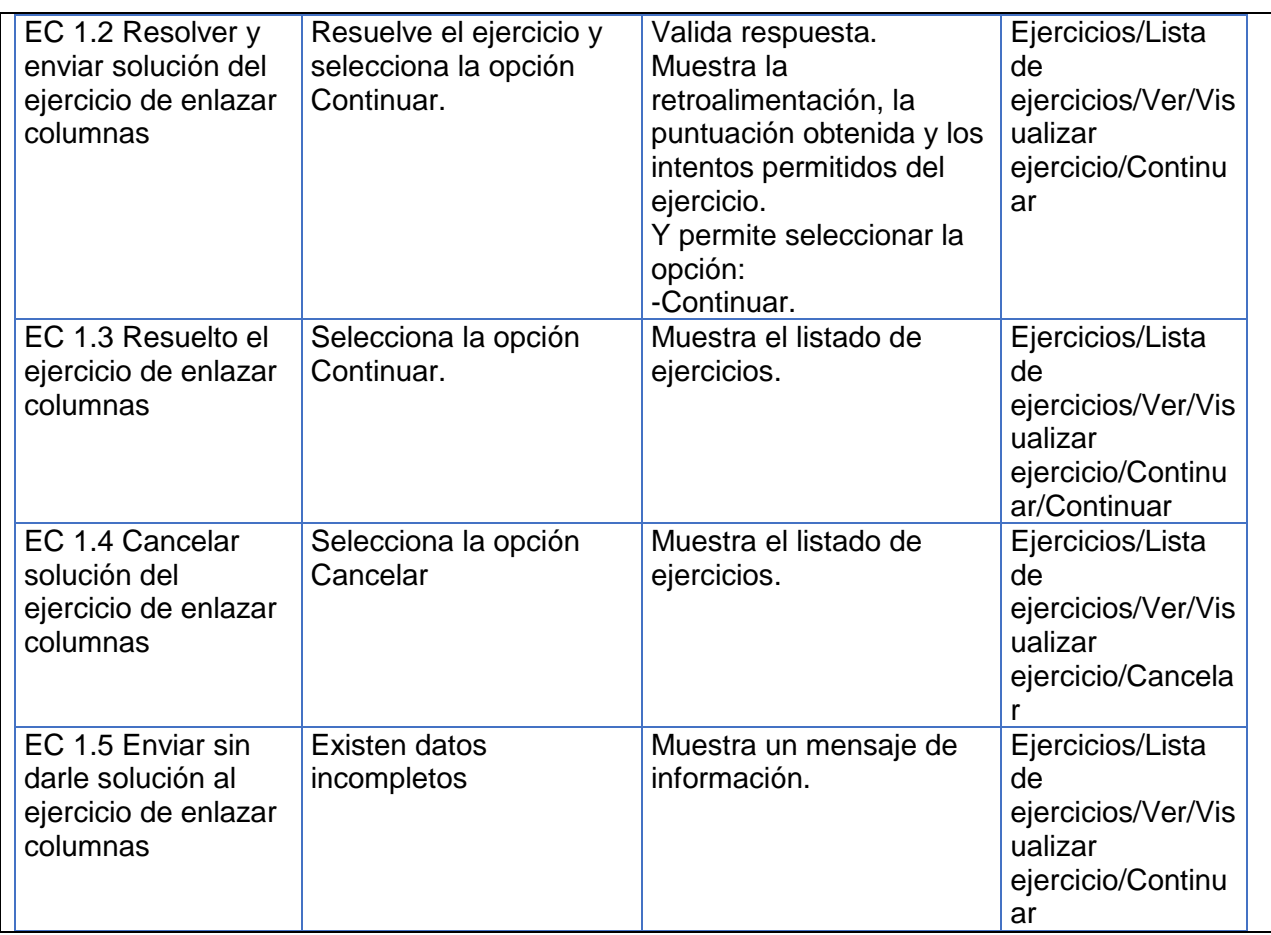

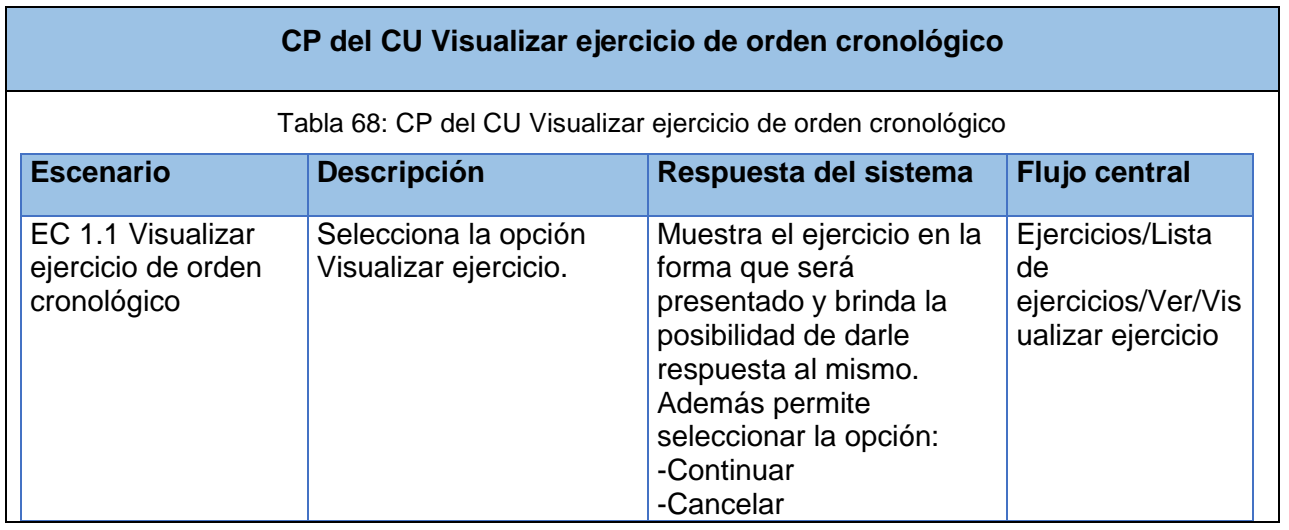

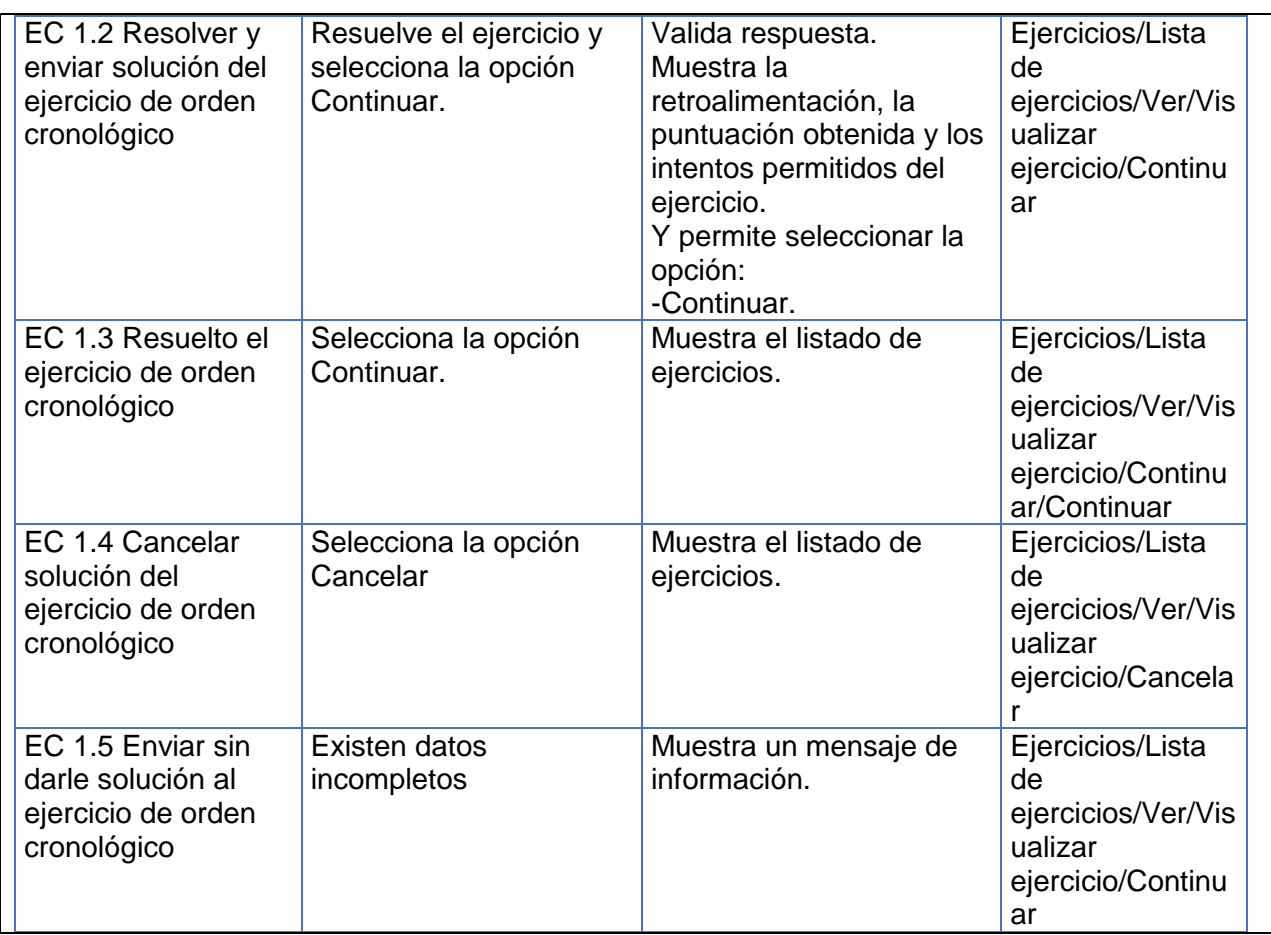

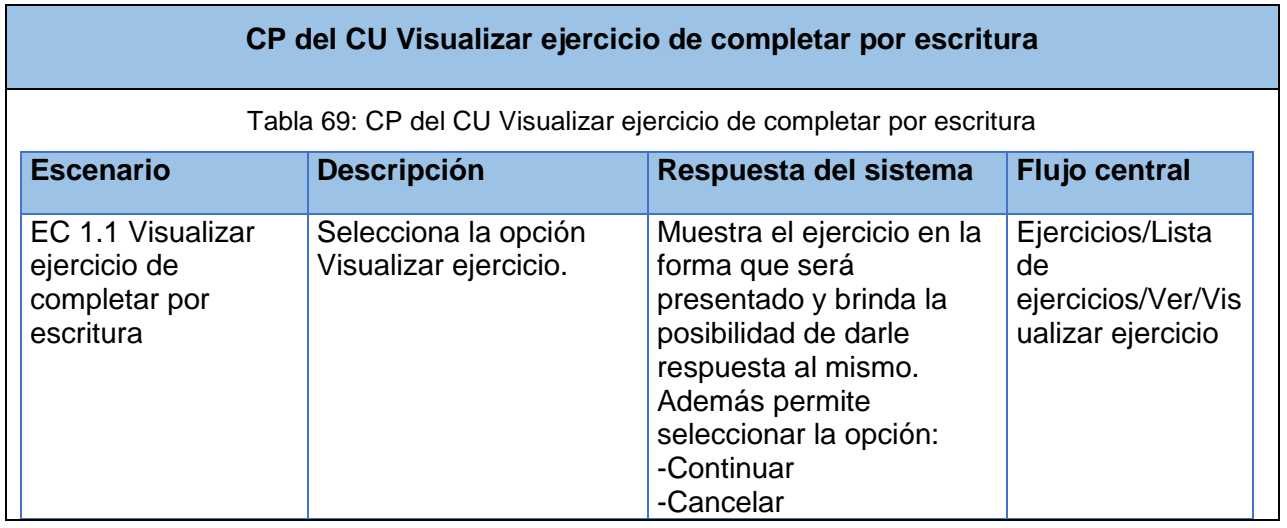

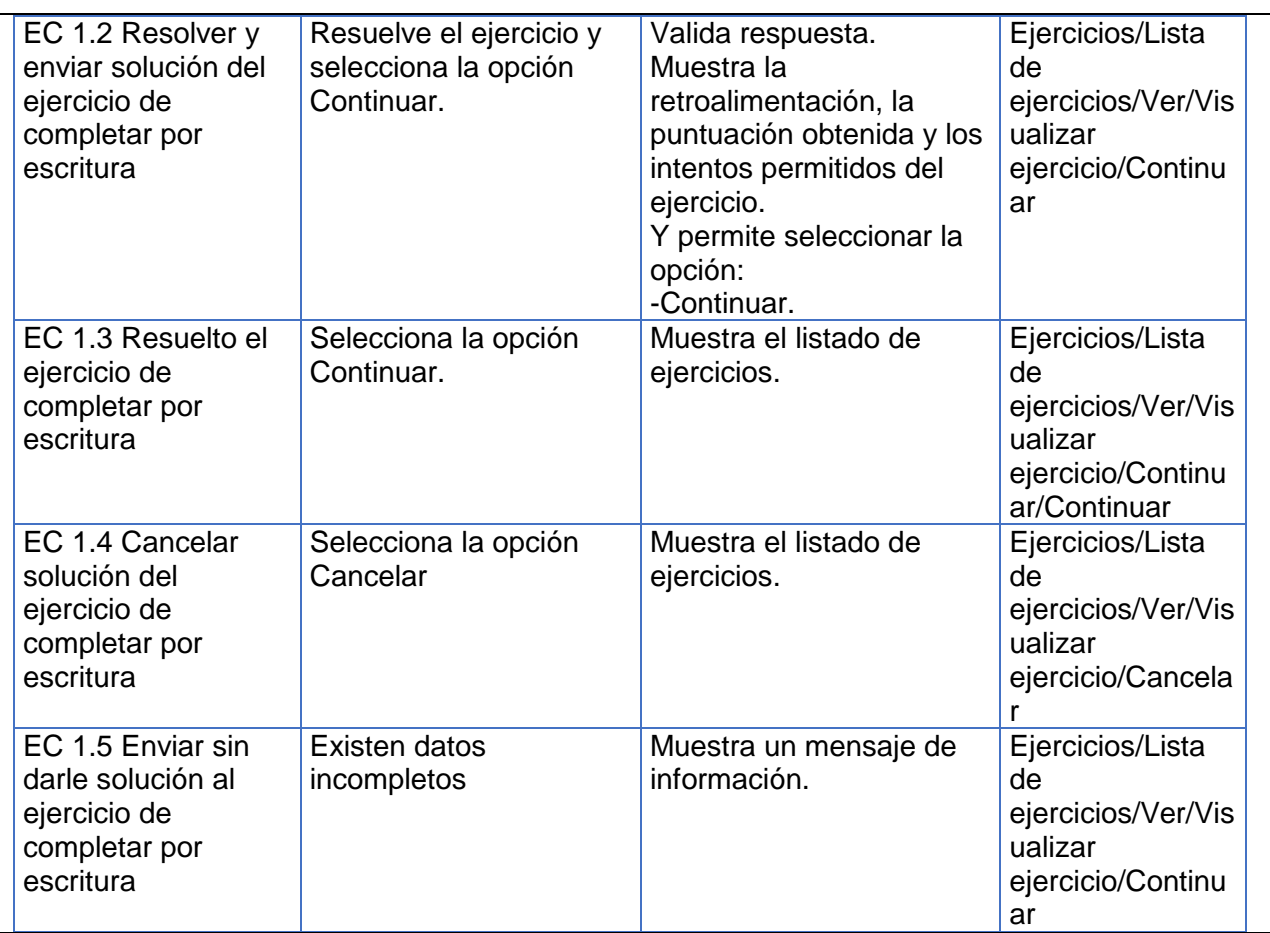

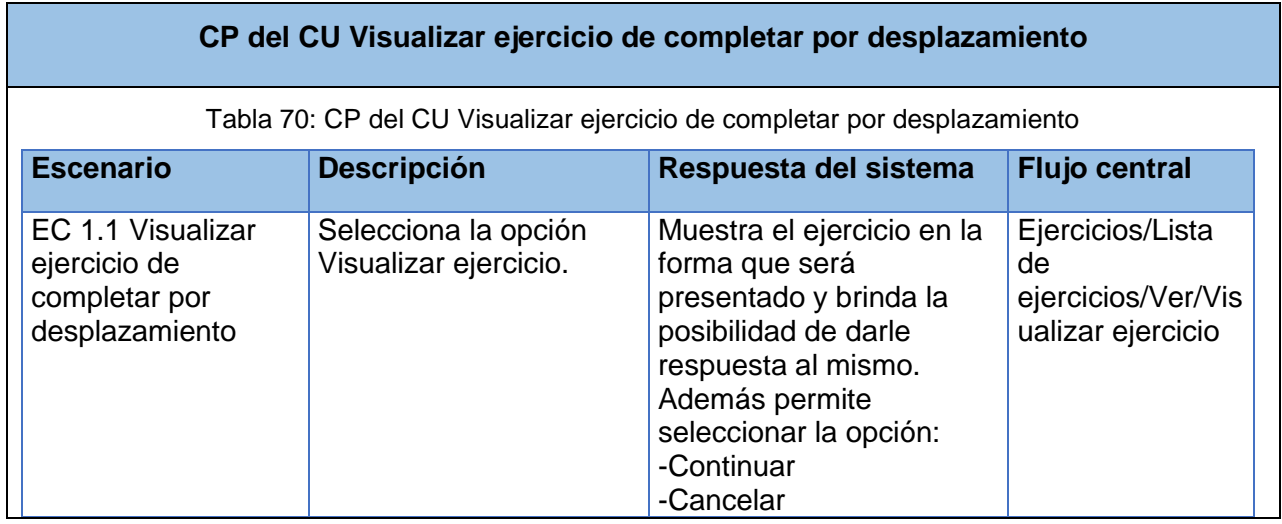

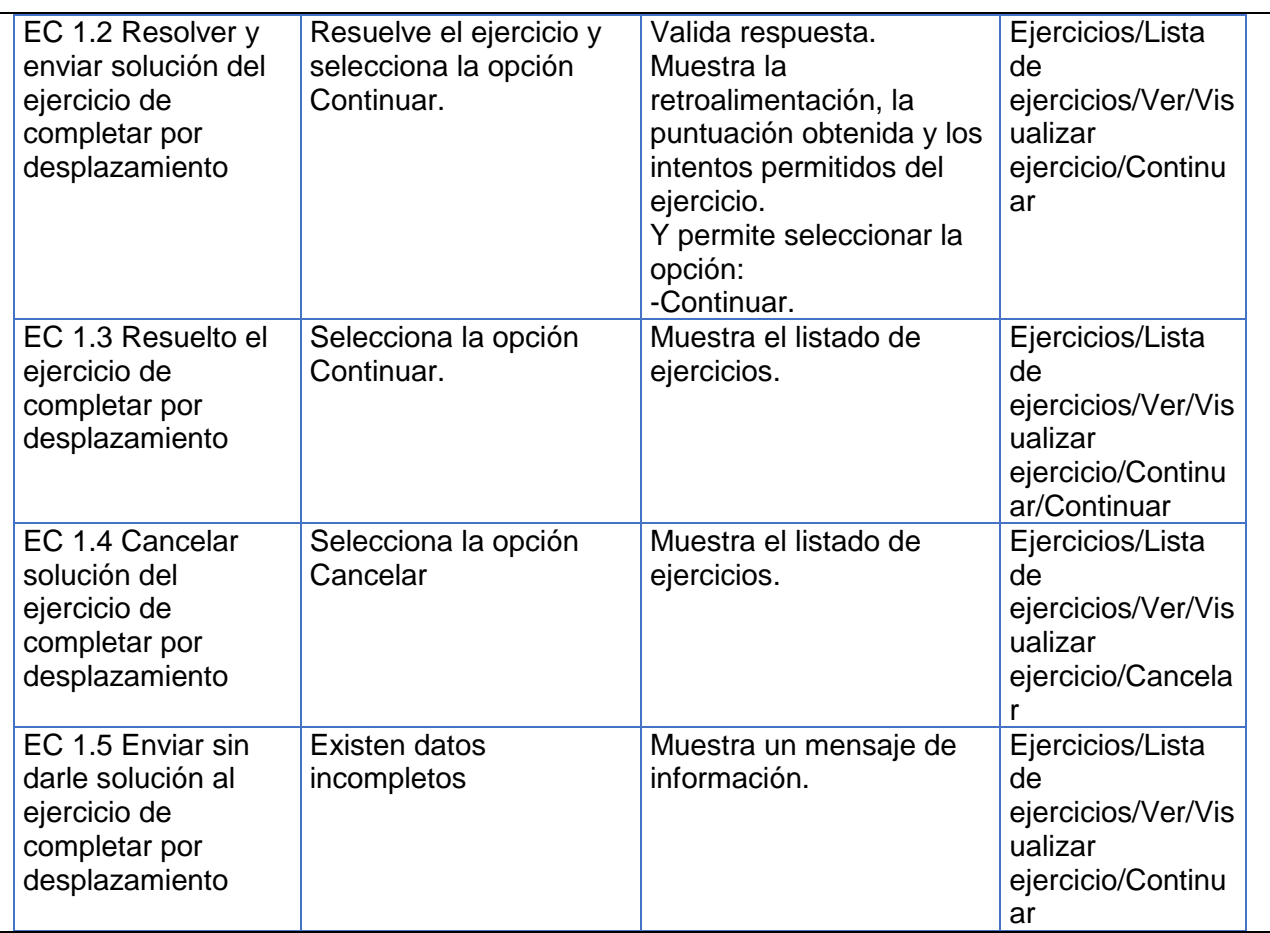

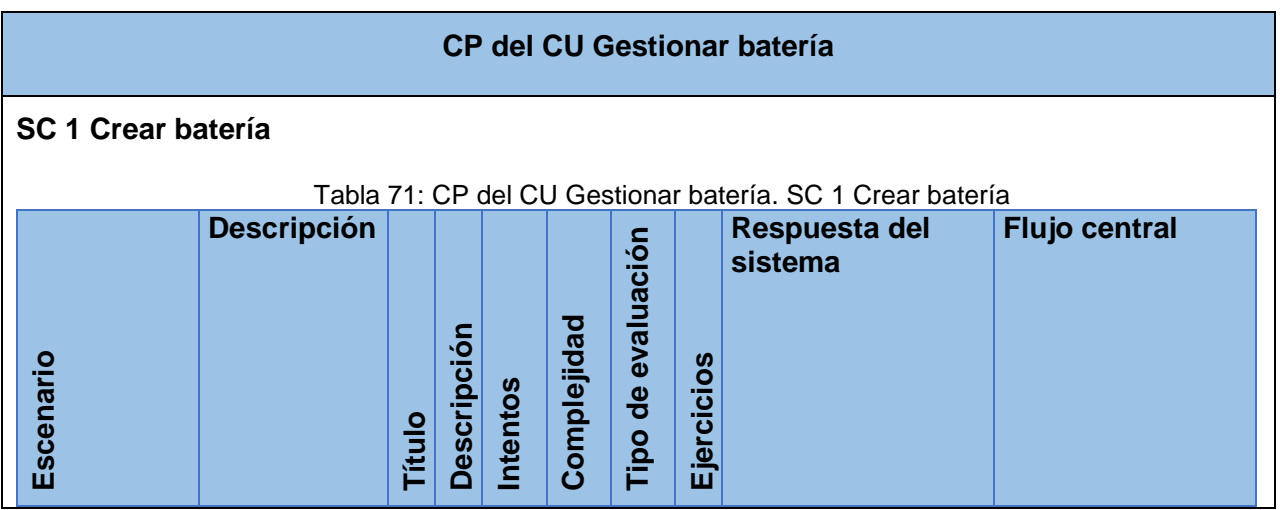

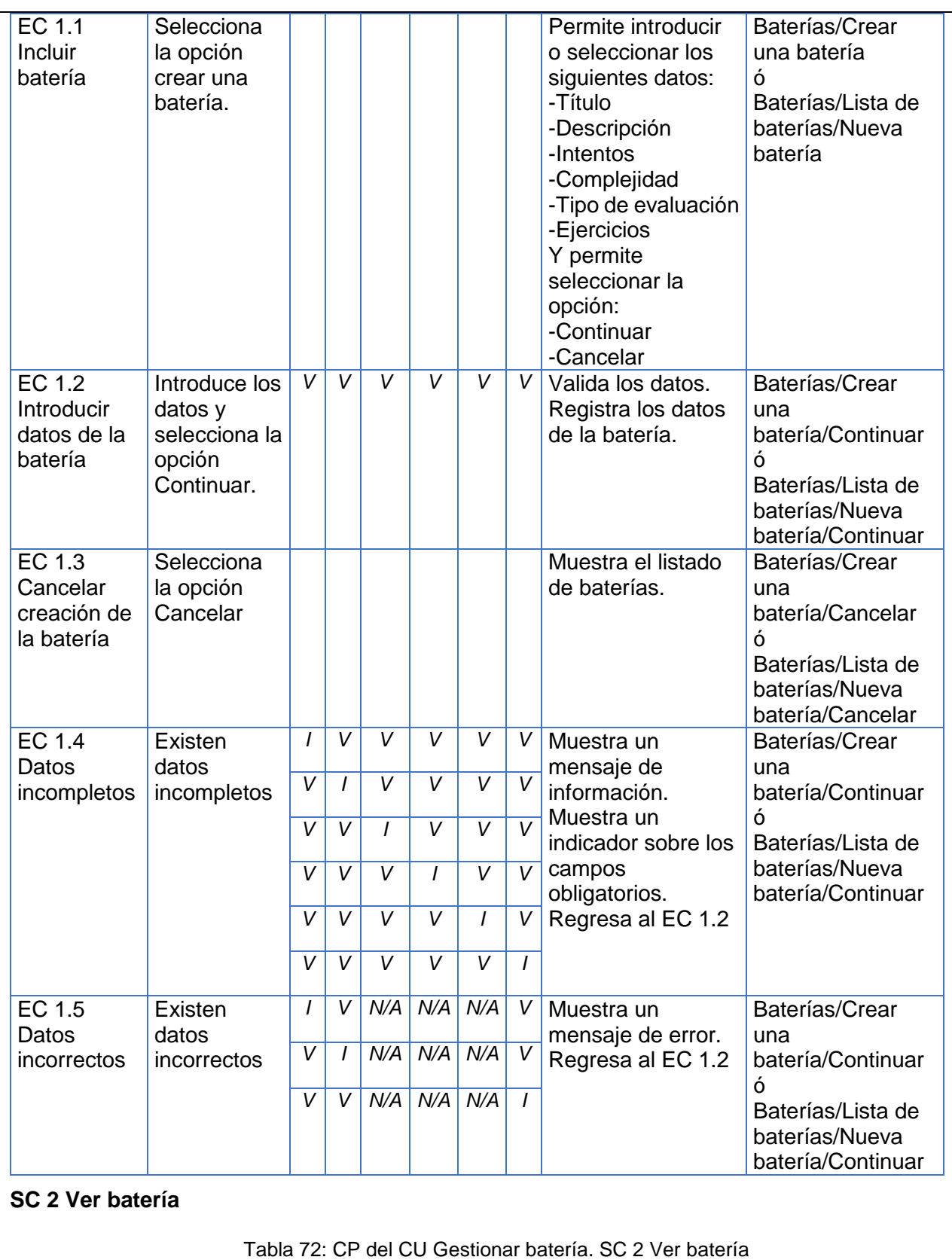

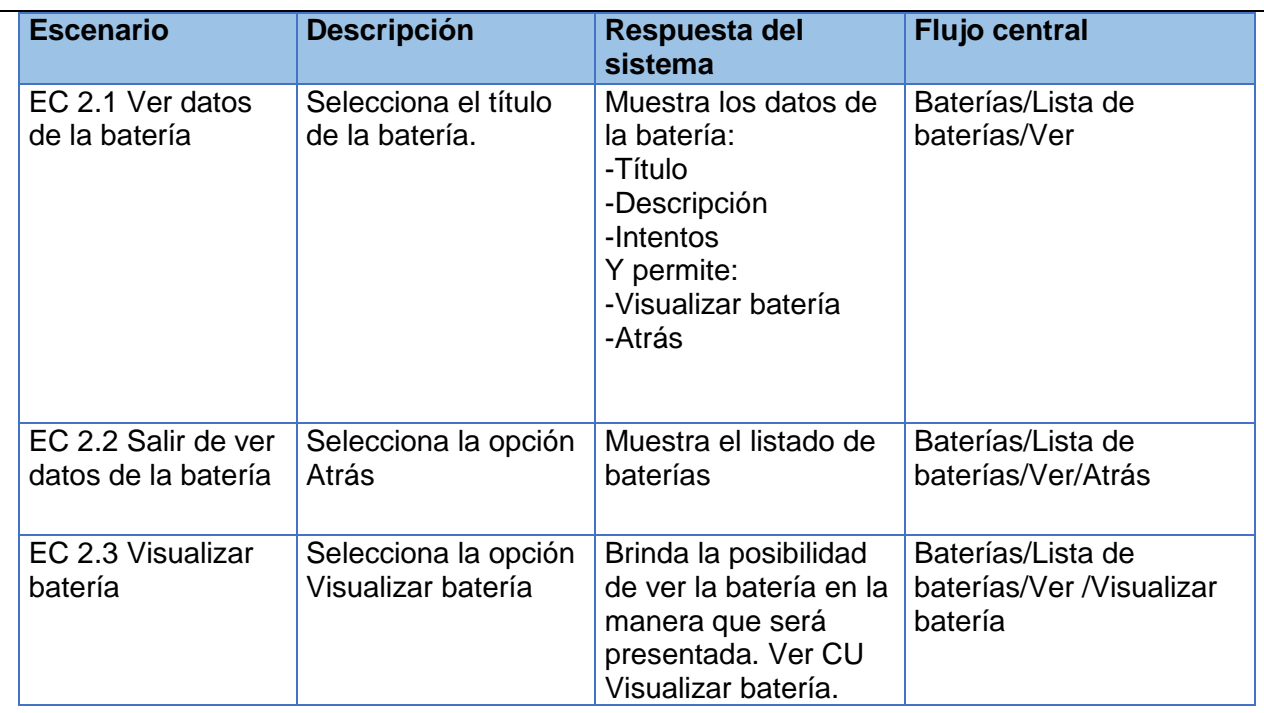

# **SC 3 Modificar batería**

Tabla 73: CP del CU Gestionar batería. SC 3 Modificar batería

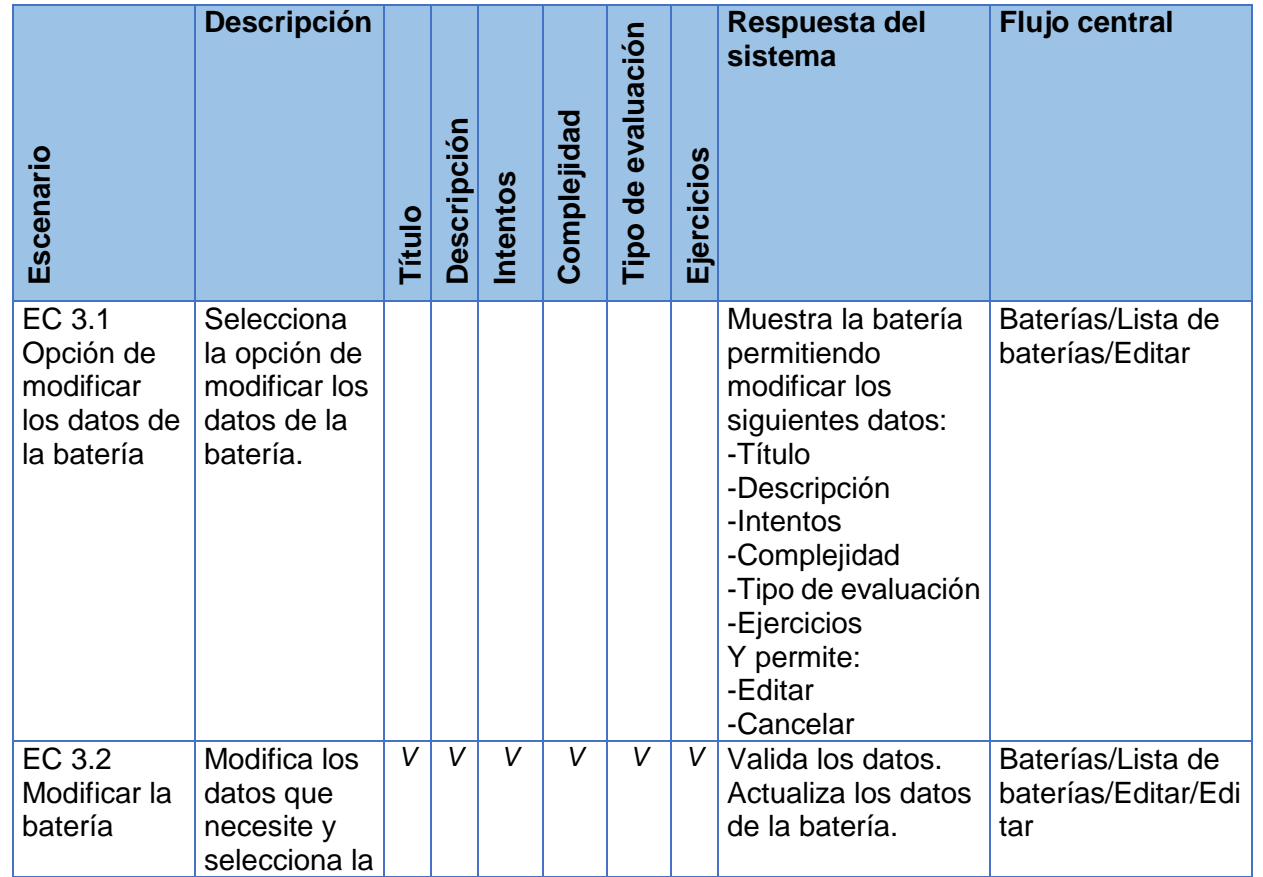

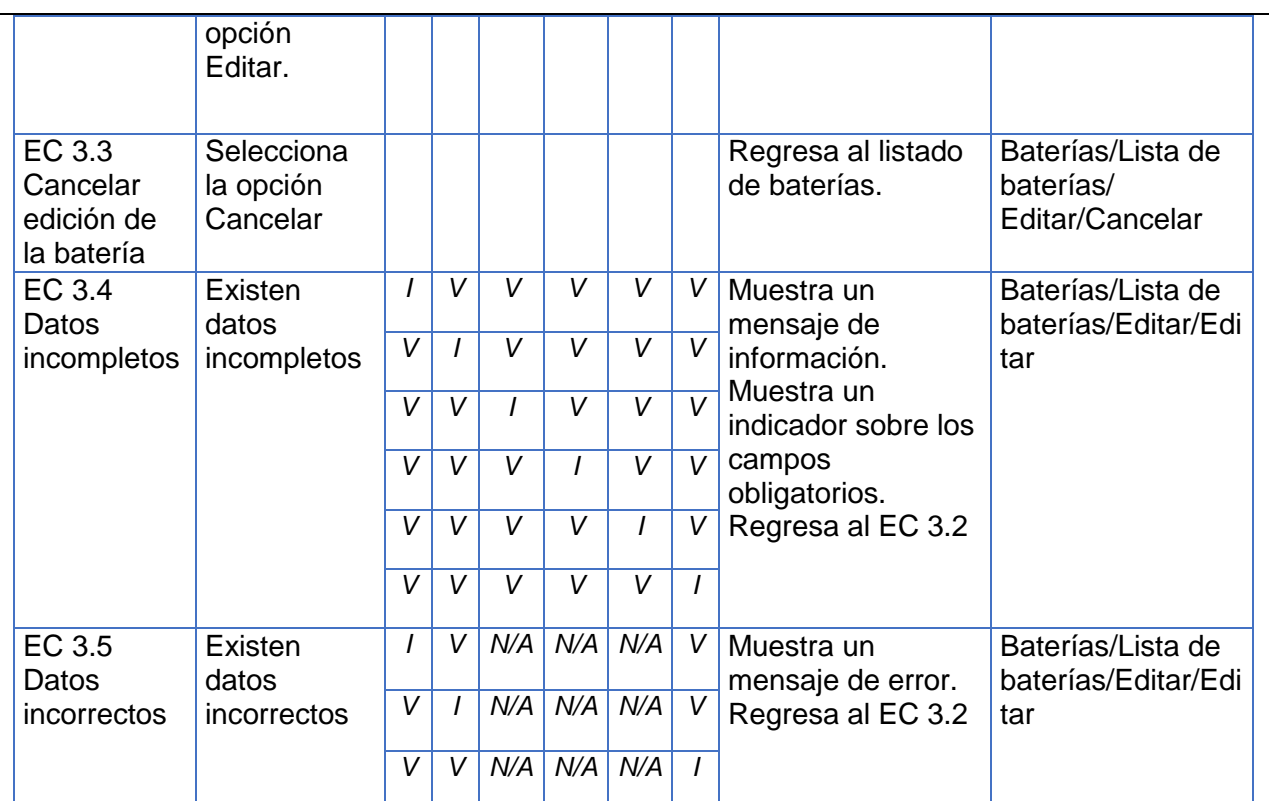

## **SC 4 Eliminar batería**

#### Tabla 74: CP del CU Gestionar batería. SC 4 Eliminar batería

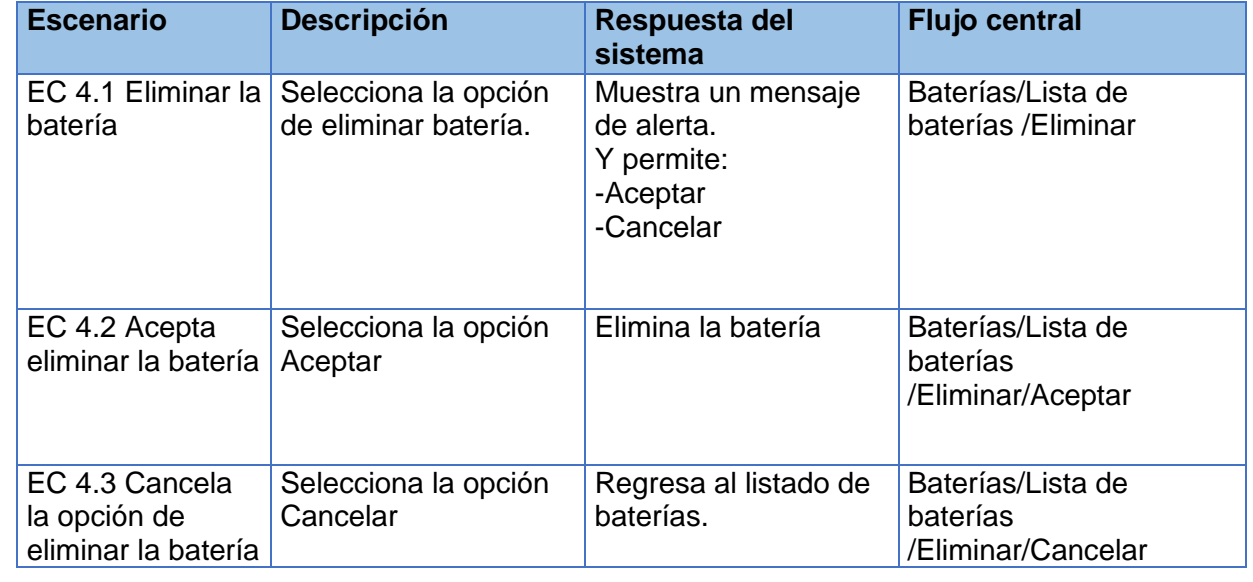

# **Descripción de las variables**

Tabla 75: CP del CU Gestionar batería. Descripción de las variables

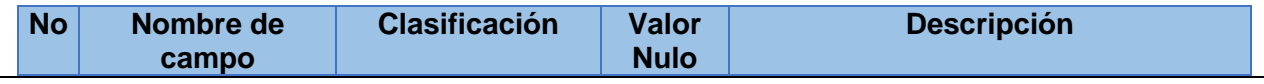

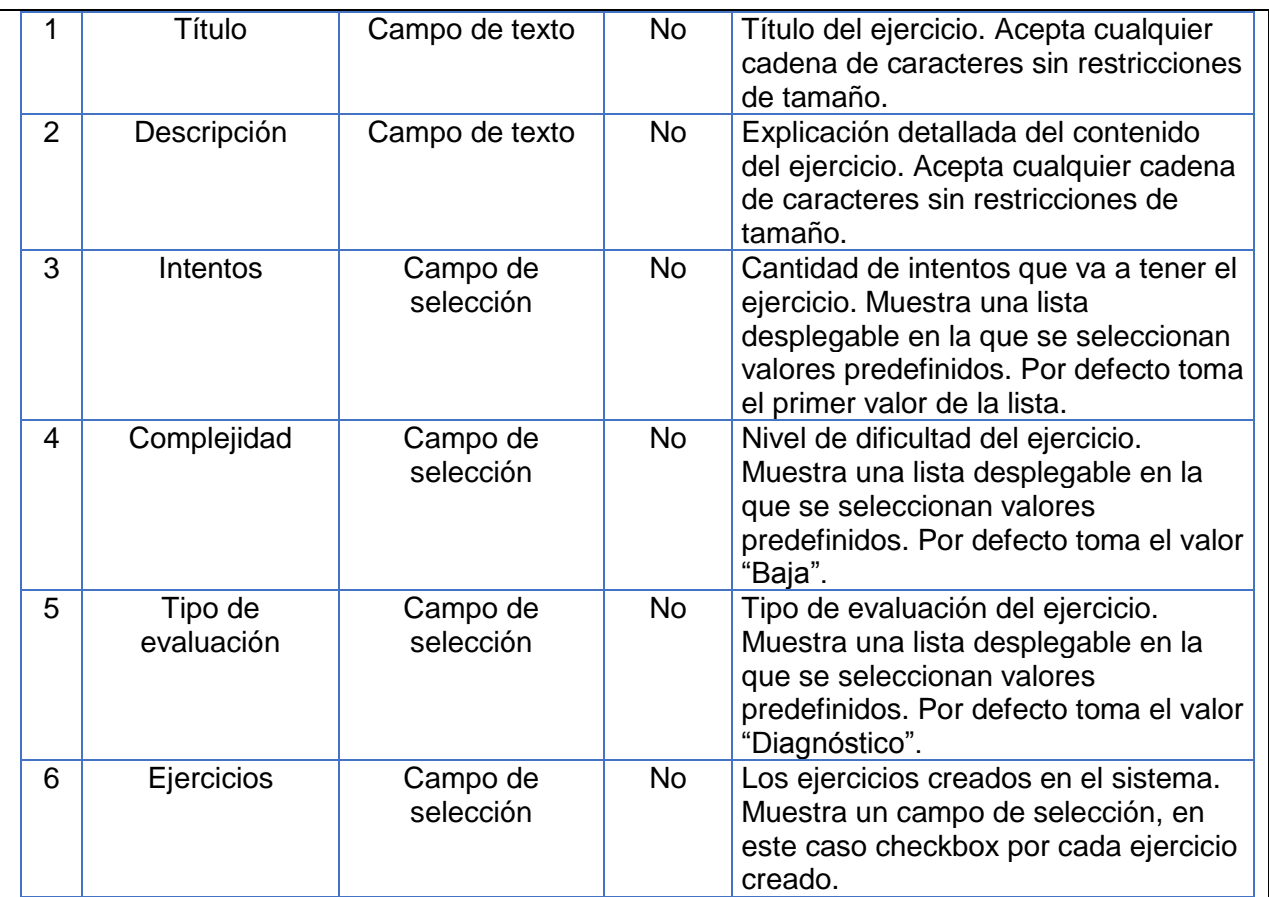

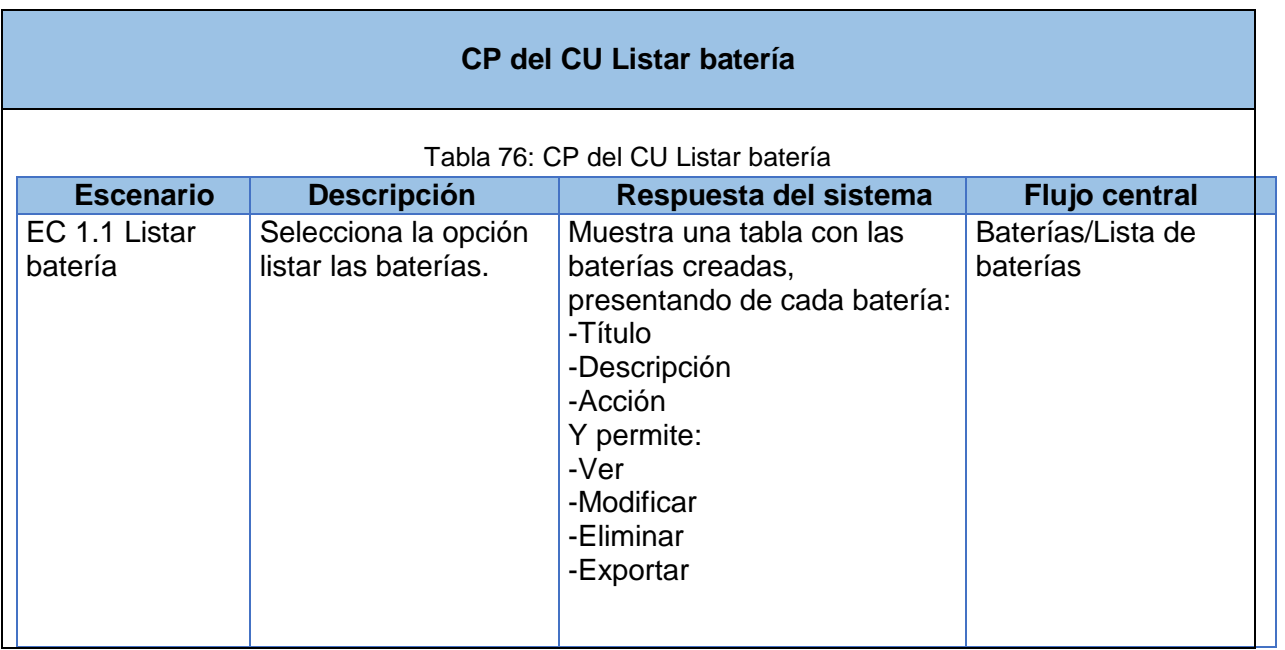

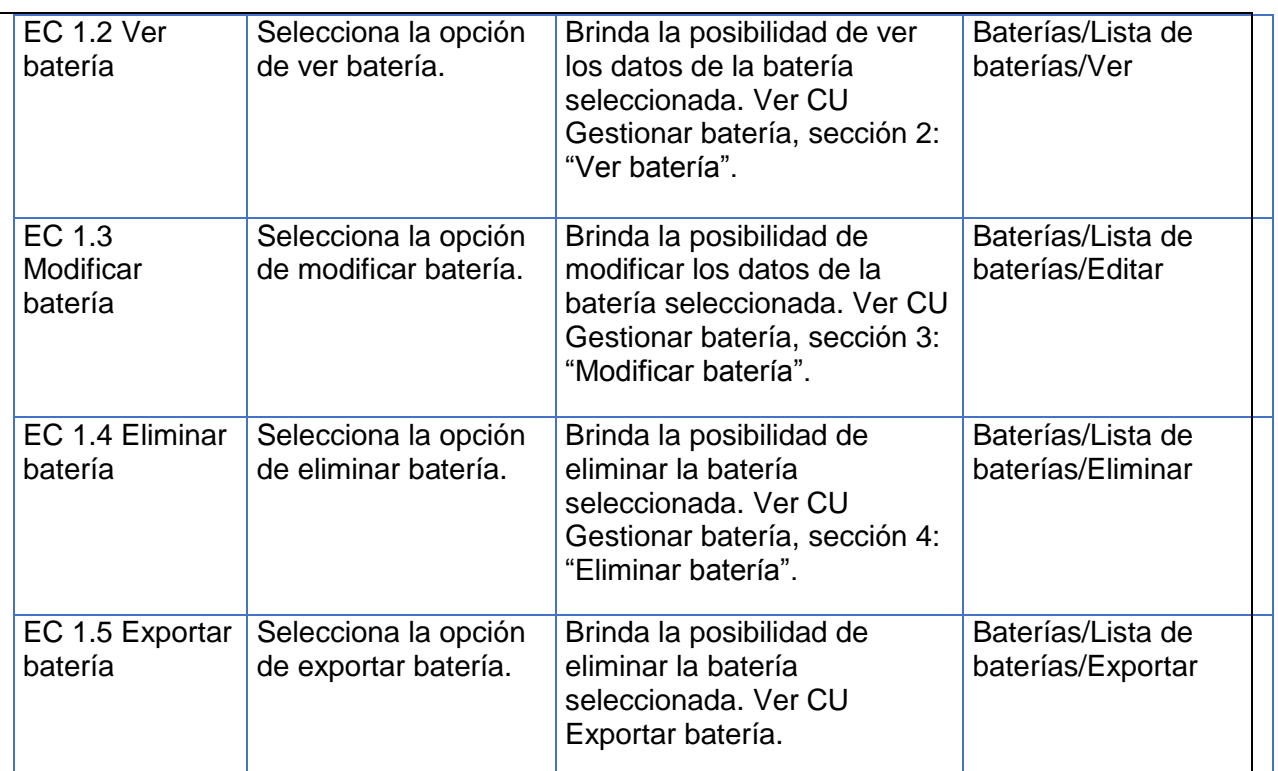

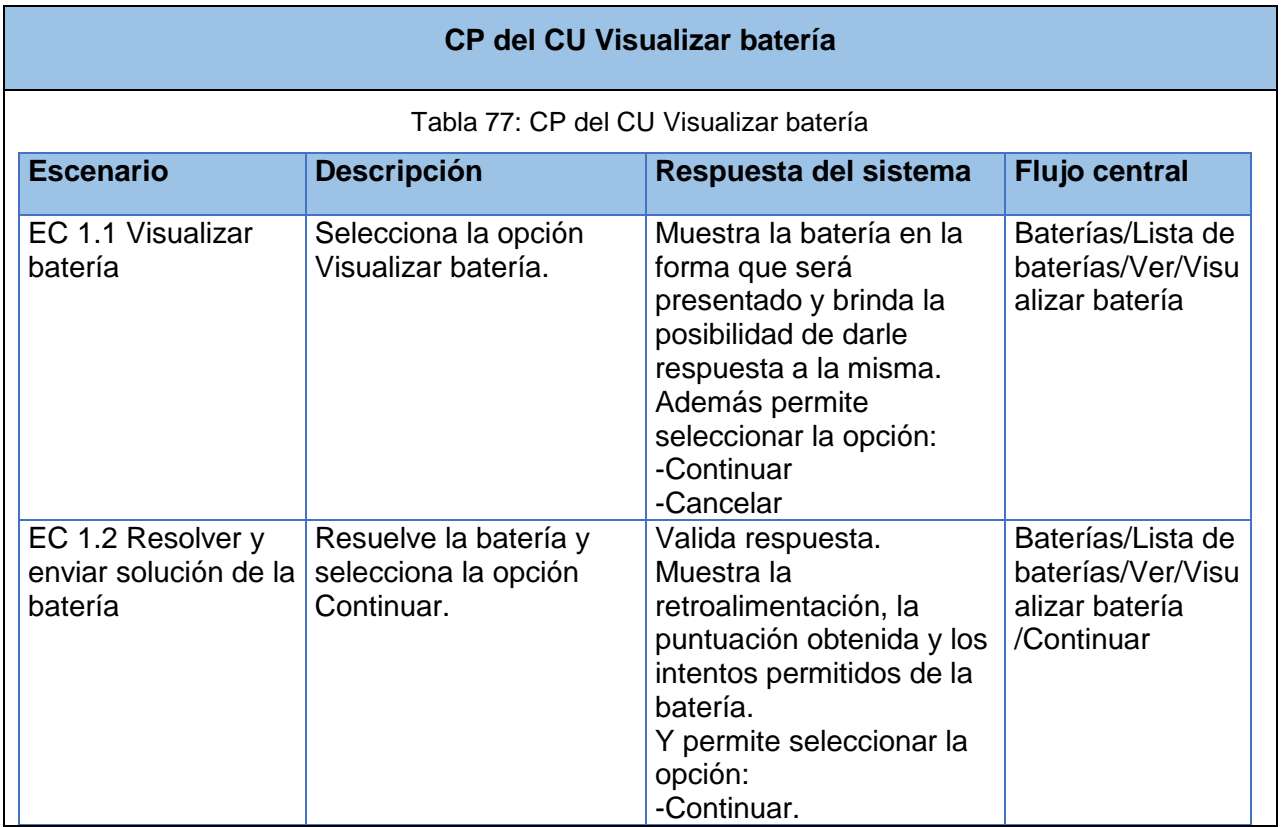

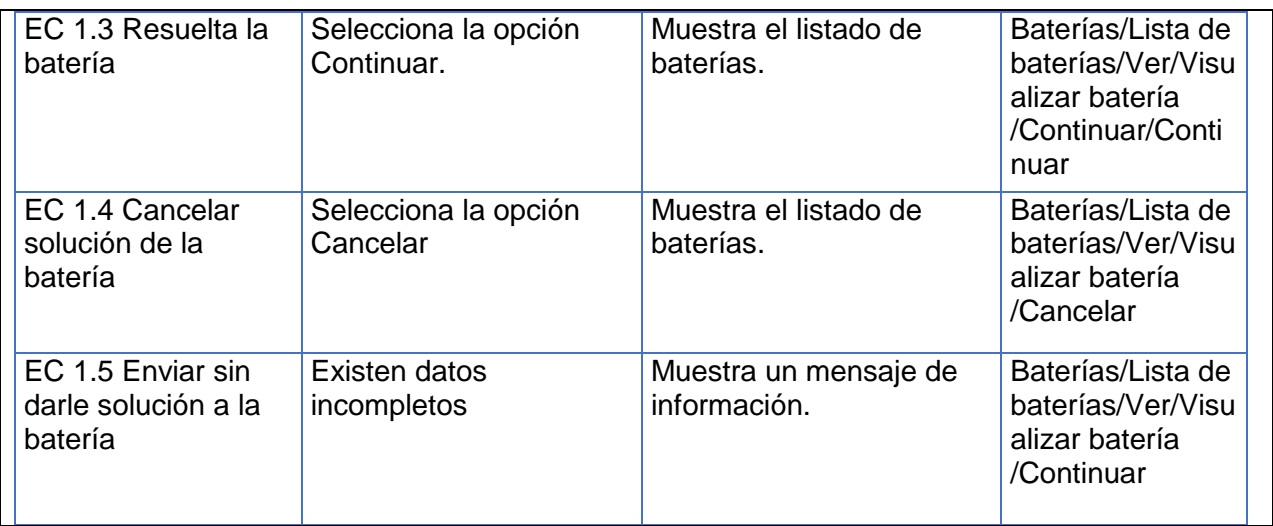

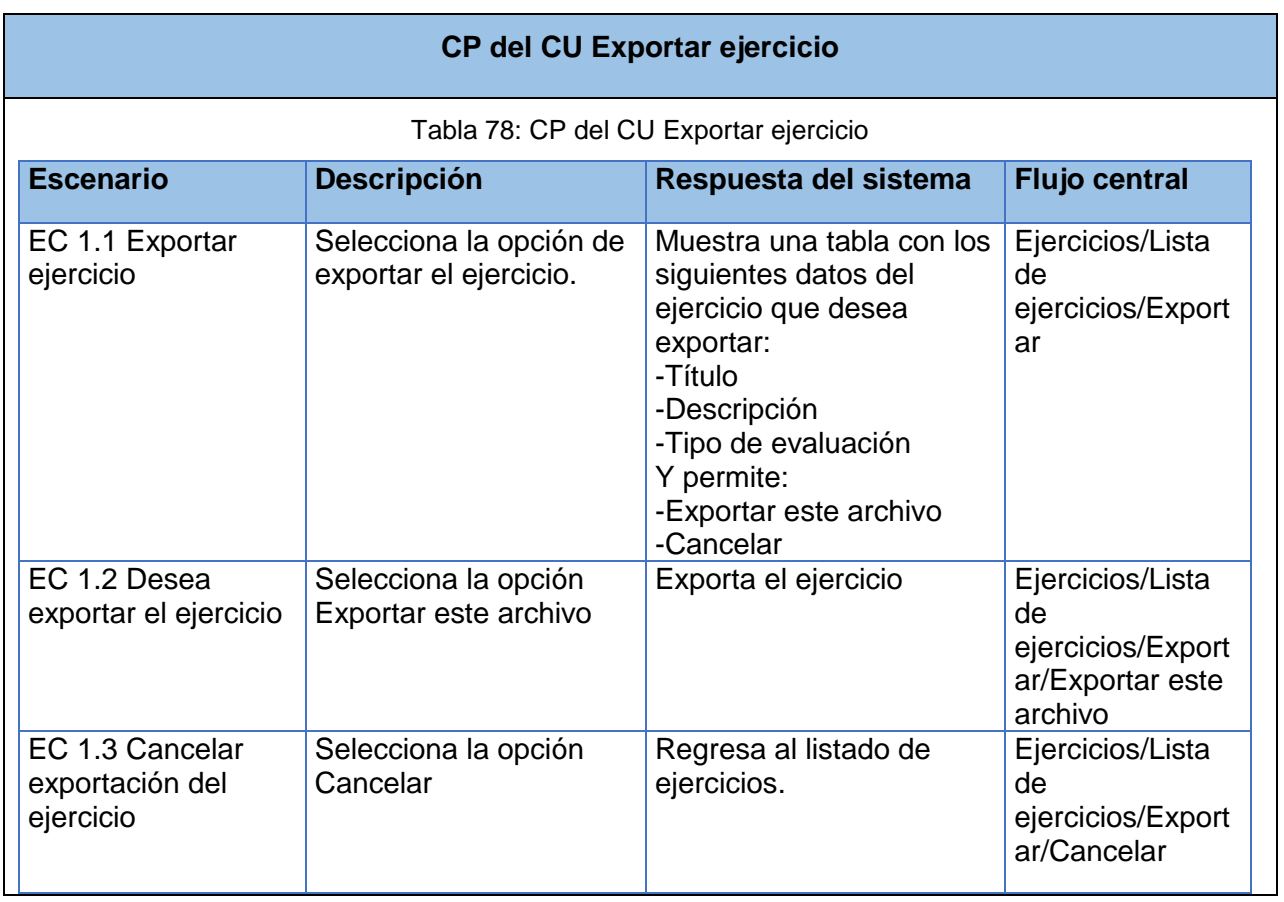

# **CP del CU Importar ejercicio**

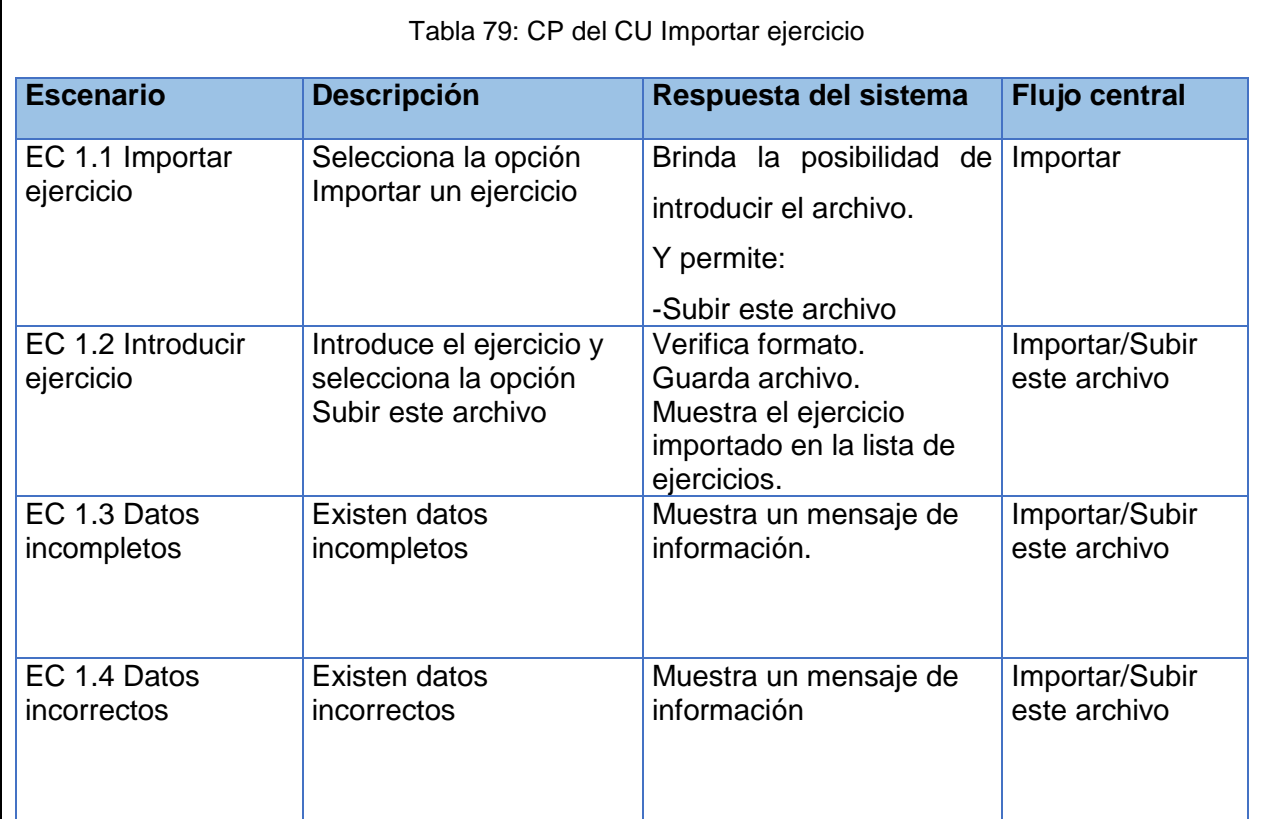

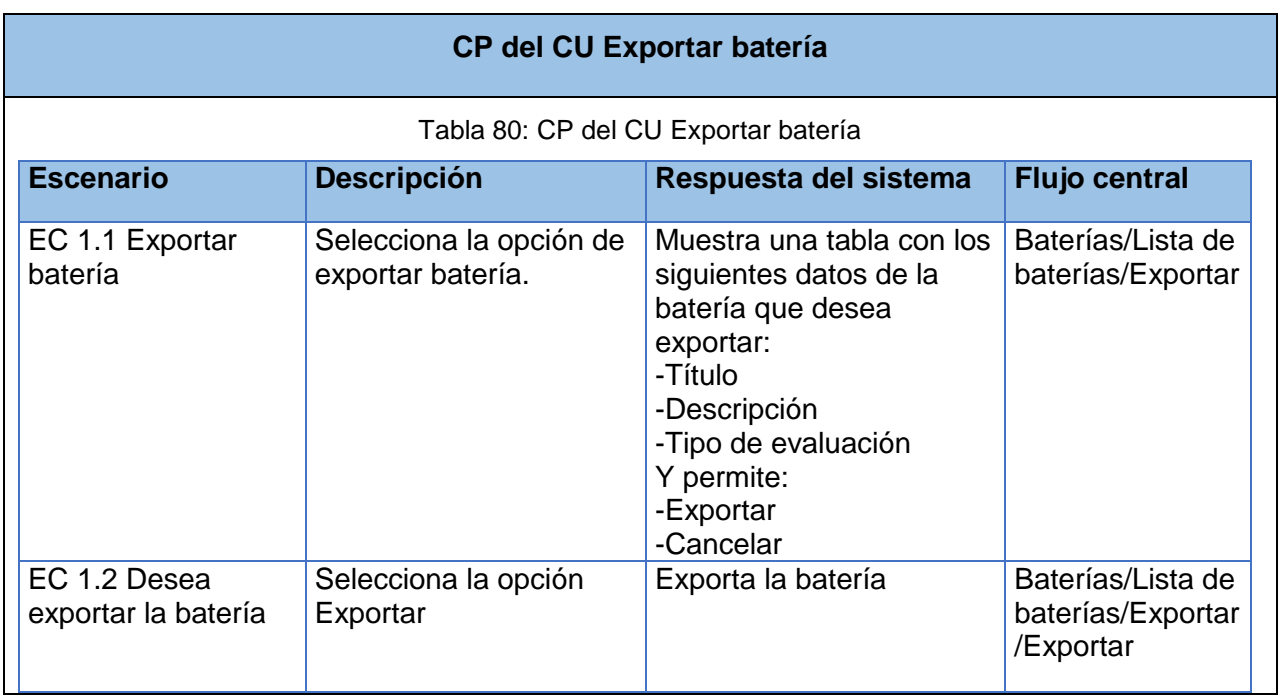

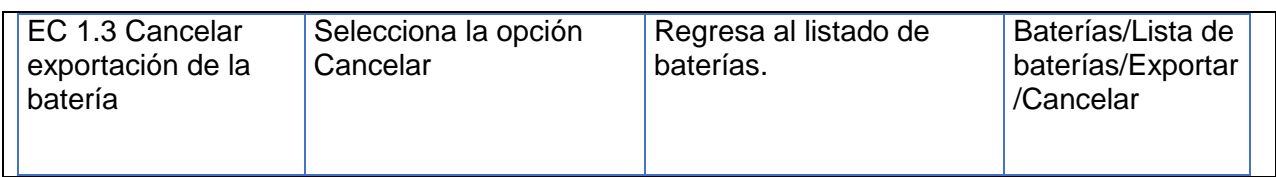